T L 243 243<br>• B653 **Juliet Banda** 

### IMPROVED HYBRID COMPUTER VEHICLE HANDLING PROGRAM

P.F. Bohn RJ. Keenan

The Johns Hopkins University Applied Physics Laboratory Johns Hopkins Road Laurel, Maryland 20810

Contract No. DOT AS-20029 Contract Amt. \$123,000

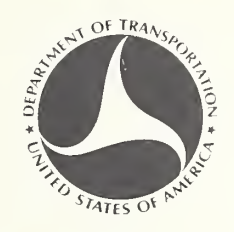

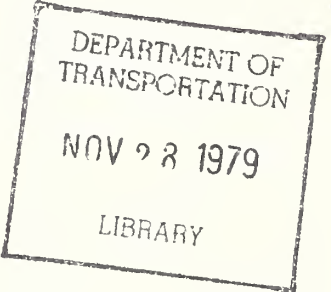

OCTOBER 1978 FINAL REPORT

This Document is available to the U.S. public through the National Technical Information Service, Springfield, Virginia 22161

Prepared For U.S. DEPARTMENT OF TRANSPORTATION National Highway Traffic Safety Administration Washington, D.C. 20590

This document is disseminated under the sponsorship of the Department of Transportation in the interest of information exchange. The United States Government assumes no liability for its contents or use thereof.

### Technical Report Documentation Page

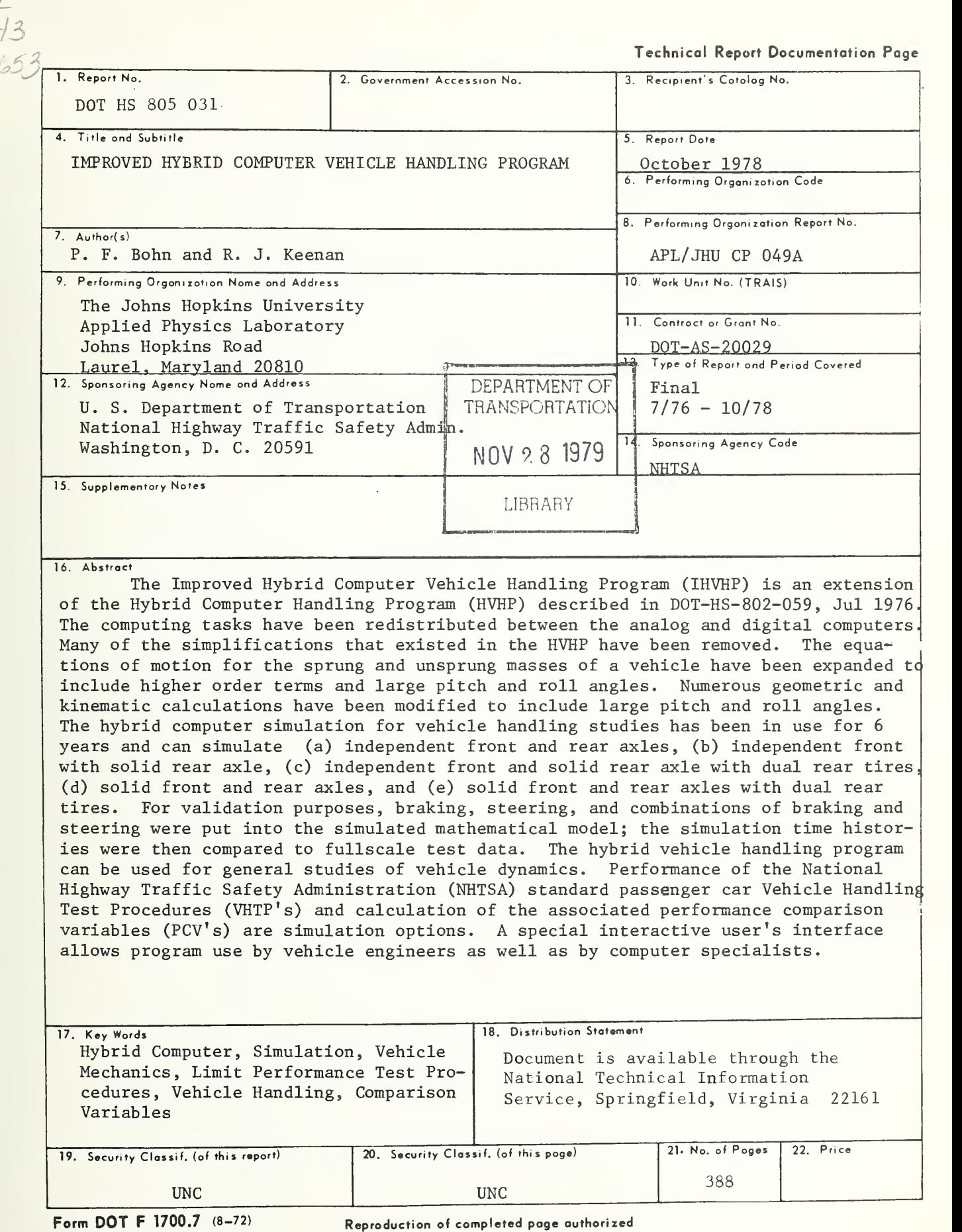

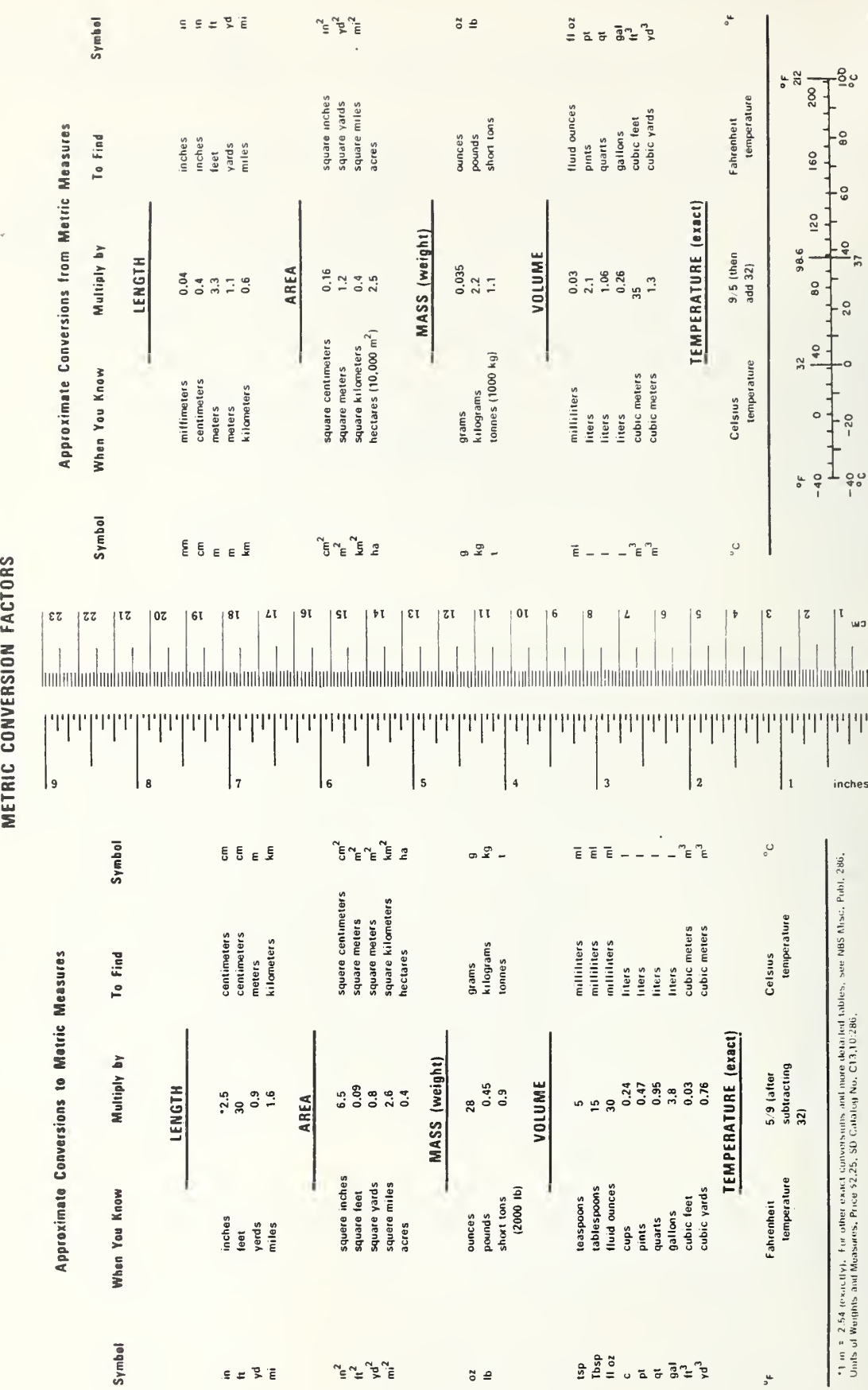

11

### ABSTRACT

The Improved Hybrid Computer Vehicle Handling Program (IHVHP) is an extension of the Hybrid Computer Handling Program (HVHP) described in DOT-HS-802-059, Jul 1976. The computing tasks have been redistributed between the analog and digital computers. Many of the simplifications that existed in the HVHP have been removed. The equations of motion for the sprung and unsprung masses of a vehicle have been expanded to include higher order terms and large pitch and roll angles. Numerous geometric and kinematic calculations have been modified to include large pitch and roll angles.

The hybrid computer simulation for vehicle handling studies has been in use for 6 years and has been validated for a large class of two-axle vehicles. The following suspensions can be simulated: (a) independent front and rear axles, (b) independent front with solid rear axle, (c) independent front and solid rear axle with dual rear tires, (d) solid front and rear axles, and (e) solid front and rear axles with dual rear tires.

For validation purposes, braking, steering, and combinations of braking and steering were put into the simulated mathematical model, and the simulation time histories were then compared to fullscale test data.

The hybrid vehicle handling program can be used for general studies of vehicle dynamics. Performance of the National Highway Traffic Safety Administration (NHTSA) standard passenger car Vehicle Handling Test Procedures (VHTP's) and calculation of the associated performance comparison variables (PCV's) are simulation options. A special interactive user's interface is available to allow program use by vehicle engineers as well as by computer specialists.

### CONTENTS

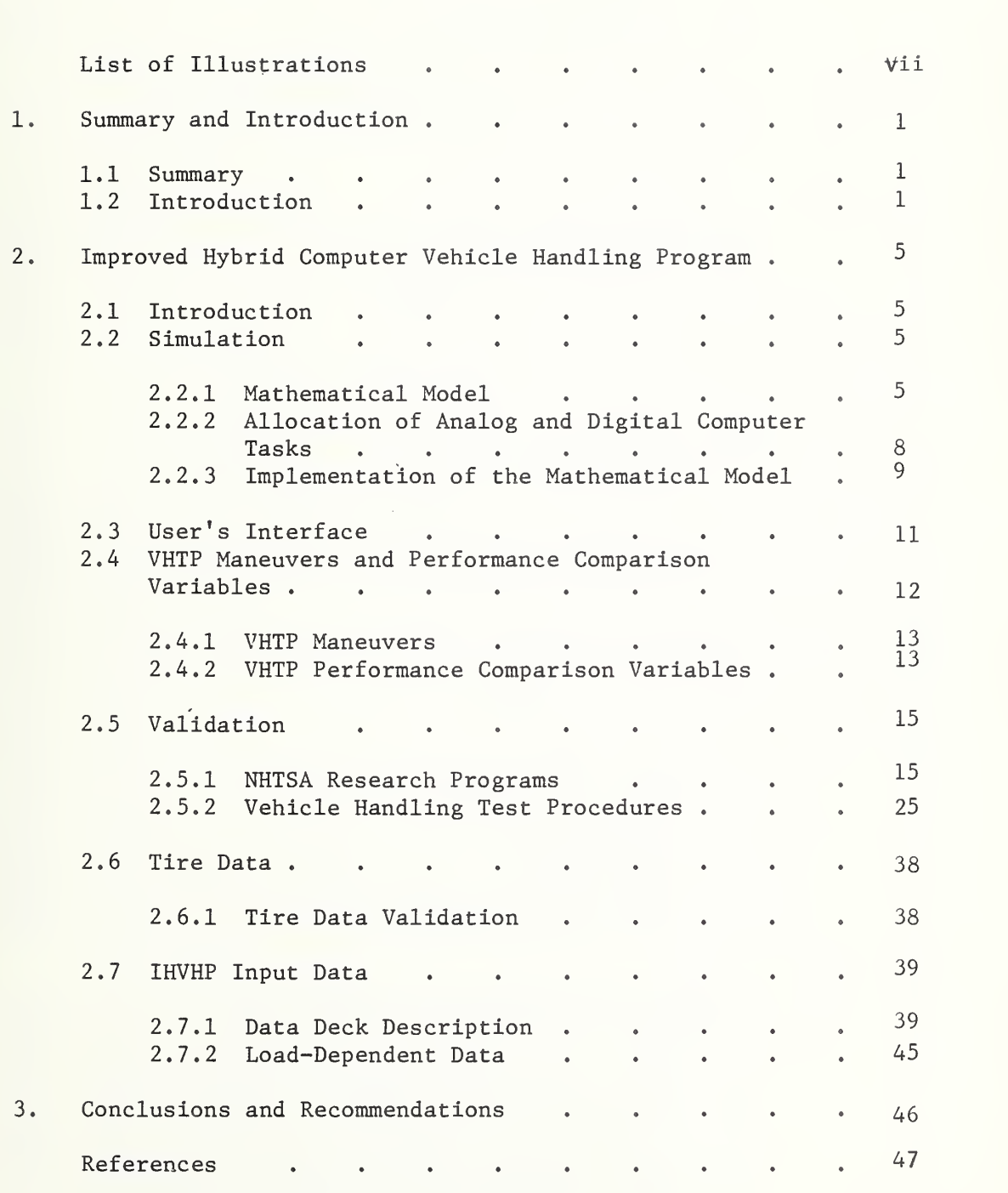

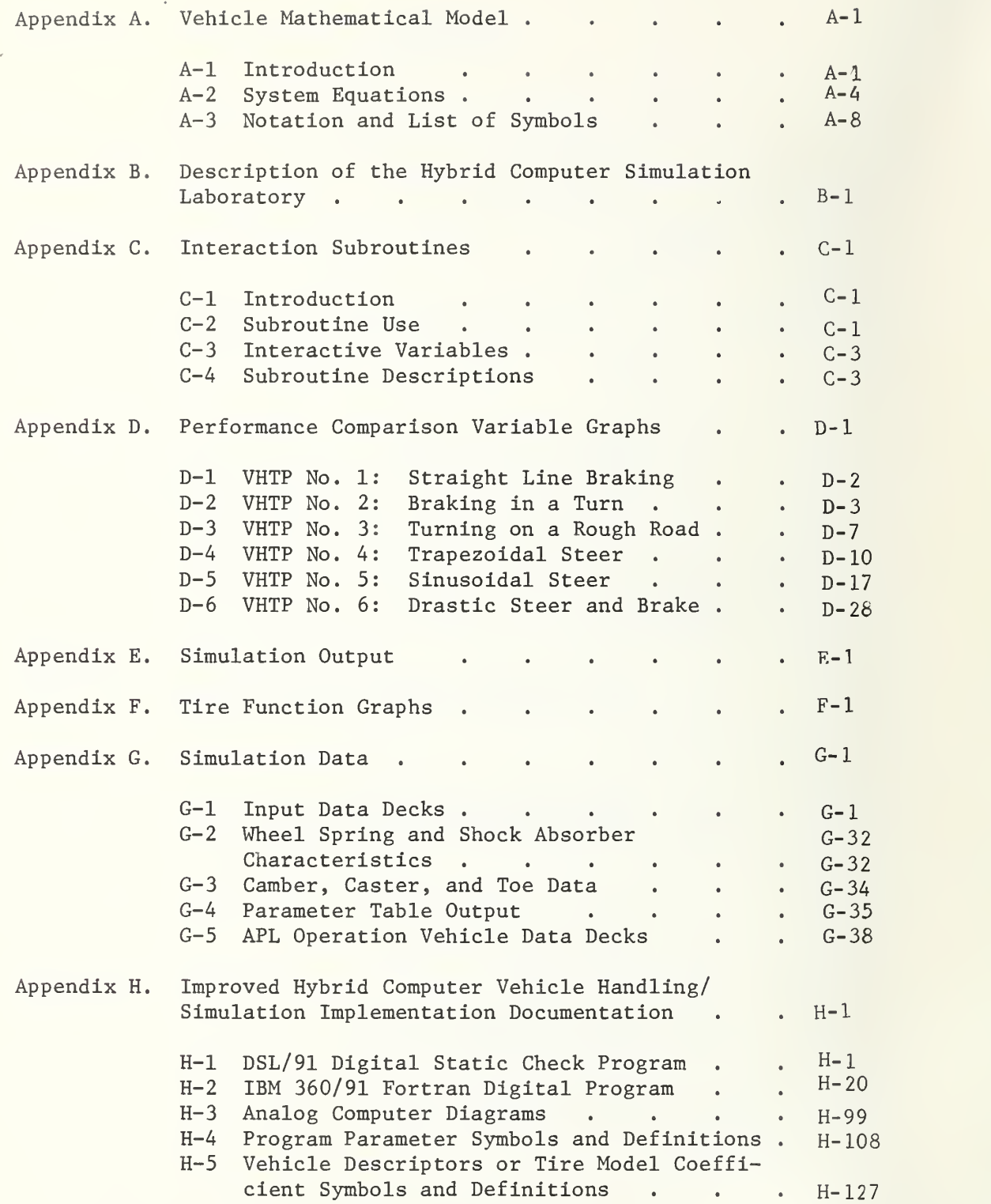

### ILLUSTRATIONS

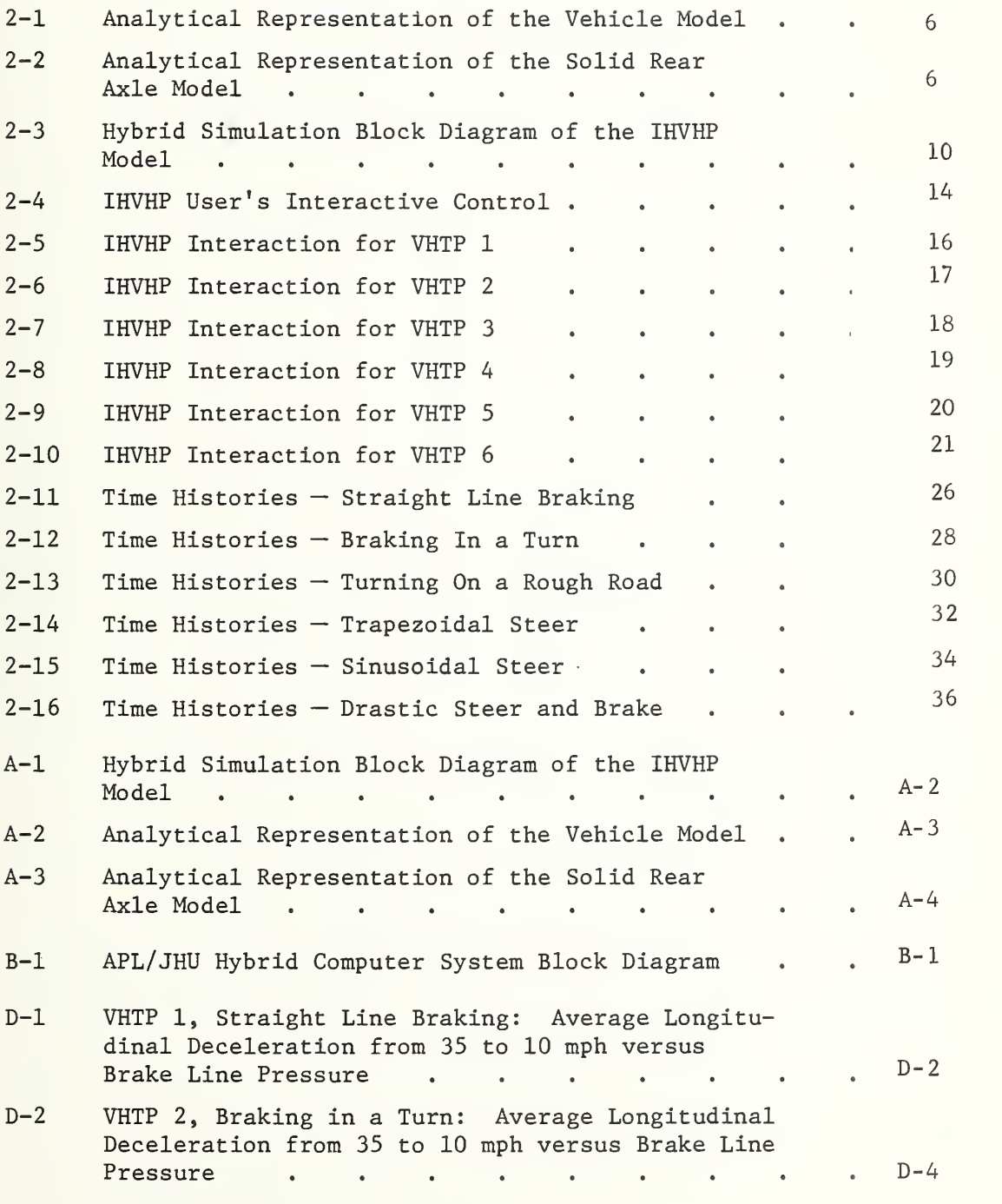

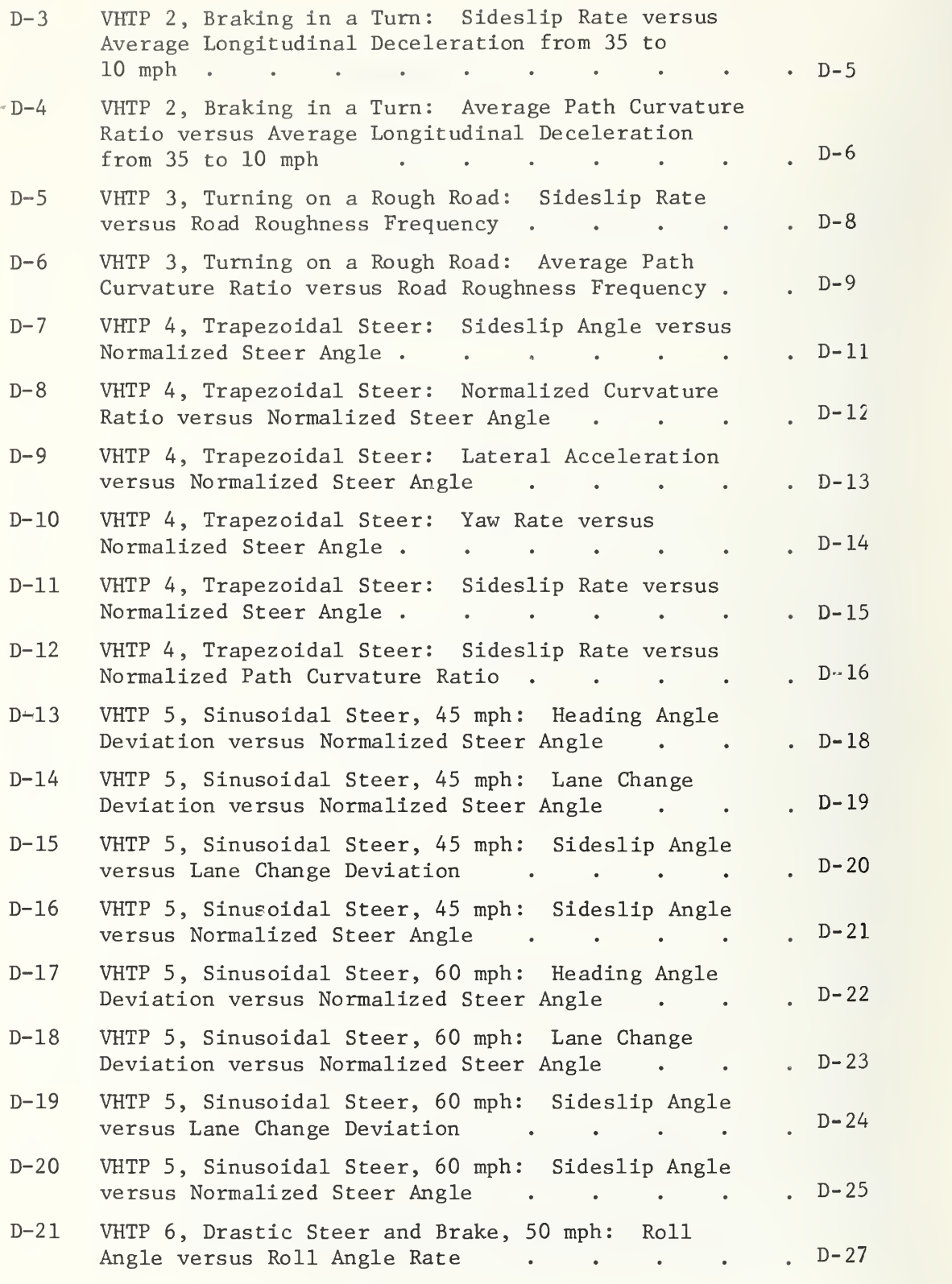

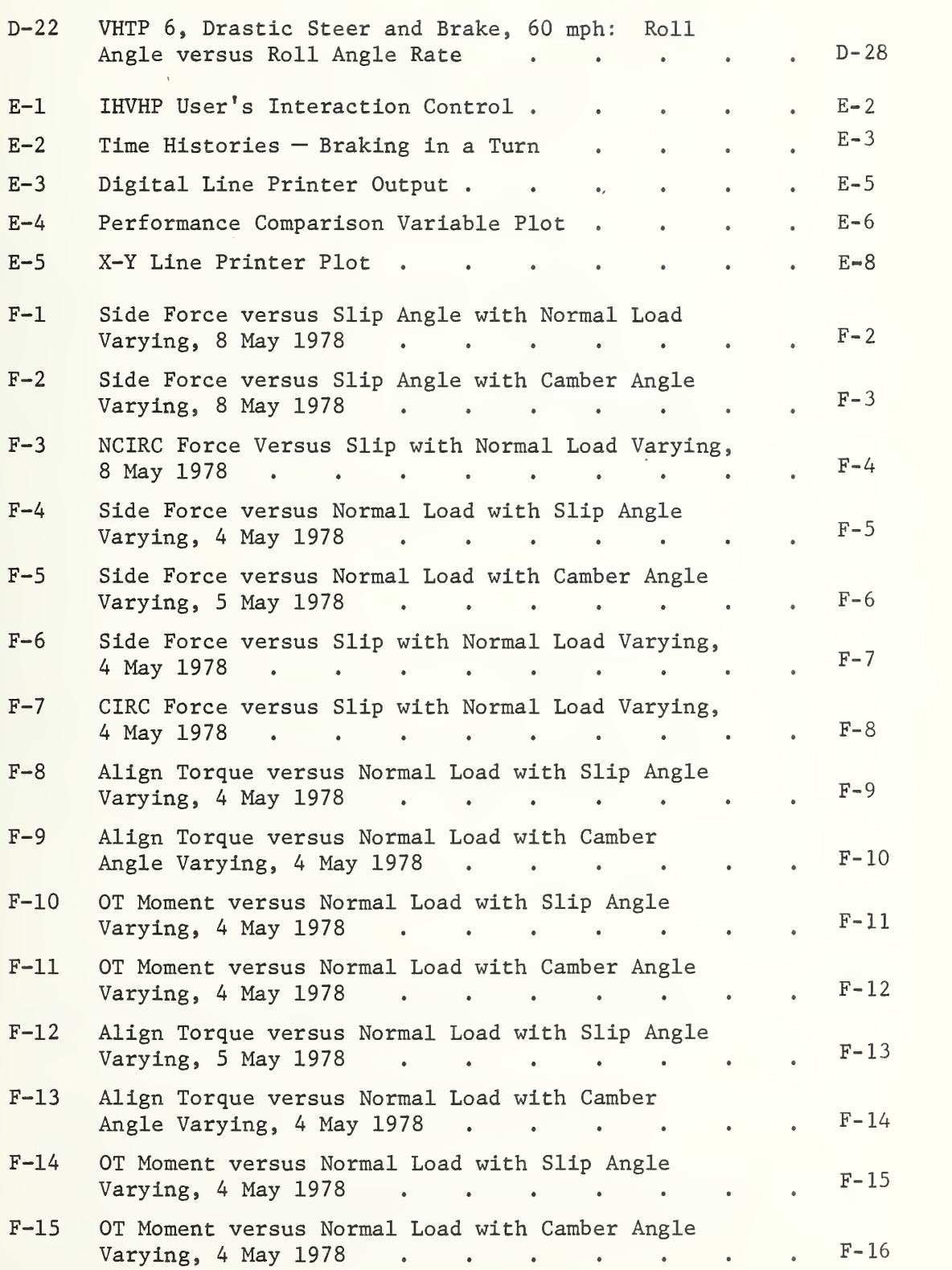

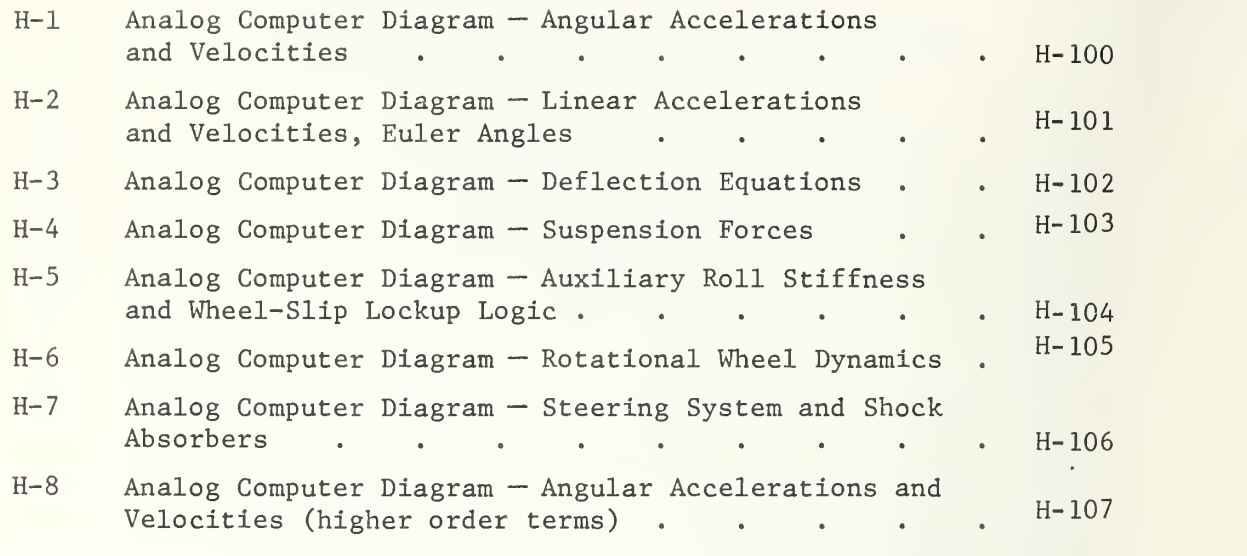

### Section 1

### SUMMARY AND INTRODUCTION

### 1.1 SUMMARY

This document presents the latest version of the National Highway Traffic Safety Administration (NHTSA) Improved Hybrid Computer Vehicle Handling Program (IHVHP), which is operational at the Applied Physics Laboratory of The Johns Hopkins University (APL/JHU) The IHVHP evolved from the Hybrid Computer Vehicle Handling Program (HVHP) , which is described in Ref. 1. Many refinements have been incorporated into the current simulation, the major changes being that (a) the equations of motion for the sprung and unsprung masses of a vehicle have been expanded to include higher order terms and large pitch and roll angles and (b) numerous geometric and kinematic calculations have been modified.

### 1.2 INTRODUCTION

APL first became involved in the prediction of vehicle dynamic performance via simulation in May 1972. At that time, NHTSA requested APL to move an existing vehicle simulation operational on the hybrid computer from the Bendix Research Laboratories (BRL) to APL (Refs. <sup>2</sup> and 3). NHTSA' <sup>s</sup> reason for moving the simulation was to make it available to all NHTSA contractors for vehicle

Ref. 1. P. F. Bohn and R. J. Keenan, Hybrid Computer Vehicle Handling Program - Second Edition, DOT-HS-802-059, Applied Physics Laboratory, The Johns Hopkins University, July 1976.

Ref. 2. Vehicle Handling, Final Report, Vol. II, Technical Report, DOT HS-800-282, Bendix Research Laboratories, Southfield, Michigan, April 1970.

Ref. 3. Computer Simulation of Vehicle Handling, DOT HS-800-789, NHTSA Control FH-11-7563, Bendix Research Laboratories, Southfield, Michigan, September 1972.

1

research. APL reprogrammed the BRL simulation for its hybrid computer without changing the model; the result was published in Ref. 4. The derivation of the original HVHP model is presented in Ref. 5.

Work with NHTSA contractors began in July 1973, when APL started providing simulation service to the Calspan Corporation on the NHTSA research on the effects of tire properties on vehicle handling (Ref. 6). During the work with Calspan, two primary simulation modifications were completed by APL:

- A very flexible user interface for interactive simulation control designed at APL was added, and
- A new tire force and moment model specified by Calspan was added.

Also added to the simulation about this time was the capability automatically to initialize the simulation to perform any of the six Vehicle Handling Test Procedures (VHTP's) and to collect and process the data required to calculate the vehicle performance comparison variables (PCV's). These VHTP's and PCV's were originally developed by the Highway Safety Research Institute (HSRI) University of Michigan (Refs. <sup>7</sup> and 8) and restated for computer

Ref. 4. P. F. Bohn, R. J. Keenan, and J. Prowznik, Operational Hybrid Computer Simulation for Vehicle Handling Studies, DOT HS-800-764, Applied Physics Laboratory, The Johns Hopkins University, September 1972.

Ref. 5. F. Jindra, Mathematical Model of Four-Wheel Vehicle for Hybrid Computer Vehicle Handling Program, DOT HS-801-800, Ultrasystems, Inc., The Dynamic Science Division, October 1975.

Ref. 6. Research on the Influence of Tire Properties on Vehicle Handling, Final Report, Contract DOT HS-053-3-727, Calspan Corporation, June 1974.

Ref. 7. R. D. Ervin, P. Grote, P. S. Fancher, C. C. Mac-Adam, and L. Segel, Vehicle Handling Performance, DOT HS-800-758, Highway Safety Research Institute, University of Michigan, November 1972.

Ref. 8. P. S. Fancher, R. D. Ervin, P. Grote, C. C. Mac-Adam, and L. Segel, Limit Handling Performance as Influenced by Degradation of Steering and Suspension , DOT HS-800-761, Highway Safety Research Institute, University of Michigan, November 1972.

implementation by APL (Ref. 9). The result of this work was the HVHP documented in Ref. 10.

The computer program was further extended in 1974 by the Dynamic Science Division of Ultrasystems, Inc., to simulate features of recreational vehicles (Ref. 11). These features included aerodynamic effects, solid front axle, dual rear wheels, and fourwheel drive.

The HVHP model equations describing tire-road reaction mo ments about the kingpin axis were modified during a recent roadway disturbance study conducted by Systems Technology, Inc. (Ref. 12). The change was required to account for the effect of the tilt of the tire contact patch with respect to the horizontal plane.

These program modifications have been implemented and verified with full-scale vehicle test results. Currently, dynamic performance of vehicles of the following suspension types can be predicted by the IHVHP:

- Independent front and rear suspensions
- Independent front with solid rear axle
- Independent front and solid rear axle with dual rear tires
- « Solid front and rear axles
- Solid front and rear axles with dual rear tires

Ref. 9. P. F. Bohn, "Modeling and Simulation in Vehicle Handling," DOT HS-82-306, Vehicle Safety Research Integration Symposium , Applied Physics Laboratory, The Johns Hopkins University, 30 May 1973.

Ref. 10. P. F. Bohn and R. J. Keenan, Hybrid Computer Vehicle Handling Program, DOT HS-801-290, Applied Physics Laboratory, The Johns Hopkins University, July 1974.

Ref. 11. Handling Test Procedures for Light Trucks, Vans, and Recreational Vehicles, Final Report, DOT HS-801-824, Ultrasystems, Inc., The Dynamic Science Division, February 1976.

Ref. 12. Influence of Roadway Disturbances on Vehicle Handling, Final Report, DOT HS-802-210, Systems Technology, Inc., February 1977.

Validation of each suspension type has been accomplished by com parison of simulation and full-scale test data.

In its work with NHTSA contractors, APL has added to the simulation model any refinements required by a contractor to com plete his research successfully; the simulation has proven to be economical for vehicle dynamic performance prediction. User ex perience with the IHVHP has shown that, while performing parametric runs, 500 s of vehicle motion can be simulated in 1 h of computer use. This translates to a cost of less than \$0.50/s of simulated motion and represents a 50% utilization of the available computing time. Since this simulation, running at one-fourth real time, is capable of 900 s of simulated motion per hour, approximately 50% of the time is utilized for observing data and changing parameters. The \$0.50/s should be viewed as the current lower cost limit.

For program debugging and model checkout, fewer runs are made in a given time period than when parametric data are being produced. Therefore, the cost per second of simulated motion would increase. However, general experience has indicated that on-line data observation for debugging decreases the total time required for program checkout. During the debug phase, IHVHP cost usually ranges between \$1.00 and \$2. 00/s of simulated motion, with a decreasing trend toward the \$0.50/s cost.

### Section 2

### IMPROVED HYBRID COMPUTER VEHICLE HANDLING PROGRAM

### 2.1 INTRODUCTION

This section describes the Improved Hybrid Computer Vehicle Handling Program (IHVHP). The basic mathematical model, contained in Appendix A, is described in terms of 17 degrees of freedom (DOF). The perturbing forces and moments that act on the vehicle are also considered. The simulation implementation and validation are discussed.

### 2.2 SIMULATION

### 2.2.1 Mathematical Model

The simulated vehicle is represented by a 17-DOF model that consists of

- ® A basic 6-DOF model of the vehicle sprung mass
- A 2-DOF front wheel or front axle model
- A 2-DOF rear wheel or rear axle model
- A 3-DOF steering system model
- A 4-DOF wheel rotational dynamics model

The 6 DOF's of the sprung mass model are the 6 standard translational and rotational DOF's of a body moving in inertial space: translation along three axes and rotation about each axis. The 2 front wheel DOF's represent the motion of the front unsprung masses. For an independent front suspension, the 2 DOF's are the vertical motion of each front wheel. If the front suspension represents a solid axle configuration, the 2 DOF's are the rotation and vertical motion of the front axle. The 2 rear wheel DOF's are analogous. An analytical representation of the vehicle model showing independent front and solid rear axle suspensions is illustrated in Fig. 2-1. A solid rear axle representation is presented in Fig.  $2 - 2$ .

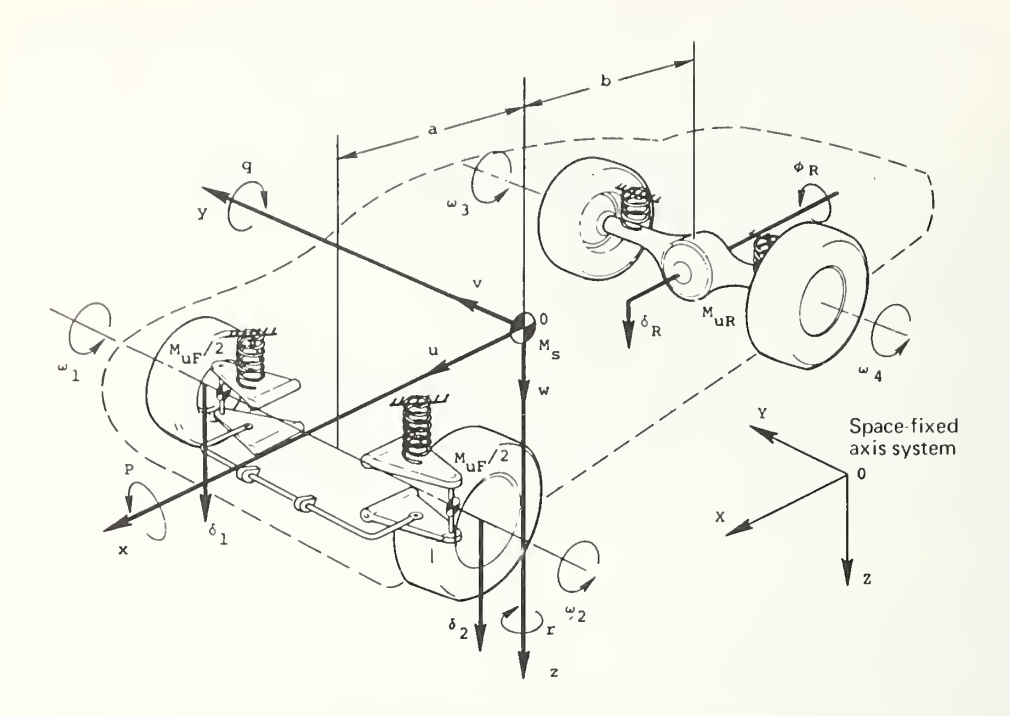

Fig. 2-1 Analytical Representation of the Vehicle Model

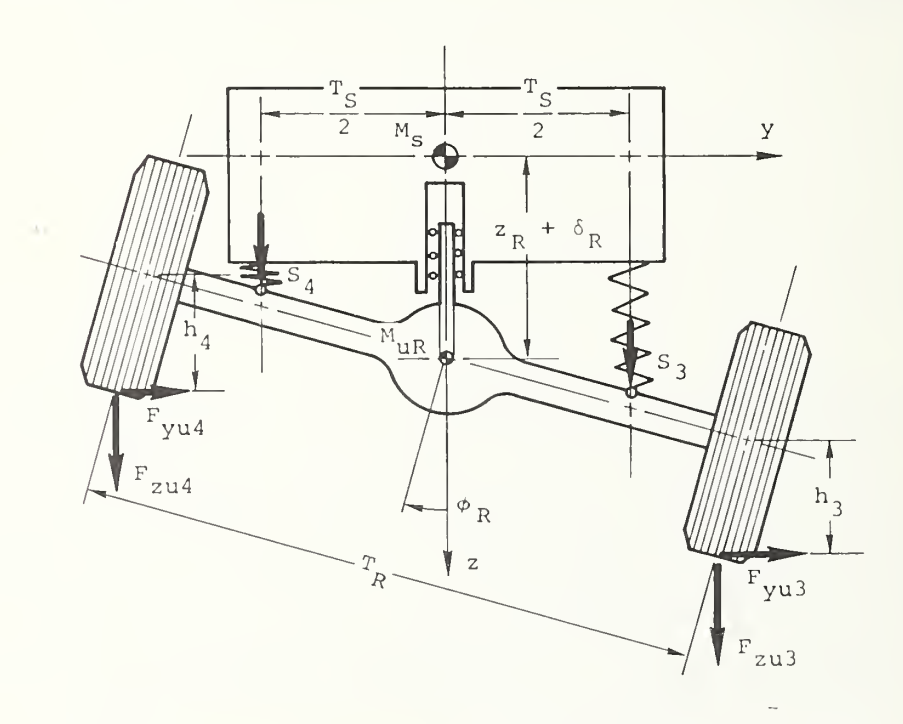

Fig. 2-2 Analytical Representation of the Solid Rear Axle Model

The vehicle model allows the following options:

- Independent rear suspension (two rear unsprung masses) with <sup>2</sup> DOF's corresponding to the vertical motion of each rear wheel,
- Solid front axle (front unsprung mass) with <sup>2</sup> DOF's corresponding to the vertical motion and rotation of the front axle, and
- ® Dual tires on a solid rear axle with either independent front suspension or solid front axle.

Inertial coupling between the sprung mass and the front and rear unsprung masses is considered, but external forces and moments due to rolling resistance and gyroscopic effects of the rotating parts are neglected.

The steering system is represented by a lumped parameter model with 3 DOF's corresponding to the rotational motion of each front wheel about its steering pivot and translational motion of the connecting steering rod and associated mass elements. The effects of steering system friction and compliance are included. The tire moments about each kingpin axis are functions of the circumferential and side tire forces, tire aligning torque, the inclination and caster of the kingpins, and the caster trail effects of the tires. Steering wheel displacement is the steering system input

Four additional DOF's (for the total of 17) are contained in the rotational equations of motion about the spin axis of each wheel. These equations, which include the differential effects of the front or rear wheels, yield the wheel rotation rates from which slip and, in turn, the circumferential and lateral friction coefficients are computed. The differential equations for wheel rotation are assumed to be isolated from the coupled differential equations of motion of the sprung and unsprung masses, but inertial interaction between the drive wheels is included.

Forces are transmitted between the sprung and unsprung masses through the suspension system. The suspension forces include spring effects, shock absorbers, auxiliary roll stiffness, coulomb friction, and "anti" forces such as antipitch and antiroll. The suspension deflections are calculated relative to the suspension equilibrium position, which varies with vehicle weight. The angular orientation (camber angle, toe angle, caster angle) of an independently suspended wheel relative to the vehicle body is specified as a function of the suspension deflection. These functions

are input relative to the equilibrium vehicle suspension position and then corrected to the new equilibrium position for varying ve hicle weight configurations. Compliance coefficients are used to relate the change in camber angle and steer angle with applied forces and moments at the tire. Provisions are also incorporated to investigate the effects of degraded suspension components.

The force of gravity, aerodynamic forces and moments, and tire forces and moments generated at the tire-road interface are considered the only important externally applied forces and moments acting on the vehicle. The tire forces include the normal force arising from radial tire deflection, the side force due to slip angle and inclination angle, and the circumferential force arising from applied torque. Since the roadway is treated as a flat horizontal plane, a "point-contact" representation of the tire is used to obtain the radial loading. The circumferential force calculation uses a two-straight-line approximation of friction coefficientslip behavior. The side force calculations are based on slip-angle and inclination-angle properties of the tires that are saturated at large angles. Interaction between circumferential and side forces utilizes a modified "friction-ellipse" concept that "rolls off" side force as a function of tire slip. The rolloff characteristic is an empirical relationship obtained from tire test data. The tire-aligning torque and overturning moment are modeled as non linear functions of lateral force, normal force, and inclination angle. To account for differences in tire characteristics at the front and rear wheels, provisions are made to input separate parametric sets for front and rear tires.

Open-loop control inputs can be entered in the form of steering wheel angle and drive or brake torque. The drive torque is generated to maintain a constant velocity of the vehicle. The brake torque magnitude is determined from input data functions of brake line pressure at the front and rear wheels. Since the equations of motion are written in terms of a moving vehicle's axis system, a coordinate transformation is required to relate the vehicle's position and orientation with respect to an orthogonal coordinate system fixed in space.

### 2.2.2 Allocation of Analog and Digital Computer Tasks

Since the model is solved on a hybrid computer, it must be subdivided into equations to be solved on the analog computer and those to be solved on the digital computer. Computing tasks were allocated using the following guidelines:

- Function generation requiring extensive algebraic calculations or references to tables of values should be performed on the digital computer.
- 9 System variables determined from the solution of differential equations should be graded according to re sponse time (time constant). The differential equations representing the fastest variables should be solved on the analog computer and the remaining equations solved on the digital computer.

Slight compromises to the task allocation as determined by the above rules were required due to limitations in digital computer computation speed, numbers of analog computer computation modules, and available analog-to-digital and digital-to-analog data communication modules

The present allocation of computing tasks between the analog and digital computers is presented in Fig. 2-3. Calculated in the digital portion are the longitudinal wheel slip, circumferential coefficient of friction, wheel orientation angle equations, and tire force equations, as well as wheel brake and drive torques, velocities of the tire contact point, and resultant forces and moments

The analog computations include the suspension forces, shock absorber and wheel sprung functions, and wheel spin velocities. In addition, the equations of motion of the sprung and un sprung masses and steering system equations are solved on the analog computer.

The hybrid simulation is time scaled to run normally at one fourth real time, i.e., 20 s of clock-on-the-wall time is required for 5 <sup>s</sup> of vehicle simulation. However, one-half real-time operation, with subsequent cost savings, is possible.

2.2.3 Implementation of the Mathematical Model

2. 2. 3.1 Analog Portion . The APL/JHU hybrid computer facility (Appendix B) contains analog machines manufactured by Electronic Associates, Inc. (EAI). The portion of the model programmed on the analog computer is divided between models of EAI analog computers. The entire steering system is contained on an EAI 231-R, and the rotational wheel dynamics, equations of motion, and suspension dynamics are contained on an EAI 680. Data communication with the digital computer is provided by 24 multiplying digital-to-analog converters (MDAC's), 24 nonmultiplying DAC's, and 48 analog-todigital converters (ADC's). The system contains a control interface

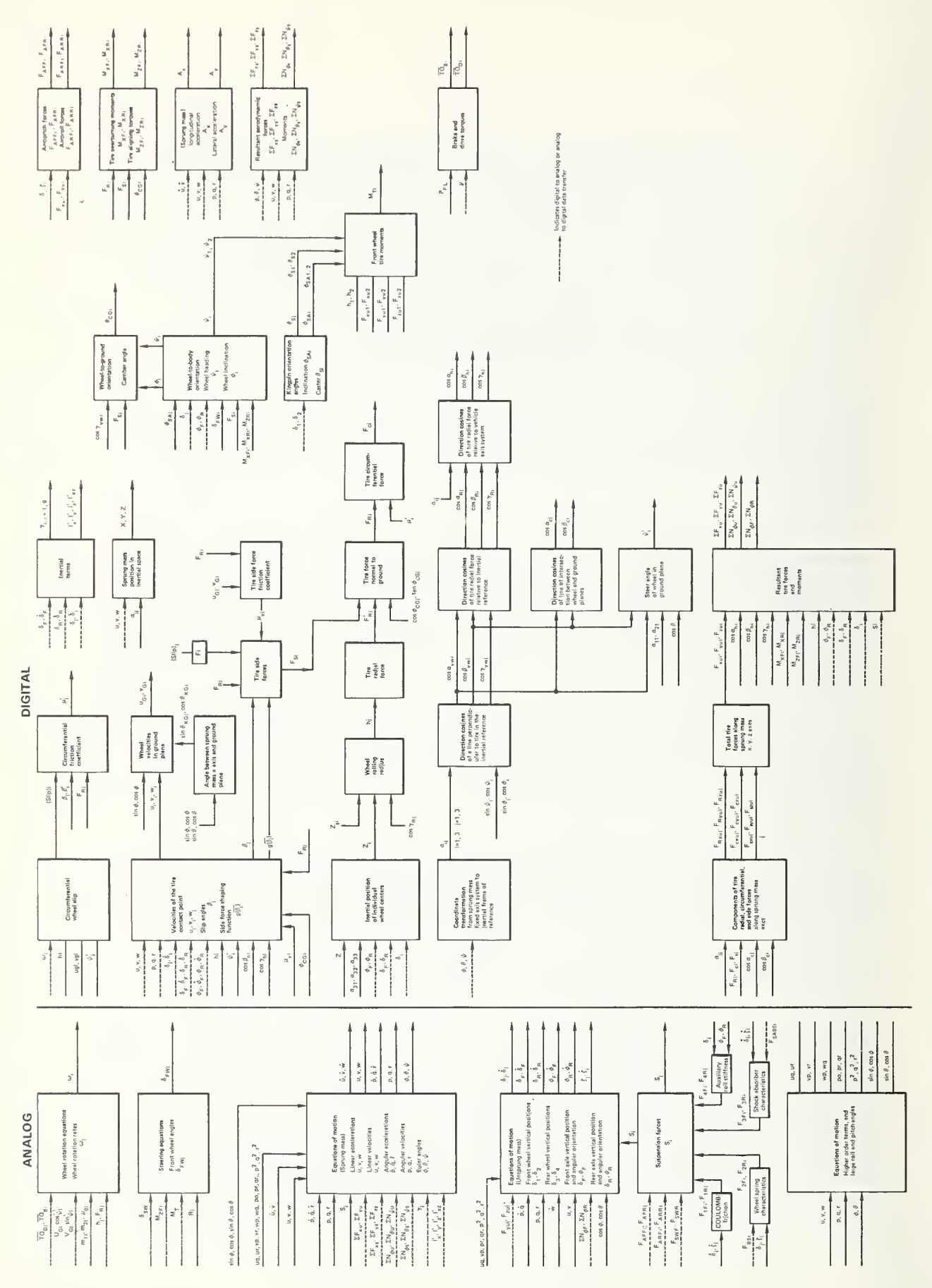

Fig. 2-3  $\sim$  $\overline{\phantom{a}}$  $\overline{\phantom{a}}$  $\overline{\circ}$ the  $\tilde{\phantom{a}}$ 

 $\mathbf x$ 

that allows complete control of the 680 analog computer and data interface by the digital computer.

To expedite setup and checkout of the analog portion, a static analog test program for three suspension configurations was used

x

- Independent front and rear
- ® Independent front with solid rear axle
- ® Solid front and rear axles

This was accomplished by programming the mathematical model equations solved on the analog computer as a digital simulation language program (Ref. 13). The digital program output provided an independent check of the simulation. The static check results verify that the programmed analog portion of the simulation represented the particular vehicle mathematical model equations.

2. 2. 3. 2 Digital Portion . The APL/JHU hybrid computer facility (Appendix B) uses an IBM 360/91 for digital calculations. Model coding is performed in the Fortran IV language. Model calculations not assigned to the analog computers are performed digitally.

### 2.3 USER'S INTERFACE

The interface between the engineering user and the computer has been designed to maximize user control and information retrieval from the hybrid computer (Ref. 14). The interface has been implemented by a set of generalized input/output subroutines. Using these communication routines, the following necessary tasks can be accomplished interactively at the CRT hybrid control console:

- ® Interrogation of any digital variable, including arrays, by name,
- ® Assignment of new values to any digital parameter or initial condition,

Ref. 13. P. F. Bohn, "Simulation Language Generated Static Checks for Hybrid and Analog Simulations," Simulation, September 1971.

Ref. 14. K. W. Colby and P. F. Bohn, "Generalized Man/Machine Communication Subroutines for Hybrid Simulation," Proceedings of the Summer Computer Simulation Conference, July 1974.

- Tracking and printing the values of any digital variable as a function of time,
- Printing the end-of-run values of any digital variable or parameter,
- Performing automatically a group of parametric runs varying one or more parameters or initial conditions by an arbitrary amount,
- Assigning new digital variables to the DAC's and ADC's,
- Rescaling the digital variables output on the DAC's or input on the ADC's,
- Notating the computer output with observations pertinent to the computer runs, and
- Printing the value of all digital variables on command.

The usefulness of these routines is augmented by the following features :

- The output unit for all digital computer responses is selectable (line printer, CRT, or both).
- Extensive subroutine error recovery allows operation by untrained personnel.
- Free format input obviates the need to always insert decimal points, spaces, etc., which is required by Fortran syntax.

An explanation of the modules that are the building blocks of the routines, as well as a discussion of interaction, is presented in Appendix C.

### 2.4 VHTP MANEUVERS AND PERFORMANCE COMPARISON VARIABLES

Due to the importance of handling test procedures in vehicle research, the IHVHP was programmed to perform automatically those test procedures defined for passenger cars (Ref. 9). The associated performance comparison variables (PCV's) for the Vehicle Handling Test Procedures (VHTP's) are also automatically calculated. Since test procedures generally employ the input commands of braking, steering, and combinations of braking and steering, the IHVHP implementation can generally be used to generate test procedures for all

type of vehicles. The PCV's are less general and refer specifically to the National Highway Traffic Safety Administration (NHTSA) passenger vehicle VHTP's defined in Ref. 9.

### 2.4.1 VHTP Maneuvers

The simulation has the capability of self-initializing to perform any of the six automobile VHTP maneuvers and of calculating the PCV's appropriate for the selected VHTP. Using the communication routines, a VHTP is selected by addressing the Fortran variable VHTPNO and assigning it a value from 1 to 6. The value of 0 is reserved for a special check run that verifies correct dynamic operation of the simulation. Once a VHTP has been selected, the system forcing function pertinent to the VHTP can be accessed. For all VHTP's, the Fortran variable PFL represents brake line pressure. For VHTP's <sup>2</sup> to 6, the steering wheel input has the Fortran name STR2, STR3, etc. The names PFL, STR2, etc. can be used in the multiple-run routine to simulate a series of VHTP tests in which the brake line pressure or steering wheel input is incremented. By convention, when a VHTP is selected in which the steering input is normally a parameter (VHTP 2, 4, or 5), the STR variable contains the steering wheel rotation required to input 2.0° of nor malized steer. This value is required for run series in which the steering is incremented.

### 2.4.2 VHTP Performance Comparison Variables

PCV's are output in both the single-run and multiple-run modes. If a single run is executed, a general comparison variable format is selected in which all PCV's are output. However, only those pertinent to the selected VHTP will be nonzero. If a series of runs is executed, the output is in a tabular format with the forcing function (steering wheel angle or brake line pressure) starting in the left column followed by the pertinent PCV's. An example is presented in Fig. 2-4, in which the following occur:

- 1. VHTP is selected.
- 2. The STR4 variable is interrogated to determine the steering wheel rotation for 2° of normalized steer.
- 3. The steering wheel input is set equal to 300°.
- 4. A single run is executed.

```
TERMINAL ACTIVE
TENTANNE NOTIVE<br>HYBRID COMPUTER PROB® 91<br>CARNEW LOAD MODULE<br>DODGE71 VEHICLE<br>DODGE71 VEHICLE
 ENGAGE PATCH PANEL FOR TEST
  TYPE CR WHEN READY
*****MAY 12 1976<br>TIME 11:15: 0.46
OPTION
*** FENTER
HARRY VHTPNO 4
 ****
OFTION
         \mathbf{C}OPTION
H*** F
ENTER
 **** STR4
   27.93
 **** STR4 300
 ****
OPTION
M+H<br>MAY
MAY 12 1976<br>TIME 11:16: 0.94<br>RUN 1 HAS STARTED
RUN I HHS STENTER<br>AXAV= 0.0 DECL TIME= 0.000 AVCUR= 0.720 BTDMAX= 0.222 BTMAX= 0.171 DELBT= 0.172<br>AXAV= 0.762 PHIMAX= 7.754 RMAX= 0.572 LANE CHNG DEL= 0.0 DELFSI= 0.0 MAX STEER= 300.000<br>FTRQMAX= 0. RTRQMAX= 0.
OPTION
H*** F
ENTER
**** VHTPNO 4
****
OPTION
HAAA MULTI<br>NUM OF LOOPS, VARS
X+Y<br>X+Y<br>Y+Y<br>Y+Y****
         STR41.00P, VAL, INC<br>
1.00P, VAL, INC<br>
1.27.9 27.9
****OPTION
OUTPUT BELOW
MULTI TOTAL STR4..(
                                     1) BETAMX( 1) BETDMX( 1) CUVRAT( 1) AYMAX.( 1) RMAX..(
                                                                                                                                                  1<sup>1</sup>\frac{27.9}{55}1) BETANY (1) BETDAY (1) DUVRATE (1) ATMAX. (1)<br>
0.363E-02 0.123E-01 0.579E-01 0.754E-01 0.431E-01<br>
0.104E-01 0.331E-01 0.150 0.187 0.114<br>
0.196E-01 0.538E-01 0.247 0.305 0.184<br>
0.340L J1 0.761E-01 0.344 0.422 0.256
 \frac{1}{2} \frac{2}{7}\overline{2}\overline{3}55.8\overline{3}\overline{4}83.7
   \overline{4}5112.OPTION
**** TERM<br>
MAY 12 1976<br>
TIME 11:19:11.53
           12 1976
PROGRAM TERMINATED
```
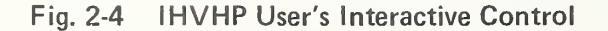

- 5. A run series of four runs is set up with STR4 initialized to 2° normalized steer (NS) and incremented by 2° NS in each run.
- 6. A multiple run is executed.
- 7. The program is terminated.

A representative parametric run series for each VHTP is presented in Figs. 2-5 through 2-10. PCV graphs for four vehicles are presented in Appendix D.

### 2.5 VALIDATION

Through cooperative research efforts with different NHTSA contractors, the Hybrid Computer Vehicle Handling Program (HVHP) has been validated at least once for each type of suspension con figuration and many times for the standard American passenger car suspension. In each case, validation consisted of the contractor comparing simulation and full-scale test time history responses. Therefore, in addition to APL validation, the HVHP performance has been examined by engineers with extensive backgrounds in vehicle handling.

The IHVHP evolved from the HVHP. The major improvements and refinements are discussed in Subsection 2.5.1.6. For validation purposes, the IHVHP was exercised for each type of suspension configuration. Comparisons of the IHVHP simulation results (transient and steady-state) with previously obtained HVHP simulation results showed acceptable agreement between the two programs.

### 2.5.1 NHTSA Research Programs

The following paragraphs summarize the completed NHTSA re search programs in which the HVHP and IHVHP were used.

2.5.1.1 Passenger Car Tire Effects Program. The HVHP was used extensively for vehicle simulation while APL worked cooperatively with the Calspan Corporation on DOT contract HS-053-3-727 (Ref. 6). For this contract, "Research on the Influence of Tire Properties on Vehicle Handling," Calspan was responsible for re fining the tire/road interface model that APL incorporated into the HVHP. Calspan monitored the simulation modification and ex amined the output for authenticity.

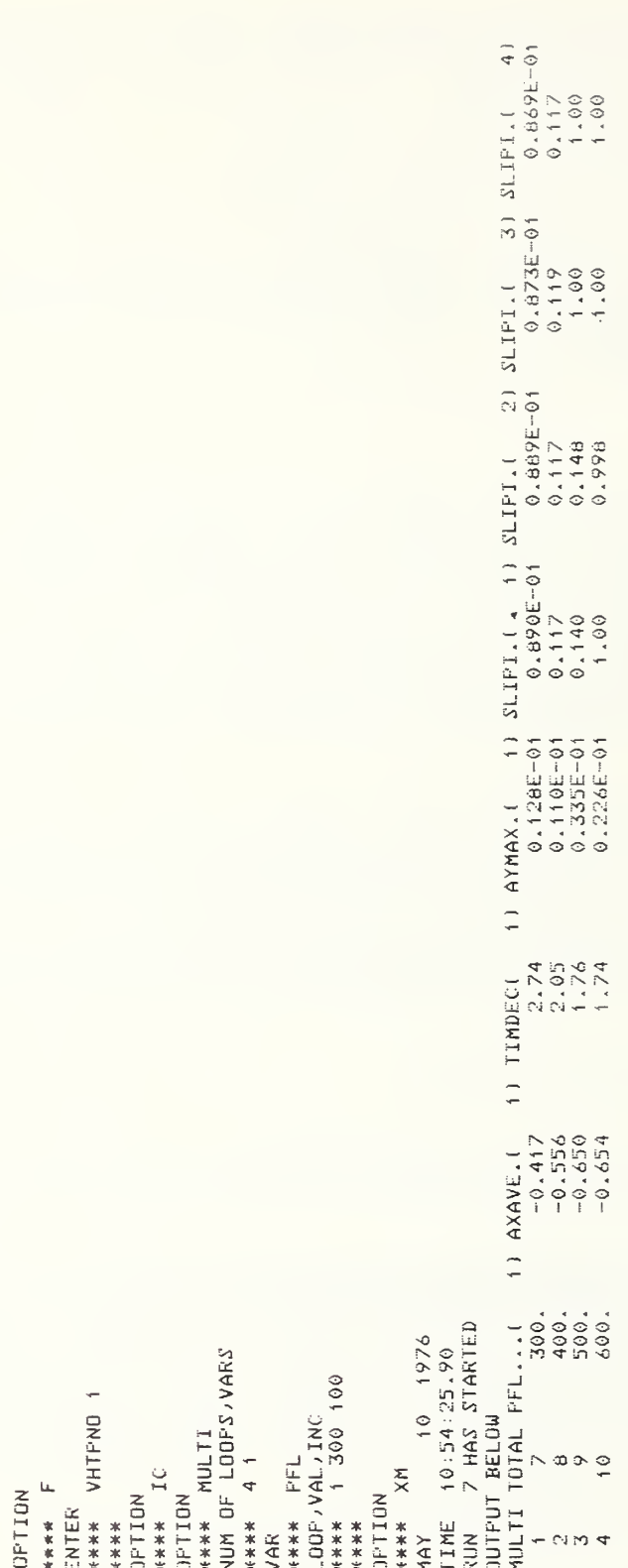

# Fig. 2-5 IHVHP Interaction for VHTP 1

 $0.813E-01$ <br>  $0.117$ <br>  $0.156$ <br>  $1.00$  $\frac{1}{4}$  $1.10$ <br> $1.16$ <br> $0.369$ <br> $0.209$ 002.0<br>092.0<br>092.0<br>092.00  $1) A XAYE = 1$ <br>-0.422<br>-0.533<br>25133<br>-0.646 MAX<br>
TIME 15: 9:20.16<br>
NUN I 3 HAS STARTED<br>
NUN I 3 HAS STARTED<br>
NUL I TOTAL PFL...(<br>
1 3<br>
2 4 5 600.<br>
4 5 600.<br>
4 5 600. OFTION<br>\*\*\*\* MULTI<br>NUM OF LOOPS/VARS \*\*\*\* FFL<br>LOOP/VAL/INC<br>\*\*\*\* 1 300 100  $\begin{array}{ll}\n\text{OPTION} \\
\text{W+H+H} \\
\text{MAY}\n\end{array}$  $14444411$ JI \*\*\*\* OPTION<br>\*\*\*\*<br>ENTER **NOIL-10** \*\*\*\*\* \*\*\*\*\* VAR

Fig. 2-6 IHVHP Interaction for VHTP 2

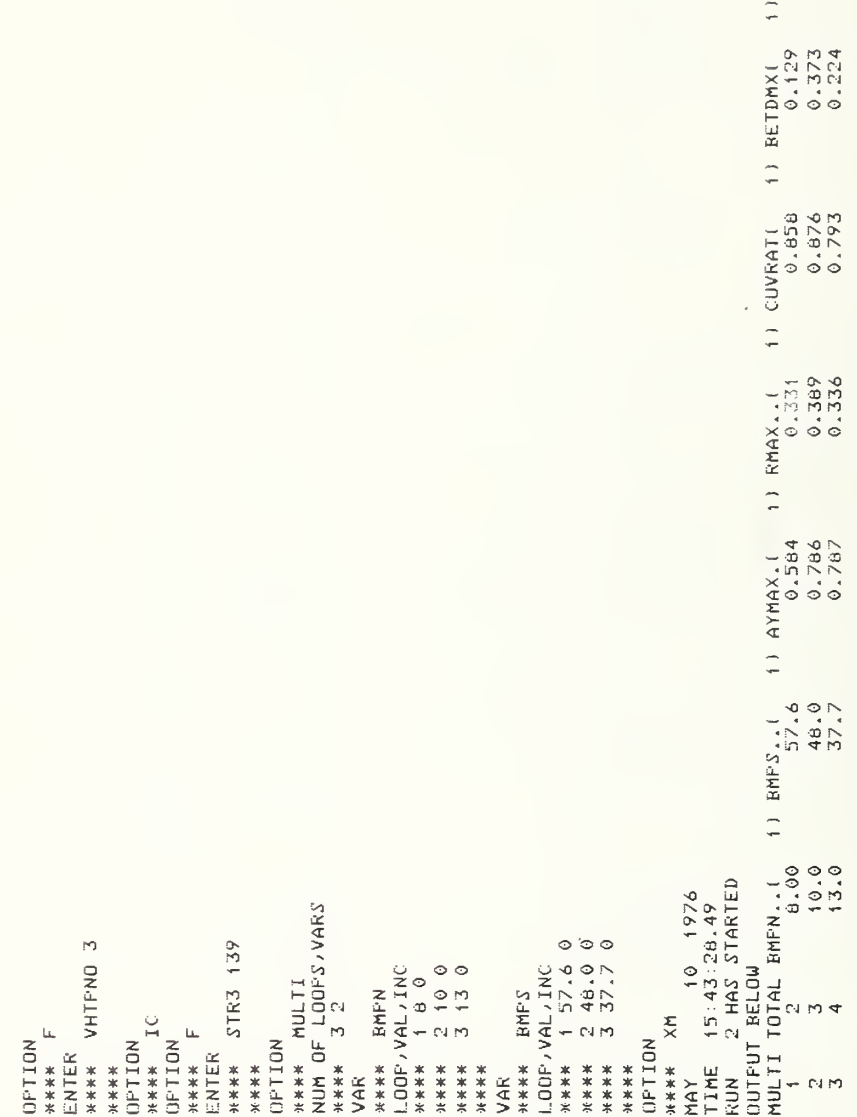

Fig. 2-7 IHVHP Interaction for VHTP 3

1)  $KMAX.1$ <br>  $0.115$ <br>  $0.2577$ <br>  $0.3566$ <br>  $0.386$ 11 AYAYA (1<br>0,189<br>0,189<br>0,589<br>0,589  $E=01$   $0.150$   $0.346$   $0.346$   $0.493$   $0.493$   $0.493$ 1)  $\begin{array}{ccc} 11 & \text{RE} \text{ T} \text{ A} \text{H} \text{X} \text{I} & 11 & \text{RE} \text{ T} \text{ D} \text{H} \text{X} \text{I} & 11 \\ 0 & 105\text{E}-9 \text{I} & 0 \cdot 336\text{E}-9 \text{I} \\ 0 & 346\text{E}-9 \text{I} & 0 \cdot 775\text{E}-9 \text{I} \\ 0 & 799\text{E}-9 \text{I} & 0 \cdot 125\text{I} \\ 0 & 112 & 0 \cdot 172 \end{array}$ TTHE 11:11: 1.78<br>RUN 18 HAS STARTED<br>OUTPUT BELOW<br>MULTI TOTAL STRA...(<br>18 1 18 17:29<br>20 18 20 168.<br>3 223. \*\*\*\* STR4<br>LOOP/VAL/INC<br>\*\*\*\* 1 55.86 55.86 10 1976 NUM OF LOOPS, VARS \*\*\*\* VHTPNO 4 \*\*\*\* MULTI **HARE STRA** \*\*\*\* 41 \*\*\*\* IC<br>OPTION 27.93<br>\*\*\*\* HX \*\*\*\* XH<br>IMAY  $H$  \*\*\*\*  $344444 F$ OPTION \*\*\*\*<br>OPTION OPTION **OFTION** ENTER ENTER \*\*\*\* VAR

## Fig. 2-8 IHVHP Interaction for VHTP 4

 $\hat{z}$ 

```
1) EETAMX( 1) DELESI( 1) UIN...(<br>
3<br>
9. 2411E-01 0.993E-02 45.0<br>
9. 2411E-01 -0.135E-02 45.0<br>
9.829E-01 -0.142E-01 45.0<br>
9.136 -0.464E-01 45.0
                                                                                                                                                                                                                                                                                                                                                                                                            \begin{array}{c}\n 1 \quad \text{DEL} \rightarrow 1 \\
 0 \rightarrow 73 \\
 6 \rightarrow 40 \\
 4 \rightarrow 54 \\
 4 \rightarrow 54 \\
 5 \rightarrow 68\n \end{array}(1) AYMAX, (0, 1)<br>
0.181<br>
0.386<br>
0.525<br>
0.525TIME 11:17:20.88<br>RUN 22 HAS STARTED<br>QUTPUT BELOW<br>MULTI TOTAL STRS...<br>1 1 22<br>23 23 13 162.<br>4 25 24
                                                                                                                                                                                                                                                                             LOOP/VAL/INC<br>**** 1 55.86 55.86
                                                                                                                                                                                                                                                                                                                                                    10 1976
                                                                                                                                                                                              OPTION<br>**** MULTI<br>NUM OF LOOPS,VARS
                                               S ON-HILHA ***
                                                                                                                                                                                                                                                                HAWW STRS
                                                                                                                                                 **** STRS
                                                                                                                                                                                                                                       \frac{1}{4}OPTION<br>**** IC<br>OPTION<br>**** F
                                                                                                                                                                  34***<br>167.25
                                                                                                                                                                                                                                                                                                                                      **** XM<br>MAY
                   H ****
OFTION
                                                                                                                                                                                                                                                                                                                          OFTION
                                                                                                                                  ENTER
                                ENTER
                                                                                                                                                                                                                                      ****<br>VAR
                                                              ****
                                                                                                                                                                                                                                                                                                           ****
```
 $\bar{\bar{z}}$ 

### IHVHP Interaction for VHTP 5 Fig. 2-9

 $\overline{\phantom{0}}$ 

 $\hat{z}$ 1) BRKOFF(<br>0.900<br>0.950<br>0.950 4) UIN., 1<br>50.0<br>50.0<br>50.0 3) ZIMX...<br>0.330<br>0.334<br>0.334  $\begin{array}{cc}\n 2 & 2 & 2\text{IRX} \cdot \cdot \text{ (} \\
 6 & 9 & 157 \\
 0 & 151 \\
 0 & 151 \\
 0 & 0.151\n \end{array}$  $\begin{array}{cccc} 11 & 2.1M \times . & . & 11 & 2.1M \times . & . & . \\ 1 & -0.208E - 0.2 & 0.676 \\ 5 & -0.208E - 0.2 & 0.674 \\ -0.208E - 0.2 & 0.671 \\ -0.220E - 0.2 & 0.660 \end{array}$ 1)  $RMAX. 1$ <br>  $0.455$ <br>  $0.455$ <br>  $0.455$ <br>  $0.455$ 1) PHIDMX(<br>0.748<br>0.721<br>0.682 0 PTION<br>
\*\*\*\* XM<br>
MAY<br>
MAY 16:40:0.26<br>
RINE 16:40:0.27<br>
CUTPUT BELOW TAKIED<br>
CUTPUT BELOW TAKIED<br>
MULTI TOTAL PHIMAX!<br>
2<br>
2<br>
2<br>
3<br>
3<br>
3<br>
4<br>
8.02 VAR<br>\*\*\*\* BRKOFF<br>LOOP,VAL,INC<br>\*\*\*\* 1 0.9 0.05 OPTION<br>\*\*\*\* MULTI<br>NUM OF LOOPS,VARS \*\*\*\*\*<br>ENTER<br>\*\*\*\* VHTPNO 6<br>D\*\*\*\* IC<br>\*\*\*\* IC OPTION<br>\*\*\*\* F<br>ENTER<br>\*\*\*\* BRKON<br>\*\*\*\* 88KON \*\*\*\* 31 OPTION \*\*\*\*

Fig. 2-10 IHVHP Interaction for VHTP 6

In the performance of this research over 2000 simulated VHTP's were run. Four vehicles were simulated: Chevrolet Brookwood station wagon, Dodge Coronet, Pontiac Trans Am, and Volkswagen Superbeetle. For each vehicle, a complete set of VHTP's was performed using simulated original equipment (OE) tires. Parametric studies were then performed varying tire parameters to determine their effects on vehicle handling performance. The PCV graphs for the original equipment tire configuration runs are presented in Appendix D of this report.

2.5.1.2 VHTP's for Recreational Vehicles. The HVHP was used extensively for vehicle simulation while APL worked cooperatively with the Dynamic Science Division of Ultrasystems, Inc., on DOT contract HS-4-00853 (Ref. 11). For this research, "Handling Test Procedures for Light Trucks, Vans, and Recreational Vehicles," Dynamic Science was responsible for redefining the HVHP model to simulate a wider class of vehicles. During the course of the contract, the suspension options were broadened to permit simulation of any of the following suspension types:

- Independent front and rear
- Independent front with solid rear axle
- Independent front and solid rear axle with dual rear tires
- Solid front and rear axles
- Solid front and rear axles with dual rear tires

A model representing vehicle aerodynamic properties was also added at this time.

In the performance of the research, over 2500 recreational vehicle VHTP's were run and five vehicles were simulated: Ford F-250 pickup truck equipped with a representative 11-ft camper, Volkswagen Campmobile, Jeep Wagoneer, Open Road motor home (type C) and a Winnebago motor home (type A). Parametric studies were performed on these vehicles to determine appropriate handling test procedures for small trucks and recreational vehicles. This re search effort is documented in Refs. 5 and 11.

2.5.1.3 Truck and Bus Tire Effects Program. The HVHP was used extensively for vehicle simulation while APL worked cooperatively with the Highway Safety Research Institute (HSRI), University of Michigan, on DOT contract HS-4-00943 (Ref. 15). For this re search, "Effects of Tire Properties on Truck and Bus Handling," HSRI provided APL with tire model refinements that simplified the simulation of truck tire forces and moments. Trapezoidal and sinusoidal steer VHTP's were performed using simulated OE tires. Parametric studies were then performed using the same VHTP's but varying tire parameters to determine their effects on vehicle handling performance.

In the performance of this research, over 1500 simulated VHTP's were run and four vehicles were simulated: Ford Econoline Van, Ford F-250 pickup truck, White tractor, and a GMC intercity bus

2.5.1.4 Passenger Cars Pulling Trailers. The HVHP was used for vehicle simulation while APL worked cooperatively with Systems Technology, Inc. (STI) on DOT contract HS-4-00900 (Ref. 16). For this research, "Passenger Cars and Light Trucks Pulling Trailers," STI was responsible for defining a trailer model that was compatible with the HVHP and could be added to it. During the course of this research, a model of a one- or two-axle trailer connected to a tow vehicle with a ball hitch was incorporated into the HVHP. Braking, steering, and combined braking and steering simulation runs were performed. The simulated tow vehicle was a Chevrolet Caprice station wagon and the towed vehicle was a single-axle trailer.

2. 5. 1.5 Sublimit Performance Maneuvers . The HVHP simulation was modified to incorporate various steering and suspension degradations during a research study with STI (Ref. 17). The simulation results were used in the selection of maneuver and component degradation levels for full-scale vehicle testing.

2.5.1.6 Development of Vehicle Rollover Maneuver. During this research effort with the Calspan Corporation, the IHVHP evolved.

Ref. 15. Research on the Effects of Tire Properties on Truck and Bus Handling, Final Report, Contract DOT HS-4-00943, Highway Safety Research Institute, University of Michigan, June 1976.

Ref. 16. Research on Passenger Cars and Light Trucks Pulling Trailers , Final Report, Contract DOT HS-4-00900, Systems Technology, Inc., June 1976.

Ref. 17. Development of Vehicles - In-Use Sub-Limit Maneuvers, Final Report, Contract DOT HS-5-01191, Systems Technology, Inc., May 1977.

23

- The computing tasks between the analog and digital computers were redistributed. Many of the simplifications that existed in the HVHP were removed. The major modifications are:
	- 1. Expansion of the equations of motion for the sprung and unsprung masses to include the higher order terms,
	- 2. Expansion of the calculation of inertial terms to include the time-varying effects of unsprung mass movements
	- 3. Modification of the calculation of Euler angles and vehicle position to eliminate the small-angle assumption for roll and pitch,
	- 4. Modification of the calculation of the resultant forces and moments applied to the vehicle to eliminate the small-angle assumption for roll and pitch,
	- 5. Modification of the calculation of wheel center height above the ground to allow large pitch and roll angles,
	- 6. Modification of the calculation of tire contact point velocities to include time-varying unsprung mass positions
	- 7. Modifications of the calculations of wheel velocity in the ground plane to account for large pitch and roll angles
	- 8. Change of the computation of tire forces using tire force normal to the ground rather than tire radial force,
	- 9. Modification of the wheel slip angle calculation to include the steer angle in the ground plane rather than the steer angle with respect to the vehicle, and
	- 10. Modification of the calculation of camber angle with respect to the road to eliminate the small angle assumptions on vehicle pitch and roll.

In the past year, the IHVHP has been used for many NHTSA research efforts pertaining to vehicle handling during braking and/ or steering maneuvers and is presently being used to study the influences of aerodynamic disturbances on vehicle handling, an NHTSA research study conducted by STI.
During the course of a recent study concerning passenger car braking performance, APL incorporated a Kelsey-Hayes Anti-Lock model into the IHVHP. The NHTSA study was conducted by HSRI which supplied the antilock math model.

#### 2.5.2 Vehicle Handling Test Procedures

Time histories for a typical set of VHTP maneuvers are presented in Figs. 2-11 to 2-16. The vehicle simulated for these runs was the 1971 Dodge Coronet. A general discussion of IHVHP simulation output is presented in Appendix E.

2.5.2.1 Straight Line Braking. This run series determines the value of brake line pressure at which two wheels on the same axle lock up. For this vehicle, both rear wheels were locked at 500 psi and all four wheels were locked at 600 psi.

2. 5. 2. 2 Braking In a Turn . This run series determines the value of brake line pressure at which two wheels on the same axle lock up while the vehicle is executing a constant 0.3-g turn. For this vehicle, the inside rear wheel was locked at 400 psi, both inside wheels were locked at 500 psi, and all four wheels were locked at 600 psi.

2.5.2.3 Turning On a Rough Road. For this run series, the vehicle traverses a bump grid while in a steady 0.4-g turn. Three grid frequencies are simulated: 9, 11, and 14 Hz.

2.5.2.4 Trapezoidal Steer. In this run series, trapezoidal steers of 4, 8, 12, and 16° of normalized steer angle were used. For this vehicle, 28° of steering wheel angle is required for 2° of normalized steer.

2. 5. 2. Sinusoidal Steer . In this run series, sinusoidal steers with a maximum amplitude of 4, 8, 12, and 16° of normalized steer angle were used. For this vehicle, 28° of steering wheel angle is required for 2° of normalized steer.

2.5.2.6 Drastic Steer and Brake. The purpose of these runs is to determine vehicle roll-over tendency. For this vehicle, a peak roll angle of 0.14 rad and a peak roll rate of 0.75 rad/s were achieved.

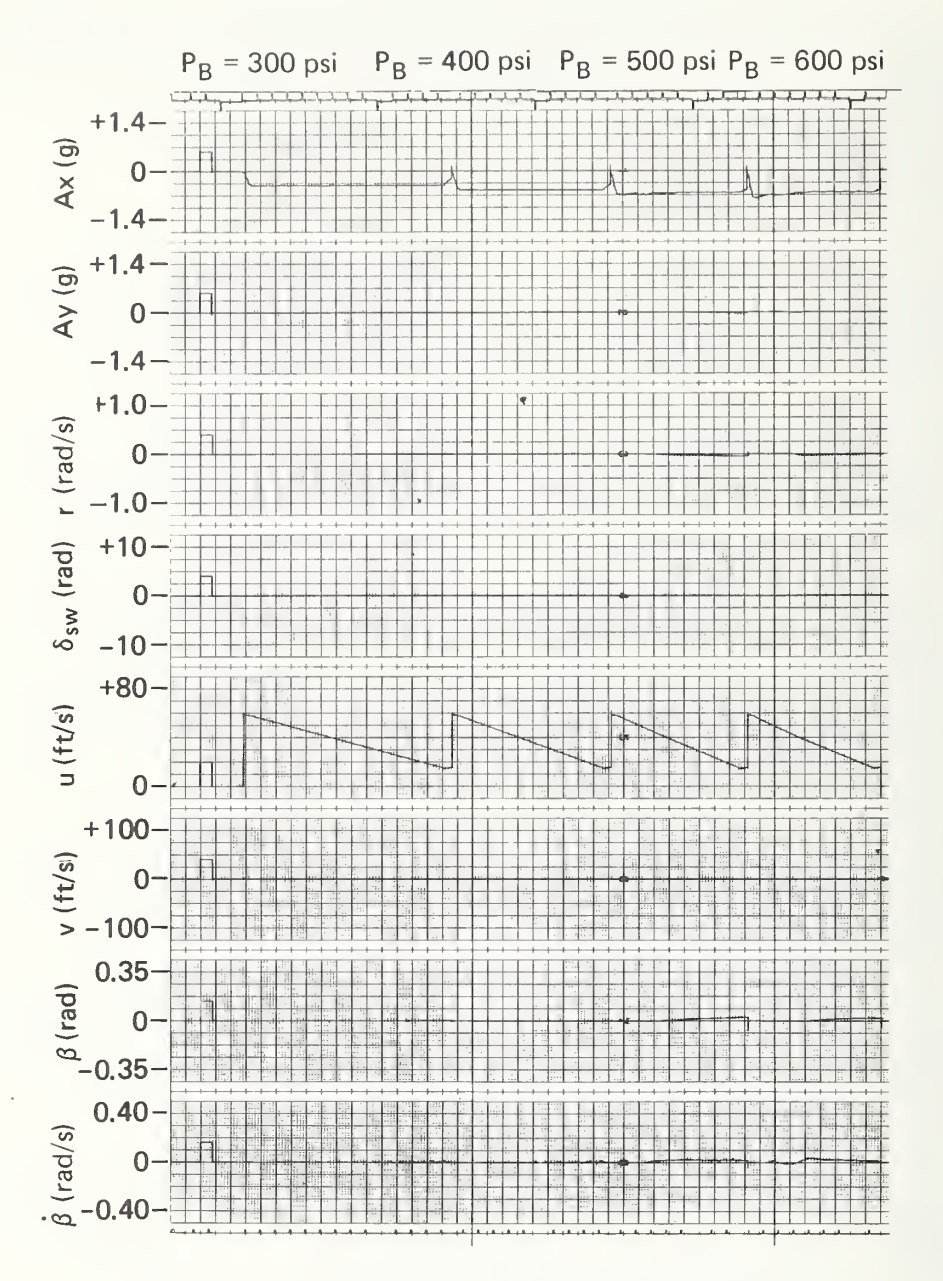

Fig. 2-11 Time Histories - Straight Line Braking (p. 1)

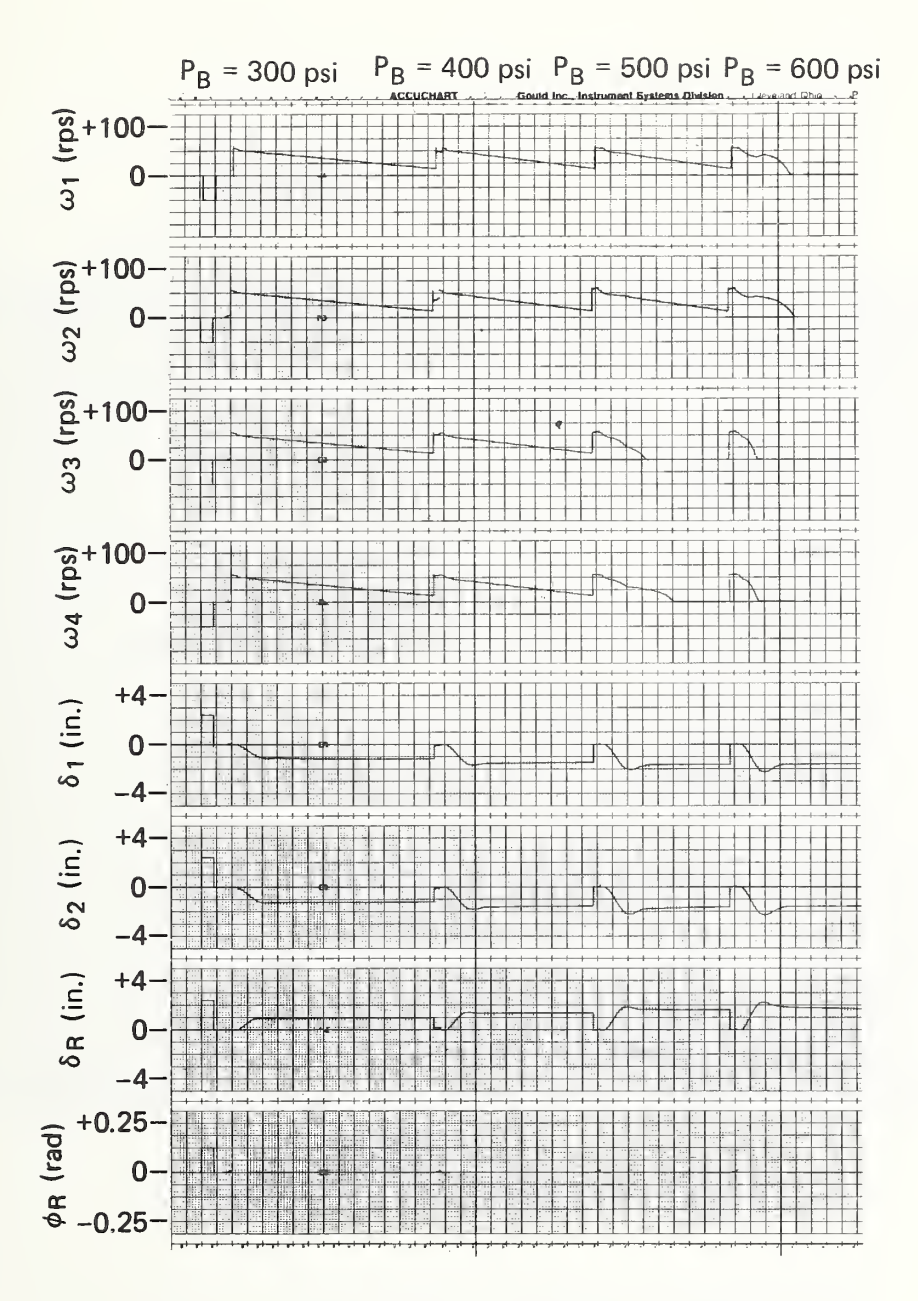

Fig. 2-11 Time Histories - Straight Line Braking (p. 2)

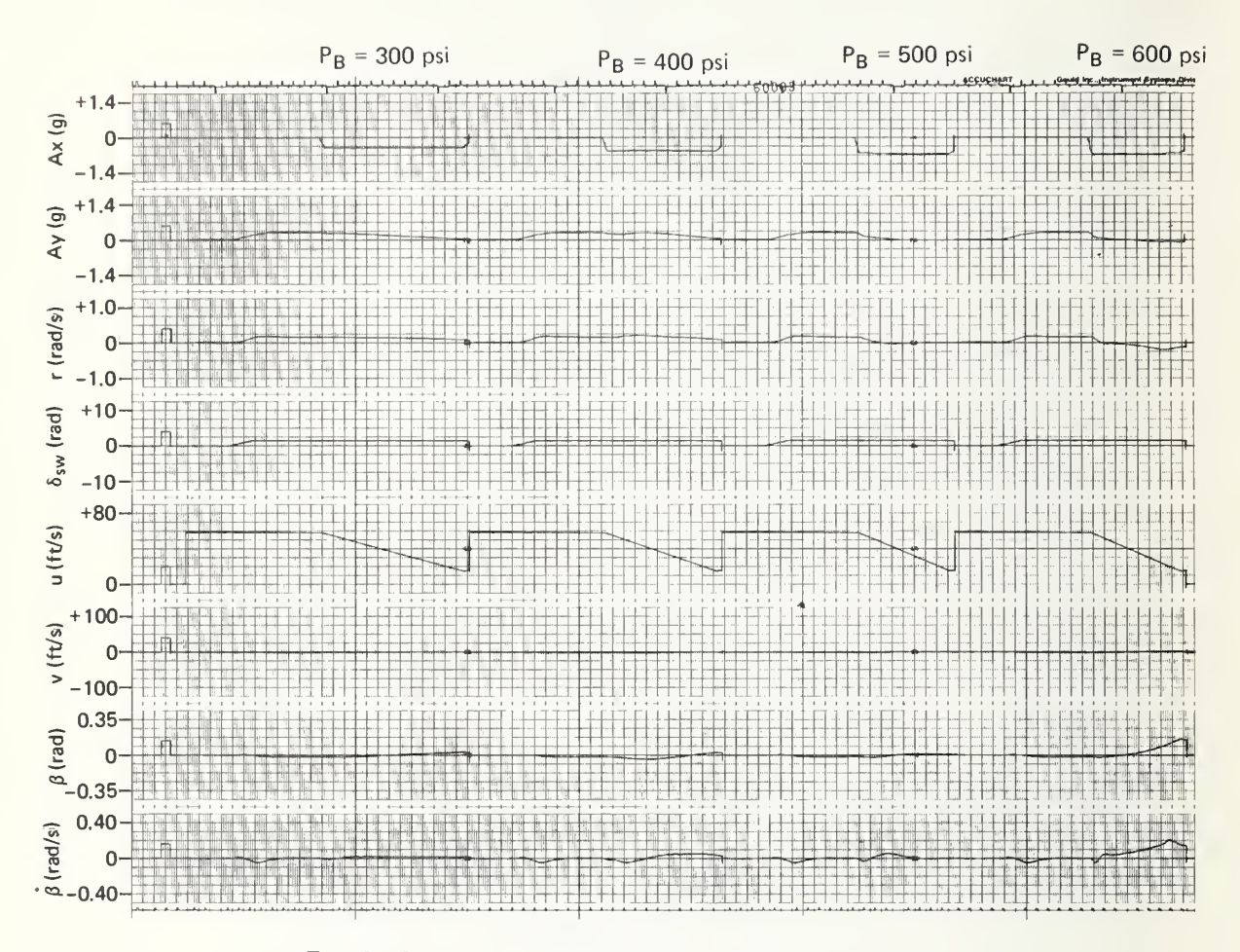

Fig. 2-12 Time Histories — Braking in <sup>a</sup> Turn (p. 1)

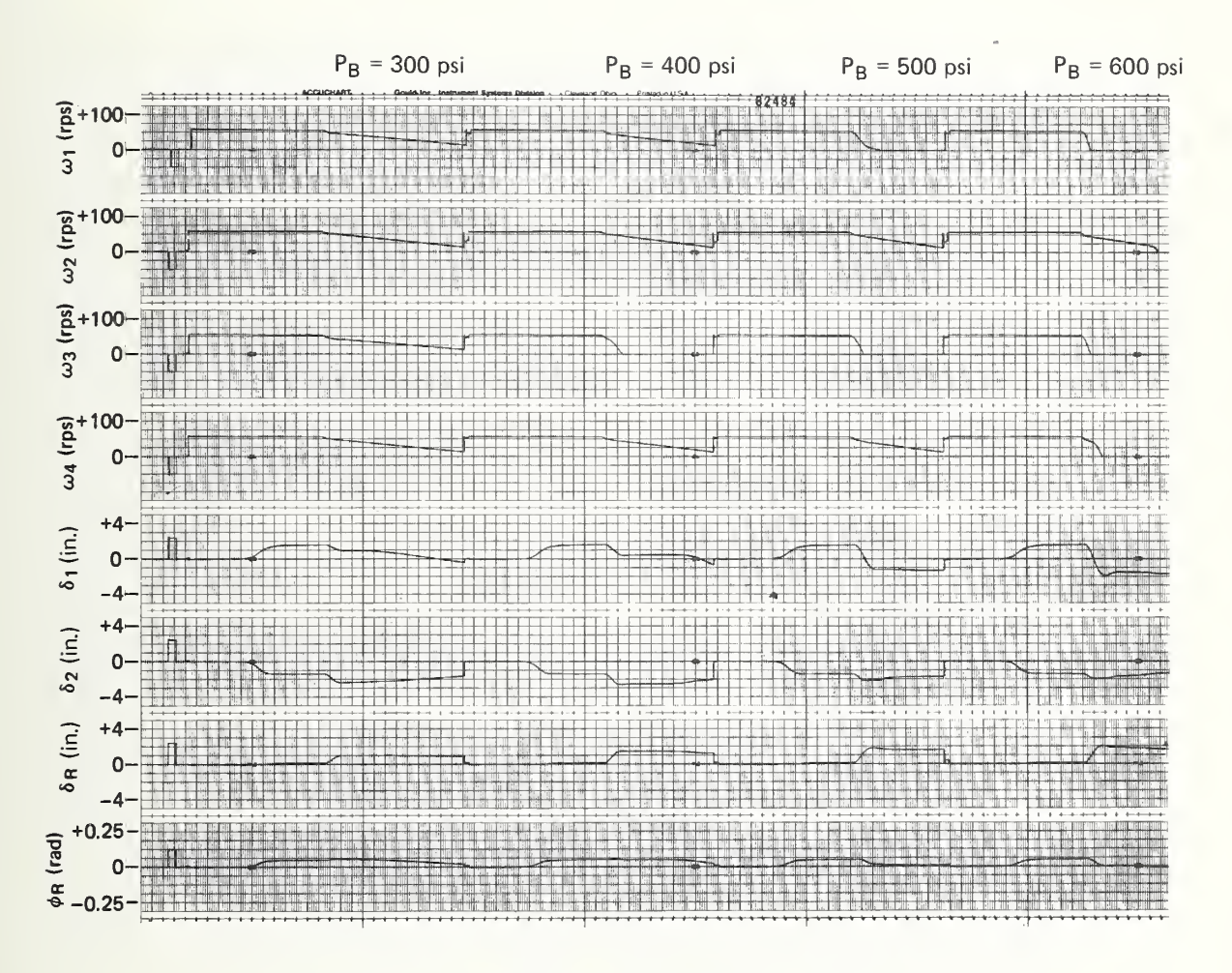

Fig. 2-12 Time Histories — Braking in <sup>a</sup> Turn (p. 2)

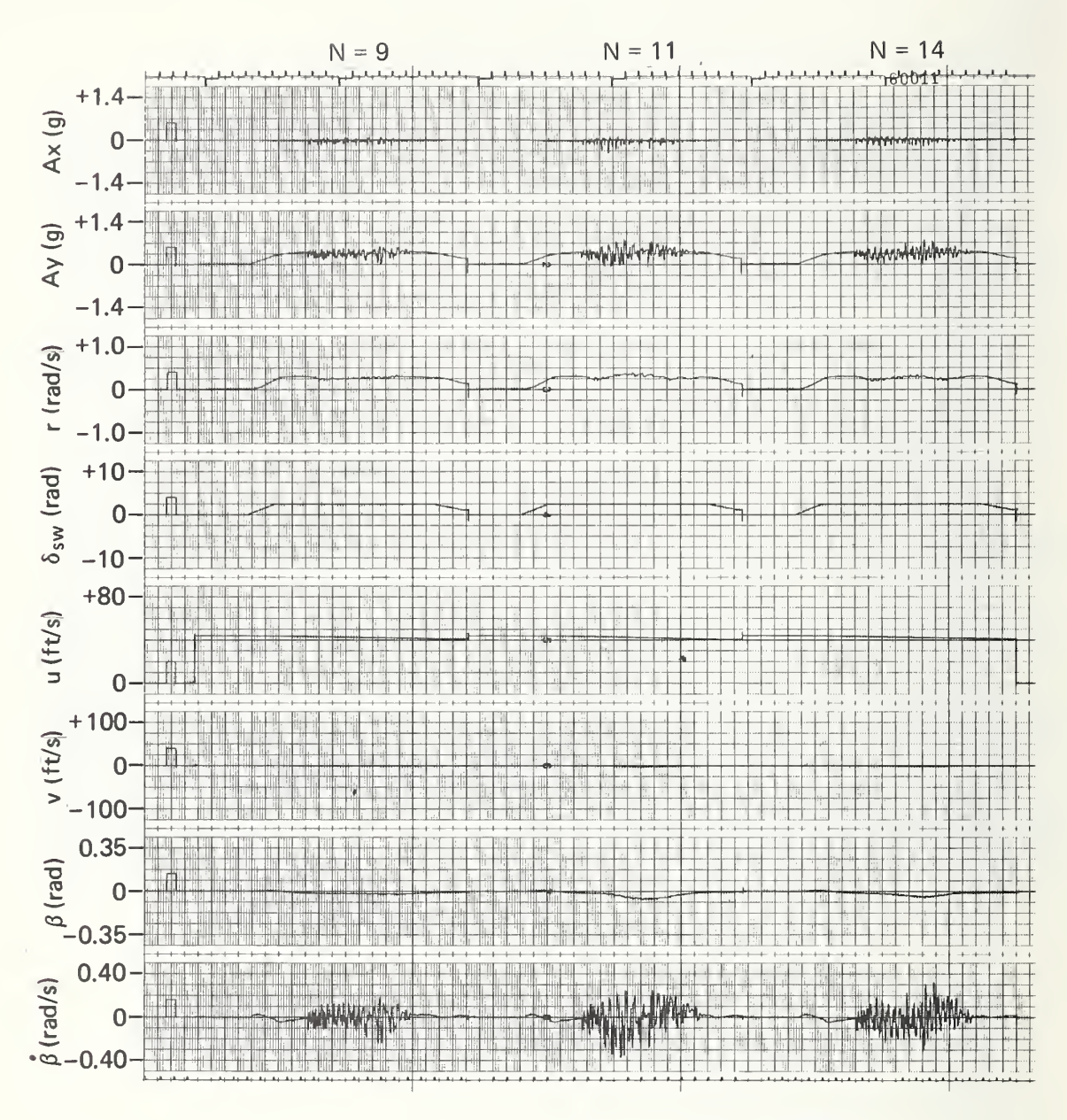

Fig. 2-13 Time Histories — Turning on <sup>a</sup> Rough Road (p. 1)

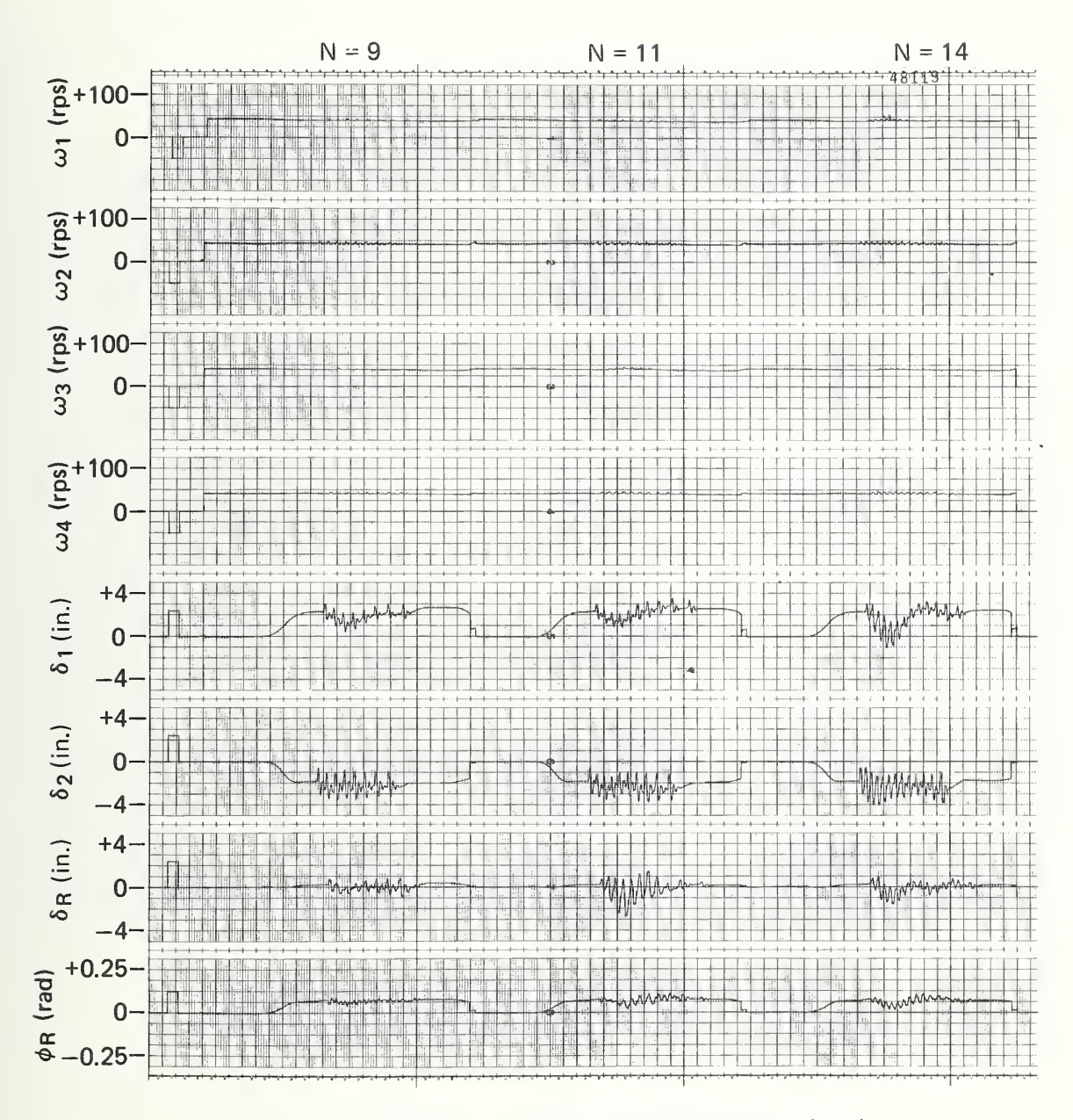

Fig. 2-13 Time Histories - Turning on a Rough Road (p. 2)

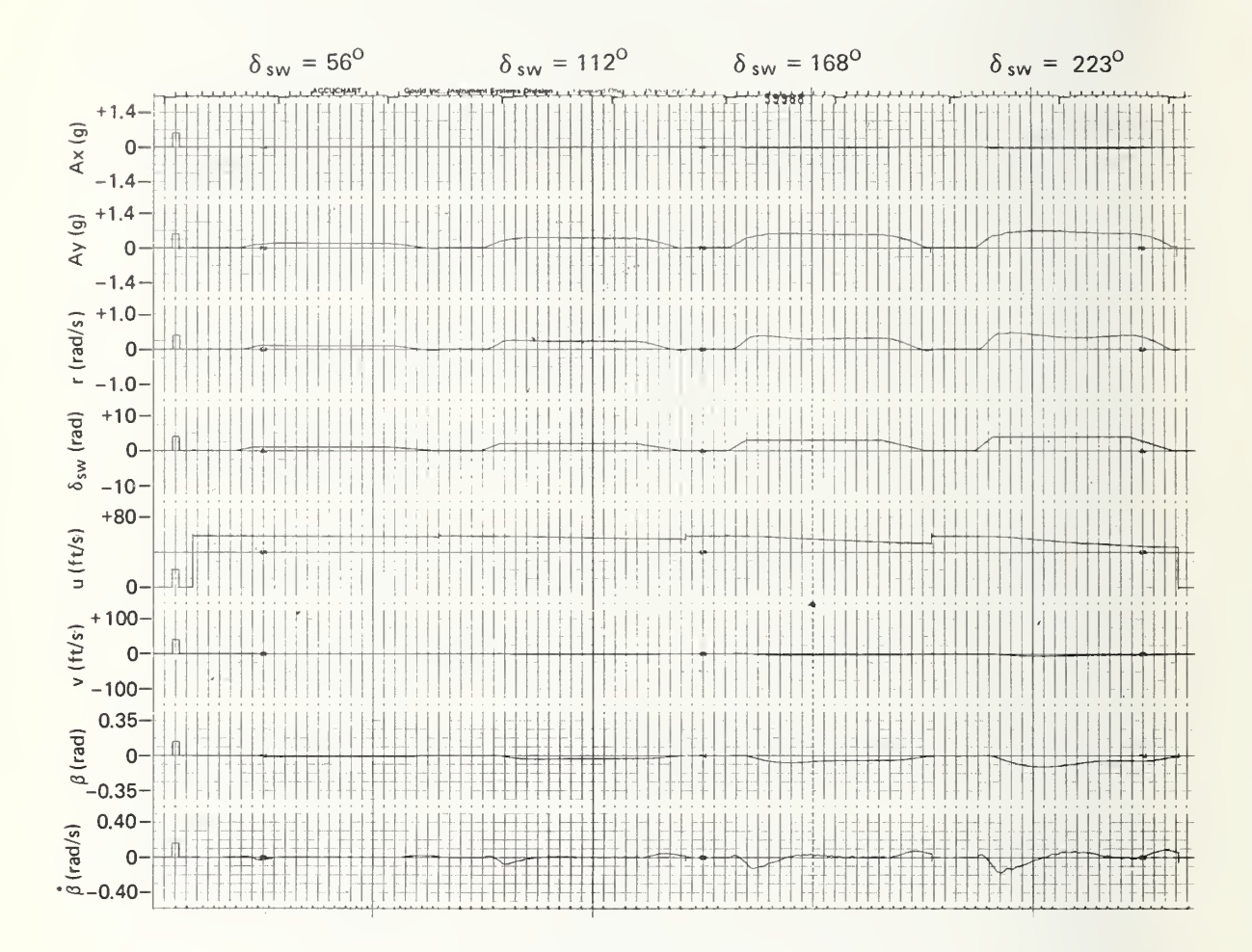

Fig. 2-14 Time Histories — Trapezoidal Steer (p. 1)

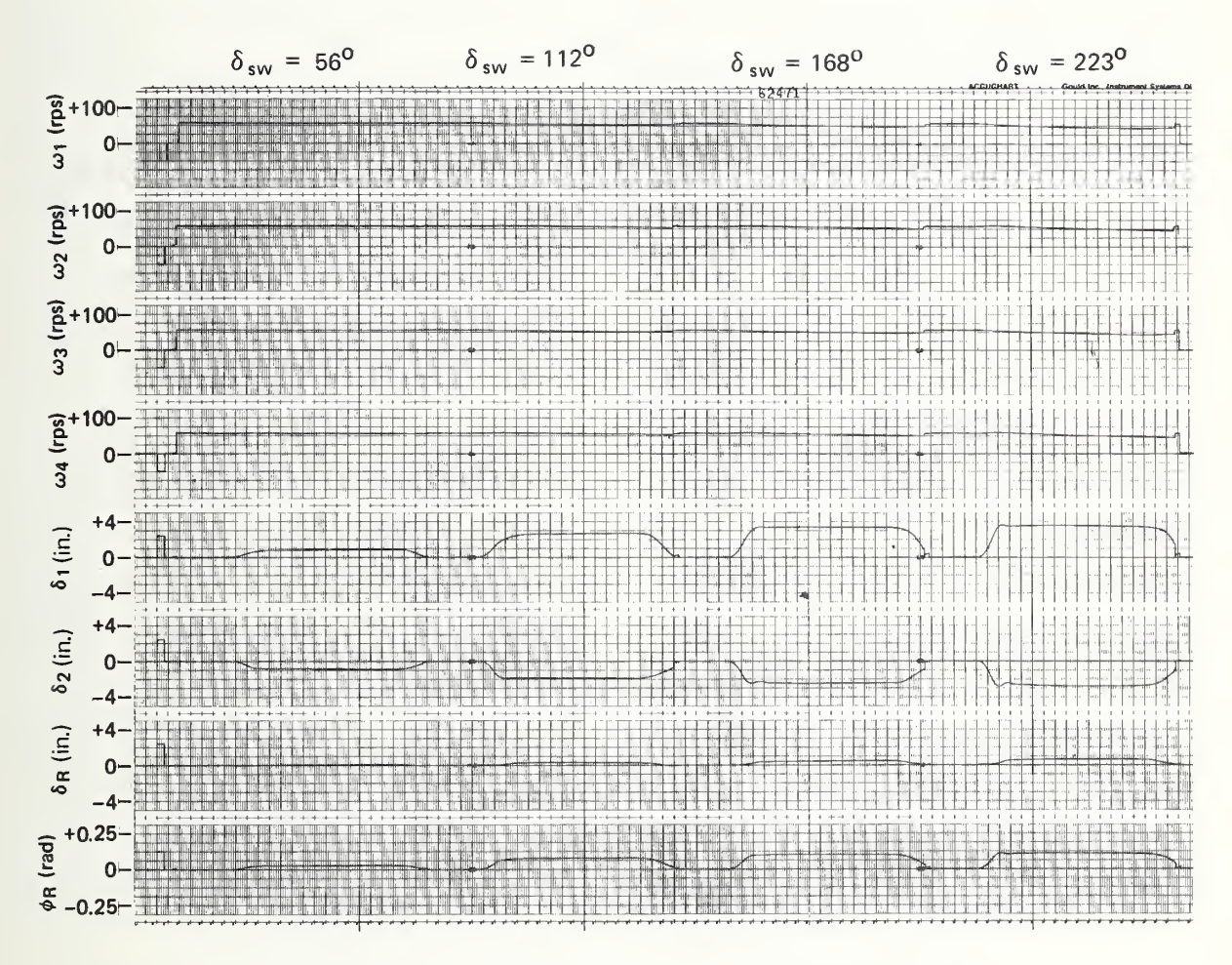

Fig. 2-14 Time Histories - Trapezoidal Steer (p. 2)

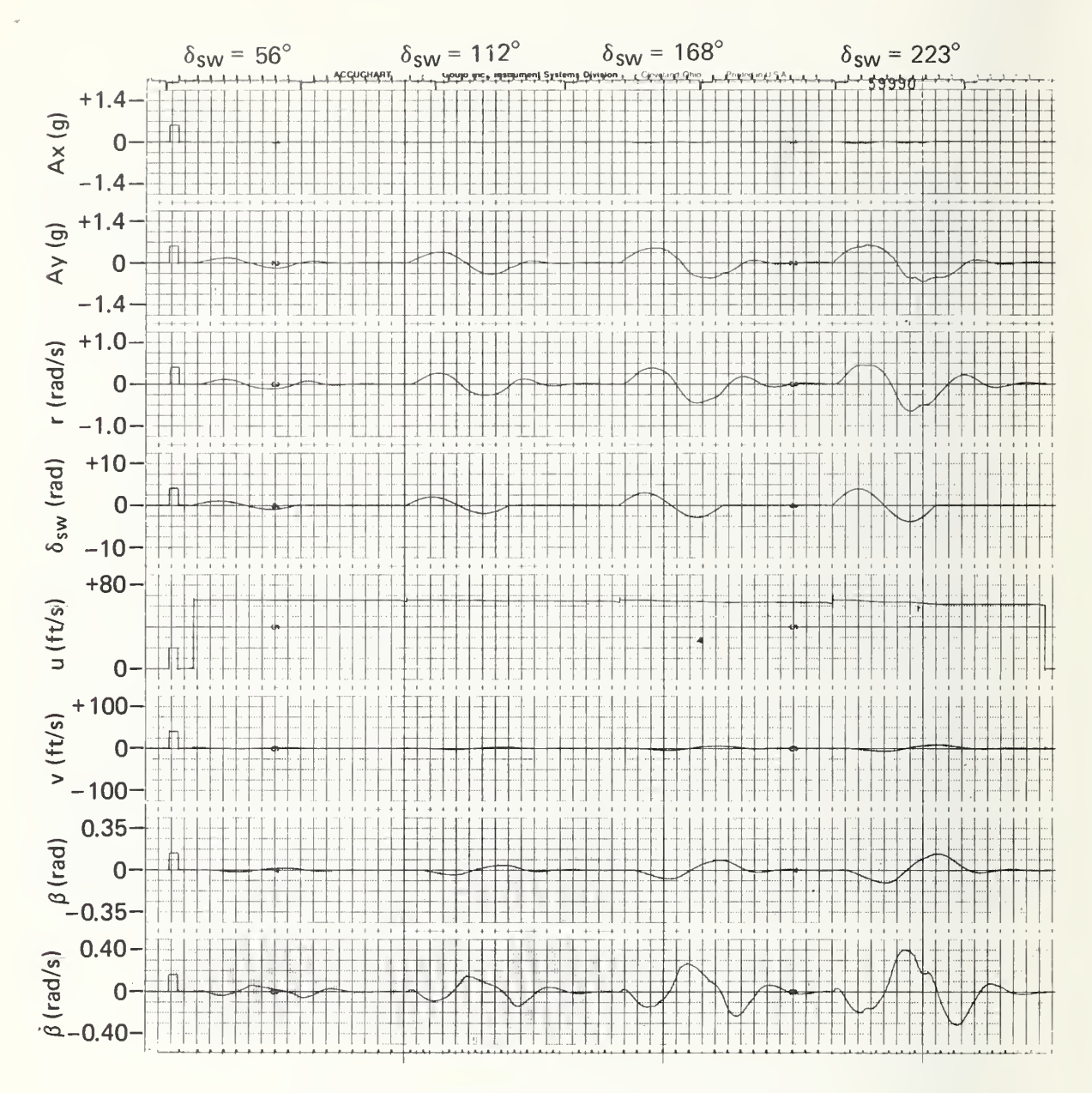

Fig. 2-15 Time Histories — Sinusoidal Steer (p. 1)

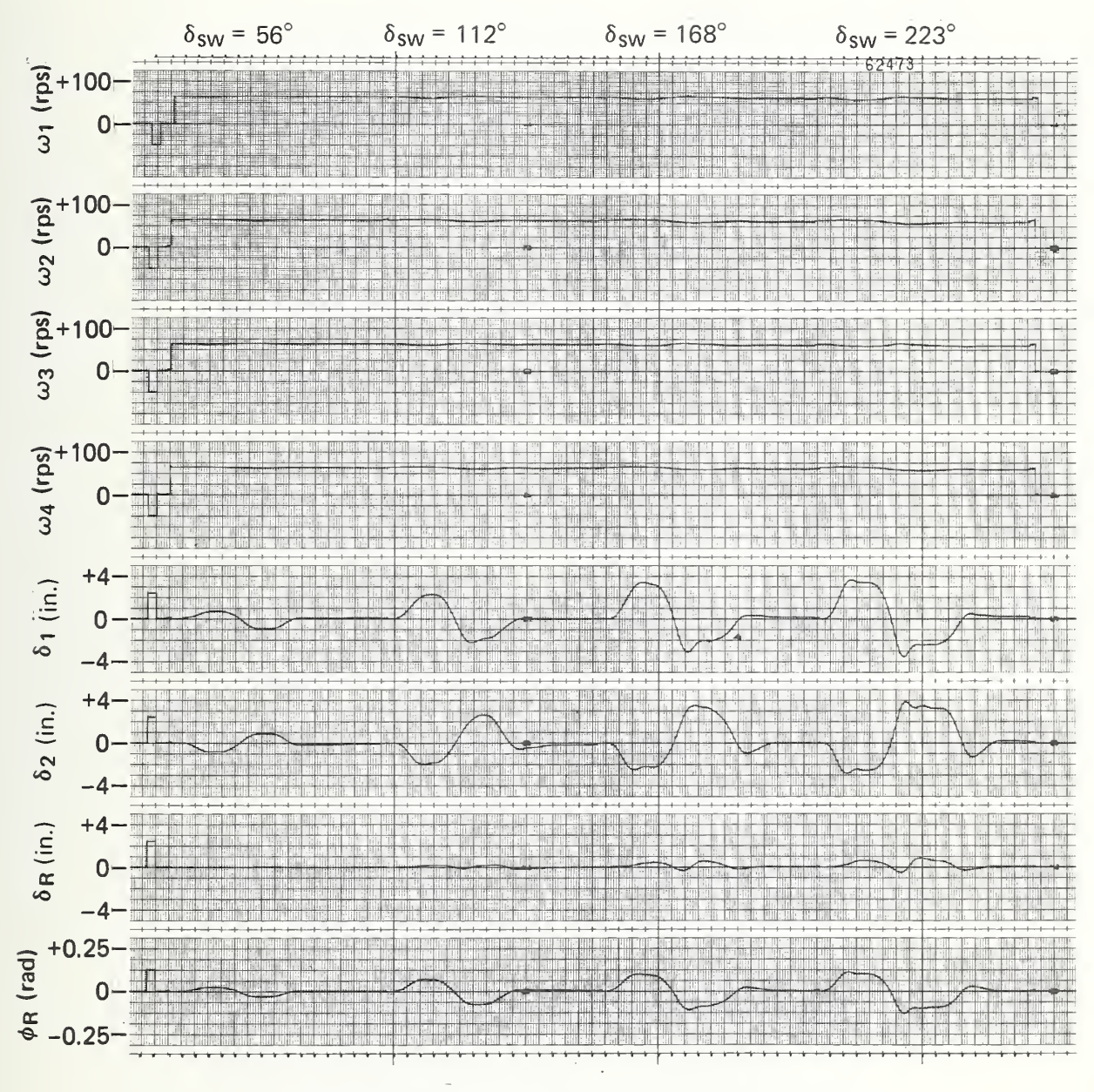

Fig. 2-15 Time Histories - Sinusoidal Steer (p. 2)

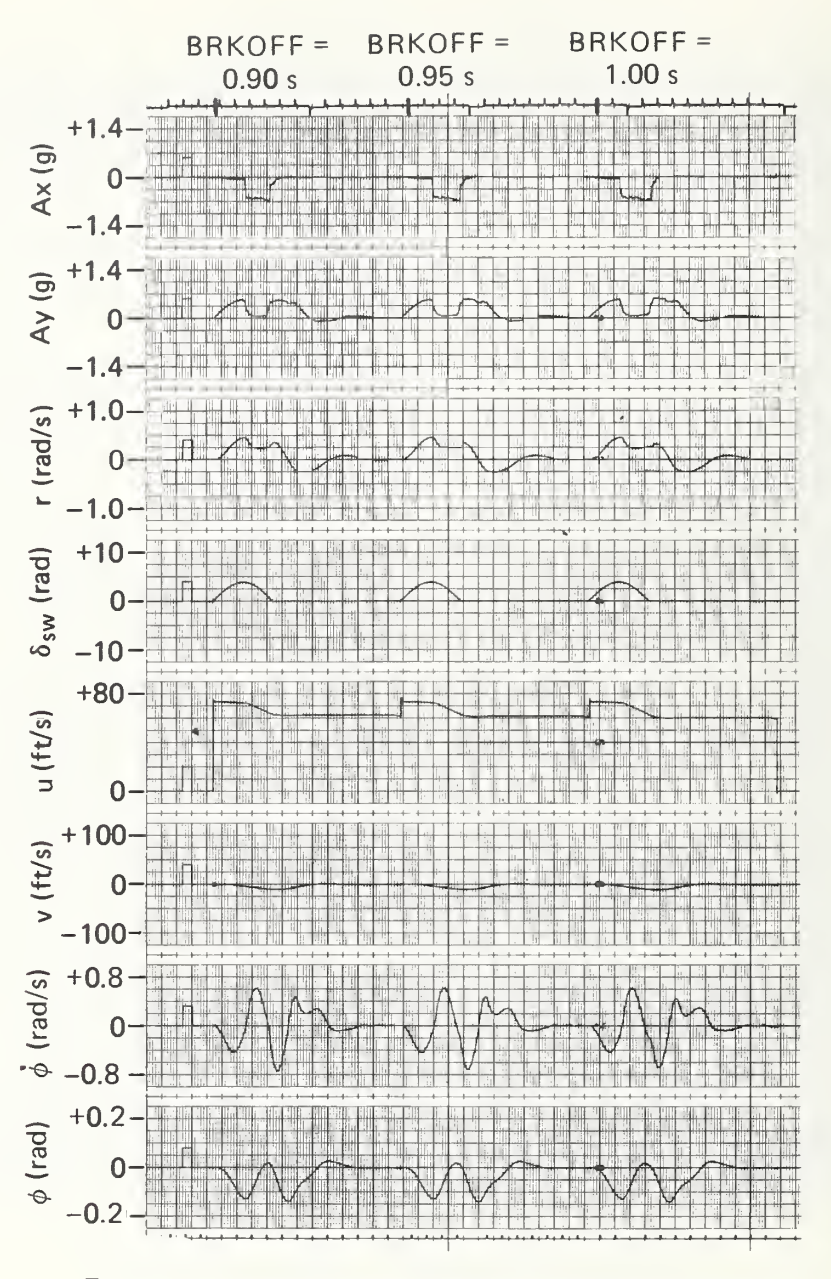

Fig. 2-16 Time Histories — Drastic Steer and Brake (p. 1)

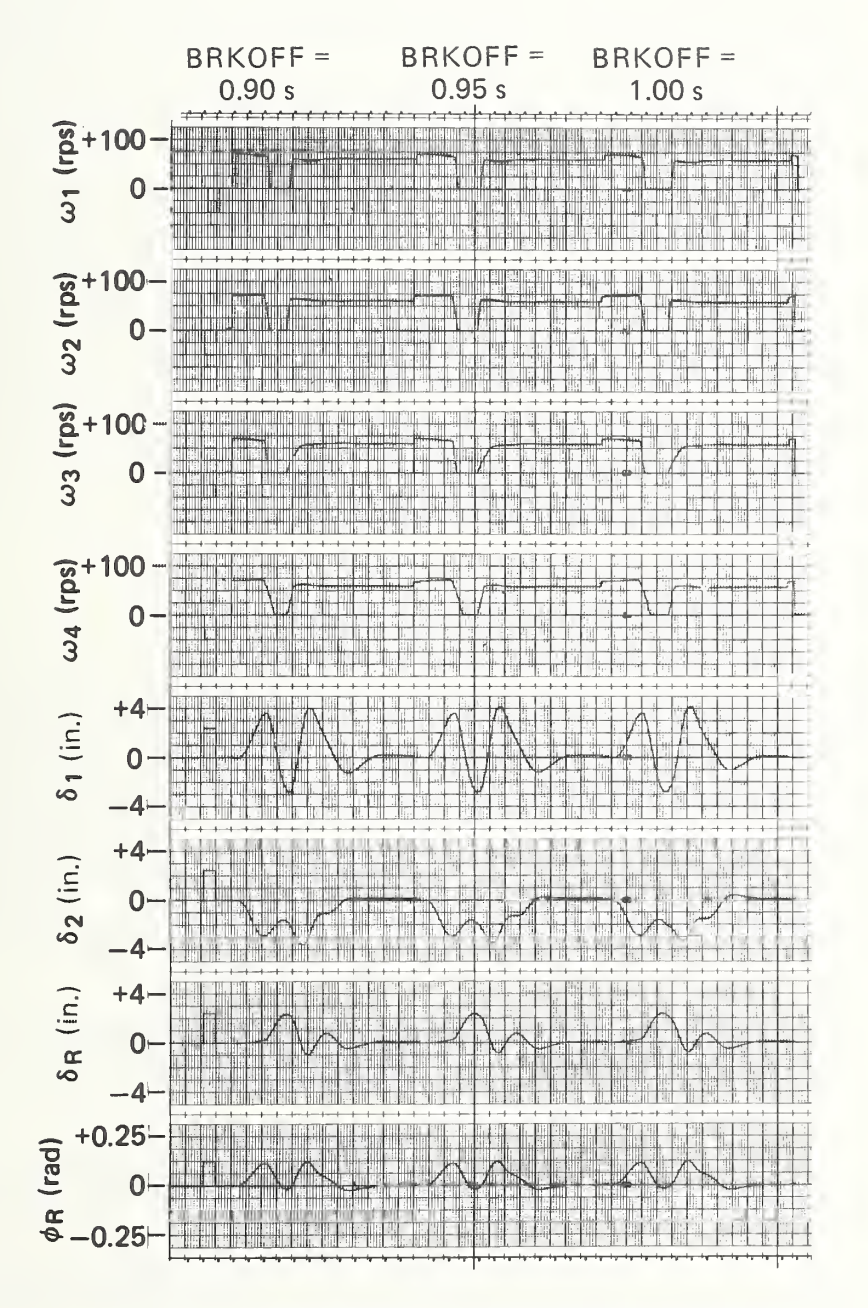

Fig. 2-16 Time Histories — Drastic Steer and Brake (p. 2)

#### 2.6 TIRE DATA

As previously stated, the current IHVHP tire/road interface model was defined by Calspan as part of DOT contract HS-053-3-727 (Ref. 6). For this contract, Calspan tested many tires at their Tire Research Facility (TIRF) testing complex (Ref. 18). As a convenience for working with APL and using the IHVHP, the TIRFassociated computer was programmed to process tire data into a format directly compatible with the IHVHP tire model. Therefore, very little effort is required to prepare tire data for input on the TIRF machine. For tires tested on other tire test machines or flatbed testers, APL can convert the data for IHVHP use with the TIRF computer data processing program. When the tire test data have been properly formatted, the program output will be compatible with the IHVHP. However, data preparation for the latter approach can be very time consuming. A recent tire parameter determination research program has made available IHVHP-compatible data on approximately 400 tires of sizes usually found on passenger cars and light trucks. These tire data along with documentation of the research can be found in Ref. 19.

### 2.6.1 Tire Data Validation

A tire/road interface plotting program (Ref. 20) was developed at APL to validate tire model data used as input to the ve hicle simulation. The validation approach was to generate families of curves of desired tire/road interface functions for chosen sets of conditions that could be correlated with data obtained from tire tests. Given values for the coefficients and parameters of the tire model equations, the program calculates the tire model functions and produces a data deck compatible with the input requirements of a Calcomp plotting subprogram (Ref. 21). Tire/road in-

Ref. 18. K. D. Bird and J. F. Martin, "The Calspan Tire Research Facility: Design, Development and Initial Test Results," SAE Paper 730528, May 1973.

Ref. 19. D. J. Schuring, Tire Parameter Determination, Final Report, Contract DOT HS-4-00923, Calspan Corporation, December 1975.

Ref. 20. R. E. Sienicki, "Tire/Road Interface Plotting Program User's Guide and Program Documentation," APL/JHU Memorandum BCE-T-0590 , December 1975.

Ref. 21. L. Klein and N. Rubinstein, "General Linear, Semi-Log and Log-Log Calcomp Plot Subroutine (FORTRAN IV)," APL/JHU Memorandum F1C(2)-75-U-026, November 1975.

terface graphs are then generated by the subprogram. Included in TIRF data from Ref. 19 are three carpet plots for each tire: (a) lateral force versus slip angle at various loads, (b) lateral force versus slip angle at various camber angles, and (c) braking force coefficient versus slip ratio at various loads. The same types of carpet plots are generated from the APL plot program and compared with the TIRF plots for validation. Representative graphs are shown in Appendix F.

## 2.7 IHVHP INPUT DATA

2.7.1 Data Deck Description

A general input data deck is used with the IHVHP. The following are defined in the data deck:

- **•** Program identification;
- ® Default output variable list for the Track OPTION;
- Default output variable list for the Table OPTION for VHTP's performed in the multiple-run mode;
- ® Digital-to-analog converter variable and scale-factor assignments input as pairs of digital variable and corresponding scale factor;
- 9 Analog-to-digital converter variable and scale-factor assignments input as pairs of digital variable and corresponding scale factor;
- ® Initialization of non-integer parameters for initial conditions
- ® Initialization of integer parameters for initial conditions ;
- ® Vehicle simulated;
- ® Front and rear camber, caster, and toe functions via coefficients for a fifth order polynomial approximation;
- ® Front and rear brake torques as pairs of brake pressure in, brake torque out data points;
- Lateral friction coefficient degradation with circumferential slip as pairs of percent of slip in, percent of lateral friction coefficient out data points;
- Wind profile data as pairs of distance in, wind velocity out data points;
- 9 Aerodynamic force and moment coefficients as a function of aerodynamic sideslip angle or angle of attack in, aerodynamic coefficient out data points;
- © Steer profile data as pairs of steer time in, steer angle out data points;
- 9 Front and rear spring data as pairs of suspension deflection in, spring force out data points;
- « Front and rear shock absorber data as pairs of suspension velocity in, shock absorber force out data points;
- PARAM data array members that are used to redefine VHTP condition inputs as sequential numbers representing the PARAM array element number and the corresponding variable value for the initial check run and each VHTP number from 1 to 6; and
- © Initial values of individual members of the PARAM ve hicle descriptor data array input as pairs of array element number and initial value.

The input data for three simulated vehicles that are representative of the IHVHP suspension types are presented in Appendix G, along with a sample for each vehicle of the PARAM table that is output to the system line printer prior to each simulation run. The tables provide PARAM value documentation. The three vehicles for which data are provided are

- © VW Campmobile, independent front and rear suspension;
- ® Dodge Coronet, independent front, with solid rear axle; and
- « Winnebago motor home, solid front and rear axles with dual rear tires.

2. 7. 1.1 Program Identification . The first data card identifies the APL problem number, the digital computer load module, and the vehicle simulated.

2. 7. 1.2 Track Output Variables . The next group of cards defines the initial set of interactive variables to be output when the Track OPTION is enabled. Fifty variables may be selected on as many cards as required. This group of cards is terminated by a blank card. The list may be altered interactively using the Track OPTION.

2.7.1.3 Table Output Variables. The next group of cards defines the variables to be output at the end of each run when the multiple-run execution mode is enabled. This group contains seven cards, one for each VHTP (the first six) and one for the check run. A maximum of nine variables can be specified per card. If the table variables are respecified interactively via the Table OPTION for the execution of a VHTP, the variables in this data group will be restored when that VHTP is reselected.

2.7.1.4 Digital-to-Analog Variables. This group of cards specifies which variables will be output from the digital to the analog computer and the scale factor that will be associated with digital-to-analog conversion. Any variable may be output. If the output variable is used in the closed loop vehicle model, the scale factor must be consistent with the use of the variable on the ana log computer. If the output variable is used strictly for strip chart recorder display purposes, the scale factor can take any rational value. The maximum expected value of the variable is an appropriate starting value. Either the variable, the scale factor, or both may be reassigned via the interactive OPTION DACA. Fortyeight cards must be included, one for each digital-to-analog output in the order of assignment to DAC's 0 to 47. Each card contains a variable name followed by its normalizing scale factor. The list is terminated by the character string ENDNODAC.

2. 7. 1.5 Analog-to-Digital Variables . This group of cards specifies which variables will be input from the analog to the digital computer and the scale factor that will be associated with analog-to-digital conversion. Any variable name that has been specified may be input. The scale factor must be consistent with the use of the variable on the analog computer. The variable, the scale factor, or both may be reassigned via the interactive OPTION ADCA. A change in variable implies a wiring change on the analog patch panel. Thirty-eight cards must be included, one for each analog-to-digital input in the order of assignment to ADC's 0 to 37 (only 38 of the 48 ADC channels are used by the IHVHP). Each card contains a variable name followed by its analog scale factor. The list is terminated by the character string ENDNOADC.

2.7.1.6 Non-Integer Variable Initialization. The next group of cards allows any non-integer initial condition or parameter that has been specified as an interactive variable to be

assigned an initial value. The format is a name followed by the initial value with a maximum of 10 pairs per card. Any number of cards is allowed, and the input is terminated by a blank card.

2.7.1.7 Integer Variable Initialization. The next group of cards allows any integer parameter that has been specified as an interactive variable to be assigned an initial value. The format is a name followed by the initial value with a maximum of 10 pairs per card. Any number of cards is allowed, and the input is terminated by a blank card.

2.7.1.8 Vehicle Identification. This data card is used to document the vehicle being simulated. Any message up to 80 characters is allowed.

2. 7.1. Camber, Caster, and Toe Functions . The next six data cards define the front and rear wheel camber, caster, and toe functions in degrees for wheel displacement (in.) from the unloaded vehicle suspension equilibrium position. One function is defined per data card, which contains the six coefficients required to specify a fifth order polynomial approximation to the appropriate function. The order of the data is CO, Cl, ..., C5. CO is the value of the function (camber, caster, toe) at the equilibrium suspension position of the unloaded vehicle. The vehicle simulation uses the right front and rear wheels as a reference for cam ber and toe data. The sign of the coefficients for the left front and rear wheels is changed in the digital program. Data for these functions for the representative vehicles are presented in Appendix G.

 $2.7.1.10$  Brake Torques. The next group of data cards defines the front and rear brake torque functions. The function is specified as pairs of data points with one pair per card, a value of brake line pressure  $(lb/in^2)$  and the corresponding value of the brake torque (lb-in.). A group of cards (2 to 19) defining each function is ended by a data card containing the number 99999. A linear interpolation routine is used to obtain torque values for brake line pressures between specified data values. Conventionally,  $\qquad \qquad$ the front and rear brake torque funtions are identical, and brake proportioning is accomplished using PARAM array elements 238 to 241.

2.7.1.11 Side Force Shaping Function. The next group of data cards defines the functional relationship between the side force and circumferential slip. Pairs of data points are input with one pair per card, as percent of slip and the corresponding

percent of possible side force that is attained. The function data (2 to 19 cards) are terminated by a card containing the number 99999. Linear interpolation is used between data points to obtain intermediate function values.

2.7.1.12 Wind Profile. The next group of data cards defines the aerodynamic wind disturbance profile. Pairs of data points are input as tabular functions of longitudinal distance to the center of the wind disturbance profile and cross-wind velocity. The function is input as pairs of data points, one pair per card, with a maximum of 19 cards. The format is a distance (in.) followed by the wind velocity (in./s). The data points are terminated by a card containing 99999. A linear interpolation routine is used to obtain cross-wind velocity for longitudinal distance between specified data points.

2.7.1.13 Aerodynamic Coefficients. The next group of data cards (39 maximum) defines the aerodynamic force and moment coefficients as tabular functions of the aerodynamic sideslip angle. The format is sideslip angle (rad) followed by the value of the aero dynamic coefficient. The input order of the functions is axial force  $(\mathtt{C}_\mathtt{x})$ , side force  $(\mathtt{C}_\mathtt{y})$ , normal force  $(\mathtt{C}_\mathtt{z})$ , roll moment  $(\mathtt{C}_\mathtt{1})$ , pitch moment  $(C_m)$ , and yaw moment  $(C_n)$ . The data array is terminated by the number 99999. The next group of data cards defines the increment in axial force coefficient as a tabular function of aerodynamic angle of attack. The function is input as pairs of data points, one pair per card, with a maximum of 39 cards. The format is an angle of attack (rad) followed by the value of the aerodynamic coefficients  $(\Delta C^{\bullet}_{\mathbf{x}})$ . The function data cards are terminated by the number 99999. A linear interpolation routine is used to obtain functional values for sideslip angles or angles of attack between specified data values.

2.7.1.14 Steer Profile. The next group of data cards (19 maximum) defines the functional relationship between the steer angle (rad) and time (s). Pairs of data points are input as time and steer angle. The data are terminated by a card containing the number 99999. Linear interpolation is used to obtain functional values between specified time data points.

2.7.1.15 Spring Functions. The next groups of cards define the front and rear spring functions as tabular functions of suspension deflection from the equilibrium position. Each function is input as pairs of data points, one pair per card, with a maximum of nine cards. The format is a suspension deflection

43

(in.) followed by the spring force (lb). The data are input for the range from full compression to full rebound. The input order of the spring forces is right front, left front, right rear, and left rear. Each function's data cards are terminated by the number 99999. A linear interpolation routine is used to obtain function values for deflections between specified data values.

The spring force at each wheel is implemented as the sum of a linear segment generated on the analog computer and a digital supplement that is the difference between the analog value and the actual spring characteristic. The sign convention for deflections from equilibrium, which is zero (in.) with a corresponding suspension force of zero (1b), is that

- Compression is a negative deflection and produces a negative suspension force, and
- « Rebound is a positive deflection and produces a positive suspension force.

Spring data for three representative vehicles are presented in Appendix G.

2.7.1.16 Shock Absorber Functions. The next group of data cards defines the front and rear shock absorber characteristics as tabular functions of suspension velocity. Each function is input as pairs of data points, one pair per card, with a maximum of nine cards. The format is the suspension velocity (in./s) followed by the shock absorber force (1b). The data are input for the range from full compression to full extension. The input order of the shock absorber forces is right front, left front, right rear, and left rear. Each function's data cards are terminated by the number 99999. A linear interpolation routine is used to obtain function values for suspension rates between specified data.

The shock absorber force at each wheel is implemented as the sum of a linear segment generated on the analog computer and a digital supplement that is the difference between the analog value and the actual shock absorber characteristic. The sign con vention for the suspension motion from equilibrium, which is zero rate (in./s) and a corresponding zero damping force  $(1b)$ , is

- A negative suspension deflection rate (compression motion) produces a negative shock absorber force, and
- A positive suspension deflection rate (rebound motion) produces a positive shock absorber force.

Shock absorber data for three representative vehicles are presented in Appendix G.

2.7.1.17. VHTP Initialization Data. The next group of cards allows the input of data that are used for initialization of the simulation for performing a specific VHTP maneuver. Since the data are input, VHTP conditions can easily be varied. Twentyseven data cards are required, with each card containing a PARAM element address and a value for the variable represented by that address for the check verification run and each VHTP <sup>1</sup> to 6, in that order. The PARAM element addresses shown in the data lists are required for VHTP initialization. However, the input order is not fixed.

2.7.1.18. Vehicle Descriptor and Tire Data. The last group of cards is used to input the initial values of variables that are elements of the PARAM data array. The array is used to input all vehicle descriptor and tire model data. Since the array is also used for purposes other than data input, such as storing values for program calculated initial conditions, program flow switch values, etc., all PARAM elements need not be initialized. The definitions of all PARAM elements are given in Section 4 of Appendix H. The subset of PARAM elements that represents vehicle descriptors or tire model coefficients is presented in Section 5 of Appendix H. Data are input one PARAM element per card by indicating the PARAM element address followed by the assigned value.

#### 2.7.2. Load-Dependent Data

Since the IHVHP calculates suspension deflections relative to the suspension equilibrium position for all load configurations, information specifying the suspension travel from the unloaded ve hicle suspension position must be provided. Of particular interest are the loaded vehicle configurations for driver control used in VHTP's 1 through <sup>3</sup> and for automatic control used in VHTP's 4 through 6. The vehicle parameters that are load dependent and their corresponding PARAM element addresses are as follows:

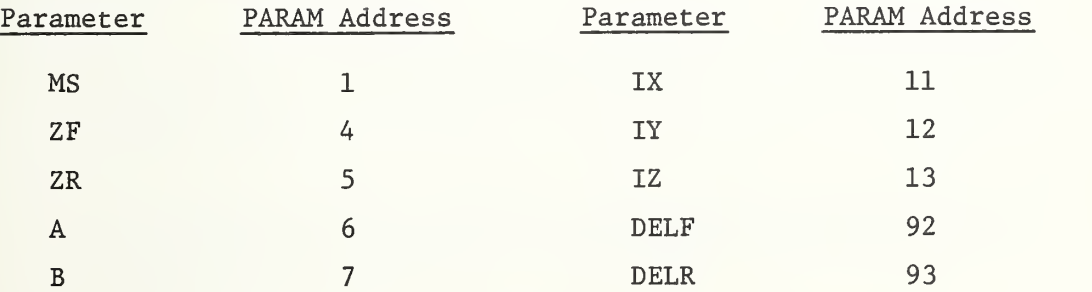

#### Section 3

## CONCLUSIONS AND RECOMMENDATIONS

The Improved Hybrid Computer Vehicle Handling Program (IHVHP) has demonstrated realistic dynamic simulations of passenger vehicles and trucks with suspensions ranging from four-wheel independent to solid front and rear axles. The performance of simulation runs, especially those involving the six Vehicle Handling Test Procedures (VHTP's), are inexpensively and easily performed. In addition, the performance measuring vehicle performance comparison variables (PCV's) for each VHTP are provided.

Although good correlation between the IHVHP and full-scale test data has been achieved, it is recommended that changes in all areas of the model, including the tire/road interface and vehicle description, be given serious consideration where an improvement in correlation could result. The IHVHP has proved to be a good simulation that is easily extended to meet the increasing needs of predicting vehicle behavior. By critically reviewing the simulation with each use and making improvements, the IHVHP will continue to be a successful engineering tool.

#### REFERENCES

- 1. P. F. Bohn and R. J. Keenan, Hybrid Computer Vehicle Handling Program - Second Edition, DOT HS-802-059, Applied Physics Laboratory, The Johns Hopkins University, July 1976.
- 2. Vehicle Handling, Final Report, Vol. II, Technical Report, DOT HS-800-282, Bendix Research Laboratories, Southfield, Michigan, April 1970.
- 3. Computer Simulation of Vehicle Handling, DOT HS-800-789, NHTSA Control FH-11-7563, Bendix Research Laboratories, Southfield, Michigan, September 1972.
- 4. P. F. Bohn, R. J. Keenan, and J. Prowznik, Operational Hybrid Computer Simulation for Vehicle Handling Studies , DOT HS-800-764, Applied Physica Laboratory, The Johns Hopkins University, September 1972.
- 5. F. Jindra, Mathematical Model of Four-Wheel Vehicle for Hybrid Computer Vehicle Handling Program, DOT HS-801-800, Ultrasystems, Inc., The Dynamic Science Division, October 1975.
- 6 . Research on the Influence of Tire Properties on Vehicle Handling, Final Report, Contract DOT HS-053-3-727, Calspan Corporation, June 1974.
- 7. R. D. Ervin, P. Grote, P. S. Fancher, C. C. MacAdam, and L. Segel, Vehicle Handling Performance, DOT HS-800-758, Highway Safety Research Institute, University of Michigan, November 1972.
- 8. P. S. Fancher, R. D. Ervin, P. Grote, C. C. MacAdam, and L. Segel, Limit Handling Performance as Influenced by Degradation of Steering and Suspension, DOT HS-800-761, Highway Safety Research Insitute, University of Michigan, November 1972.
- 9. P. F. Bohn, "Modeling and Simulation in Vehicle Handling," DOT HS-82-306, Vehicle Safety Research Integration Symposium, Applied Physics Laboratory, The Johns Hopkins University, 30 May 1973.
- P. F. Bohn and R. J. Keenan, Hybrid Computer Vehicle Handling 10. Program, DOT HS-801-290, Applied Physics Laboratory, The Johns Hopkins University, July 1974.
- 11. Handling Test Procedures for Light Trucks, Vans and Recreational Vehicles, Final Report, DOT HS-801-824, Ultrasystems, Inc. , The Dynamic Science Division, February 1976.
- 12. Influence of Roadway Disturbances on Vehicle Handling, Final Report, DOT HS-802-210, Systems Technology, Inc., February 1977.
- 13. P. F. Bohn, "Simulation Language Generated State Checks for Hybrid and Analog Simulations," Simulation, September 1971.
- 14. K. W. Colby and P. F. Bohn, "Generalized Man/Machine Communication Subroutines for Hybrid Simulation," Proceedings of the Summer Computer Simulation Conference, July 1974.
- 15. Research on the Effects of Tire Properties on Truck and Bus Handling, Final Report, Contract DOT HS-4-00943, Highway Safety Research Institute, University of Michigan, June 1976.
- 16. Research on Passenger Cars and Light Trucks Pulling Trailers, Final Report, Contract DOT HS-4-00900, Systems Technology, Inc., June 1976.
- 17. Development of Vehicles In-Use Sub-Limit Maneuvers, Final Report, Contract DOT HS-5-01191, Systems Technology, Inc., May 1977.
- 18. K. D. Bird and J. F. Martin, "The Calspan Tire Research Facility: Design, Development and Initial Test Results," SAE Paper 730528, May 1973.
- 19. D. J. Schuring, Tire Parameter Determination, Final Report, Contract DOT HS-4-00923, Calspan Corporation, December 1975.
- 20. R. E. Sienicki, "Tire/Road Interface Plotting Program User's Guide and Program Documentation," APL/JHU Memorandum BCE-T-0590, December 1975.
- 21. L. Klein and N. Rubinstein, "General Linear, Semi-Log and Log-Log Calcomp Plot Subroutine (FORTRAN IV)," APL/JHU Memorandum FlC(2)-75-U-026, November 1975.

#### Appendix A

#### VEHICLE MATHEMATICAL MODEL

#### 1. INTRODUCTION

This appendix contains the vehicle mathematical model that was implemented on the APL/JHU hybrid computer. The equation num bers associated with a particular suspension, axial, or tire con figuration will include a notation from the following legend:

- A. Solid front axle
- B. Solid rear axle
- C. Independent front suspension
- D. Independent rear suspension
- E. Solid front and rear axles
- F. Independent front suspension and solid rear axle
- G. Independent front and rear suspensions
- H. Independent f ont suspension and dual tires on solid rear axle
- I. Solid front axle and dual tires on solid rear axle

Figure A-l is a block diagram of the Improved Hybrid Vehicle Handling Program (IHVHP), and Figs. A-2 and A-3 are analytical representations of the vehicle and solid-rear-axle models, respectively. (The reader should note that the figures are repeated here from the main body of the text for convenience.)

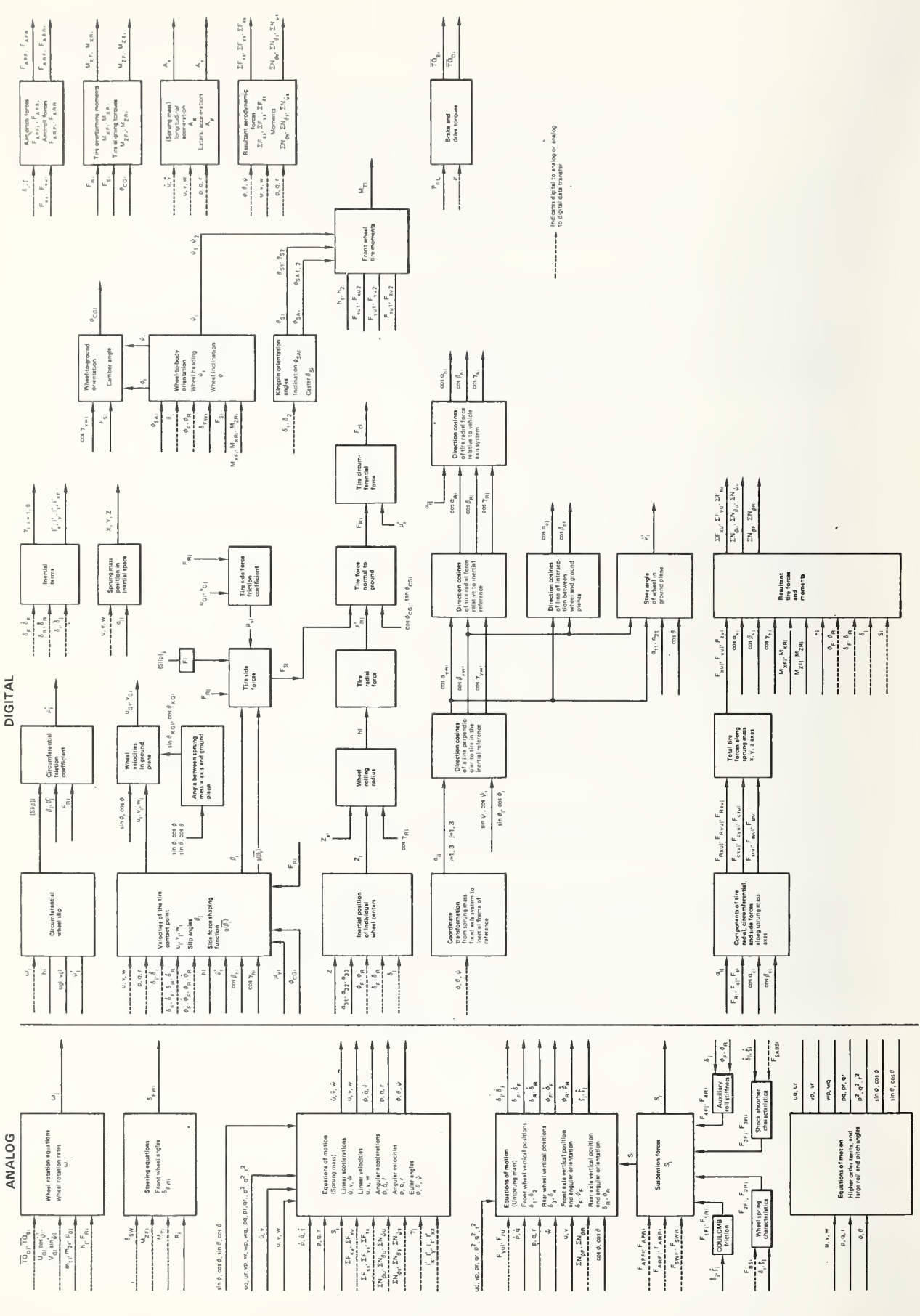

 $\sqrt{1 + \frac{1}{2}}$  $\overline{ }$  $\sim$  $\overline{\phantom{a}}$  $\tilde{\phantom{a}}$  $\overline{\circ}$ the control in the control in the control in the control in the control in the control in the control in the control in the control in the control in the control in the control in the control in the control in the control  $\tilde{\phantom{a}}$  $\equiv$ 

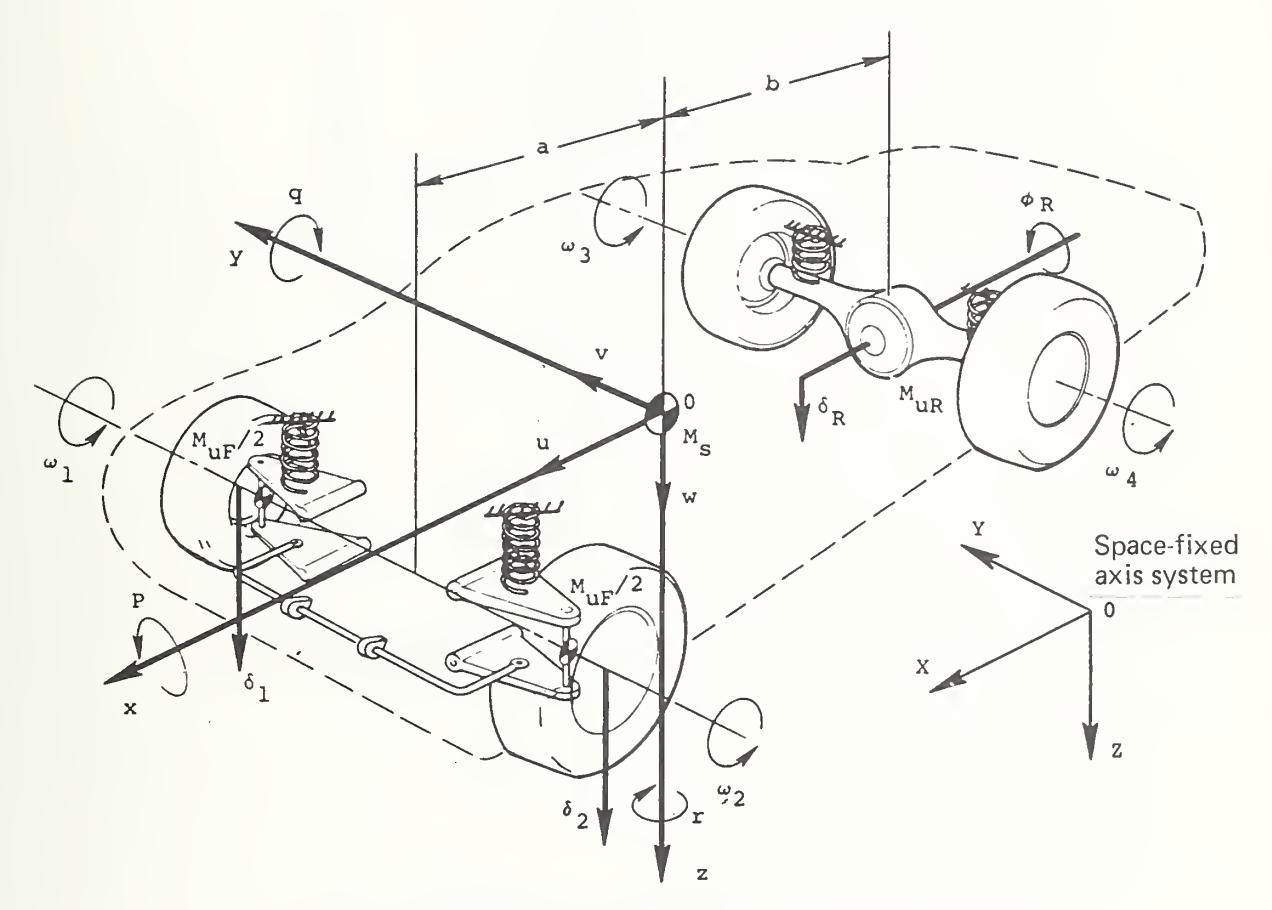

Fig. A-2 Analytical Representation of the Vehicle Model

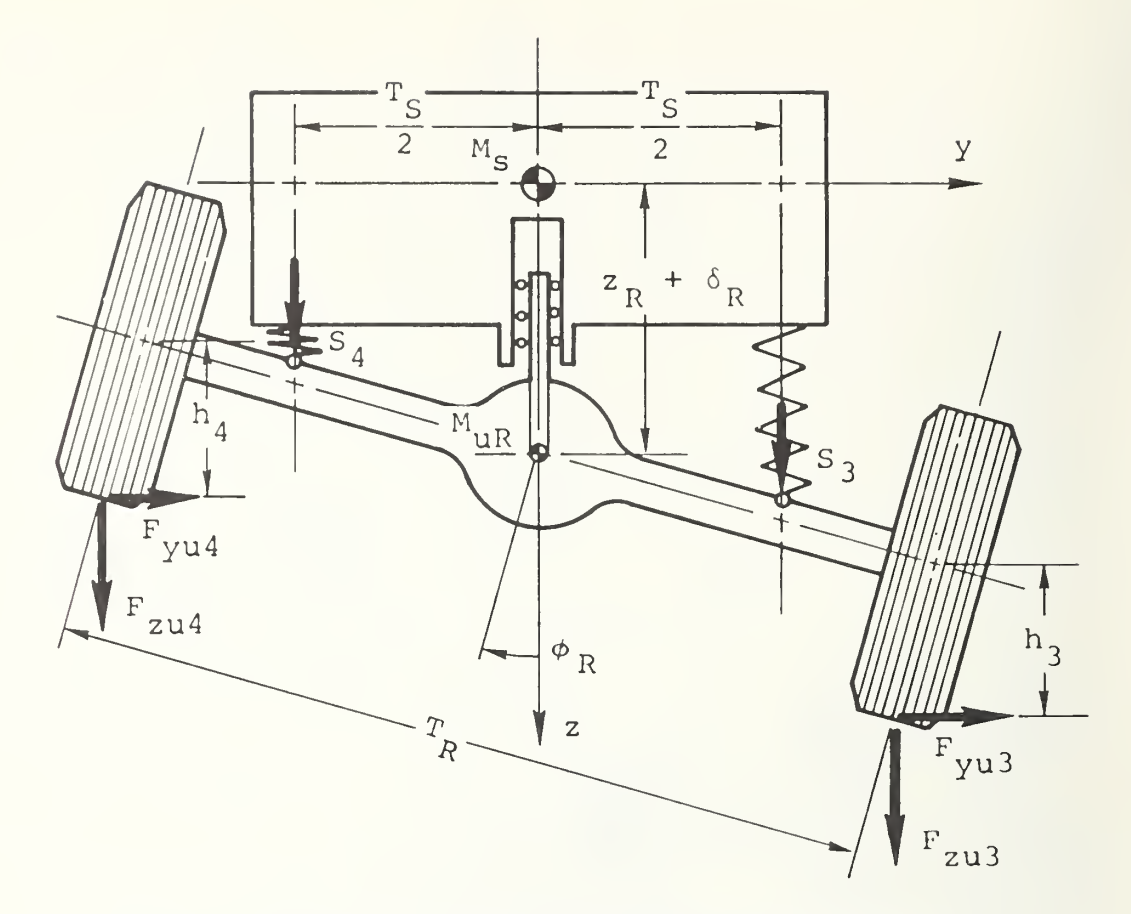

Fig. A-3 Analytical Representation of the Solid Rear Axle Model

- 2. SYSTEM EQUATIONS
- 2.1 Table of Contents

Paragraph

# Subject

- 2.2 Equations of Motion (10 degrees of freedom)
- 2.3 Vehicle Attitude and Position
- 2.4 Suspension Force
	- 2.4.1 Solid Front Axle
	- 2.4.2 Solid Rear Axle
	- 2.4.3 Independent Front Suspension
	- 2.4.4 Independent Rear Suspension

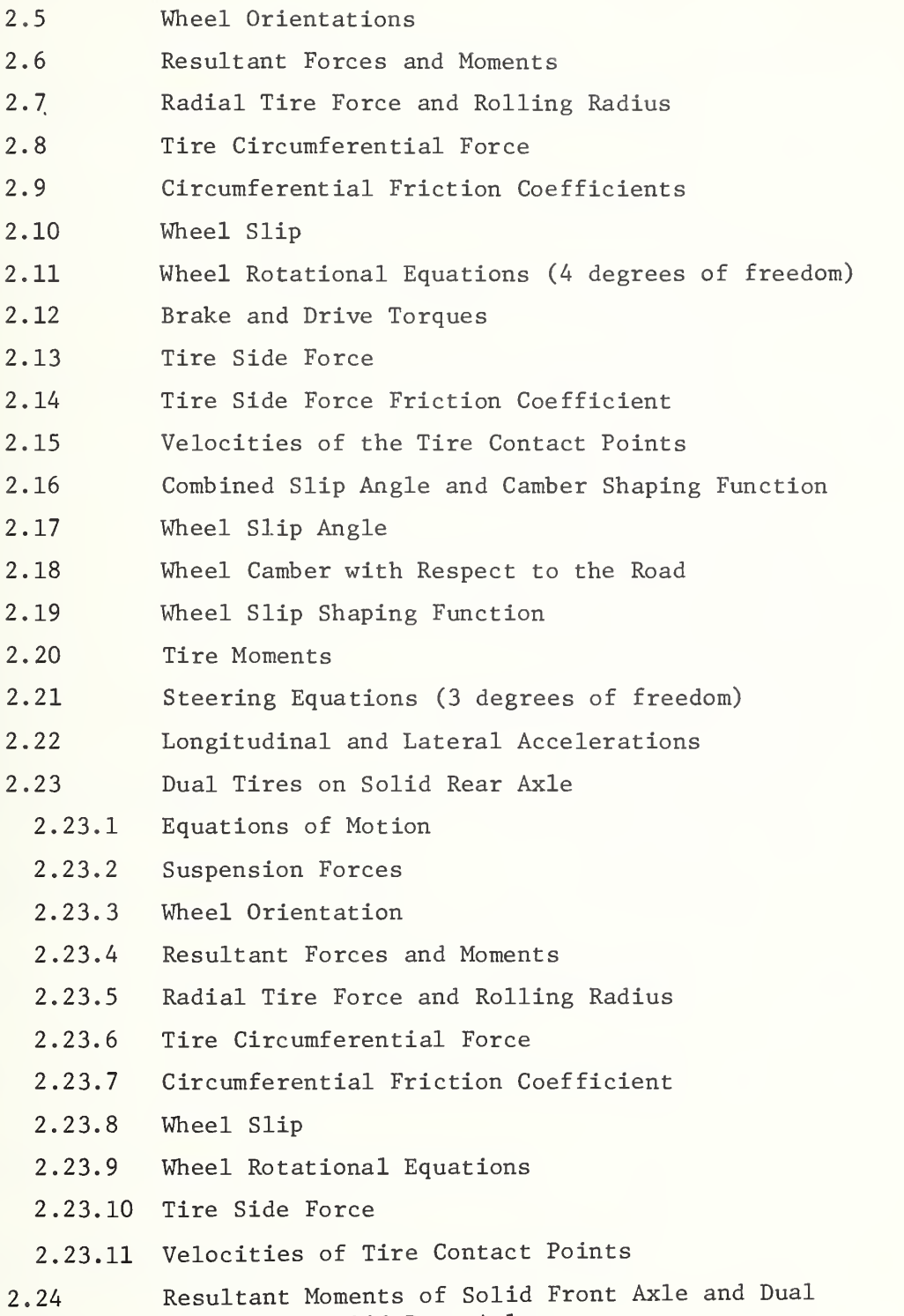

Tires on Solid Rear Axle

# 2.2 Equations of Motion (10 degrees of freedom)

The equations of motion of the sprung and unsprung masses are presented below:

$$
(2 M) \dot{u} + \gamma_2 \dot{q} = (2 M) (vr - wq - g \sin \theta) + \gamma_1 (q^2 + r^2)
$$
  
\n
$$
- \gamma_2 pr - \gamma_6 q + 2 F_{xu} + 2 F_{xs}
$$
(1)  
\n
$$
(2 M) \dot{v} - \gamma_2 \dot{p} + \gamma_1 \dot{r} = (2 M) (wp - ur + g \cos \theta \sin \phi)
$$
  
\n
$$
- \gamma_1 pq - \gamma_2 qr + \gamma_6 p + 2 F_{yu} + 2 F_{ys}
$$
(2)  
\n
$$
M_s \dot{w} = M_s (uq - vp + g \cos \theta \cos \phi) - \frac{4}{2} S_i + 2 F_{zs}
$$
(3)  
\n
$$
- \gamma_3 \dot{v} + (I_x + I'_x \dot{p} - (I_{xz} I'_{xz} \dot{r}
$$
  
\n
$$
= \gamma_3 (ur - wp - g \cos \theta \sin \phi) + (I_{xz} + I'_{xz}) pq
$$
  
\n
$$
- \gamma_4 (p^2 + r^2) + (I_y - I_z + I'_x) qr - \gamma_7 p + 2 N_{\phi u} + L N_{\phi s}
$$
(4)  
\n
$$
\gamma_2 \dot{u} + (I_y + I'_y) \dot{q} - \gamma_4 \dot{r} = \gamma_2 (vr - wq - g \sin \theta)
$$
  
\n
$$
+ I_{xz} (r^2 - p^2) + (I_z - I_x - I'_y) pr - \gamma_4 pq
$$
  
\n
$$
- \gamma_7 q + I'_x z (q^2 + r^2) + Z N_{\theta u} + Z N_{\theta s}
$$
(5)  
\n
$$
\gamma_1 \dot{v} - (I_{xz} + I'_{xz}) \dot{p} - \gamma_4 \dot{q} + (I_z + I'_z + I_p + I_p) \dot{r}
$$
  
\n
$$
= \gamma_1 (wp - ur + g \cos \theta \sin \phi) + (I_x - I_y - \gamma_5) pq
$$
  
\n
$$
- (I_{xz} + I'_{xz}) qr + \gamma_8 q + \gamma_4 pr + \gamma_9 p + Z N_{\psi u} + Z N_{\psi s}
$$
(6-E)

$$
Y_1 \dot{v} - (I_{xz} + I'_{xz}) \dot{v} - Y_4 \dot{q} + (I_z + I'_z + I'_R) \dot{r}
$$
\n
$$
= Y_1 (wp - ur + g cos θ sin θ) + (I_x - I_y - Y_5) pq
$$
\n
$$
- (I_{xz} + I'_{xz}) qr + Y_8 q + Y_4 p r + Y_9 p + Σ N_{yu} + Σ N_{ys}
$$
\n
$$
Y_1 \dot{v} - (I_{xz} + I'_{xz}) \dot{p} - Y_4 \dot{q} + (I_z + I'_z) \dot{r}
$$
\n
$$
= Y_1 (wp - ur + g cos θ sin θ) + (I_x - I_y - Y_5) pq
$$
\n
$$
- (I_{xz} + I'_{xz}) qr + Y_8 q + Y_4 pr + Y_9 p + Σ N_{yu} + Σ N_{ys}
$$
\n
$$
= (I_{xz} + I'_{xz}) qr + Y_8 q + Y_4 pr + Y_9 p + Σ N_{yu} + Σ N_{ys}
$$
\n
$$
+ (z_F + \delta_F) (p^2 + q^2) + g cos θ cos θ
$$
\n
$$
+ Y_{zul} + Y_{zul} + Y_{u} \ddot{r} - \delta_{xul} [uq - vp + bpr]
$$
\n
$$
+ (z_R + \delta_R) (p^2 + q^2) + g cos θ cos θ
$$
\n
$$
+ Y_{zul} + Y_{u} \ddot{r} - \delta_{xul} [vq - vq + bpr]
$$
\n
$$
+ (z_R + \delta_R) (p^2 + q^2) + g cos θ cos θ
$$
\n
$$
+ Y_{xul} + Y_{u} \ddot{r} - \delta_{xul} [vq - vq + bpr]
$$
\n
$$
+ (z_R + \delta_R) (p^2 + q^2) - g cos θ cos θ
$$
\n
$$
I_F \dot{p} + I_F \ddot{v} = - I_F \dot{v} - (z - q^2) - I_F qr + Σ N_{qF}
$$
\n
$$
I_R \dot{p} + I_R \ddot{v} = - I_R \dot{v} - (z - q^2) - I_R qr + ξ N_{qF}
$$
\n
$$
I_R \ddot{v} + \frac{M_{uF
$$

$$
\frac{M_{\text{uF}}}{2} \dot{w} - \frac{M_{\text{uF}} T_{\text{F}}}{4} \dot{p} - \frac{M_{\text{uF}} a}{2} \dot{q} + \frac{M_{\text{uF}}}{2} \dot{\delta}_{2}
$$
  

$$
= \frac{M_{\text{uF}}}{2} [uq - vp - apr + \frac{T_{\text{F}}}{2} qr + (z_{\text{F}} + \delta_{2}) (p^{2} + q^{2})
$$
  
+ g cos θ cos φ] + F<sub>zu2</sub> + S<sub>2</sub> + F<sub>yu2</sub> tan  $\frac{2H_{\text{FC}}}{T_{\text{F}}}$  (12–C)

$$
\frac{M_{uR}}{2} \dot{w} + \frac{M_{uR} T_R}{4} \dot{p} + \frac{M_{uR} b}{2} \dot{q} + \frac{M_{uR} v}{2} \dot{\delta}_3
$$
\n
$$
= \frac{M_{uR}}{2} [uq - vp + bpr - \frac{T_R}{2} qr + (z_R + \delta_3) (p^2 + q^2)
$$
\n
$$
+ g \cos \theta \cos \phi] + F_{zu3} + S_3 - F_{yu3} \tan \frac{2H_{RC}}{T_R}
$$
\n(13-D)

$$
\frac{M_{uR}}{2} \dot{w} - \frac{M_{uR} T_R}{4} \dot{p} + \frac{M_{uR} b}{2} \dot{q} + \frac{M_{uR}}{2} \dot{\delta}_4
$$
\n
$$
= \frac{M_{uR}}{2} [uq - vp + bpr + \frac{T_R}{2} qr + (z_R + \delta_4) (p^2 + q^2)
$$
\n
$$
+ g \cos \theta \cos \phi] + F_{zu4} + S_4 + F_{yu4} \tan \frac{2H_{RC}}{T_R}
$$
\n(14-D)

where

$$
\Sigma M = M_{\rm g} + M_{\rm uF} + M_{\rm uR} \tag{15}
$$

$$
I_X^* = I_Y^* = M_{uF} (z_F + \delta_F)^2 + M_{uR} (z_R + \delta_R)^2
$$
 (16–E)

$$
I_X^{\dagger} = I_Y^{\dagger} = \frac{M_{uF}}{2} \left[ (z_F + \delta_1)^2 + (z_F + \delta_2)^2 \right] + M_{uR} (z_R + \delta_R)^2
$$
 (16-F)

$$
I_x' = I_y' = \frac{M_{uF}}{2} [(z_F + \delta_1)^2 + (z_F + \delta_2)^2] + \frac{M_{uR}}{2} [(z_R + \delta_3)^2 + (z_R + \delta_4)^2]
$$
\n(16-6)

$$
I'_{z} = M_{uF} a^{2} + M_{uR} b^{2}
$$
 (17–E)

$$
I'_{z} = M_{uF} [a^{2} + (\frac{T_{F}}{2})^{2}] + M_{uR} b^{2}
$$
 (17-F)

$$
I'_{z} = M_{uF} [a^{2} + (\frac{T_{F}}{2})^{2}] + M_{uR} [b^{2} + (\frac{T_{R}}{2})^{2}]
$$
 (17-6)

 $\mathcal{L}$ 

$$
\mathbf{I}_{\mathbf{x}\mathbf{z}}^{\dagger} = \mathbf{M}_{\mathbf{u}\mathbf{F}} \mathbf{a} (z_{\mathbf{F}} + \delta_{\mathbf{F}}) - \mathbf{M}_{\mathbf{u}\mathbf{R}} \mathbf{b} (z_{\mathbf{R}} + \delta_{\mathbf{R}})
$$
 (18–E)

$$
I'_{xz} = \frac{M_{uF}}{2} [a (z_F + \delta_1) + a (z_F + \delta_2)] - M_{uR} b (z_R + \delta_R)
$$
 (18-F)

$$
I'_{xz} = \frac{M_{uF}}{2} [a (z_F + \delta_1) + a (z_F + \delta_2)] - \frac{M_{uR}}{2} [b (z_R + \delta_3) + b(z_R + \delta_4)]
$$
\n(18-6)

$$
\gamma_1 = a M_{\text{uF}} - b M_{\text{uR}} \tag{19}
$$

$$
\gamma_2 = \gamma_3 = M_{\text{uF}} (z_{\text{F}} + \delta_{\text{F}}) + M_{\text{uR}} (z_{\text{R}} + \delta_{\text{R}})
$$
 (20–E)

$$
\gamma_2 = \gamma_3 = M_{\text{uF}} \left[ z_{\text{F}} + \left( \frac{\delta_1 + \delta_2}{2} \right) \right] + M_{\text{uR}} \left( z_{\text{R}} + \delta_{\text{R}} \right) \tag{20-F}
$$

$$
\gamma_2 = \gamma_3 = M_{\text{uF}} \left[ z_{\text{F}} + \left( \frac{\delta_1 + \delta_2}{2} \right) \right] + M_{\text{uR}} \left[ z_{\text{R}} + \left( \frac{\delta_3 + \delta_4}{2} \right) \right] \tag{20-G}
$$

$$
\gamma_{\mu} = 0 \tag{21-E}
$$

$$
\gamma_{4} = \frac{M_{\rm u} F T_{\rm F}}{4} (\delta_{1} - \delta_{2})
$$
 (21-F)

$$
\gamma_{4} = \frac{M_{\rm F} T_{\rm F}}{4} (\delta_{1} - \delta_{2}) + \frac{M_{\rm R} T_{\rm R}}{4} (\delta_{3} - \delta_{4})
$$
 (21–G)

$$
\gamma_5 = M_{\text{uF}} a^2 + M_{\text{uR}} b^2
$$
 (22–E)

$$
\gamma_5 = M_{\text{uF}} [a^2 - (\frac{T_F}{2})^2] + M_{\text{uR}} b^2
$$
 (22-F)

$$
\gamma_5 = M_{\text{uF}} \left[ a^2 - \left( \frac{T_F}{2} \right)^2 \right] + M_{\text{uR}} \left[ b^2 - \left( \frac{T_R}{2} \right)^2 \right]
$$
 (22–G)

$$
\gamma_6 = 2M_{\text{uF}} \stackrel{\ast}{\delta}_{\text{F}} + 2 M_{\text{uR}} \stackrel{\ast}{\delta}_{\text{R}} \tag{23-E}
$$

$$
\gamma_6 = M_{\text{uF}} (\dot{\delta}_1 + \dot{\delta}_2) + 2 M_{\text{uR}} \dot{\delta}_{\text{R}}
$$
 (23-F)

$$
\gamma_6 = M_{\text{uF}} (\dot{\delta}_1 + \dot{\delta}_2) + M_{\text{uR}} (\dot{\delta}_3 + \dot{\delta}_4)
$$
 (23–G)

$$
\gamma_{7} = 2M_{\text{uF}} (z_{\text{F}} + \delta_{\text{F}}) \dot{\delta}_{\text{F}} + 2M_{\text{uR}} (z_{\text{R}} + \delta_{\text{R}}) \dot{\delta}_{\text{R}}
$$
 (24-E)

$$
\gamma_7 = M_{\text{uF}} \left[ z_{\text{F}} \left( \dot{\delta}_1 + \dot{\delta}_2 \right) + \delta_1 \dot{\delta}_1 + \delta_2 \dot{\delta}_2 \right] + 2M_{\text{uR}} \left( z_{\text{R}} + \delta_{\text{R}} \right) \dot{\delta}_{\text{R}} \tag{24-F}
$$

$$
\gamma_7 = M_{\text{uF}} [z_{\text{F}} (\dot{\delta}_1 + \dot{\delta}_2) + \delta_1 \dot{\delta}_1 + \delta_2 \dot{\delta}_2]
$$
  
+ M\_{\text{uR}} [z\_{\text{R}} (\dot{\delta}\_3 + \dot{\delta}\_4) + \delta\_3 \dot{\delta}\_3 + \delta\_4 \dot{\delta}\_4] (24-6)

$$
\gamma_{8} = 0 \tag{25-E}
$$

$$
\gamma_8 = \frac{\mu_F T_F}{2} (\dot{\delta}_1 - \dot{\delta}_2) \tag{25-F}
$$

$$
\gamma_8 = \frac{\mu_F T_F}{2} (\dot{\delta}_1 - \dot{\delta}_2) + \frac{\mu_R T_R}{2} (\dot{\delta}_3 - \dot{\delta}_4)
$$
 (25–G)

$$
\gamma_g = 2M_{\text{uF}}a \dot{\delta}_{\text{F}} - 2M_{\text{uR}}b \dot{\delta}_{\text{R}}
$$
 (26–E)

$$
\gamma_g = M_{\text{uF}} a \left( \dot{\delta}_1 + \dot{\delta}_2 \right) - 2M_{\text{uR}} b \dot{\delta}_R \tag{26-F}
$$

$$
\gamma_g = M_{uF} a (\dot{\delta}_1 + \dot{\delta}_2) - M_{uR} b (\dot{\delta}_3 + \dot{\delta}_4)
$$
 (26-6)

# 2.3 Vehicle Attitude and Position

The Euler angles and X, Y, and Z coordinates in fixed space of the sprung mass are computed by the following equations:

$$
\phi = \int [p + (q \sin \phi + r \cos \phi) \tan \theta] dt + \phi_{(0)}
$$
(27)  
0  

$$
\theta = \int (q \cos \phi - r \sin \phi) dt + \theta_{(0)}
$$
(28)

$$
\psi = \int_{0}^{2\pi} [q \sin \phi + r \cos \phi] \sec \theta] dt + \psi_{(0)}
$$
 (29)

Let  $a_{i,j}$  be the elements of the 3  $\times$  3 transformation matrix [A] from the coordinate system fixed in the vehicle sprung mass to the inertial coordinate system according to the rotational se quence  $\psi$ ,  $\theta$ ,  $\phi$ .

$$
a_{11} = \cos \theta \cos \psi \tag{30}
$$

$$
a_{12} = -\cos\phi\sin\psi + \sin\phi\sin\theta\cos\psi
$$
 (31)

$$
a_{13} = \sin \phi \sin \psi + \cos \phi \sin \theta \cos \psi
$$
 (32)

$$
a_{21} = \cos \theta \sin \psi \tag{33}
$$

$$
a_{22} = \cos \phi \cos \psi + \sin \phi \sin \theta \sin \psi \qquad (34)
$$

$$
a_{22} = -\cos\psi\sin\phi + \cos\phi\sin\theta\sin\psi
$$
 (35)

$$
a_{21} = -\sin \theta \tag{36}
$$

$$
a_{32} = \cos \theta \sin \phi \tag{37}
$$

$$
a_{33} = \cos \theta \cos \phi \tag{38}
$$

The position of the sprung mass in inertial space is

$$
x = \int_{0}^{t} (a_{11} u + a_{12} v + a_{13} w) dt + X_{(0)}
$$
\n(39)
$$
Y = \int (a_{21} u + a_{22} v + a_{23} w) dt + Y_{(0)}
$$
\n
$$
Z = \int (a_{31} u + a_{32} v + a_{33} w) dt + Z_{(0)}
$$
\n(41)

2 . 4 Suspension Force

The suspension force includes the following effects: weight component, coulomb friction, spring force, shock absorber viscous damping, auxiliary roll stiffness, and antipitch and antiroll forces.

2.4.1 Solid Front Axle. The suspension force effective at the front spring location can be expressed as

$$
S_{i} = F_{SWF} - F_{1Fi} - F_{2Fi} - F_{3Fi}
$$

$$
+ F_{4Fi} + F_{APFi} + F_{ARFi}
$$
(42)

with  $i = 1, 2$ 

where the individual contributions are as follows:

Static component of the sprung mass weight:

$$
F_{sWF} = \frac{b}{2(a+b)} \quad M_s g
$$

Coulomb friction:

$$
F_{1F1} = C_{F1}^{\dagger} \text{ sgn } \dot{\zeta}_1 \tag{44}
$$

Suspension force due to spring deflection and suspension bump-stop impact:

$$
F_{2F\textbf{i}} = K_{F\textbf{i}} G_{\textbf{i}} + F_{BS\textbf{i}} \tag{45}
$$

and

$$
F_{BSi} = F(\zeta_{Si}), \qquad (46)
$$

where  $F(\zeta_{\text{Si}})$  is a digital function that is the difference between the linear analog value and the actual front spring characteristic.

The suspension deflection measured at the spring location from the position of static equilibrium at no-load condition is

$$
\zeta_{\text{Si}} = \zeta_{\text{i}} + \zeta_{\text{FIN}} \tag{47}
$$

Viscous damping force:

$$
F_{3Fi} = K_{Si} \dot{z}_i + F_{SABSi}
$$
 (48)

and

$$
F_{SABSi} = F(\dot{\zeta}_i) \quad , \tag{49}
$$

where  $F(\zeta_i)$  is a digital function that is the difference between the linear analog value and the actual front shock absorber characteristic.

Suspension force due to auxiliary roll stiffness:

$$
\mathbf{F}_{4\mathrm{Fi}} = (-1)^{\mathbf{i}} \frac{\mathbf{R}_{\mathrm{F}} \phi_{\mathrm{F}}}{\mathbf{T}_{\mathrm{SF}}} \tag{50}
$$

Antipitch force:

$$
F_{\text{APFi}} = (P_{\text{FO}} + P_{\text{FI}} \zeta_{i}^{\dagger} + P_{\text{F2}} \zeta_{i}^{\dagger}) F_{\text{xui}} \tag{51}
$$

Antiroll force:

$$
F_{ARTi} = (-1)^{i} (R_{F0} + R_{F1} \zeta_{i}^{*} + R_{F2} \zeta_{i}^{*2}) F_{yui}
$$
 (52)

For these expressions, the suspension deflections relative to the vehicle from the position of static equilibrium, measured at the right  $(i = 1)$  and left  $(i = 2)$  spring locations of the front axle, respectively, are evaluated as

$$
\zeta_{\mathbf{i}} = \delta_{\mathbf{F}} - (-1)^{\mathbf{i}} \frac{\mathbf{T}_{\mathbf{S} \mathbf{F}}}{2} \phi_{\mathbf{F}}
$$
\n
$$
\tag{53}
$$

and

$$
\dot{\zeta}_{i} = \dot{\delta}_{F} - (-1)^{i} \frac{T_{SF}}{2} \dot{\phi}_{F} , \qquad (54)
$$

while the suspension deflection of the center of the front wheel of the front axle is

$$
\zeta_{\mathbf{i}}^{\dagger} = \delta_{\mathbf{F}} - (-1)^{\mathbf{i}} \frac{\mathbf{T}_{\mathbf{F}}}{2} \phi_{\mathbf{F}}
$$
 (55)

or

$$
\zeta_{i}^{\dagger} = \zeta_{i} + (-1)^{i} \frac{T_{SF} - T_{F}}{2} \phi_{F} .
$$
 (56)

2.4.2 Solid Rear Axle. For the rear suspension, the suspension force effective at the rear spring location can be written as

$$
S_{\text{i}} = F_{\text{SWR}} - F_{1\text{Ri}} - F_{2\text{Ri}} - F_{3\text{Ri}} + F_{4\text{Ri}} + F_{\text{APRi}} + F_{\text{ARRi}} \tag{57}
$$

with  $i = 3, 4, \cdot$ 

where the individual contributions are as follows:

Static component of the sprung mass weight:

$$
F_{\text{SWR}} = \frac{a}{2(a+b)} \quad M_{\text{S}}g
$$
 (58)

Coulomb friction:

$$
F_{1Ri} = C_{Ri} \text{ sgn } \dot{\zeta}_i
$$
 (59)

Suspension force due to spring deflection and suspension bump-stop impact is

$$
\mathbf{F}_{2R\mathbf{i}} = \mathbf{K}_{R\mathbf{i}} \zeta_{\mathbf{i}} + \mathbf{F}_{BS\mathbf{i}} \tag{60}
$$

and

$$
F_{BSi} = F(\zeta_{Si}) \tag{61}
$$

where  $F(\zeta_{\text{Si}})$  is a digital function that is the difference between the linear analog value and the actual rear spring characteristic.

The suspension deflection measured at the spring location from the position of static equilibrium at no-load condition is

$$
\zeta_{\text{Si}} = \zeta_{\text{i}} + \zeta_{\text{RIN}} \tag{62}
$$

Viscous damping force:

$$
F_{3R\textbf{i}} = K_{\textbf{si}} \dot{\zeta}_{\textbf{i}} + F_{SABS\textbf{i}}
$$
 (63)

and

$$
F_{SABSi} = F(\dot{\zeta}_i) , \qquad (64)
$$

where  $F(\zeta^2)$  is a digital function that is the difference between the linear analog value and the actual rear shock absorber characteristic.

Suspension force due to auxiliary roll stiffness:

$$
\mathbf{F}_{4R\textbf{i}} = (-1)^{\textbf{i}} \frac{\mathbf{R}_{R} \phi_{R}}{\mathbf{T}_{SR}}
$$
 (65)

Antipitch force:

$$
F_{APR1} = (P_{R0} + P_{R1} \zeta_1' + P_{R2} \zeta_1'^2) F_{xui}
$$
 (66)

Antiroll force:

$$
F_{ARRi} = (-1)^{i} (R_{R0} + R_{R1} \zeta_{i}^{*} + R_{R2} \zeta_{i}^{*2}) F_{yui}
$$
 (67)

For these expressions, the suspension deflections relative to the vehicle from the position of static equilibrium, measured at the right  $(i = 3)$  and left  $(i = 4)$  spring locations of the rear axle, respectively, are evaluated as

$$
\zeta_{\mathbf{i}} = \delta_{\mathbf{R}} - (-1)^{\mathbf{i}} \frac{\mathbf{T}_{\mathbf{S}\mathbf{R}}}{2} \phi_{\mathbf{R}}
$$
 (68)

and

$$
\dot{\zeta}_{i} = \dot{\delta}_{R} - (-1)^{i} \frac{T_{SR}}{2} \dot{\phi}_{R} , \qquad (69)
$$

while the suspension deflection of the center of the rear wheel of the rear axle is

$$
\zeta_{i}^{*} = \delta_{R} - (-1)^{i} \frac{T_{R}}{2} \phi_{R}
$$
 (70)

$$
\zeta_{i}^{*} = \zeta_{i} + (-1)^{i} \frac{T_{SR} - T_{R}}{2} \phi_{R} .
$$
 (71)

2.4.3 Independent Front Suspension . The suspension forces  $S_i$  are effective at wheel  $i$ :

$$
S_{\text{i}} = F_{\text{SWF}} - F_{1\text{F1}} - F_{2\text{F1}} - F_{3\text{F1}} + F_{4\text{F1}} + F_{\text{APF1}} + F_{\text{ARF1}} \tag{72}
$$

with  $i = 1, 2$ .

Static component of the sprung mass weight:

$$
F_{sWF} = \frac{b}{2(a+b)} \quad M_s g
$$

Coulomb friction:

$$
F_{1F1} = C_{F1} \text{ sgn } \dot{\delta}_1 \tag{74}
$$

The suspension force  $\texttt{F}_{\text{2F} \texttt{i}}$  produced by deflection of the spring is

$$
F_{2F1} = K_{F1} \delta_i + F_{BS1}
$$
 (75)

and

$$
F_{BS1} = F(\delta_{Si}) \quad , \tag{76}
$$

where  $F(\delta_{S_i})$  is a digital function that is the difference between the linear analog value and the actual spring characteristic.

 $^{\delta}$ Si denotes the suspension deflection from the position of static equilibrium at no-load condition as

$$
\delta_{\text{Si}} = \delta_{\text{i}} + \delta_{\text{FIN}} \tag{77}
$$

Viscous damping force:

$$
F_{3Fi} = K_{Si} \dot{\zeta}_i + F_{SABSi} \tag{78}
$$

and

$$
F_{SABS\textbf{i}} = F(\dot{\zeta}_{\textbf{i}}) \quad , \tag{79}
$$

where  $F(\zeta_j)$  is a digital function that is the difference between the linear analog value and the actual front shock absorber characteristic.

Suspension force due to auxiliary roll stiffness:

$$
F_{4F1} = (-1)^{i} \frac{R_F (\delta_1 - \delta_2)}{T_F^2}
$$
 (80)

Antipitch force:

$$
F_{\text{APFi}} = (P_{\text{F0}} + P_{\text{F1}} \delta_{i} + P_{\text{F2}} \delta_{i}^{2}) F_{\text{xui}} , \qquad (81)
$$

where  $F_{xui}$  is the component of the tire force on wheel i in the x direction in the vehicle axis system.

Antiroll force:

$$
F_{ARTi} = (-1)^{i} (R_{F0} + R_{F1} \delta_{i} + R_{F2} \delta_{i}^{2}) F_{yui} ,
$$
 (82)

where  $F_{\text{yui}}$  is the component of the tire force on wheel i along the vehicle y axis.

2.4.4 Independent Rear Suspension . Similarly, the suspension force effective at wheel i can be expressed as

$$
S_{i} = F_{SWR} - F_{1Ri} - F_{2Ri} - F_{3Ri} + F_{4Ri} + F_{APRi} + F_{ARRi}
$$
 (83)

with  $i = 3, 4$ ,

where the individual contributions are as follows:

Static component of the sprung mass weight:

$$
F_{SWR} = \frac{a}{2(a+b)} \quad M_g g
$$
 (84)

Coulomb friction:

$$
F_{1Ri} = C_{Ri} \text{ sgn } \dot{\delta}_i
$$
 (85)

Suspension force due to spring deflection and suspension bump-stop impact is

$$
F_{2Ri} = K_{Ri} \delta_i + F_{BSi}
$$
 (86)

and

$$
F_{BSi} = F(\delta_{Si}) \tag{87}
$$

where  $F(\delta_{\text{Si}})$  is a digital function that is the difference between the linear analog value and the actual rear spring characteristic.

 $\delta_{\rm ci}$  denotes the suspension deflection from the position of static equilibrium at no-load condition as

$$
\delta_{\text{Si}} = \delta_{\text{i}} + \delta_{\text{RIN}} \tag{88}
$$

Viscous damping force:

$$
\mathbf{F}_{3R\mathbf{i}} = \mathbf{K}_{S\mathbf{i}} \dot{\zeta}_{\mathbf{i}} + \mathbf{F}_{SABS\mathbf{i}}
$$
 (89)

and

$$
F_{SABS1} = F(\dot{\zeta}_1) \quad , \tag{90}
$$

where  $F(\zeta_i)$  is a digital function that is the difference between the linear analog value and the actual rear shock sbsorber characteristic.

Suspension force due to auxiliary roll stiffness:

$$
F_{4Ri} = (-1)^i \frac{R_R (\delta_3 - \delta_4)}{T_R^2}
$$
 (91)

Antipitch force:

$$
F_{APRi} = (P_{R0} + P_{R1} \delta_i + P_{R2} \delta_i^2) F_{xui}
$$
 (92)

Antiroll force:

$$
F_{ARRi} = (-1)^{i} (R_{RO} + R_{R1} \delta_{i} R_{R2} \delta_{i}^{2}) F_{yui}
$$
 (93)

#### 2.5 Wheel Orientations

The orientations of the wheels with respect to the sprung mass are defined by the following equations:

Camber angles at wheel i:

$$
\phi_1 = \phi_F + \Delta \phi_1 \tag{94-A}
$$

$$
\phi_2 = \phi_F + \Delta \phi_2 \tag{95-A}
$$

$$
\phi_3 = \phi_R \tag{96-8}
$$

$$
\phi_{\mathcal{L}} = \phi_{R} \tag{97–B}
$$

$$
\phi_1 = \sum_{i=0}^{5} c_{i_F} \delta_{S1}^{i} + \Delta \phi_1 \text{ sgn } F_{S1} - \phi_{S1} (1 - \cos \psi_1)
$$

$$
+ K_{\text{OTF}} M_{\text{XFI}} \tag{94-C}
$$

$$
\phi_2 = -\sum_{i=0}^{5} c_{iF} \delta_{S2}^{i} + \Delta \phi_2 \text{ sgn } F_{S2} - \phi_{SA2} (1 - \cos \psi_2)
$$

$$
+ K_{\text{OTF}} M_{\text{XF2}} \tag{95–C}
$$

$$
\phi_3 = \sum_{i=0}^{5} c_{iR} \delta_{S3}^i + K_{\text{OTR}} M_{\text{XR3}}
$$
 (96–D)

$$
\phi_4 = - \sum_{i=0}^{5} c_{iR} \delta_{S4}^{i} + K_{\text{OTR}} M_{\text{XR4}}
$$
 (97–D)

Steer angles at wheel i:

$$
\psi_1 = \delta_{\text{FW1}} - \kappa_{\text{FS}} \phi_{\text{F}} + \Delta \psi_1 \tag{98–A}
$$

$$
\psi_2 = \delta_{\text{FW2}} - \kappa_{\text{FS}} \phi_{\text{F}} + \Delta \psi_2 \tag{99-A}
$$

$$
\psi_3 = K_{RS} \phi_R + K_{SR} M_{ZR3} + K_{LR} F_{S3}
$$
 (100–B)

$$
\psi_4 = K_{RS} \phi_R + K_{SR} M_{ZR4} + K_{LR} F_{S4}
$$
 (101–B)

$$
\psi_1 = \delta_{\text{FW1}} + \sum_{i=0} b_{i\text{F}} \delta_{\text{SI}}^i + \Delta \psi_1 \tag{98-C}
$$

$$
\psi_2 = \delta_{\text{FW2}} - \sum_{i=0}^{5} D_{i\text{F}} \delta_{\text{S2}}^i + \Delta \psi_2
$$
 (99–c)

$$
\psi_3 = \sum_{i=0}^{5} D_{iR} \delta_{S3}^i + K_{SR} M_{ZR3} + K_{LR} F_{S3}
$$
 (100–D)

$$
\psi_4 = - \sum_{i=0}^{5} D_{iR} \delta_{SA}^{i} + K_{SR} M_{ZR4} + K_{LR} F_{SA}
$$
 (101–D)

Caster angles of the front wheels:

5

$$
\theta_{S1} = \sum_{i=0}^{5} E_{iF} \delta_{S1}^{i} + \Delta \theta_{1}
$$
 (102)

$$
\theta_{S2} = \sum_{i=0}^{5} E_{iF} \delta_{S2}^{i} + \Delta \theta_{2}
$$
 (103)

# 2.6 Resultant Forces and Moments

The resultant tire and aerodynamic forces and moments required for the equations of motion are given below:

Tire forces:

$$
\mathbf{F}_{\mathbf{x}u\mathbf{i}} = \mathbf{F}_{\mathbf{R}\mathbf{x}u\mathbf{i}} + \mathbf{F}_{\mathbf{C}\mathbf{x}u\mathbf{i}} + \mathbf{F}_{\mathbf{S}\mathbf{x}u\mathbf{i}} \tag{104}
$$

$$
F_{\text{yui}} = F_{\text{Ryui}} + F_{\text{Cyui}} + F_{\text{Syui}} \tag{105}
$$

$$
\mathbf{F}_{\mathbf{z} \mathbf{u} \mathbf{i}} = \mathbf{F}_{\mathbf{R} \mathbf{z} \mathbf{u} \mathbf{i}} + \mathbf{F}_{\mathbf{C} \mathbf{z} \mathbf{u} \mathbf{i}} + \mathbf{F}_{\mathbf{S} \mathbf{z} \mathbf{u} \mathbf{i}} \tag{106}
$$

where

$$
\mathbf{F}_{\text{Rxui}} = -\mathbf{F}_{\text{Ri}} \mathbf{a}_{31} \tag{107}
$$

$$
F_{\text{Ryui}} = -F_{\text{Ri}} a_{32} \tag{108}
$$

$$
\mathbf{F}_{\text{Rzui}} = -\mathbf{F}_{\text{Ri}} \mathbf{a}_{33} \tag{109}
$$

and

 $F_{Ri}$  is the tire force normal to the ground.

Furthermore:

$$
F_{\text{Cxui}} = F_{\text{Ci}} (a_{11} \cos \alpha_{\text{c1}} + a_{21} \cos \beta_{\text{c1}}) \tag{110}
$$

$$
F_{Cyu1} = F_{Ci} (a_{12} \cos \alpha_{ci} + a_{22} \cos \beta_{ci})
$$
 (111)

$$
F_{Czu1} = F_{Ci} (a_{13} \cos \alpha_{ci} + a_{23} \cos \beta_{ci})
$$
 (112)

$$
\mathbf{F}_{\text{Sxui}} = \mathbf{F}_{\text{Si}} \left( -a_{11} \cos \beta_{\text{ci}} + a_{21} \cos \alpha_{\text{ci}} \right) \tag{113}
$$

$$
\mathbf{F}_{\mathbf{S}\mathbf{y}\mathbf{u}\mathbf{i}} = \mathbf{F}_{\mathbf{S}\mathbf{i}} \quad (-a_{12} \cos \beta_{\mathbf{c}\mathbf{i}} + a_{22} \cos \alpha_{\mathbf{c}\mathbf{i}}) \tag{114}
$$

$$
\mathbf{F}_{\text{Szui}} = \mathbf{F}_{\text{Si}} \left( -a_{13} \cos \beta_{\text{ci}} + a_{23} \cos \alpha_{\text{ci}} \right) \tag{115}
$$

Furthermore:

$$
\cos \alpha_{\text{ywi}} = a_{11} (-\sin \psi_{i}) + a_{12} (\cos \phi_{i} \cos \psi_{i})
$$
  
+  $a_{13} (\sin \phi_{i} \cos \psi_{i})$  (116)

$$
\cos \beta_{\text{ywi}} = a_{21} (-\sin \psi_{i}) + a_{22} (\cos \phi_{i} \cos \psi_{i})
$$
  
+ 
$$
a_{23} (\sin \phi_{i} \cos \psi_{i})
$$
 (117)

$$
\cos \gamma_{\text{ywi}} = a_{31} (-\sin \psi_1) + a_{32} (\cos \psi_1 \cos \psi_1)
$$
  
+ 
$$
a_{33} (\sin \psi_1 \cos \psi_1)
$$
 (118)

and

$$
\cos \alpha_{\text{Ci}} = \frac{\cos \beta_{\text{ywi}}}{\sqrt{\cos^2 \beta_{\text{ywi}} + \cos^2 \alpha_{\text{ywi}}}}
$$
(119)

$$
\cos \beta_{\text{ci}} = \frac{-\cos \alpha_{\text{ywi}}}{\sqrt{\cos^2 \beta_{\text{ywi}} + \cos^2 \alpha_{\text{ywi}}}}
$$
(120)

$$
\Sigma \mathbf{F}_{\mathbf{x}u} = \sum_{i=1}^{4} \mathbf{F}_{\mathbf{x}u i}
$$
 (121)

$$
\Sigma \mathbf{F}_{\mathbf{yu}} = \sum_{i=1}^{4} \mathbf{F}_{\mathbf{yu}i}
$$
 (122)

$$
\Sigma \quad F_{\text{zu}} = \sum_{i=1}^{4} \quad F_{\text{zu}i} \tag{123}
$$

# Aerodynamic forces:

Cross-wind disturbance:

$$
u_r = u - v_{yw} \sin \psi \tag{124}
$$

$$
v_r = v - v_{yw} \cos \psi \tag{125}
$$

$$
w_r = w \tag{126}
$$

$$
\overline{p} = (p - \omega_{xW} \cos \psi + \omega_{ZW} \theta) \frac{\ell}{u_r}
$$
 (127)

$$
\overline{q} = (q + \omega_{xW} \sin \psi - \omega_{zw} \phi) \frac{\ell}{u_r}
$$
 (128)

$$
\overline{r} = (r - \omega_{\text{zw}}) \frac{\ell}{u_{\text{r}}} \tag{129}
$$

$$
V_{CW} = \sqrt{u_r^2 + v_r^2 + w_r^2}
$$
 (130)

$$
\alpha = \tan^{-1}\left(\frac{\alpha_r}{u_r}\right) \tag{131}
$$

$$
\tau = \left| \sin^{-1} \left( \frac{v_r}{v_{CW}} \right) \right| - 3.14 \le \tau \le 3.14 \tag{132}
$$

$$
q_a = \frac{1}{2} \rho_a V_{CW}^2
$$
 (133)

$$
\Sigma \quad \Sigma_{\quad \text{KS}} = (\mathbf{C}_{\mathbf{X}} + \Delta \mathbf{C}_{\mathbf{X}}) \quad \mathbf{q}_{a} \quad \mathbf{S}_{f} \tag{134}
$$

$$
\Sigma \mathbf{F}_{\mathbf{y}\mathbf{s}} = (C_{\mathbf{Y}} + C_{\mathbf{y}} \overline{\mathbf{p}} + C_{\mathbf{y}} \overline{\mathbf{r}}) \mathbf{q}_{\mathbf{a}} S_{\mathbf{f}}
$$
(135)

$$
\Sigma \mathbf{F}_{\mathbf{z}\mathbf{s}} = (\mathbf{C}_{\mathbf{Z}} + \mathbf{C}_{\mathbf{z}} \alpha + \mathbf{C}_{\mathbf{z}} \overline{\mathbf{q}}) \mathbf{q}_{\mathbf{a}} \mathbf{S}_{\mathbf{f}}
$$
(136)

Tire moments:

$$
\Sigma N_{\phi u} = (S_2 - S_1) \frac{T_{SF}}{2} + (S_4 - S_3) \frac{T_{SR}}{2}
$$
  
-  $(F_{yu1} + F_{yu2}) (z_F + \delta_F)$   
-  $(F_{yu3} + F_{yu4}) (z_R + \delta_R)$  (137-E)

$$
\Sigma N_{\phi u} = (S_2 - S_1) \frac{T_F}{2} + (S_4 - S_3) \frac{T_{SR}}{2}
$$
  
- F<sub>yu1</sub> (z<sub>F</sub> + \delta<sub>1</sub> + h<sub>1</sub> cos Y<sub>h1</sub> - H<sub>FC</sub>)  
- F<sub>yu2</sub> (z<sub>F</sub> + \delta<sub>2</sub> + h<sub>2</sub> cos Y<sub>h2</sub> - H<sub>FC</sub>)  
  
- (F<sub>yu3</sub> + F<sub>yu4</sub>) (z<sub>R</sub> + \delta<sub>R</sub>) +  $\sum_{i=1}^{2}$  M<sub>XF</sub> (137-F)

$$
\Sigma N_{\phi u} = (S_2 - S_1) \frac{T_F}{2} + (S_4 - S_3) \frac{T_R}{2}
$$
  
\n
$$
- F_{yul} (z_F + \delta_1 + h_1 \cos \gamma_{h1} - H_{FC})
$$
  
\n
$$
- F_{yu2} (z_F + \delta_2 + h_2 \cos \gamma_{h2} - H_{FC})
$$
  
\n
$$
- F_{yu3} (z_R + \delta_3 + h_3 \cos \gamma_{h3} - H_{RC})
$$
  
\n
$$
- F_{yu4} (z_R + \delta_4 + h_4 \cos \gamma_{h4} - H_{RC})
$$
  
\n
$$
2 \qquad 4
$$
  
\n
$$
+ \sum_{i=1}^{2} M_{XFi} + \sum_{i=3}^{4} M_{XRi}
$$
  
\n
$$
\Sigma N_{\theta u} = (S_1 + S_2)a - (S_3 + S_4)b
$$
  
\n(137-6)

$$
+ F_{xul} (z_F + \delta_F + \frac{T_F}{2} \phi_F + h_1 \cos \gamma_{hl})
$$

+ F<sub>xu2</sub> 
$$
(z_F + \delta_F - \frac{T_F}{2} \phi_F + h_2 \cos \gamma_{h2})
$$

+ F<sub>xu3</sub> 
$$
(z_R + \delta_R + \frac{T_R}{2} \phi_R + h_3 \cos \gamma_{h3})
$$

$$
+ F_{xu4} (z_R + \delta_R - \frac{T_R}{2} \phi_R + h_4 \cos \gamma_{h4})
$$
 (138–E)

$$
\Sigma N_{\theta u} = (S_1 + S_2)a - (S_3 + S_4)b + F_{xul} (z_F + \delta_1 + h_1 \cos \gamma_{h1})
$$

+ F<sub>xu2</sub> (z<sub>F</sub> + 
$$
\delta_2
$$
 + h<sub>2</sub> cos  $\gamma_{h2}$ )  
+ F<sub>xu3</sub> (z<sub>R</sub> +  $\delta_R$  +  $\frac{T_R}{2}$   $\phi_F$  + h<sub>3</sub> cos  $\gamma_{h3}$ )  
+ F<sub>xu4</sub> (z<sub>R</sub> +  $\delta_R$  -  $\frac{T_R}{2}$   $\phi_F$  + h<sub>4</sub> cos  $\gamma_{h4}$ ) (138–F)  

$$
\Sigma N_{\theta u} = (S_1 + S_2)a - (S_3 + S_4)b + Fxu1 (zF +  $\delta_1$  + h<sub>1</sub> cos  $\gamma_{h1}$ )  
+ F<sub>xu2</sub> (z<sub>F</sub> +  $\delta_2$  + h<sub>2</sub> cos  $\gamma_{h2}$ ) + F<sub>xu3</sub> (z<sub>R</sub> +  $\delta_3$  + h<sub>3</sub> cos  $\gamma_{h3}$ )
$$

$$
+ F_{xu4} (z_R + \delta_4 + h_4 \cos \gamma_{h4})
$$
 (138–G)

$$
\Sigma N_{\phi F} = F_{zul} \left( \frac{T_F}{2} + h_1 \cos \beta_{h1} \right) - F_{zul} \left( \frac{T_F}{2} - h_2 \cos \beta_{h2} \right)
$$

$$
- F_{yul} \left( \frac{T_F}{2} \phi_F + h_1 \cos \gamma_{h1} \right) - F_{yu2} \left( - \frac{T_F}{2} \phi_F + h_2 \cos \gamma_{h2} \right)
$$

$$
+ (S_1 - S_2) \frac{T_{SF}}{2} + \sum_{i=1}^{2} M_{XFi}
$$
 (139-A)

$$
\Sigma
$$
 N<sub>φR</sub> = F<sub>zu3</sub> ( $\frac{T_R}{2}$  + h<sub>3</sub> cos β<sub>h3</sub>) - F<sub>zu4</sub> ( $\frac{T_R}{2}$  - h<sub>4</sub> cos β<sub>h4</sub>)

$$
- F_{yu3} \left( \frac{r_R}{2} \phi_R + h_3 \cos \gamma_{h3} \right) - F_{yu4} \left( - \frac{r_R}{2} \phi_R + h_4 \cos \gamma_{h4} \right)
$$

+ 
$$
(s_3 - s_4) \frac{T_{SR}}{2} + \sum_{i=3}
$$
 M<sub>XRi</sub> (140–B)

 $A - 29$ 

$$
\Sigma N_{\psi u} = F_{yul} (a + h_1 \cos \alpha_{h1}) + F_{yu2} (a + h_2 \cos \alpha_{h2})
$$
  
\n
$$
- F_{yu3} (b - h_3 \cos \alpha_{h3}) - F_{yu4} (b - h_4 \cos \alpha_{h4})
$$
  
\n
$$
+ F_{xul2} (\frac{T_F}{2} - h_2 \cos \beta_{h2}) - F_{xul} (\frac{T_F}{2} + h_1 \cos \beta_{h1})
$$
  
\n
$$
+ F_{xul4} (\frac{T_R}{2} - h_4 \cos \beta_{h4}) - F_{xul3} (\frac{T_R}{2} + h_3 \cos \beta_{h3})
$$
  
\n
$$
+ \sum_{i=1}^{2} M_{ZFi} + \sum_{i=3}^{4} M_{ZRi} (141)
$$

where

$$
\cos \alpha_{\text{hi}} = a_{11} \cos \alpha_{\text{Ri}} + a_{21} \cos \beta_{\text{Ri}} + a_{31} \cos \gamma_{\text{Ri}} \tag{142}
$$

$$
\cos \beta_{\text{hi}} = a_{12} \cos \alpha_{\text{Ri}} + a_{22} \cos \beta_{\text{Ri}} + a_{32} \cos \gamma_{\text{Ri}} \tag{143}
$$

$$
\cos \gamma_{\text{hi}} = a_{13} \cos \alpha_{\text{Ri}} + a_{23} \cos \beta_{\text{Ri}} + a_{33} \cos \gamma_{\text{Ri}} \tag{144}
$$

and

$$
\cos \alpha_{\text{Ri}} = \frac{-\cos \gamma_{\text{wvi}} \cos \alpha_{\text{wvi}}}{\sqrt{\cos^2 \alpha_{\text{wvi}} + \cos^2 \beta_{\text{wvi}}}}
$$
(145)

$$
\cos \beta_{\text{Ri}} = \frac{-\cos \gamma_{\text{wvi}} \cos \beta_{\text{wvi}}}{\sqrt{\cos^2 \alpha_{\text{wvi}} + \cos^2 \beta_{\text{wvi}}}}
$$
(146)

$$
\cos \gamma_{\text{Ri}} = \frac{\cos^2 \alpha_{\text{ywi}} + \cos^2 \beta_{\text{ywi}}}{\sqrt{\cos^2 \alpha_{\text{ywi}} + \cos^2 \beta_{\text{ywi}}}}
$$
(147)

Aerodynamic moments:

$$
d_{CG} = a - \frac{\ell}{2} \tag{148}
$$

$$
C_{\mathbf{L}}^{\dagger} = \frac{\ell_{\mathbf{v}}}{\ell} C_{1} + \frac{Z_{(0)}}{\ell} C_{Y}
$$
 (149)

$$
C_M^* = \frac{\ell_v}{\ell} C_M - \frac{d_{CG}}{\ell} C_Z - \frac{Z(0)}{\ell} C_X
$$
 (150)

$$
C_N^* = \frac{\ell_v}{\ell} C_N + \frac{d_{CG}}{\ell} C_Y \tag{151}
$$

$$
\Sigma N_{\phi S} = (C_{L}^{\dagger} + C_{\rho} \overline{p} + C_{\rho} \overline{r}) q_{a}^{S} f^{\rho}
$$
 (152)

$$
\Sigma N_{\theta S} = (C_M^{\dagger} + C_{m_{\alpha}} \alpha + C_{m_{\alpha}} \overline{q}) q_a S_f \ell
$$
 (153)

$$
\Sigma N_{\psi S} = (C_N^{\dagger} + C_{n_{\overline{p}}} \overline{P} + C_{n_{\overline{r}}} \overline{r}) q_{\overline{a}} S_{f} \ell
$$
 (154)

## 2.7 Radial Tire Force and Rolling Radius

The radial tire forces and the rolling radii of the tires are computed by the following equations:

$$
\mathbf{F}_{\mathbf{R}\mathbf{i}}^{\dagger} = \mathbf{K}_{\mathbf{T}\mathbf{i}} (\mathbf{R}_{\mathbf{w}} - \mathbf{h}_{\mathbf{i}}) \tag{155}
$$

where

$$
h_{i} = \Delta_{i} \text{ for } h_{i} \qquad R_{w}
$$
 (156)

$$
h_{i} = R_{w} \text{ for } h_{i} > R_{w}
$$
 (157)

$$
A-31
$$

and 

$$
\Delta_{\mathbf{i}} = \frac{\sqrt{\cos^2 \alpha_{\text{ywi}} + \cos^2 \beta_{\text{ywi}}}}{\cos^2 \alpha_{\text{ywi}} + \cos^2 \beta_{\text{ywi}}}
$$
 (Z<sub>Si</sub> - Z<sub>i</sub>) (158)

$$
Z_1 = Z + a_{31} a + a_{32} \frac{T_F}{2} + a_{33} (z_F + \frac{T_F}{2} \phi_F + \delta_F)
$$
 (159-A)

$$
Z_2 = Z + a_{31} a - a_{32} \frac{T_F}{2} + a_{33} (z_F - \frac{T_F}{2} \phi_F + \delta_F)
$$
 (160-A)

$$
Z_3 = Z - a_{31} b + a_{32} \frac{T_R}{2} + a_{33} (z_R + \frac{T_R}{2} \phi_R + \delta_R)
$$
 (161–B)

$$
Z_{4} = Z - a_{31} b - a_{32} \frac{T_{R}}{2} + a_{33} (z_{R} - \frac{T_{R}}{2} \phi_{R} + \delta_{R})
$$
 (162–B)

$$
Z_1 = Z + a_{31} a + a_{32} \frac{T_F}{2} + a_{33} (z_F + \delta_1)
$$
 (159–C)

$$
Z_2 = Z + a_{31} a - a_{32} \frac{T_F}{2} + a_{33} (z_F + \delta_2)
$$
 (160–c)

$$
Z_3 = Z - a_{31} b + a_{32} \frac{T_R}{2} + a_{33} (z_R + \delta_3)
$$
 (161–D)

$$
Z_4 = Z - a_{31} b - a_{32} \frac{T_R}{2} + a_{33} (z_R + \delta_4)
$$
 (162–D)

and the initial tire loading and orientation are as shown below:

$$
\theta_{(0)} = \frac{\left[ h_{1(0)} - h_{3(0)} \right] + \left[ z_{F} - z_{R} \right]}{(a + b)}
$$
(163)

$$
h_{1(0)} = h_{2(0)} = R_w - \frac{g}{2K_{T1}} \left[ M_{UF} + \left( \frac{b}{a+b} \right) M_S \right]
$$
 (164)

$$
h_{3(0)} = h_{4(0)} = R_w - \frac{g}{2K_{T3}} \left[ M_{UR} + \left( \frac{b}{a+b} \right) M_S \right]
$$
 (165)

$$
Z_{(0)} = -\frac{b[h_{1(0)} + z_F] + a[h_{3(0)} + z_R]}{(a + b)} + Z_{bias}.
$$
 (166)

Wheel lift-off indication is provided by

$$
Z_{\text{MXi}} = (R_{\text{w}} - h_{\text{i}}) \qquad i = 1, 2, 3, 4 \qquad (167)
$$

where

$$
z_{\text{MXi}} > 0
$$
   
\n wheel i in contact with tire-terrain patch,   
\n $z_{\text{MXi}} \leq 0$    
\n wheel i not in contact with tire-terrain patch.

### 2.8 Tire Circumferential Force

The circumferential tire forces for both driving and braking are defined by the following equation:

$$
\mathbf{F}_{\mathbf{C}\mathbf{i}} = -\mu_{\mathbf{i}}^{\dagger} \mathbf{F}_{\mathbf{R}^{\dagger}} \tag{168}
$$

where

$$
\mathbf{F}_{\mathbf{R}\mathbf{i}} = \mathbf{F}_{\mathbf{R}\mathbf{i}}' \left( \frac{1}{\cos \phi_{\mathbf{C}\mathbf{G}\mathbf{i}}} \right) - \mathbf{F}_{\mathbf{S}\mathbf{i}} \tan \phi_{\mathbf{C}\mathbf{G}\mathbf{i}} \quad . \tag{169}
$$

## 2.9 Circumferential Friction Coefficients

The circumferential friction coefficient equations are  $\alpha$  ,  $\beta$  ,  $\beta$ shown below:

$$
\mu_{i}^{\prime} = m_{2i} (SLIP)_{i} + \mu_{0i} \text{ for (SLIP)}_{i} > SI_{i}
$$

$$
= m_{1i} (SLIP)_{i} \text{ for (SLIP)}_{i} \le SI_{i}. \qquad (170)
$$

Computation of the slopes for the  $\mu^+_i$  cu the following equations: curve is performed by

Front wheels:

$$
\mu_{SF}^* = (\mu_{SF} + S_{1F} F_{Ri}) \vert \cos (\beta_i) \vert \qquad i = 1, 2 \qquad (171)
$$

$$
\mu_{\rm PF} = P_{\rm BFI} + P_{\rm BF2} F_{\rm R1}
$$
 (172)

$$
SN_{i} = (SN)_{S0} / (SN)_{T}
$$
 (173)

$$
m_{1i} = \left(\frac{u_{PF}}{SI_i}\right) (1.0 - 57.3 B_c | \beta_i + \beta'_i|) SN_i \quad \text{for } m_{1i} \ge \frac{u_{SF}^{\dagger}}{SI_i} SN_i
$$

$$
= \left(\frac{\mu_{SF}^{\prime}}{SI_{i}}\right) SN_{i} \qquad \text{for } m_{1i} < \frac{\mu_{SF}^{\prime}}{SI_{i}} SN_{i}
$$
 (174)

$$
m_{2i} = \left[ \frac{\mu_{SF}^{\prime} - \mu_{PF} (1.0 - 57.3 B_c | \beta_i + \beta_i^{\prime}|)}{(1.0 - SI_i)} \right] SN_i \quad \text{for } m_{1i} \ge \frac{\mu_{SF}^{\prime}}{SI_i} SN_i
$$

$$
= 0.0 \qquad \qquad \text{for } m_{1i} < \frac{\mu_{SF}^{\prime}}{SI_{i}} \text{ SN}_{i} \qquad (175)
$$

$$
\mu_{1i} = \mu_{SF}^{\dagger} \text{SN}_{i} \tag{176}
$$

$$
\mu_{0i} = \mu_{1i} - m_{2i} \tag{177}
$$

Rear wheels:

$$
\mu_{SR}^* = (\mu_{SR} + S_{1R} F_{Ri}) |\cos(\beta_i)| \qquad i = 3, 4
$$
 (178)

$$
\mu_{\rm PR} = P_{\rm BR1} + P_{\rm BR2} F_{\rm Ri} \tag{179}
$$

$$
SN_{\text{i}} = (SN)_{\text{SO}} / (SN)_{\text{T}}
$$
 (180)

$$
m_{1i} = \left(\frac{\mu_{PR}}{SI_i}\right) (1.0 - 57.3 B_c | \beta_i + \beta'_i|) SN_i \quad \text{for } m_{1i} \ge \frac{\mu'_{SR}}{SI_i} SN_i
$$

$$
= \left(\frac{\mu_{SR}^{\prime}}{SI_{i}}\right) SN_{i} \qquad \text{for } m_{1i} < \frac{\mu_{SR}^{\prime}}{SI_{i}} SN_{i} \qquad (181)
$$

$$
m_{2i} = \left[ \frac{u_{SR}^{\dagger} - u_{PR} (1.0 - 57.3 B_c | \beta_i + \beta_i^{\dagger}|)}{(1.0 - S I_i)} \right] S N_i \quad \text{for } m_{1i} \ge \frac{u_{SR}^{\dagger}}{S I_i} S N_i
$$

$$
= 0.0 \t\t for m_{1i} < \frac{\mu_{SR}^{\prime}}{SI_{i}} SN_{i}
$$
 (182)

$$
\mu_{1i} = \mu_{SR}^* \text{SN}_{i} \tag{183}
$$

$$
\mu_{0i} = \mu_{1i} - m_{2i} \tag{184}
$$

# 111 Wheat Star

**Momputation of instantistical wheal sity is performed by** me frijwing enumina.

(5.17) 
$$
4.1
$$
 for  $5.3 \times 1$   
\n $= 3$  for  $-3.6 \times 1$   
\n $= -1$  for  $5.6 \times 1$  [18]

WEERE

$$
z_{1} = z_{1} - \frac{z_{1} z_{2}}{z_{2} - z_{3} + \tau_{2} \sin z_{1}}
$$

The wheel rotational equations required to compute wheel slip ara prasanuad below:

$$
(\mathbf{I}_{\mathbf{W}} - \frac{1}{4} \mathbf{I}_{\mathbf{X}} \mathbf{M}_{\mathbf{z}}^2) \dot{\mathbf{w}}_{\mathbf{L}} + (\frac{1}{4} \mathbf{I}_{\mathbf{W}} \mathbf{M}_{\mathbf{z}}^2) \dot{\mathbf{w}}_{\mathbf{z}} = -\mathbf{I}_{\mathbf{X}} \mathbf{h}_{\mathbf{L}} + \overline{\mathbf{M}}_{\mathbf{z}}
$$
 (187)

$$
C_{\frac{1}{2}} = \frac{1}{4} L_{\frac{1}{2}} = \frac{1}{4} \sum_{\frac{1}{2}} \frac{1}{4} \sum_{\frac{1}{2}} \frac{1}{4} + \frac{1}{4} L_{\frac{1}{2}} = \frac{1}{4} \sum_{\frac{1}{2}} \frac{1}{4} \sum_{\frac{1}{2}} \frac{1}{4} + \frac{1}{4} L_{\frac{1}{2}} = \frac{1}{4} \sum_{\frac{1}{2}} \frac{1}{4} + \frac{1}{4} \sum_{\frac{1}{2}} \frac{1}{4} + \frac{1}{4} \sum_{\frac{1
$$

$$
(\mathbb{I}_{\mathbf{vR}} + \frac{1}{4} \mathbb{I}_{\mathbf{D}R} \overline{\mathbb{I}_{\mathbf{R}}}_{2}) \mathbb{I}_{\mathbf{v}_{2}} + (\frac{1}{4} \mathbb{I}_{\mathbf{D}R} \overline{\mathbb{I}_{\mathbf{R}}}_{2}) \mathbb{I}_{\mathbf{v}_{2}} = -\mathbb{I}_{\mathbf{v2}} \mathbb{I}_{2} - \overline{\mathbb{I}_{\mathbf{C}_{2}}} \tag{239}
$$

$$
C_{\overline{VR}} + \frac{1}{T} L_{\overline{LR}} \overline{4R}_2^2 / \hat{w}_4 + \frac{1}{T} L_{\overline{LR}} \overline{4R}_2^2 / \hat{w}_3 = -E_{\overline{CL}} \hat{w}_1 + \overline{LC}_{4}
$$

Where

$$
u_{\pm} = u_{\pm}(T) + \int_{0}^{T} u_{\pm} dt
$$
 (131)

$$
For: \quad \left( \mathfrak{N} \mathbb{Z} \right)_{\pm} = 0 \text{ at } t = 0 ,
$$

$$
u_{\pm}(3) = \frac{u_{\pm} (3) \cos \phi_{\pm}^*(3) + \tau_{\pm} (1) \sin \phi_{\pm} (0)}{h_{\pm} (0)}
$$
 (132)

$$
\frac{10^{2}}{20^{2}} = (1 - y^{2}) \left| \frac{1}{\frac{10^{2}}{2}} \right| \frac{10^{2}}{20^{2}} - \frac{10^{2}}{2} \frac{10^{2}}{20^{2}}
$$

$$
\overline{IC}_{\alpha} = (1 - \lambda_0) \left| \frac{\overline{A}_{\alpha}}{2} \right| \overline{IC}_{0E} + \overline{L}_{32} \overline{IC}_{32} \tag{234}
$$

$$
\overline{23} = \lambda_0 \left| \frac{4R_3}{2} \right| \overline{23}R + \lambda_{33} \overline{23} = 3
$$

$$
\overline{TO}_4 = \lambda_D \left( \frac{\overline{AR}_R}{2} \right) \overline{TO}_{DR} + \lambda_{B4} \overline{TO}_{B4}
$$
 (196)

#### <sup>2</sup> . 12 Brake and Drive Torques

The drive torques generated to maintain a constant velocity are computed by

$$
\overline{rQ}_{D} = K_{TQ} (V_C - u), \quad \text{for } \overline{TQ}_{D} \le TQ_{D_{\text{max}}}
$$
\n
$$
= TQ_{D_{\text{max}}}, \quad \text{otherwise} , \qquad (197)
$$

where  $V_C$  is the desired velocity.

Values of 1000 lb-in./in./s and 6000 lb-in. were assigned to  $K_{T0}$  and  $TQ_n$ , respectively. When braking is investigated, the drive torque is 0 and the brake torque magnitudes are determined from input data functions.

$$
\overline{TO}_{B1} = \overline{TO}_{B2} = FF(PFL), lb-in.
$$
\n
$$
\overline{TO}_{B3} = \overline{TO}_{B4} = FR(PFL), lb-in.
$$
\n(198)

where PFL is an input value for brake-line pressure.

#### 2.13 Tire Side Force

The nonlinear tire side forces are computed using the following equations:

$$
F_{Si} = F_{Ri} \left\{ \left| \mu_{yi} g(\overline{\beta}_{i}) \right| \right\} \qquad i = 1, 2
$$
  
- 
$$
\left[ \left| \mu_{yi} g(\overline{\beta}_{i}) \right| - \mu_{SF} \left| \sin(\beta_{i}) \right| S N_{i} \right] F_{i} \qquad \text{sgn } g(\overline{\beta}_{i}) \qquad (200)
$$

$$
F_{\text{Si}} = F_{\text{Ri}} \left\{ \left| \mu_{\text{yi}} g(\overline{\beta}_{i}) \right| \right\}
$$
  
\n
$$
- \left[ \left| \mu_{\text{yi}} g(\overline{\beta}_{i}) \right| - \mu_{\text{SR}} \left| \sin(\beta_{i}) \right| S N_{i} \right] F_{i} \right\} sgn g(\overline{\beta}_{i})
$$
\n(201)

# 2. 14 Tire Side Force Friction Coefficient

The side force coefficient of friction is defined below:

$$
\mu_{\mathbf{yi}} = (B_{1F} F_{R\mathbf{i}} + B_{2F} C_{\mathbf{vi}} + B_{3F} + B_{4F} F_{R\mathbf{i}}^2) \text{ SN}_{\mathbf{i}} \quad \mathbf{i} = 1, 2 \tag{202}
$$

$$
\mu_{\text{yi}} = (B_{1R} F_{Ri} + B_{2R} C_{\text{vi}} + B_{3R} + B_{4R} F_{Ri}^{2}) \text{ SN}_{i} \quad i = 3, 4 \tag{203}
$$

and

$$
C_{\rm v1} = \sqrt{u_{\rm G1}^2 + v_{\rm G1}^2} \quad . \tag{204}
$$

### 2 . 15 Velocities of the Tire Contact Points

The velocities of the tire contact points along the vehicle axes are computed by the following equations:

$$
u_1 = u - \frac{T_F}{2} r + (z_F + \delta_F + \frac{T_F}{2} \phi_F) q
$$
 (205-A)

$$
u_2 = u + \frac{T_F}{2} r + (z_F + \delta_F - \frac{T_F}{2} \phi_F) q
$$
 (206-A)

$$
u_3 = u - \frac{T_R}{2} r + (z_R + \delta_R + \frac{T_R}{2} \phi_R) q
$$
 (207–B)

$$
u_{4} = u + \frac{T_{R}}{2} r + (z_{R} + \delta_{R} - \frac{T_{R}}{2} \phi_{R}) q
$$
 (208–B)

$$
u_1 = u - \frac{T_F}{2} r + (z_F + \delta_1) q
$$
 (205-c)

$$
A = 39
$$

$$
u_{2} = u + \frac{T_{F}}{2} r + (z_{F} + \delta_{2}) q
$$
(206-c)  

$$
u_{3} = u - \frac{T_{R}}{2} r + (z_{R} + \delta_{3}) q
$$
(207-D)  

$$
u_{4} = u + \frac{T_{R}}{2} r + (z_{R} + \delta_{4}) q
$$
(208-D)  

$$
v_{1} = v + ar - (z_{F} + \delta_{F}) p - (\frac{T_{F}}{2} \phi_{F} + h_{1} \cos \gamma_{h1}) (p + \phi_{F})
$$
(209-A)  

$$
v_{2} = v + ar - (z_{F} + \delta_{F}) p - (-\frac{T_{F}}{2} \phi_{F} + h_{2} \cos \gamma_{h2}) (p + \phi_{F})
$$
(210-A)  

$$
v_{3} = v - br - (z_{R} + \delta_{R}) p - (\frac{T_{R}}{2} \phi_{R} + h_{3} \cos \gamma_{h3}) (p + \phi_{R})
$$
(211-D)  

$$
v_{4} = v - br - (z_{R} + \delta_{R}) p - (-\frac{T_{R}}{2} \phi_{R} + h_{4} \cos \gamma_{h4}) (p + \phi_{R})
$$
(212-D)  

$$
v_{1} = v + ar - (z_{F} + \delta_{1} + h_{1} \cos \gamma_{h1}) p
$$
(209-C)  

$$
v_{2} = v + ar - (z_{F} + \delta_{2} + h_{2} \cos \gamma_{h2}) p
$$
(210-C)  

$$
v_{3} = v - br - (z_{R} + \delta_{3} + h_{3} \cos \gamma_{h3}) p
$$
(211-D)  

$$
v_{4} = v - br - (z_{R} + \delta_{4} + h_{4} \cos \gamma_{h4}) p
$$
(212-D)  

$$
v_{1} = w + \delta_{F} - aq - (-\frac{T_{F}}{2} - h_{1} \cos \beta_{h1}) (p + \phi_{F})
$$
(213-A)

$$
w_2 = w + \dot{\delta}_F - aq - (\frac{T_F}{2} - h_2 \cos \beta_{h2})(p + \dot{\phi}_F)
$$
 (214-A)

$$
w_3 = w + \dot{\delta}_R + bq - (-\frac{T_R}{2} - h_3 \cos \beta_{h3}) (p + \dot{\phi}_R)
$$
 (215–B)

$$
w_4 = w + \dot{\delta}_R + bq - (\frac{T_R}{2} - h_4 \cos \beta_{h4}) (p + \dot{\phi}_R)
$$
 (216-8)

$$
w_1 = w - aq + (\frac{T_F}{2} + h_1 \cos \beta_{h1})p + \dot{\delta}_1
$$
 (213–c)

$$
w_2 = w - aq - (\frac{T_F}{2} - h_2 \cos \beta_{h2})p + \dot{\delta}_2
$$
 (214–c)

$$
w_3 = w + bq + (\frac{r_R}{2} + h_3 \cos \beta_{h3})p + \dot{\delta}_3
$$
 (215–D)

$$
w_4 = w + bq - (\frac{T_R}{2} - h_4 \cos \beta_{h4})p + \dot{\delta}_4
$$
 (216–D)

The wheel velocities in the ground plane are computed by

$$
\mathbf{u}_{\mathbf{Gi}} = \mathbf{u}_{i} \cos \theta_{\mathbf{XGi}} - \mathbf{w}_{i} \sin \theta_{\mathbf{XGi}} \tag{217}
$$

$$
\mathbf{v}_{\mathbf{Gi}} = \mathbf{v}_{i} \cos \phi - \mathbf{w}_{i} \sin \phi \qquad i = 1, 2, 3, 4 \tag{218}
$$

where

$$
\cos \theta_{XG1} = \frac{\cos \theta \cos \phi}{\sqrt{\cos^2 \phi + \sin^2 \phi \sin^2 \theta}}
$$
 (219)

$$
\sin \theta_{\text{XG1}} = \frac{-\sin \theta}{\sqrt{\cos^2 \phi + \sin^2 \phi \sin^2 \theta}} \tag{220}
$$

$$
A-41
$$

The dimensionless side force shaping function for slip angle and camber is as follows:

$$
g(\overline{\beta}_{i}) = \overline{\beta}_{i} - \frac{1}{3} \overline{\beta}_{i} |\overline{\beta}_{i}| + \frac{1}{27} \overline{\beta}_{i}^{3} \text{ if } |\overline{\beta}_{i}| < 3
$$
  

$$
= \frac{\overline{\beta}_{i}}{|\overline{\beta}_{i}|} \text{ if } |\overline{\beta}_{i}| \ge 3 \text{ i} = 1, 2, 3, 4.
$$
 (221)

For F

$$
F_{Ri} \leq A \Omega_{TF} A_{2F}, \qquad i = 1, 2
$$

$$
\overline{\beta}_{i} = \frac{A_{1F} F_{Ri} (F_{Ri} - A_{2F}) - A_{0F} A_{2F}}{A_{2F} \nu_{yi} F_{Ri}} (B_{i} + B_{i}')
$$
 (222)

$$
\beta_{i}^{\prime} = \frac{A_{2F} A_{3F} (A_{4F} - F_{Ri}) F_{Ri} \phi_{CGi}}{A_{4F} [A_{1F} F_{Ri} (F_{Ri} - A_{2F}) - A_{0F} A_{2F}]} \tag{223}
$$

If 
$$
F_{Ri} > A\Omega_{TF} A_{2F}
$$
,  $i = 1, 2$ 

$$
\overline{\beta}_{i} = \frac{A_{1F} A_{2F} A \Omega_{TF} (A \Omega_{TF} - 1) - A_{0F}}{\mu_{yi} F_{Ri}} (\beta_{i} + \beta_{i}^{\prime})
$$
(224)

$$
\beta_{i}^{\prime} = \frac{A_{2F} A_{3F} A_{TF} (A_{4F} - A_{TF} A_{2F}) \phi_{CGi}}{A_{4F} [A_{1F} A_{2F} A_{TF} (A_{TF} - 1) - A_{0F}]} \tag{225}
$$

For  $F_{\rm R\,i} \leq A \Omega_{\rm TR} A_{\rm 2R}$ ,  $i = 3, 4$ 

$$
\overline{\beta}_{i} = \frac{A_{1R} F_{Ri} (F_{Ri} - A_{2R}) - A_{0R} A_{2R}}{A_{2R} \nu_{yi} F_{Ri} (B_{i} + B_{i}')
$$
 (226)

$$
\beta_{i}^{\dagger} = \frac{A_{2R} A_{3R} (A_{4R} - F_{Ri}) F_{Ri} \phi_{CGi}}{A_{4R} [A_{1R} F_{Ri} (F_{Ri} - A_{2R}) - A_{0R} A_{2R}]}.
$$
 (227)

If 
$$
F_{Ri} > A\Omega_{TR} A_{2R}
$$
,  $i = 3, 4$ 

$$
\overline{\beta}_{i} = \frac{A_{1R} A_{2R} A \Omega_{TR} (A \Omega_{TR} - 1) - A_{0R}}{\mu_{y i} F_{Ri}} (\beta_{i} + \beta_{i}^{\prime})
$$
(228)

$$
\beta_{\mathbf{i}}^* = \frac{A_{2R} A_{3R} A_{2R} A_{2R} (A_{4R} - A_{2R} A_{2R}) \phi_{CG\mathbf{i}}}{A_{4R} [A_{1R} A_{2R} A_{2R} A_{2R} (A_{2R} - 1) - A_{0R}]}
$$
(229)

# 2.17 Wheel Slip Angle

$$
\beta_{i} = \tan^{-1} \left( \frac{v_{Gi}}{|u_{Gi}|} \right) - \psi_{i}^{*} \text{ sgn } \left( u_{Gi} \right)
$$
 (230)

where

$$
\psi_{\mathbf{i}}^* = \sin^{-1} \left[ \frac{-(a_{11} \cos \alpha_{\text{ywi}} + a_{21} \cos \beta_{\text{ywi}})}{\cos \theta \sqrt{\cos^2 \alpha_{\text{ywi}} + \cos^2 \beta_{\text{ywi}}}} \right]
$$
(231)

# 2.18 Wheel Camber with Respect to the Road

The camber angles of the wheels measured with respect to the road are given by

$$
\phi_{CGi} = \sin^{-1} (\cos \gamma_{ywi}) + K_{CF} F_{Si} + \Delta \phi_{i} \qquad i = 1, 2
$$
 (232-A)

$$
\phi_{\text{CGi}} = \sin^{-1} (\cos \gamma_{\text{ywi}}) + K_{\text{CF}} F_{\text{Si}} \qquad i = 1, 2 \qquad (232\text{-C})
$$

$$
\phi_{\text{CGi}} = \sin^{-1} (\cos \gamma_{\text{ywi}}) + K_{\text{CR}} F_{\text{Si}} \qquad i = 3, 4 \qquad (233-8, D)
$$

### 2 . 19 Wheel Slip Shaping Function

The dimensionless side force shaping function for circum- $\overline{a}$ ferential slip is empirically derived.

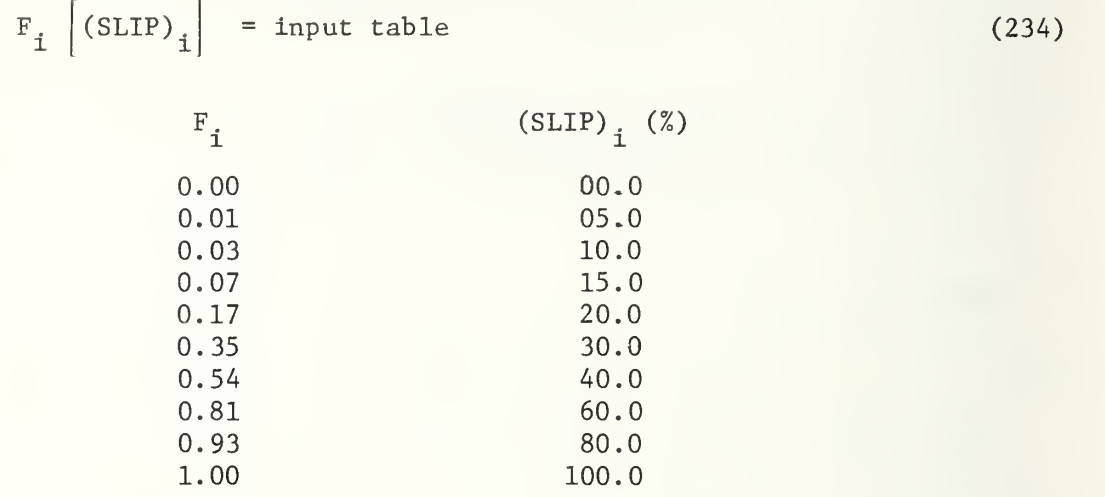

#### 2.20 Tire Moments

The tire-road reaction moments acting about the kingpins are computed by the following equations:

$$
M_{Ti} = - (y_{SAi} - h_i \phi_{Soi}) \left[ (F_{xui} - F_{zui} \theta_{Si}) \cos \psi_i
$$
  
+  $(F_{yui} + F_{zui} \phi_{SAi}) \sin \psi_i \right]$   
-  $\overline{PT}_i \cos \psi_i \left[ (F_{yui} + F_{zui} \phi_{SAi}) \cos \psi_i$   
-  $(F_{xui} - F_{zui} \theta_{si}) \sin \psi_i \right]$   $i = 1, 2$  (235)

where

$$
\phi_{\text{SAI}} = \phi_{\text{SAO1}} + \sum_{i=1}^{5} c_{iF} \delta_{\text{SI}}^{i}
$$
 (236)

$$
\phi_{SA2} = \phi_{SA02} - \sum_{i=1}^{J} c_{iF} - \delta_{S2}^{i}
$$
 (237)

The tire aligning torques are defined as

 $\overline{5}$ 

$$
M_{ZFi} = (A_{F1} F_{Ri} + A_{F2} |F_{Si}|) F_{Si} + A_{F3} F_{Ri} (|\phi_{CGi}|)^{2} sgn \phi_{CGi}
$$
 (238)  
 $i = 1, 2$ 

$$
M_{\text{ZRi}} = (A_{\text{R1}} F_{\text{Ri}} + A_{\text{R2}} |F_{\text{Si}}|) F_{\text{Si}} + A_{\text{R3}} F_{\text{Ri}} (|\phi_{\text{CGi}}|)^{\frac{1}{2}} \text{sgn } \phi_{\text{CGi}} \qquad (239)
$$
  

$$
i = 3, 4.
$$

The tire overturning moments are defined as

$$
M_{\text{XF1}} = 0_{\text{F0}} + (0_{\text{F1}} + 0_{\text{F2}} | \phi_{\text{CG1}} |) F_{\text{Si}} F_{\text{R1}} + 0_{\text{F3}} \phi_{\text{CG1}} F_{\text{R1}}
$$
(240)  

$$
i = 1, 2
$$

$$
M_{XRi} = O_{R0} + (O_{R1} + O_{R2}|\phi_{CGi}|) F_{Si} F_{Ri} + O_{R3} \phi_{CGi} F_{Ri}
$$
 (241)

# 2.21 Steering Equations (3 degrees of freedom)

The steering equations are presented on the next page.

$$
(\dot{\mathbf{r}} + \ddot{\mathbf{\delta}}_{\text{FWi}}) \mathbf{I}_{\text{FW}} = - \mathbf{H}_{i} \dot{\mathbf{\delta}}_{\text{FWi}} + \mathbf{M}_{\text{Ti}} - \mathbf{M}_{\text{SSI}} + \mathbf{M}_{\text{ZFi}} \tag{242}
$$
\n
$$
\mathbf{I} = 1, 2
$$

$$
M_{CR} \ddot{y}_{CR} = -C_{FCR} - C_{CR} \dot{y}_{CR} + \frac{P}{a} + \frac{P_{SS1}}{a_{L1}} + \frac{P_{SS2}}{a_{L2}}
$$
 (243)

where  $C_{FCR} = f(\dot{y}_{CR})$ .

Conditions

$$
T_p = N_G \left\{ K_{SC} \left[ \left( \delta_{SW} - N_G \frac{y_{CR}}{a_p} \right) - \frac{\epsilon_{SP}}{2} \operatorname{sgn} \left( \delta_{SW} - N_G \frac{y_{CR}}{a_p} \right) \right] \right\} , \qquad (244)
$$

if 
$$
\left|\delta_{SW} - N_G \frac{y_{CR}}{a_p}\right| > \frac{\epsilon_{SP}}{2}
$$
;

otherwise 
$$
T_p = 0
$$
. (245)  

$$
M_{SSI} = K_{SLi} \left[ \left( \delta_{FWi} - \frac{y_{CR}}{a_{Li}} \right) - \frac{\epsilon_{pi}}{2} sgn \left( \delta_{FWi} - \frac{y_{CR}}{a_{Li}} \right) \right]
$$
 (246)

if 
$$
\left| \delta_{\text{FWi}} - \frac{y_{CR}}{a_{Li}} \right| > \frac{\epsilon_{pi}}{2}
$$
;

otherwise  $M_{\text{SSI}} = 0$ . (247)

## 2.22 Longitudinal and Lateral Acceleration

The longitudinal and lateral accelerations of the sprung mass are computed by the following equations:

$$
A_x = (u - vr + wq)/g \tag{248}
$$

$$
A_y = (\dot{v} + ru - wp)/g . \qquad (249)
$$

2.23 Dual Tires on Solid Rear Axle

2.23.1 Equations of Motion

$$
M_{UR} \dot{w} + b M_{UR} \dot{q} + M_{UR} \ddot{\delta}_{R}
$$
  
=  $M_{UR} [uq - vp + bpr + (z_R + \delta_R)(p^2 + q^2)$   
+  $g \cos \theta \cos \phi] + 2 (F_{ZU3} + F_{ZU4}) + S_3 + S_4$  (250-H)

and 
$$
(F_{R3}^{\dagger} + F_{R4}^{\dagger}) = K_{T3} (R_{W} + Z_{3DE})
$$

$$
+ K_{T4} (R_w + Z_{4DE})
$$
 (251)

# 2.23.2 Suspension Forces

$$
F_{APRi} = (P_{R0} + P_{R1} \zeta_i^{\dagger} + P_{R2} \zeta_i^{\dagger 2}) (F_{xui} + F_{xu(i+2)})
$$
(252)  

$$
i = 3, 4
$$

$$
F_{ARRi} = (R_{R0} + R_{R1} \zeta_i^{\dagger} + R_{R2} \zeta_i^{\dagger 2}) (F_{yui} + F_{yu(i+2)})
$$
 (253)

$$
\zeta_{i}^{\prime} = \delta_{R} - (-1)^{i} \left( \frac{T_{IR} + T_{OR}}{2} \right) \phi_{R}
$$
 (254)

 $i = 3, 4$ 

# 2.23.3 Wheel Orientation

$$
\Psi_3 = K_{RS} \Phi_R + K_{SR} \frac{M_{ZR3}}{2} + K_{LR} F_{S3}
$$
 (255)

$$
\psi_{4} = K_{RS} \phi_{R} + K_{SR} \frac{M_{ZR4}}{2} + K_{LR} F_{S4}
$$
 (256)

A-47

Tire forces:

$$
F_{\text{yui}} = -F_{\text{iRID}} \phi + F_{\text{CiID}} \sin \psi_{\text{i}} + F_{\text{SiID}} \cos \psi_{\text{i}} \tag{257}
$$
\n
$$
i = 3, 4
$$

$$
F_{\text{yui}} = -F_{\text{iROD}} \phi + F_{\text{CiOD}} \sin \psi_{\text{(i-2)}} + F_{\text{SiOD}} \cos \psi_{\text{(i-2)}}
$$
(258)  

$$
i = 5, 6
$$

$$
F_{xui} = F_{iRID} \theta + F_{CiID} \cos \psi_i - F_{SiID} \sin \psi_i
$$
 (259)

$$
F_{xui} = F_{iROD} \theta + F_{CiOD} \cos \psi_{(i-2)} - F_{SiOD} \sin \psi_{(i-2)}
$$
(260)  

$$
i = 5, 6
$$

Aligning moments:

$$
M_{ZiRID} = (A_{R1} F_{iRID} + A_{R2} |F_{SiID}|) F_{SiId}
$$
  
+  $A_{R3} F_{iRID} (|\phi_{CGi}|)^{\frac{1}{2}}$    
  
i = 3, 4 (261)

$$
M_{ZiROD} = (A_{R1} F_{iROD} + A_{R2} |F_{SiOD}|) F_{SiOD}
$$
  
+ A<sub>R3</sub> F<sub>iROD</sub> ( $|\phi_{CG_{(i-2)}}|$ )<sup>1/2</sup>  $i = 5, 6$  (262)

(263)

$$
M_{\text{ZR}i} = M_{\text{ZiRID}} + M_{\text{Z}(i+2) \text{ROD}}
$$
\n
$$
i = 3, 4
$$
Overturning moments:

$$
M_{XIRID} = (0_{R1} + 0_{R2} | \phi_{CGi}|) F_{SiID} F_{IRID}
$$
  
+ 0<sub>R3</sub>  $\phi_{CGi} F_{IRID}$   
i = 3, 4 (264)  

$$
M_{XIROD} = (0_{R1} + 0_{R2} | \phi_{CG(i-2)}|) F_{SiID} F_{IRID}
$$
  
+ 0<sub>R3</sub>  $\phi_{CG(i-2)} F_{IRID}$   
i = 5, 6 (265)

$$
M_{XRi} = M_{XiRID} + M_{X(i+2)ROD}
$$
  
i = 3, 4 (266)

Suspension and tire moments:

$$
\Sigma N_{\psi u} = F_{yul} (a + h_1 \cos \alpha_{h1}) + F_{yu2} (a + h_2 \cos \alpha_{h2})
$$
  
\n
$$
- (F_{yu3} + F_{yu5}) (b - h_3 \cos \alpha_{h3})
$$
  
\n
$$
- (F_{yu4} + F_{yu6}) (b - h_4 \cos \alpha_{h4})
$$
  
\n
$$
+ F_{xul2} (\frac{T_F}{2} - h_2 \cos \beta_{h2}) - F_{xul1} (\frac{T_F}{2} + h_1 \cos \beta_{h1})
$$
  
\n
$$
+ F_{xul4} (\frac{T_{IR}}{2} - h_4 \cos \beta_{h4}) - F_{xul3} (\frac{T_{IR}}{2} + h_3 \cos \beta_{h3})
$$
  
\n
$$
+ F_{xul6} (\frac{T_{OR}}{2} - h_4 \cos \beta_{h4}) - F_{xul5} (\frac{T_{OR}}{2} + h_3 \cos \beta_{h3})
$$
  
\n
$$
+ \sum_{i=1}^{2} M_{ZFi} + \sum_{i=3}^{4} M_{ZRi} (267)
$$

A- 49

$$
\sum N_{\phi u} = (S_2 - S_1) \frac{T_F}{2} + (S_4 - S_3) \frac{T_{SR}}{2}
$$
  
-  $F_{yul} (z_F + \delta_1 + h_1 \cos \gamma_{h1} - H_{FC})$   
-  $F_{yu2} (z_F + \delta_2 + h_2 \cos \gamma_{h2} - H_{FC})$   
-  $(F_{yu3} + F_{yu4} + F_{yu5} + F_{yu6}) (z_R + \delta_R)$   
+  $\sum_{i=1}^{2} M_{XFi}$  (268-H)

$$
E N_{\theta u} = (S_1 + S_2) a - (S_3 + S_4) b
$$
  
+  $F_{xul} (z_F + \delta_1 + h_1 \cos \gamma_{h1})$   
+  $F_{xul} (z_F + \delta_2 + h_2 \cos \gamma_{h2})$   
+  $F_{xul} (z_R + \delta_R - Z_{3ID} + \frac{T_{IR}}{2} \phi_R)$   
+  $F_{xul} (z_R + \delta_R - Z_{4ID} - \frac{T_{IR}}{2} \phi_R)$   
+  $F_{xul} (z_R + \delta_R - Z_{5OD} + \frac{T_{OR}}{2} \phi_R)$   
+  $F_{xul} (z_R + \delta_R - Z_{5OD} + \frac{T_{OR}}{2} \phi_R)$   
+  $F_{xul} (z_R + \delta_R - Z_{6OD} - \frac{T_{OR}}{2} \phi_R)$  (269–H)

$$
\Sigma N_{\phi R} = (S_3 - S_4) \frac{T_{SR}}{2} + 2 F_{zu3} (T_{OIR} + Z_{3DE} \phi_R)
$$
  
\n
$$
- 2 F_{zu4} (T_{OIR} - Z_{4DE} \phi_R) - F_{yu3} (-Z_{3ID} + \frac{T_{IR}}{2} \phi_R)
$$
  
\n
$$
- F_{yu4} (-Z_{4ID} - \frac{T_{IR}}{2} \phi_R)
$$
  
\n
$$
- F_{yu5} (-Z_{50D} + \frac{T_{OR}}{2} \phi_R)
$$
  
\n
$$
- F_{yu6} (-Z_{60D} - \frac{T_{OR}}{2} \phi_R)
$$
  
\n
$$
+ \sum_{i=3}^{4} M_{XRi} (270)
$$

# 2.23.5 Radial Tire Force and Rolling Radius

 $F_{3RID} = K_{T3} (R_w + Z_{3ID}) (R_w + Z_{3ID}) > 0$ = 0  $(R_w + Z_{3ID}) \le 0$ (271)

 $F_{4RID} = K_{T4} (R_w + Z_{4ID}) (R_w + Z_{4ID}) > 0$ 

 $= 0$  (R<sub>w</sub> + Z<sub>4ID</sub>)  $\le 0$ (272)

$$
F_{5ROD} = K_{T3} (R_w + Z_{5OD}) \t (R_w + Z_{5OD}) > 0
$$
  
= 0 \t (R\_w + Z\_{5OD}) \t (273)

$$
F_{6ROD} = K_{T4} (R_w + Z_{6OD})
$$
 (R<sub>w</sub> + Z<sub>6OD</sub>) > 0

$$
= 0 \t\t (Rw + Z60D) \le 0 \t\t (274)
$$

$$
T_{\text{OIR}} = \frac{T_{\text{IR}} + T_{\text{OR}}}{4}
$$
 (275)

$$
T_{\text{IOR}} = \frac{T_{\text{IR}} - T_{\text{OR}}}{4} \tag{276}
$$

$$
Z_{3DE} = Z - a_{31} b + a_{32} T_{0IR} + a_{33} (z_R + T_{0IR} \phi_R + \delta_R)
$$
 (277)

$$
Z_{4DE} = Z - a_{31} b - a_{32} T_{0IR} + a_{33} (z_R - T_{0IR} \phi_R + \delta_R)
$$
 (278)

$$
Z_{3ID} = Z_{3DE} + T_{1OR} (\phi + \phi_R)
$$
 (279)

$$
Z_{4\text{ID}} = Z_{4\text{DE}} - T_{1\text{OR}} \left(\phi + \phi_{R}\right) \tag{280}
$$

$$
Z_{50D} = Z_{3DE} - T_{10R} (\phi + \phi_R)
$$
 (281)

$$
Z_{60D} = Z_{4DE} + T_{1OR} \left(\phi + \phi_R\right) \tag{282}
$$

where

$$
h_{3(0)} = h_{4(0)} = R_w - \frac{g}{4K_{T3}} [M_{ur} + (\frac{a}{a+b}) M_S]
$$
 (283)

# 2.23.6 Tire Circumferential Force

$$
\mathbf{F}_{\text{Cil}} = -\mu_{i\text{ID}}' \mathbf{F}_{i\text{RID}} \qquad \qquad \mathbf{i} = 3, 4 \qquad (284)
$$

$$
F_{\text{C1OD}} = -\mu_{\text{1OD}}^* F_{\text{1ROD}} \qquad \qquad i = 5, 6 \qquad (285)
$$

$$
\mu'_{1ID} = m_{1i} S_{1ID} \qquad \text{for } S_{1ID} \leq SI_{i}
$$

$$
= m_{2i} S_{1ID} + \mu_{0i} \qquad \text{for } S_{1ID} > SI_{i}
$$
(286)
$$
i = 3, 4
$$

$$
\mu_{iOD}^{t} = m_{1(i-2)} S_{iID} \qquad \text{for } S_{iID} \leq SI_{(i-2)}
$$
  
=  $m_{2(i-2)} S_{iID} + \mu_{0(i-2)} \qquad \text{for } S_{iID} > SI_{(i-2)}$  (287)  
 $i = 5, 6$ 

 $\mu_{\text{yil}} = (B_{1R} F_{\text{iRID}} + B_{2R} C_{\text{vi}} + B_{3R})$  $+$  B<sub>4R</sub>  $F_{\text{iRID}}$ <sup>5</sup> SN<sub>i</sub> <sup>i</sup> (288)  $i = 3, 4$ 

$$
\mu_{\text{yiOD}} = (B_{1R} F_{\text{iROD}} + B_{2R} C_{\text{v}(i-2)} + B_{3R} + B_{4R} F_{\text{iROD}}^2) \text{ SN}_{(i-2)}
$$
\n
$$
i = 5, 6
$$
\n(289)

2.23.8 Wheel Slip

(SLIP)  $_i = 1$  for  $\xi_i > 1$  $= \xi_i$  for  $-1 \leq \xi_i \leq 1$  $= -1$  for  $\xi_i < -1$  $(290)$  where

$$
\xi_{i} = 1 + \frac{\omega_{i} Z_{iDE}}{\omega_{Gi} \cos \psi_{i} + v_{Gi} \sin \psi_{i}}
$$
\n(291)

$$
S_{\text{iID}} = 1 \qquad \text{for } \xi_i > 1
$$

 $=$ 

$$
= \xi_i \qquad \qquad \text{for } -1 \leq \xi_i \leq 1
$$

$$
-1 \qquad \qquad \text{for } \xi_i < -1 \qquad \qquad (292)
$$

$$
\xi_{i} = 1 + \frac{\omega_{i} Z_{iID}}{u_{GiID} \cos \psi_{i} + v_{GiID} \sin \psi_{i}}
$$
\n
$$
i = 3, 4
$$
\n(293)

$$
S_{iOD} = 1 \qquad \text{for } \xi_i > 1
$$

$$
= \xi_{i} \qquad \text{for } -1 \le \xi_{i} \le 1
$$
  

$$
= -1 \qquad \text{for } \xi_{i} < -1 \qquad (294)
$$

$$
\xi_{i} = 1 + \frac{\omega_{(i-2)} 2_{iOD}}{\omega_{GiOD} \cos \psi_{(i-2)} + \nu_{GiOD} \sin \psi_{(i-2)}}
$$
(295)

$$
i = 5, 6
$$

$$
u_{G3ID} = u_{3ID} + \theta w_{3ID}
$$
 (296)

$$
u_{G4ID} = u_{4ID} + \theta w_{4ID}
$$
 (297)

$$
u_{GSDD} = u_{SOD} + \theta w_{SOD}
$$
\n(298)  
\n
$$
u_{G6OD} = u_{GOD} + \theta w_{GOD}
$$
\n(299)  
\n
$$
v_{G3ID} = v_{3ID} - \phi w_{3ID}
$$
\n(300)  
\n
$$
v_{G4ID} = v_{4ID} - \phi w_{4ID}
$$
\n(301)  
\n
$$
v_{G5OD} = v_{SOD} - \phi w_{SOD}
$$
\n(302)  
\n
$$
u_{G6OD} = v_{GOD} - \phi w_{GOD}
$$
\n(303)  
\n
$$
u_{3ID} = u_{3} - T_{TOR} r
$$
\n(304)  
\n
$$
u_{GDD} = u_{4} + T_{TOR} r
$$
\n(305)  
\n
$$
u_{GDD} = u_{4} - T_{TOR} r
$$
\n(306)  
\n
$$
v_{3ID} = v - br - z_{RP} + z_{3ID} (p + \phi_{R})
$$
\n(307)  
\n
$$
v_{GDD} = v - br - z_{RP} + z_{GDD} (p + \phi_{R})
$$
\n(308)  
\n
$$
v_{GDD} = v - br - z_{RP} + z_{GDD} (p + \phi_{R})
$$
\n(310)  
\n
$$
v_{GDD} = v - br - z_{RP} + z_{GOD} (p + \phi_{R})
$$
\n(311)  
\n
$$
w_{3ID} = w_{3} + T_{TOR} (p + \phi_{R})
$$
\n(312)  
\n
$$
u_{GDD} = u_{4} - T_{TOR} (p + \phi_{R})
$$
\n(313)

$$
w_{50D} = w_3 - T_{TOR} (p + \dot{\phi}_R)
$$
 (314)

$$
w_{60D} = w_4 + T_{10R} (p + \dot{\phi}_R)
$$
 (315)

# 2.23.9 Wheel Rotational Equations

Analog:

×

$$
(\mathbf{I}_{WR} + \frac{1}{4} \mathbf{I}_{DR} \overline{AR}_{R}^{2}) \dot{\omega}_{3} + (\frac{1}{4} \mathbf{I}_{DR} \overline{AR}_{R}^{2}) \dot{\omega}_{4}
$$
  
= 2(F<sub>C3</sub> Z<sub>3DE</sub>) +  $\overline{\mathbf{TQ}}_{3}$  (316)

$$
(I_{WR} + \frac{1}{4} I_{DR} \overline{AR}_{R}^{2}) \dot{\omega}_{4} + (\frac{1}{4} I_{DR} \overline{AR}_{R}^{2}) \dot{\omega}_{3}
$$

$$
= 2(F_{C4} Z_{4DE}) + \overline{TQ}_4 \tag{317}
$$

$$
F_{C3} = -\mu_3' F_{R3}
$$
 (318)

$$
\mathbf{F}_{\mathbf{C}4} = -\mu_4^* \ \mathbf{F}_{\mathbf{R}4} \tag{319}
$$

2.23.10 Tire Side Force

$$
F_{\text{SiID}} = F_{\text{iRID}} \{ |u_{\text{yIID}} g(\overline{\beta}_i) | - [|u_{\text{yIID}} g(\overline{\beta}_i) |
$$
  

$$
-u_{\text{SR}} | \sin (\beta_i) | S N_i | F_i \} \text{sgn } g(\overline{\beta}_i)
$$
(320)  

$$
i = 3, 4
$$

$$
F_{\text{SiOD}} = F_{\text{iROD}} \{ |\mu_{\text{yioD}} g(\vec{\beta}_{(i-2)})| - [|\mu_{\text{yioD}} g(\vec{\beta}_{(i-2)})| \}
$$

$$
- \mu_{\text{SR}} |\sin (\beta_{(i-2)})| S_{N_{(i-2)}}] F_{i-2} \text{sgn } g(\vec{\beta}_{(i-2)})
$$

$$
i = 5, 6
$$
 (321)

$$
u_3 = u - T_{\text{OIR}} r + z_R q \tag{322}
$$

$$
u_4 = u + T_{\text{OIR}} r + z_R q \tag{323}
$$

$$
u_5 = u - T_{\text{OIR}} r + z_R q \tag{324}
$$

$$
u_6 = u + T_{\text{OIR}} r + z_R q \tag{325}
$$

$$
\mathbf{v}_3 = \mathbf{v} - \mathbf{b}\mathbf{r} - [z_R - Z_{3DE}] \mathbf{p} + Z_{3DE} \dot{\phi}_R
$$
 (326)

$$
v_4 = v - br - [z_R - Z_{4DE}] p + Z_{4DE} \dot{\phi}_R
$$
 (327)

$$
v_5 = v - br - [z_R - Z_{3DE}] p + Z_{3DE} \dot{\phi}_R
$$
 (328)

$$
v_6 = v - br - [z_R - Z_{4DE}] p + Z_{4DE} \dot{\phi}_R
$$
 (329)

$$
w_3 = w + bq + \dot{\delta}_R + (p + \dot{\delta}_R) T_{OIR}
$$
 (330)

$$
w_4 = w + bq + \dot{\delta}_R - (p + \dot{\phi}_R) T_{\text{OIR}}
$$
 (331)

$$
w_5 = w + bq + \dot{\delta}_R + (p + \dot{\delta}_R) T_{OIR}
$$
 (332)

$$
w_6 = w + bq + \dot{\delta}_R - (p + \dot{\delta}_R) T_{OIR}
$$
 (333)

Wheel velocities in the ground plane:

$$
u_{Gi} = u_i + \theta w_i \tag{334}
$$

$$
v_{Gi} = v_i - \phi v_i \qquad i = 3, 4, 5, 6 \qquad (335)
$$

#### 2.24 Resultant Moments of Solid Front Axle and Dual Tires on Solid Rear Axle ú

$$
\Sigma N_{\phi_{u}} = (S_{2} - S_{1}) \frac{T_{SF}}{2} + (S_{4} - S_{3}) \frac{T_{SR}}{2}
$$
  
\n
$$
- (F_{yu1} + F_{yu2}) (z_{F} + \delta_{F})
$$
  
\n
$$
- (F_{yu3} + F_{yu4} + F_{yu5} + F_{yu6}) (z_{R} + \delta_{R})
$$
  
\n
$$
\Sigma N_{\theta u} = (S_{1} + S_{2}) a - (S_{3} + S_{4}) b
$$
  
\n
$$
+ F_{xul} (z_{F} + \delta_{F} + \frac{T_{F}}{2} \phi_{F} + h_{1} \cos \gamma_{h1})
$$
  
\n
$$
+ F_{xul2} (z_{F} + \delta_{F} - \frac{T_{F}}{2} \phi_{F} + h_{2} \cos \gamma_{h2})
$$
  
\n
$$
+ F_{xul3} (z_{R} + \delta_{R} + \frac{T_{IR}}{2} \phi_{R} - Z_{3ID})
$$
  
\n
$$
+ F_{xul4} (z_{R} + \delta_{R} - \frac{T_{IR}}{2} \phi_{R} - Z_{4ID})
$$
  
\n
$$
+ F_{xul5} (z_{R} + \delta_{R} + \frac{T_{OR}}{2} \phi_{R} - Z_{5ID})
$$
  
\n
$$
+ F_{xul6} (z_{R} + \delta_{R} - \frac{T_{OR}}{2} \phi_{R} - Z_{6ID})
$$
  
\n(337-1)

## 3. NOTATION AND LIST OF SYMBOLS

## 3.1 Notation

The time derivative of a variable is indicated by a dot over the symbol for the variable, e.g.,

$$
\dot{\alpha} = d\alpha/dt, \qquad \ddot{\alpha} = d^2\alpha/dt^2.
$$

Special symbols for mathematical operations are

 $|\alpha|$  = absolute value of  $\alpha$ 

sgn  $\alpha$  = algebraic sign of  $\alpha$ .

The following subscript notation is used:

- $i =$  wheel identification number;  $l =$  right front,  $2 = \text{left front}, 3 = \text{right rear}, 4 = \text{left rear},$  $5$  = right rear outside,  $6$  = left rear outside
- <sup>j</sup> = identification of vehicle end; <sup>j</sup> = F, R for the front and the rear, respectively.
- s = sprung mass
- u = unsprung mass
- $F =$  front, or front axle
- R = rear, or rear axle

The technical dimension system is employed with the fundamental units of lb (force), in. (length), and s (time).

### 3 . 2 List of Symbols

3.2.1 Variables

- $A_x$ ,  $A_y$  = Longitudinal and lateral accelerations, respectively, of the sprung mass  $(g)$ 
	- $a_{11}$  = Elements of the 3 x 3 transformation matrix relating the orientation of the vehicle fixed axis system to the inertial frame of reference.
- $C_{\tau}$ ,  $C_{\chi}$ ,  $C_{\chi}$  = Aerodynamic moment coefficients, given  $\mathsf{L}$  in the as tabular functions of  $\tau$  for  $\alpha = 0$ 
	- $C_{\rm\bf v i}$  = Resultant velocity of the contact point of wheel i in the ground plane,  $(in./s)$

$$
C_X
$$
,  $C_Y$ ,  $C_Z$  = Aerodynamic force coefficients, given  
as tabular functions of  $\tau$  for  $\alpha = 0$ 

- $d_{CG}$  = Horizontal distance between aerodynamic center and sprung mass center of gravity (in.)
- $F_{1F1}$ ,  $F_{1R1}$  = Coulomb damping force in front and<br> $F_{1F1}$ ,  $F_{1R1}$  = corresponsions respectively (1b) rear suspensions, respectively (lb)
- $F_{2F1}$ ,  $F_{2R1}$  = Suspension force produced by deflection of springs and bump stops in front and rear suspensions, respectively (lb)
- $F_{3F_i}$ ,  $F_{3R_i}$  = Viscous damping force in front and<br> $F_{3F_i}$ ,  $F_{3R_i}$  =  $F_{3R_i}$  =  $F_{3R_i}$  =  $F_{3R_i}$  =  $F_{3R_i}$  =  $F_{3R_i}$  =  $F_{3R_i}$  =  $F_{3R_i}$  =  $F_{3R_i}$  =  $F_{3R_i}$  =  $F_{3R_i}$  =  $F_{3R_i}$  =  $F_{3R_i}$  =  $F_{3R_i}$  = rear suspensions, respectively (lb)
- $F_{4F1}$ ,  $F_{4R1}$  = Suspension force produced by auxiliary roll stiffness in front and rear sus pensions, respectively (lb)
- $F_{\text{APF}i}$ ,  $F_{\text{APR}i}$  = Antipitch force in front and rear suspensions, respectively (lb)
- $F_{ART}$ ,  $F_{ARRi}$  = Antiroll force in front and rear suspensions, respectively (lb)
	- $F_{BSi}$  = Suspension force component which is the difference between analog value and actual spring characteristic at wheel i (lb)
	- $F_{\text{C}i}$  = Tire circumferential force at wheel i (lb)
- $F_{\text{CilD}}$ ,  $F_{\text{CiOD}}$  = Dual tire circumferential force at rear inside and outside wheels, respectively (lb)
- $F_{\text{Cxui}}$ ,  $F_{\text{Cyui}}$ ,  $F_{\text{Czui}}$  = Components of the circumferential force for tire i resolved along the vehicle axes (lb)
	- FF, FR = Front and rear brake torque curves that are input as functions of brake line pressure (lb-in.)
	- $F_i$ [(SLIP)<sub>i</sub>] = Nondimensional tire side-force shaping function versus longitudinal slip at wheel i

 $F_{\text{IRID}}$ ,  $F_{\text{1ROD}}$  = Dual tire radial force at rear inside and outside wheel, respectively (1b)  $F_{\text{Rxui}}$ ,  $F_{\text{Rxui}}$  = Components of the radial force for tire  $\texttt{F}_{\texttt{d}}$  = Tire normal force to ground at wheel  $\texttt{i}$  (lb)  $F'_{p,i}$  = Tire radial force at wheel i (1b) i resolved along the vehicle axes (lb)  $F_{SABSi}$  = Suspension force component which is the same at  $A := F_{SABSi}$ difference between analog value and actual shock absorber characteristic at wheel i (lb)  $F_{\rm ci}$  = Tire side force at wheel i (1b)  $F_{\text{SiID}}$ ,  $F_{\text{SiOD}}$  = Dual tire side force at rear inside and outside wheels, respectively (lb)  $F_{\text{SWF}}$ ,  $F_{\text{SWR}}$  = Front and rear static force component of the sprung mass (1b)  ${\rm F}_{\rm Sxui}$ ,  ${\rm F}_{\rm Syui}$ ,  ${\rm F}_{\rm Szui}$  = Components of the side force for tire<br>i resolved along the vehicle axes (1b)  $F_{xui}$ ,  $F_{xui}$ ,  $F_{zui}$  = Tire force components at wheel i along the sprung mass x, y, and <sup>z</sup> axes, respectively (lb)  $\Sigma$  F<sub>10</sub>,  $\Sigma$  F<sub>70</sub> = Components of the resultant of aeroxs' <sup>ys'</sup> zs dynamic forces that act directly on the sprung mass, along the sprung mass x, y, and <sup>z</sup> axes, respectively (lb)  $\Sigma$   $F_{\text{xu}}$ ,  $\Sigma$   $F_{\text{zu}}$  = Components of the resultant of forces<br>that act on the unsprung masses. that act on the unsprung masses, along the sprung mass x, y, and <sup>z</sup> axes, respectively (lb)  $g(\overline{\beta}_i)$  = Nondimensional tire side force shaping function for combined slip angle and camber angle at wheel i  $h_i$  = Rolling radius of wheel i (in.) Moment of inertia of unsprung mass  $(lb-in.-s^2)$ 

 $A - 61$ 

 $I'_{XZ}$  = Product of inertia of unsprung mass<br>(1b-in.-s<sup>2</sup>) li, m<sub>2</sub>i = Slope of straight-line segments ap-<br>li, m<sub>2</sub>i = proximating circumferential frictio proximating circumferential friction coefficient at wheel i  $M_{SSi}$  = Torque applied to front wheel i by<br>SSi the steering system connecting rod the steering system connecting rod  $(lb-in.)$  $M_{\text{Ti}}$  = Moment acting at front wheel i about the kingpin axis due to tire-road contact forces (lb~in.)  $M_{\text{XF1}}$ ,  $M_{\text{XR1}}$  = Tire overturning moment at wheel i, front and rear wheels, respectively  $(lb-in.)$  $M_{\text{XiRID}}$ ,  $M_{\text{XiROD}}$  = Dual tire overturning moment at rear inside and outside wheel, respectively  $(lb-in.)$  $M_{\text{ZFi}}$ ,  $M_{\text{ZRi}}$  = Tire aligning moment at wheel i, front and rear wheels, respectively  $(lb - in.)$  $M_{\text{ZiRID}}$ ,  $M_{\text{ZiROD}}$  = Dual tire aligning moment at rear inside and outside wheel, respectively  $(lb)-in.$ )  $\Sigma$  N<sub> $\phi$ F</sub>,  $\Sigma$  N<sub> $\phi$ R</sub> = Rolling moment acting on the front and rear axles, respectively (1b-in.)  $\Sigma$  N<sub> $\phi$ s</sub>,  $\Sigma$  N<sub> $\theta$ s</sub>,  $\Sigma$  N<sub> $\psi$ s</sub> = Components of the resultant moment of aerodynamic forces that act directly aerodynamic forces that act directly on the sprung mass, about the sprung mass x, y, and <sup>z</sup> axes, respectively  $(lb-in.)$  $\Sigma$  N<sub> $\phi$ u</sub>,  $\Sigma$  N<sub> $\phi$ u</sub>,  $\Sigma$  N<sub> $\psi$ u</sub> = Components of the resultant moment of forces that act on the unsprung masses, about the sprung mass x, y, and <sup>z</sup> axes, respectively (lb-in.)  $\stackrel{\bullet}{\mathfrak{p}},\stackrel{\bullet}{\mathfrak{q}},\stackrel{\bullet}{\mathfrak{r}},\stackrel{\bullet}{\mathfrak{p}},\stackrel{\bullet}{\mathfrak{q}},\stackrel{\star}{r}$  for  $\stackrel{\bullet}{\mathfrak{s}}$  angular acceleration and velocity of the sprung mass, taken about the sprung mass x, y, and z axes, respectively (rad/s<sup>2</sup>, rad/s)

- $\overline{p}$ ,  $\overline{q}$ ,  $\overline{r}$  = Dimensionless components of angular velocity of vehicle relative to wind in vehicle-fixed axes
	- $P_{\text{FT}}$  = Brake line pressure (1b/in.<sup>2</sup>)
		- $q_{\circ}$  = Dynamic pressure (1b/in.<sup>2</sup>)

a

- $S_i$  = Total suspension force at wheel i, effective at the wheel for independent suspensions and at the spring location for the solid front/rear axle (lb)
- $(SLIP)$ <sub>i</sub> = Longitudinal slip ratio at wheel i
- $S_{\text{10D}}$  = Longitudinal slip ratio at dual rear<br> $S_{\text{10D}}$  inside and outside rheal reaportively inside and outside wheel, respectively
	- Pitman torque at the steering gear box (lb-in.  $T_p = P_1$ <br> $P_1$

 $\overline{TQ}_{D,i}$  = Brake torque at wheel i (1b-in.) T $\text{Q}_{\text{D}}$  = Drive torque (lb-in.)

$$
\overline{\text{PQ}}_{\text{DMAX}} = \text{Maximum drive torque (1b-in)}
$$

- $\stackrel{\bullet}{\mathfrak{v}},$   $\stackrel{\bullet}{\mathfrak{w}},$   $\stackrel{\bullet}{\mathfrak{u}},$   $\mathfrak{v},$   $\mathfrak{w}$  = Scaler components of linear acceleration and velocity of the sprung mass, taken along the sprung mass  $x$ ,  $y$ , and  $z$  axes, respectively  $(in./s^2, in./s)$ 
	- $w_i$ ,  $w_i$  = Velocity components of the contact point of wheel i along the vehiclefixed axes (in./s)
	- $\mathbf{u}_{\text{1ID}}$ ,  $\mathbf{u}_{\text{1OD}}$  = Forward velocity component of the contact point of dual rear inside and outside wheel, respectively, along the vehicle-fixed axes (in./s)
	- $w_r$ ,  $w_r =$  Components of vehicle velocity relative to wind in vehicle-fixed axes  $(in./s)$ 
		- $u_{\rm Gi}$  = Forward velocity of the contact point of wheel i in the ground plane  $(in./s)$

 $u_{G I ID}$ ,  $u_{G I OD}$  = Forward velocity of the contact point of dual rear inside and outside wheel, respectively, in the ground plane  $(in./s)$  $V_{CW}$  = Magnitude of vehicle velocity relative to wind (in. /s)  $v^{\rm c}_{\rm Gi}$  = Lateral velocity of the contact point of wheel i in the ground plane  $(in./s)$  $V_{\text{Gil}}$ ,  $V_{\text{Gil}}$  = Lateral velocity of the contact point of dual rear inside and outside wheel, respectively, in the ground plane  $(in./s)$  $v_{\text{1ID}}$ ,  $v_{\text{1OD}}$  = Lateral velocity component of the con-<br>tact point of dual rear inside and outside wheel, respectively, along the vehicle-fixed axes (in./s)  $W_{\text{1ID}}$ ,  $W_{\text{1OD}}$  = Downward velocity component of the contact point of dual rear inside and outside wheel, respectively, along the vehicle-fixed axes (in./s) x, y, <sup>z</sup> = Coordinates of a point relative to the vehicle-fixed coordinate axis system (in.) X, Y, Z = Coordinates of the center of gravity of the sprung mass relative to the space-fixed coordinate axis system (in.)  $y_{CR}$ ,  $y_{CR}$ ,  $y_{CR}$  = Linear acceleration, velocity, and displacement of the steering system connecting rod  $(in./s^2, in./s, in.)$  $Z_i$  = Coordinate of individual wheel center above the road surface (in.)  $Z_{\text{IID}}$ ,  $Z_{\text{IOD}}$  = Inertial position of the rear dual in-<br>side and outside wheel center, respectively (in.)  $Z_{\text{MY1}}$  = Wheel contact/lift-off indicator

 $A - 64$ 

 $Z_{si}$  = Input function to wheel center i<br>si , which represents aloustion shapes in which represents elevation change in reference surface (initially equal to zero) (in.)  $Z_{3DE}$ ,  $Z_{4DE}$  = Inertial position of a single equivalent wheel center replacing the right and left pair of rear dual wheel centers, respectively (in.)  $\cos \alpha_{\rm ci}$ ,  $\cos \beta_{\rm ci}$ ,  $\cos \gamma_{\rm ci} =$  Direction cosines of the line of intersection of the wheel plane i and the ground plane (Note: cos  $\gamma_{ci}$ = 0 since the ground plane is as sumed horizontal)  $\cos \alpha_{\rm hi}$ ,  $\cos \beta_{\rm hi}$ ,  $\cos \gamma_{\rm hi}$  = Direction cosines of the tire radial force relative to the vehicle axis system  $\cos \alpha_{\text{R}i}$ ,  $\cos \beta_{\text{R}i}$ ,  $\cos \gamma_{\text{R}i}$  = Direction cosines of the tire radial force relative to the inertial ref erence  $\cos \alpha$   $_{\rm ywi}$ ,  $\cos \beta$   $_{\rm ywi}$ , =  $\Gamma$ cos Y<sub>ywi</sub> i <sup>=</sup> Direction cosines of a line perpendicular to tire i in the inertial reference  $\alpha$  = Aerodynamic angle of attack (rad)  $\beta$  = Vehicle body angle of sideslip (rad)  $\beta_{\text{i}}$  = Slip angle at wheel  $\,$  i  $\,$  (rad)  $\beta'$  = "Equivalent" slip angle produced by<br>i combar offects at theol i (rad) camber effects at wheel i (rad)  $\beta_i$  = Nondimensional slip angle variable<br>i for wheel i g = Inertial terms used in the equations<br>of motion of motion  $\delta_i$ ,  $\delta_i$ ,  $\delta_i$  = Suspension acceleration, velocity,<br>and deflection relative to the and deflection relative to the vehicle from the position of static equilibrium, measured at the center of wheel i  $(in./s^2, in./s, in.)$ 

$$
\delta_{\text{FWi}}, \delta_{\text{FWi}}, \delta_{\text{Fwi}} = \text{Angular acceleration, velocity, and displacement of front wheel i pro-duced by the steering system (rad/s2, rad/s, rad)
$$

$$
\delta_F, \quad \delta_F, \quad \delta_F = \text{Suspension acceleration, velocity, and deflection relative to the vehicle from the position of static equilibrium at the center of the solid front axle (in./s2, in./s, in.)
$$

$$
\delta_{R}, \dot{\delta}_{R}, \delta_{R} = \text{Suspension acceleration, velocity, and deflection relative to the vehicle from the position of static equilibrium at the center of the solid rear axle (in./s2, in./s, in.)
$$

 $\delta_{\rm Si}$  = Suspension deflection relative to the vehicle, measured at the center of wheel i from the position of static equilibrium at curb (no-load) condition (in.)

 $\delta_{\text{SW}}$  = Steering wheel displacement (rad)

- $\Delta C_{\rm v}$  = Aerodynamic increment in axial force coefficient, given as tabular function of a
	- $\Delta_i$  = Distance between the wheel center and ground contact point (in.)
- $\zeta_i$ ,  $\zeta_i$  = Suspension velocity and deflection relative to the vehicle from the position of static equilibrium, measured at the spring location i (in./s, in.)
	- $\zeta_{\text{Si}}$  = Suspension deflection relative to the vehicle, measured at the spring location from the position of static equilibrium at curb (no-load) condition (in.)
	- $\zeta_i^*$  = Deflection of the center of wheel i (solid front/rear axle) relative to the vehicle from the position of static equilibrium (in.)
- $\theta_{S_i}$  = Caster angle of front wheel i relative to the vehicle-fixed coordinate axis system, positive for rearward inclination of the steering axis in the upward direction (rad)
- $\theta_{XGi}$  = Angle between the vehicle x axis and ground plane at wheel i (rad)
- $\mu'_{1\text{1D}}$ ,  $\mu'_{1\text{0D}}$  = Circumferential friction coefficient at dual rear inside and outside wheels, respectively
- $\mu$  yiID'  $\mu$  yiOD = Lateral friction coefficient at dual rear inside and outside wheels, respectively
	- $\mu_{0i}$ ,  $\mu_{1i}$  = Circumferential friction coefficient at braking slip equal to 0 and 1, re spectively
	- $\mu_{\texttt{p}_{\texttt{F}}}, \mu_{\texttt{p}_{\texttt{R}}}$  = Peak braking friction coefficient, front and rear wheels, respectively
	- $\mu_{yi}$ ,  $\mu_i'$  = Lateral and circumferential friction coefficients, respectively, at wheel i
		- $\tau$  = Aerodynamic angle of sideslip (rad)
	- $\phi$ ,  $\theta$ ,  $\psi$  = Euler angular coordinates (roll, pitch, and yaw angles) of the sprung mass relative to the space-fixed coordinate axis system (rad)
		- $\phi_i$  = Camber angle of wheel i relative to the vehicle-fixed coordinate axis system, positive when clockwise as viewed from the rear (rad)
		- $\phi_{CGi}$  = Camber angle of wheel i relative to<br>the ground plane (rad)
	- $\phi_{F}$ ,  $\dot{\phi}_{F}$ ,  $\phi_{F}$  = Angular acceleration, velocity, and displacement of the front axle relative to the vehicle about a line parallel to the x axis through the front axle center of gravity, positive when counterclockwise as viewed from the front  $(rad/s^2, rad/s,$ rad)

 $\phi_R$ ,  $\phi_R$ ,  $\phi_R$  = Angular acceleration, velocity, and displacement of the rear axle relative to the vehicle about a line parallel to the x axis through the rear axle center of gravity, positive when clockwise as viewed from the rear (rad/s<sup>2</sup>, rad/s, rad)

- $\phi_{\rm SA1}^{\rm t}$  = Kingpin inclination angle at front wheel
	- $\psi_i$  = Steer angle of wheel i relative to the vehicle-fixed coordinate axis system, positive for clockwise steer as viewed from above vehicle (rad)
	- $\psi_{i}^{\dagger}$  = Steer angle of wheel i in the ground plane (rad)
- $\omega$ ,,  $\omega$ , = Rotational acceleration and velocity of wheel i (rad/s<sup>2</sup>, rad/s)

### 3.2.2 Parameters

- a, b = Distance in the x direction between the center of gravity of the sprung mass and the centerline of the front and rear wheels, respectively (in.)
	- a<sub>Li</sub> = Length of steering linkage arm at<br>front wheel i (in.)

a <sup>P</sup> Length of Pitman arm (in.)

 $A_{\text{OF}}$ ,  $A_{\text{1F}}$ ,  $A_{\text{2F}}$ , = Coefficients of 2nd degree curves A<sub>OR</sub>, A<sub>1R</sub>, A<sub>2R</sub> respectively and rear wheels, respectively fitted to small-angle cornering stiff-

- $A_{\text{3F}}$ ,  $A_{\text{4F}}$ ,  $A_{\text{3R}}$ ,  $A_{\text{4R}}$  = Coefficients of 2nd degree curves fitted to small-angle camber stiffness, front and rear wheels, respectively
	- $A_{F1}$ ,  $A_{F2}$ ,  $A_{F3}$ , = Coefficients of functions fitted to tire aligning torque, front and rear  $A_{R1}$ ,  $A_{R2}$ ,  $A_{R3}$  wheels, respectively
		- $AR_{\text{F}}$ ,  $AR_{\text{R}}$  = Drive axle ratio for the front and the rear, respectively, (i.e., propeller shaft speed to wheel speed)

$$
A\Omega_{\rm TF}, A\Omega_{\rm TR} = \text{Proportionality factor defining limits} \quad \text{of small-angle corner and came by a complex number. The number of samples are specified by a linear value,  $B_{\rm IR}, B_{\rm 2F}, B_{\rm 3F}, B_{\rm 4F}$  = Coefficients of curves fitted to lateral fractions,  $B_{\rm IR}, B_{\rm 2R}, B_{\rm 3R}, B_{\rm 4R}$  wheels, respectively.  $C_{\rm IF}, C_{\rm IR} = \text{Coefficients of 5 th degree polynomials (i = 0 to 5) fitted to wheel canber angle versus suspension deflection,  $B_{\rm T} = \text{Viscous damping in steering gear, eff--} \quad \text{fective at the steering system connecting red (lb-s/in.)}$ .  $C_{\rm TCR} = \text{Coulomb friction in steering gear, eff--} \quad \text{fective at the steering system connecting red (lb-s/in.)}$ .  $C_{\rm F1}^{\rm t}$ ,  $C_{\rm RI}^{\rm t} = \text{Coulomb through damping for a single wheel,  $C_{\rm FI}^{\rm t}$ ,  $C_{\rm RI}^{\rm t} = \text{Coulomb}$  and  $C_{\rm HI} = \text{ffective at the wheel for independent suspension and at the spring location for the solid front/rear axle, front and rear wheels, respectively.  $D_{\rm IF}, D_{\rm IR} = \text{Coefficients of 5th degree polynomials (i = 0 to 5) fitted to wheel to angle versus suspension deflection, front and rear wheels, respectively.  $E_{\rm IF} = \text{Coefficients of 5th degree polynomials (i = 0 to 5) fitted to front and rear wheels, respectively.  $E_{\rm IF} = \text{Coefficients of 5th degree polynomials (i = 0 to 5) fitted to front and rear angles, respectively.  $E_{\rm IF} = \text{Coefficients of 5th degree polynomials (i = 0 to 5) fitted to front wheel,  $C_{\rm H2} = \text{O} = \text{G}} = \text{G} = \text{G} =$$$$$$$$
$$

- H, Viscous damping derivative at front wheel i (lb-in. -s/rad)
- $I_{DF}$ ,  $I_{DR}$  = Drive-line moment of inertia for front and rear wheel drives, respectively  $(lb-in.-s^2)$ 
	- $I_F$ ,  $I_R$  = Moment of inertia of solid front and<br> $I_F$ ,  $I_{R}$  = moon and a more activaly shown a line rear axles, respectively, about a line through its center of gravity and parallel to the  $x$  axis (1b-in.-s<sup>2</sup>)
		- $FW =$  Moment of inertia of individual front<br> $FW =$  theel shout the kinepin evia (1b in  $\sim 2$ ) wheel about the kingpin axis  $(lb-in.-s^2)$
- $I_{\text{WF}}$ ,  $I_{\text{WR}}$  = Moment of inertia of individual wheel about its spin axis, front and rear wheels, respectively  $(lb-in.-s^2)$
- $I_x$ ,  $I_y$ ,  $I_z$  = Moment of inertia of sprung mass about<br> $I_x$ ,  $I_y$ ,  $I_z$  and  $I_z$  axes, respectively the x, y, and <sup>z</sup> axes, respectively  $(lb-in.-s<sup>2</sup>)$ 
	- $I_x$  = Product of inertia of sprung mass with<br> $X^Z$  = reconcil to the u and s area (1b in  $\sigma^2$ ) respect to the  $x$  and  $z$  axes (1b-in.-s<sup>2</sup>)
	- $K_{CF}$ ,  $K_{CR}$  = Lateral force compliance camber coef-<br> $K_{CF}$ ,  $K_{CR}$  = figient, front and resp. theology conce ficient, front and rear wheels, respectively (rad/lb)
	- $K_{\text{F1}}$ ,  $K_{\text{R1}}$  = Suspension load-deflection rate for a<br> $K_{\text{R1}}$  single wheel in the quasi-linear range single wheel in the quasi-linear range about the position of static equilibrium, effective at the spring location for the solid front/rear axle, and at the front/rear wheel for independent rear suspension (lb/in.)
	- $K_{FS}$ ,  $K_{RS}$  = Roll steer coefficient of the solid front and roar avion reconocitively front and rear axles, respectively, positive for roll understeer (rad/rad)
		- $K_{LR}$  = Rear lateral force compliance steer<br> $K_{LR}$  (rad/1b) (rad/lb)
- $K_{\text{OTF}}$ ,  $K_{\text{OTR}}$  = Front and rear overturning moment com-<br>pliance camber (independent suspension)  $(rad/lb-in.)$

 $K_{SC}$  = Flexibility in steering column and steering gear box (lb-in. /rad)

- $K_{S,i}$  = Suspension viscous damping rate for a single wheel in the quasi-linear range about the position of static equilibrium, effective at the spring location for the solid axle and at the wheel for independent suspension (lb-s/in.)
- $K<sub>SLi</sub>$  = Flexibility in steering linkage at front wheel i  $(lb-in./rad)$ 
	- $K_{SR}$  = Aligning torque compliance steer coef-<br> $K_{SR}$  = figient of the reer sheels (mal/(lb is ficient at the rear wheels (rad/(lb-in.))
	- $K_{T,i}$  = Tire load-deflection rate in the quasilinear range for a single tire at wheel i  $(lb/in.)$
	- $K_{\text{TO}}$  = Gain in drive torque (1b-s)
		- $\ell$  = Wheelbase length of vehicle (in.)
		- $l_{\mu\nu}$  = Characteristic vehicle length upon which aerodynamic moment coefficients are referenced (in.)
	- $M^{\text{ex}}_{\text{CR}}$  = Effective mass of the steering system connecting rod (lb-s^/in.)

 $\texttt{M}_{\texttt{S}}$  = Total sprung mass (lb-s<sup>2</sup>/in.)

 $M_{\text{uF}}$ ,  $M_{\text{uR}}$  = Total front and rear unsprung mass, respectively (lb-s^/in.)

 $\Sigma$  M = Total vehicle mass (1b-s<sup>2</sup>/in.)

 $\mathtt{N}_{\mathbf{G}}$  = Gear ratio of the steering gear box

°F0' °F1\* °F2' °F3' tire overturning moment, front and  $0_{F0}$ ,  $0_{F1}$ ,  $0_{F2}$ ,  $0_{F3}$ , = Coefficients of functions fitted to RO\* Rl' R2' R3 rear wheels, respectively

 $P_{BFI}$ ,  $P_{BF2}$ ,  $P_{BRI}$ ,  $P_{BR2}$  = Coefficients of curves fitted to peak braking friction coefficient, front and rear wheels, respectively

 $P_{F0}$ ,  $P_{F1}$ ,  $P_{F2}$ , = Coefficients of curves fitted to anti- $P_{R0}$ ,  $P_{R1}$ ,  $P_{R2}$ pitch coefficients, front and rear wheels, respectively  $\overline{PT}$  = Front wheel caster offset (in.)  $R_F$ ,  $R_R$  = Auxiliary roll stiffness at front and rear suspensions, respectively (lb-in./ rad)  $R_{F0}$ ,  $R_{F1}$ ,  $R_{F2}$ , = Coefficients of curves fitted to anti- $R_{R0}$ ,  $R_{R1}$ ,  $R_{R2}$  respectively roll coefficients, front and rear wheels,  $R_{\textrm{\tiny{W}}}$  = Undeflected wheel radius (in.)  $S_f$  = Projected frontal area of vehicle (in.<sup>2</sup>)  $S_{\text{I}i}$  = Longitudinal slip at wheel  $i$  at which  $I$ <br> $I$  areak braking friction occurs peak braking friction occurs  $\mathrm{(SN)}_{\rm S0}$  = Skid number of simulated surface  $(SN)$  = Skid number of surface on which tire data were obtained  $SN<sub>i</sub> = Skid number ratio of simulated surface$ to tire data surface  $S_{1F}$ ,  $S_{1R}$  = Front and rear tire linear coefficient of sliding friction, respectively (1/lb)  $T_F$ ,  $T_R$  = Wheel tread width at the front and rear,<br>respectively (in.) respectively (in.)  $T_{IR}$ ,  $T_{OR}$  = Distance between the centers of inside and outside tires, respectively, in the y direction for solid rear axle with dual tires (in.)  $T_{\text{SF}}$ ,  $T_{\text{SR}}$  = Distance in the y direction between the spring centers for solid front and rear axles, respectively (in.)  $\rm V_c$  = Desired constant vehicle velocity (in./s) <sup>V</sup> <sup>=</sup> yw <sup>=</sup> Velocity of cross wind in space-fixed axes, measured at sprung mass center of gravity (in./s)

 $A - 72$ 

- $y_{SAi}$  = Distance between the kingpin axis and wheel centerline, measured along the wheel spin axis at front wheel i (in.)
- $Z_{bias}$  = Bias constant to vertically shift the vehicle center-of-gravity position (in.)
- $z_F$ ,  $z_R$  = Static distance in the z direction between the center of gravity of the sprung mass and center of gravities of the front and rear unsprung masses, re spectively (in.)
- $\delta_{\text{FIN}}$ ,  $\delta_{\text{RIN}}$  = Static displacement of the independent front/rear suspension from the position of static equilibrium due to loading condition (in.)
	- $\Delta \phi_i$  = Magnitude of camber play at front wheel i (rad)
	- $\Delta\phi$  = Static caster angle bias at front wheel i (rad)
	- $\Delta \psi$  = Static toe angle bias at front wheel i (rad)
	- $\varepsilon$ <sub>,</sub> = Free play in steer of front wheel  $\,$  i  $p1$  (rad)
	- <sup>e</sup> = Free play in steering gear box (rad) sp
- $K_{\text{FIN}}$ ,  $K_{\text{RIN}}$  = Static displacement of the front/rear<br> $K_{\text{RIN}}$  and conservation (calid front/rear avia) from suspension (solid front/rear axle) from the position of static equilibrium due to loading condition (in.)
	- $\lambda_{p,i}$  = Brake torque multiplier at wheel i
		- $\lambda_{\rm n}$  = Drive torque distribution factor
	- $\mu_{\text{SF}}$ ,  $\mu_{\text{SR}}$  = Coefficient of sliding friction, front and rear wheels, respectively

$$
\rho_a = Air density (1b-s^2/in.^4)
$$

 $\phi$ SAOi = Right and left front wheel kingpin inclination angle at equilibrium suspension position (rad)

 $\epsilon$ 

 $\omega_{\rm max}$ ,  $\omega_{\rm max}$  = Angular velocity of wind in spacefixed axes (rad/s)

#### Appendix B

#### DESCRIPTION OF THE HYBRID COMPUTER SIMULATION LABORATORY

Figure B-l is a diagram of the APL/JHU hybrid computer system. The primary units are the analog and digital computers, the hybrid control and data interface, the hybrid operator control<br>console, and the remote batch station. Two types of analog comconsole, and the remote batch station. puters manufactured by Electronic Associates, Inc. (EAI) , are located in the hybrid laboratory, and the portion of the model programmed on the analog computer is divided between them. The en tire steering system is contained on an EAI 231-R and the rotational wheel dynamics, circumferential friction coefficient calculation, tire deflection, and suspension dynamics are contained on an EAI 680.

The hybrid data and control interface permits control of the analog computer by the digital computer and exchange of data between the analog and digital computers. Data communication with the digital computer is provided by 24 multiplying digital-to-analog converters (MDAC's), 24 nonmultiplying DAC's, and 48 channels of

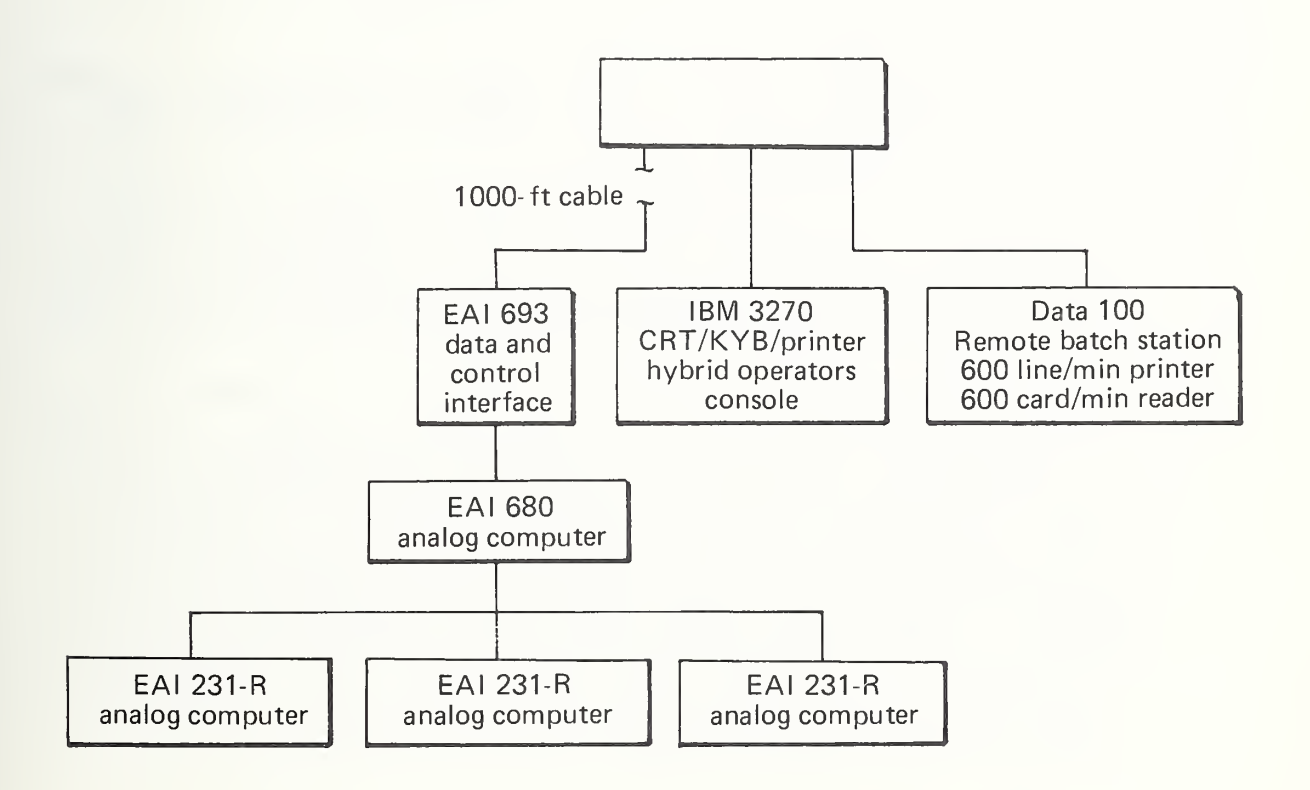

Fig. B-1 APL/JHU Hybrid Computer System Block Diagram

analog-to-digital conversion (ADC's). The system contains a control interface that allows complete control of the 680 analog com puter and data interface via Fortran IV callable subroutines, by the digital computer, which is remotely located 1000 feet from the hybrid laboratory. A detailed description of the APL/JHU hybrid facility is presented in Appendix C of Ref. 10.

The digital computer is an IBM 360/91, one of the largest and fastest computers built by IBM, and is characterized by the following:

- Third generation hardware
- 4 million bytes of main core storage
- 4 billion bytes of random access storage
- Minimum instruction execution time of 60 ns
- Use of the Operating System Multiprogramming with a Variable Number of Tasks (OS/MVT)

All vehicle model calculations not assigned to the analog computers are performed digitally. Simulation coding is performed in the Fortran IV language.

Since the hybrid computing facility is remotely located from the digital computer, a remote batch terminal is required for program deck submission and the printing of digital output. The terminal in the hybrid laboratory is a Data 100 and contains a 600 card/min reader and a 600 line/min printer.

The hybrid operator control console is an IBM 3270 display system consisting of a CRT, a keyboard, and a printer. All simulation control is exercised at this station. Simulation directives, user information input via the keyboard, and simulation output appear on the CRT. The printer is used to ghost print everything that appears on the CRT so that user/computer transactions are not lost. A very powerful and flexible set of communication routines, designed for simulation use, is available to the user at the hybrid operator console. The software that services the control console is applicable to terminals other than the IBM 3270. Therefore, the simulation can be operated via a dial-up typewriter of a CRT type terminal from a remote location.

\*/

### Appendix C

### INTERACTIVE SUBROUTINES

#### 1. INTRODUCTION

A set of generalized user communication subroutines has been added to the Improved Hybrid Computer Vehicle Handling Program (IHVHP) to enhance its operation by engineers. A subset of these routines directly aimed at the engineering user expedites the simulation functions of changing parameters, selecting variables for output, performing parametric runs, and general simulation control. Another subset, directed toward the simulation designer, allows tasks such as reassigning and rescaling analog-to-digital and digitalto-analog converters (ADC's and DAC's), printing the current values of all digital variables, and printing selected members of arrays. The use of these routines has allowed easy configuration of the IHVHP to perform the Vehicle Handling Test Procedures (VHTP) and to calculate the vehicle performance comparison variables.

#### 2. SUBROUTINE USE

All simulation control occurs at the hybrid computer operator's station, which consists of a telecommunications device (teletypewriter or a CRT with keyboard). Once the simulation is active, the user controls simulation activity with input responses to the OPTION cue. Each input selects an interactive routine. Once a routine has been selected, the user is queried for information nec essary to perform the task of the selected routine. When the routine is completed, the readiness of the simulation for the next routine is indicated by the reappearance of the OPTION cue. Table C-l lists the names of the currently available interactive subroutines

In general, the routines either alter simulation data, provide simulation control, or provide for output of simulation data. For output, the information may be directed to the hybrid operator station  $(T)$ , the system line printer  $(L)$ , or both  $(B)$ . Also, the output can be specified as immediate (XEQ) , at the end of a singlerun execution (S) or at the end of each run in a multiple-run exe cution (M). These output selections and their codes are shown in Table C-2.

# Table C-l Interactive Subroutine List

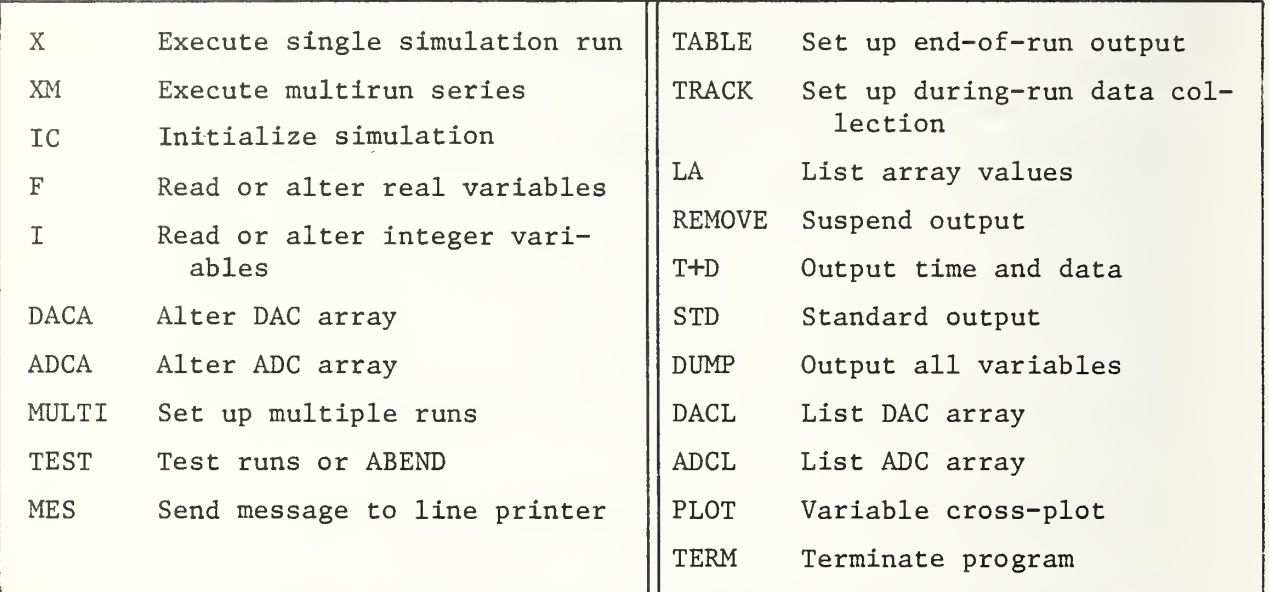

Table C-2

Data Output Selections

| Unit                      | Mode                       |
|---------------------------|----------------------------|
| $T = CRT$                 | $S =$ Single runs only     |
| $L = System$ line printer | $M = Multiruns only$       |
| $B = Both T and L$        | $A = Both S and M$         |
|                           | $XEQ = \text{Immediately}$ |

#### 3. INTERACTIVE VARIABLES

To be effective, the routines must access, by name, the Fortran variables within a simulation. The variables of interest, termed interactive variables, need only appear in a Fortran named COMMON to be accessed. Once selected, a variable can be given any number of aliases. The alias capability is particularly important when an interactive variable is an array member. For instance, the current value of input brake line pressure, which is stored in element 121 of the PARAM array, has been given the alias PFL. Also, the PARAM array has been given the shorter alias PRM. A maximum of 400 interactive variables can be selected. However, it is important to note that the PARAM array, which has 295 elements, uses only one interactive variable allocation. Nearly all variables associated with wheel computation (side force, FSI; normal force, FRI; ground patch velocity, CVI; etc.) can be addressed as arrays and use only one interactive variable allocation. Currently, 300 interactive names have been used that permit the interrogation or alteration of more than 900 Fortran variables.

#### 4. SUBROUTINE DESCRIPTIONS

Each subroutine is discussed, including all required inputs, and actual user examples are presented. In the examples, \*\*\*\* indicates user input, the remainder is computer output. Although they are not presented, the routines have extensive error handling facilities that alert a user when errors are made.

4.1 X (Execute Single Simulation Run)

Purpose: To perform a single simulation run. The simulation is automatically initialized (IC) and a run performed.

OPTION when the run is completed and all output has been printed

Example:

OPTION \*\*\*\* <sup>X</sup> JUNE 20 1974 TIME 10:18:17.09<br>RUN 5 HAS STARTED OUTPUT BELOW<br>AXAV= 0.0  $\overline{0.0}$  DECL TIME= 0.000 AVCUR= 0.116 BTDMAX= 0.023 BTMAX= 0.007 DELBT= 0.008 AXAV= 0.0 DECL TIME= 0.000 AVCUN= 0.116 FIDINA- 0.025 THING<br>AYMAX= 0.154 PHIMAX= 1.502 RMAX= 0.086 LANE CHNG DEL= 0.0 DELPSI= 0.0 MAX STEER= 27.927<br>FTRGMAX= 0.0 RTRGMAX= 0.0

OPTION

#### 4.2 XM (Execute Multirun Series)

Purpose: Perform a series of parametric runs. The simulation is automatically initialized (IC) prior to performing each run in the series.

Input requested: None. Control is returned to OPTION when the run series is completed and all output has been printed.

Example:

```
OPTION
«•*** XM
JUNE 20 i 974
TIME = 10:24: 7.18 = 1
RUN 10 HAS STARTED
OUTPUT BELOW
MULTI TOTAL STR4..( - 1) BETAMX( - 1) BETDMX( - 1) CUVRAT(<br>- 10 = 28.0 = 0.674E-02 = 0.237E-01 = 0.111
                                                                                      \left(1\right)1 1 0 26.0 0 . 674E-02 0 . 237E-01 0.11 1
  4.3
         \begin{array}{ccccccc} 18 & & & & & & 6 \\ 14 & & & & 56.0 & & & 0 \\ 12 & & & 64.0 & & & 0.254 \text{E}-01 & & 0.655 \text{E}-01 \\ \end{array}0.209<br>0.306')
   3 1 2 84.0 0.254E-01 0.655E-01 0.30<mark>6</mark>
   4 13 112. 0.416E-01 0.903E-01 0.394
```
### 4.3 IC (Initialize Simulation [do not execute])

Purpose: Resets variables back to their initial conditions. Sets potentiometers and DAC's, then returns control to OPTION.

Internal input requested: None

Example

OPTION  $x \times x - IC$ OPTION

F (Read or Alter Real Variables)

Purpose: Read current values of parameters, initial conditions, and variables which are declared REAL to Fortran. Alter current values of REAL parameters and initial conditions.

Input requested: Interactive variable only for readout, interactive variable followed by new value for altering data. Variation: Array Readout: (a) Interactive variable followed by range of array to be output, (b) interactive variable followed by the letters AM, allowing addressing array elements by number. Examples OPT ION  $i \in \mathbb{N}$  is  $i \in \mathbb{N}$ ENTER •it it it it VHTPNO  $\Theta \times \Theta$ **WAWW VHTPNO 5. WNW FRI 1 4**  $1 = 2 - 1073.$ r. 2==> 1073. **BREE PRM 285 287**  $285 == \times 3,900$  286==> 0.0 it it it it PF'H <sup>1</sup> 23  $i = 1$ (==) 12,33 2==) 0,5100<br>(5==) 11,30 6==) 49,30 <sup>5</sup> :••• :::: <sup>&</sup>gt; <sup>1</sup> <sup>1</sup> , 30 6== <sup>&</sup>gt; 49 , 30 9==> 61.80 = 10==><br>13==> 0.2333F-05 = 14==> = 13==> 0.2333E 05 = 14==> = 530.0<br>17==> 0.4040E 05 = 18==> = 40.00 4:::::::: <sup>&</sup>gt; 530 . 17 == > 0.4040E 05  $21$ ==>  $-2$ .400  $22$ ==  $22$ ==>  $2.100$ •it it it it FR1 AM it Kit Kit iti <sup>1</sup> 073 , it it it it 2 <sup>1</sup> 073 ,. www. 3 387 it it « it A 887 , it -it \* it P R M A M \*\*\*\* 285 3 900 •'tit it it 285 4,4 \*\*\*\* 285 4 , 40O \*U: j(-  $3$ —— $>$  867.7 287==> 1.000 > 0 , 8 2 U O 7==> 68.70 - $1 + \text{min}$  $15-7$ 19==> 105.0 |  $52$ == $> 0^{\circ}$ 0  $^{\circ}$ 3758 , 550 4==> 007.7 A==> 11.30  $8 = x > 59.80$ 12— 0 , 2305E 05  $16 = 0$ , 0, 0 <sup>20</sup> — <sup>&</sup>gt; 2,000

4.5 I (Read or Alter Integer Variables)

Purpose: Read current values of parameters, initial conditions, and variables that are declared INTEGER to Fortran. Alter current values of INTEGER parameters and initial conditions.

Input requested: Interactive variable only for readout, interactive variable followed by new value for altering data.

Example:

```
UP : 1 ON
•j
I** )( -jrf- >1;
              \ddot{\phantom{1}}ENTER
XXXX IPOT
预通通
```
4.6 DACA (Alter DAC Array)

Purpose: To change DAC variable assignment and/or scaling.

Inputs requested:

- 1. ENTER DAC NUM OR NAME
	- a. Purpose: To select DAC to be altered.
	- b. Input requested: The name of any interactive variable that is assigned to a DAC or a number from 1 to 48.
- 2. ENTER NAME
	- a. Purpose: To reassign a new variable to the DAC.
	- b. Input requested: Any interactive variable. Depressing the carriage return will retain the old assignment
- 3. SCALE FACTOR
	- a. Purpose: To enter scale factor.
	- b. Input requested: Any number.

### Example:

```
OP I I ON
ftftftft I) AC A
TO RETURN TO OPT IONS HIT CR
ENTER DAC ARRAY NUM OR NAME
WWWW \longrightarrow \hat{V}DACO(-1) = 100T, ( -1) / -1.0000ENTER NAME
\kappa \star \kappa \star -\Delta YMAX
SCALE FACTOR
张美英美 - 1 ,
ENTER DAC ARRAY NUM OR NAME
•)( *• -ft- * OPT ION
```
4.7 ADCA (Alter ADC Array)

Identical to DAC routine with the exception that the interactive variable is assigned to an ADC, not a DAC, and the number must be from 1 to 28.

Example

```
OPTION
W*** ADCA
i 0 RETURN TO OPTIONS HIT CR
ENTER ADC ARRAY NUM OR NAME
光英英第一 20
QUAN2.( i) = ADCO(20) * (1,0000 = 1
ENTER NAME
fterft SLIPI(2)
SCALE FACTOR
\mathcal{H} \mathcal{H} \mathcal{H} \mathcal{H} = -\hat{\mathcal{T}}_{\text{ext}}ENIER ADC ARRAY NUM OR NAME
ft ft ft: ft;
```
4.8 MULTI (Set Up Multiple Runs)

Purpose: To automatically execute a series of runs. Parameters (interactive variables) may be incremented from run to run by this routine. Parameters retain their incremented value at the end of the multiple run.

Inputs requested:

- 1. NUMBER OF LOOPS, VARS
	- a. Purpose: To specify the total number of runs to be made and the number of interactive variables to be incremented.
	- b. Input requested: LOOPS, a number less than 100; VARS, a number less than 50.
- 2. VAR
	- a. Purpose: To specify the interactive variables to be incremented. The variables are incremented at the end of each run in the multiloop. If 0 is entered, control is returned to OPTION.
	- b. Input requested: Any interactive variable.
- 3. LOOP, VAL, INC
	- a. Purpose: To specify the run number, initial value, and increment per run.
	- b. Input requested: A value can be specified for each run with a 0 increment or a series can be set up by the input of an increment. The incrementing is halted at each new LOOP input or when runs equal to the total number of LOOPS have been completed.

Example:

```
OPT ION
•xxxx MULTI
NUM OF LOOPS > VARS
•)(•#*# 1 2 2
VAR
•x x x x S T R 4
LOOP VAL / INC
•xxxx i 28. 28.
•xxxx 7 28. 28.
X X x x VAR
•x x x x y I
LOOP / VAL / INC
**** 1 50. 0.
**** 7 60.
•xx xx 7 60. 0.
•x x x x OPT ION
```
#### 4.9 TEST (Test Runs or ABEND)

Purpose: To run the problem without real-time service or produce an abnormal termination (ABEND) , thus giving a program dump.

Input requested:

1. ENTER: RTIME, NO RTIME, ABEND

- a. Purpose: To indicate that a command is desired.
- b. Input requested: One of three commands:
	- (1) NO RTIME: This will remove the real-time calls.
	- (2) RTIME: This will replace the real-time calls.
	- (3) ABEND: Will produce a program dump.

#### Example

```
OPTION
•KOHtK- TEST
ENTER: RTIME, NO RTIME, ABEND
)(•**« RTIME
```
# 4.10 MES (Send Message to Line Printer)

Purpose: To send a message to the line printer that will document analog programming changes (experimental or permanent) , indicate the state of analog computer, or log simulation information.

Input requested: A message that is less than 80 characters per line long.

Example:

```
OPT ION
       ME.
S' TO RETURN TO OPTIONS' HIT CE TWICE
«*** THIS OPTION IS USEFUL FOR
**** DOCUMENTING SIMULATION RUNNING
n * * * A N D K EE P I N Q S I MU I . A T 10 N N 0 T E S
英画英英。
```
# 4.11 TABLE (Set up End-of-Run Output)

Purpose: To output data for a series of runs In tabular form. Designed for use in the multirun cases. This routine is called automatically whenever a multirun case is in affect, unless it is deselected.

Input requested: Up to nine interactive variables.

Example:

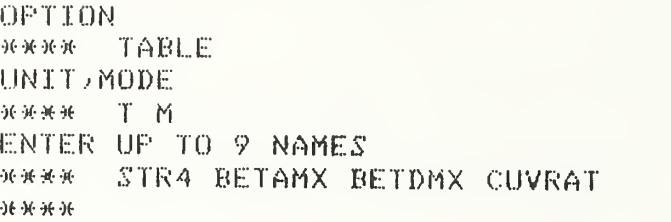

4.12 TRACK (Set up During-Run Data Collection)

Purpose: To collect and output simulation data as a function of time.

Inputs requested:

- 1. TIME ON
	- a. Purpose: To state the time in seconds that the routine will turn on.
	- b. Input requested: Any positive number.
- 2. TIME OFF
	- a. Purpose: To state the time in seconds that the routine will turn off.
	- b. Input requested: Any positive number  $\geq$  TIME ON.
- 3. TIME STEP
	- a. Purpose: To state the time between samples. If this sample interval is too small, the program will automatically compensate for it.
	- b. Input requested: Any positive number.
- 4. VARIABLES
	- a. Purpose: To enter the interactive variables to be tracked. Entering the word RETAIN will retain the previous variable list.
	- b. Inputs requested: Up to 50 variables.

Example

```
OPT ION
          «•*«••)(• TRACK
          UNIT; MODE
          -K- x T A
          ENTER TIME ON, OFF, STEP
          **** 5 1.1 1
          TYPE RETAIN OR ENTER NEW ARRAY
               : PSIDT PHIDT PHI ZIMX(1) ZIMX(3)
          x- # *
I ME F'SIDT . ( 1) PH IDT
( 1) PHI . .
( 1 ) ZIMX .
                                        ( 1 ) 7IMX..I 3)
0.50 0.43077 0 . 77597E-02 -0.11726 0 . 29966E-01 0.10125
0.60 0.35703 0.29663 -0.10414 0.29966E-01 0.10125
0.70 0 . 26566 0.49151 -0.59047E-01 0.29966E 01 0.10125
0.60 0.26740 0.32454 -0.1 6426E-01 0 . 29966E-01 0.10125
0.90 0.30123 0. 14344E-02 -0. 12279E-03 0.29966E-01 0.10125
1 .00 0.26316 "0 . 1 4620 -0 . 90556E-02 0 . 29966E-01 0.10125
1.10 0.29046 -0.36197 -0 . 3031 4E--01 0.29966E-01 0.10125
```

```
OFTION
```

```
4.13 LA (List Array Values)
```
Purpose: To output the values of variables that are array members •

Inputs requested: Any interactive variable that is an array, followed by the range of the array desired.

```
Example:
OPT IUN
H### LA
UNIT /MODE
*### T XE«
ENTER NAME/INDEX1/INDEX2<br>**** FRI 1 4
w»#» FRI 1 4 **## FSI 1 4 ###* F'RM 11 14
HHH PARAM 11 14
***#
FRI......<br>i == 1073.
                      2 == 1073. 3 == 0007.7 4 == 0007.7FS1.....<br>i == 2 - 10.512 == 10.51 3 == 0.0 4 == 0.0PRM.....
  11 == > 3632. 12== > 0.2400E 05 13== > 0.2431E 05 14== > 530.0
PARAM...<br>11==) 3832.
                      12 == 0.2400E 05 13 == 0.2431E 05 14 == 530.0
```
## 4.14 REMOVE (Suspend Output)

Purpose: To cancel the execution of a selected interactive subroutine.

Input requested: Any interactive subroutine name.

Example:

OPTION **\*\*\*\* REMOVE** WHAT •»\*•#\* TRACK 4.15

T+D (Output Time and Date)

Purpose: To display the time and date.

Example

OPTION "f .j. j ) UNIT, MODE  $\kappa \ast \kappa = T$  XEQ JUNE 21 1974 TIME 14:30:40.67 4.16

### 4.16 STD (Standard Output)

Purpose: Select standard end-of-run data.

Example: 4.17

OFTION<br>XAXX STD<br>UNIT/MODE UNIT /MODE \*»\*\* <sup>I</sup> XE6 AXAV= ∪.0 DECL TIME= 0.0 AVCUR= 0.0 BTDMAX= 0.0 BTMAX= 0.0 DELBT= 0.0<br>AYMAX= 0.000 FHIMAX= 0.0 RMAX= 0.0 LANE CHNC DEL= 0.0 DELFSI= 0.0 MAX STEER= 0.0<br>FTRQMAX= 0.0 RTRQMAX= 0.0

#### DUMP (Output All Variables)

Purpose: To display the value of each interactive variable at the time the dump is selected to execute.

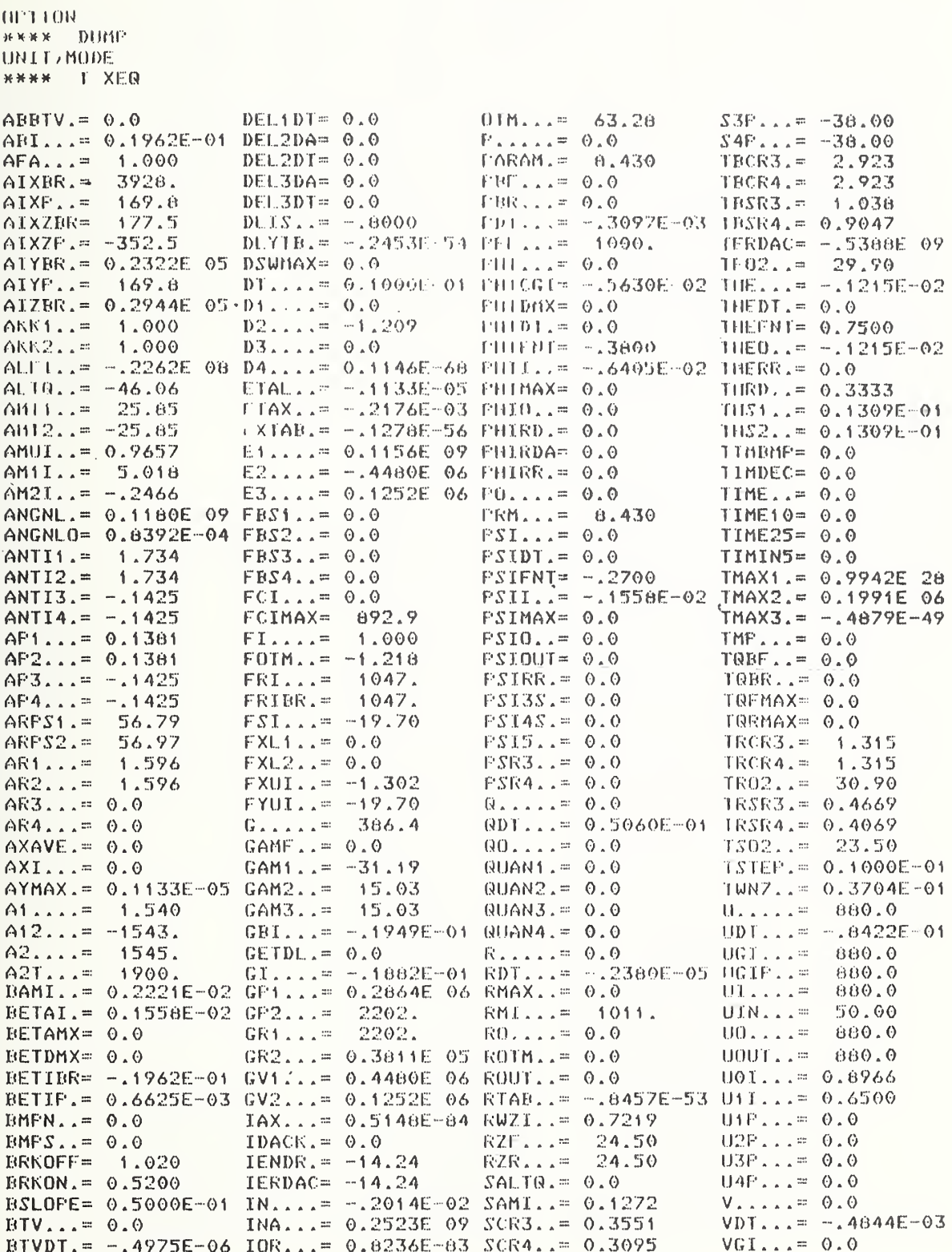

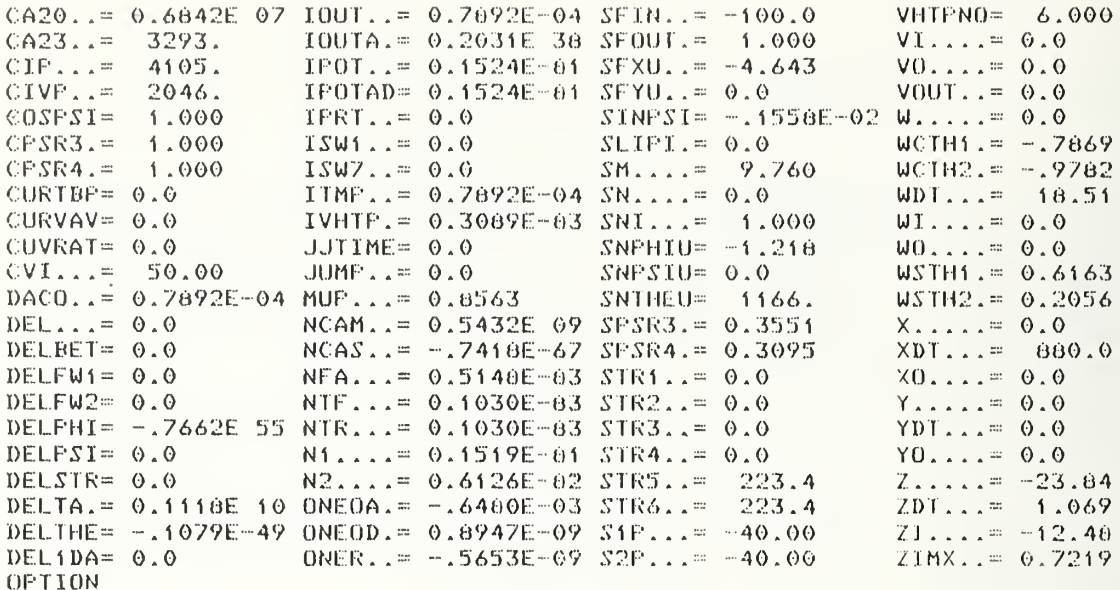

# 4.18 DACL (List DAC Array)

Purpose: To list the DAC assignments and scale factors.

 $Example:$ 

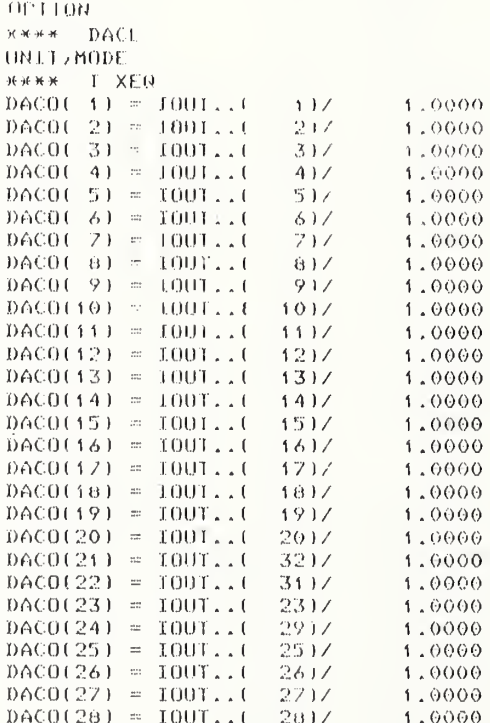

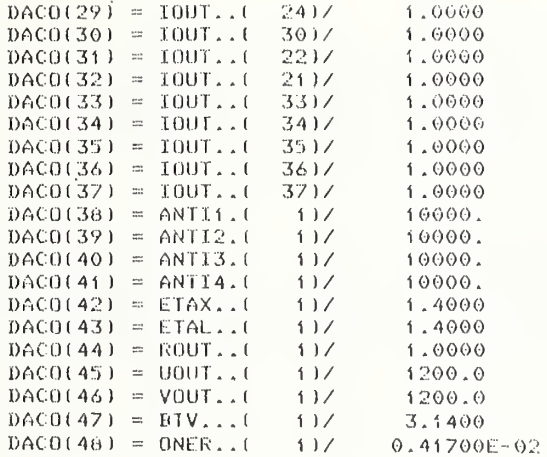

# 4.19 ADCL (List ADC Array)

Purpose: To list the ADC assignments and scale factors.

# $Example:$

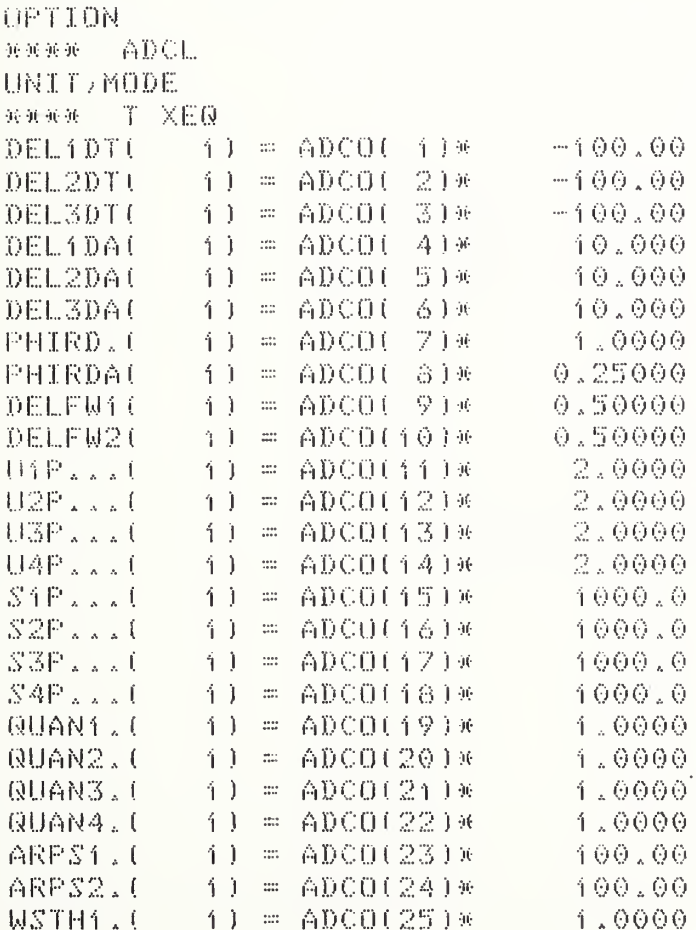

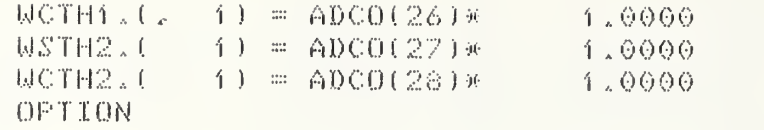

4.20 PLOT (Variable Cross-Plot)

Purpose: To provide X-Y printer plot of any two variables which are included in TRACK option.

Example

OPTION \*•#\*# PLOT UNI T <sup>&</sup>gt; MODE \*\*## L XEQ ENTER NUMBER OF PLOTS ••(• M- « <sup>1</sup> ENTER DEPENDENT AND INDEPENDENT PLOT VARIABLES  $X \times Y \times Y$ OPTION

4.21 TERM (Terminate Program)

Purpose: To terminate program.

Example

OPT ION «\*\*\* TERM JUNE 21 1974 TIME 17: 3:30,. 72 PROGRAM TERMINATED –

### Appendix D

### PERFORMANCE COMPARISON VARIABLE GRAPHS

This appendix contains the performance comparison variable (PVC) graphs for six Vehicle Handling Test Procedures (VHTP's) for four vehicles.

1. VHTP No. 1: Straight Line Braking

 $A^{\frown}_{\mathbf{v}}$  – Average longitudinal deceleration from 35 mph to 10 mph (g)

 $P_B$  — Brake line pressure (psi)

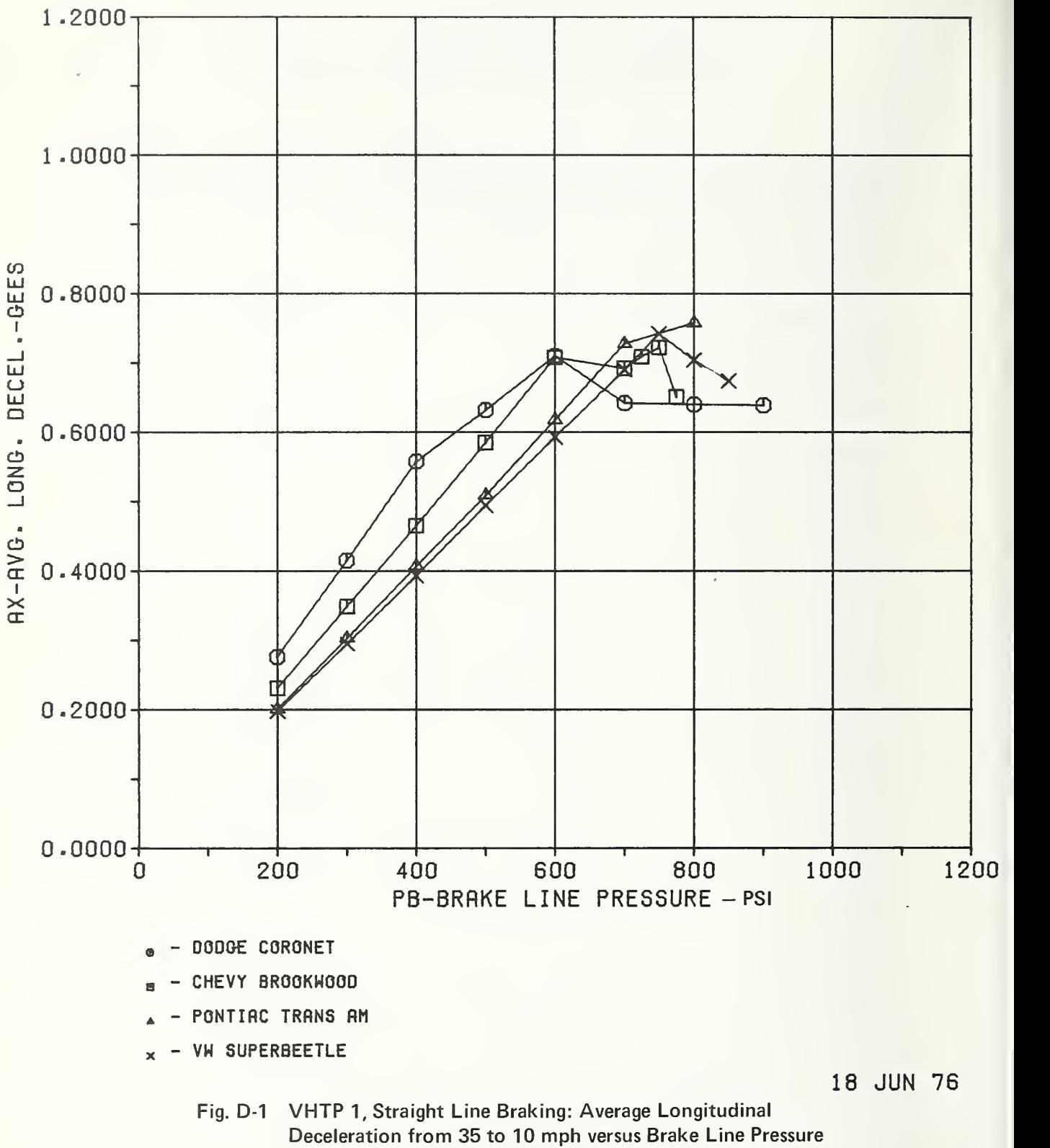

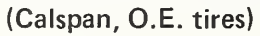

2. VHTP No. 2: Braking in a Turn

 $A_{x}$  – Average longitudinal deceleration from 35 mph to 10 mph (g)  $P_B$  – Brake line pressure (psi) BETADOT – Peak vehicle sideslip angle rate (rad/s)

 $R_0(1/R)$  – Average path curvature ratio relative to initial turn

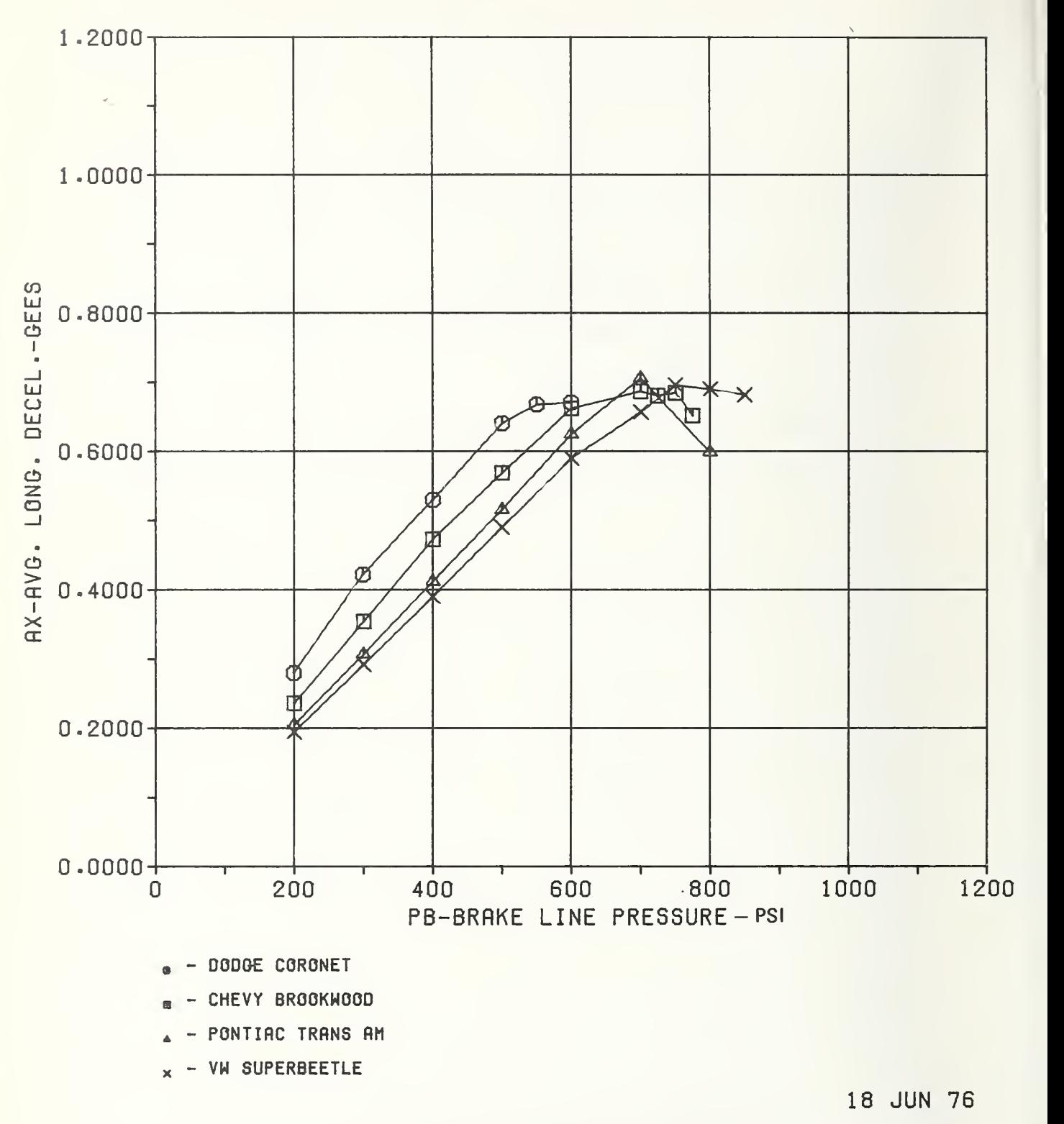

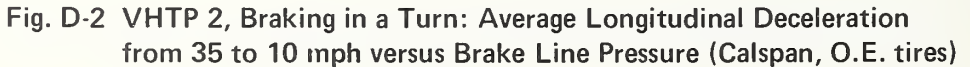

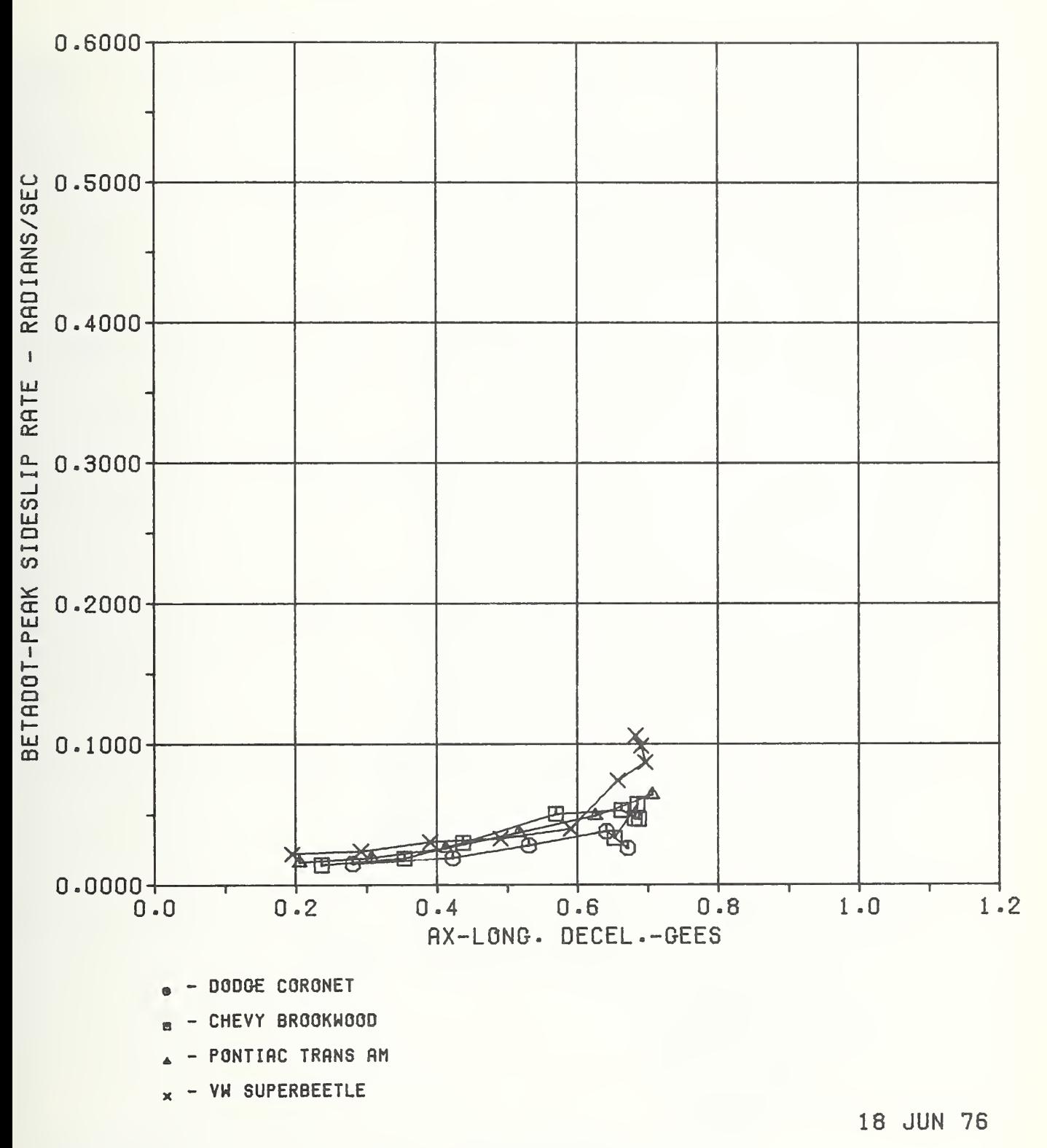

Fig. D-3 VHTP 2, Braking in <sup>a</sup> Turn: Sideslip Rate versus Average Longitudinal Deceleration from 35 to 10 mph (Calspan. O. E. tires).

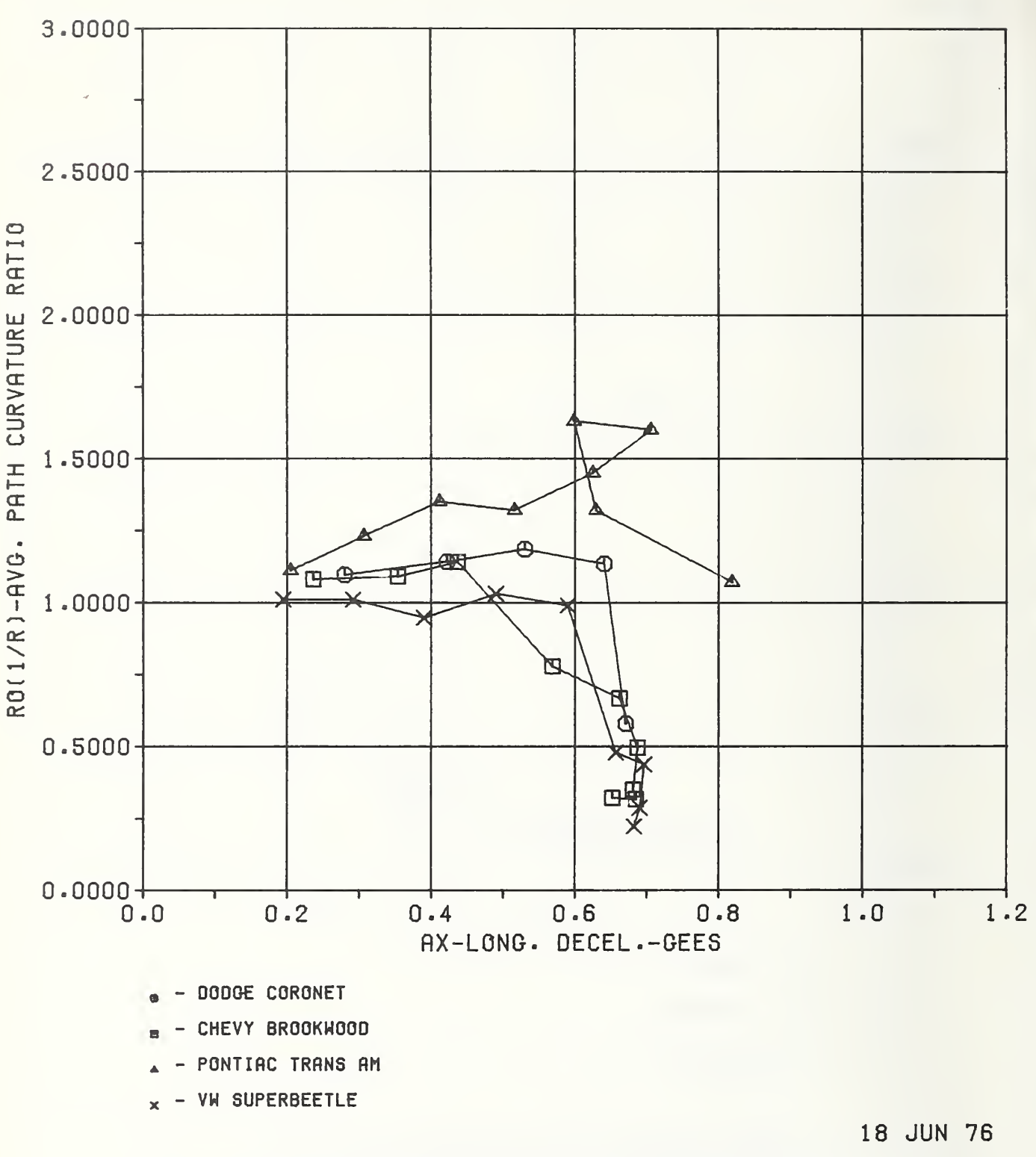

Fig. D-4 VHTP 2, Braking in <sup>a</sup> Turn: Average Path Curvature Ratio versus Average Longitudinal Deceleration from 35 to 10 mph (Calspan, O. E. tires)

- 3. VHTP No. 3: Turning on a Rough Road
- <sup>f</sup> Roadroughness fundamental frequency, determined by spacing of the disturbance elements in each grid (Hz)
- $BETADOT Peak vehicle sideslip angle rate (rad/s)$
- $R_0(1/R)$  Average path curvature ratio relative to the initial turn

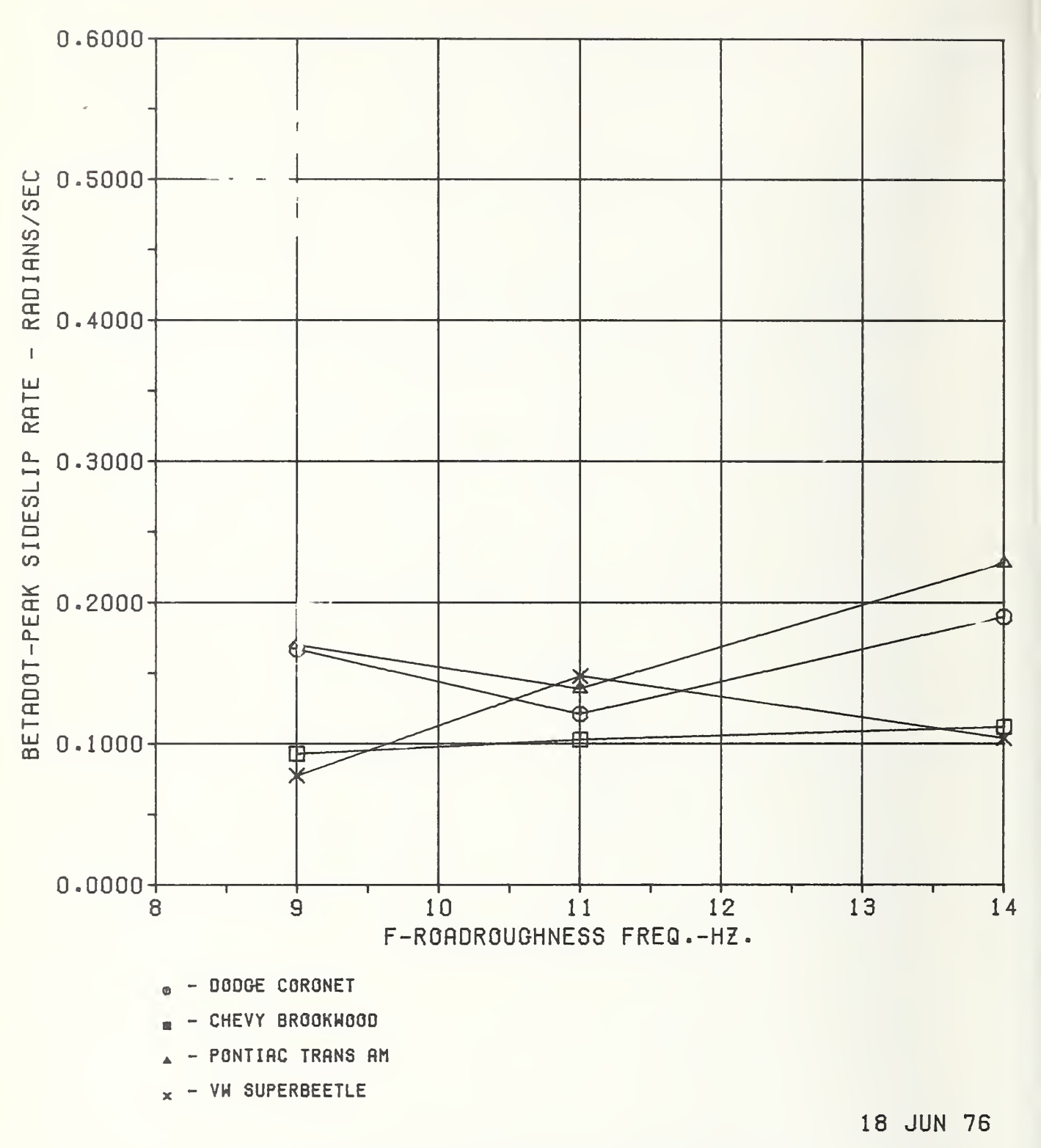

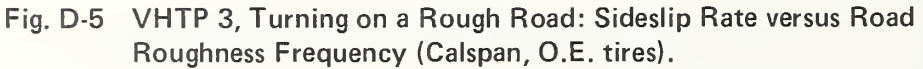

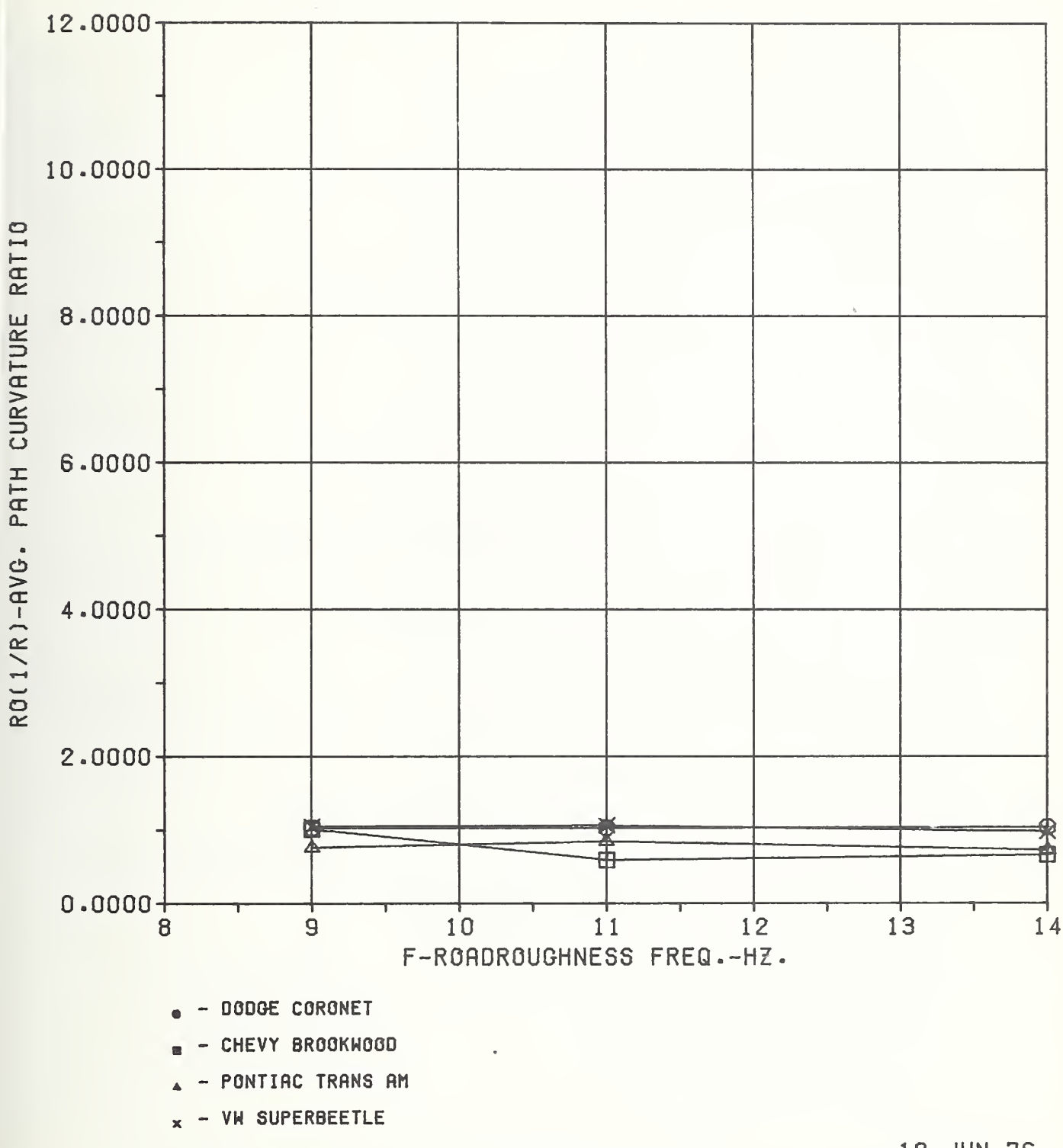

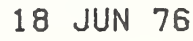

Fig. D-6 VHTP 3, Turning on a Rough Road: Average Path Curvature Ratio versus Road Roughness Frequency (Calspan, O.E. tires)

- 4. VHTP No. 4: Trapezoidal Steer
- $A_y$  Peak lateral acceleration (g)

SIGMA — Normalized steer angle (deg)

- $R$  Peak yaw rate (rad/s)
- $R_a(1/R)$  Path curvature response averaged over 2 s and ratioed to a reference path curvature deriving from a steady turn of 40 mph and  $1.0g$  A<sub>y</sub>
- BETADOT Peak vehicle sideslip angle rate (rad/s)
- BETA Peak vehicle sideslip angle (rad)

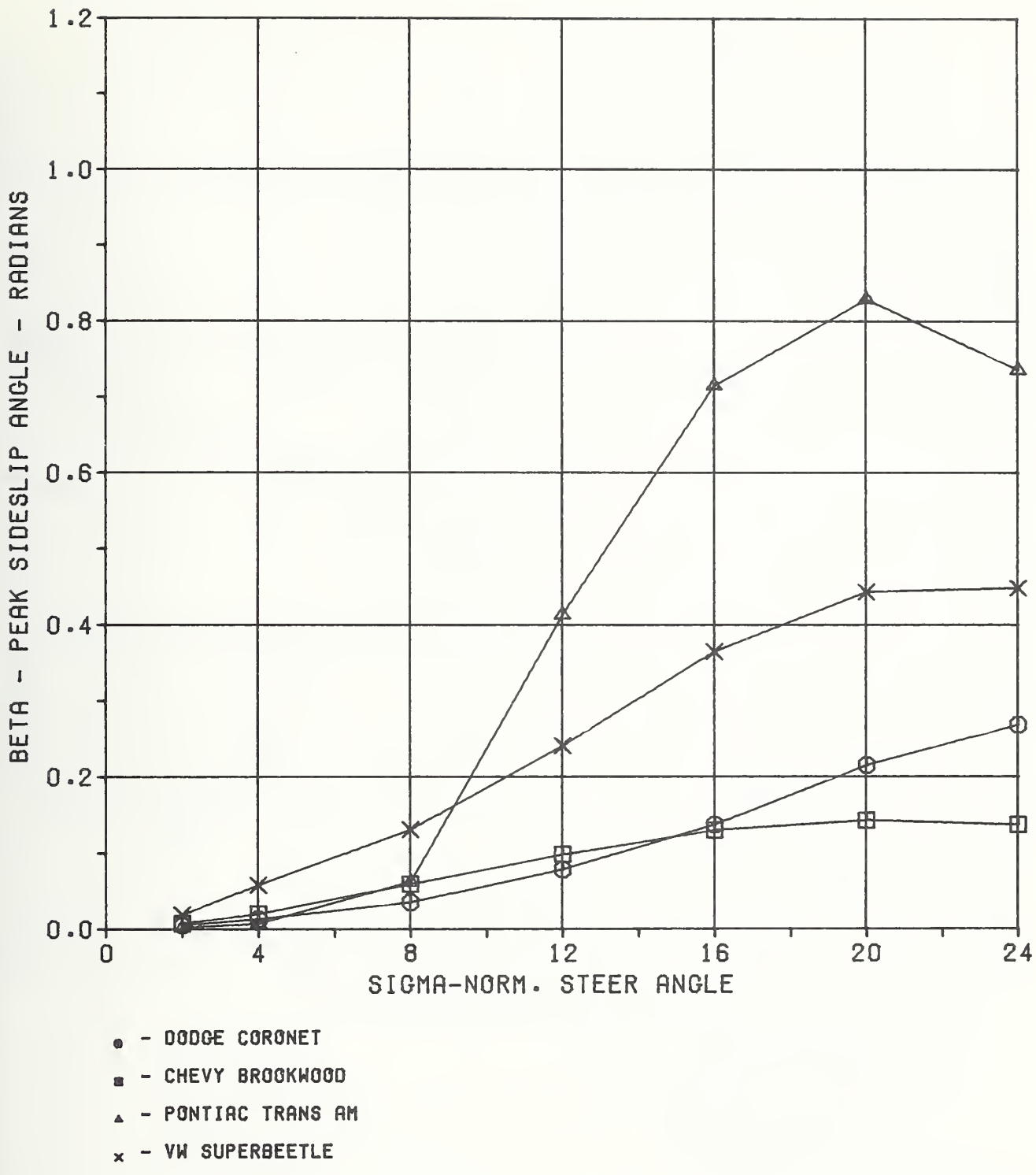

Fig. D-7 VHTP 4, Trapezoidal Steer: Sideslip Angle versus Normalized Steer Angle (Calspan, O.E. tires)

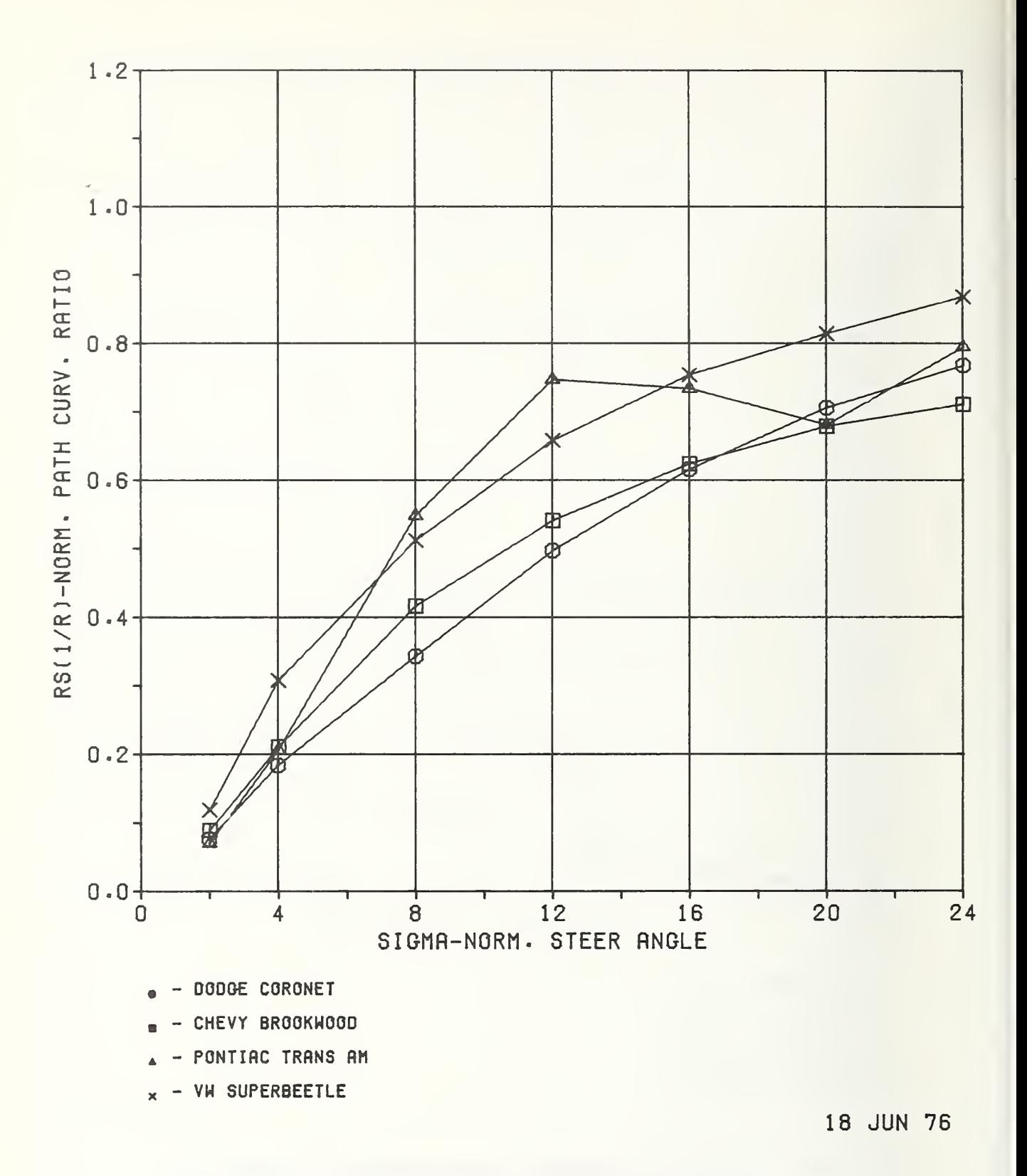

Fig. D-8 VHTP 4, Trapezoidal Steer: Normalized Curvature Ratio versus Normalized Steer Angle (Calspan, O.E. tires)

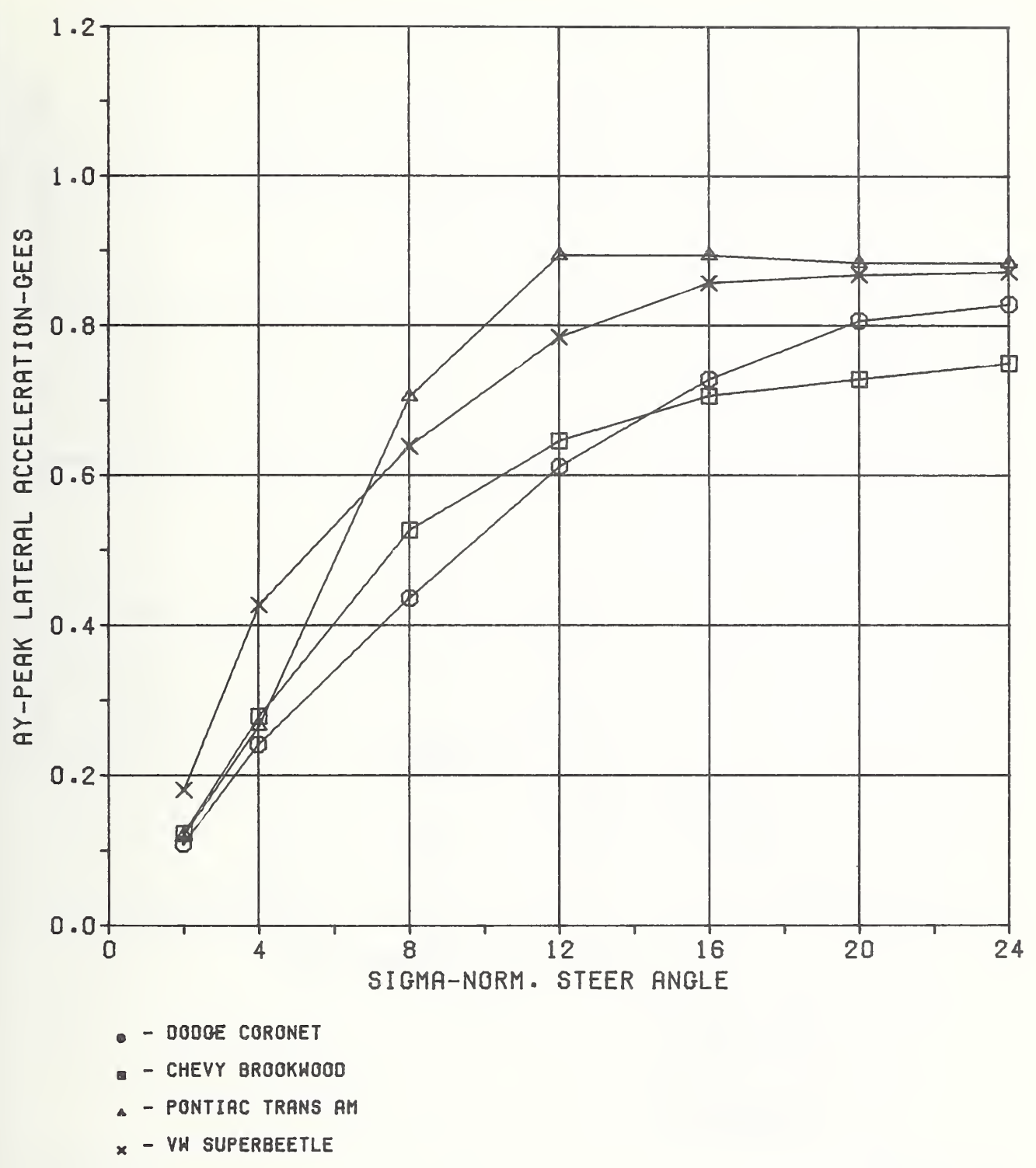

Fig. D-9 VHTP 4, Trapezoidal Steer: Lateral Acceleration versus Normalized Steer Angle (Calspan, O.E. tires)

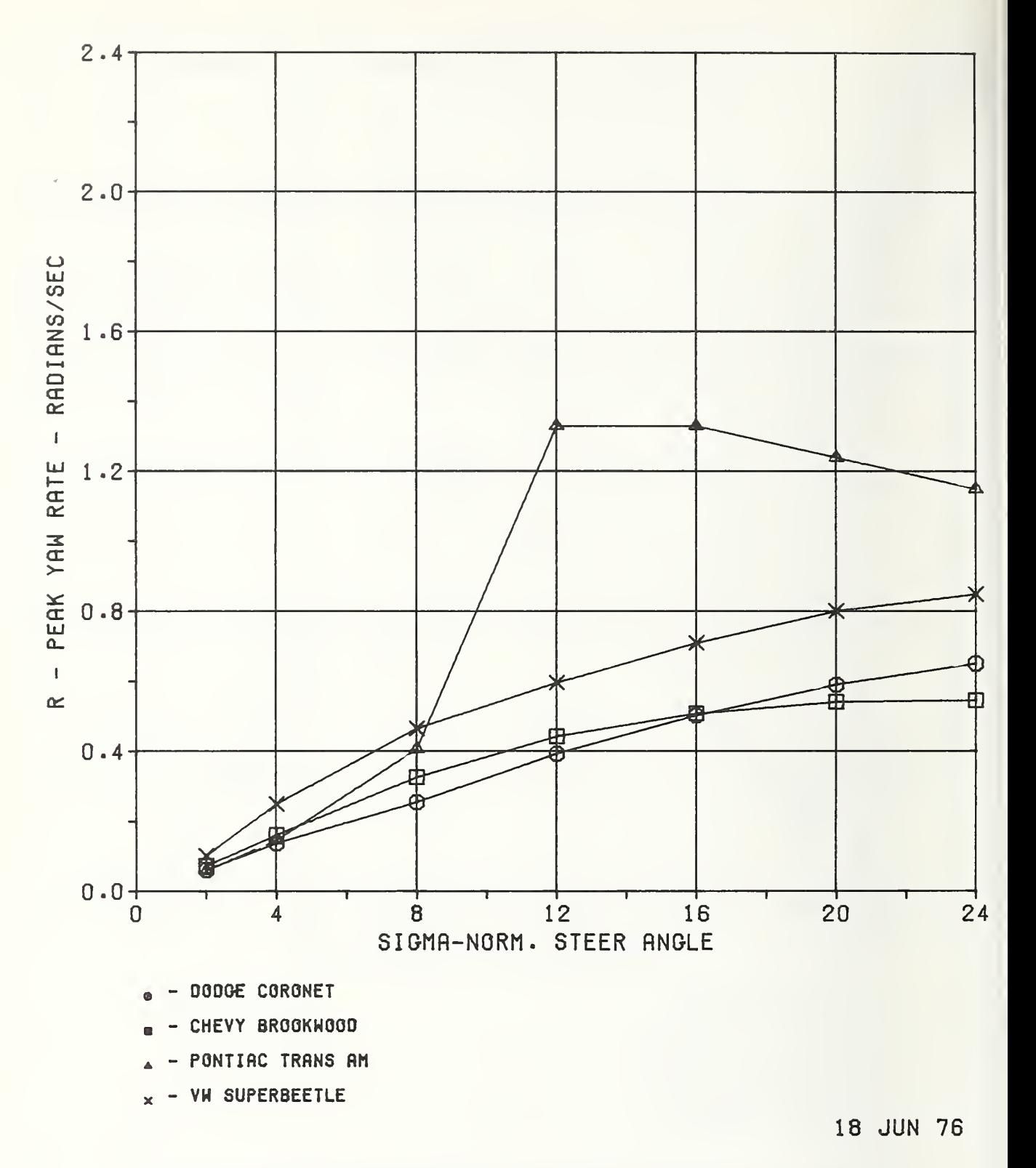

Fig. D-10 VHTP 4, Trapezoidal Steer: Yaw Rate versus Normalized Steer Angle (Calspan, O.E. tires)

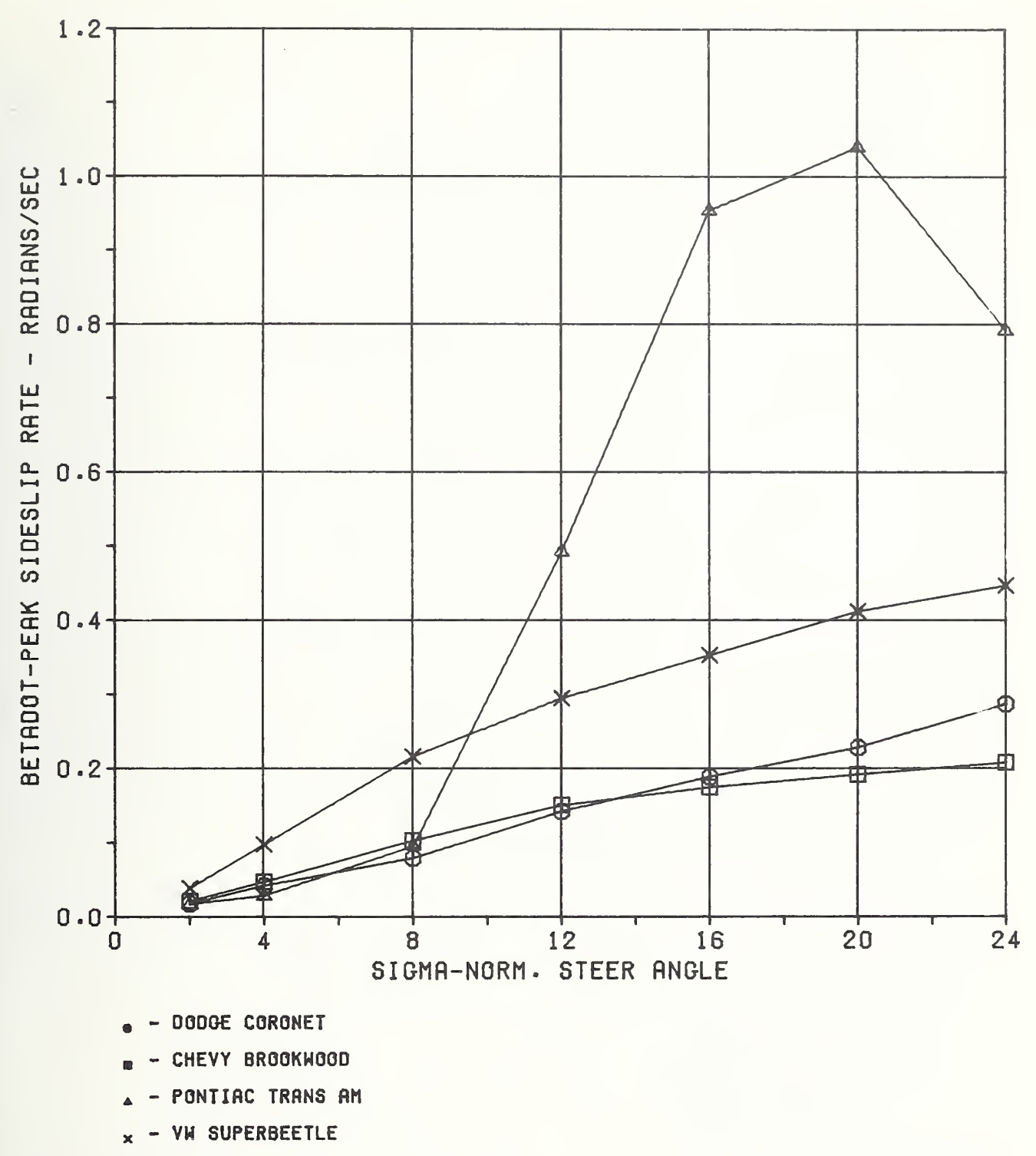

Fig. D-11 VHTP 4, Trapezoidal Steer: Sideslip Rate versus Normalized Steer Angle (Calspan, O.E. tires)

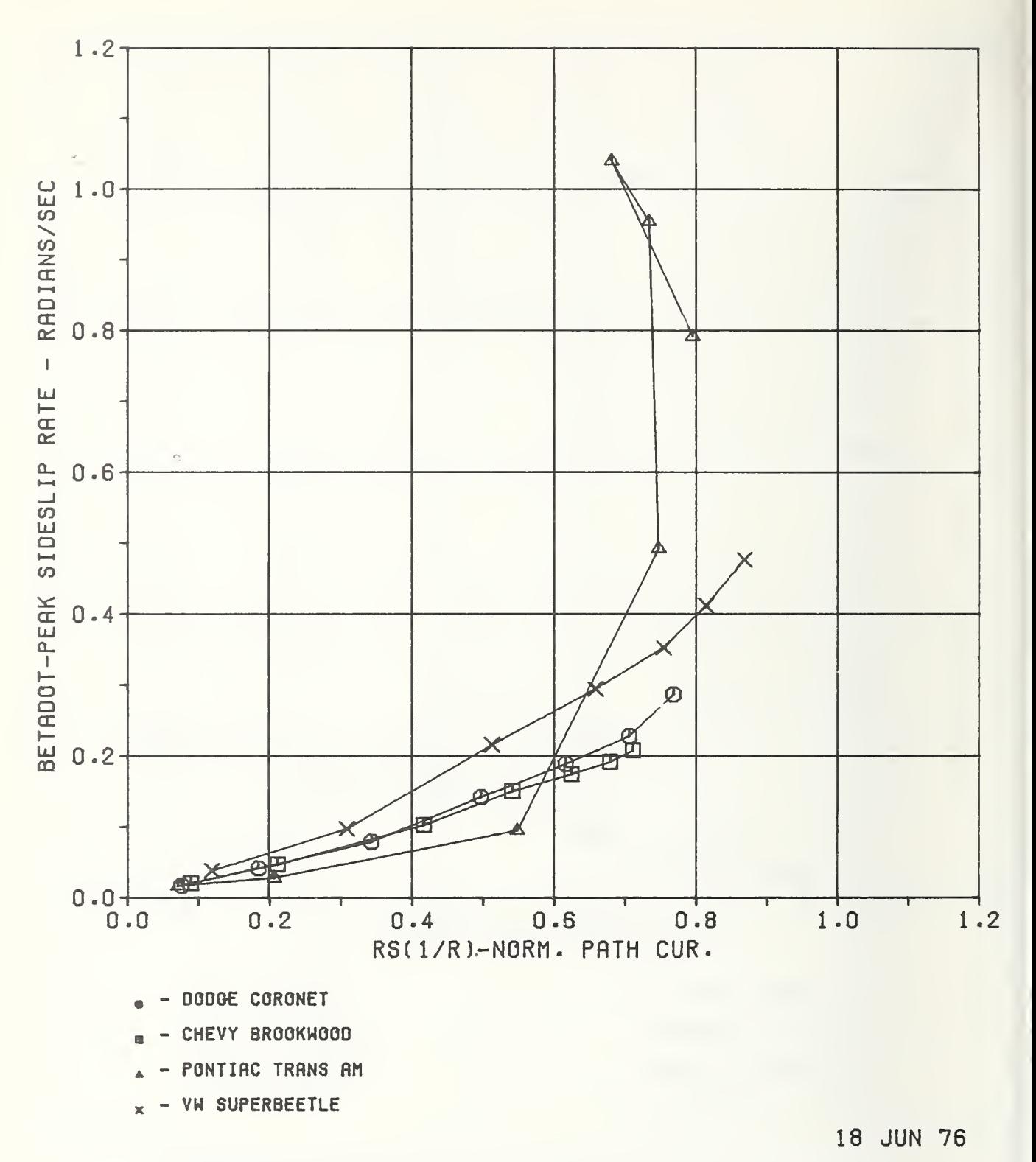

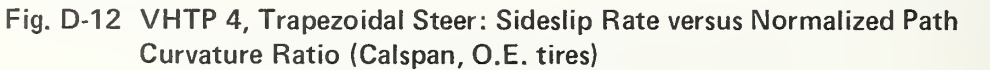

- 5. VHPT No. 5: Sinusoidal Steer
- DEL PSI  $-$  Vehicle heading angle deviation after 3.4 s (rad)
- SIGMA Normalized steer angle (deg)
- DEL Lane change deviation from "IDEAL" lane change displacement (ft)
- BETA Peak vehicle sideslip angle (rad)

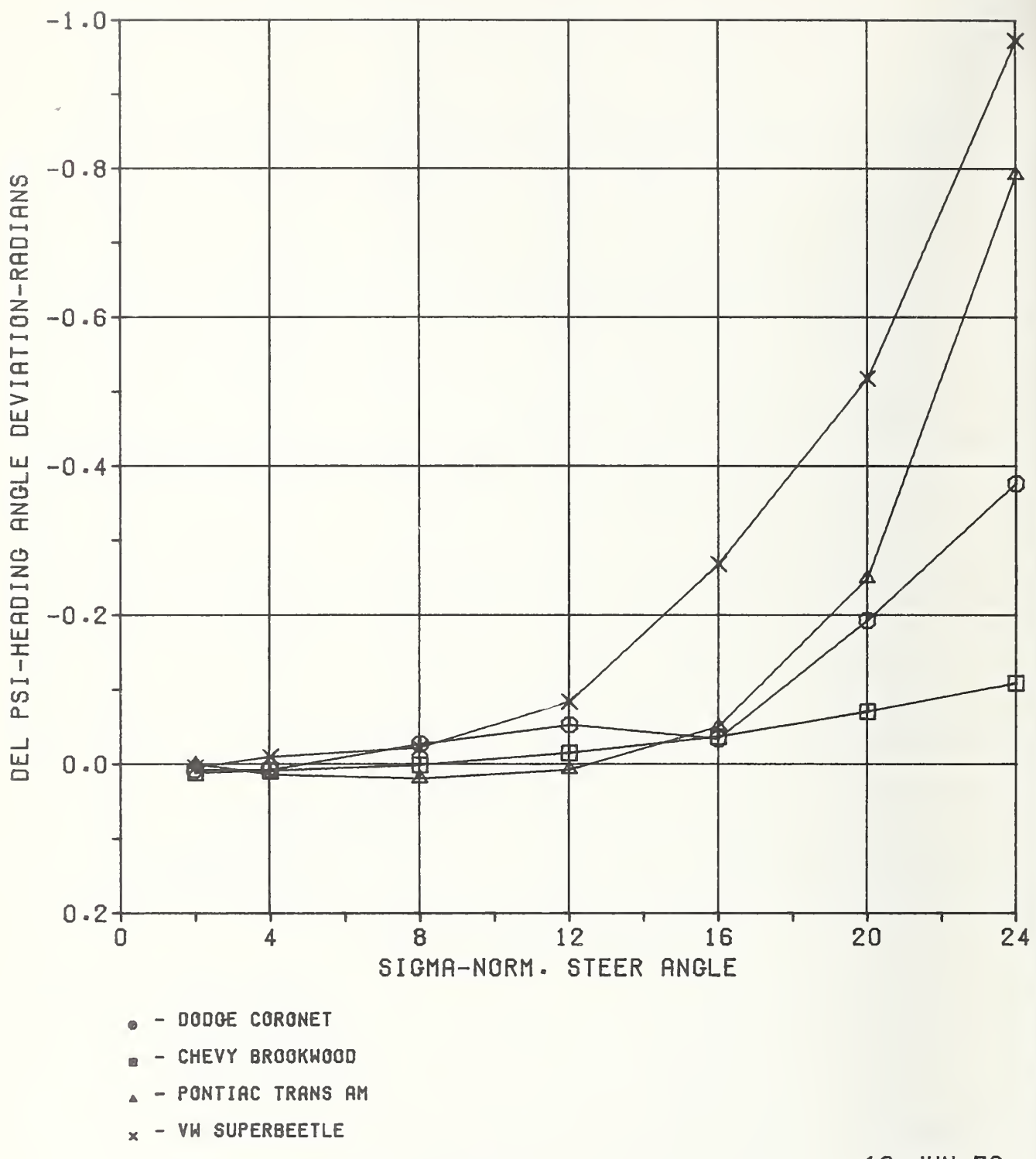

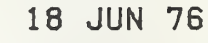

Fig. D-13 VHTP 5, Sinusoidal Steer, 45 mph: Heading Angle Deviation versus Normalized Steer Angle (Calspan, O.E. tires)

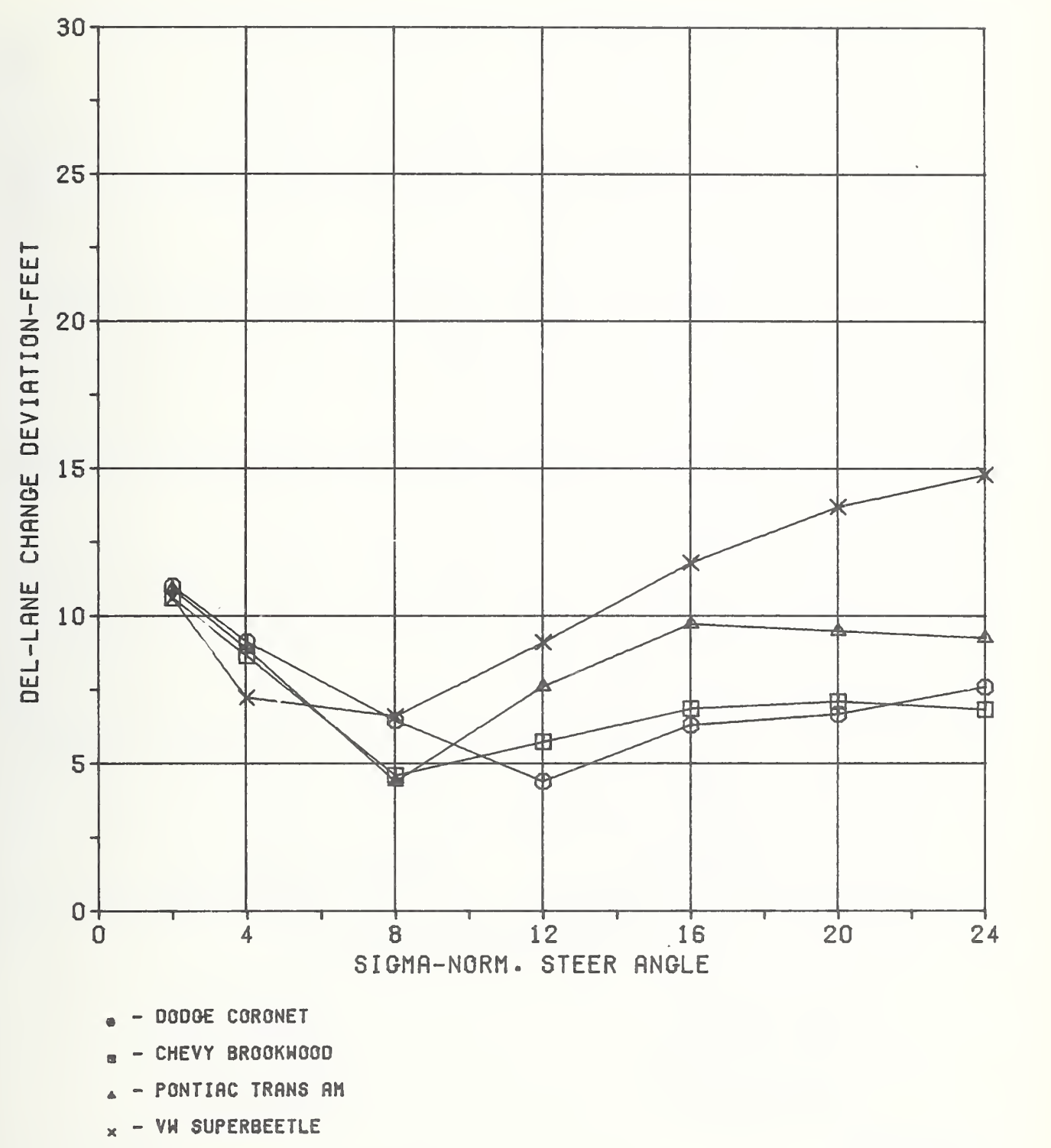

Fig. D-14 VHTP 5, Sinusoidal Steer, 45 mph: Lane Change Deviation versus Normalized Steer Angle (Calspan Q.E. tires)

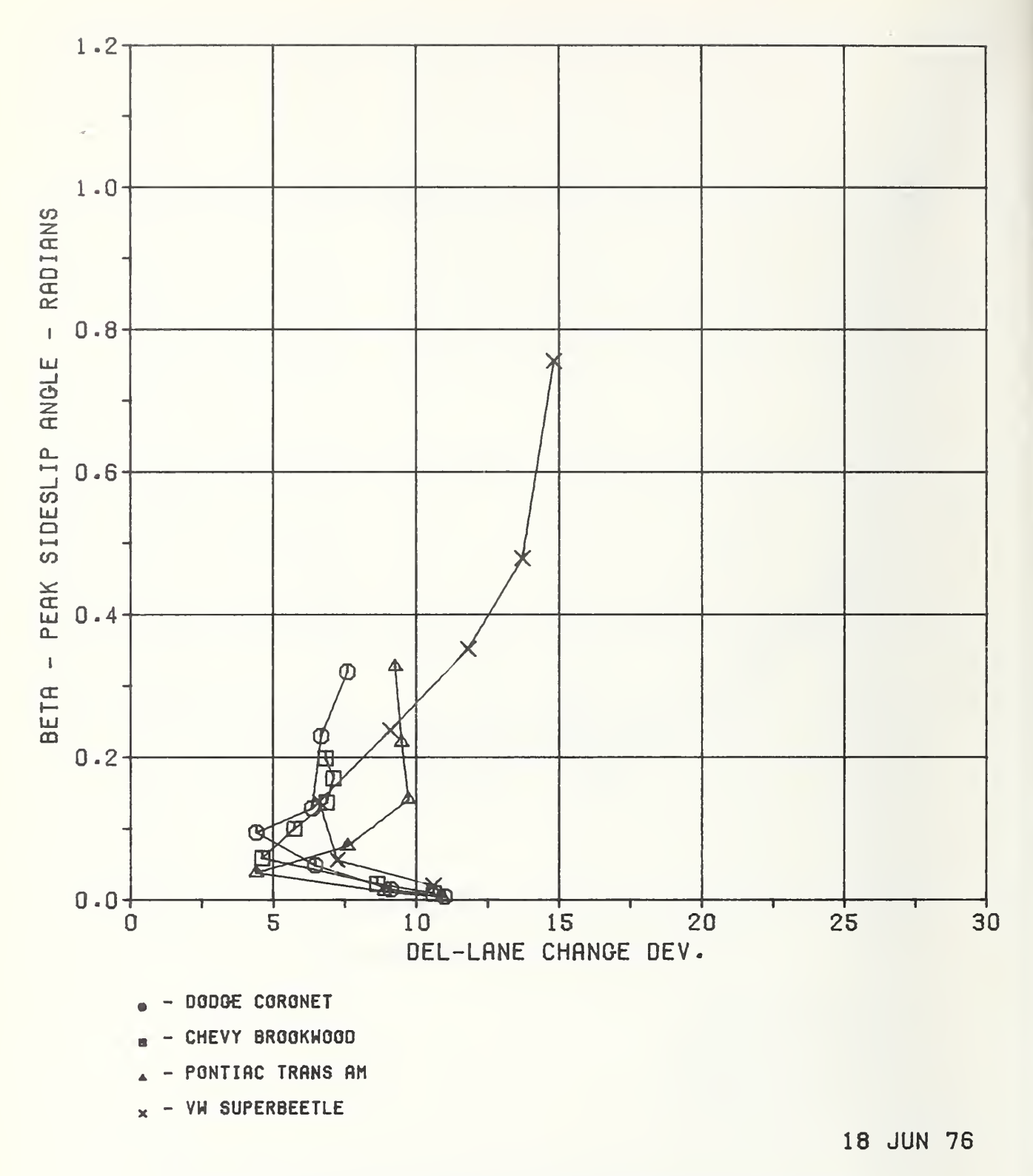

Fig. D-15 VHTP 5, Sinusoidal Steer, 45 mph: Sideslip Angle versus Lane Change Deviation (Calspan, O.E. tires)

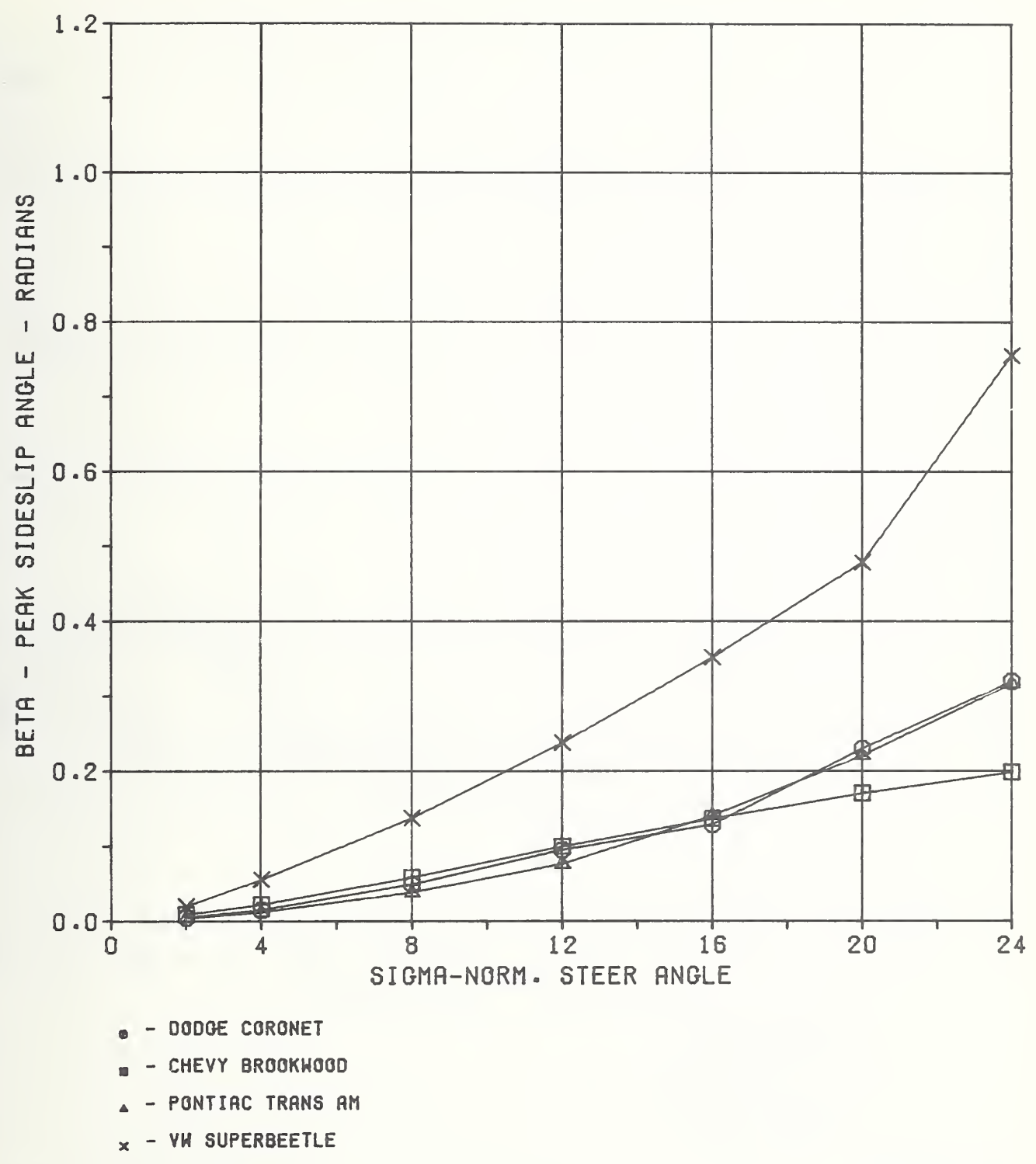

Fig. D-16 VHTP 5, Sinusoidal Steer, 45 mph: Sideslip Angle versus Normalized Steer Angle (Calspan, O.E. tires)

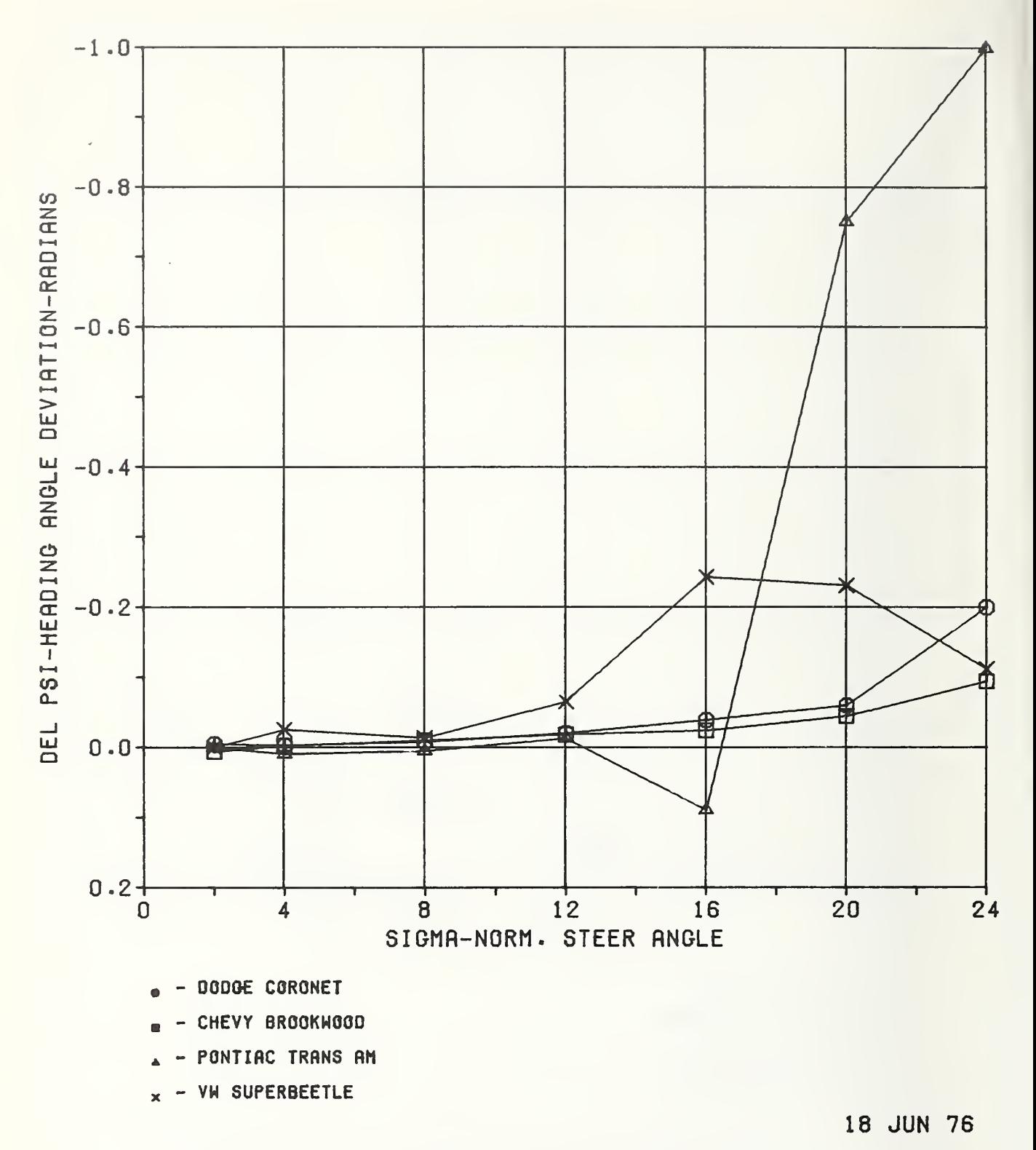

Fig. D-17 VHTP 5, Sinusoidal Steer, 60 mph: Heading Angle Deviation versus Normalized Steer Angle (Calspan, O.E. tires)

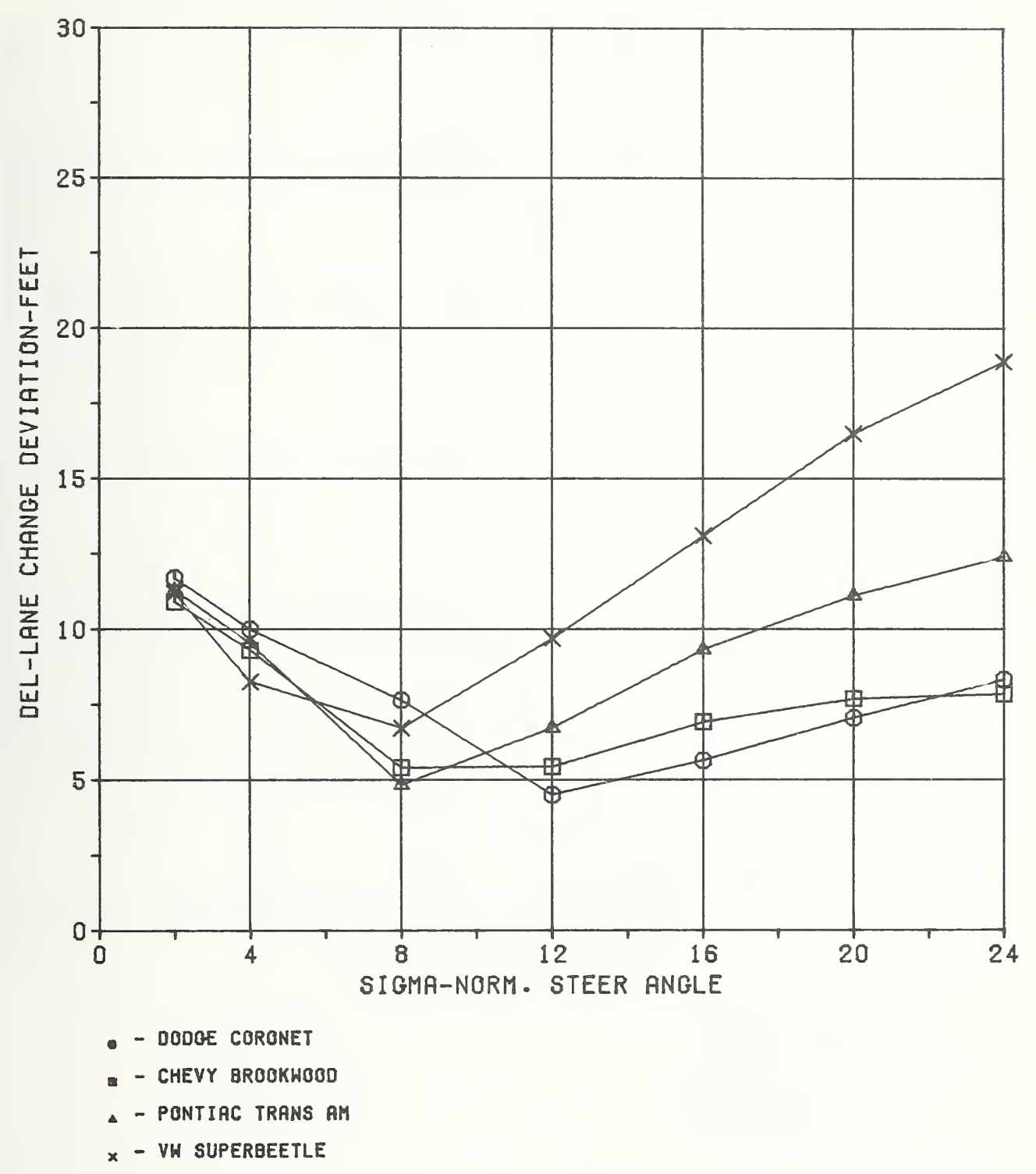

Fig. D-18 VHTP 5, Sinusoidal Steer, 60 mph: Lane Change Deviation versus Normalized Steer Angle (Calspan, O.E. tires)

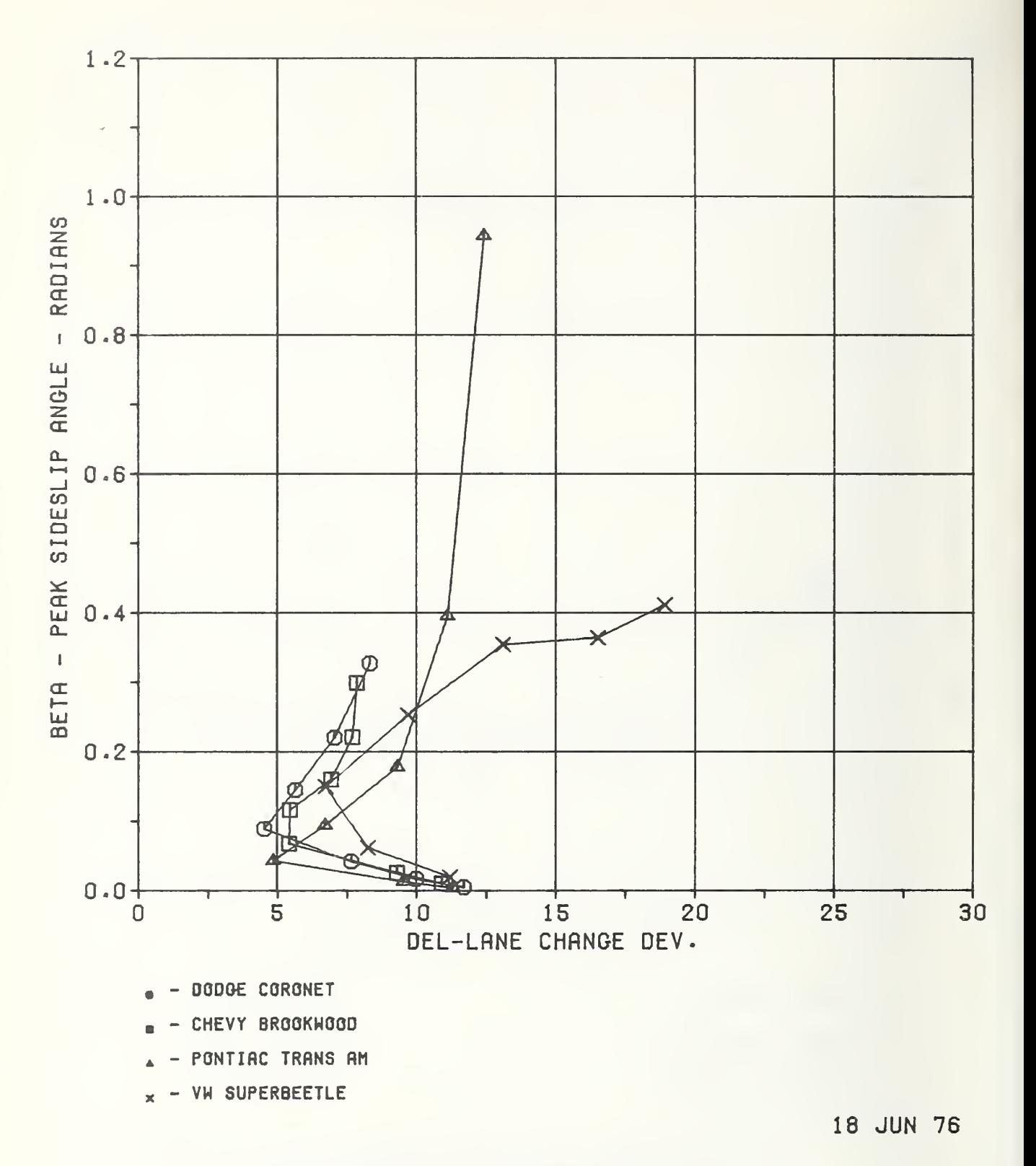

Fig. D-19 VHTP 5, Sinusoidal Steer, 60 mph: Sideslip Angle versus Lane Change Deviation (Calspan, O.E. tires)

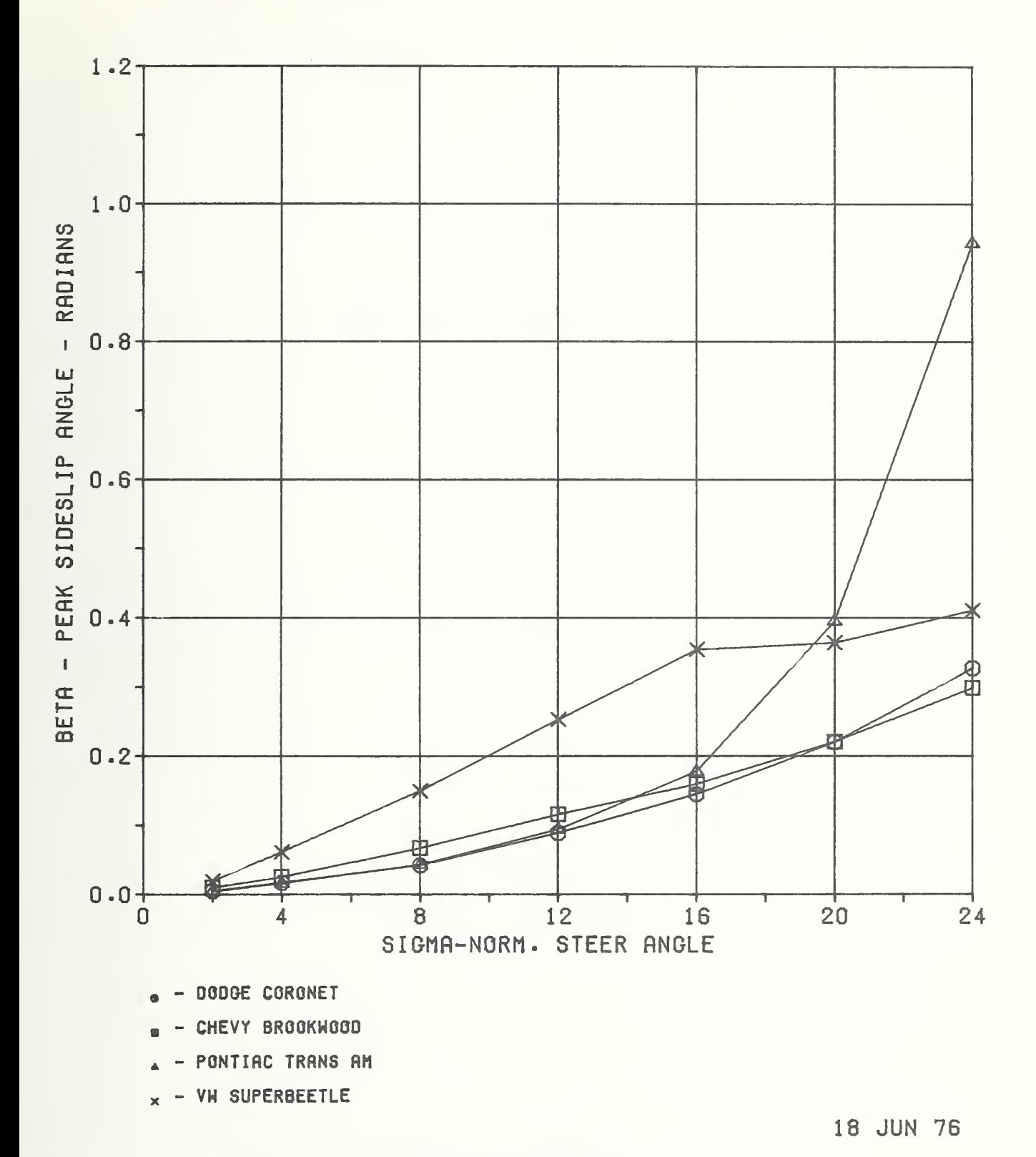

Fig. D-2Q VHTP 5, Sinusoidal Steer, 60 mph: Sideslip Angle versus Normalized Steer Angle (Calspan, O.E. tires)

6. VHTP No. 6: Drastic Steer and Brake PHI — Peak roll angle (rad) PHIDOT — Peak roll angle rate (rad/s)

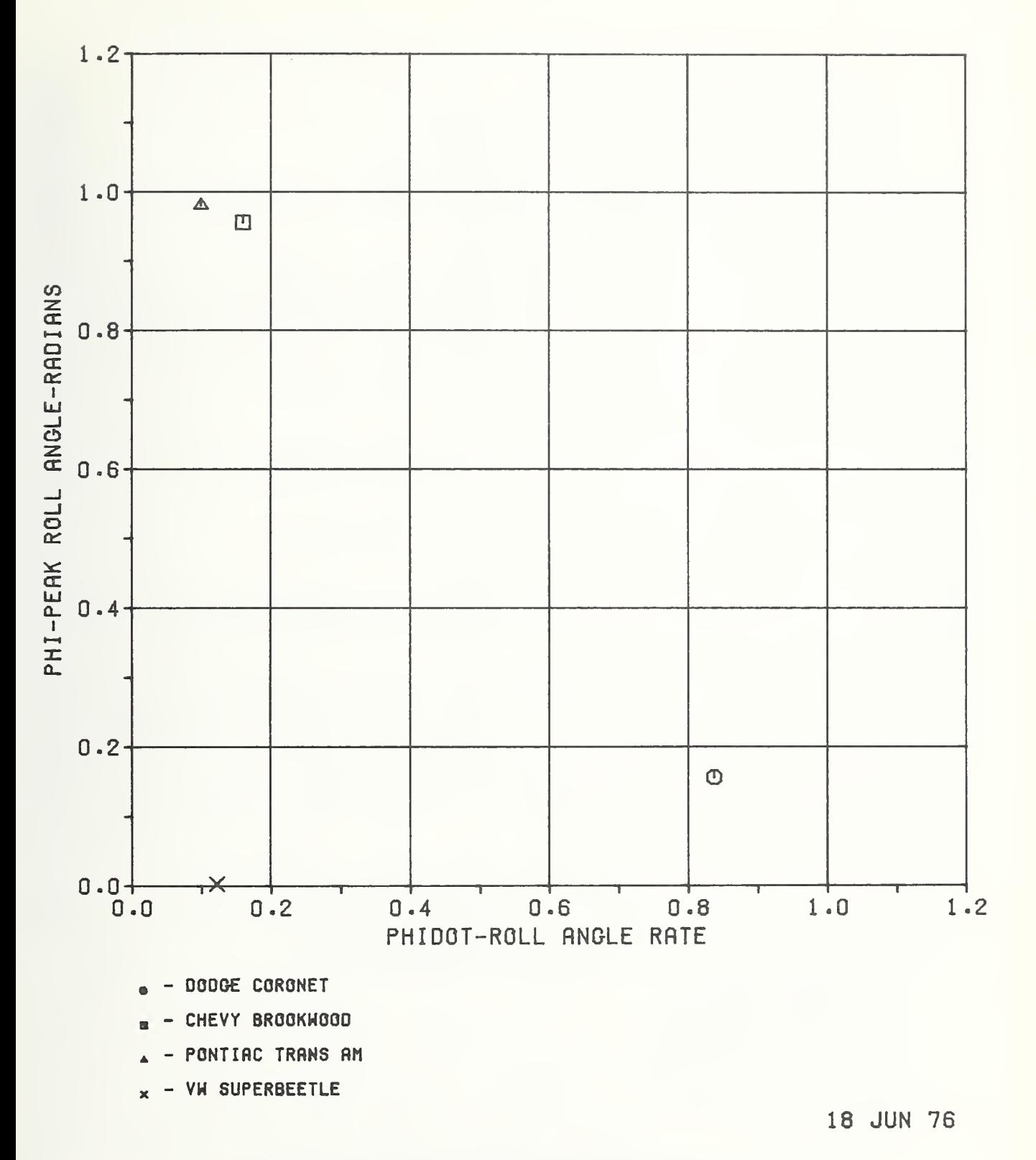

Fig. D-21 VHTP 6, Drastic Steer and Brake, 50 mph: Roll Angle versus Roll Angle Rate (Calspan, O.E. tires)

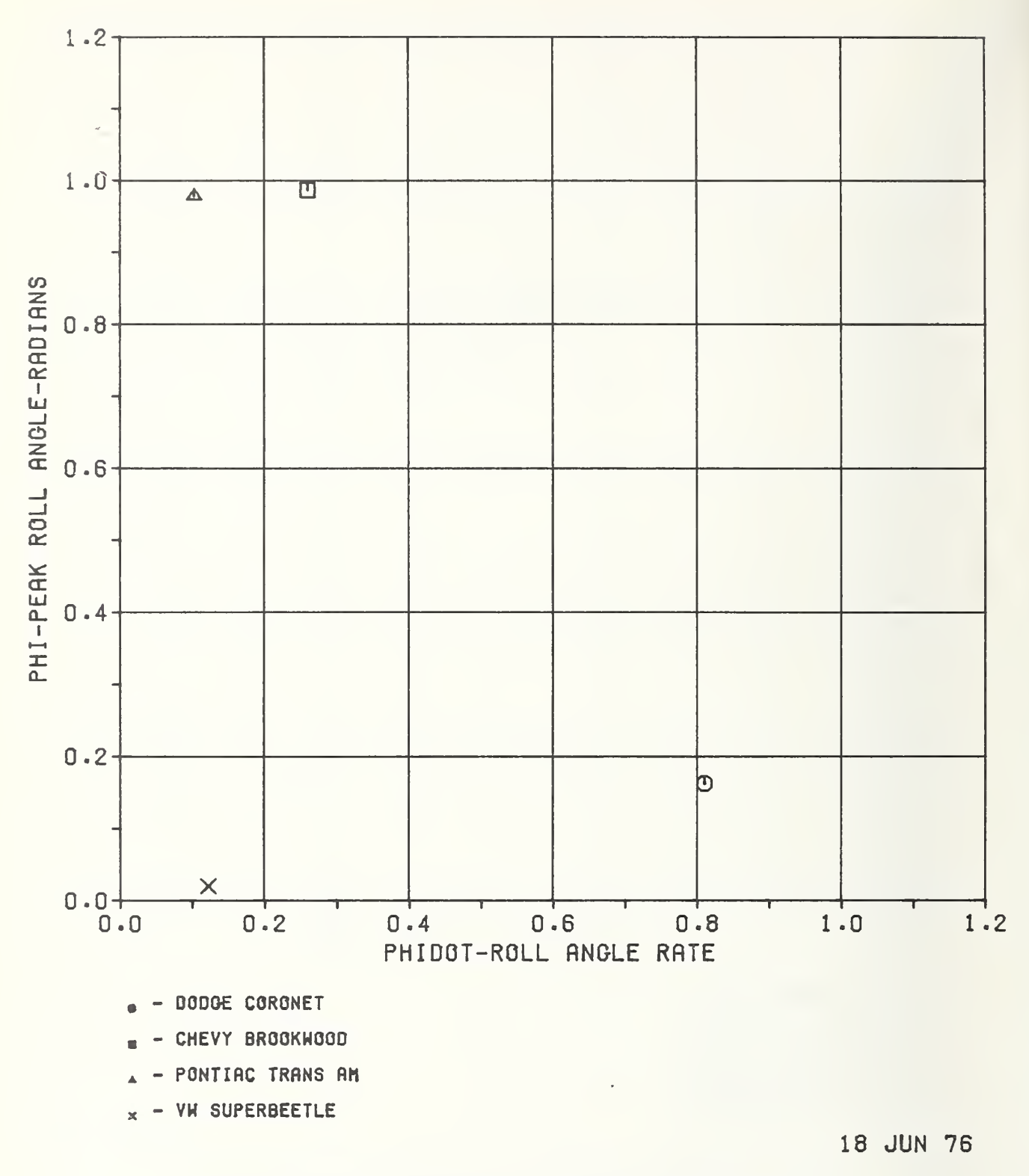

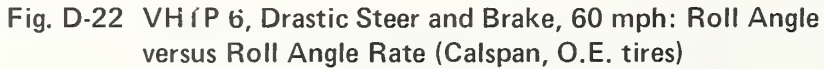
#### Appendix E

#### SIMULATION OUTPUT

In addition to the user/computer transactions printed on the hybrid computer operator's printer, the simulation has several outputs that are normally available to the user. The output is summarized below:

- 1. Vehicle Handling Test Procedure (VHTP) comparison variable values,
- 2. Analog strip chart time history recordings (16 variables) ,
- 3. Digital printout of variables versus time (up to 50 variables),
- 4. Comparison variable graphs, and
- 5. X-Y printer plot of any two program variables.

The appropriate VHTP comparison variable values are printed following the execution of a VHTP maneuver. Typical ex amples are presented in Fig. E-l.

Sixteen channels of strip chart time history recordings are available. Time histories for the braking in a turn test procedure are presented in Fig. E-2. The variables are defined below

Figure E-2, p. 1:

- 1. Longitudinal deceleration,  $A^{\quad}_{\mathbf{v}}(g)$ ,
- 2. Lateral acceleration,  $A_{V}$  (g),
- 3. Vehicle yaw rate, r (rad/s),
- 4. Steering wheel input,  $\delta_{\text{err}}$  (rad),
- 5. Vehicle forward velocity, u (ft/s),
- 6. Vehicle side velocity, v (ft/s),
- 7. Vehicle sideslip angle, <sup>6</sup> (rad), and
- 8. Turning radius of curvature,  $1/R (ft^{-1})$ .

THIS IS THE FIRST OF TWO SPECIAL CARDS FOR THE 2741 ACH \*\*\*\*\*\*\*\*\* \*\*\*\*\*\*\*\*\*\* VEHICLE HANDLING SIMULATION ENGAGE PATCH FANEL FOR TEST TYFE CR WHEN READY \*\*\*\* MAY  $-21 - 1974$ TIME 14. 0-11.76 OFT10N  $X \times X \times Y$ LNTER: H\*\*\* VHTFNO 4 \*\*\*\* **UPTION**  $***$  IC OF TION  $***$   $F$ ENTER-\*\*\*\* SIR4 300. NO1T30  $\begin{array}{c}\n\cdots \\
\ast\ast\ast\ast \\
\vdots \\
\mathsf{MAX}\n\end{array}$ MAY 21 1974<br>TIME 14. 2. 7.18<br>RON 1 HAS STARTED OUTFUT BELOW OOTEUT BELOW<br>-AXAV= - 0.0 DECL TIME= - 0.000 AVCUR= - 0.981 BTDMAX= - 0.210 BTMAX= - 0.126 DELBT= - 0.126<br>-AYMAX= - 0.945 PHIMAX= - 4.101 RMAX= - 0.708 LANE CHNG DEL= - 0.0 - DELPSI≕ - 0.0 - MAX STEER= 300.000 FIRGMAX= 0.0 RTRGMAX= 0.0 OPTION  $H \times H \times H$  F **LNTER H\*\*\* VHIFNO**  $4.000$ \*\*\*\* OF TION H\*\*\* MULTI NUM OF LOOFS/VARS  $x*** - 4 - 1$ VAR - $H H H$   $SIR4$ LOOP / VAL / INC \*\*\*\* 1 27.9 27.9 \*\*\*\* OP1ION V-H + XH<br>
MAY 21 1974<br>
ITME 14 4-16.24<br>
ITME 2 HAS STARTED OUTFUT BELOW NULTT TOTAL STR4..( 1) BETANX( 1) BETDNX( 1) CUVRAT( 1) AYMAX.( 1) RMAX..( 1)<br>1 2 27.9 0.315E-02 0.200E-01 0.920E-01 0.134 0.694E-01<br>2 3 55.0 0.105E-01 0.341E-01 0.260 0.342 0.106  $\frac{1}{2}$   $\frac{2}{3}$  $55.8$  $0.105E - 01$  $0.341E - 01$ 0.260  $0.342$ 0.186  $0.219E - 01$  $0.646E - 01$ 0.304  $-3$  $0.428$ 0.539  $\overline{4}$  $B3.7$  $\overline{4}$  $5^{\circ}$  $112.$  $0.375E - 01$  $0.909E - 01$ 0.573 0.691 0.409 OF TION

 $\mathcal{A}$  .

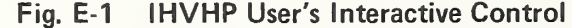

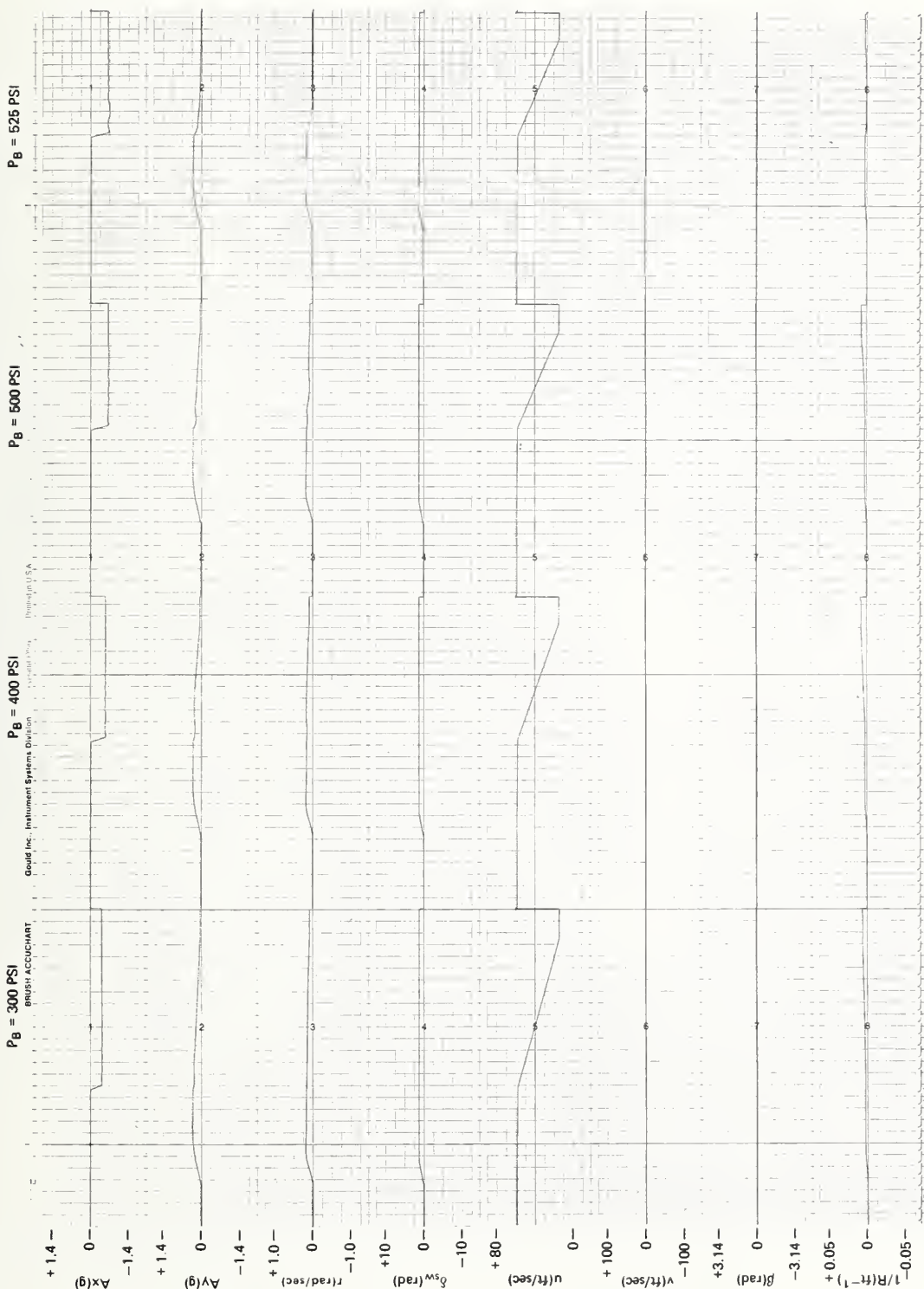

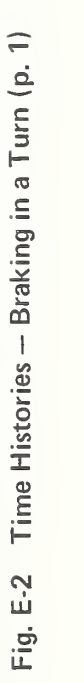

 $E-3$ 

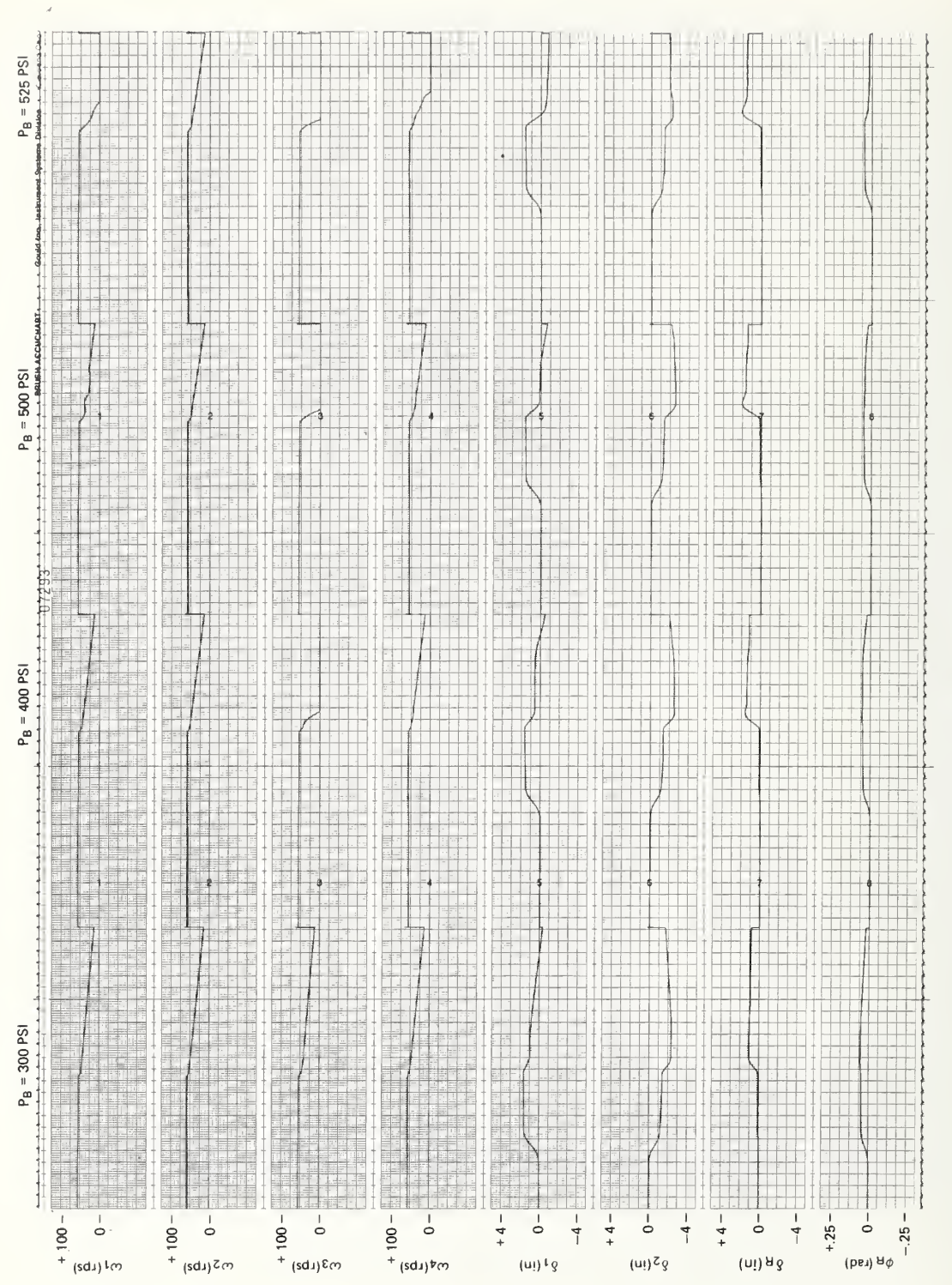

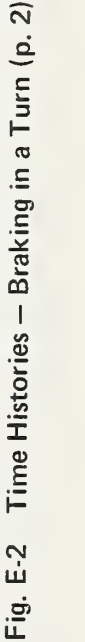

Figure E-2, p. 2:

- 1-4 Angular velocities of the right front, left front, right rear, and left rear wheels,  $\omega_1$ ,  $\omega_2$ ,  $\omega_3$ ,  $\omega_4$ , respectively, (rad/s),
- 5-7 Deflection from the equilibrium position of the right front wheel, left front wheel, and rear axle,  $\delta_1^{},\,\,\delta_2^{},\,\,\delta_{\rm R}^{},\,$  respectively (in.), and
- <sup>8</sup> Angular rotation of the rear axle with reference to the sprung mass,  $\phi_r$  (rad).

The digital printout of variables versus time is the typical output associated with digital simulation. The variables to be output can be specified in the program data deck or selected interactively during program execution. The time interval for output is also interactively selected. The interactive selection capability is particularly useful for simulation validation or studying unex pected dynamic phenomena. Any variable within the simulation can be selected for output. An output example is presented in Fig. E-3.

> OPT ION »\*\*\* TRACK UNIT /MODE "f A ENTER TIME ON .» OFF , STEP .5 <sup>i</sup>, <sup>i</sup> \*i TYPE RETAIN OR ENTER NEW ARRAY « « \* \* P S <sup>1</sup> 1) T P H <sup>I</sup> D T P H <sup>I</sup>2 <sup>1</sup> M X (<sup>1</sup> ) Z <sup>I</sup> M X <sup>t</sup> 3 ) ft-96-96-96

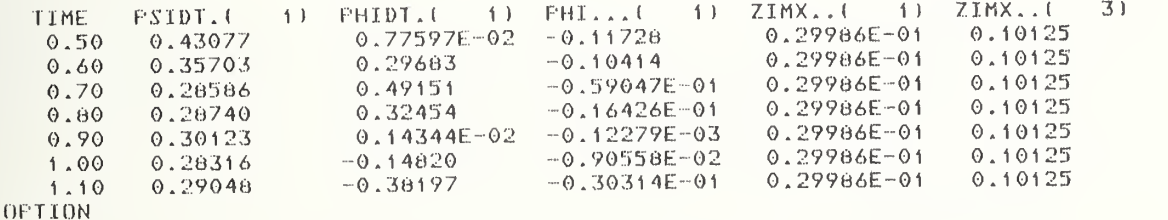

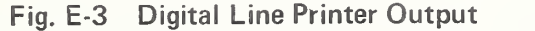

To aid in quick analysis of vehicle performance, computergenerated comparison variable plots are made available. An example plot for a trapezoidal steer test procedure is presented in Fig. E-4.

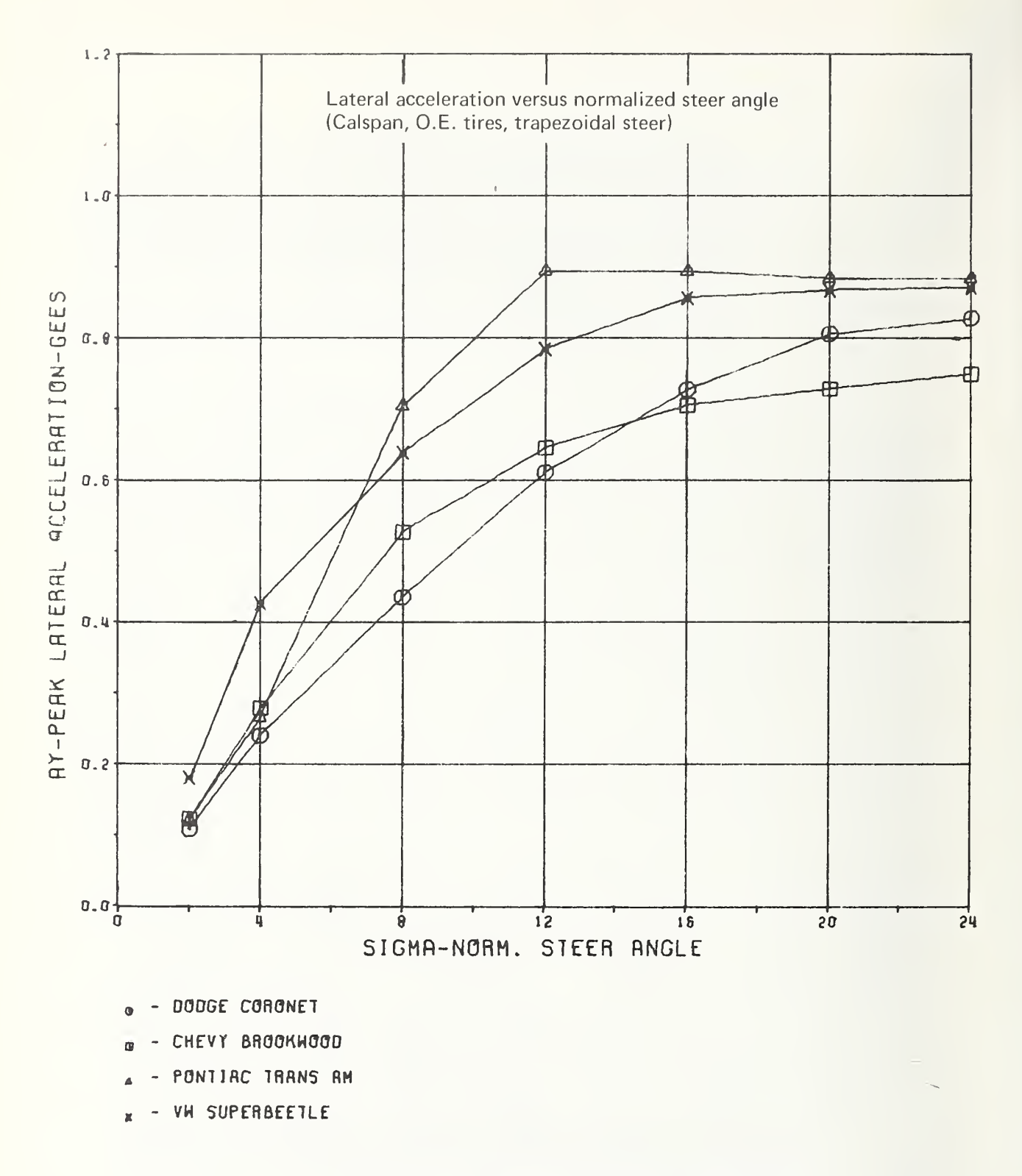

Fig. E-4 Performance Comparison Variable Plot

A cross-plot of any two interactive variables that are included in the TRACK option is available to the simulation user. An example of the PLOT option and of the required input data is shown below. Figure E-5 is a vehicle trajectory plot.

```
OPTION
oo oo oo oo p L. 0 f UNIT > MODE
oooooooo L XEQ
ENTER NUMBER OF PLOTS
NO 00 00 00 00 00 1
ENTER DEPENDENT AND INDEPENDENT PLOT VARIABLES
oo oo- oo oo Y X
0.9696OPTION
```
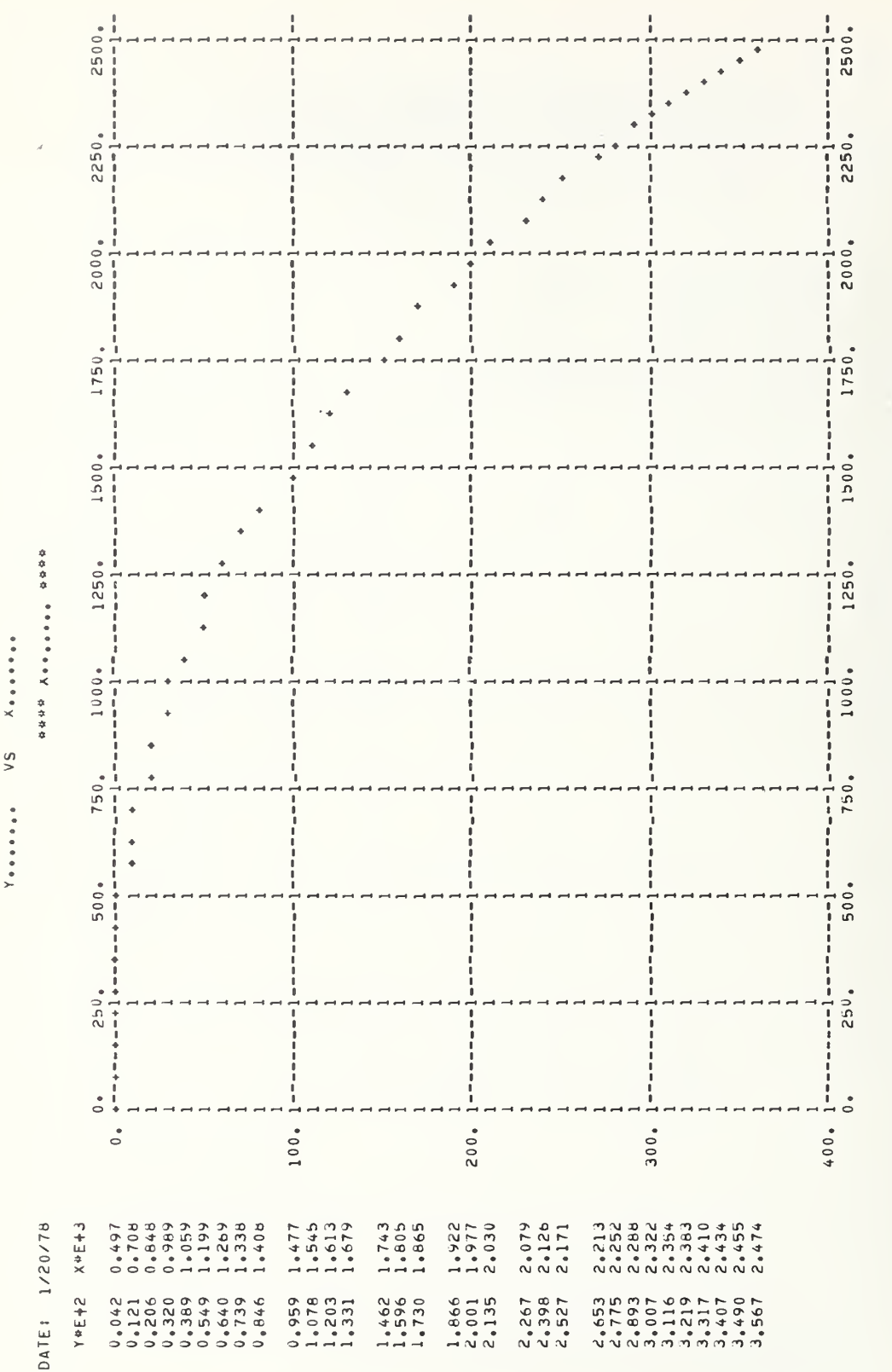

X-Y Line Printer Plot Fig. E-5

ARROSITE AXIS LAREL PROPORTIES

### Appendix F

TIRE FUNCTION GRAPHS

Figures F-l through F-15 are the graphs used to validate the tire model output for a set of tire parameters. The figures are followed by a copy of the information available from Ref. 19 for a particular tire. The parameters from this data packet were used to generate the figures.

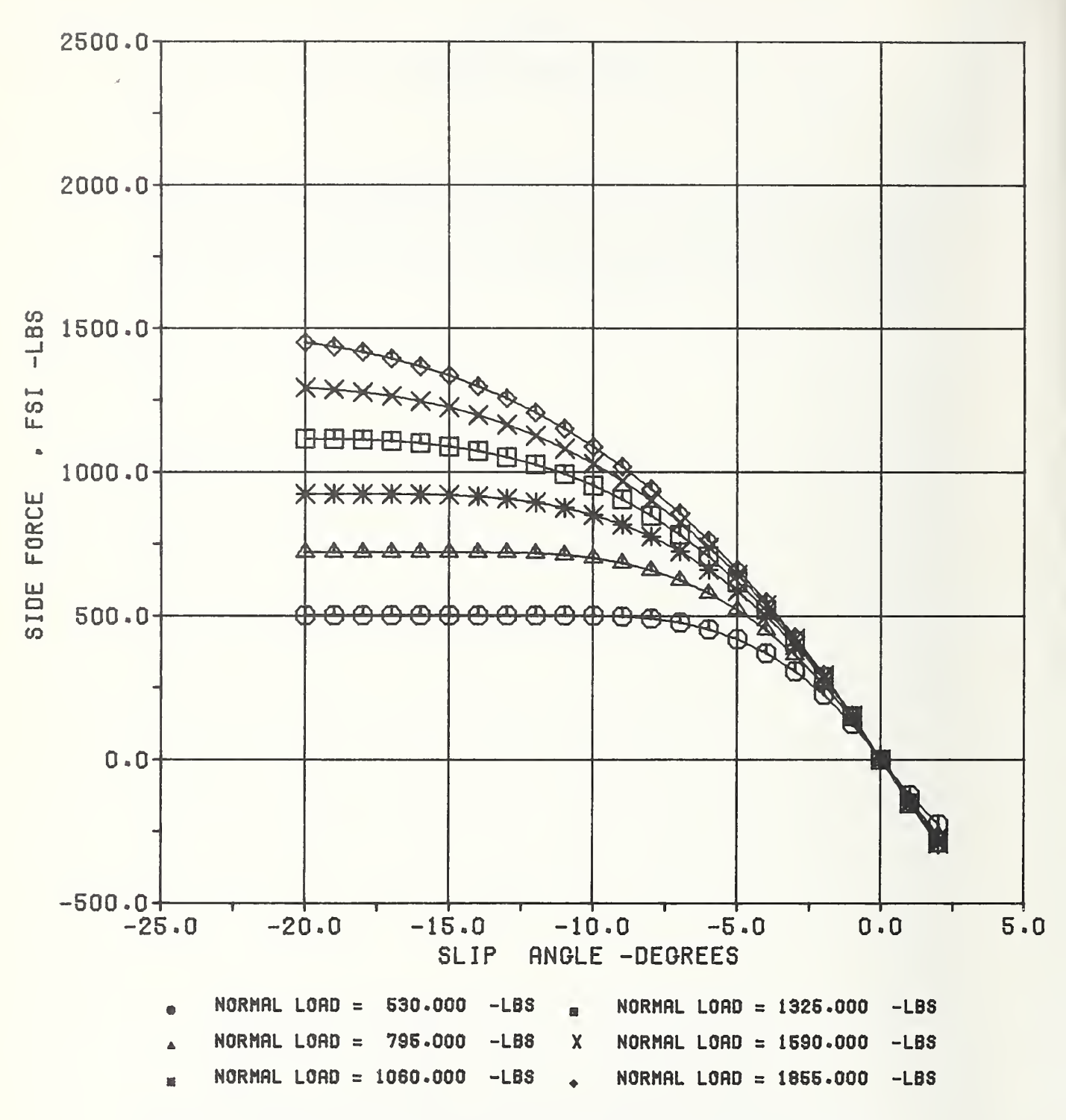

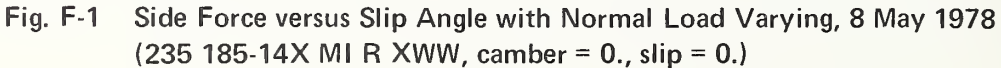

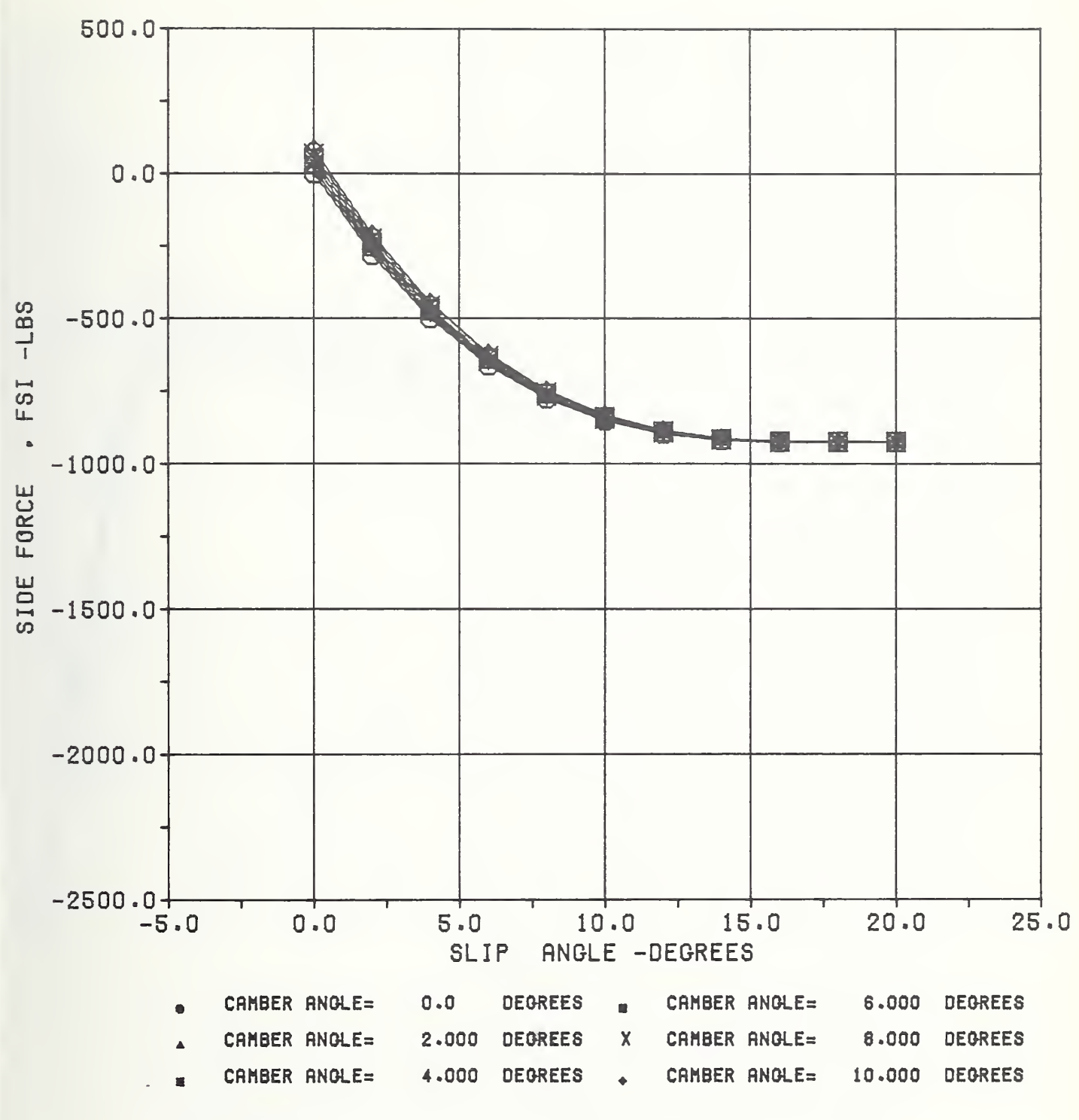

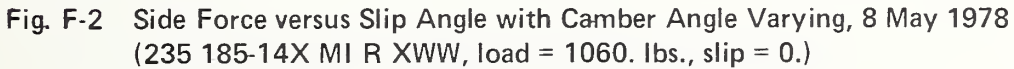

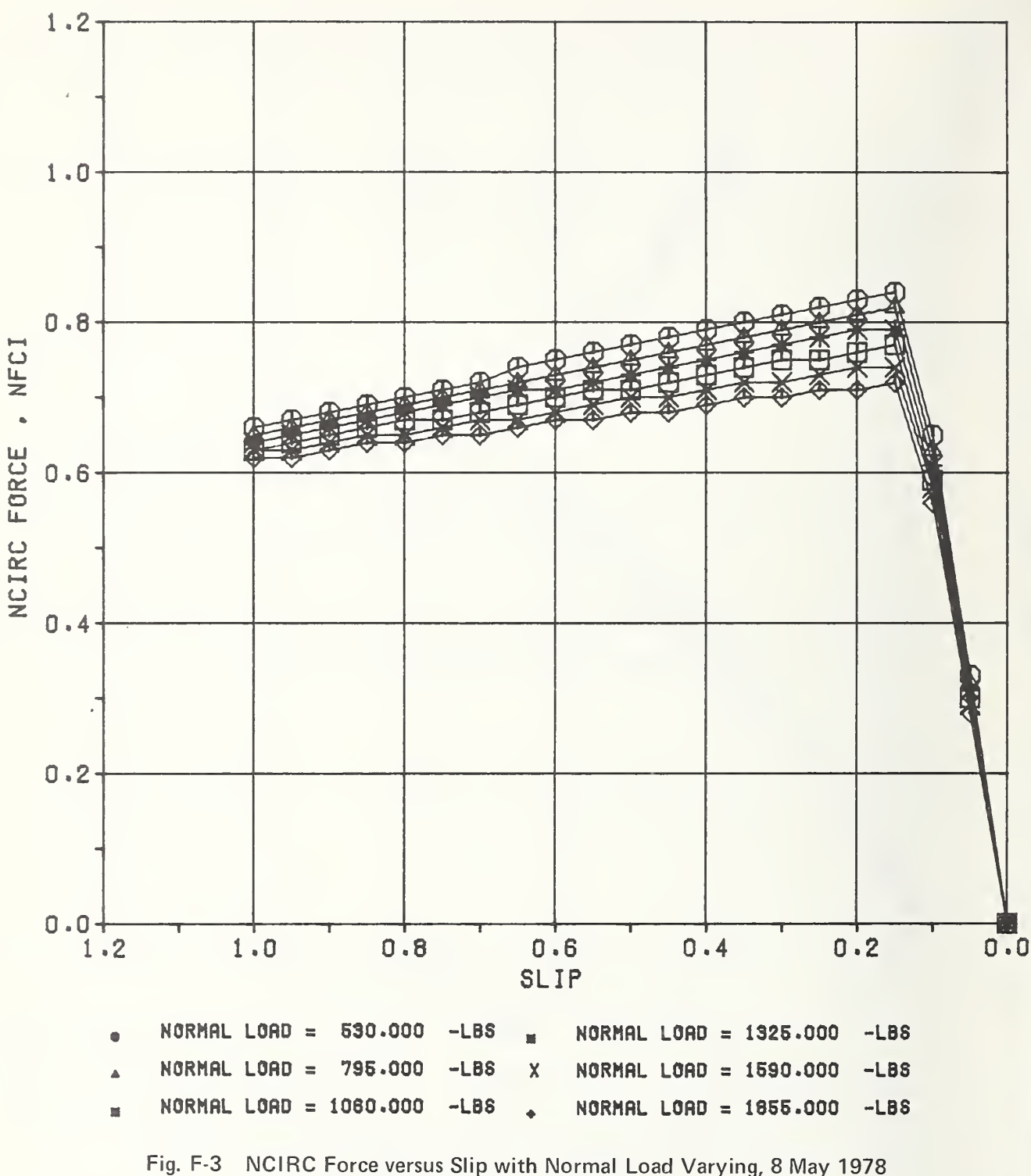

(235 185-14X MI R XWW, slip angle =  $0.$ , camber =  $0.$ )

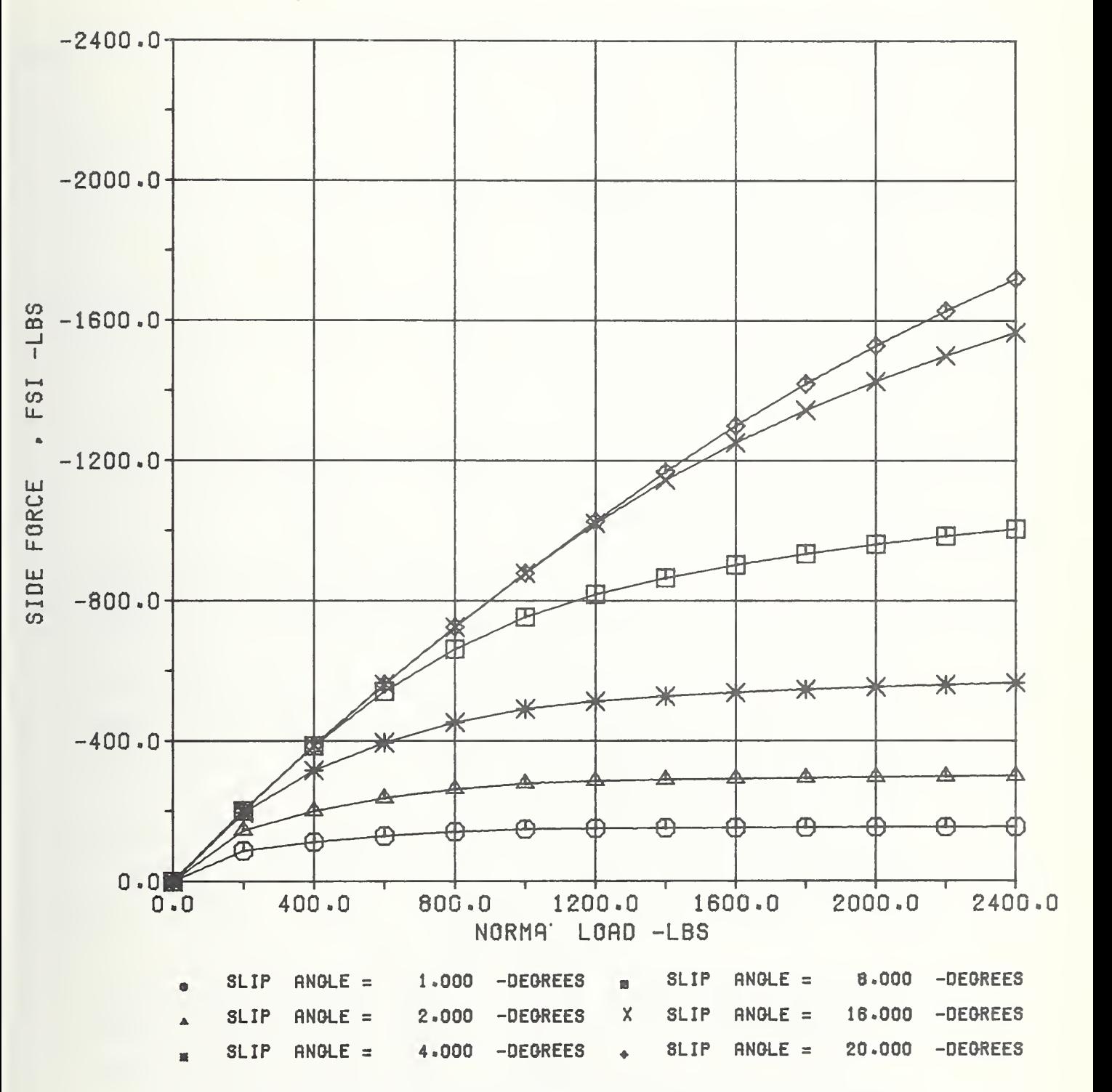

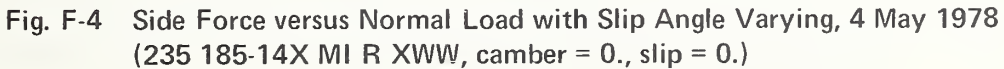

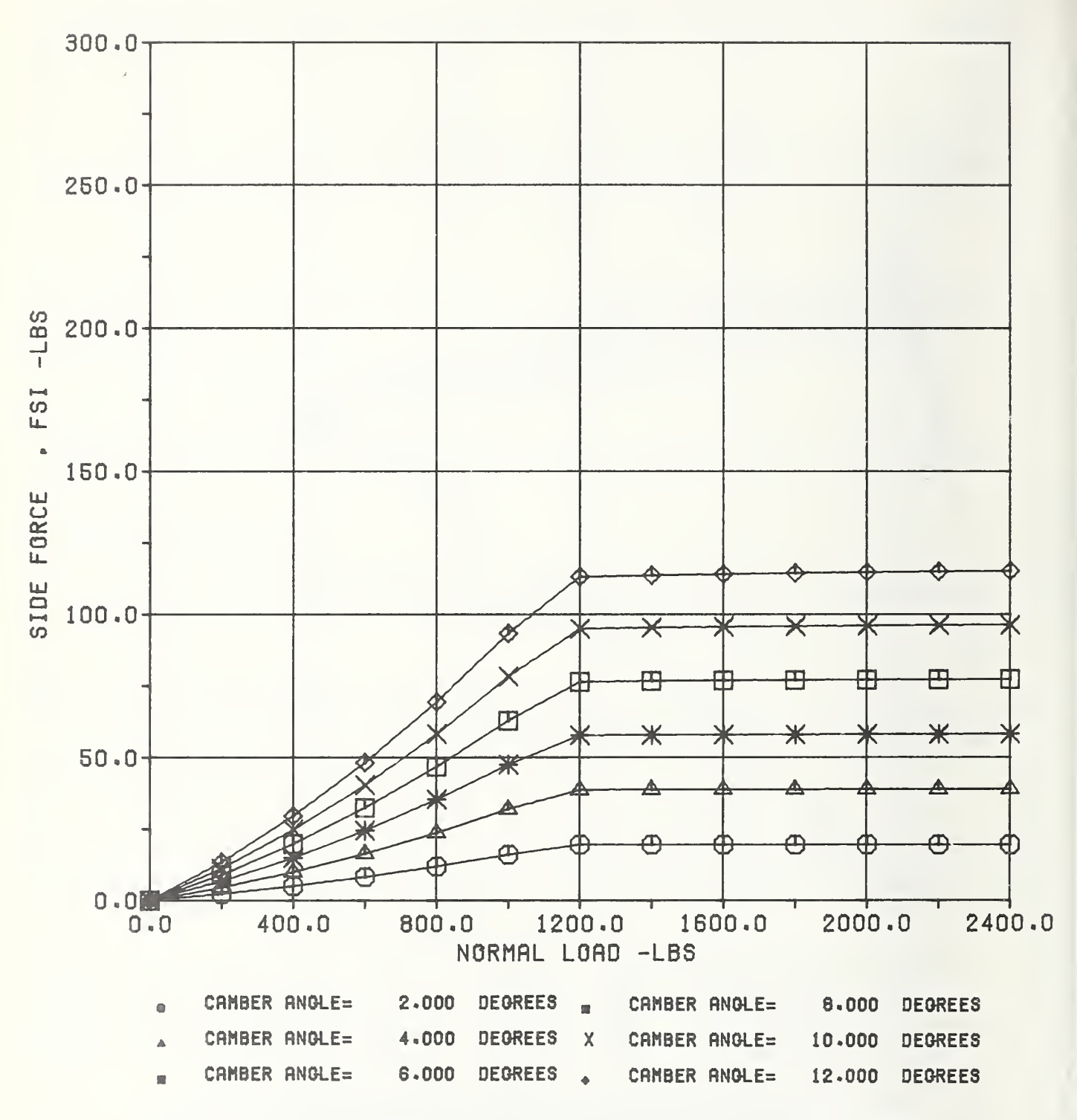

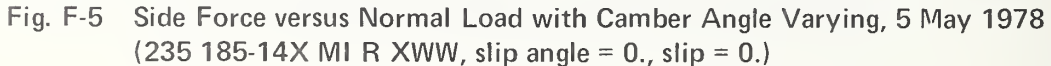

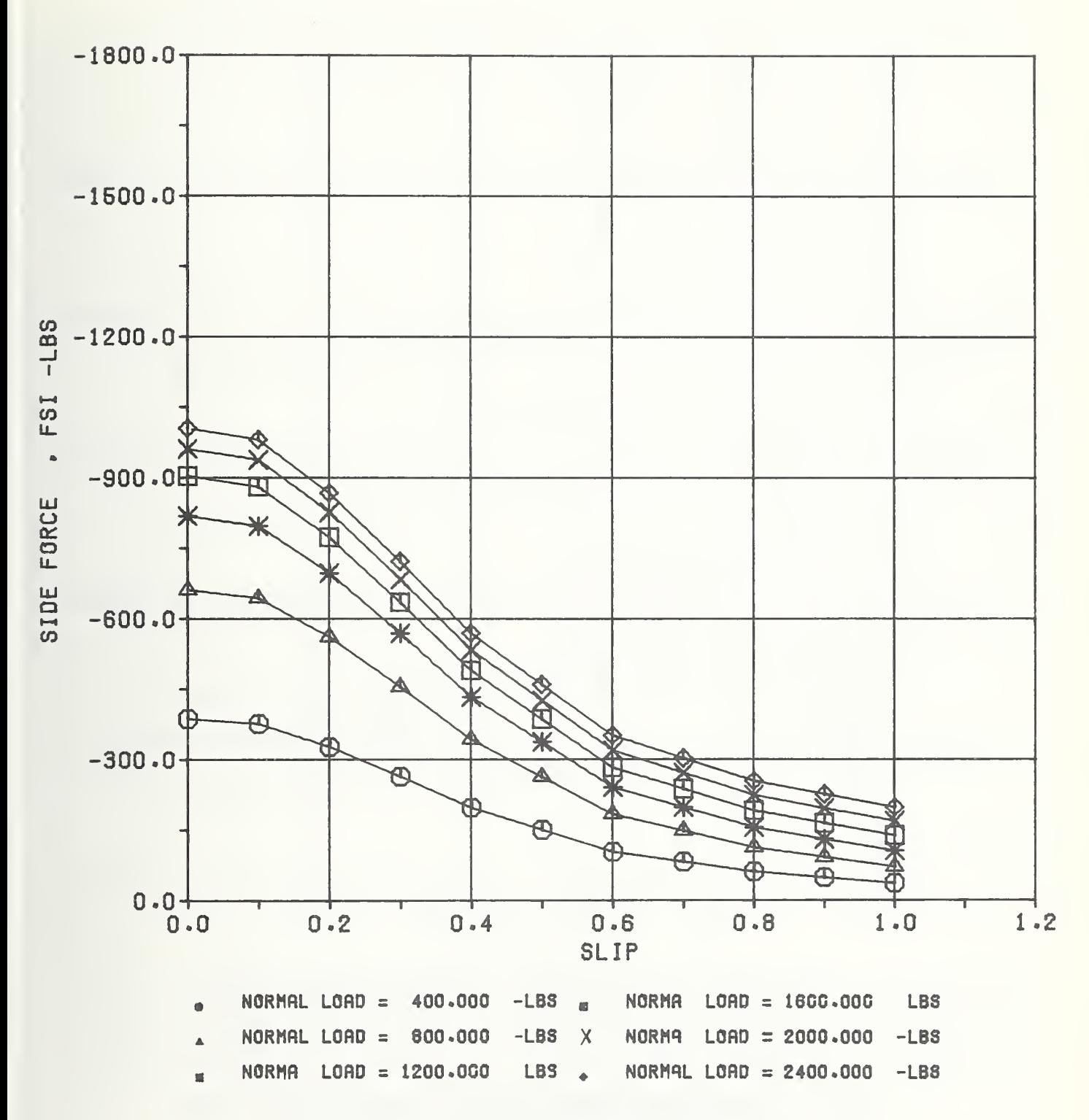

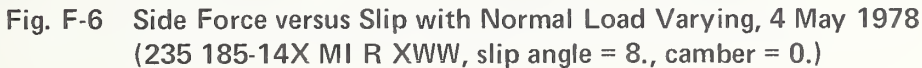

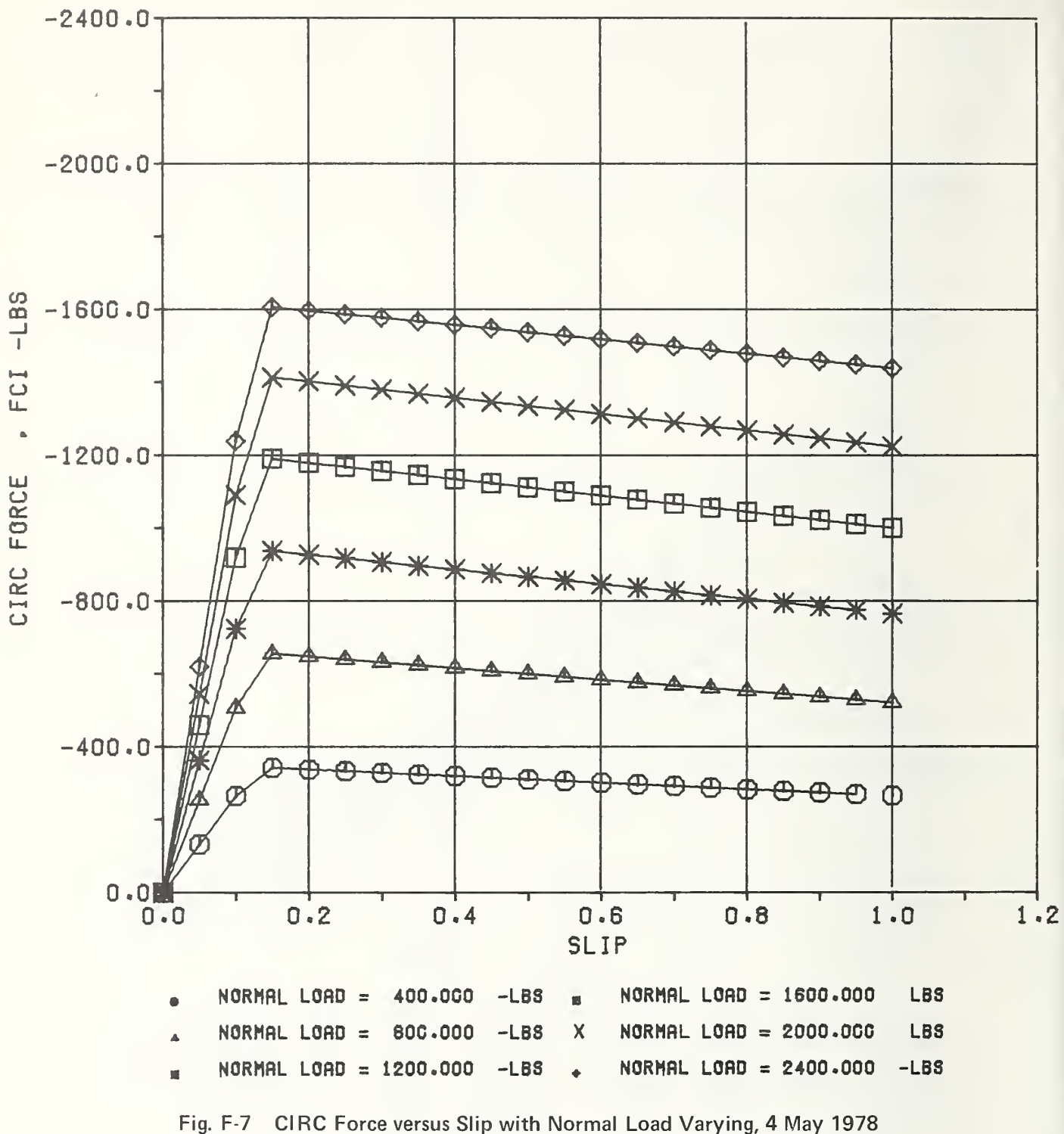

 $(235 185.14X \text{ MI R } XWW, \text{ slip angle} = 0., \text{ camber} = 0.)$ 

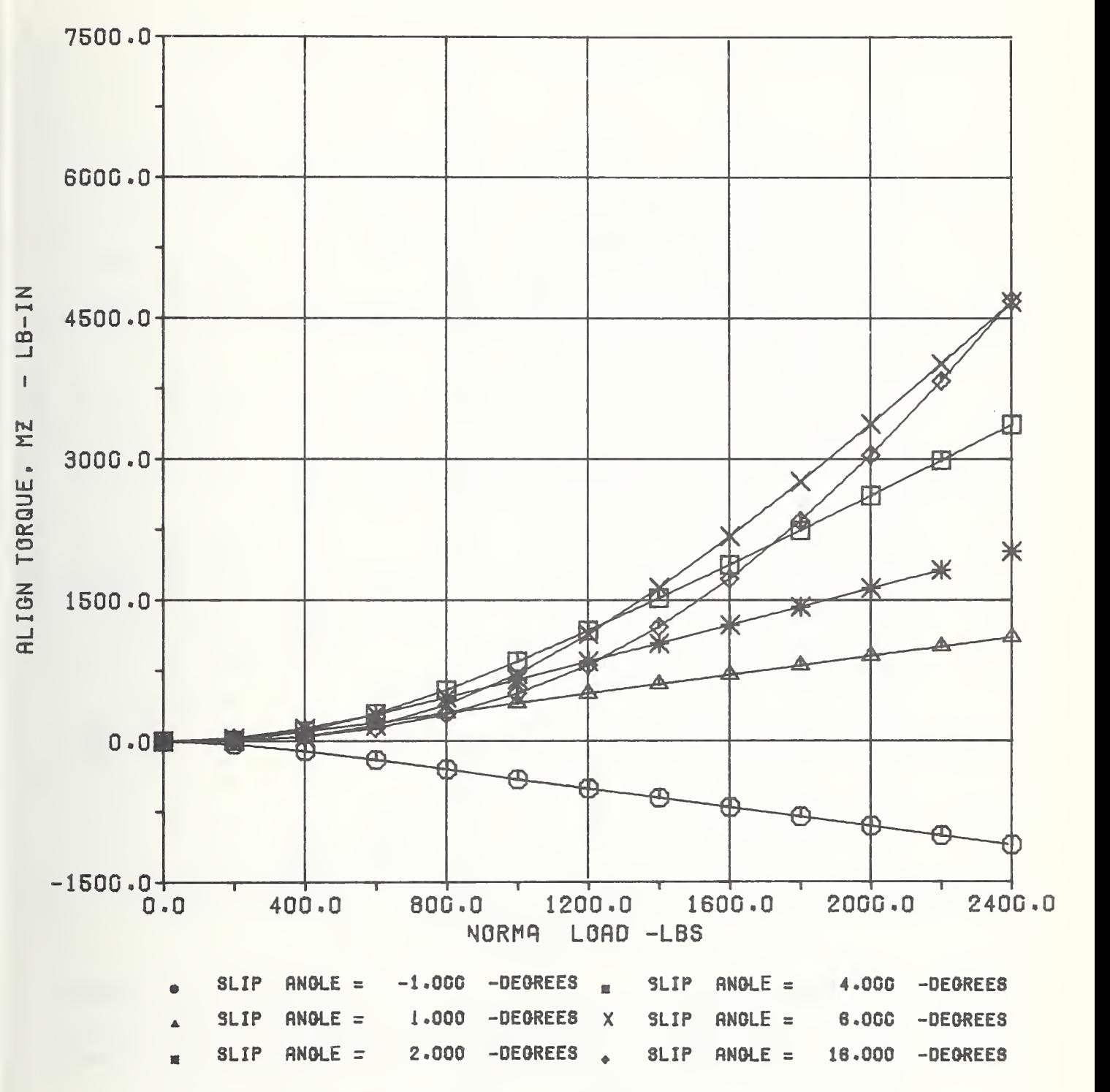

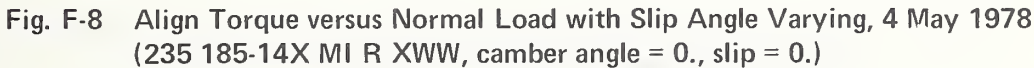

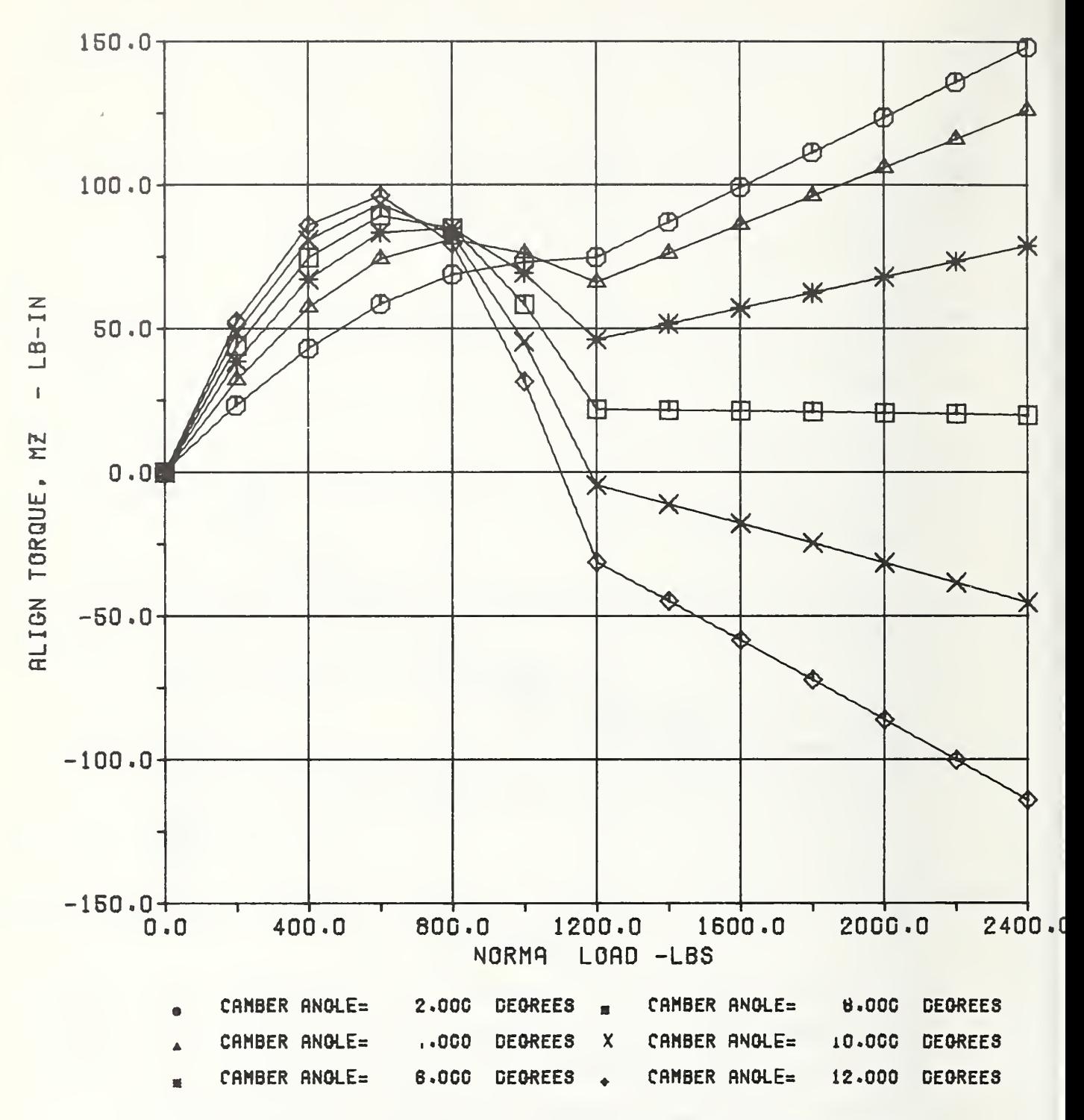

Fig. F-9 Align Torque versus Normal Load with Camber Angle Varying, 4 May 1978 (235 185-14X Ml R XWW, slip angle = 0., slip = 0.)

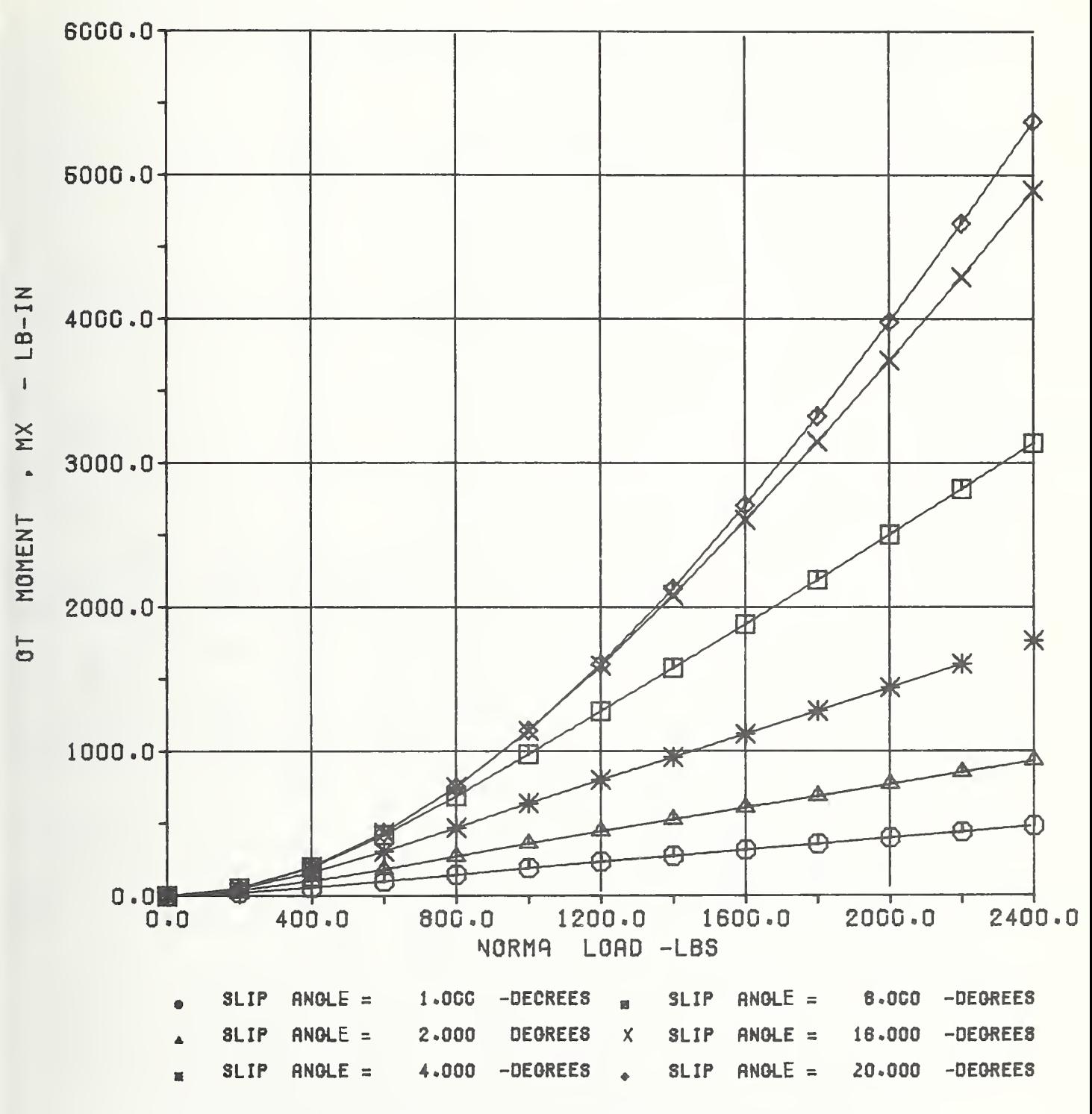

Fig. F-10 OT Moment versus Normal Load with Slip Angle Varying, 4 May 1978 (235 185-14X Ml R XWW, camber = 0., slip = 0.)

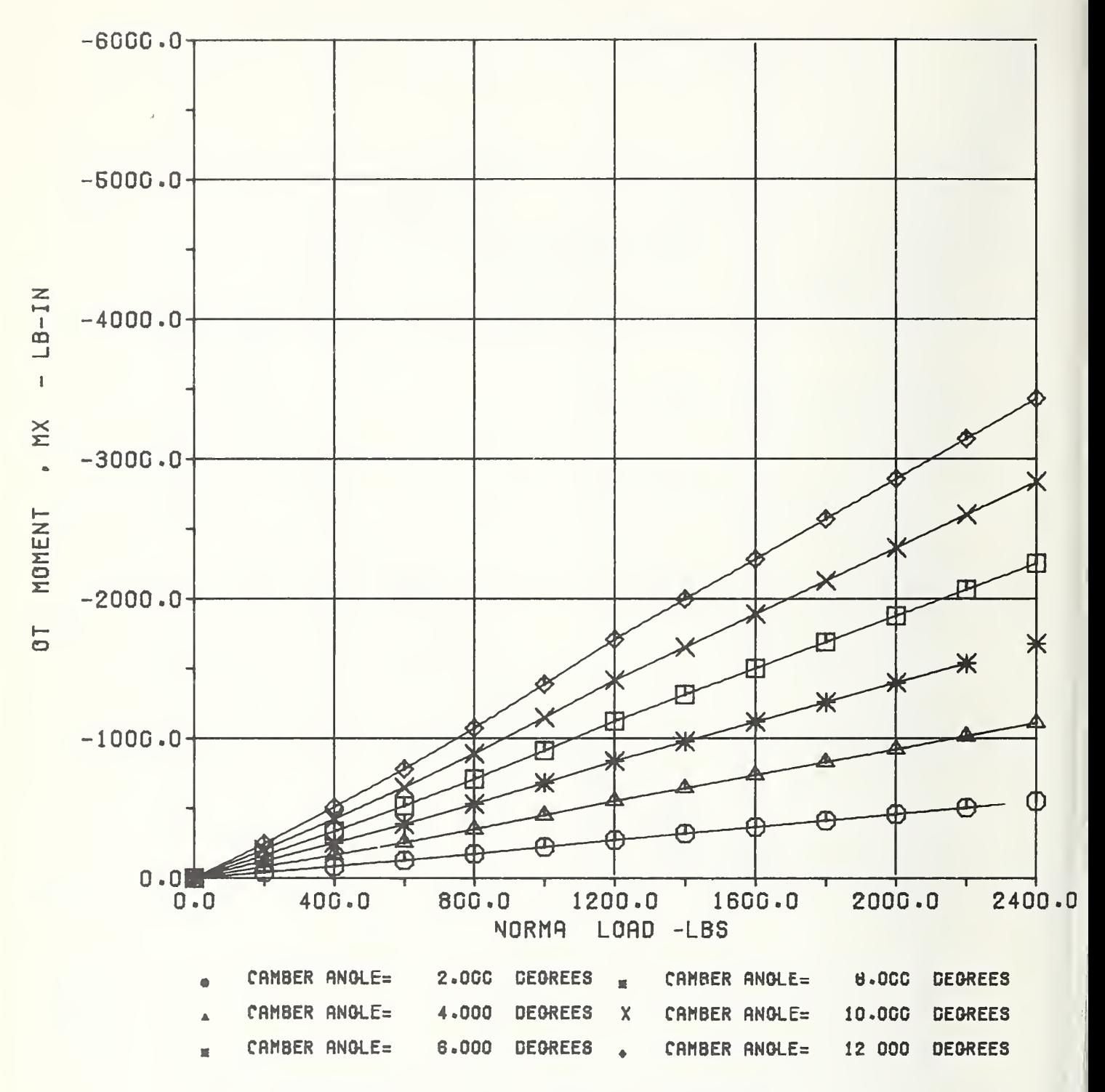

Fig. F-11 OT Moment versus Normal Load with Camber Angle Varying, 4 May 1978 (235 185-14X Ml R XWW, slip angle = 0., camber = 0.)

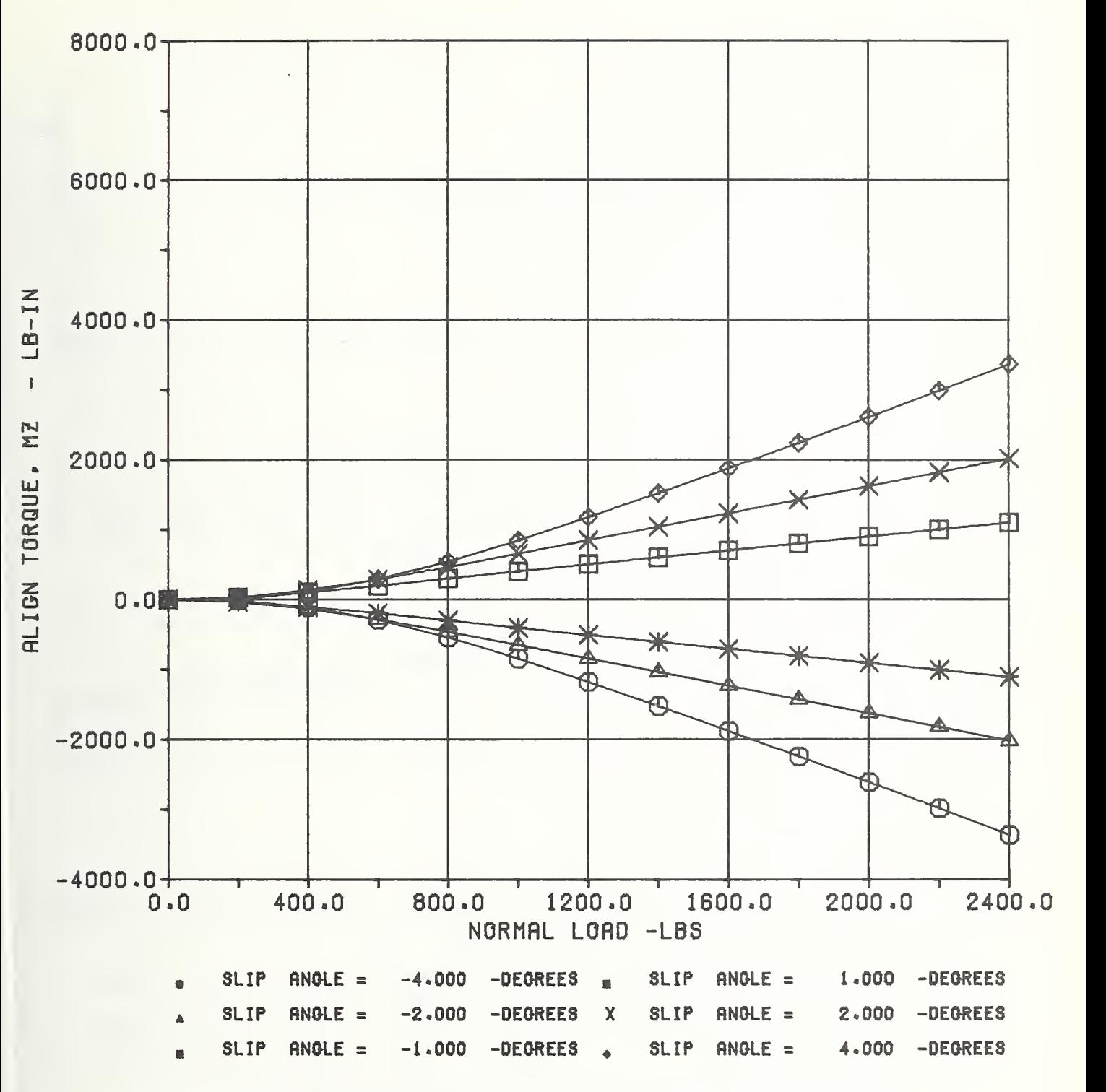

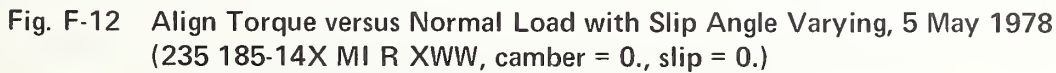

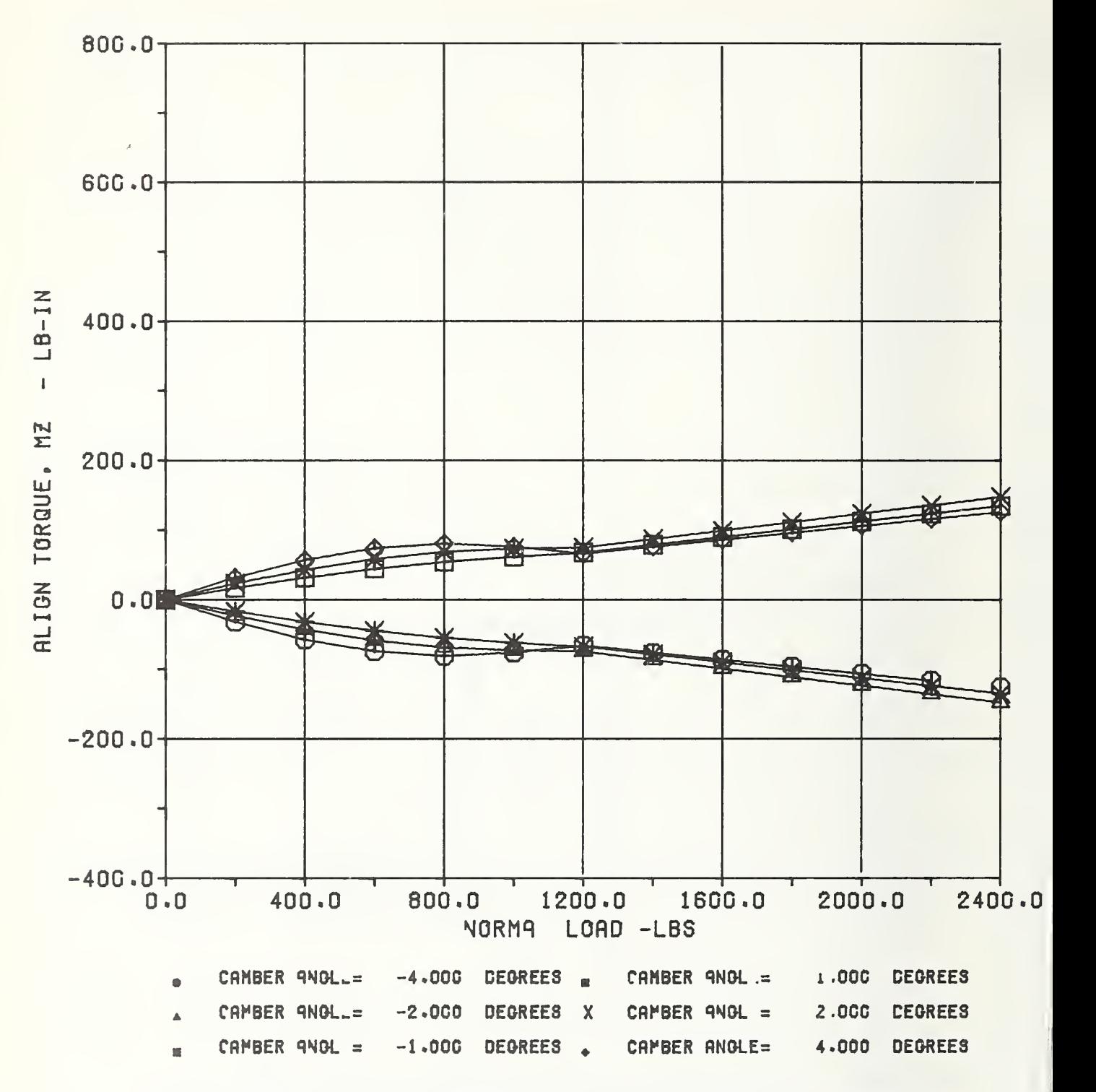

Fig. F-13 Align Torque versus Normal Load with Camber Angle Varying, 4 May 1978 (235 185-14X Ml R XWW, slip angle <sup>=</sup> 0., slip = 0).

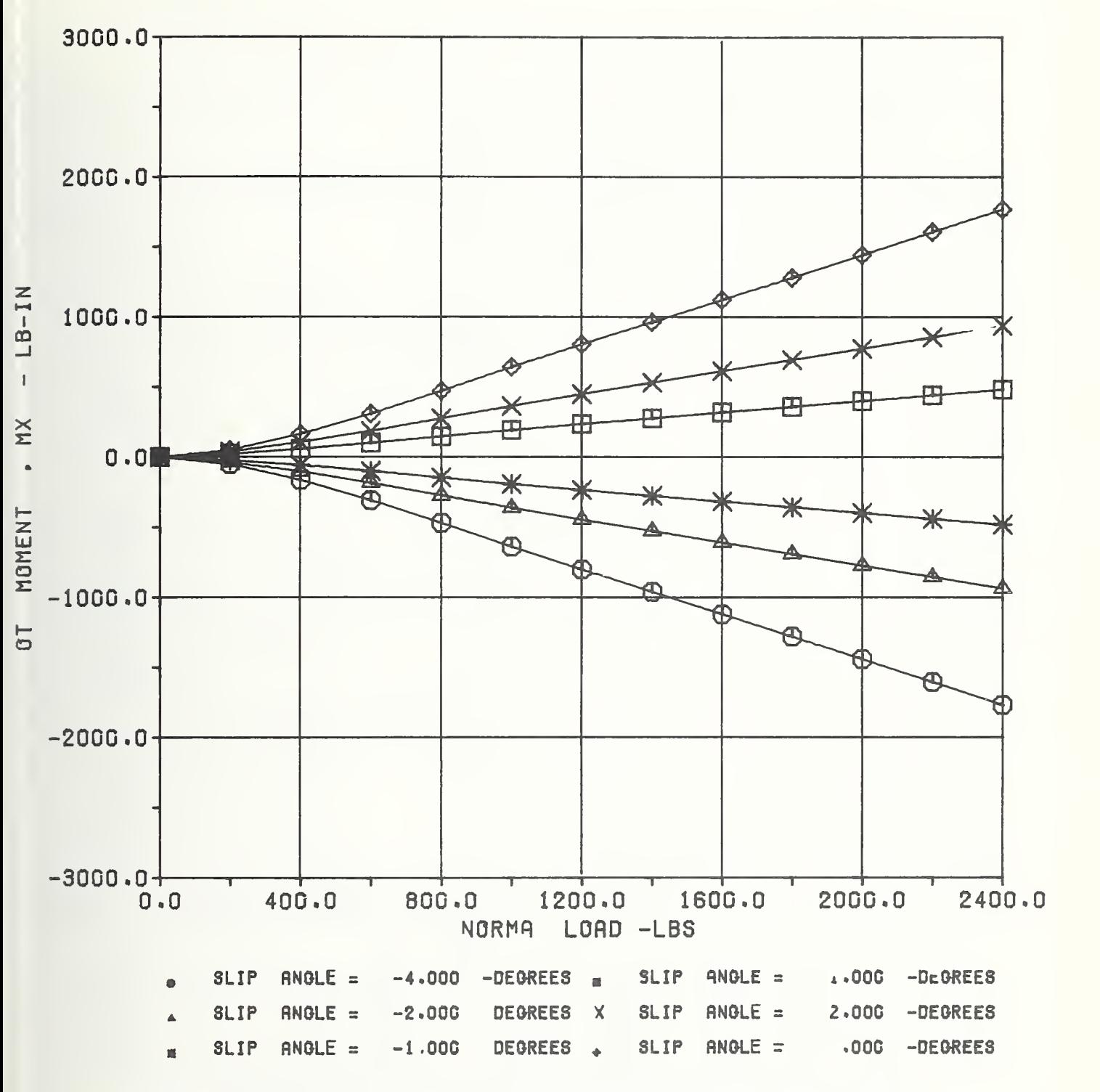

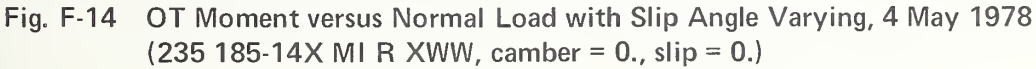

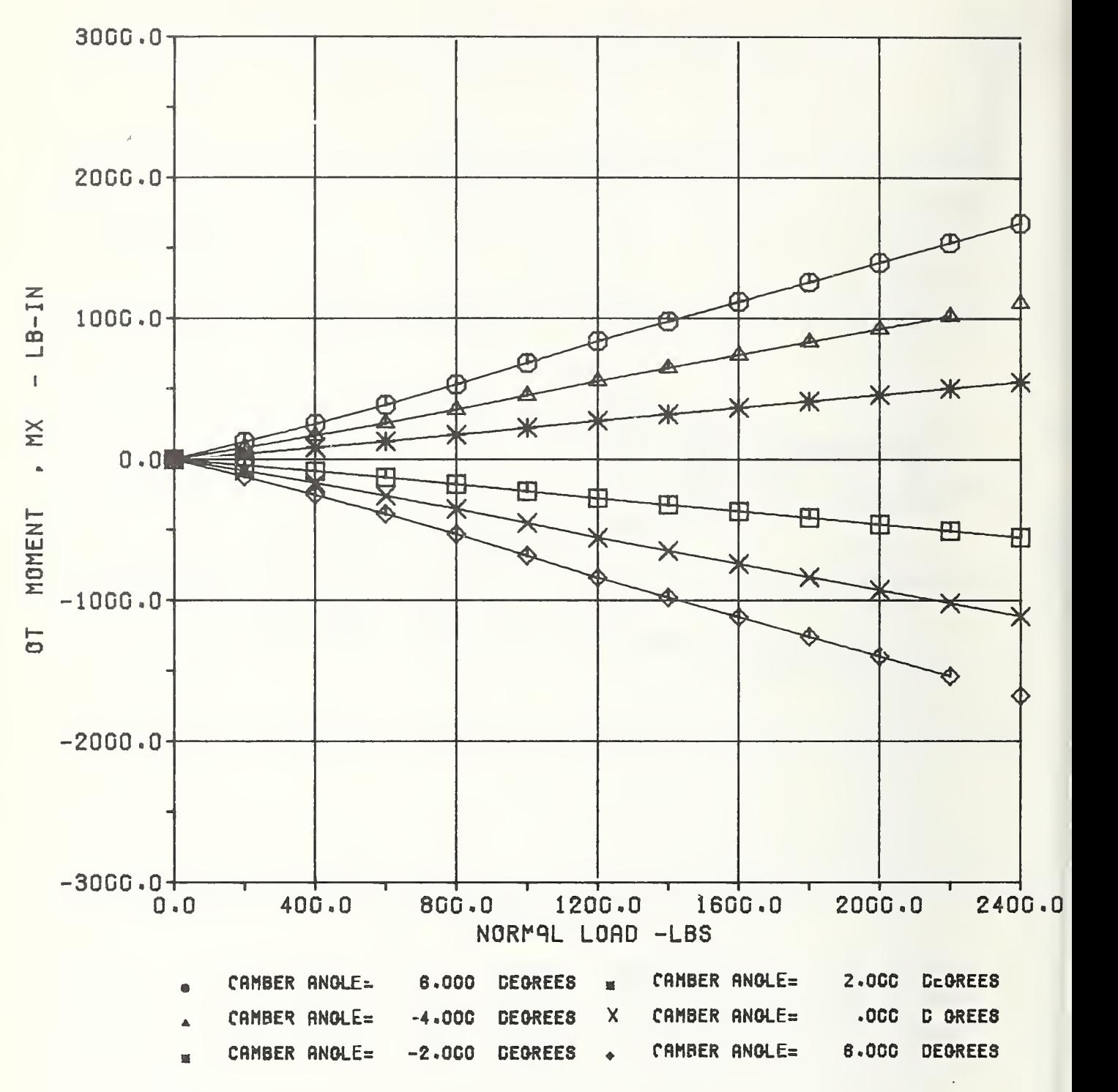

Fig. F-15 OT Moment versus Normal Load with Camber Angle Varying, 4 May 1978 (235 185-14X MI R XWW, slip angle =  $0.$ , slip =  $0.$ )

Tire Identification Notations

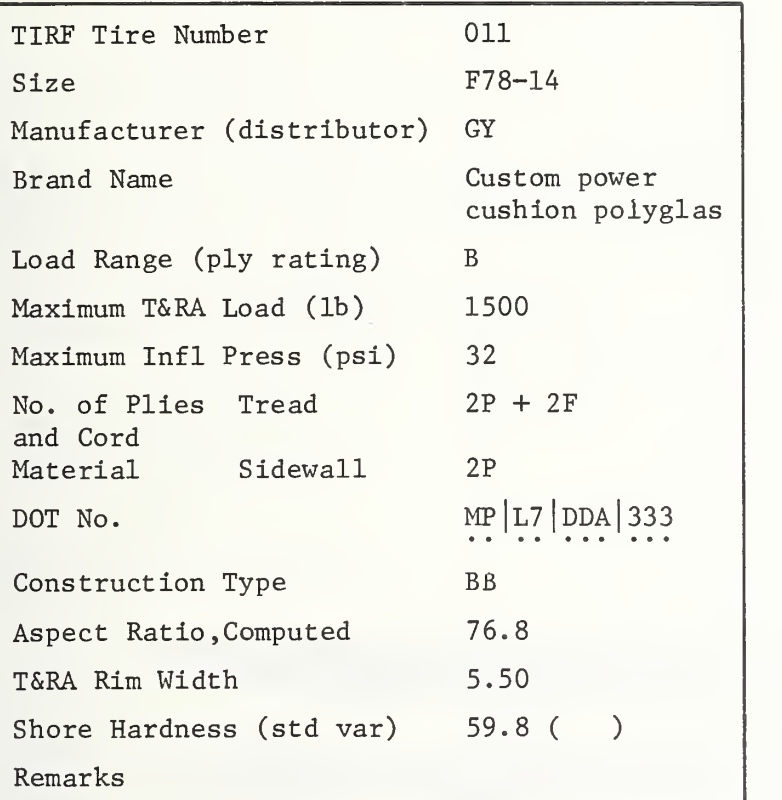

# TIRF Run Identification

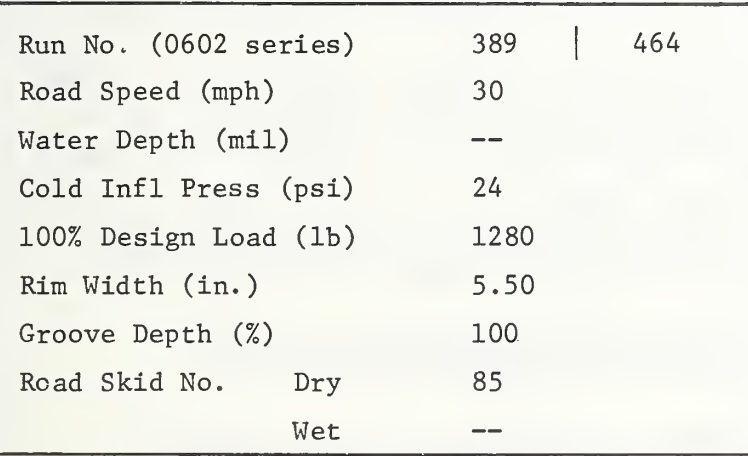

BFG Goodrich CO Cooper DA Dayton DU Dunlop FI Firestone GT General Tire GY Goodyear KS Kelly Springfield LE Lee MI Michelin PI Pirelli SE Sears UN Uniroyal B Bias ply BB Bias belted R Radial ply F Fiberglas H High performance organic fiber N Nylon P Polyester R Rayon S Steel TT Tube-type TL Tubeless

# Tire Uniformity

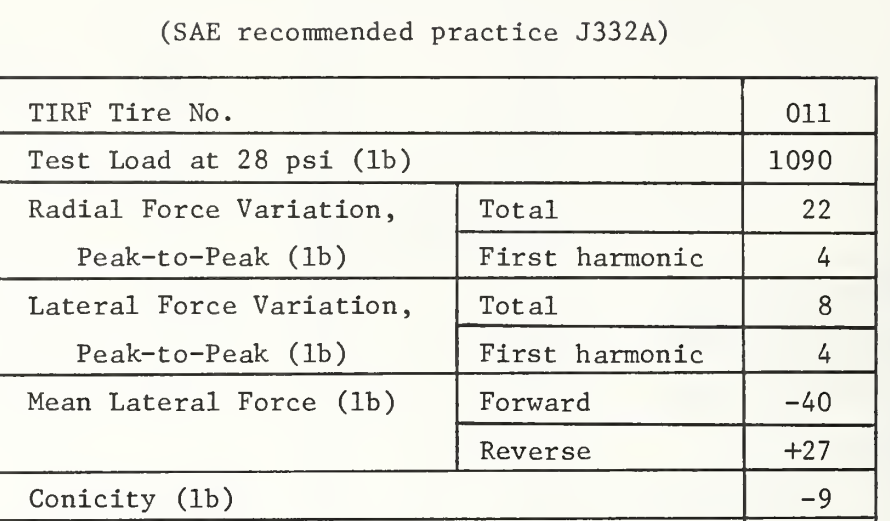

Ply Steer (1b)  $-33$ 

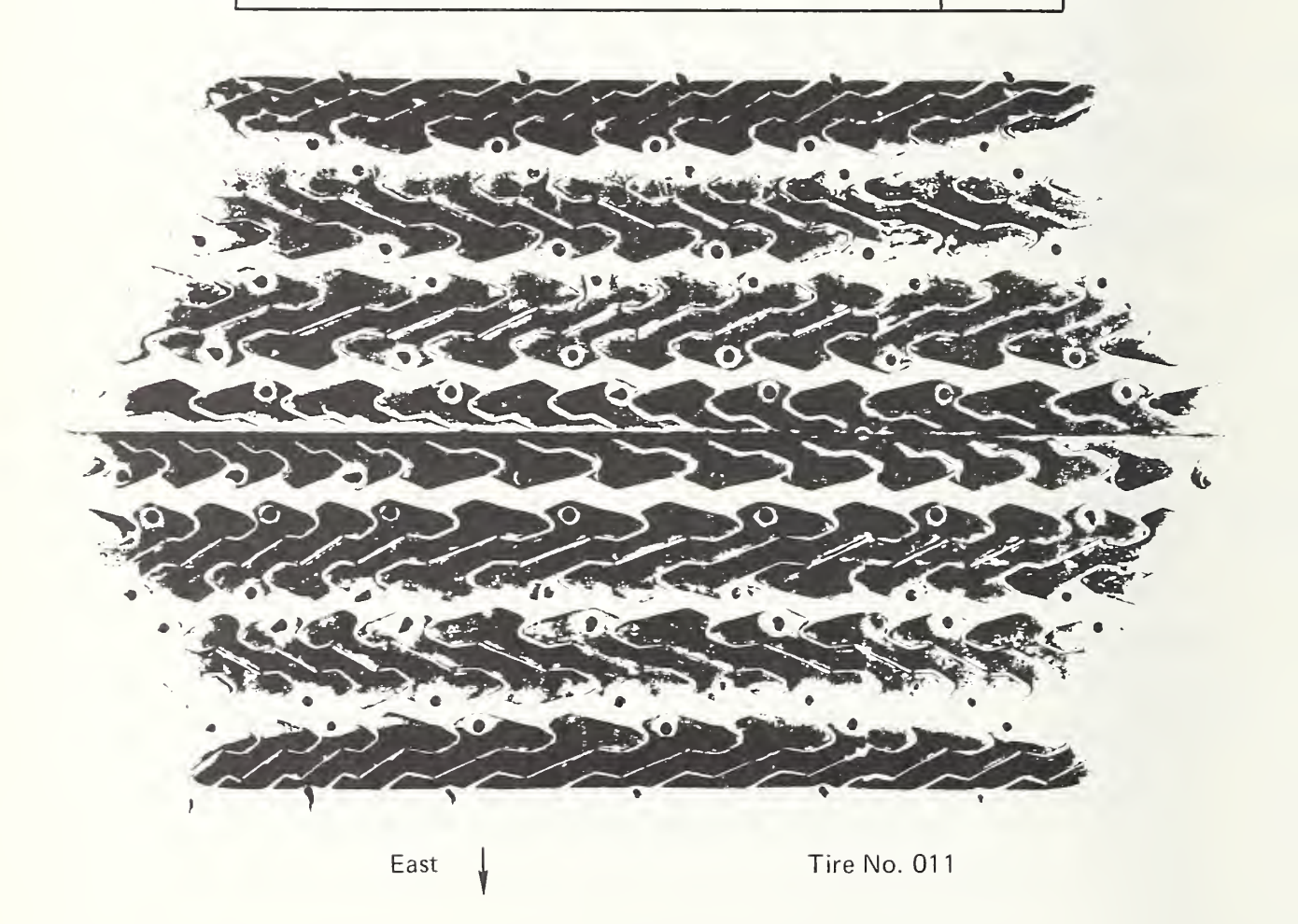

## CORNERING COEFFICIENTS

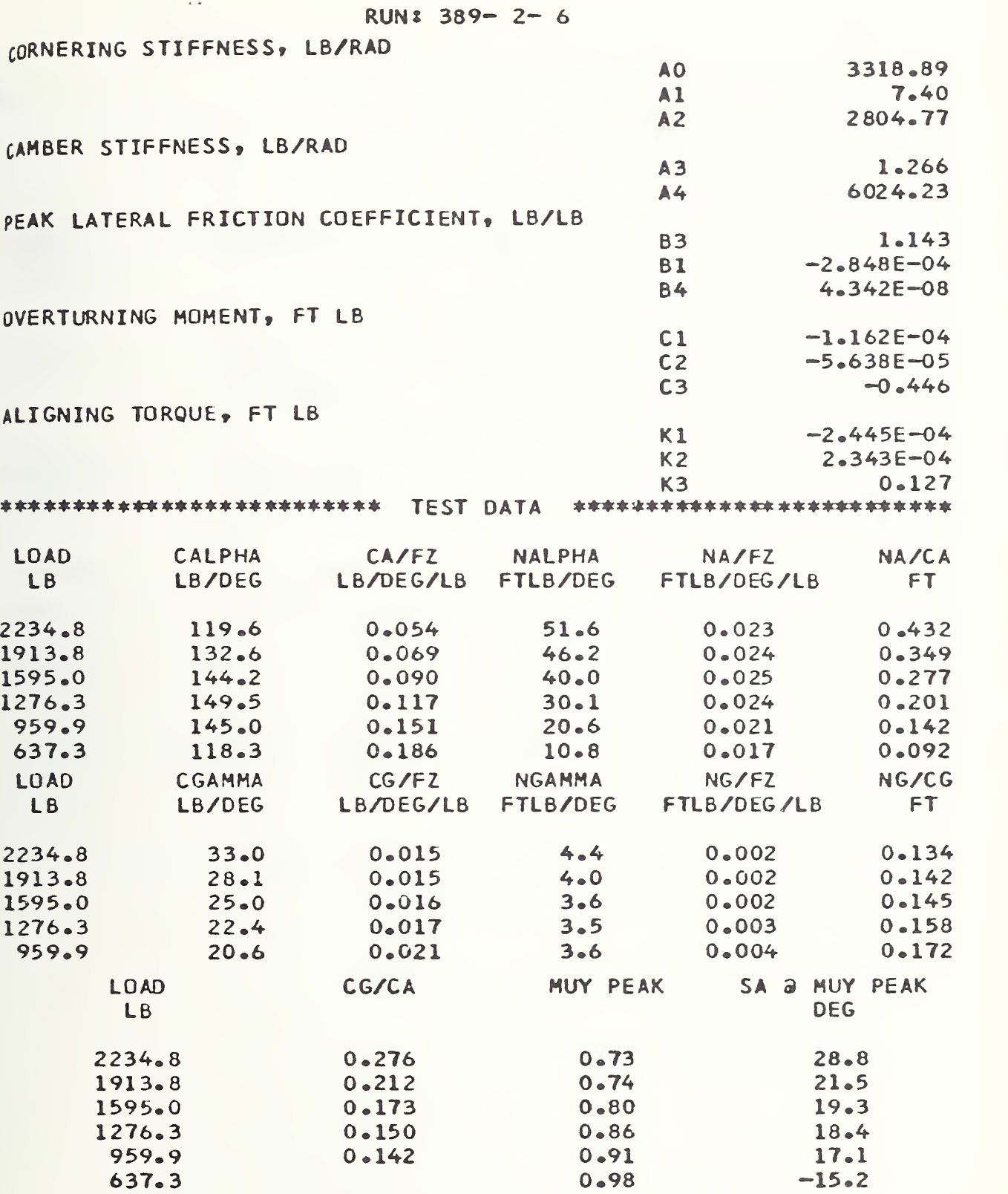

## BRAKING COEFFICIENTS

## RUN:  $464 - 2 - 6$

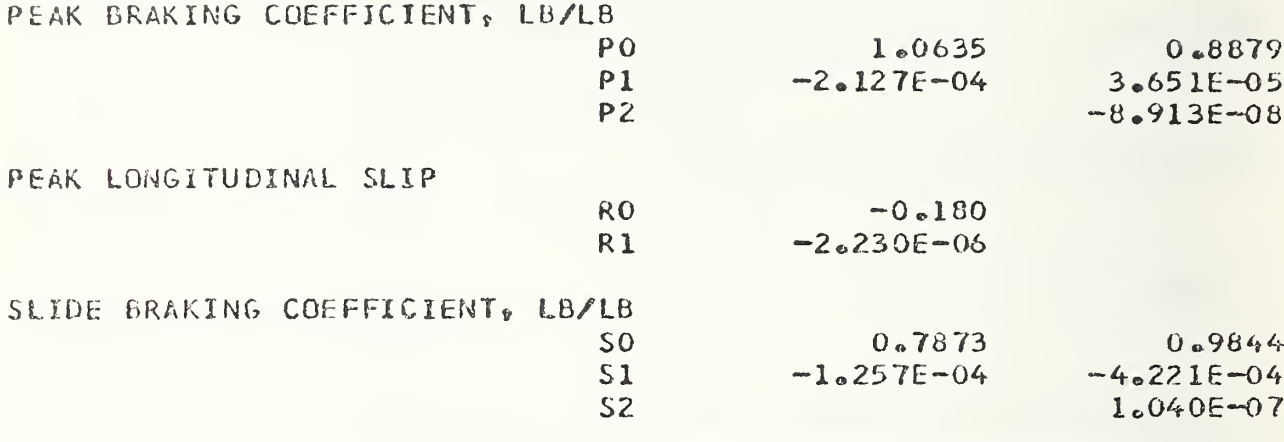

 $\bar{\lambda}$ 

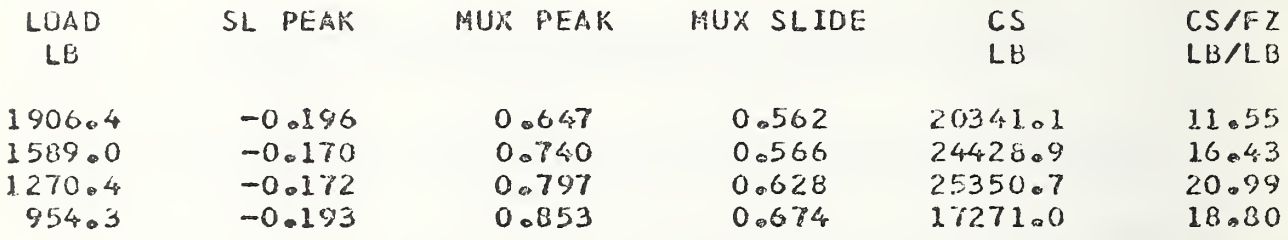

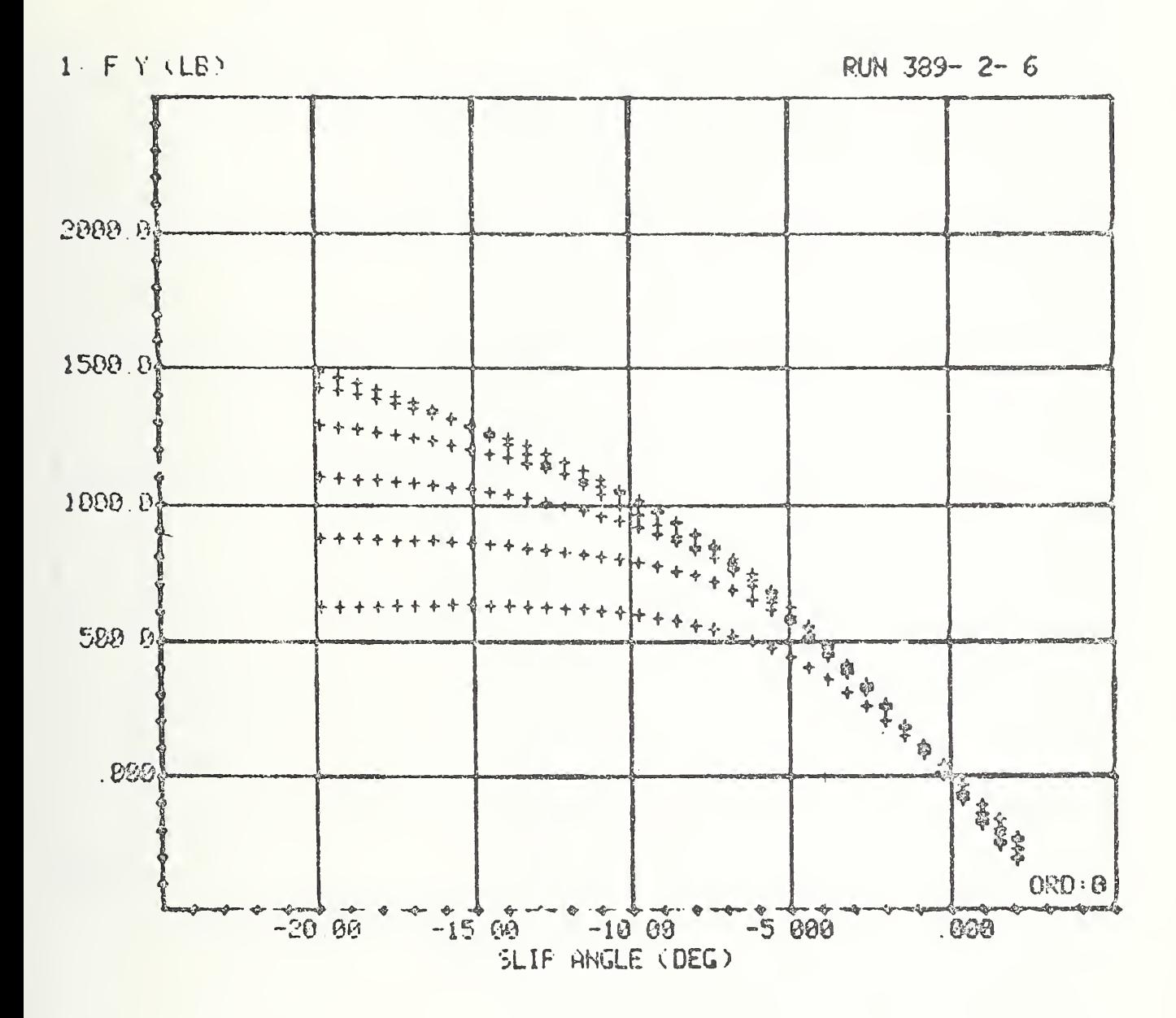

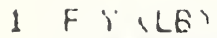

RUN 389-2-6

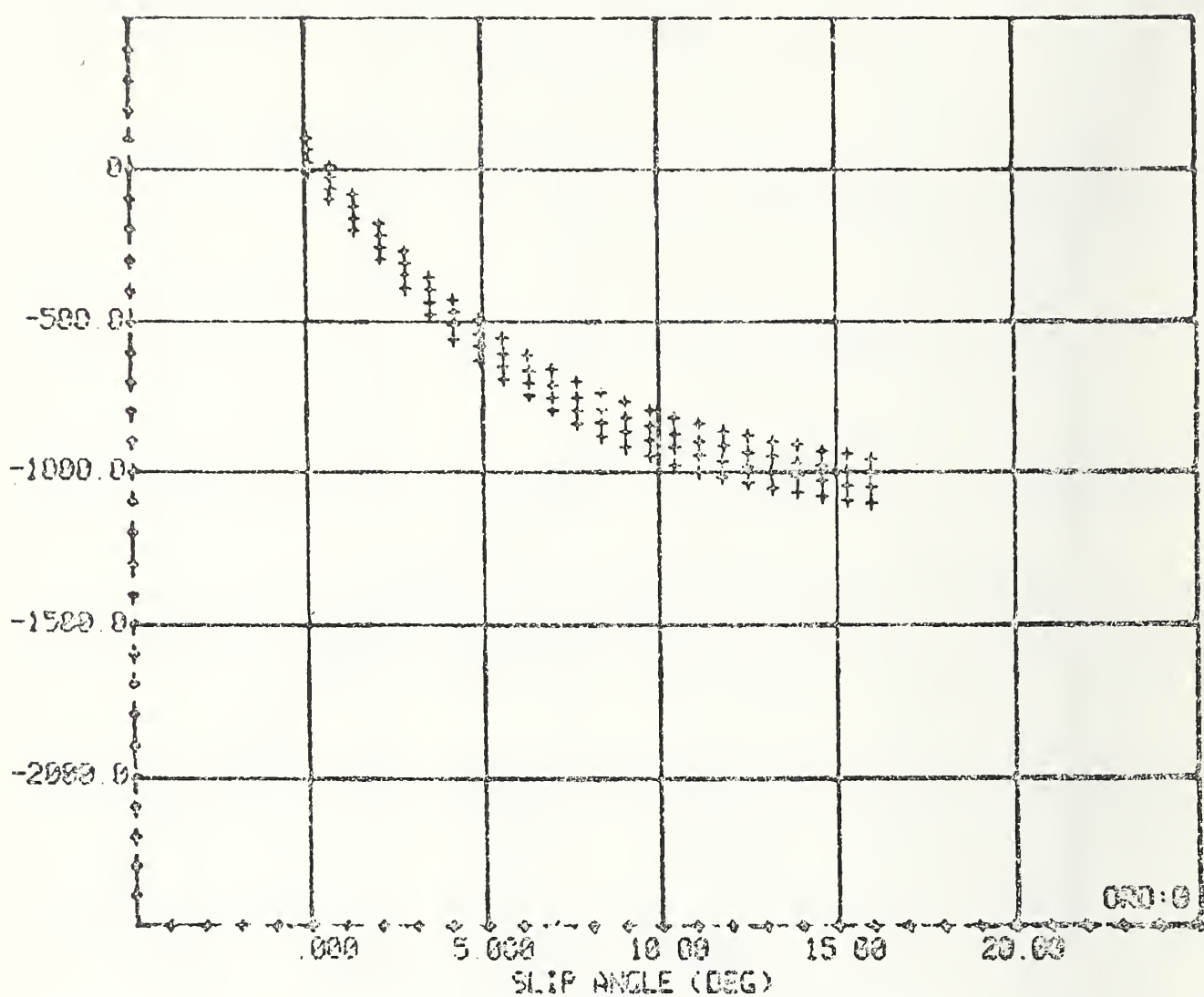

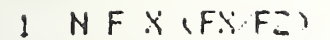

RUN 464-2-6

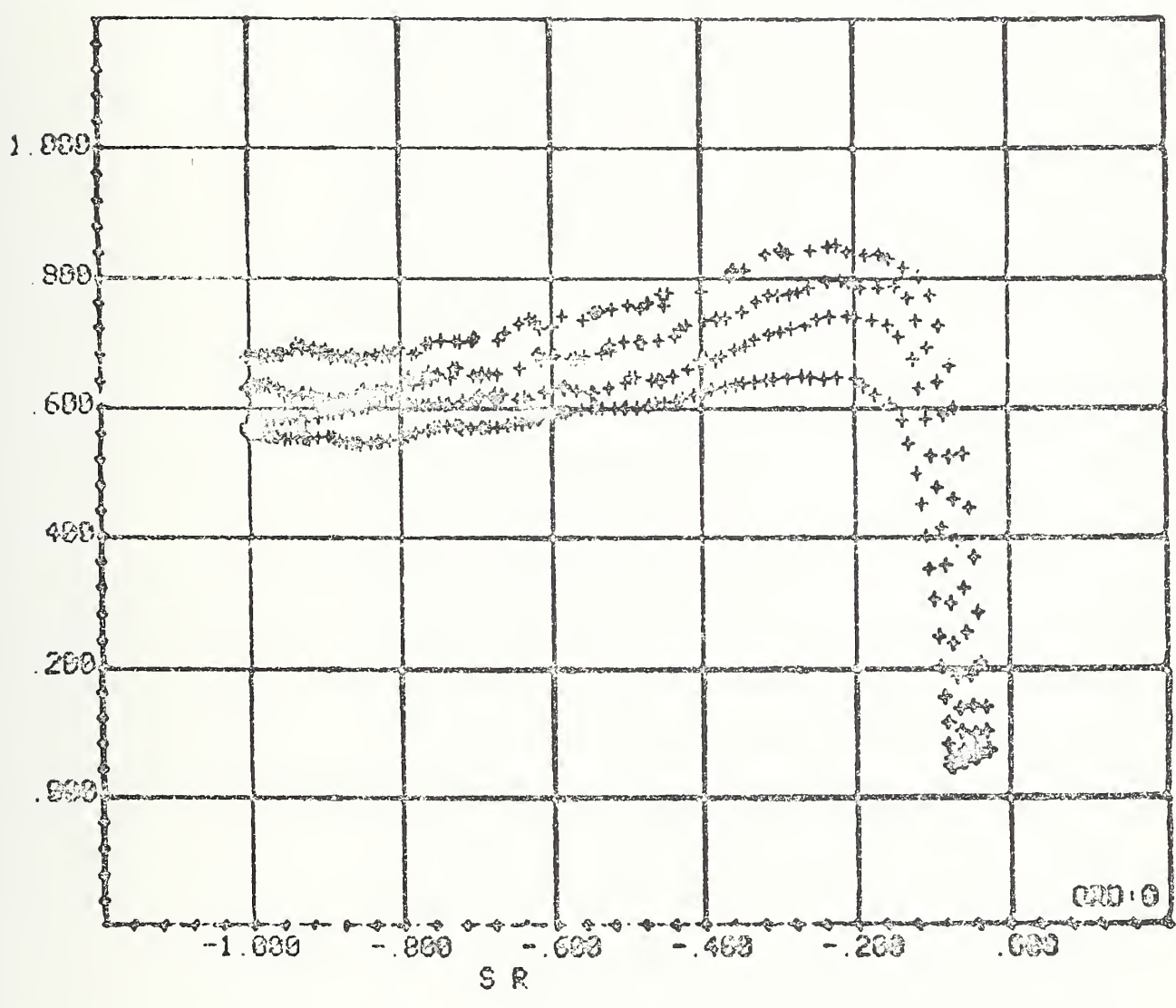

## Appendix G

## SIMULATION DATA

G-l. Input Data Decks

decks: This section presents the listing of three input data

- 1. Four-wheeled independent suspension, Volkswagen Campmobile;
- 2. Independent front, solid rear suspension, Dodge Coronet; and
- 3. Solid front and rear suspensions with dual rear tires, Winnebago Motor Home.

G-1.1. Four-Wheeled Independent Suspension, Volkswagen Campmobile

```
091 CaRSSS vw van DELFW1 DELFW2
TAUC
CXC CYC CZC CLC CMC CNC
SFXS SFYS SFZS
SNPHIS SNTHES SNPSIS
SFXU SF YU
SNPHIU SNTHEU SNPSIU
PHIDT THEDT PSIDT
PHI THE PSI
PDT QDT HDT
P Q R UDT VDT WDT
U V W
PFL AXAVE TIMDEC AYMAX SLIPI(1) SLIPI(2) SLIPI(3) SLIPI(4)
 PFL AXAVE AYMAX BETDMX CUVRAT SLIPI(1) SLIPI(2) SLIPI(3) SLIPI(4)
      BMPN BMPS AYMAX RMAX CUVRAT BETDMX
STR4 RETAMX BETDMX CUVRAT AYMAX RMAX PHIMAX
 STR5 AYMAX DEL BETAMX DELPSI PHIMAX UIN
PHIMAX PHIDMX RMAX ZIMX(l) ZIMX(2) ZIMX(3) ZIMX(4) UIN hRKUFF
 PFL AXAVE AYMAX BETDMX CUVRAT SLIPI(1) SLIPI(2) SLIPI(3) SLIPI(4)
I OUT ( 0 1 ) 50.
IOUT ( 02) 100.
IOUT(03) 50.
IOUT ( 04 ) 625.
      I OUT ( 05 ) .04
IOUT ( 06 ) 0.4
IOUT (07) 2.0
IOUT ( 08 ) 1.0
      IOUT (09) .8
IOUT ( 10 ) .003
IOUT ( 1 1 ) 0.25
IOUT (12) 0.25
IOUT (13) 1.25
IOUT (14) 0.1
      IOUT (15) .2
IOUT { 16 ) 1.25
      IOUT (17) .01
IOUT (18) 1.25
      NOTUSED(1) 1.
      NOTUSED(1) 1.
      IOUT(21) -1000.IOUT(22) -1000.IOUT(23) = 1000.IOUT(24) -1000.IOUT ( 25 ) 10000.
      IOUT ( 26 ) 10.
      IOUT ( 27 ) 400.
IOUT ( 28 ) 1000.
IOUT(29) -1000.IOUT (30 ) 28.
      IOUT (31) 10.
      IOUT ( 32 ) 10.
IOUT ( 33 ) 20000.
IOUT(34) 20000.IOUT ( 35 ) 20000.
IOUT (36 ) 20000.
ETAX 1.4MAIN
                                                                               main
                                                                               MAIN
                                                                               main
10050
                                                                                     60
                                                                                     90
```

```
I OUT ( 38 ) 10000. I OUT ( 39 ) 10000. I OUT (40) 10000. I OUT (41) 10000. I OUT ( 42 ) 10000 . I OUT (43) 10. I OUT ( 44 ) 10000. I OUT ( 45 ) 10. I OUT ( 46 ) 10000.
ETaL 1.4
BTV 1.5706
ENDNOOAC U 1200. V 1000. w 100.
PHI = .666667PSI 4.
THE 0.25 P 2.0 Q 0.8
DEL1DT -100.
DEL2 10.
DEL2DT -100.
DELI 10.
DEL3DT »100.
DEL3 10.
DEL4DT -100.
DEL4 10.
UDT -800.
VDT - 1500.R 4.
DELFW1 = 0.5DELFW2 - 0.5RDT -20.
       APSS(1) = 100.APPS (2) -100.APPS(3) -100.APPS(4) -100.SIP 2000.
S2P 2000.
ZETDRF 100.
ZETDLF 100.
ZETDRR 100.
ZETDLR 100.
QDT -2.PDT -12.WDT 200.
PHIDT = 2.THEDT -0.25PSIDT -2.
ENDNOaDC
 alamda=o. PARAM (341) 0.0
PARAM (342) 0.0
 PARAM (343) 0.0
 PAR
M ( 344 ) 0.0
                                                                                 MAIN 590
                                                                                  MAIN 680
                                                                                  MAIN 890
 indxcn 1 VEHICLE MODEL * VW CAMPMOBILE 1973
                                                                                  MAIN 900
```
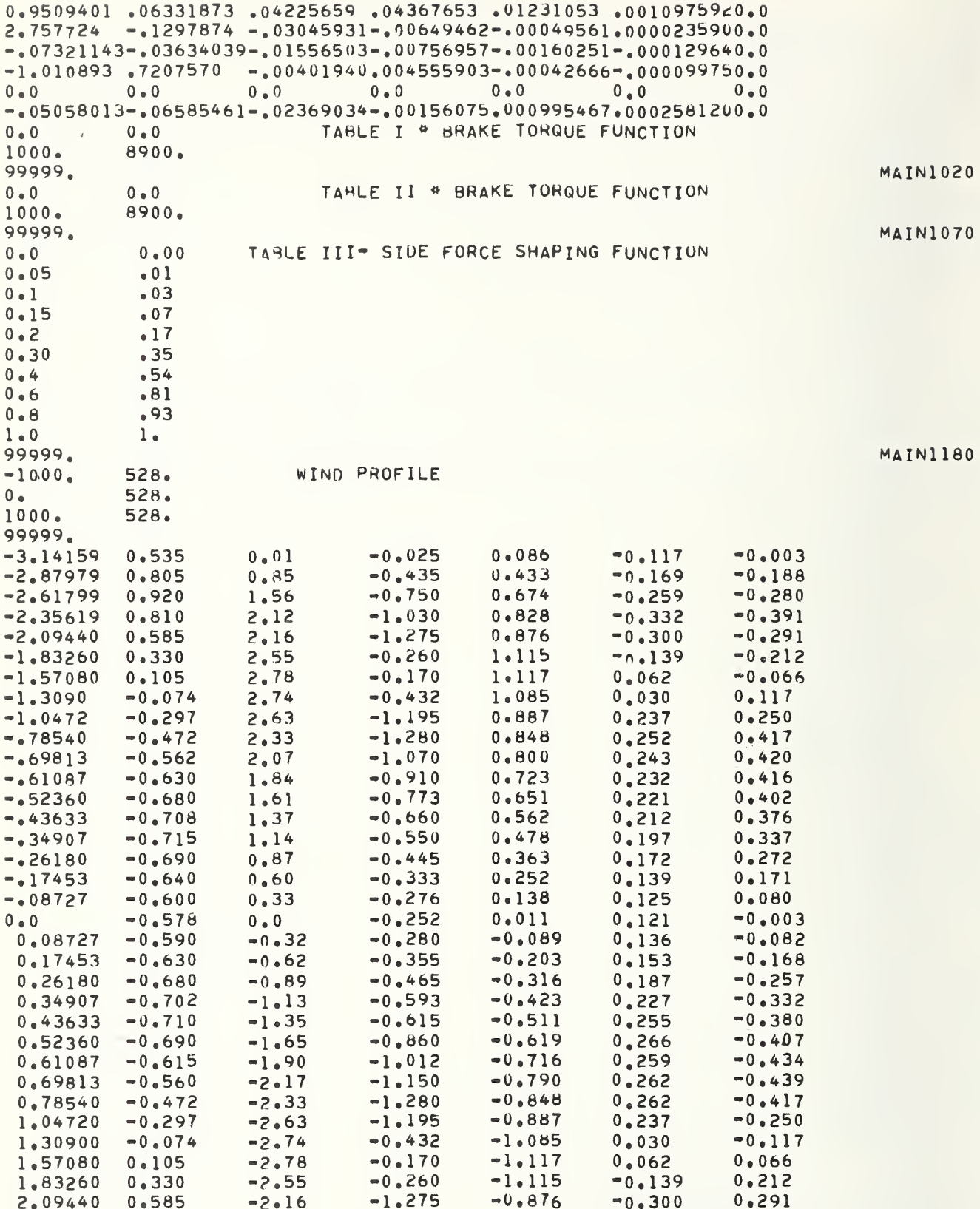
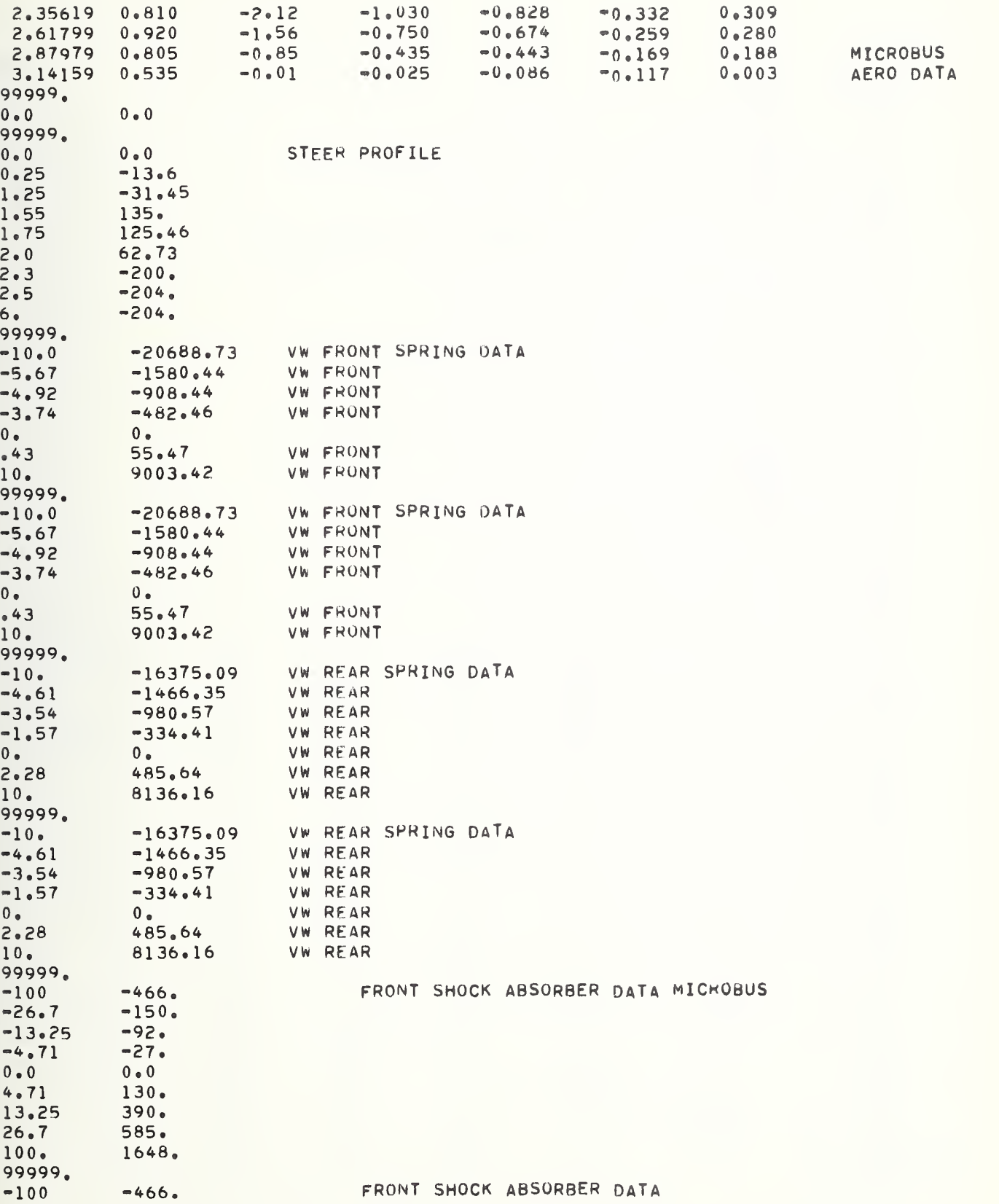

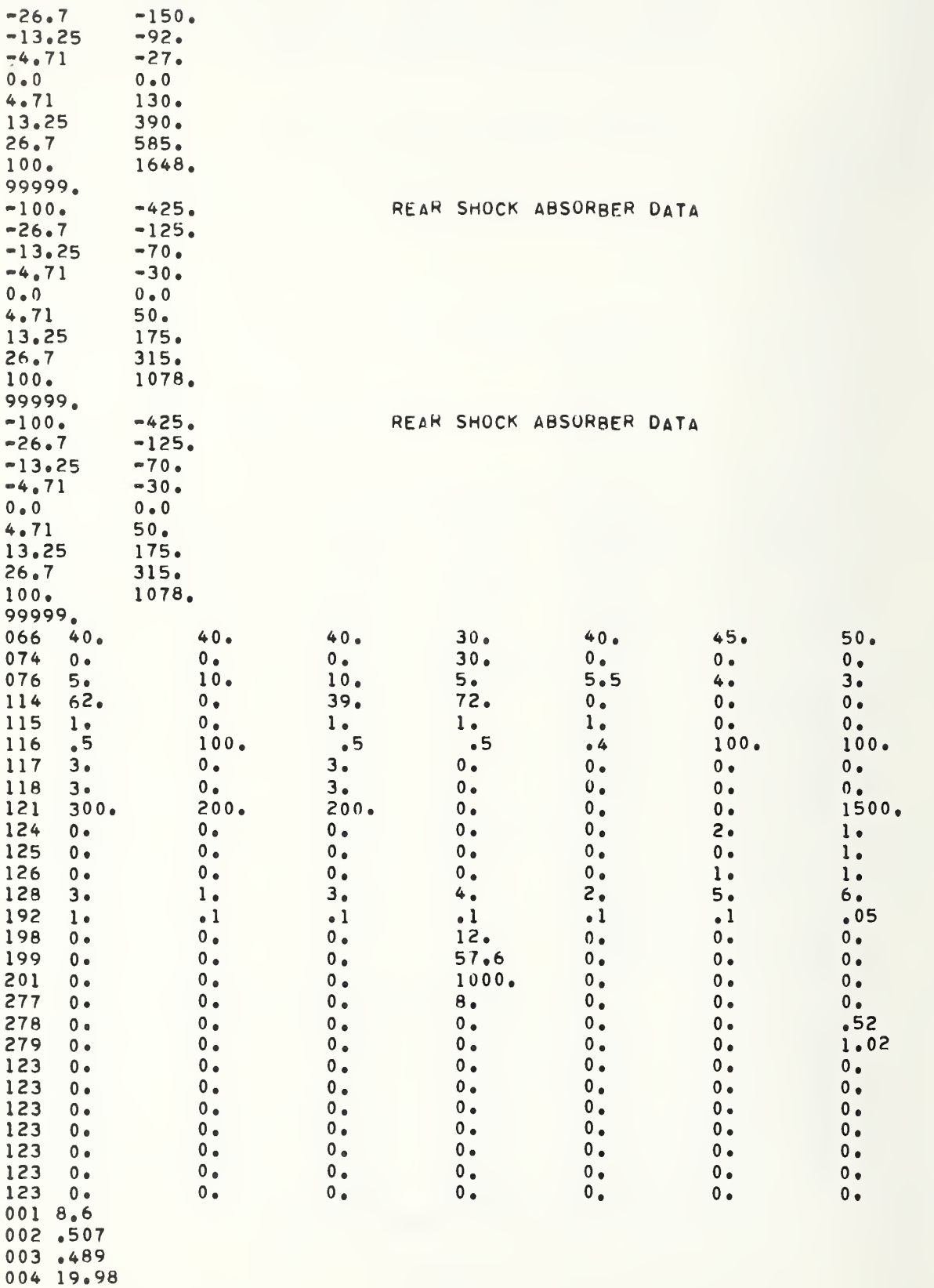

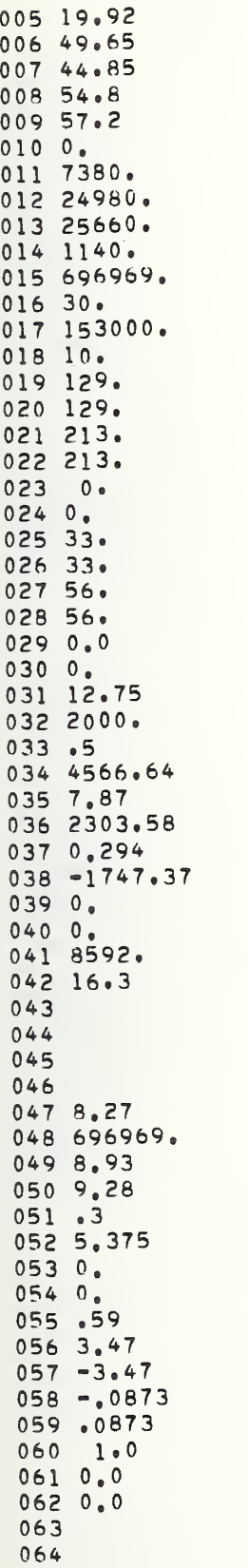

MAIN1620

**MAIN2190** 

MAIN2220 MAIN2230

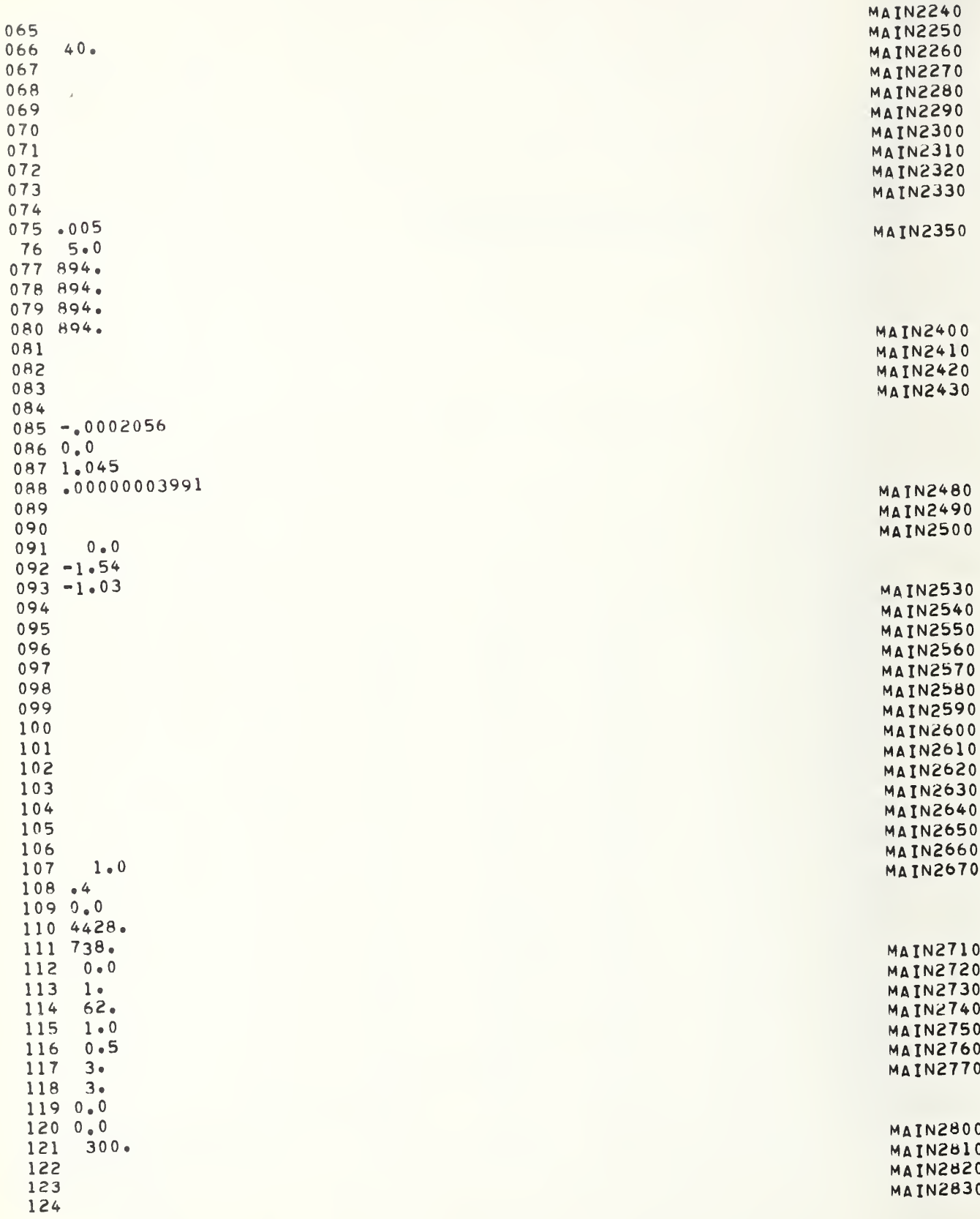

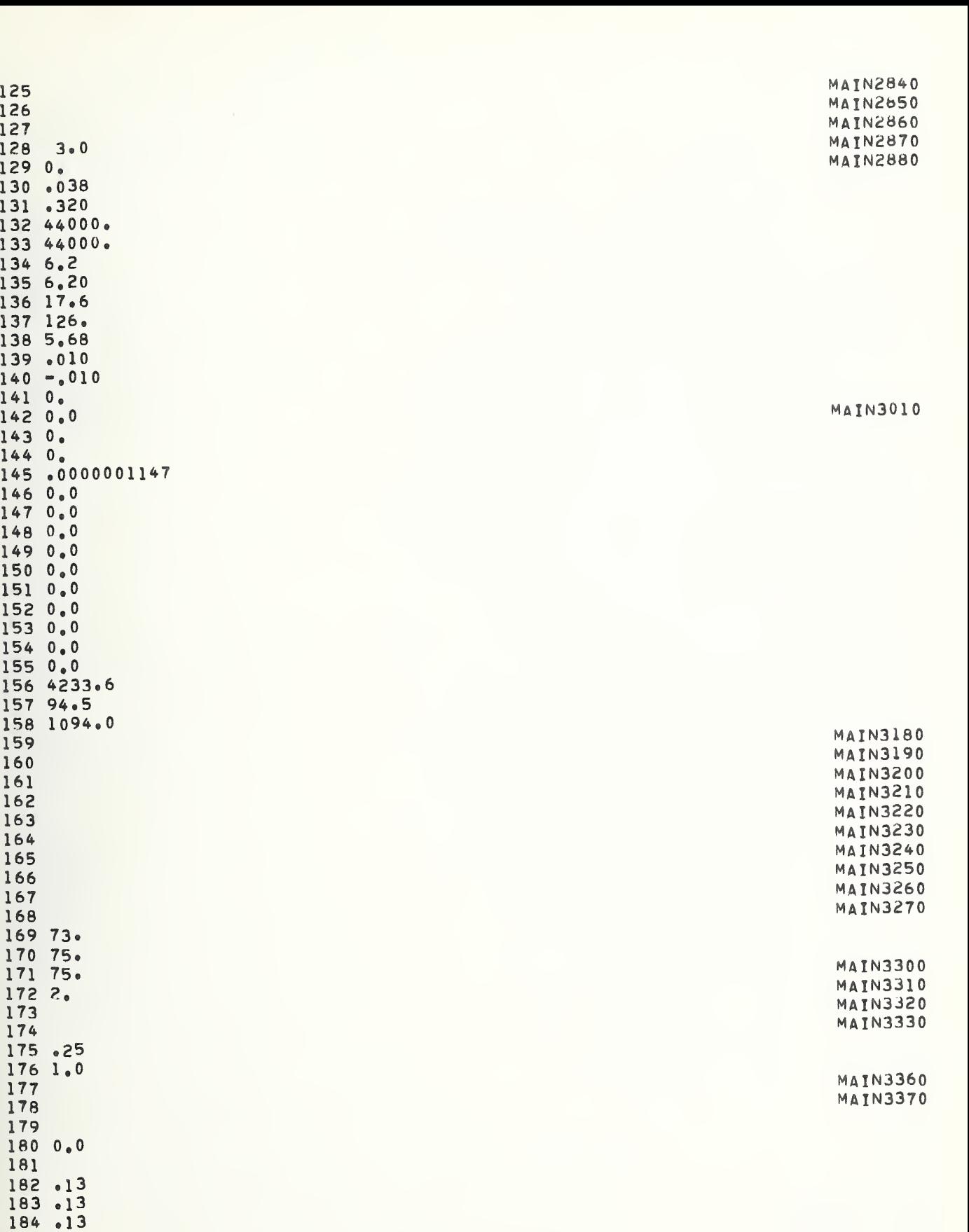

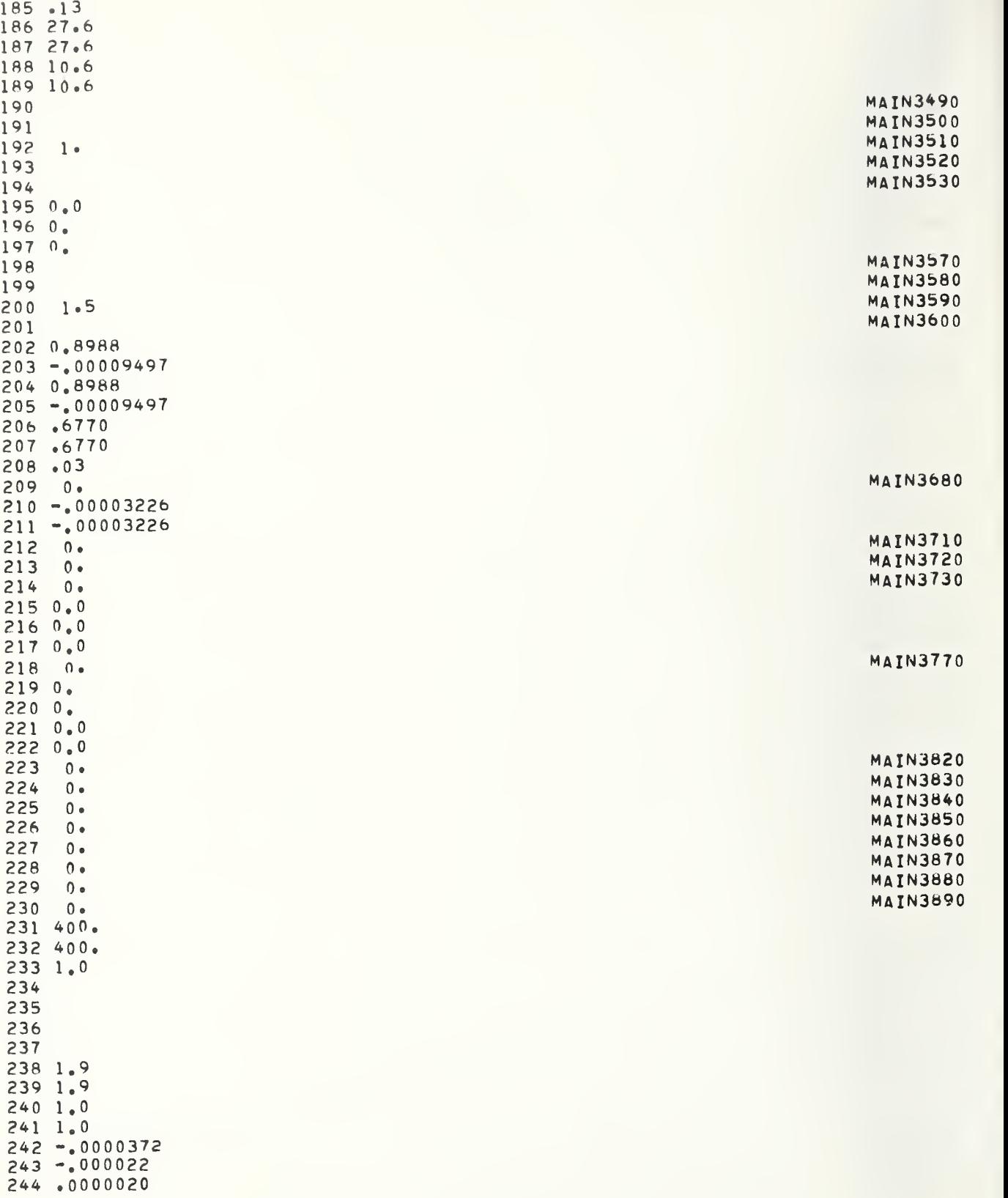

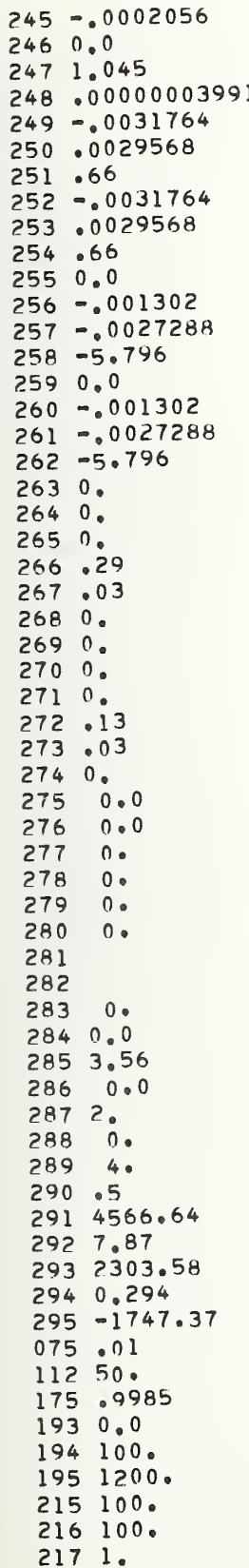

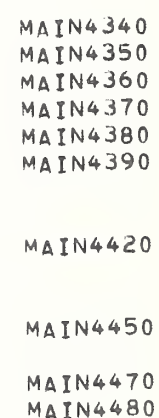

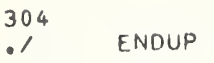

 $\mathcal{L}^{\text{max}}_{\text{max}}$ 

**MAIN4550 MAIN4560** 

```
091 CAKCAL D0DGE71
DElFWl DELFW?
TAUC
CXC CYC CZC CLC CMC CNC
SFXS SFYS SFZS
SNPHIS SNTHES SNPSIS
SFXU SFYU
SNPHIU SNTHEU SNPSIU
PHIDT THEDT PSIDT
PHI THE PSI
PDT QDT RDT
P Q R UDT VDT WDT
U V W
PFL AXAVE TIMDEC AYMAX SLIPI(1) SLIPI(2) SLIPI(3) SLIPI(4)
PFL AXAVE AYMAX BETDMX CUVRAT SLIPI(1) SLIPI(2) SLIPI(3) SLIPI(4)
      BMPN BMPS AYMAX RMAX CUVRaT BFTDMX
STR4 BETAMX BETDMX CUVRAT AYMAX RMAX PHIMAX
STR5 AYMAX DEL BETAMX DELPSI PHIMAX UIN
PHIMAX PHIDMX RMAX ZIMX(1) ZIMX(2) ZIMX(J) ZIMX(4) UIN BHKUFF
PFL AXAVE AYMAX BETDMX CUVRAT SLIPI(1) SLIPI(2) SLIPI(3) SLIPI(4)
IOUT(Ol) 50.
IOUT ( 02 ) 100.
I OUT (03) 50.
IOUT(04) 625.
      IOUT ( 05) .04
IOUT ( 06 ) 0.4
IOUT ( 07 ) 2.0
IOUT ( 08 ) 1.0
      IOUT ( 09 ) .8
IOUT (10) .003
IOUT (11) 0.25
IOUT ( 1 2 ) 0,25
IOUT(13) 1.25
IOUT (14) 0.1
      IOUT (15) .2
IOUT (16) 1.25
      IOUT (17) .01
IOUT (18) 1.25
      NOTUSED(1)1.NOTUSED(1) 1.
      IOUT(21) -1000.IOUT (22) -1000.IOUT(23) -1000.IOUT(24) -1000.IOUT ( 25 ) 10000.
      IOUT ( 26 ) 10.
      IOUT(27) 400.I0UT(28) 1000.
IOUT(29) -1000.IOUT ( 30 ) 28.
      IOUT (31) 10.
      IOUT ( 32 > 10.
IOUT ( 33 ) 20000.
20000.<br>IOUT(34) 20000.
20000.
IOUT (35)
20000.
IOUT (36)
ETAX_1.4MAIN 50
                                                                             MAIN 60
                                                                             MAIN 90
                                                                             MAIN 100
```

```
I OUT ( 38 ) 10000.
      I OUT ( 39 ) 10000,
      I OUT (40) 1 0000 . I OUT (41) 10000.
      I OUT ( 42 ) 1 0000.
      IOUT(43) 10.100T(44) 10000.
      I OUT ( 45 ) 10.
      IOUT(46) 10000.ETaL 1.4
BTV 1.5706
endnodac
U 1200.
V 1 000.
W 100.
PHI - .66667PSI 4.
THE 0.25
P 2.0
Q 0.8
DEL10T -100.
DEL? 10.
DEL2DT -100.
DELI 10.
DELRDT -100.
DELR 10.
PHI ROT -10.
PHIR 1.
UDT = 800.VDT -1500.R 4.
DELFW1 - 0.5DELFW2 -0.5
RDT -20.APPS(1) -100.APPS(2) -100.APPS(3) -100.
       APPS(4) -100.SIP 1000.
S2P 1000.
ZETDRF 100.
ZETDLF 100.
ZETDRR 100.
ZETDLR 100.
QDT -2.PDT -12.WDT 200.
PHIDT -2.
THEDT - .25PSIDT -2.ENDNOaDC
PARAM(341)0.0PARAM (342) 0.0
PARAM (343) 0.0
PARAM (344) 0.0INDXCN 1 VEHICLE MODEL * DODGE CORONET 1971<br>-0.38 .1061661 .1684393 .016
 -0.38 .1061661 .1684393 .01604185 -0.0579372 .00220835 0.0
                                                                                 MAIN 590
                                                                                 MAIN 880
                                                                                 MAIN 890
                                                                                 MAIN 900
```
 $0.75$   $0.0$   $0.0$   $0.0$   $0.0$   $0.0$   $0.0$   $0.0$   $0.0$   $0.0$   $0.0$   $0.0$   $0.0$   $0.0$   $0.0$   $0.0$   $0.0$   $0.0$  $-0.27$   $-0.2416662$   $-0.2916662$  $\begin{array}{ccc} 0 \bullet 0 & \qquad & 0 \bullet 0 \\ 0 \bullet 0 & \qquad & 0 \bullet 0 \end{array}$  $0.0$  $0.0$   $0.0$ <br> $0.0$   $0.0$  $0.001$ 1000. 20640. 99999.  $0.000.000$ 1000. 20640. 99999, 0. 0. .05 .01  $.1$   $.03$ <br> $.15$   $.07$  $.15$   $.07$ <br> $.2$   $.17$  $.2$   $.17$ <br> $.3$   $.35$  $.3$   $.35$ <br> $.4$   $.54$  $.4$   $.54$ <br> $.6$   $.81$ .6 .81 .8 .93 1. 1. 99999,  $-1000.$  528.  $0.6$  528.<br>1000. 528. 1000. 99999. 0.0 0.0  $99999.0$  $0.0$ 99999.  $0.0$ <br> $0.25$ <br> $-13$  $-13.6$  $1.25$  -31.45<br> $1.55$  135.  $1.55$   $135.$ <br> $1.75$   $125.$ 1.75 125.46  $2.0$  62.73<br> $2.3$  -200.  $2.3$   $-200.$ <br> $2.5$   $-204.$  $2.5$  -204.<br>6. -204.  $-204.$  $99999.$ <br> $-10.0$  $-10.0$   $-1688.$ <br> $-2.4$   $-252.$  $-252$  $0.0$   $0.0$ <br>2.1 221  $2.1$  221.<br>10.0 4866 4866.  $99999.$  $-10.0$   $-1688.$ <br> $-2.4$   $-252.$  $-252.$  $0.0$   $0.0$ <br>2.1 221 2.1 221.<br>10.0 4866 10.0 4866,  $99999.$  $-10.0$   $-2342.$ <br> $-4.4$   $-528.$  $-528.$ 0.0 0.0  $3.6$  432.<br>10.0 5962 5962.  $99999.$  $-2342.$  $-4.4$   $-528.$  $0\bullet 0$   $0\bullet 0$   $0\bullet 0$   $0\bullet 0$   $0\bullet 0$ -.00944941.01291661 00089631-, 00 125 0.0 0.0 0.0 0.0 0.0 0.0  $0\bullet 0$   $0\bullet 0$   $0\bullet 0$   $0\bullet 0$   $0\bullet 0$  $0\,\textcolor{red}{\bullet}\,0$   $0\,\textcolor{red}{\bullet}\,0$   $0\,\textcolor{red}{\bullet}\,0$   $0\,\textcolor{red}{\bullet}\,0$   $0\,\textcolor{red}{\bullet}\,0$ TABLE <sup>I</sup> - FRONT BRAKE TORqUE FUNC1 ION TABLE II - REAR BRAKE TORQUE FUNCTION table iii- side force shaping function WIND PROFILE 0.0 0.0 0.0 0.0 0.0 STFER PROFILE RIGHT FRONT SPRING DATA LEFT FRONT SPRING DATA RIGHT HEAR SPRING DATA LEFT HEAR SPRING DATA MAIN9140 **MAIN9150** MAIN9190 **MAIN9230** MAIN9410 AERO

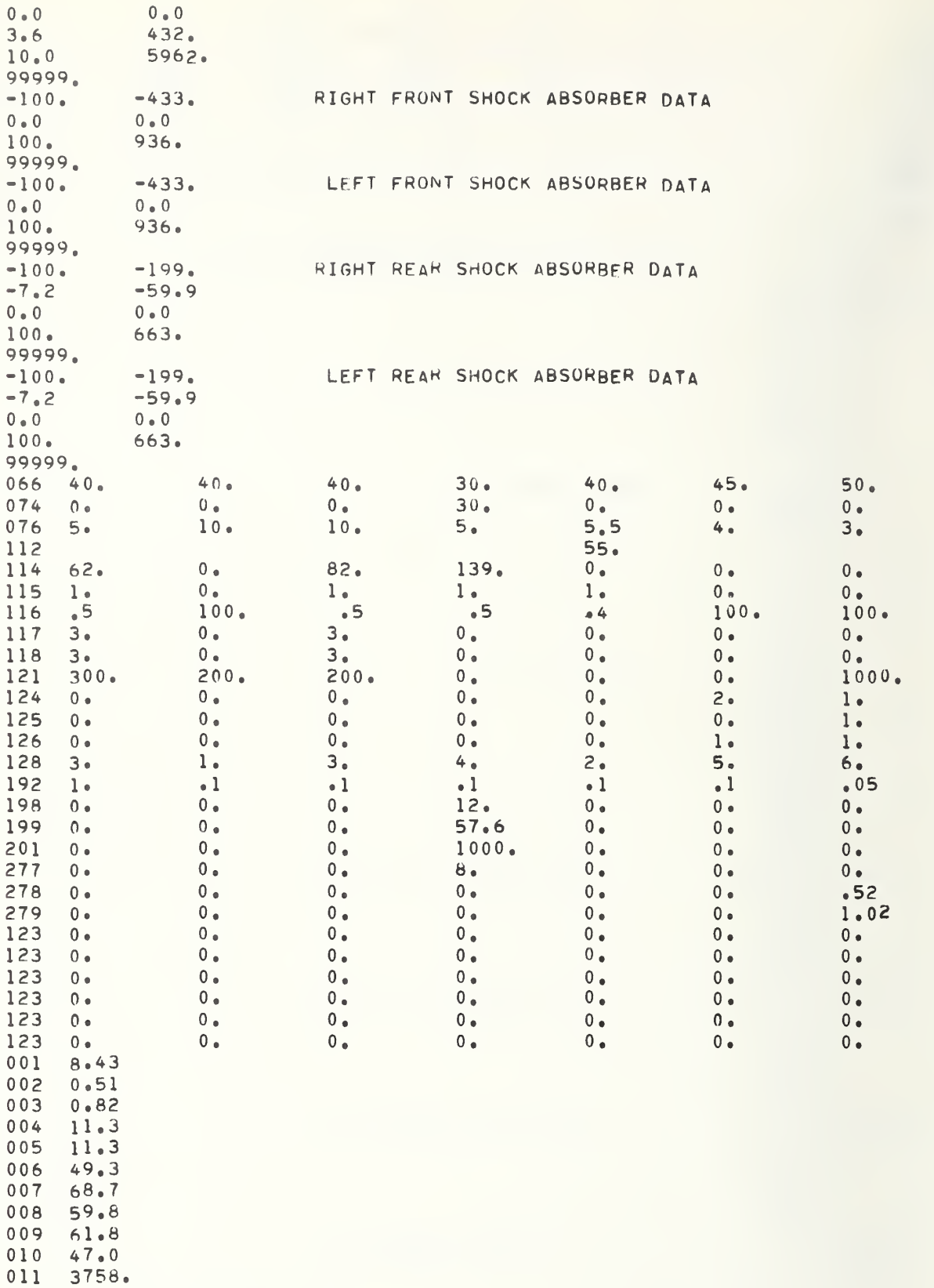

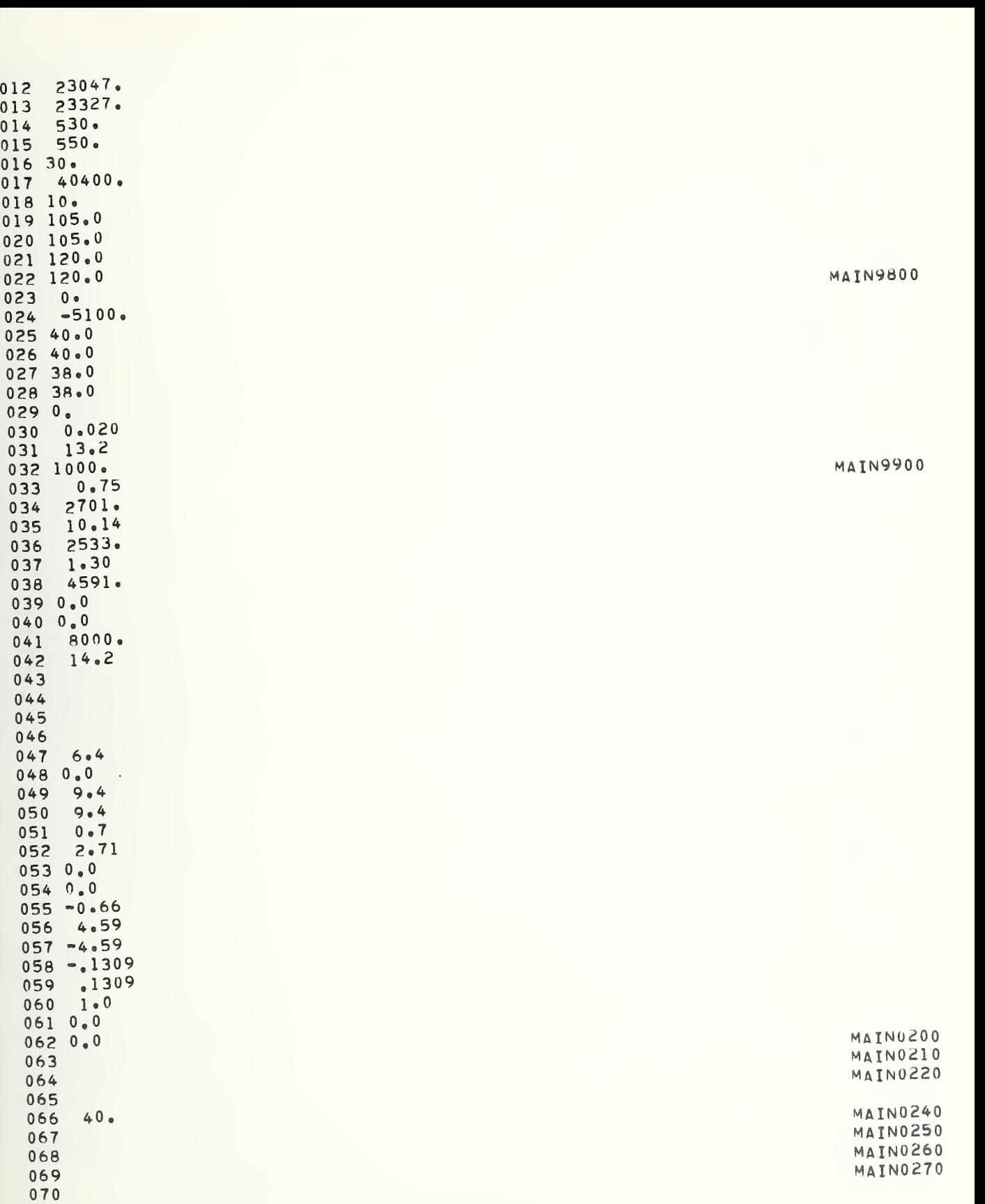

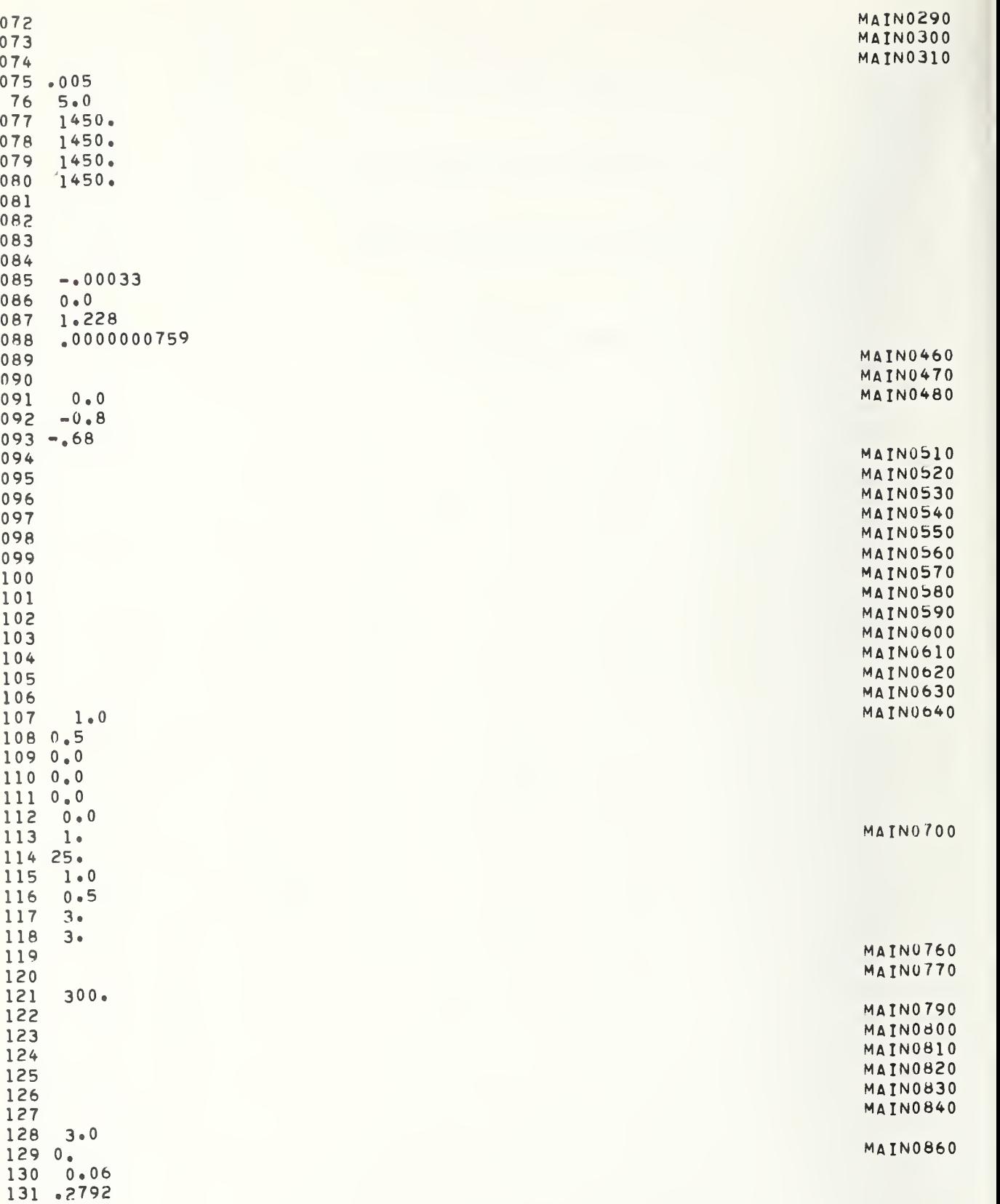

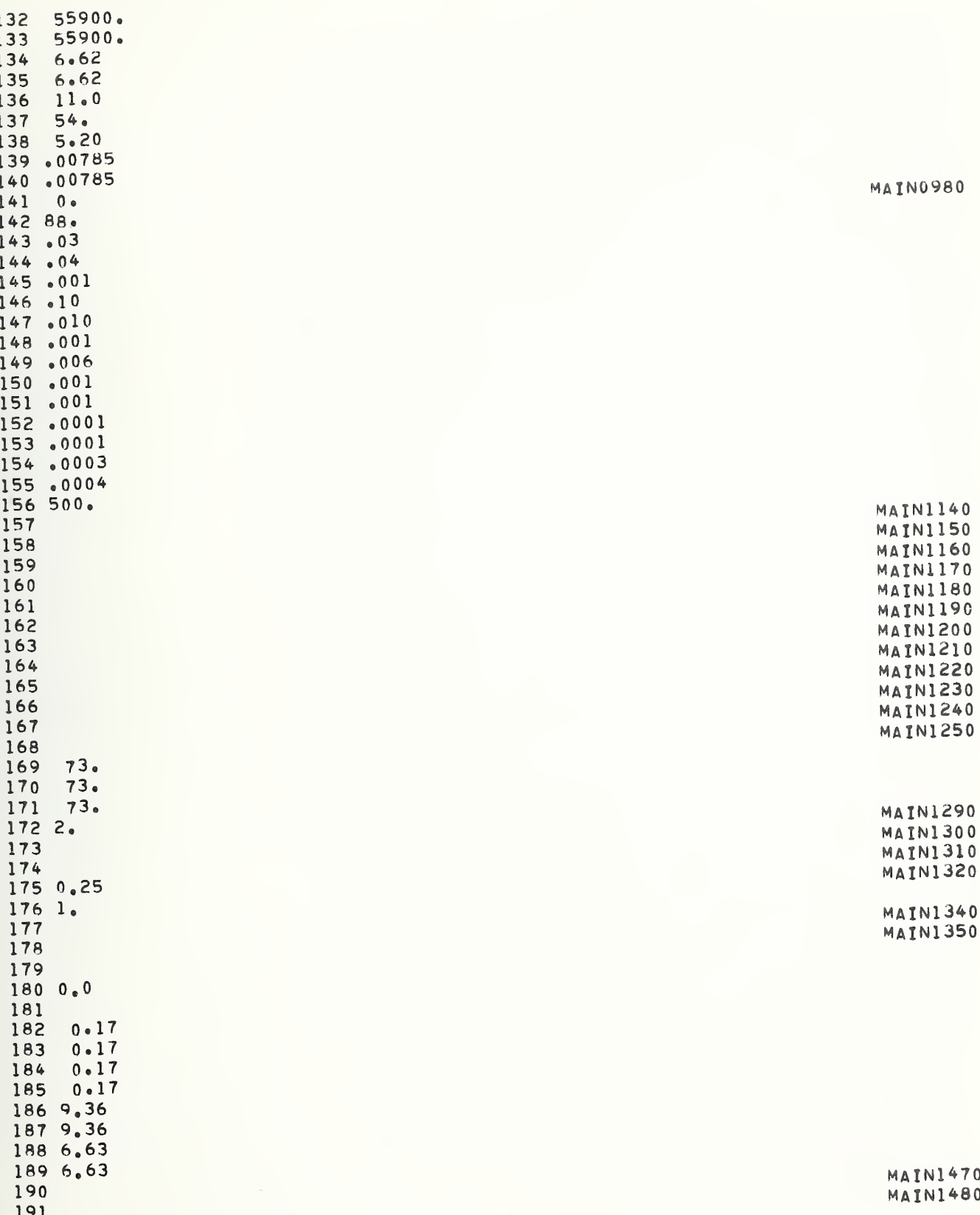

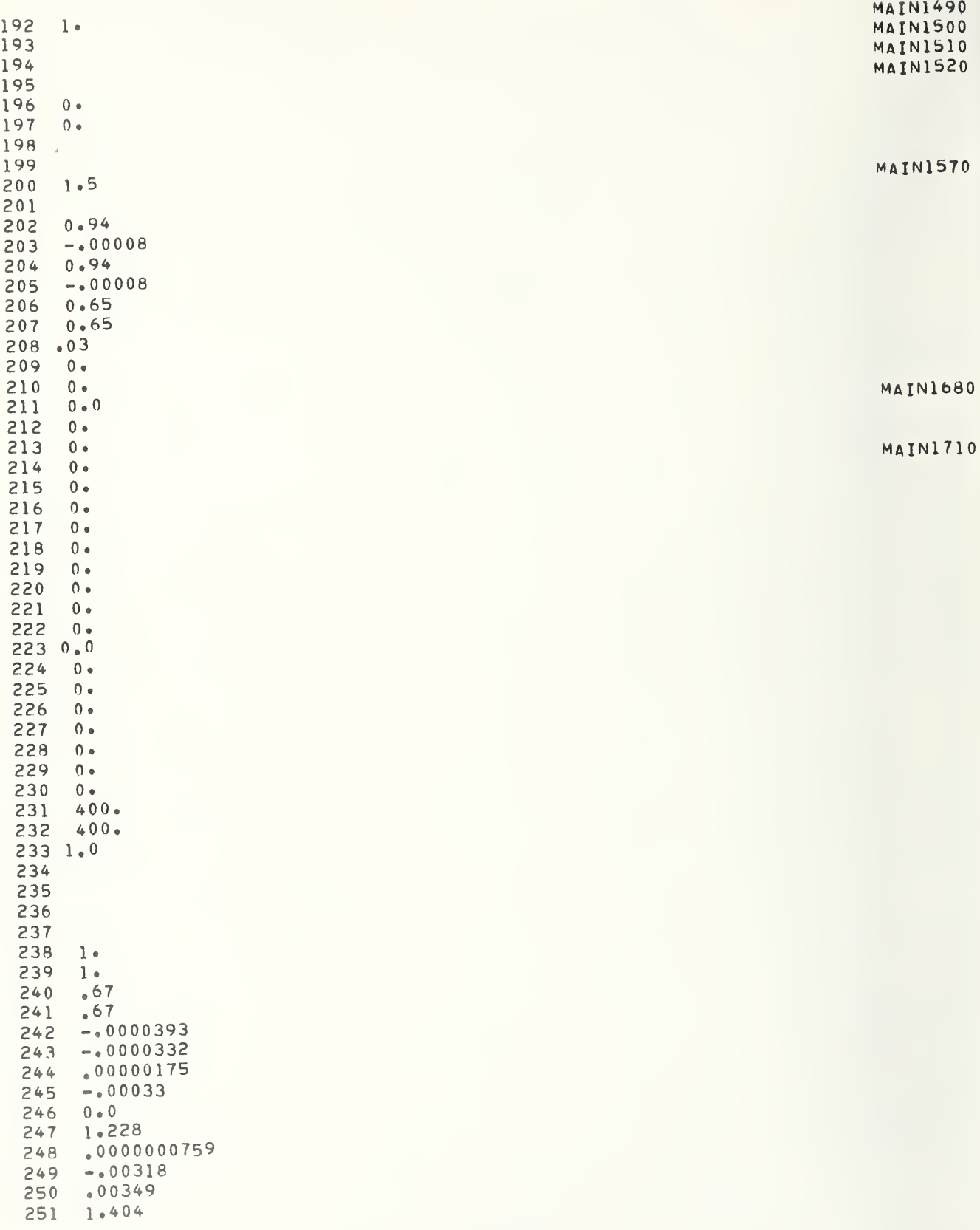

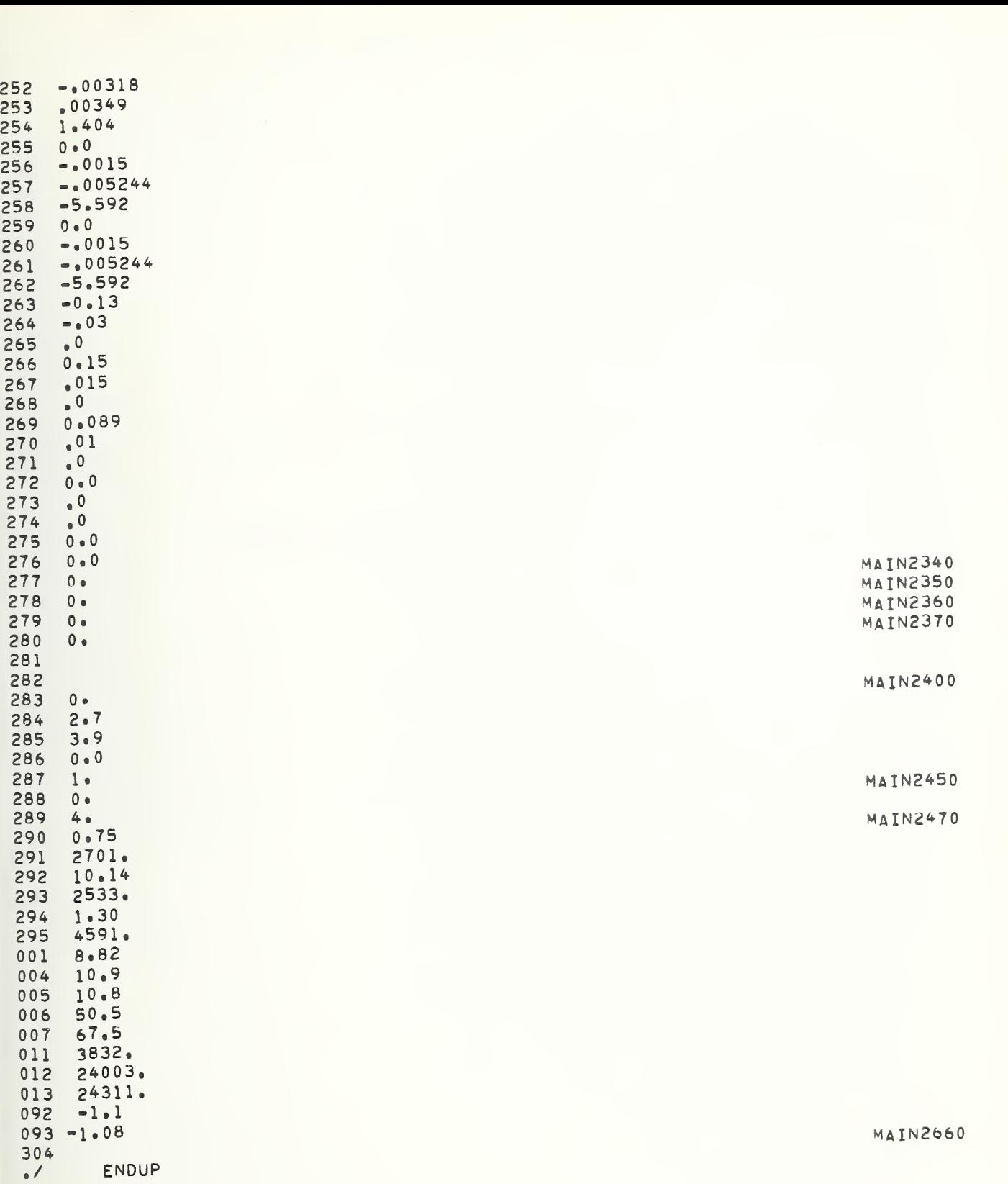

G-1.3. Solid Front and Rear Suspension with Dual Rear Tires, Winnebago Motor Home

091 CARCAL MOTOR

```
DELFW1 DELFW2
TAUC
CXC CYC CZC CLC CMC CNC
SFXS SFYS SFZS
SNPHIS SNTHES SNPSIS
SFXU SF YU
SNPHIU SNTHEU SNPSIU
PHIDT THEDT PSIDT
PHI THE PSI
POT QDT RDT
P Q R UDT VDT WDT
U V W
PFL AXAVE TIMDEC AYMAX SLIPI(1) SLIPI(2) SLIPI(3) SLIPI(4)
 PFL AXAVE AYMAX BETDMX CUVRAT SLIPI(1) SLIPI(2) SLIPI(3) SLIPI(4) MAIN<br>BMPN BMPS AYMAX RMAX CUVRAT BETDMX
      BMPN BMPS AYMAX RMAX CUVRAT BETDMX
STR4 BETAMX BETDMX CUVRAT AYMAX RMAX PHIMAX
 STR5 AYMAX DEL BETAMX DELPSI PHIMAX UIN
PHIMAX PHIDMX RMAX ZIMX(1) ZIMX(2) ZIMX(3) ZIMX(4) UIN BRKOFF MAIN
 PFL AXAVE AYMAX BETDMX CUVRAT SLIPI(1) SLIPI(2) SLIPI(3) SLIPI(4)
I OUT (01) 50.
I OUT ( 02 ) 100.
IOUT ( 03 ) 50.
I OUT ( 04 ) 625.
       IOUT ( 05 ) .04
IOUT ( 06 ) 0.4
IOUT (07) 2.0
I OUT (08) 1.0
       IOUT ( 09 ) .8
I OUT (10) .003
I OUT (11) 0.25
IOUT (12) 0.25
I OUT (13) 1.25
I OUT (14) 0.1
       I OUT (15) .2
I OUT (16) 1.25
       I OUT (17) .01
I OUT (18) 1.25
      NOTUSED(1) 1.
      NOTUSED(1) 1.IOUT (21) -1000.
       IOUT (22) -1000.
       IOUT(23) -1000.IOUT (24) -1000.IOUT ( 25 ) 10000.
       IOUT ( 26 ) L0.
       IOUT ( 27 ) 400.
IOUT ( 28 ) 1000.
IOUT (29) -1000.I OUT (30) 28.
       IOUT (31) 10.
       IOUT ( 32 ) 10.
IOUT ( 33 ) 20000.
I OUT ( 34 ) 20000.
IOUT ( 35 ) 20000.
IOUT ( 36 ) 20000.
ETAX 1.4
                                                                                        50
                                                                                        60
                                                                                        90
                                                                                  MAIN 100
```

```
I OUT ( 38 ) 10000.
      I OUT ( 39 ) 10000.
      I OUT (40) 10000.
      I OUT (41) 10000.
      I OUT ( 42 ) 10000.
      I OUT ( 43 ) 10.
      I OUT ( 44 ) 10000.
      I OUT ( 45 ) 10.
      TOUT ( 46 ) 10000.
ETAL 1.4
BTV 1.5706
ENDNODAC
U 1200.
V 1000.
W 100.
PHI -. 66667
PSI 4.
THE 0.25
P 2.0
Q 0.8
DELFDT -100.PHIF 1.
PHIFDT -10.
OELF 10.
DELRDT -100.DELR 10.
PHIRDT -10.
PHIR 1.
UDT -800.
VDT -1500.R 4.
DELFW1 -0.5
DELFW2 -0.5
RDT -20.
      APPS(1) -100.ARPS (2) -100.APPS(3) -100.APPS(4) -100.SIP 4000.
S2P 4000.
ZETDRF 100.
ZETDLF 100.
ZETDRR 100.
ZETDLR 100.
QDT -2.PDT -12.
WOT 200.
PHIDT -2.
THEDT -0.25PSTDT -2.ENDNOADC
PARAM (341) 0.0
PARAM (342) 0.0
PARAM (343) 0.0
PARAM (344) 0.0
INDXCN 1 VEHICLE MODEL * WINNEBAGO MOTOR HOME TYPE A (DODGE RM 400/158.5" WB)<br>0.0 0.0 0.0 0.0 0.0 0.0 0.0 0.0
0.0 0.0 0.0 0.0 0.0 0.0
                                                                                MAIN 590
                                                                                MAIN 880
                                                                                MAIN 890
                                                                                MAIN 900
```
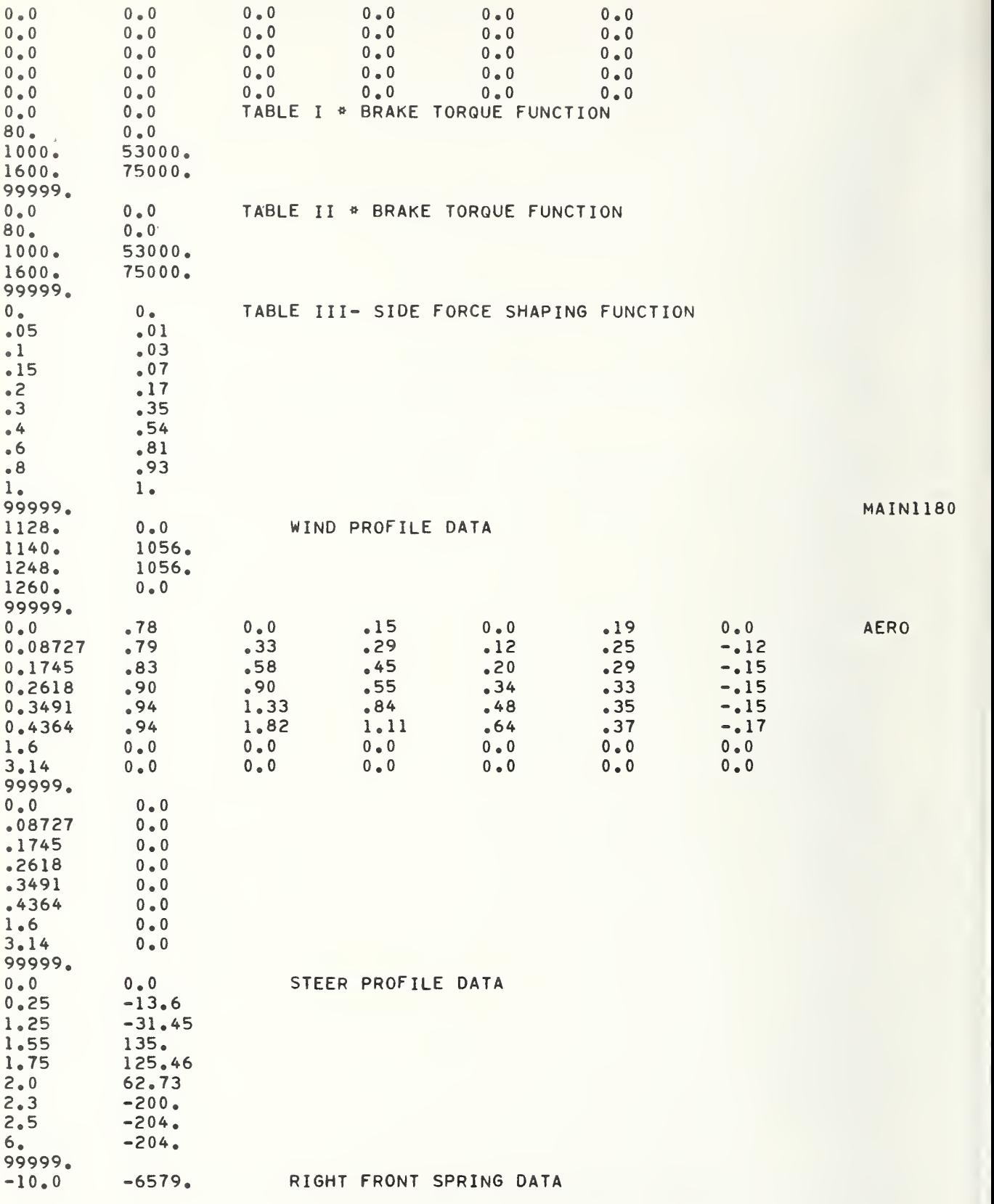

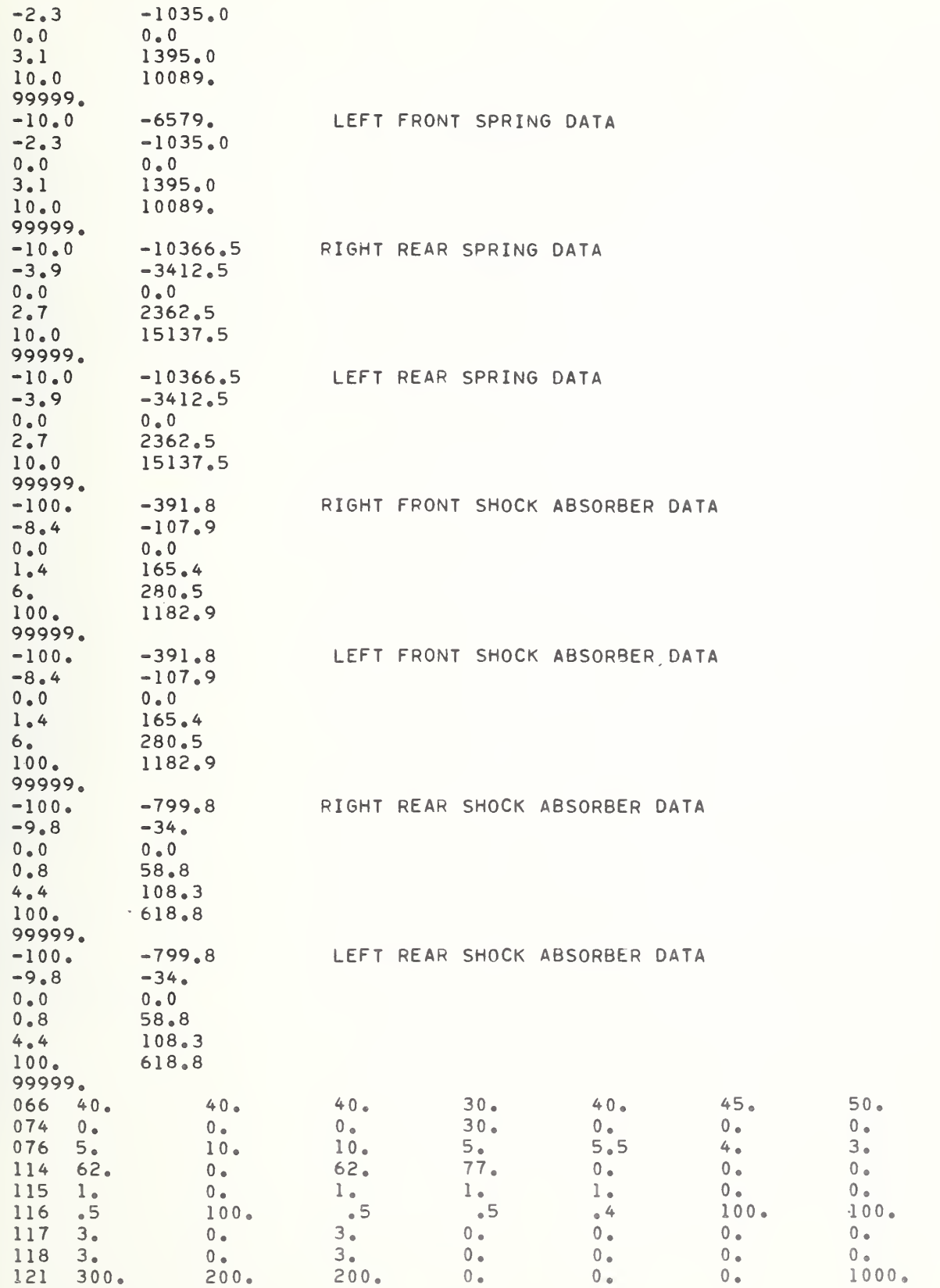

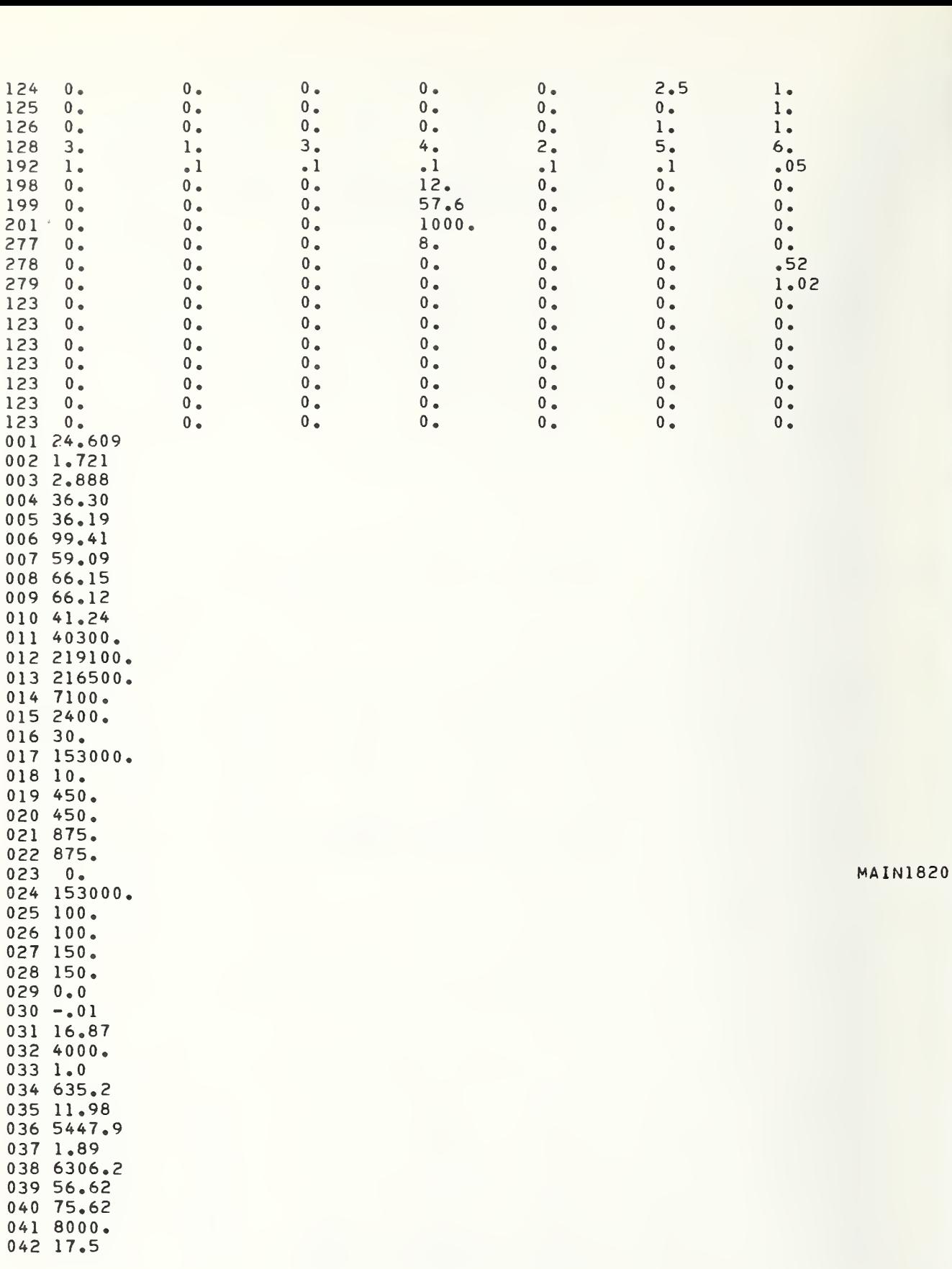

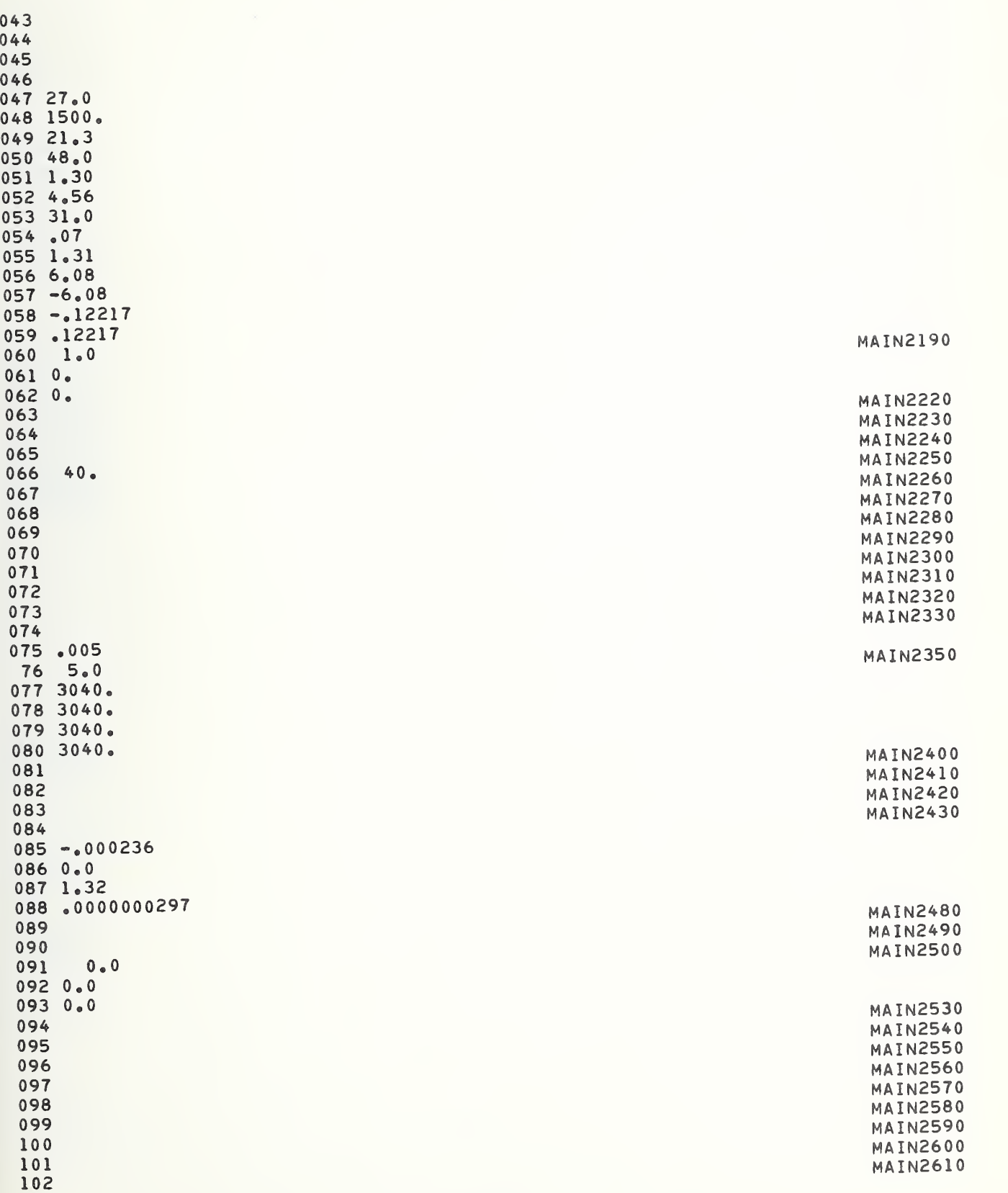

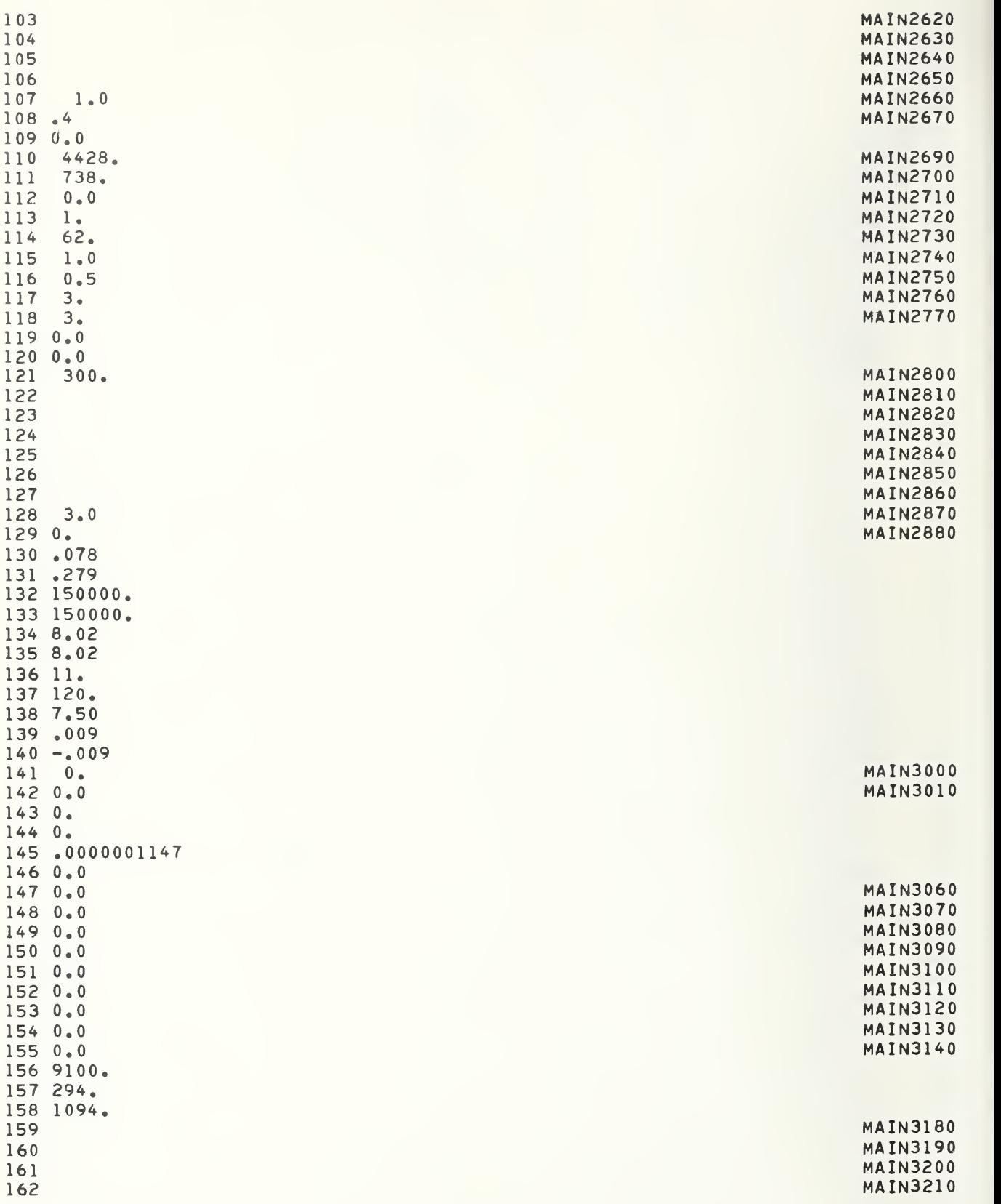

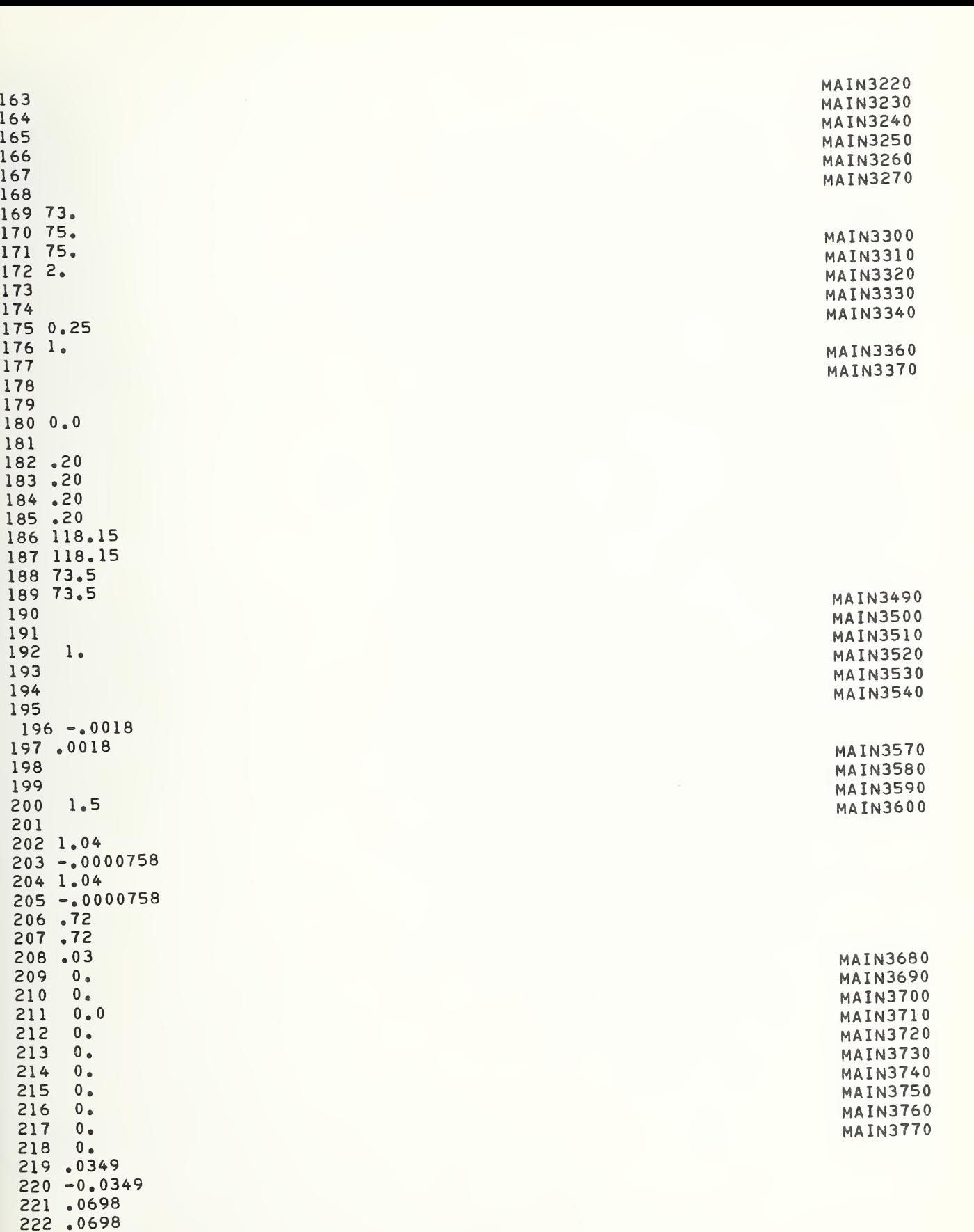

 <sup>0</sup> . MAIN3820 224 0. MAIN3830 **MAIN3830**  <sup>0</sup> .MAIN3840 <sup>0</sup> . MAIN3850 <sup>0</sup> . MAIN3860 <sup>0</sup> . MAIN3870 229 .0. MAIN3880 . MAIN3880 . MAIN3880 . MAIN3880 . MAIN3880 . MAIN3880 . MAIN3880 . MAIN3880 . MAIN3880 . MAI <sup>0</sup> . MAIN3890 600 . 600 . <sup>0</sup> . 1.13 <sup>1</sup> .13 1.0 1.0 -.000020  $243 - .000020$  .0000015  $245 - .000236$  0.0 1.32 .0000000297  $249 - .00157$  .00148 1.608 -.00157 .00148 1.608 0.0  $256 - 000624$  .00240  $258 - 9.132$  0.0 -.000624 .00240  $262 - 9.132$  <sup>0</sup> .  $2650.$ .  $2670.$  <sup>0</sup> . <sup>0</sup> . <sup>0</sup> . 0 . <sup>0</sup> . <sup>0</sup> . . 0.0  $0.0$  <sup>0</sup> . 0.<br>279 0. 279 0 **. MAIN438**0 <sup>0</sup> . MAIN4390 

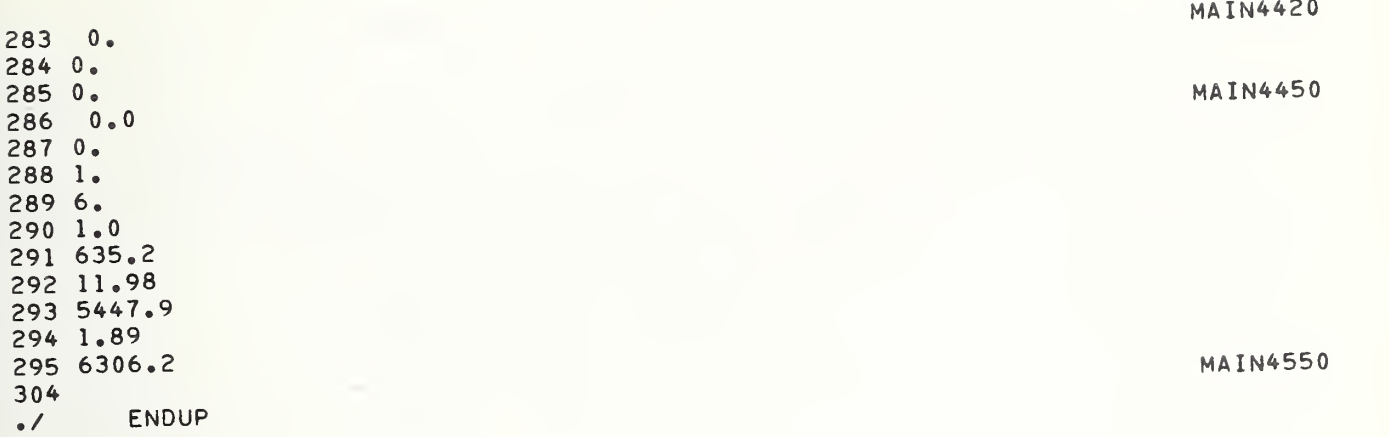

 $G-2.$ Wheel Spring and Shock Absorber Characteristics

## G-2.1 Wheel Spring Characteristics

 $\bar{z}$ 

The entries in this table are the values of the slopes versus suspension displacement for the no-load (curb weight) vehicle configuration. The units of the entries are lb/in. and in.

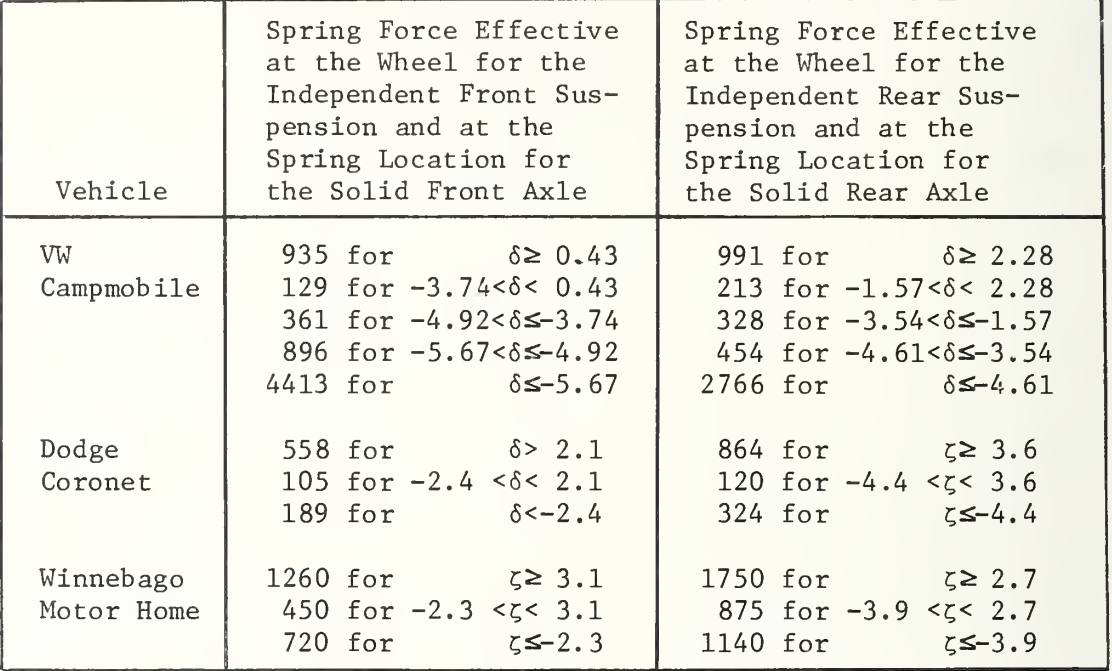

The entries in this table are the values of the slopes versus suspension velocity. The units of the entries are lb/(in./s) and in./s.

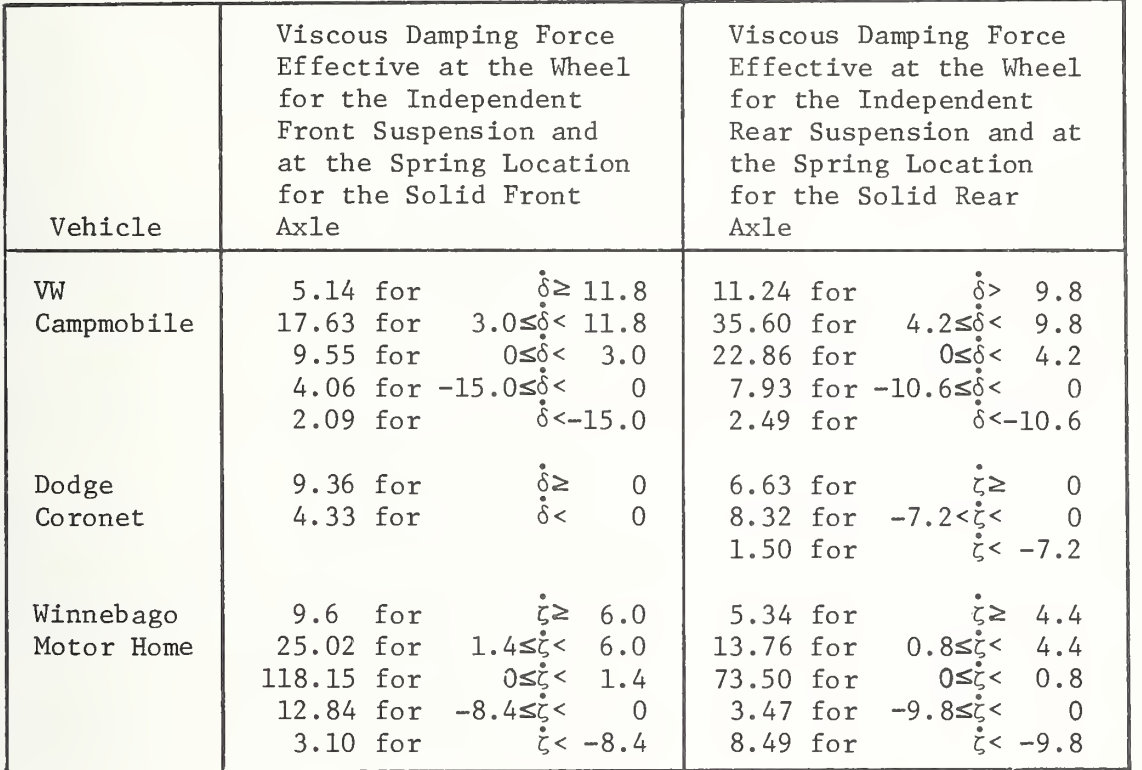

G-3. Camber, Caster, and Toe Data

To obtain these data, the wheel was moved from the full rebound position to compression bump stop. In order to use these data in calculations, one must know the values of camber, caster, and toe at a reference value of suspension displacement that depends upon vehicle loading. The units of the entries are in. and deg. The data presented here were measured with reference to a no-load (curb weight) vehicle configuration.

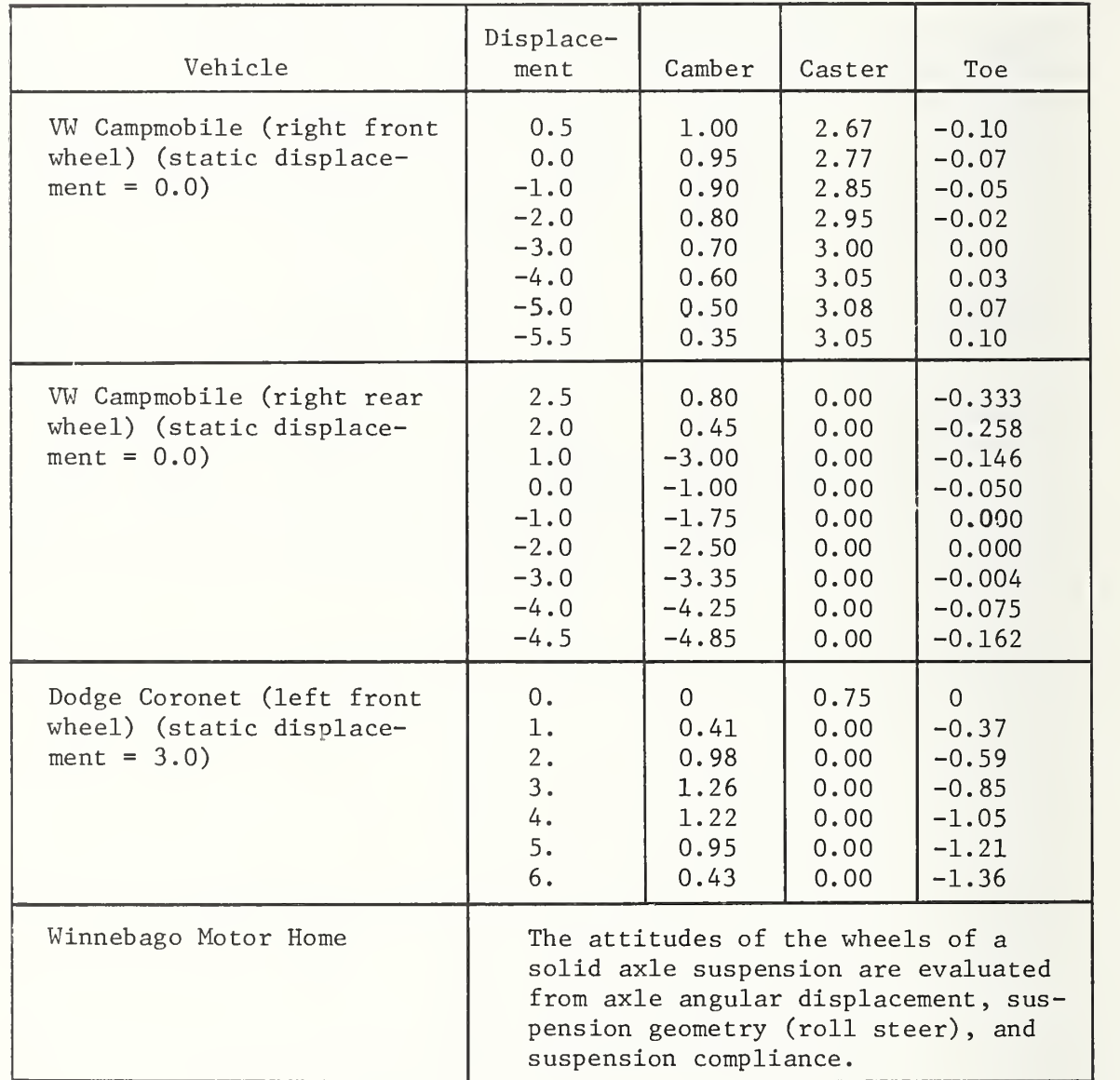

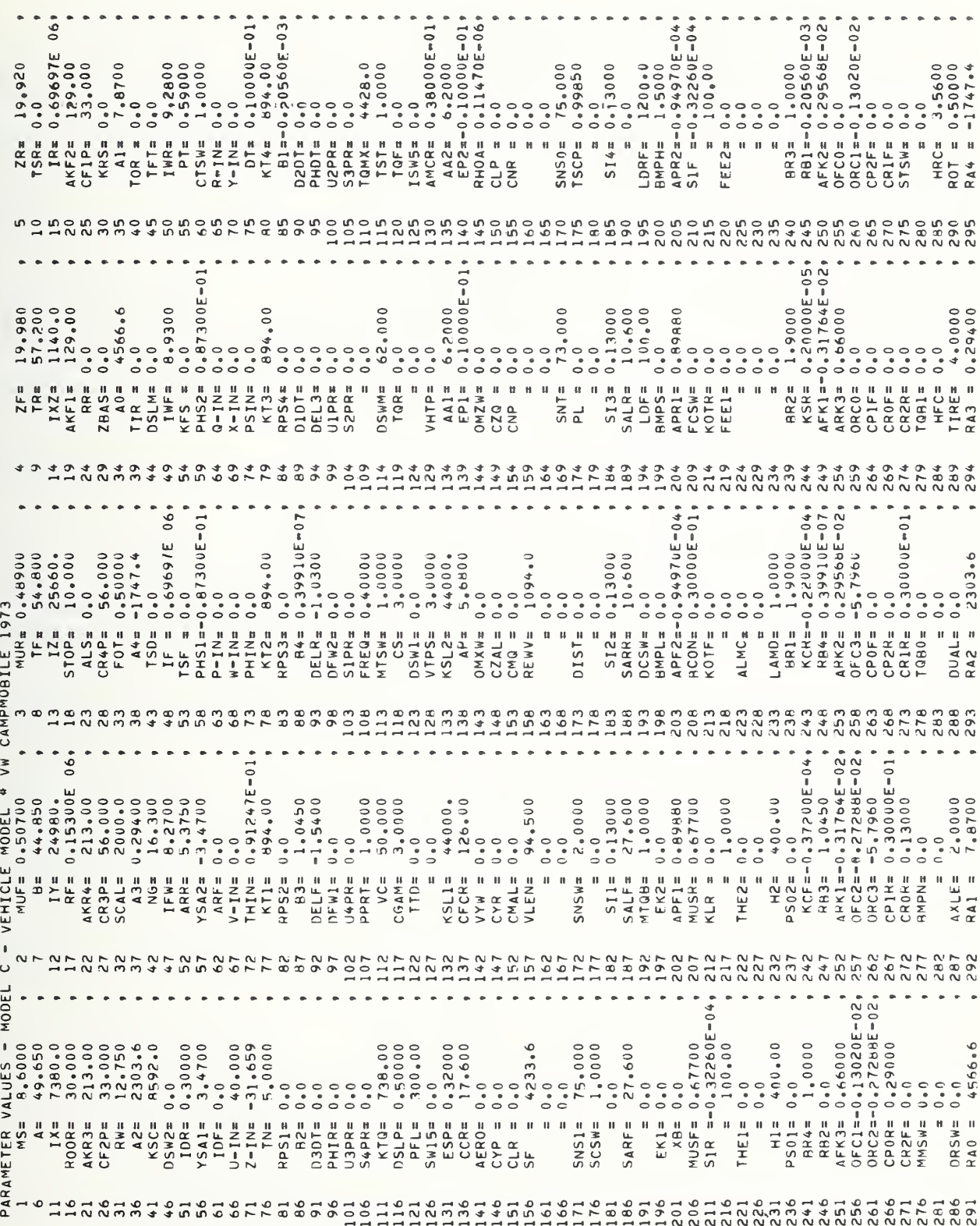

Parameter Table Output  $G-4.$ 

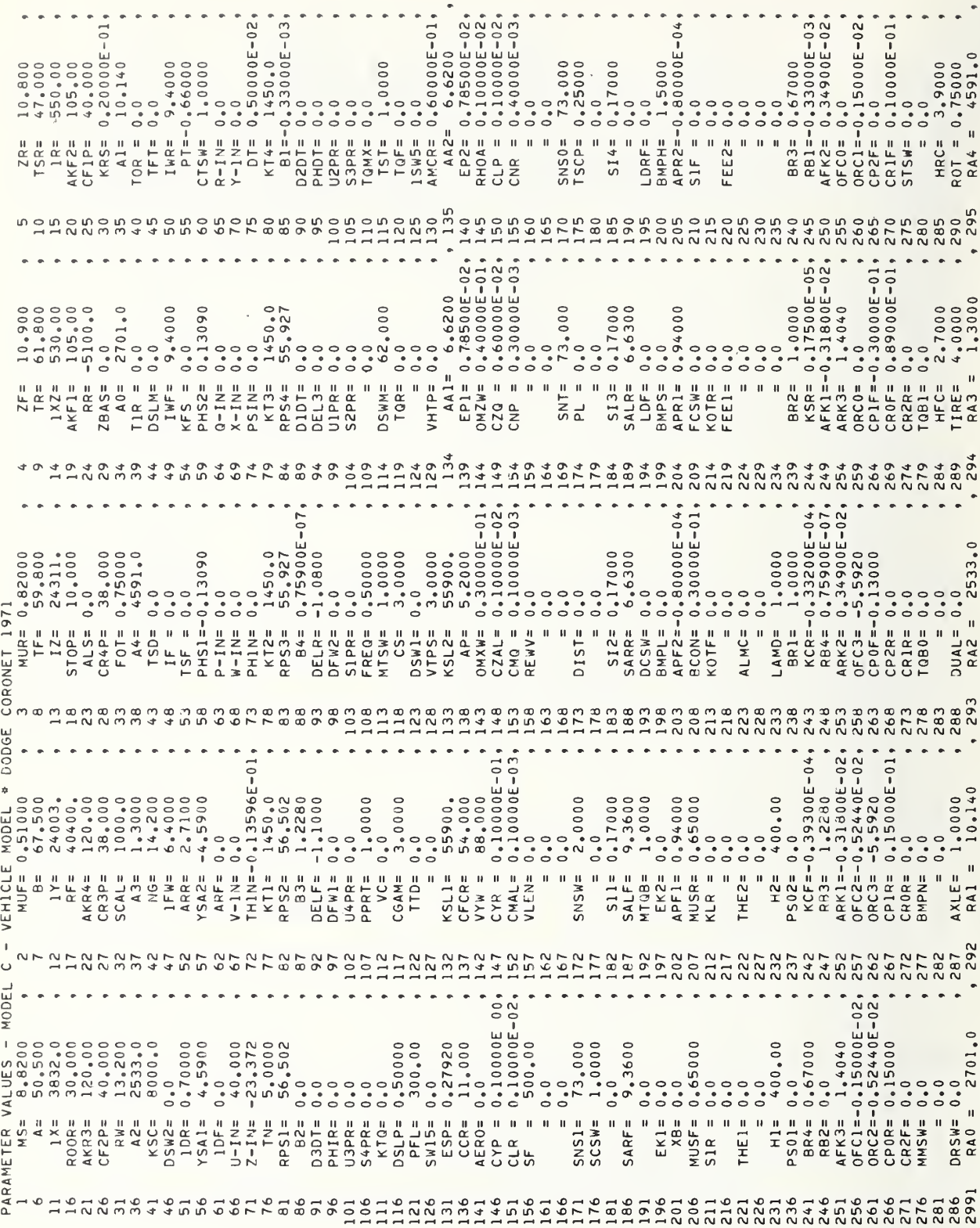

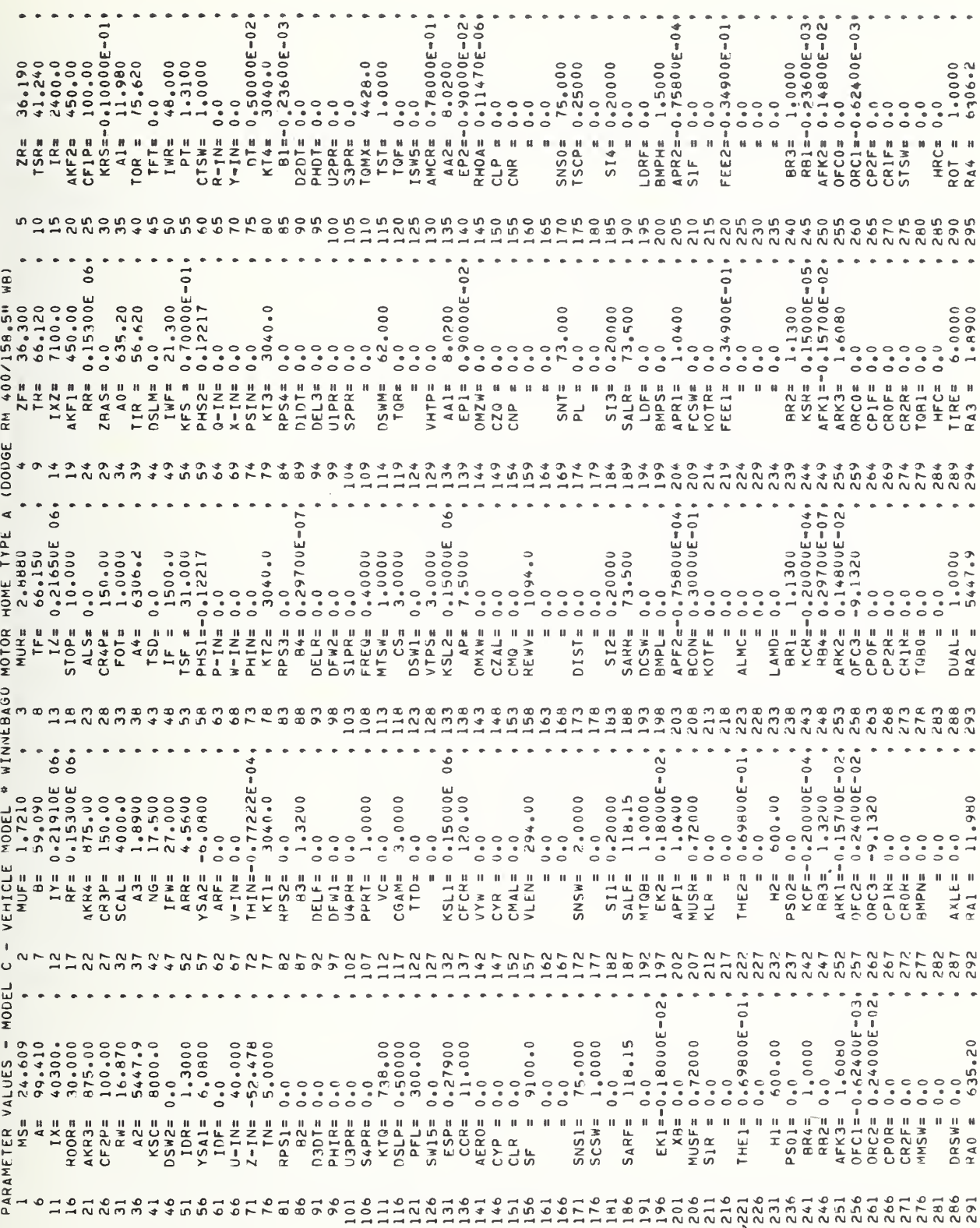

# G-5. APL Operational Vehicle Data Decks

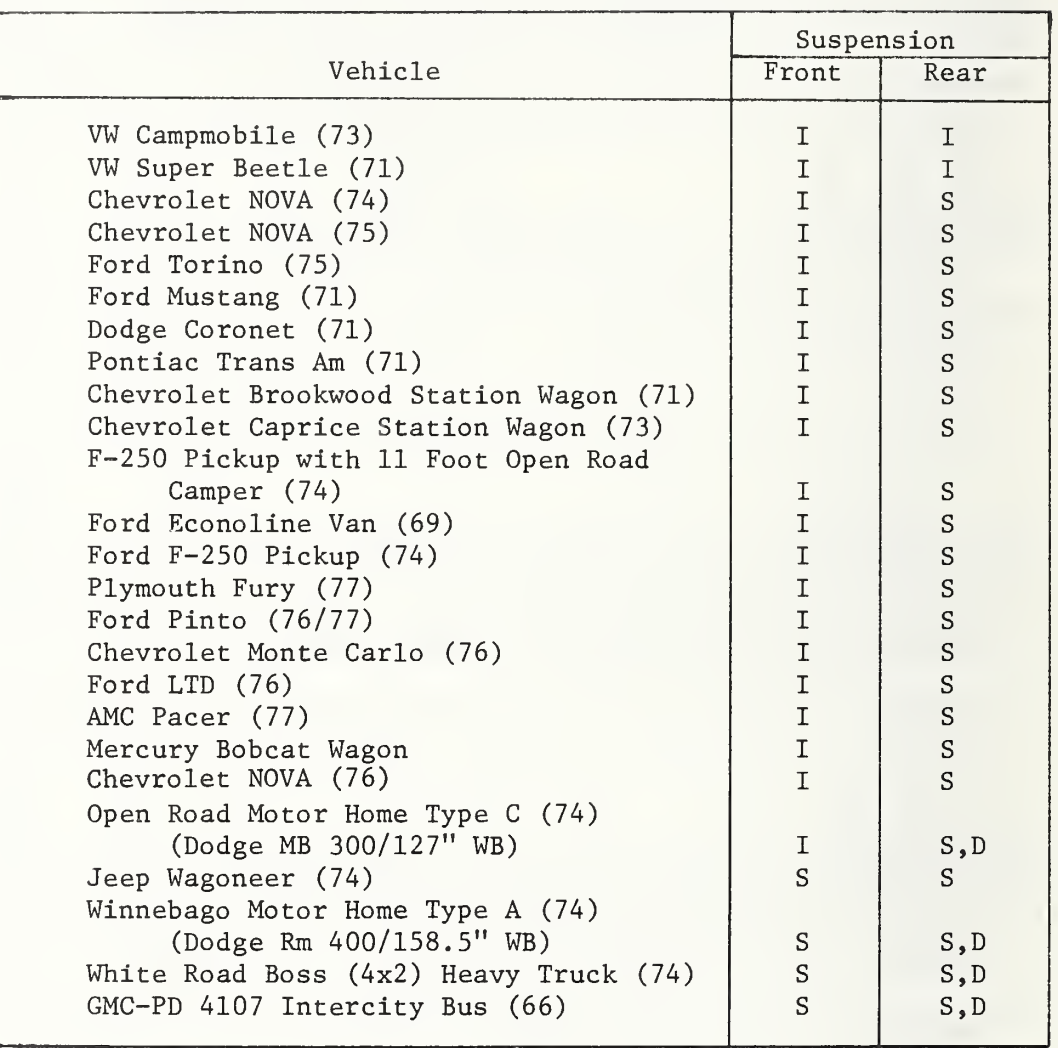

I = Independent S = Solid D = Dual tires, one rear axle

#### Appendix H

### IMPROVED HYBRID COMPUTER VEHICLE HANDLING SIMULATION IMPLEMENTATION DOCUMENTATION

#### H-1. DSL/91 Digital Static Check Program

Presented here is the computer listing of the DSL/91 digital static check program.

### INPUT FOR CSL/91 TRANSLATOR (VERSION 2)

```
TITLE NEW VEHICLE FROB = 91
PARAM IAXLE = CPARAN AKTI=1250, AKT2=1250, AKT3=1250, AKT4=1250.
PARAM RF=-24200., RR=-69000.
PARN TSF=32.25, TSR=43.25, TF=57.3, TR=57.5
PARAM HFC = .63, FRC = 2.22, ZF = 16.01, ZR = 15.8PARAM CFP=73., CRP=60.9449.61.8=60.39PARAM ANS=7.3, AMUF=. 937, AMUR=. 888
PARAM AKF = 70C.34KR3 = 210.3KR4 = 210.PARAM IF=498., IR=459., SCALE=2000.
PARAM AIX = 7330, AIY = 25740, AIZ = 29700, AIXZ = 250PARAM F3F1=80., F3F2=23., F3R3=152.2, F3R4=49.
PARAM CMCNIF=0.0.CMCNIR=0.0
PARAM GEE=386.4
PARAN BETA=.25
PARAM DIIN=. CO5
INCON U0=704., VO=13.7 W0=5.
INCON PC=.04, \angleC=.037, RO=.02
INCON THEO = - . 00209, PHIO = - . 003, PSIO = . 002
INCON DELI=.383, DELIDT=10.
INCON DEL2=0.866, DEL2DT=15.
INCON DEL3=.200, DEL4=.300, DEL3DT=5., DEL4DT=7.
INCON DELF=.8, CELFDT=25., PHIF=.02, PHIFD=.6INCON SNPHIF=-163.
INCEN DELRDT=20., PHIRD=.55
INCON DELR=69 PHIR=01895INCON ANTI 1 = 274., ANTI 2 = 874., ANTI 3 = 692., ANTI 4 = 692.INCON FYU1 = -33.45, FYU2 = 33.45, FYU3 = -10., FYU4 = 10.
INCON SFXU=-20.0, SFYL=30.0, SFZS=-1090.
INCCN F2U1=-572, FZU2=-972, FZU3=-844, FZU4=-844,
```

```
INCEN SNPHIU=-111., SNTHEL=-274., SNPSIU=-755., SNP+IR=-163.
INCON RPS1 =57.01, RPS2=57.01, RPS3=56.55, RPS4=56.55
CCNTRL TSTART=0., FINTIM=.002, CELT=.001
CYNAMIC
       P = PQC = COR = k0U = UUV = VGh = h(1)THE = THEO
       PHI = PHIOPSI = PSICCOSTHE=CCS(THEC)
       SINPHI = SIN(PHIC)SINTHE = SIN(THEC)CCSPEI=CLS(PHIC)
       P2 = P G * P CC2 = C C * C CR2=RCKFCCR = QQ * RQPR = PC * RChP = P C * hCVR = VU * ROhC = WC * CCLR = R \cap * LUQ=UQ*COPQ = PC*CCVP = VQ * POTFC2 = TF/2.TRO2 = TR/2.TSFO2 = TSF/2.TSRC2 = TSR/2.G = GEES_N = \Delta N S + \Delta N U F + \Delta M L RGAM1 = A*AMUF - B*AMURIF(IAXLE.NE.0) GO TO LCC
       GAM2 = AVUFX (ZF+DELF) + AWGRx (ZK+DELR)GAM3 = GAM2G \triangle M4 = 0.0GAM5 = AVUF*A*2+AVUR*B*8*2GAM6 = 2. * AMUF * DEL FDT + 2. * A MUR * DEL R DT
       GAM7 = 2.*AMUF*CELFDT*(ZF+CELF)+2.*AMUF*DELRDT*(ZR+DELR)
       GAMB = 0.0CAM9 = 2, * AMUF * A* CELFCT - 2, * ANUR * B * DELR CT
       AIXP = ANUF*(ZF+DELF)**2+AMURx(ZR+DELR)**2\triangle IYP = \triangle IXP\DeltaIZP = \DeltaNUE*\Delta**2+\DeltaNUR*\Delta**2+IF+IR
       AIXZP = AMUF*A*(ZF+DELF)-AHUR*B*(ZR+DELR)GC TC 1000
```
```
100
      IF(IAXLE.NE.1) GO TO 200
      GAM2 = AMUF* (ZF + (DEL1+DEL2)/2.0) + AMUR*(ZR+DELR)GAM3 = GAM2GAM4 = AMUF*TFC2/2.0*(DEL1-DEL2)GAM5 = \Delta NUF*({A**2-TF02**2}) + \Delta NUR*B**2GAM6 = AMUF*(DEL1CT+DEL2CT) + 2.*AMUR*EELRCT
      GAM7 = AMUF* (ZF*(CEL1DT+DEL2DT) + DEL1*DEL1DT+DEL2*DEL2CT)
         + 2.0*AMUR*(ZR+CELR)*CELRCT
      GAM8 = AMUF*TFC2*(EELIDT-DEL2DT)CAMS = AWUF*A* (CELLICT+DELZDT) - 2.*AMUR*B*DELRDTAIXP = ANUF/2.0*(ZF+DELI)**2 + (ZF+DEL2)**2) + AMUR*(ZR+DELR)**2A IYP = A IXPAIZP = AMUF#(A**2+IFO2**2) + AMUR*8**2 + IR
      AIXZP = AMUF*A/2.0*(ZEF+DELI) + (ZF+DEL2) = AMUR*B*(ZR+EELR)GC TC 1000
200
      CONTINUE
      GAM2 = AMUF* (ZF+{EEL1+DEL2})/2.) + AMUR* (ZR+(CEL3+DEL4)/2.)
      GAM3 = GAM2GAM4 = AMUF*TFC2/2*10ELI-DEL2]+AMLR*TRC2/2*10EL3-DEL4GAM5 = AMUF* (A*A-TFO2**2)+AMUR* (B*B-TRC2**2)GAM6 = AVUF* (DELI C7+DEL2CT) + ANLR* (EEL3ET+DEL4DT)CAM7 = AMUF*(ZF*(DELIDT+DEL2DT)+DEL2*DEL1*DEL1DT+DEL2*DEL2*DEL2DT)+ AMUR*(ZR*(DEL3DT+DEL4DT)+DEL3*DEL?DT+DEL4*DEL4DT)
      GAM8 = ANUF*TFC2*(DELLET-DEL2DT)+ANURR*TRO2*(DEL3DT-DEL4DT)GAM9 = AMUF*A*(CELICT+CEL2CT)-AMUR*B*(CEL3CT+DEL4DT)
      AIXP = ANUF/2, * ((ZF+DEL1)**2+(ZF+DEL2)**2)
             + AMUR/2.*((ZR+DEL3)**2 +(ZR+DEL4)**2)
      A IYP = A IXPAIZP = ANUF*(A*A + TFO2**2) + AVLRA*(B*BFRC2**2)AIXZP = AMUF*A/2.*((ZF+EELI)+(ZF+DEL2))\sim 4.4 \sim- AMUR*B/2.*((ZR+CEL3)+(ZR+DEL4))
1000
      CENTINLE
      \triangleIXXP = \triangleIX + \triangleIXP
      \Delta I YYP = \Delta I Y + \Delta I Y PAIZZP = AIZ+AIZPUNSCALED DAC VALUES FOR SYSTEM EQUATIONS
水
      LACOO = GAMZ/SMLACO1 = GAN1/SNCACO2 = GAMI/SMLACO3 = CAM2/SM\text{CACO4} = \text{GAN3/AIXXP}\text{CACO5} = (\text{AIXZ+AIXZP})/\text{AIXXP}LACO6 = CAAY7/AIXXPCACO7 = GAM4/AIXXPLACO8 = 1.0/AIXXP\text{LACO9} = \text{GAM2/AIYYP}\text{LAC10} = \text{AIXZ/AIYYP}\text{CAC11} = AIXZP/AIYYP
      \text{CAC12} = \text{GAN7/A1YYP}
```

```
H-3
```

```
\triangle AC13 = \triangle AM4/AIYYP\text{CAC14} = 1.0/\text{AIVY}DAC15 = (AIXZ+AIXZP)/AIZZP\text{CAC16} = \text{GAN1}/\text{AIZIP}CAC17 = CAN4/A1ZZPLAC20 = 55.71LAC21 = 55.71\text{PAC22} = 64.76LAC23 = 64.76DAC26 = 1.75M*(-GAN6*Q+SFXU)
       \text{LAC27} = \text{L} / \text{SM*} (\text{GAM6*P+SFYU})LAC28 = L_{\bullet}/\Delta MS*SEZSDAC29 = (LAIY - AIZ + AIXP)*QR + SNPHIU)/AIXXP\text{CAC30} = (\text{AIZ-AIX-AIYP)} * \text{P6} * \text{SNIHEU}/\text{AIYP}DAC31 = ( (AIX - AIY - GAM5)*PQ+GAM8*Q+GAM9*P+SNPSIUI)/AIZZPDAC32 = 3692.0LAC33 = 3692.0DAC34 = 7151.0\triangle AC35 = 3151.0LAC37 = ANTI1LAC38 = ANTI2LAC39 = ANTI3\triangle AC40 = ANTI4IF(IAXLE.NE.0) GO TO 30C
       LAC28 = SFZS/10.935DAC41 = 1.0/AMUF*(FZU1+FZU2)DAC42 = 1.0/IF*SNFHIFDAC43 = 1.0/AMLR* (FZU3+FZU4)
       DAC44 = 1.0/IR*SNP+IRGC TC 2CCO
300
       IF(IAXLE.NE.1) GO TO 400
       EAC41 = 2.07AMUF*IFZUI-FYUI*TANIZ.0*HFC/TF)DAC42 = 2.0/AMLF* (FZU2-FYU2*TAN(2.*HFC/TF))\text{EAC43} = 1.07AMUR*(FZU3+FZU4)
       \text{CAC}44 = 1.0/\text{IR*SNPHIR}GO TO 2000
400
       CENTINUE
       \text{EAC41} = 2.0 \text{ZAMLEx}\text{EZU1-FYU1*TANQ}, \text{Q*HEC/TE1}LAC42 = 2.0/AMLF*(FZU2-FYU2*TAN(2.*HFC/TF))LAC30 = .2702\text{CAC43} = 2./AMUR*(FZU3-FYU3*TAN(2.*HRC/TR))
       LACA = 2.7AMUR*(FZU4+FYU4*TAN(2.*HRC/IR))2000
       CCNTINLE
       IF(IAXLE.NE.0) GO TO 50C
       ZET1 = TSFC2*PEIF+DELFZET2 = -TSFO2*PHIF+DELFZET3 = TSRO2*PFIR + DELRZET4 = -TSRQ2*P+IR + DELRZETICT = TSFO2*PHIFD+CELFDT
       ZET20T= - TSF02*PHIFD+CELFDT
```

```
ZET3DT = TSR@Z*PHIRD + DELRDTZET4CT = -TSRO2*PHIRD + EFLRETFIF1 = SIGN(1, .7ETIOT)*CFPF1F2 = S1GN(1.,ZET2DT)*CFPFlR3 = SIGN(l_*, ZET3DT)*CRPFIR4 = SIM(1.12ET4DT)*CRPF2F1 = AKF*ZET1F2F2 = AKF*ZET2F2R3 = AKR3*ZE13F2R4 = AKR4*ZETA4S1 = -F3F1-F2F1-(RF/TSF)*PHIF-F1F1+DAC37S2 = -F3F2-F2F2-(RF/TSF)*P+IF-F1F2+DAC38S3 = -F3R^2 - F2R^2 - (KR/TSR)*PFLR - F1R3 + DAC3954 = -F3F4-F2R4 - {RR/T5R} *P+IR - F1R4 + DAC40GC TO 5000
500
      IF(IAXLE.NE.1) GO TO 600
      ZET1 = DEL1ZFT2 = DEL2ZET3 = TSRO2*P+IR + DELRZET4 = -TSKC2*F+IR + DELRZET1DT = DEL1DTZETZDT = DELZDTZET3DT = TSRO2*PHIRD + EELRETZET4DT = -TSR02*PHIRD + LELRDTFIF1 = SIGN(1, ZETIDT)*CFPF1F2 = SIGN(1, .2E12DT)*CFPF1R3 = SIGN(1, .2ET3CT)*CRPFlR4 = SIGN(I., ZET4DT)*CRPF2F1 = AKF*ZET1F2F2 = AKF*ZET2F2R3 = AKR3*ZE13F2R4 = AKR4*ZETAAUXRL1 = (DEL2-DELI)*RF/TFX*2AUXRL2 = -AUXRL1S1 = \text{ALXRL1} - \text{F3FL} - \text{F2FL} - \text{FLF1} + \text{CAC37}S2 = \DeltaUXRL 2-F3F2-F2F2-F1F2+DAC38
      S3 = -F3R3-F2R3-(RR/TSR)*P+IR - F1R3 + DAG39S4 = -F3R4-F2R4-(RR/TSR)*PHIR - F1R4 + DAC40GC TO 5000
600
      CENTINLE
      ZET1 = DEL1ZET2 = CEL2ZET3 = DEL3ZET4 = DELAZETICT = DELIDTZETZCT = DELZOTZET3CT = DEL3DTZET4DT = DEL4DTF1F1 = SIM(1, ZET1DT)*CFPF1F2 = SIGN(1, .7ZET20T)*CFP
```

```
H-5
```

```
F1R3 = S1GN(1, .ZET3DT)*CRPF1R4 = SIM(1, ZET4DT)*CRPF2F1 = AKF*ZET1F2F2 = AKF*ZET2F2R3 = AKR3*ZET3F2R4 = AKR4*ZET4AUXRL1 = (DEL2-CELL1)*RF/TF**2AUXRL2 = -AUXRL1AUXRL3 = (DELA-DEL3)*RR/TR**2AUXRL4 = -AUXRL3S1 = \text{ALXRL1-F3F1-F2F1-F1F1+DAC37}S2 = AUXFL2-F3F2-F2F2-F1F2+DAC38S3 = \text{ALXRL3-F3R3-F2R3-F1R3+CAC39}S4 = ALXRL 4 - F3R 4 - F2R 4 - F1R4 + DAC 405000
      CCNTINUE
      SUMSI = SI + S2 + S3 + S4*
      NCTE
\frac{1}{\sqrt{2}}ACCELERATION TERMS HAVE BEEN ELIMINATED
*
           FROM R.H.S OF UDT, VDT, PDT, QDT AND RDT
卓
           ECUATIONS. ALSO FROM AMPLIFIERS AC66 AND
*
           A 106 DESCRIPTIONS.
      UCT
               = VR - WQ -GEE*SINTFE -DACOC *(PR+0.0) + DACO1 ...
             * (Q2+R2) + DAC26
               = WP - UR +GEE*COSTFE*SINFFI -DACO2 *(PQ+0.0) ...
      VCT.
               - DAC03 *(QR-0.0) + CAC27
      hDT= UQ - VP +GEE*COST+E*COSF+I + DAC28 - SUMSI/AMS
      CDT
               = DACC9 *(VR-C.C-WQ-GEE*SINTHE) + (R2-P2)*DAC10 ...
               + (Q2+R2)*EAC11 - (PC-0.0)*EAC13 + DAC30 + ...
      \text{LAC14} *(\text{A*}(S1+S2) - B*(S3+S4)) - Q*DAC12
              = \text{CAC16} *(WP-0.C-UR +GEE*COSTHE*SINPHI) + ...
      RDT
               DAC17 * (PR+0.0) - DAC15 * (QR-0.0) + DAC31*
      FSIDT
              = \left\{R*CCSPFI + C*SINPHI\right\}/CCSTFEPHIDT
              = P + PSIDTxSINTHE= Q * CCSP + I - R * SINPHITHECT
      IF(IAXLE.NE.0) GO TO 700
               = DACC4 \div(O.G+UR-WP-GEE*CCSTHE*SINPHI) + ...
      PET
               DAC05 *(PC+0.0) - CAC07 * (P2+R2) +DAC29 + ...
       LAC08*(TSF02*(S2-S1) + TSR02*(S4-S3)) - P*BAC06DELEDD = UQ=VP+GEE*CQSTFE*COSPFI-A*PR+ (ZF+DELF)* (P2+Q2) = .-wDT+A*CDT+DAC4I+(S1+S2)/APUF-(AKT1+AKT2)/AMLF*BETA*(.0C8+.5*DTIN/BETA)*DELFDT
      PHIFDD = -(CR+FDT)+PHIF*(Q2-R2)+DAC42+TSFO2*(S1-S2)/IF\sim \sim \sim-( ((AKT1+AKT2)*TF02*TF02*BETA*(.008+.5*DTIN/BETA))/IF)*PFIFC
               = UQ - VP + GEE*COSTHE*COSPHI + B*PR + (ZR+DELR)* ...
      CELROD
               \{P2+Q2\} - WCT -8*GOT + DAC43 + \{S3+S4\}/AMUR\sim \sim \sim(AKT3+AKT4)/AMUR*BFTA* A:CC3+.5*DTIN/BETA)*DELRDTFHIRDD = -(GR+PET) + FHRR*(G2-R2) + EAC44 + TSR02*(S3-S4)/IR...-( ((AKT3+AKT4)*TRC2*TRO2*BETA* (.008+.5*DTIN/BETA))/IR)*PFIRD
      GC TO 7000
```

```
IF(IAXLE.NE.1) GO TO 800
70C
               = DACC4 *(0.0+UR-WP-GEE*COSTHE*SINPHI) + ...
      PCT
               DAC05 *(PG+0.0) - CAC07 * (P2+R2) +DAC29 * ...
      \text{LAC03} *(TFO2*(S2-S1) + TSRO2*(S4-S3)) -P*CAC06
             = UQ - VP + GEE*COSTFE*COSPHI -A*PR -WDT + A*QDTCELPDD
               = DELPDD + (ZF+CEL1)*(P2+G2) - TFC2*(PCT+QR) + CAC41 +...
      DEL1DD
               2.551/AMUF\bullet\bullet\bullet- (2.*AKTI/AMUF) *EETA*
                               (008 + 5*ETHN/BETA)*DELIDT= DELPDD + (ZF+DEL2)*(P2+Q2) + TFC2*(PDT+QR) + ...
      CEL2DD
               DAC42 + 2. *S2/AMUF . . .- (2.*AKT2/AMUF)*BETA*
                               (0.008 + 5 * ETIN/BETA)*DEL2DTCELRDD
               = UQ - VP + GEE*COSTHE*COSPHI + B*PR + (ZR+DELR)*...( P2+Q2) - WDT - B*CDT + DAG43 + (S3+S4)/AMUR(AKT3+AKT4)/AMUR*BETA* (.0C8+.5*DTIN/BETA)*DELRDT
      PHIRDD = - (QR+PCT) + PHIR*(Q2-R2) + EAC44 + TSRO2*(S3-S4)/IR...
  -(((AKT3+AKT4)*TRC2*TRG2*BETA* (.008+.5*DTIN/BETA))/IR)*PHIRD
      EC TC 7000
      CCNTINLE
800
      PDT
               = DAC 04 *(0.0+UR-WP-GEE*COSTHE*SINPHI) + ...DACO5 *(PG+0.0) - LACC7 * (P2+R2) +DAC29 + ...
       DAC08 *(TFO2*(S2-S1) + TRC2 *(S4-S3)) -P*DAC06
      LELPCD = UQ - VP + GEE*CCSTHE*COSPHI -A*PR - WDT + A*QDT= DELPDD + (ZF+DEL1)*(P2+G2) - TFD2*(PDT+QR) + DAC41 +...
      DELIDD
               2.551/AMUF(003 + 5*ETHN/BETA)*DELIDT- (2.*AKT1/AMUF)*BETA*
     DEL200
               = DELPDD + (ZF+DEL2)*(P2+Q2) + TFC2*(PDT+QR) + ...
               DAC42 + 2. *S2/AMLF...
   - (2.*AKT2/AMUF)*EETA*
                                (.008 + .5*DTIN/BETA)*DEL2DTDELPDR = UG-VP+GEE*COSTFE*COSPHI+B*PR-WDT-B*QDT
      DEL3DD = DELPDF + (ZR + DEL3) * (P2 + Q2) - (PDT + QR) * TRQ2 + DAC43+ 2. * S3/ANUR(2.4 A K T 3 / AMUR) * BETA*C.008+.5*CTIN/BETA)*DEL3DT
      DEL4DD = DELPDR + (ZR + DELA) * (P2 + C2) + (PDT + QR) * TRO2 + DAC44+ 2. * S4/ AMUR
                              \overline{a} \overline{a} \overline{a}(2.4 A K T4/ANUR)*BETAY (.008 + .5*CIIN/BETA)*DEL4DT7000
     CONTINUE
      RPSIDT = -GMCNIF*RPS2EQ + DAC32 - DAC22 *RPS1RPS2DT = -MCN1F*RPS1DC + DAC33 - DAC23 *RPS2RPS3ET = - OMCNIR*RPS4DO + DAC34 - DAC20 *RPS3
      RPS4DT = -CMCN1R*RFS3CC + DAC35 - DAC21 *RPS4*
\frac{1}{2}680 IC PETS
      F000 = 01/8P005=UC/1200.
      PO20 = -4.7FECPQ23 = PSIC/4.P075=DEL2/10.
      PO86 = DELR/10.P101=RPS1/100.
      P110=RFS3/100.
```
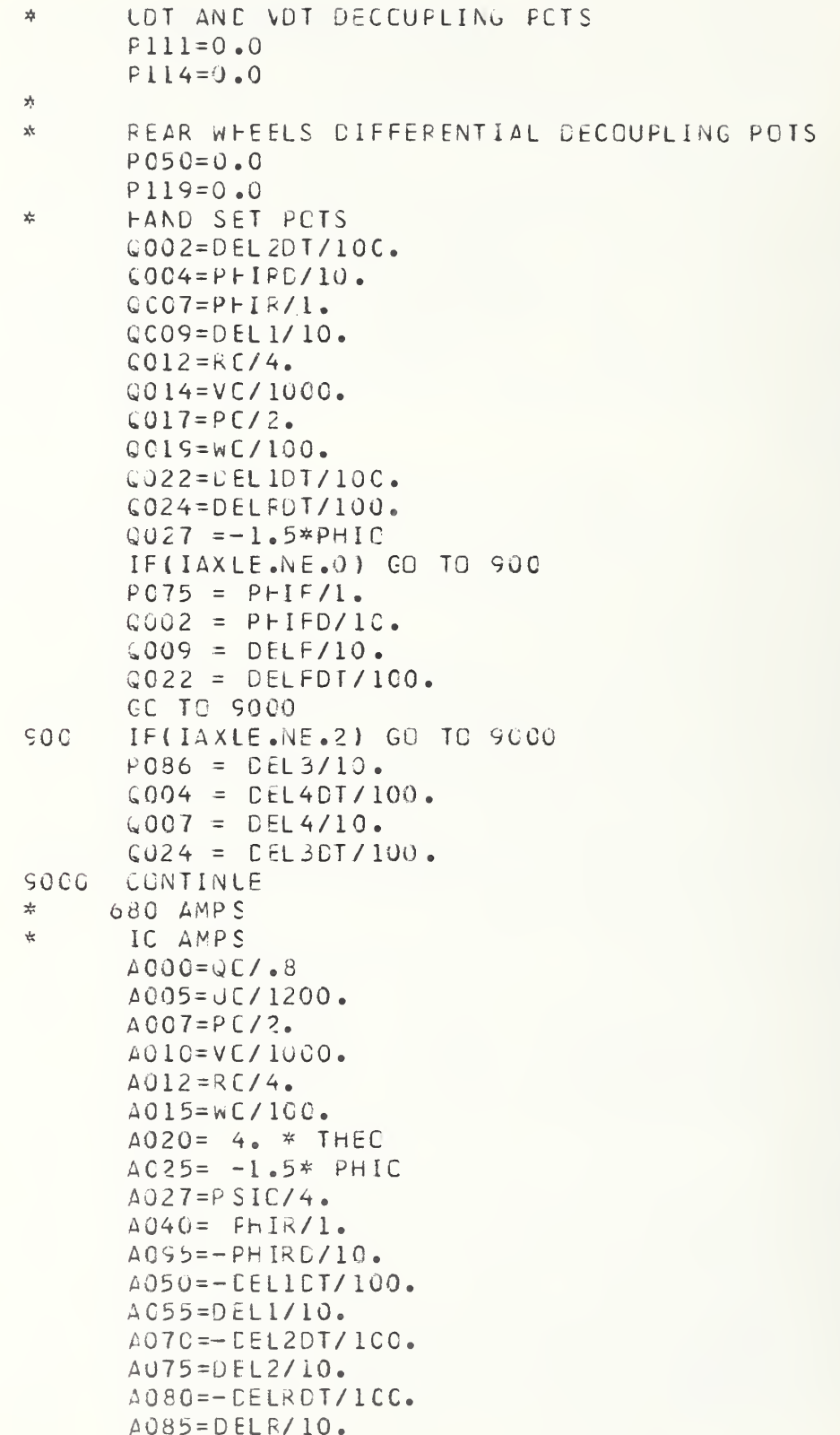

 $\lambda$ 

```
A100=-RPS1/100.
A105=-RPS2/100.
A110=-RPS3/100.
4115 = -RPS4/100.
AOO1 = (QC*SINPHI+RC*COSPHI)/2.A002=-LDT/800.A004 = -EEL1/10.
A008=SINFHI*COSTHE
AOO9 = -((DEL2-DEL1)/10.)A011 = -VD7/1500.A014=DEL2DT/100.
A016=-S1/SCALEA017 = - (PHIR/L - DELR/10.)A018=VC*RO/400C.
ACIS = 0.0A021=-S2/SCALEA022 = RFS4DT/10000.
A023 = VP/2000.
A024=-FFIR/I.
A026 = -53/SCALEA028 = P FIR*(Q2 - R2)/4.
A029 = (EEL2-DEL1)*(RF/(TF*TF))1/10000.A030 = (S1+S2)/SCALE*A/100 = (S3+S4)/SCALE*B/100.
A031 = -F2F2/100C0.A032 = -CEL2/10.A034 = S1/SCALEA035 = -WLT/200.
A036 = - F2R3/10000.
A037 = S2/SCALEAG3S = ZET1DT/IOC.A041 = ( (S2-S1)*TFC2+(S4-S3)*TSRO2)/1100.*SCALE)A042 = ZET2DT/100.
A043 = -LR/4800.
A044 = P + IRD/10.
A045 = -F2R4/10000.
\triangle 046 = \angle \text{UQ}-\text{VP}+6* \text{C} \text{C} \text{S} \text{THE} * \text{C} \text{C} \text{S} \text{P} \text{H} \text{I} \text{V} \text{1} \text{0} \text{0} \text{O}.A047 = ZET4CT/100.A049=ZET3DT/10C.
A051=-S4/SCALEAOS2=-EELR/IO.\triangle053 = -UQ/960.
A056=RFS1DT/10000.
A057=UCT/800.
AOS8 = \{EELR*(P2+Q2)\}/4C.
AG59 = -V0*R0/4000.A060=RPS2DT/10000.
A061 = - (SUBSI/AMS)/1000.A062 = SINPHI1063 = -102/80
```
A064 USE AS HG AMP IN SINPHI CKT  $A066 = (LR-WP-G*CCSTHE*SINPHI)/1000.$  $A067 = CCSTHE$  $A068 = -hP/200$ .  $A069 = TFO2*(PCT+QR)*BETA/10CC.$  $A071 = - (A* (S1+S2)) / (100*SC4LE)$ A072=CCSPHI A074 USE AS HG AMP IN COSPEI CKT A076=RPS3DT/10CC0.  $A077 = -$ SINTHE A078 = - COSTHE \* CCSPHI  $A081 = -P07/12$ .  $A082 = S4/SCALE$  $A083 = - (QG*SIMPHI)/0.8$  $A084 = S$  INTHE  $\triangle$  086 = ( $B*$  (S3 + S4))/(100.\*SCALE)  $A087 = WQ/80$ .  $4088 = -$  (RO\*COSPHI)/4. A089 USE AS HG AMP IN CESTHE CKT  $A090 = -F2F1/10000$ .  $AOS1 = (TSRC2*(S7-S4)) / (100.*SCALE)$  $A092 = WP/1000.$  $A093 = (G0*C0SFH)/0.8$  $AOS6 = -4.7HEDI*BEIA$  $AC98 = -$ ( $FQ*SINPH1$ )/4.  $AIOI = -GDI/Z$  $4103=-$  PS IDT/2.  $A104 = S3/SCALE$  $A106 = (VR - NQ - G*SINTHE)/1000.$  $\triangle$ 108 = (PSIDT\*SINTHE)/2.  $A105=WLT/200.$  $\Delta 111 = (TFG2*(S1-S2)) / (100*SCALE)$  $A112 = -(FR - QDT)/8$ .  $A113 = ( (P2+Q2)*DEL1)/4G.$  $All4 = - (A*(PR-QOT) + WCT)/200.$  $\triangle$ ll6=-RDT /20. A117=0.0 FCR SCLID REAR AXLE  $4117=0.0$  $4118 = (1P2+02)*DEE2)/4C.$  $A119 = (B* (PR-CDT) - WDT)/200.$  $DOOO=-CDT$  /.8\*BETA C005=-LDT/1200.\*BETA  $E007 = -F0T$  \*BETA/2. D010 = - VD T/1000. \* BETA  $U012=-RDT$  \*BETA/4.  $DC15 = -WCT*BETA/100.$  $\text{CO2O} = -4.$ \* THED T\*8 E TA C025=1.5\*PhIDT\*BETA  $D027 = -PSIDT*BETA/4.$  $D040 = -PHIRD*BETA/1.$ 

 $\frac{1}{N}$ 

 $x<sub>k</sub>$ 

\*

 $\frac{1}{\sqrt{2}}$ 

 $\frac{1}{2}$ 

C070=DEL2DD/1000.\*BETA CO75=-CEL2DT/10.\*BETA CO80=CELRDD/10CO.\*EETA CO85=-CELRCT/LC.\*BETA COS5=PFIRDD/10.\*BETA C100=RPS1DT/1000.\*BETA C105=RPS2DT/10CO.\*BETA C110=RPS3DT/10CC.\*EETA DI15=RPS4DT/10CO.\*PETA SCALED  $LACIS$  $EAOO = -EACOO/50.$  $EAO1 = EACO1/100.$  $LAO2 = -LACO2/50.$  $EAO3 = -EACO3/625.$  $DA04 = DACO4/604$  $\text{C405}$  =  $\text{C4C05/}4$  $\text{CAG6} = -\text{CAGO6}/2.$  $LAC7 = -CACO7/1.$ DA08=DACC8\*SCALE/.8  $LAOS = LACO9/.CO3$  $\triangle$ A10 =  $LAC10/25$  $DA11 =$  $DACIII/25$  $DA12 = -DAC12/1.25$  $DA13 = -CAC13/1$  $DA14=DAC14*SCALE/2$  $CAI5 = -CAC15/1.25$  $DA16 = -DAC16/ .C1$  $DA17 = \text{LAC17}/1.25$  $D A 20 = -D AC 20/1000$ .  $DA21 = -DAC21/1000.$  $L A22 = -DAC22/1000$ .  $DA23 = -DAC23/ICCO$ .  $DA26 = DAC26/4CO$ .  $DA27 = DAC27/1000.$  $DA28 = DAC28/1000$ .  $DA29 = DAC29/28.$  $DA 30 = BAC 30/IC$  $C A 31 = C A C 31 / 1C$ .  $LA32 = -LAC32/20000.$  $DA33 = -EAC33/Z000C.$  $L$ 434 =  $-L$ AC34/20000.  $\texttt{CA35}$  =  $-\texttt{CAC35/2C0CC}$ .  $L437 = L4C37/LCC00.$  $LAB = DAC38/10000.$  $DASS = DACS9/10000.$  $L440 = L4C40/10000$ .  $DA41 = DAC41*BETA/10000.$  $DA42 = DAC42*BETA/10000.$ 

DO50=DEL1DD/LO00.\*PETA  $C055=-CELLU$ T/1C. \*BETA

 $DA43 = DAC43*BETA/10000.$  $DA44 = DAC44*BETA/100.0$ IF(IAXLE.NE.O) CO TO 910  $AOO4 = -DELF/IC$ .  $A009 = - (PHIF/1. -EEE/10.)$  $A014 = PHIFD/10.$  $A029 = 0.0$  $A032 = -FHIF/I$ .  $A041 = (S2-S1)*TSP02+(S4-S3)*TSP02)/(100.*SCALE)$  $A050 = -DELFDT/100.$  $A055 = DELF/10.$  $A065 = 0.0$  $A070 = -PHIFD/10.$  $AC75 = P + IF/I$ .  $All = (TSP02*(S1-S2)) / (10C_* * SCALE)$  $All3 = ( (P2+Q2)*DELF)/40.$  $All8 = ( (P2+Q2)*PHIF)/4.$  $COSO = CELFDD/10OC, *BETA$  $D055 = -CEEFDT/10. *BETA$  $CO70 = P + I FDD / 10. * BETA$  $CO75 = -PHIFD*EETA$  $DA42 = DAC42*BETA/100.$ GC TO 10000  $SIC$ IF(IAXLE.NE.2) GOTC 10000  $A017 = - (DEL4 - DEL3)/10.$  $A019 = AUXRL3/1000.$  $A024 = -EEL4/10.$  $A028 = DELA*IP2+Q21/40.$  $A040 = DELA/10.$  $A041 = ( (S2-S1)*TFC2+(S4-S3)*TRO2 )/(iCO*SCALE)$  $\triangle 044 = \triangle ELADT/100$ .  $A052 = -EEL3/10.$  $A058 = CEL3*(P2+02)/40.$  $A080 = -EEL3DT/100.$  $A085 = DE1.3/10$ .  $A091 = (TR02 * (S3-S4)) / (100 * SCALE)$  $A055 = -EEL401/100.$  $All7 = (PDT+QR)*TRO2/ICCC.*BETA$  $D040 = -DELADT/10. *BETA$  $D080 = DEL3DD/1000. *BETA$  $C085 = -CEL3DT/10. *BETA$  $0095 = 0E1400/1000 \cdot *BETA$  $DA44 = DAC44*BETA/1000C.$ 10000 CONTINUE 68C TRUNKS 袁  $TO40 = ZET107/100.$  $TO41=ZET2DT/10C$ .  $TO42 = 1Q2 - R2$ )/4. T043=ZET4DT/10C. T053=ZET3DT/10C.

```
T054 = P12.
      T055 = Q / . 8TO56 = R/4.
      TO57=-PDI/12.TO58 = -RD7/20.T059 = -CDT/2.TO70 = (PR - QOT)/8.TO71 = FR/8.1072 = (R2 - P2)/41073 = (P2+R2)/4.
      1074 = (P2 + Q2)/4.
      TO75 = (C2+R2)/4.TO76 = FC/10.TO77 = (FC - 0.0) / 10.1078 = - (QR + PDT)/8.T079 = (CR - 0.0) / 8.TO80 = -F3F1/100C.
      TOB2=-F3F3/100C.
      I083=-F3R4/100C.
      T088 = -F3F2/100C.
TERMINAL
      DUMMY = CEBUG(1.00.1)EN<sub>C</sub>
PARAM IAXLE = 1PARAM AKTI=1295, AKTZ=1295, AKT3=1295, AKT4=1295.
PARAN RF=151000., RR=0.0
PARAM ISF=0.C,ISR=43.,IF=61.5,IR=61.
PARAM HFC=3., HRC=2.5, ZF=5.35, ZR=5.35PARAM CFP=36., CRP=50., A=48., B=61.
PARAM AMS = 8.13, AMUF = .484, AMUR = .789
PARAM AKF=100.2, AKR3=114.4 AKR4=114.PARAM IF=3.3, IR=600., SCALE=2006.
PARAM AIX=2940., AIY=147CC., AIZ=225CC., AIXZ=230.
PARAM F3F1=15.2.F3F2=22.5.F3R3=152.2.F3R4=48.6
INCON SFZS= -100.
END
PARAM IAXLE = 2PARAM AKTI=746., AKTZ=746., AKTI=556., AKTI=956.
PARAM RR=28300., TSR=50., TF=53.8, TR=51.5
PARAM FFC=2.4, FRC=3.4, ZF=10.8, ZR=11.2PARAM CFP=35., CRP=40., A=55.9, E=39.9
PARAM ANS=5.5, AMUF=0.36, AMUR=C.57PARAM AKF = 101.1, AKR3 = 115.AKR4 = 115.PARAM IR=800., RF=93000., SCALE=1000.
PARAM AIX = 2060, AIY = 5527, AIZ = 5385, AIXZ = C.0PARAM F3R3=30., F3R4=42.
INCON ANTII = 384.6. ANTI = 284.6. ANTI = 223.7. ANTI = 623.7. SF = 25.7.END
STCP
```
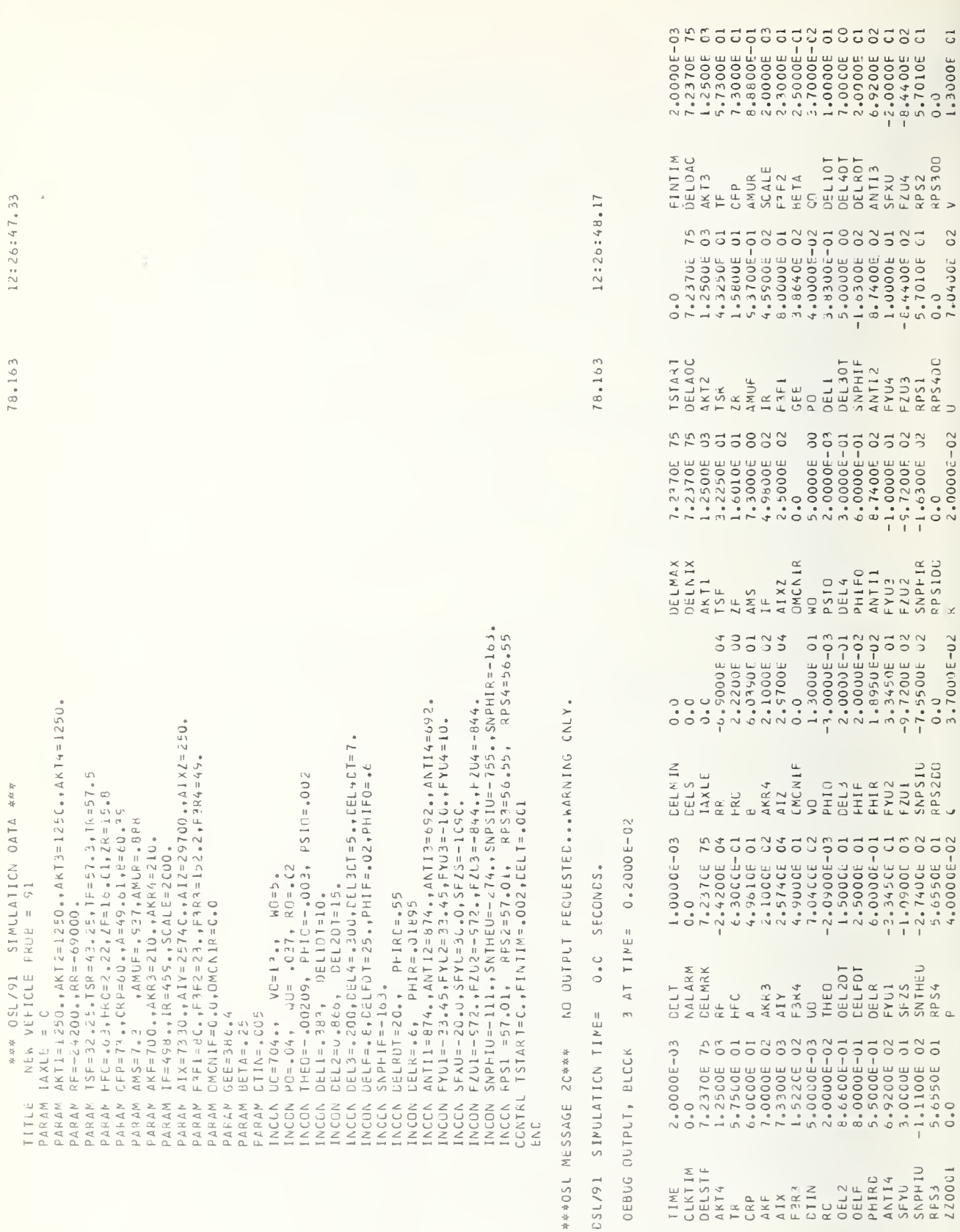

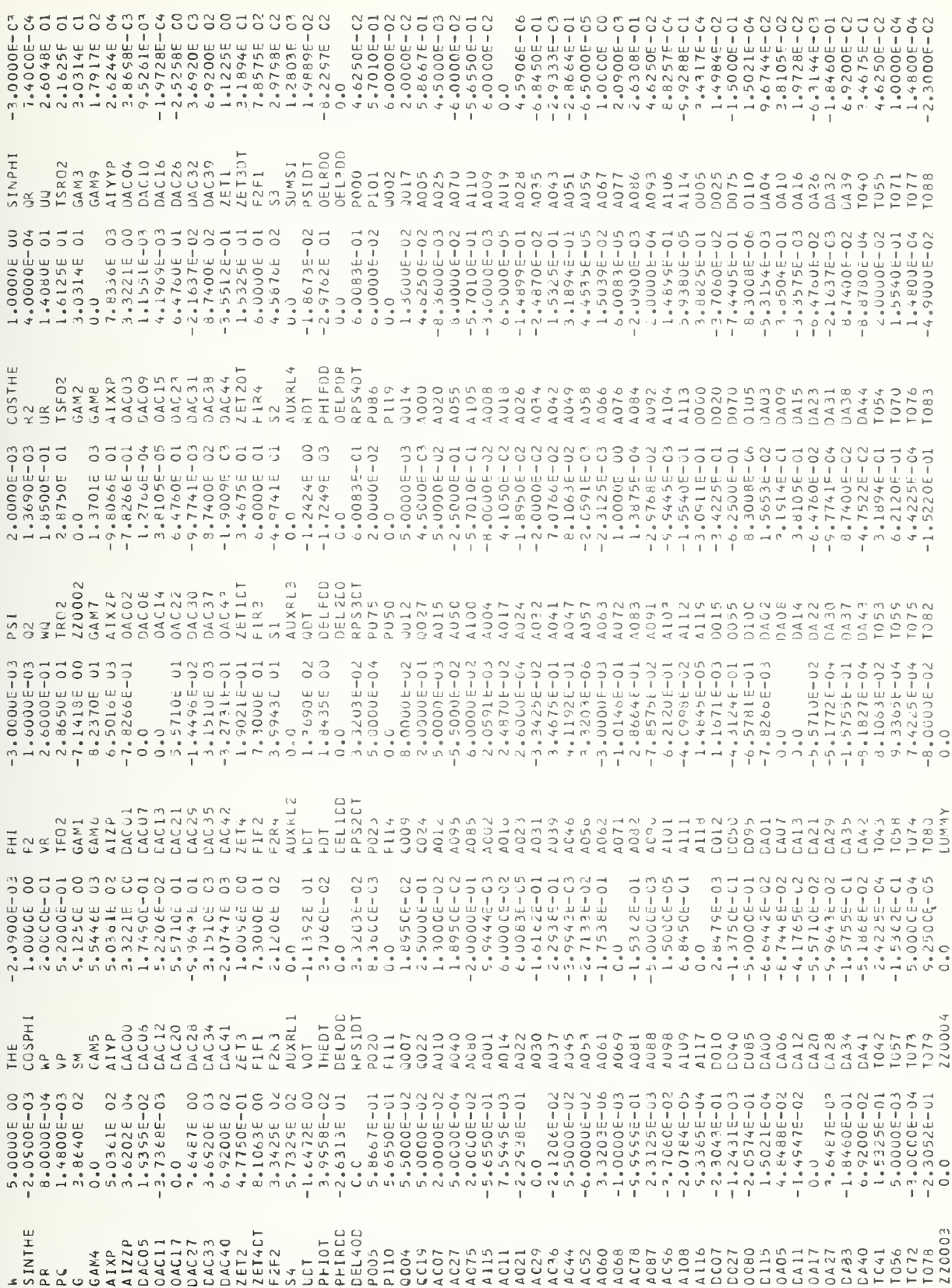

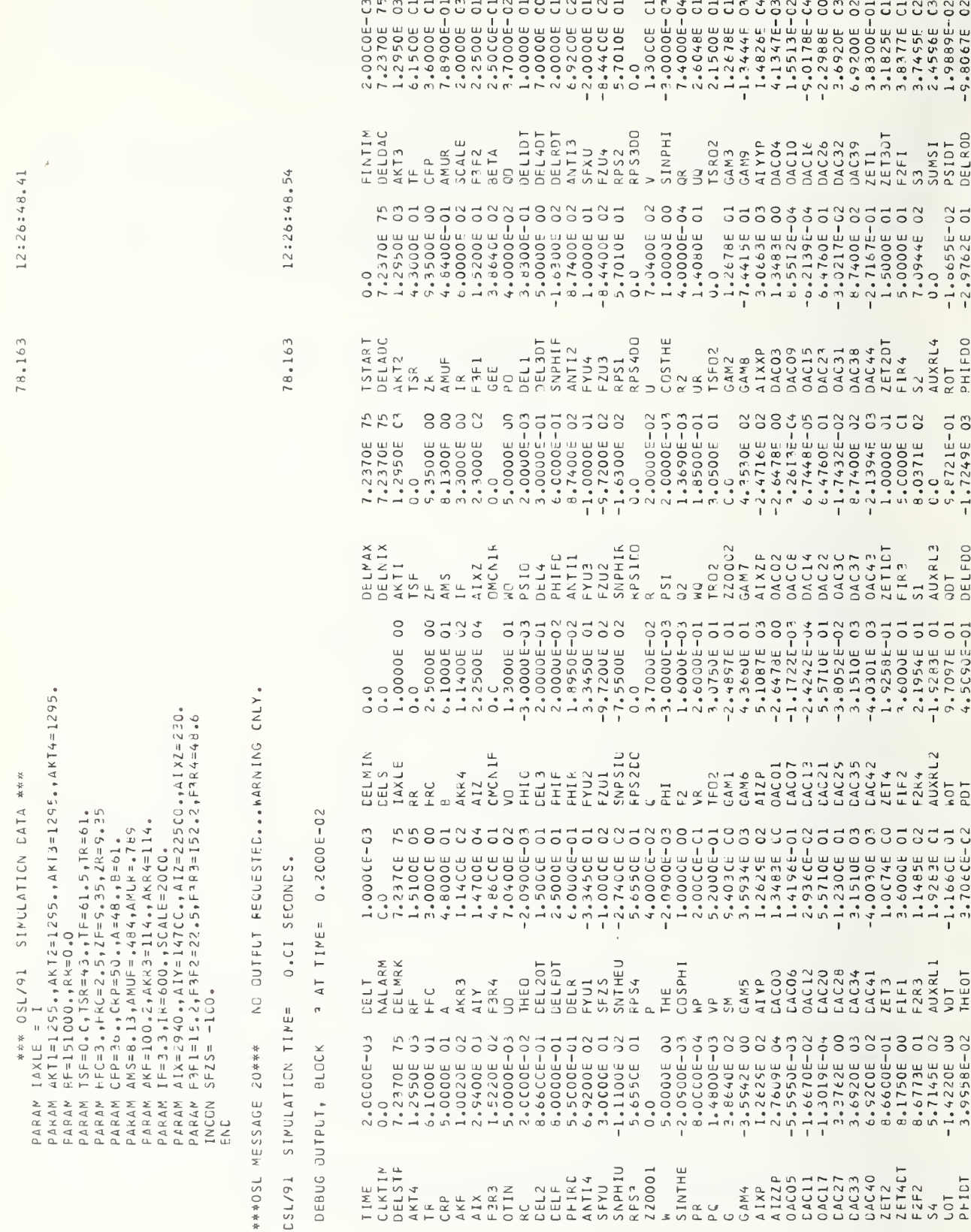

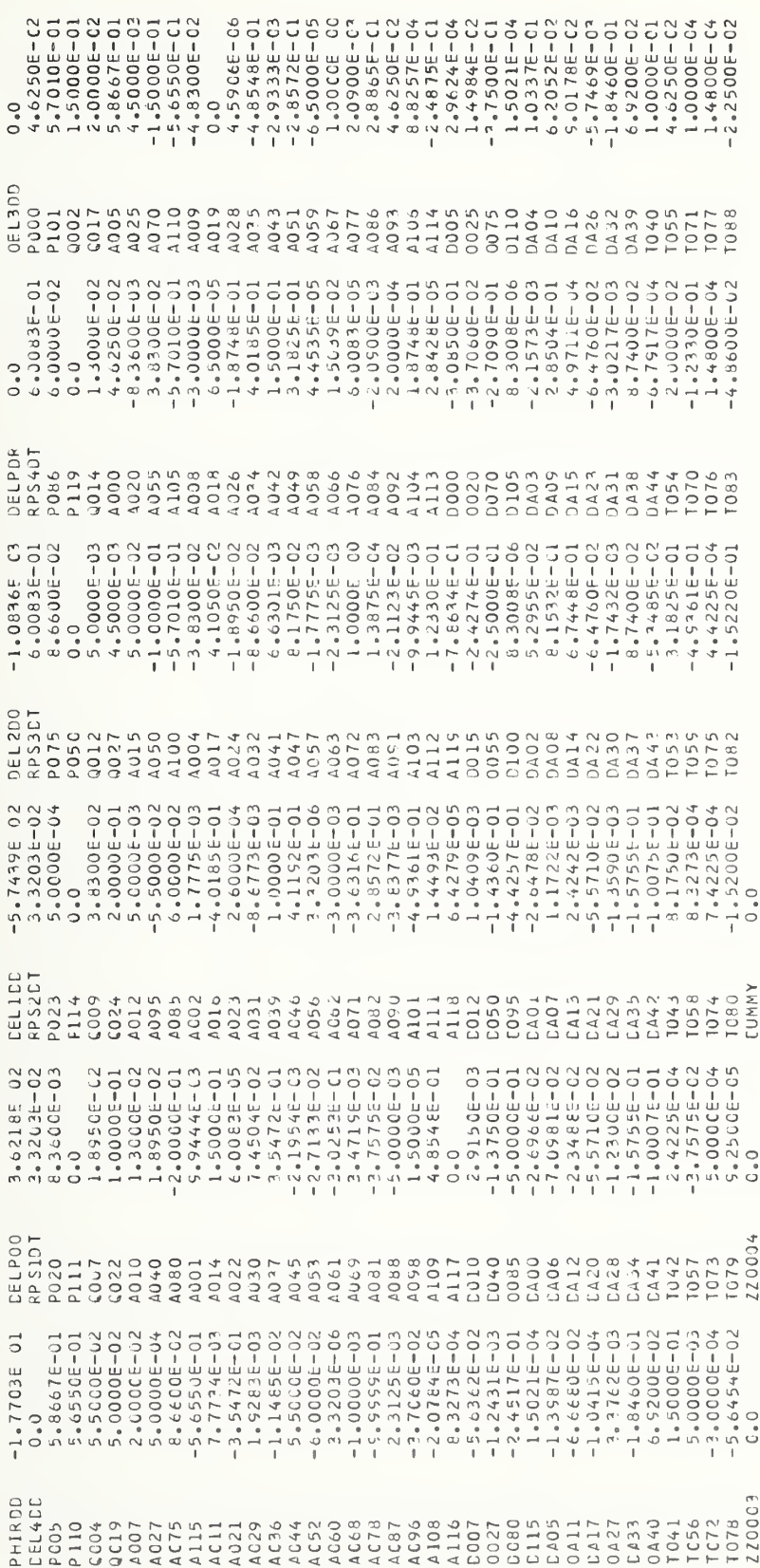

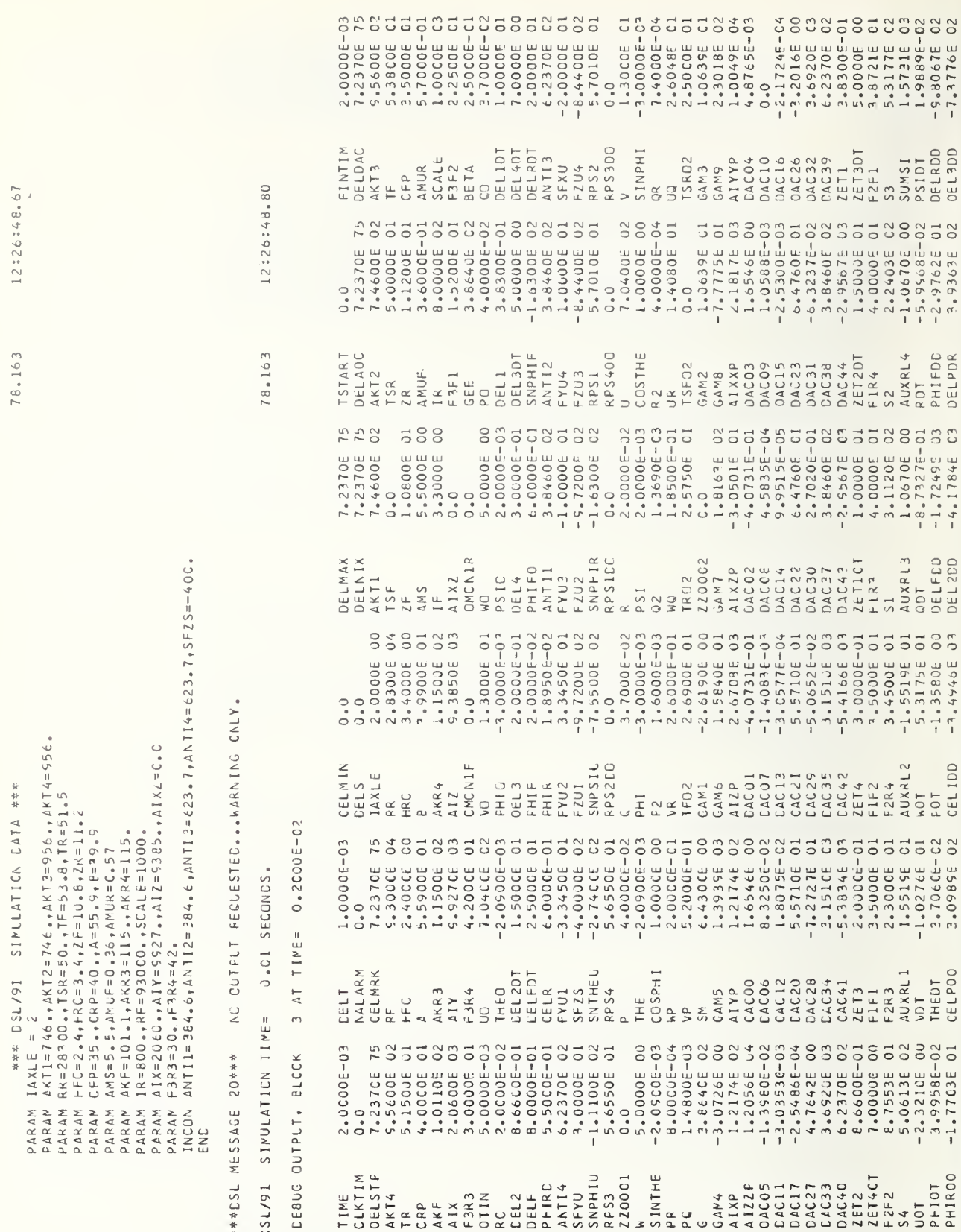

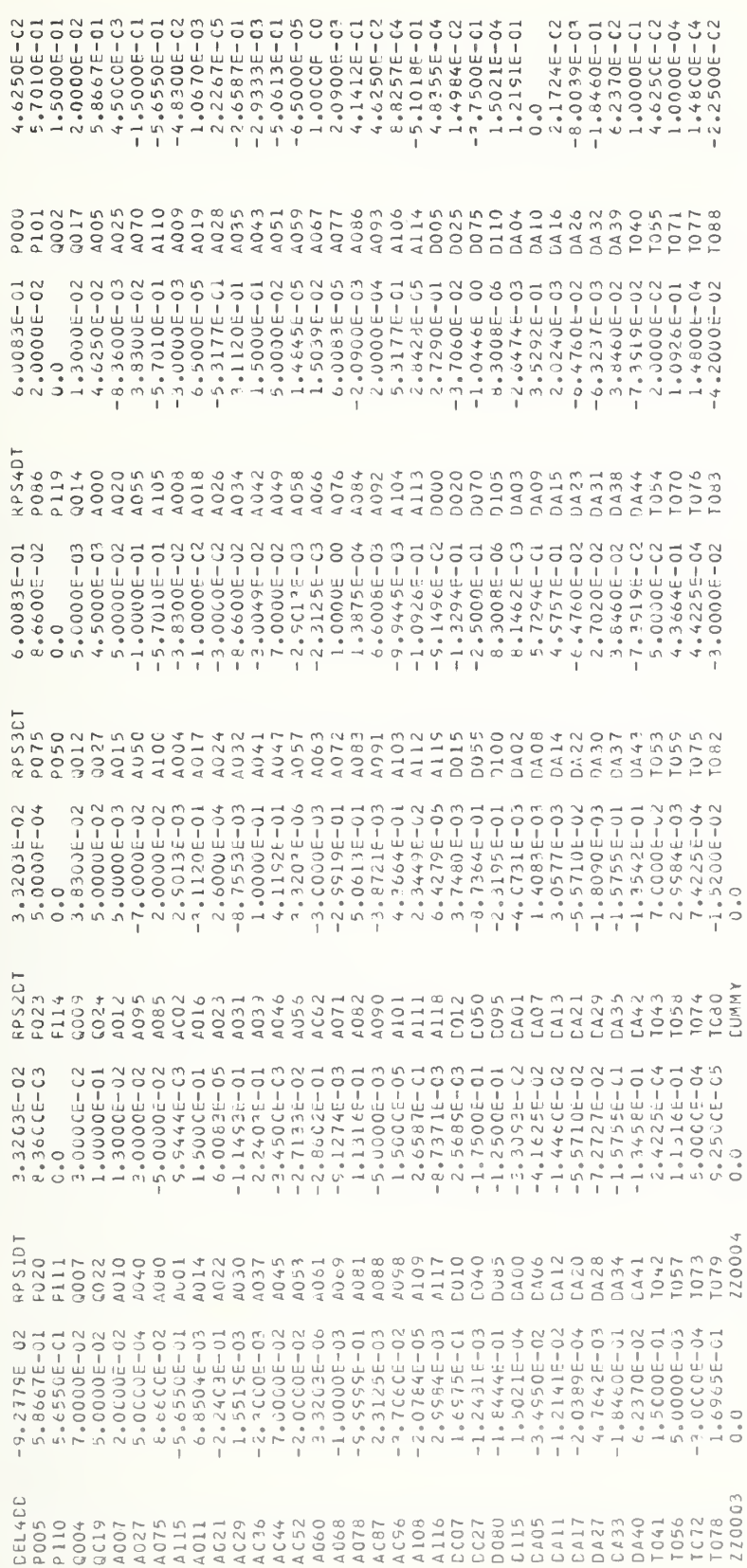

H-2 . IBM 360/91 Fortran Digital Program

This section contains the computer listing of the IBM 360/91 Fortran digital program.

H-2.1 Subroutines

H-2. 1.1 MAIN

 $\hat{\rho}$ 

gram. Control of the program flow is performed in this program. Presented here is the Fortran listing for the MAIN pro-

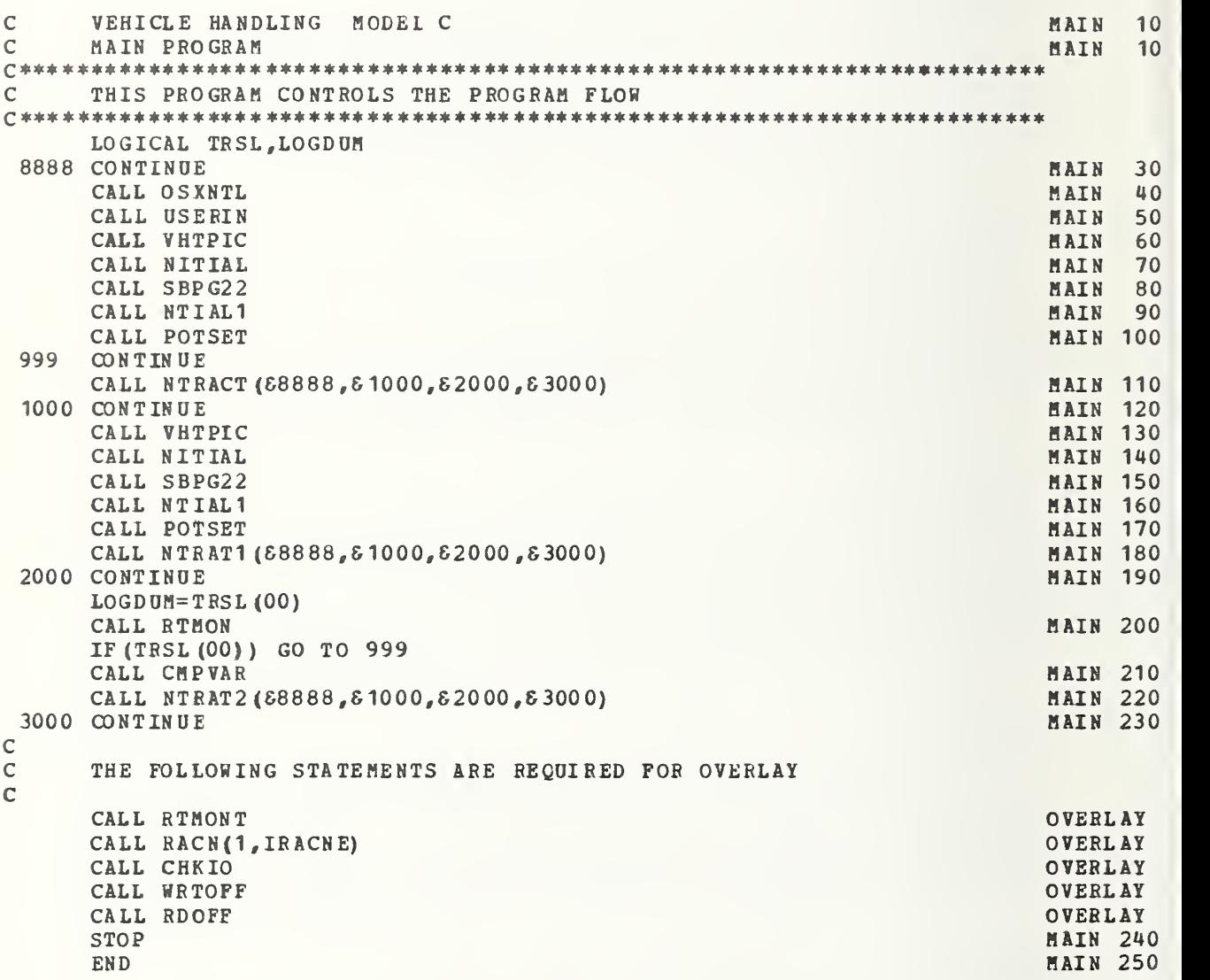

 $H-2.1.2$  OSXNTL

Presented here is the Fortran listing for the OSXNTL sub-The following is performed in OSXNTL: program.

- Initialization of the OS options executive which in- $1.$ cludes the reading of data cards for table and track variables, analog-to-digital and digital-to-analog converter (ADC and DAC) assignments, and all initial values for interactive variables.
- 2. Communication initialization with the hybrid operator's station.

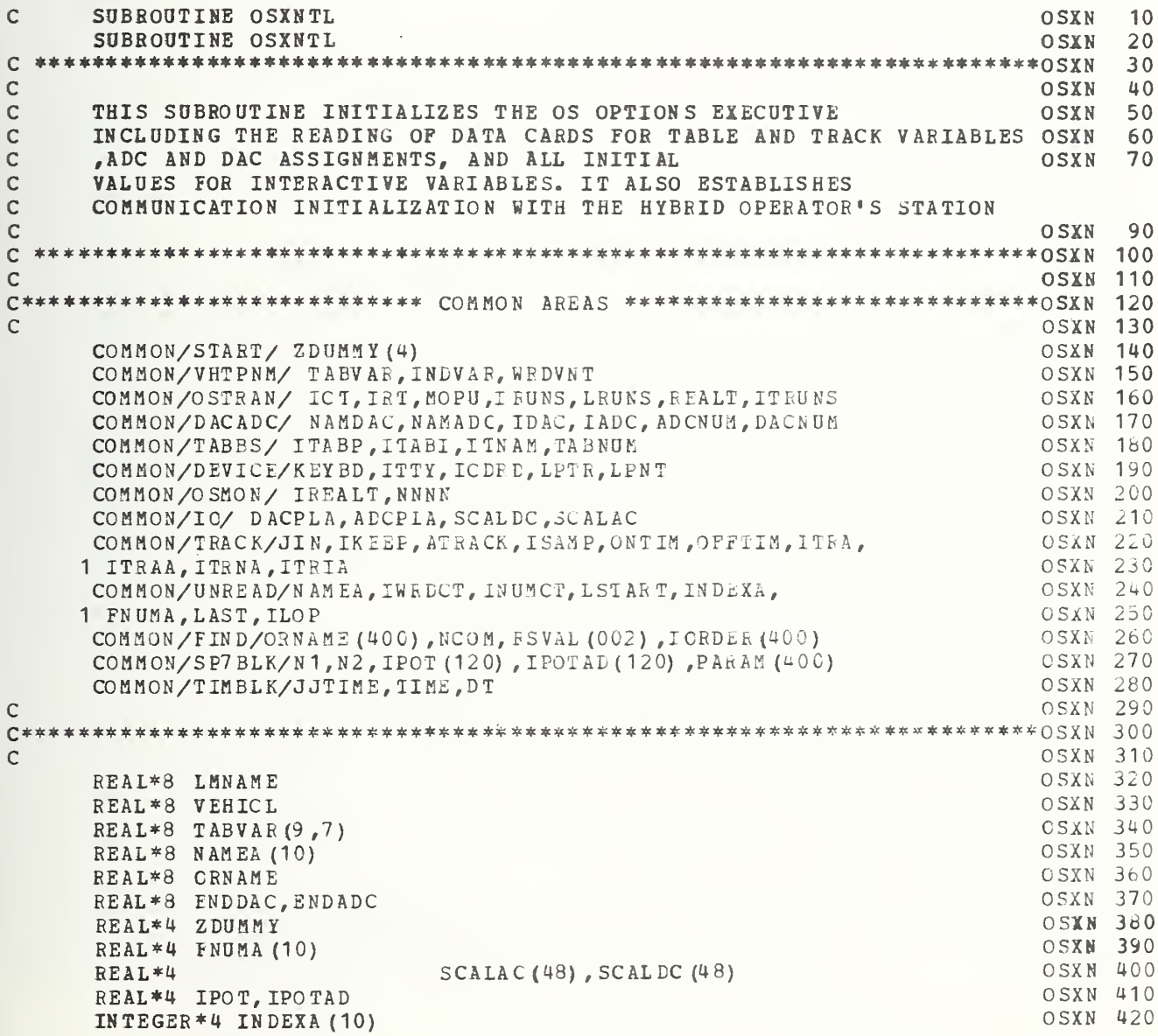

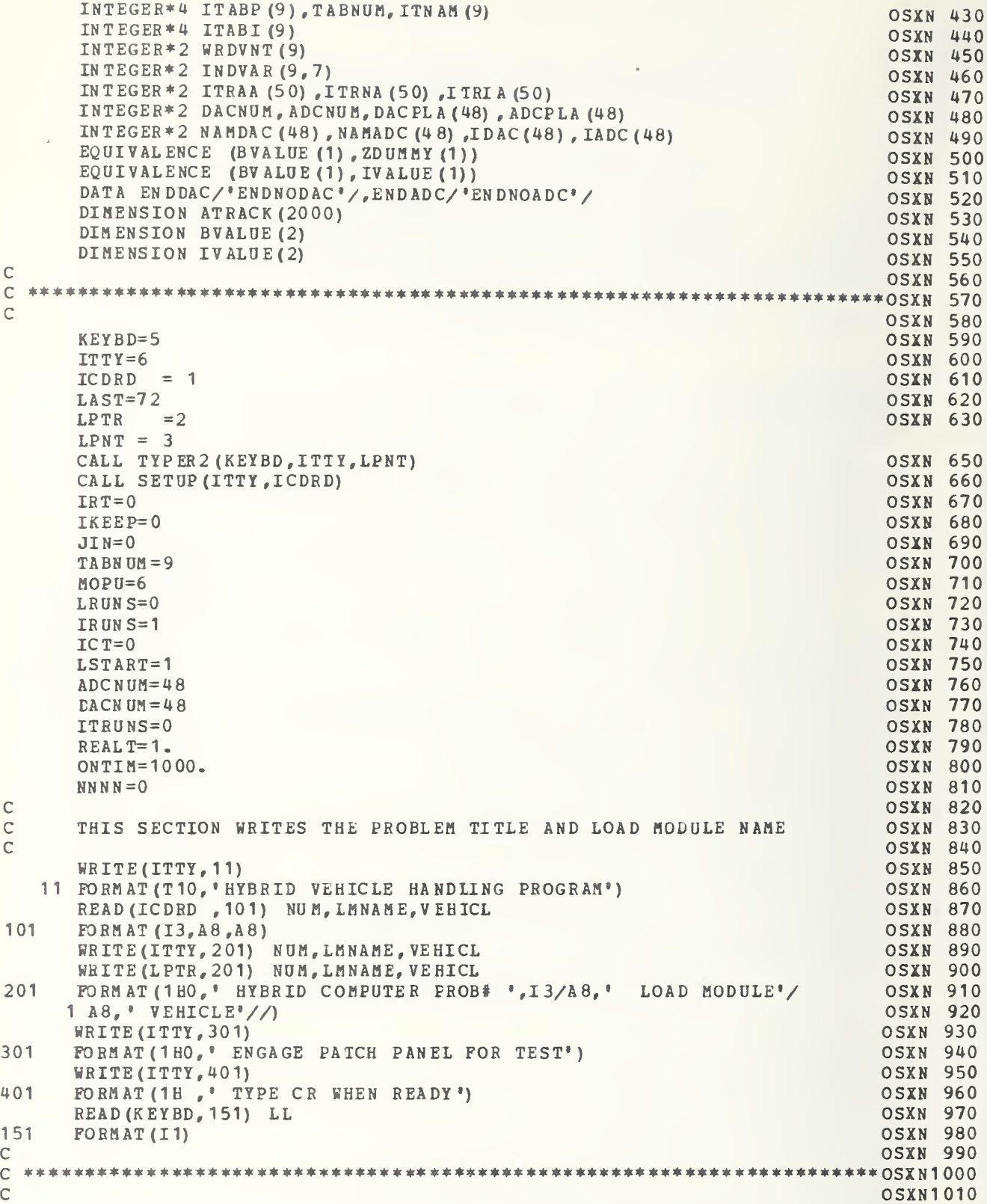

C##### --- THIS ROUTINE SETS UP TRACK NAME ARRAY ITR A=0 130 CALL UN FORM (ICDRD, 1) IF (IWRDCT. EQ.O) GO TO 120 DO 110 1=1, IWRDCT CALL FINDNM  $(K, J, I, \mathcal{E} 110)$ IF (ITRA.GE.50) WRITE (ITTY, 401 C) ORNAME (J) IF (ITRA. GE.50) GO TO 110 4010 FORMAT (1H, 'ERROR TRACK TABLE EXCEEDED, LAST NAME WAS', A6) ITR A=ITRA+1  $ITRAA (ITRA) = K$  $\texttt{ITRNA}$  (ITRA) = J  $ITRIA (ITRA) = INDEXA (I)$ 110 CONTINUE GO TO 130 120 CONTINUE C##### --- THIS ROUTINE SETS UP TABLE NAME ARRAY DO 10101 JJ= 1,7 CALL UNFORM (ICDRD, <sup>1</sup> TABN UM = IWRDCT DO 102 LL=1,TABN0M TABVAR  $(LL, JJ)$  = NAMEA  $(LL)$ INDVAR  $(LL, JJ)$  = INDEXA  $(LL)$ 102 CONTINUE  $WROVNT(JJ) = TABNUM$ 10101 CONTINUE C##### --- THIS ROUTINE SETS UP DAC NAMES & SCALING  $N = 0$ 105 CALL UNFORM (ICDRD, 1) IF (NAMEA (1) . EQ. ENDDAC) GO TO 106 IF ( ILOP . NE . LAST) WRITE (ITTY,4C0C) IF (IWRDCT. NE. INUMCT) WRITE (ITTY,40 <sup>0</sup>2) DO 9007 1=1, IWRDCT CALL FINDNM (K,J, I, 6105)  $N = N + 1$ IF (N.GT. DACNUM) W RIT E ( ITTY , 40 05) NAMEA(I) 4005 FO RM AT ( <sup>1</sup> HO , ' ERROR \*-DAC ARRAY > 48-\* LAST VARIABLE WAS ' , A8) IF (N.GT. DACNUM) GO TO 105  $NAM DAC (N) = J$  $DACPLA (N) = K$  $SCALDC (N) = FNUMA (I)$  $IDAC(N) = INDEXA(I)$ 9007 CONTINUE GO TO 105 106 CONTINUE DACNUM = N IF (DACNUM. GE. 48) DACNUM=48 C#\*#\*# THIS ROUTINE SETS DP ADC NAMES <sup>6</sup> SCALING  $N = 0$ 108 CALL UNFORM (ICDRD, 1) IF (NAMEA $(1)$ . EQ. ENDACC) GO TO 109 IF (ILOP.NE.LAST) WRITE (ITTY,4 00 0) IF (IWRDCT. NE. INUMCT) WRITE (ITTY, 4002) DO 1269 1=1 , IWRDCT CALL FINDNM (K,J, I, &108)  $N = N + 1$ IF (N .GT. ADCNUM) WRI TE (ITTY , 40 08) NAMEA (I)  $4008$  FORMAT (1HO, ' ERROR \*-ALC ARRAY >  $48-*$  LAST VARIABLE WAS ',A8) IF (N.GT. ADCNUM) GO TO 108 OSXN 1020 OSXN1 030 OSXN <sup>1</sup> 040 OSXN1 050 OSXN <sup>1</sup> 060 OSXN1 070 OSXN1 080 OSXN <sup>1</sup> 090 OSXN <sup>1</sup> 100 OSXN1 110 OSXN <sup>1</sup> 120 OSXN1 130 OSXN1 140 OSXN <sup>1</sup> 150 OSXN <sup>1</sup> 160 OSXN1 170 OSXN <sup>1</sup> 180 OSXN <sup>1</sup> 190 OSXN1 200 OSXN1 210 OSXN1 220 OSXN <sup>1</sup> 230 OSXN1 240 OSXN <sup>1</sup> 250 OSXN1 260 OSXN <sup>1</sup> 270 OSXN1 280 OSXN1 290 OSXN1 300 OSXN1 310 OSXN <sup>1</sup> 320 OSXN1 330 OSXN <sup>1</sup> 340 OSXN <sup>1</sup> 350 OSXN <sup>1</sup> 360 OSXN1 370 OSXN1 380 OSXN1 390 OSXN1 400 OSXN1 410 OSXN1 420 OSXN <sup>1</sup> 430 OSXN1 440 OSXN <sup>1</sup> 450 OSXN1 460 OSXN <sup>1</sup> 470 OSXN <sup>1</sup> 480 OSXN1 490 OSXN <sup>1</sup> 500 OSXN <sup>1</sup> 510 OSXN1 520 OSXN <sup>1</sup> 530 OSXN <sup>1</sup> 540 OSXN <sup>1</sup> 550 OSXN <sup>1</sup> 560 OSXN1 570 OSXN <sup>1</sup> 580 OSXN1 590 OSXN1 600

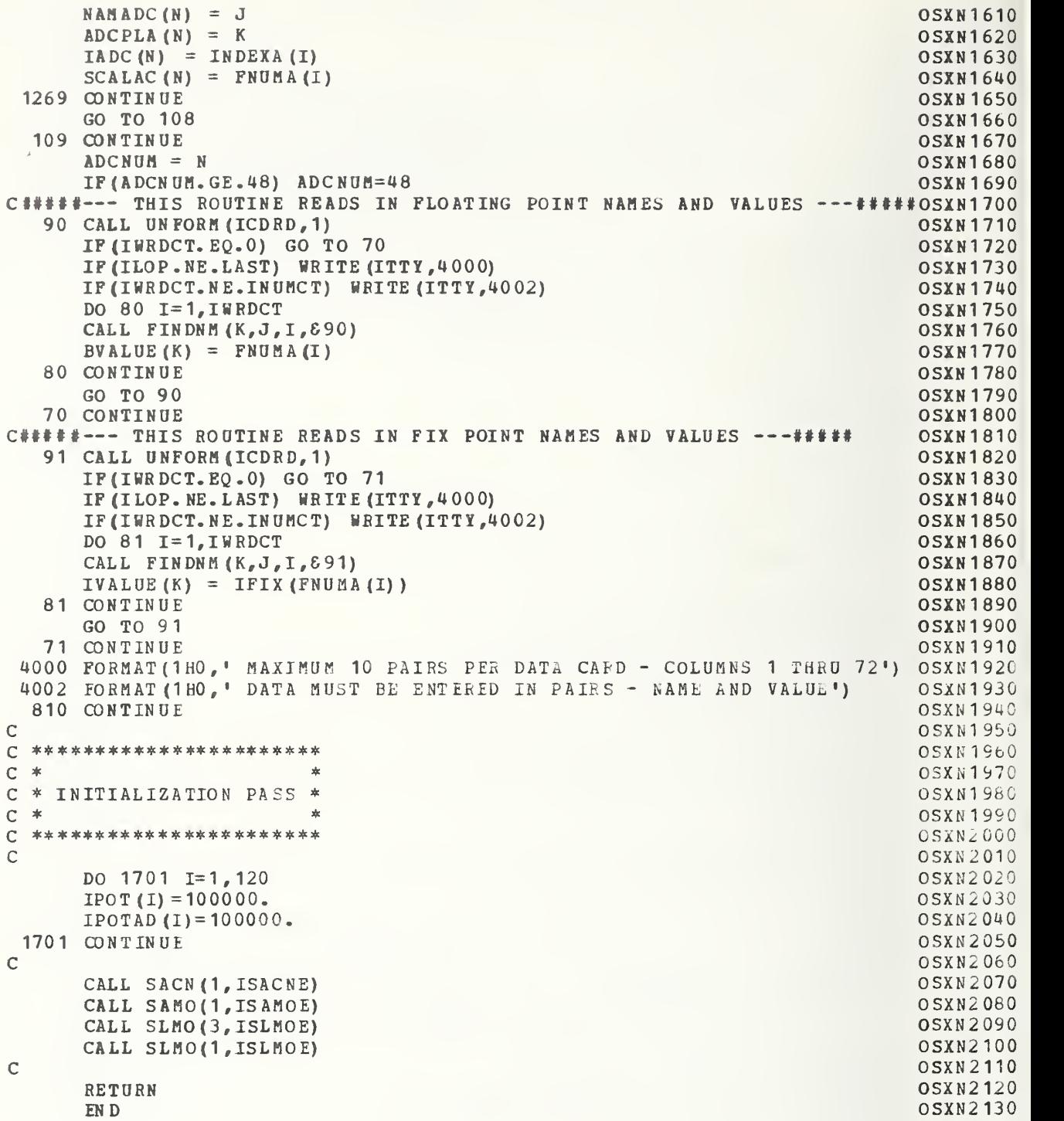

## H-2.1.3 USERIN

Presented here is the Fortran listing for the USERIN subprogram. The following is performed: Reading of data cards for vehicle functions and parameters.

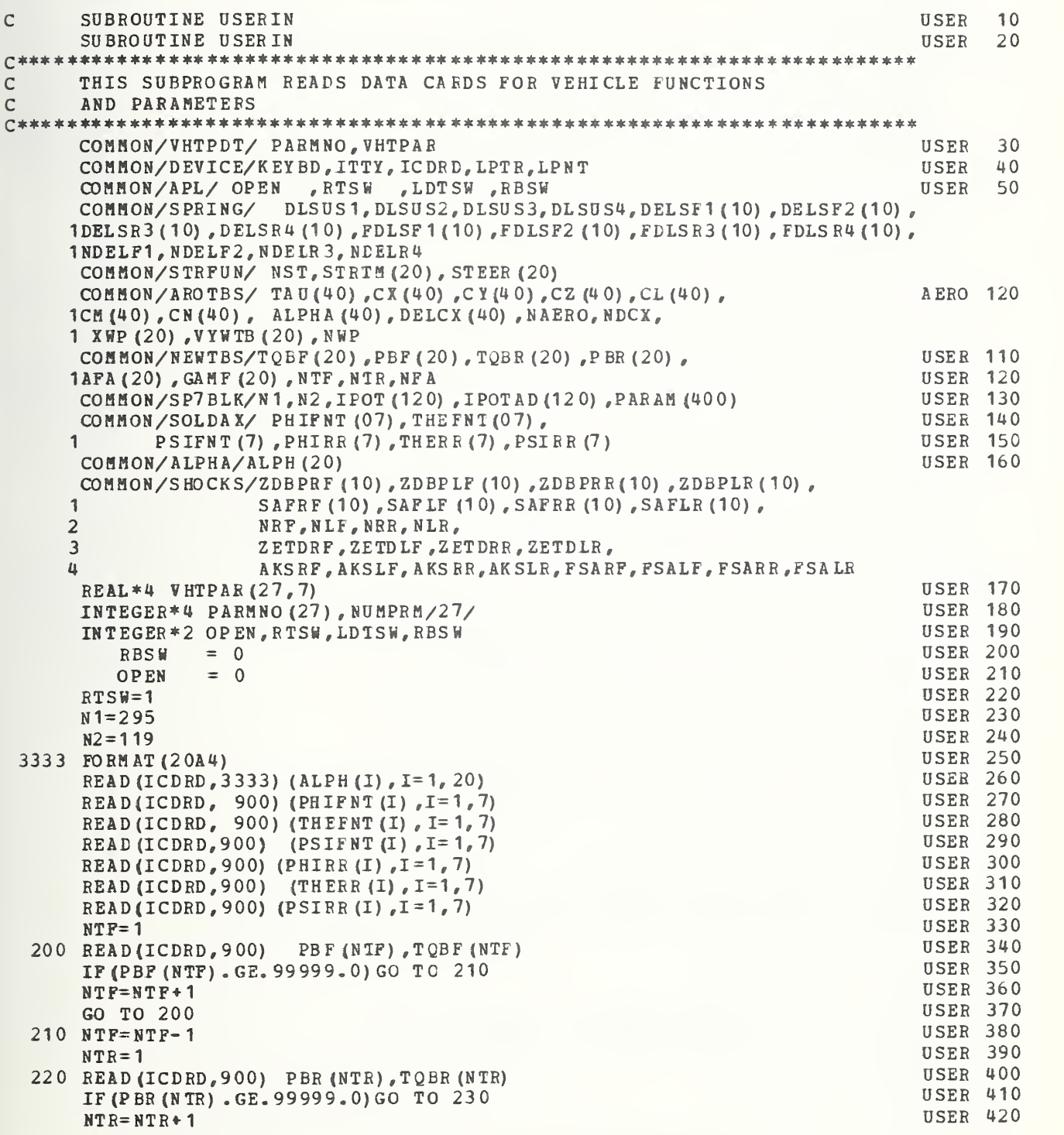

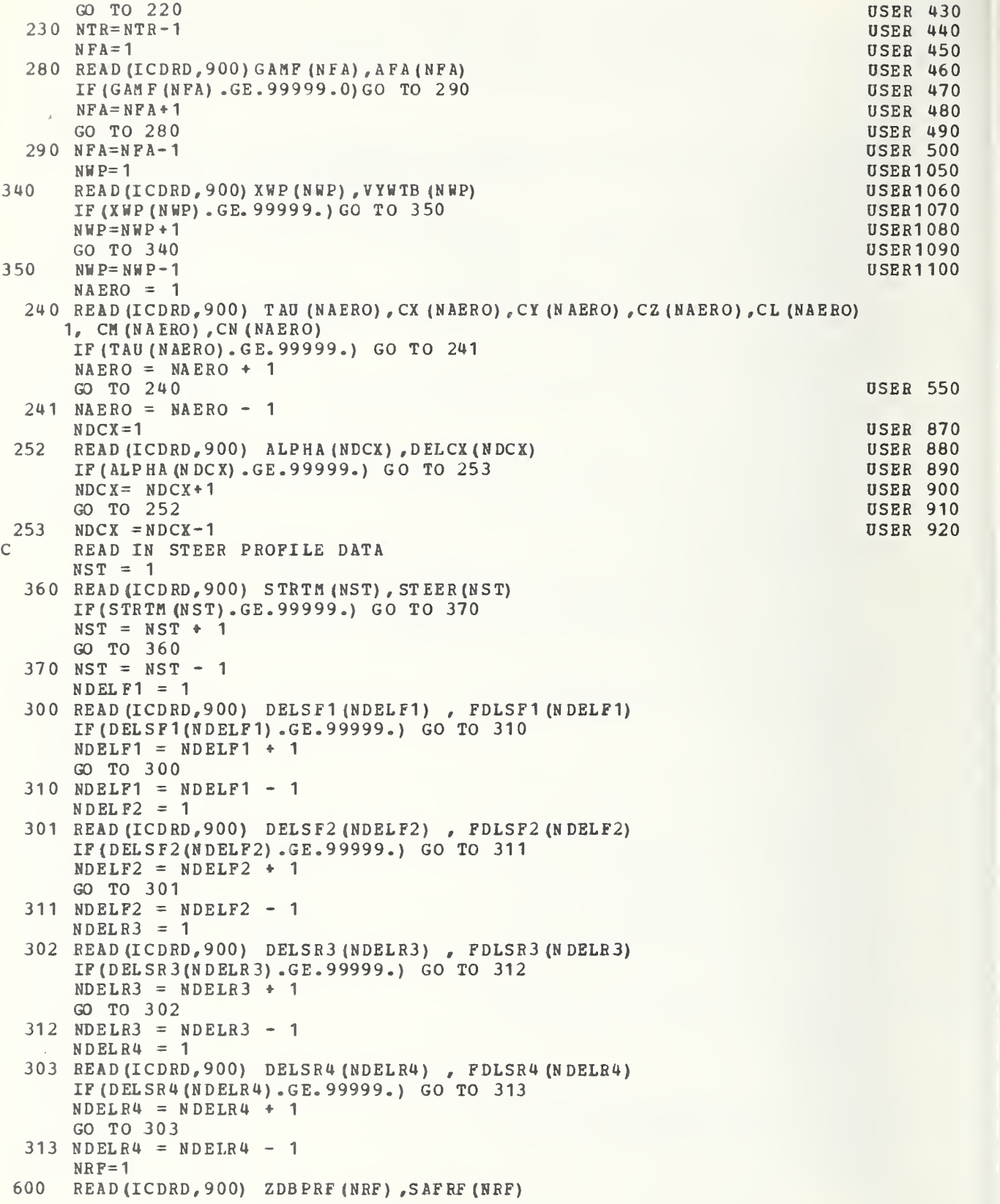

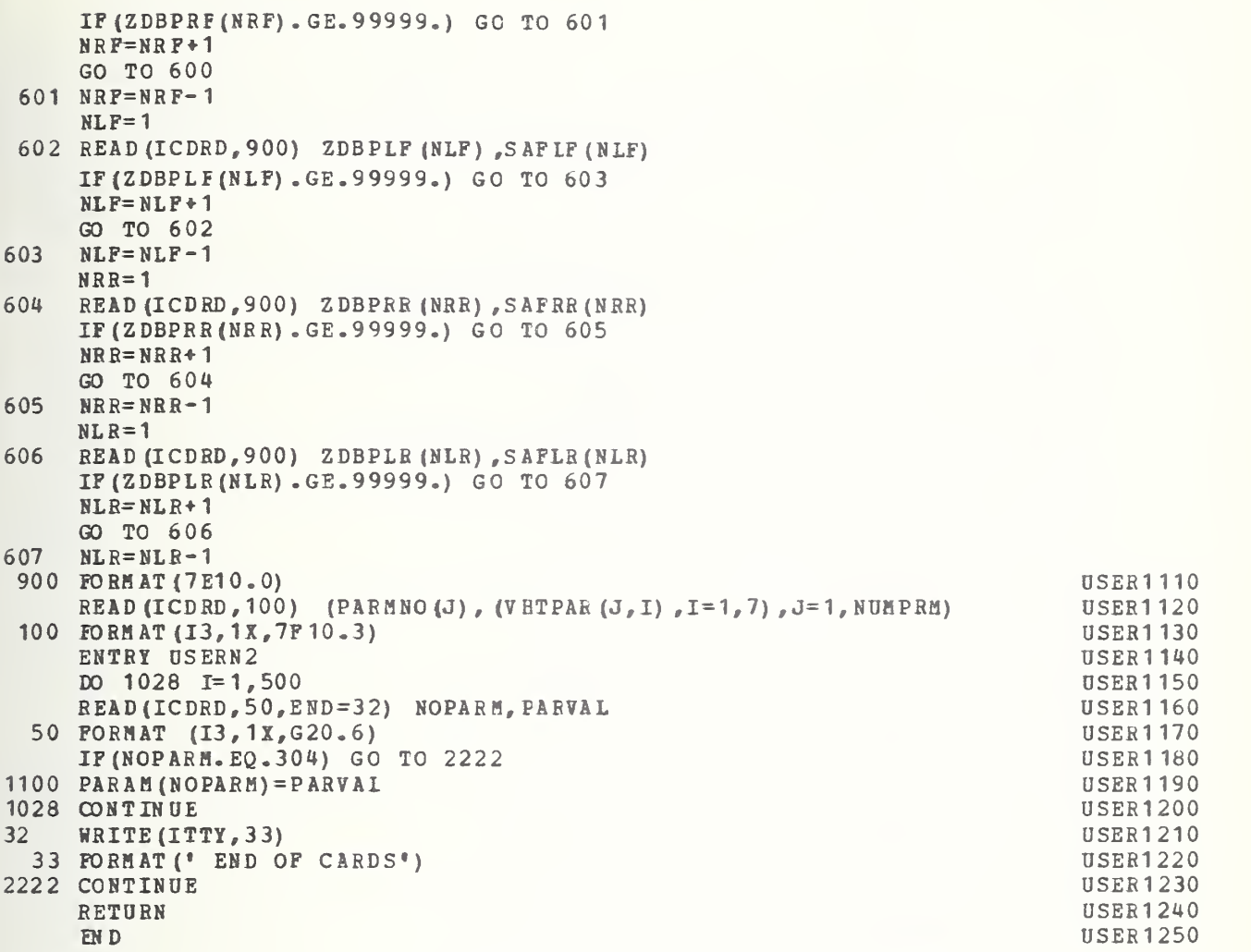

 $H - 2.1.4$ **VHTPTC** 

Presented here is the Fortran Listing for the VHTP initialization subprogram. The appropriate elements of the PARAM array are initialized in VHTPIC for performance of the selected VHTP. SUBROUTINE VHTPIC  $\overline{C}$ VHTP  $10$ SUBROUTINE VHTPIC **VHTP** 20 THE APPROPRIATE ELEMENTS OF THE PARAM ARRAY ARE INITIALIZED IN C VHTPIC FOR PERFORMANCE OF THE SELECTED VHTP MANEUVER  $\mathsf{C}$ COMMON/VHTPDT/ PARMNO, VHTPAR **VHTP** 40 COMMON/TABBS/ ITABP, ITABI, ITN AM, TABNUM  $50$ VHTP COMMON/VHTPNM/ TABVAR, INDVAR, WRDVNT **VHTP** 60 COMMON/SP7BLK/N1, N2, IPOT (120), IPOTAD (120), PARAM (400) 70 VHTP COMMON/UNREAD/NAMEA, IWRDCT, INUMCT, LSTART, INDEXA, **VHTP** 80 1 FNUMA, LAST, ILOP **VHTP** 90 REAL\*8 NAMEA (10) **VHTP 100** REAL\*8 TABVAR $(9,7)$ **VHTP 110** REAL\*4 VHTPAR(27,7) **VHTP 120** INTEGER\*4 INDEXA (10) **VHTP 130** INTEGER\*4 PARMNO (27), NUMPRM/27/ INTEGER\*4 ITABI (9) **VHTP 150** INTEGER\*4 ITABP (9), TABNUM, ITNAM (9) **VHTP 160** INTEGER\*2 INDVAR (9,7) **VHTP 170** INTEGER\*2 WRDVNT(9) **VHTP 180** EQUIVALENCE (SAVE, PARAM (400)) IF (SAVE. EQ. PARAM (129)) GO TO 500 **VHTP 190**  $I = IFIX (PARAH (129)) + 1$ **VHTP 200** IF  $(I.EQ.1)$  GO TO 10 **VHTP 210** IF  $(1. GE. 2) . AND. (SA VE. NE. 1)$  GO TO 10 **VHTP 220**  $\mathsf{C}$ IF  $I = 1$  ORIGINAL DATA MUST BE RESTORED **VHTP 230**  $\mathsf{C}$ IF IIS NOT = 1 MUST DECIDE TO STORE DATA **VHTP 240**  $\mathsf{C}$ IF I NE 1 AND OLD I NE 1 DO NOT STORE **VHTP 250** DO 20  $J=1$ , NUMPRM **VHTP 260** VHTP AR $(J, 1)$  = PARAM (PARMNO (J)) **VHTP 270** 20 CONTINUE **VHTP 280**  $10$ CONTINUE **VHTP 290** DO  $30$  J=1, NUMPRM **VHTP 300 VHTP 310** PARAM (PARMNO (J)) = VHTPAR (J,I) 30 CONTINUE **VHTP 320**  $\overline{C}$ STRRAT IS THE OVERALL STEERING RATIO STRRAT = PARAM  $(42) * (PARM (134) / PARM (138))$ IF (PARAM (129) . EQ. 4) PARAM (114) = STRRAT \* ((PARAM (6) +PARAM (7))) /60. IF (PARAM (129). EQ. 5) PARAM (123)=66. \* (PARAM (6) + PARAM (7)) \* STRRAT  $1 / (PARRM(66)*88.)$ **VHTP 350** IF (PARAM (129) . EQ. 6) PARAM (123) = STRRAT \* (PARAM (6) + PARAM (7)) **VHTP 370**  $1 / 7.5$ 380  $\mathsf{C}$ SELECTS VARIABLES FOR TABLE OUTPUT VHTP  $I=IFIX (PARAM (129))$ **VHTP 390 VHTP 400** IF  $(I.EQ.0)$  I=7 TABNUM = WRDVNT  $(I)$ **VHTP 410 VHTP 420** DO 40  $J=1$ , TABNUM NAMEA (J) = TABVAR  $(J, I)$ **VHTP 430** INDEXA(J) = INDVAR(J, I) **VHTP 440** 40 CONTINUE **VHTP 450 VHTP 460** DO  $100$  I=1, TABNUM **VHTP 470** CALL FINDNM  $(K, J, I, \epsilon 100)$ 

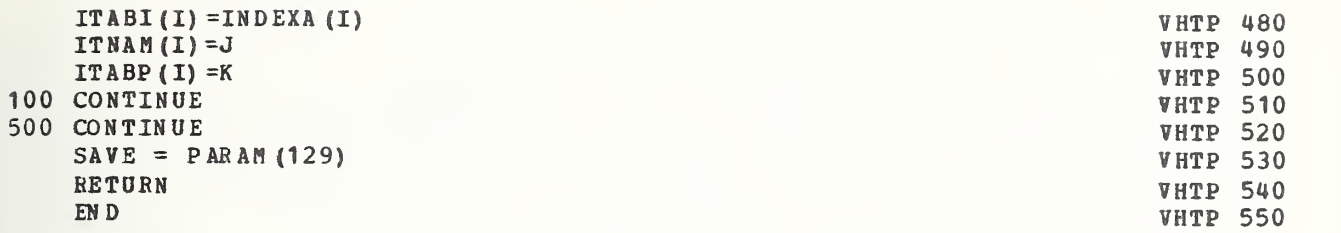

H-2.1.5 NITIAL

Presented here is the Fortran listing for the initialization subprogram. The following is performed in NITIAL: 1. Calculation of initial conditions using input data. 2. Initialization of DAC to their time = <sup>0</sup> values. C SUBROUTINE NITIAL NEWSLET CONTRACT OUR SUBSECTION OF THE SUBSECTION OF THE SUBSECTION OF THE SUBSECTION OF THE SUBSECTION OF THE SUBSECTION OF THE SUBSECTION OF THE SUBSECTION OF THE SUBSECTION OF THE SUBSECTION OF THE S SUBROUTINE NITIAL NEWSPAPE OF SUBROUTINE SUBROUTINE SUBROUTINE SUBROUTINE OF SUBROUTINE SUBROUTINE OF SUBROUTINE SUBROUTINE OF SUBROUTINE OF SUBROUTINE OF SUBROUTINE OF SUBROUTINE OF SUBROUTINE OF SUBROUTINE OF SUBROUTINE C \*\*\* \*\*\*\*\*\*\*\*\*\*\*\*\*\* \*\*\*\*\*\*\*\*\*\*\*\*\*\*\*\*\*\*\*\*\*\*\*\*\*\*\*\*\*\*\*\*\*\*\*\*\*\*\*\*\*\*\*\*\*\*\*\*\*\*\*\*\*\* C THIS SUBPROGRAM CALCULATES INITIAL CONDITIONS USING INPUT DATA<br>C AND INITIALIZES DIGITAL-TO-ANALCG CONVERTERS TO THEIR C AND INITIALIZES DIGIT AL-TO- AN ALCG CONVERTERS TO THEIR TIME=0 VALUES C\* \*\*\*\*\*\*\*\*\*\*\*\*\*\*\*\*\*\*\*\*\*\*\*\*\*\*\*\*\*\*\*\*\*\*\*\*\*\*\*\*\*\*\* \*\*\*\*\*\*\*\*\*\*\*\*\*\*\*\*\*\*\*\*\*\*\*\*\*\*\* DIMENSION NAMEX  $(124)$ , NAME  $(289)$ COMMON/CFRC/ SL $(4)$ , SEP $(4)$ , CFCOEF $(4)$ , ARPS $(4)$ COMMON/IANDG/ AIXP, AIXZP, GAM1, GAM2, GAM3, GAM4, GAM5, GAM6, <sup>1</sup> GAM 7,GAM8,GAH9,AIYP,AIZP COMMON/DUALS/IDULTR, NWHEEL, TIRO2, TORO2, TIRTOR, VBRZRP, FXU5, FXU6, FYU5, FYU6, ALTO5, ALTO6, FSI3, FSI5, FSI6, PPHIR
NITI <sup>1</sup> FXU5, FXU6,FYU5,FYU6,ALTQ5, ALTQ6 ,F SI3 ,F SI <sup>4</sup> , FSI5 , FS 16 , PPHI R NITI COMMON/AERO/SFXS, SFYS, SFZS, SNTHES, SNPHIS, SNPSIS, APLUSB, IAERO NITI<br>COMMON/APL/OPEN , RTSW , LDTSW , RBSW COMMON/APL/ OPEN , RTSW , LDTSW , RBSW COMMON/DEVICE/KEYBD, ITTY, ICDRD, LPTR, LPNT NITI  $COMMON/SPLTA X / SPSR 3, SPSR 4, IAX$  $COMMON/HHHH/H1, H2, H3, H4$ COMNON/ZILCH/TQMAXF, TQMAXR, AKTQF, AKTQR, TQDRF, TQDRR, IDRSW COMMON/CACATO/EPSK1, EPSK2, FEE1, FEE2, THE1, THE2 COMMON/THINGS/TMAX1, TMAX2, TMAX3, TQRMAX, TQFMAX, PSIMAX, ONER  $COMMON/EES/01, 02, 03, E4, E5, E6$ COMMON/ALPHA/ALPH (20) COMMON/COMBLK/ SM, CIP, CIVP, RZF, RZR, A2T, CA20, CA23, TSF02, <sup>1</sup> TR0 2,TF02,TS02,G,THRD, IH N7 ,R2 T ,RA2 0, RA23 COMMON/TIMBLK/JJTIME, TIME, DT COMMON/EFFS/ANUM, AD EN, ANUMDT, AD END T, ANUMO, ADENO, ANUMDO, ADEN DO, NITITIANO EN EN EN EN EN EN EN EN EN<br>1 NOTES ADONT A NOUT, ADOUT COMMON/INOUT/ IN  $(48)$ , DACO $(48)$ , ISW1, ISW7, IPRT COMMON/UVW/VC, UIN COMMON/XYZ/ NUMBR COMMON/OPSW/IHSW COMMON/ V ARS/P, Q, R,U ,V, H,X, Y,Z , THE, PHI, PSI  $COMMON/SP7BLK/N 1, N2, I POT (120)$ , IPOTAD(120), PARAM(400) COMMON/XBS/XB(30), NS  $(4,30)$ , DELX  $(4)$ , XI $(4)$ , NNN CO MHON/NONA ME/XEND, O, EXIT2 COMMON/N EWER/TIME 25, TIME 10, PSI5, PHIMAX, DSWMAX COMMON/CCMVAR/ AXAVE, CUVRAT, BETDMX, CURTBP, TIMDEC, JUMP, DELSTR, DEL, NITI 360 1 AXI, CURVAV, ABB TV, AYMAX, RMAX, DELBET, DELPSI, BETAMX, 1 TIMBMP, GETDL, TIMIN5, TSTEP, IVHTP COMMON/PAUL/ D1, D2, D3, D4, SFYU, TMP, SNPHIU, SNTHEU, SNPSIU,<br>1QDT, PDT, RDT, UDT, VDT, WET, PHIET, THEDT, PSIDT, XDT, YDT, ZDT, H-2.1.5 NYTIAL<br>
Presented here is the Fortran listing for the<br>
individual momentum and the result of initial conditions using<br>
2. Initialization of DAC to their time = 0 \<br>
SUBBOUTINE WITHL<br>
1. Calculation of DAC to their 1 AKK 1, AKK2,  $THS1, THS2,$ 1AMT1 ,AMT2,SN,SFXU,BTVD1,ETAX, ETAL, 1 ZIP  $(4)$ , PHII $(4)$ , <sup>1</sup> U1I (4) ,3 AMI (4) ,MUP (4) , SAMI (4) ,FI (4) ,FXUI (4) ,FYUI (4) , GI (4) , 1 ALFI (4) , BETIP (4) , BETIBR (4) , SLIPI (4) , AM1I (4) , AM2I (4) , UOI (4) ,  $\frac{1}{2}$ 1  $FCI (4)$ ,  $FCI MAX (4)$ ,  $FSI (4)$ ,  $ABI (4)$ ,  $BETAI (4)$ ,  $AMIT (4)$ , ABI (4), BETAI (4), AMUI (4), SNI (4), RMI (4), GBI (4), FRIBR (4), 10 20 40 50 60 70 80 90 **NITI 100** NITI 110 **NITI 120 NITI 140 NITI 150** NITI 160 **NITI 170 NITI 230 NITI 240 NITI 250 NITI 270** NITI 280 **NITI 290 NITI 320 NITI 330 NITI 340 NITI 350 NITI 370 NITI 380** 340 350 360 370 380 390 400 410 420

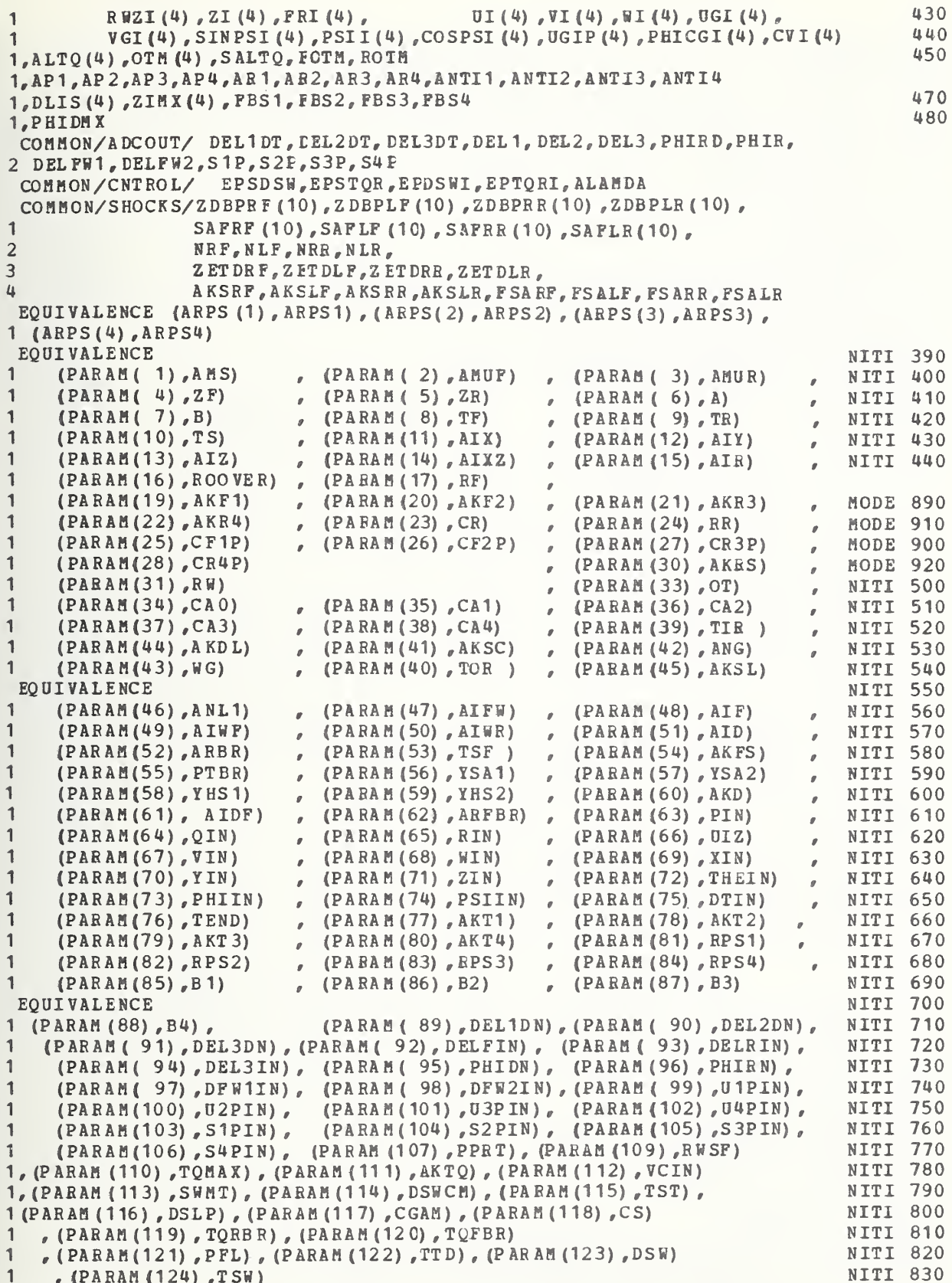

```
EQUIVALENCE
    1 (PARAM (130) , AMCR) , (PARAM (131) , ESP) , (PAR AM (132) , AKSL1) ,<br>1 (PARAM (133) , AKSL2) , (PARAM (134) , AA 1) , (PARAM (135) , AA 2)
    1 (PABAM (133) , AKSL2) , (PARAM (134) , AA1) , (PARAM (135) , AA2) ,<br>1 (PARAM (136) cCCR) , (PARAM (137) cCCCR) (PARAM (138) , AD)
    1 (PARAM (136) ,CCR) , (PARAM (137) ,CPCR) , (PARAM (138) ,AP) ,<br>1 (PARAM (139) , EP1) , (PARAM (140) , FP2) , (PARAM (141) , ERR 1)
    1 (PARAM (139), EP1), (PARAM (140), EP2), (PARAM (141), ERR 1), (PARAM (142), ERR 2)
         1 (PABAM (142) ,ERR2) ,
 1 (PAR AM (14 3) ,AHL1) , (FARAM (144) ,AML2) , (PARAM(145) , RRIH) ,
           - 1 (PARAM (146) , RWR)
     EQUIVALENCE
    1 (PARAM (284) ,HFC) , (PARAM (285) ,HRC)
     EQUIVALENCE
    1 (PAR AM (29 0) , ROT) , (PARAM (291) ,RA0) , (PAR AM (292) , RA1) ,
     (PARAM (29 3) ,RA2) , (PARAM (29 4) ,RA3) , (PARAM (295) ,RA4)<br>EQUIVALENCE (NAME (172) ,NAME X (1) )
      EQUIVALENCE (NA ME (172), NAME X (1))<br>EQUIVALENCE (PARAM (351), IOUT (1))<br>EQUIVALENCE (PHIFD, DEL2DT), (PHIF, DEL2)
     EQUIVALENCE (PHIRD, DEL4DT) , (P HIR, D EL4)
     DATA NAME/• MUF *,' MUR 9
• ZF ,
'\mathbb{Z}R^*, \mathbb{A}^*, \mathbb{B}^*, \mathbb{B}^*, \mathbb{F} \mathbb{F}, \mathbb{F} \mathbb{F}, \mathbb{N} ITI1110
    1
           * TR',' TSR',' IX',' IY',' IZ',' IXZ',' IR','ROOR',' RF',NITI11
    1 • STOP*, • A KF
9
• AKF2 • ,
' AKR3 9
• AKR4 ,
• ALS • ,
• RR • 9
' C F IP
9 •CF2P
    1
           'CR3P','CR4P','ZBAS',' KRS',' RW','SCAL',' POT',' AO',' A1',
    1
           * A2',' A3',' A4','TIR ','TOR ',' KSC',' NG',' TSD','DSLM',NITI1150
    1
           ' TFT','DSW2',' IFW',' IF ',' IWF',' IWR',' IDR',' ARR','TSF ',NITI1160
    1 ' KFS *, . p T 9
* YSA 1 •,
• YSA2 9 •PH SI ,
' PHS2 • , 'CTSH
9
• IDF' 9
• ARF
, NITI1 170
    1 • P-IN','Q-IN','R-IN','U-IN','V-IN','K-IN','X-IN','Y-IN','Z-IN',NITI1180
    1 ' THIN *, •PHIN 9
* PSI
*, » DT 9
                                                         * TN',* KT1',* KT2',* KT3',* KT4',NITI1190
    1 •RPS1 *, •RPS2 9 •RPS3 * ,
• RPS4 9
' B1 ,' B2 ',' B3
9
• B4 • 9 •D1DT
, NIT1 1 200
    1
           'D2DT','D3DT','DELF','DELR','DEL3','PHDT','PHIR','DFW1','DFW2',NITI1210
    1 • U 1 PR
,
• U2PR 9 •U3PB • ,
• U4PR 9 •SI PR , *S2PR • ,
' S3PB
9
* S 4 PR * 9
' PPRT
, NITI1 220
    1 •FREQ', 9 •TQMX *,* KTQ 9
• VC ,
* MT SH • , ' DS HM • 9
• TST ' 9
• DSLP
, NIT1 1 230
    1 \qquad \text{tCGAM}' CS',' TQR',' TQF',' PFL',' TTD','DSW1',
                                                                                        9 9 •ISH5
, NITI1 240
    1
    1
           'SW15',
           • • r
• VTPS 9
' VHTP • , • AMCR 9
• ESP , • KSL1 • ,
• KSL2
9
• AA1' 9
• A A2
    1
           ' ССR','СРСR',' АР',' ЕР1',' ЕР2','АЕRО','VҮН ','ОМХН','ОМ2И',N
    1
           'RHOA','CYP ','CYR ','CZAL','CZQ ','CLP ','CLR ','CMAL','CMQ ',NITI1280
    1
           ' CNP   ',' CNR   ','SF    ','VLEN','RENV','
                                                                            \cdot, \cdot, \cdot, \cdot, \cdot, \cdot, \cdot, \cdot, \cdot, \cdot, \cdot, \cdot, \cdot, \cdot, \cdot, \cdot, \cdot, \cdot, \cdot, \cdot, \cdot, \cdot, \cdot, \cdot, \cdot, \cdot, \cdot, \cdot, \cdot, \cdot, \cdot, \cdot, \cdot, \cdot, \cdot, \cdot, \cdot,
    1
          t i f 9 days in 1970.
                                         \mathbf{F}_\mathbf{z} to \mathbf{F}_\mathbf{z} to \mathbf{F}_\mathbf{z},'','SNT','SNSO','SNS1'/NITI1300
    DATA NAMEX<br>1  /'SNSW','DIST',' PL ','TSCP','SCSW','
                                                                        \mathbf{v}_i , \mathbf{v}_i , \mathbf{v}_i , \mathbf{v}_i , \mathbf{v}_i , \mathbf{v}_i1
           \cdot \cdot, \cdot SI1\cdot, \cdot SI2\cdot, \cdot SI3\cdot, \cdot SI4\cdot, \cdot SARF\cdot, \cdot SALF\cdot, \cdot SARR\cdot,
    1 \cdot SALR\cdot, \cdot,' ','MTQB','DCSW',' LDF','LDRF',' EK1',' EK2',NITI1340
    1 • BMPL '
•BMPS 9 •BMPH • ,
• XB 9
' APF 1 , ' APF2 • , ' APR 1
9
' AP R2
9 •MUSF
, NITI1350
    1     'MUSR','BCON','FCSW','S1F'','S1R','KLR','KOTF','KOTR','
    1
                  \begin{array}{ccc} 1 & 1 & 1 & 1 \\ 1 & 1 & 1 & 1 \\ 1 & 1 & 1 & 1 \end{array}", "FEE1", "PEE2", "THE1", "THE2", "ALMC", "
    1
           i t \mathbf{r}_i is a set of \mathbf{r}_i if \mathbf{r}_j is a set of \mathbf{r}_j if \mathbf{r}_j is a set of \mathbf{r}_j if \mathbf{r}_j is a set of \mathbf{r}_j\mathbf{v}_i, \mathbf{v}_i, \mathbf{v}_i, \mathbf{v}_i, \mathbf{v}_i, \mathbf{v}_i, \mathbf{v}_i, \mathbf{v}_i, \mathbf{v}_i, \mathbf{v}_i, \mathbf{v}_i, \mathbf{v}_i, \mathbf{v}_i, \mathbf{v}_i, \mathbf{v}_i, \mathbf{v}_i, \mathbf{v}_i, \mathbf{v}_i, \mathbf{v}_i, \mathbf{v}_i, \blacksquare H2\blacksquare, \blacksquare LAMD\blacksquare, NITI1380
    1
           \blacksquare, \blacksquare, \blacksquare, \blacksquare \blacksquare, \blacksquare \blacksquare, \blacksquare \blacksquare, \blacksquare \blacksquare, \blacksquare \blacksquare, \blacksquare \blacksquare, \blacksquare \blacksquare, \blacksquare \blacksquare, \blacksquare \blacksquare, \blacksquare \blacksquare, \blacksquare1      *   KCF *, *   KCR *, *   KB2 *, *   RB2 *, *   RB3 *, *   RB4 *, *AFK1 *, *AFK2 *, *AFK2 *, *AFK2 *, *AFK2 *, *AFK2 *, *AFK2 *, *AFK2 *, *AFK2 *, *AFK2 *, *AFK2 *, *AFK2 *, *AFK2 *, *AFK2 *, *AFK2 *, *AFK2 *, *AFK2
     1 ' AFK3
,
• ARK1 9
* A RK2 • ,
• A R K3 •OFCO ,
OFC1 • , 'OFC2
•OFC3 • 9 •ORCO
, NIT1 1410
    1       'ORC1','ORC2','ORC3','CPOF','CP1F','CP2F','CP0R','CP1R','CP2R',NITI1420
     1 •CROF', * CR 1 F 9 •CR2F • , 'CROR 9 •CR1R , * CB 2R • ,
' STSH • / •MMSH* 9 •BMPN
, NITI 1 43
     1 * TQ BO '
* TQB 1 9
i i / 9
• # ',' HFC
9
• HRC* 9
' DRSH
, NIT1 1 440
     1 ' AXLE*, • DUAL 9 •TIRE •
• ROT* 9 RAO ' , R A 1 ' ,
• R A 2 ' , *RA 3 • ,
' RA4 • /
      EQUIVALENCE (COMP VR (1) , AXAVE)
      DIMENSION COMPVR (17)
      DATA RAD/0. 1745329E-1/
      DATA MPHIPS/17. 6/
      REAL*4 MPHIPS
      REAL*4 IOUT (48), IN, SCALAC (48), SCALDC (48)<br>INTEGER*2 RTSW, RBSW, LDTSW, OPEN, OPDN
                        RTSW ,RBSW ,LDTSW ,OPEN ,OPDN
960 FORMAT('1 PARAMETER VALUES - MODEL C - ',20A4,/
    1 (' ', 5(14, 3X, A4, '=', G12. 5, ','))
                                                                                                                NITI 840
                                                                                                                NITI 850
                                                                                                                NITI 860
                                                                                                                NITI 870
                                                                                                                NITI 880
                                                                                                                NITI 890
                                                                                                                NITI 900
                                                                                                                NITI 910
                                                                                                                NITI 920
                                                                                                                NITI 930
                                                                                                                NITI 940
                                                                                                                NITI 950
                                                                                                                NITI 960
                                                                                                                NITI1 080
                                                                                                                NITI1090
                                                                                                                NITI1100
                                                                                                               , NITI1 130
                                                                                                               , NITI1 140
                                                                                                                NITI 1 250
                                                                                                               , NIT1 1260
                                                                                                               , NITI 1 270
                                                                                                                NITI 1310
                                                                                                             , NITI 1320
                                                                                                                NITI 1 330
                                                                                                             , NITI1 36
                                                                                                             , NITI1 370
                                                                                                                NITI1390
                                                                                                               , NITI 1 400
                                                                                                                NITI1 450
                                                                                                                NITI 1460
                                                                                                                NITI 1 470
                                                                                                                NITI 1480
                                                                                                                NITI 1 490
                                                                                                                NITI1 500
                                                                                                                NITI1520
                                                                                                                NITI1 530
                                                                                                                NITI1540
```
C VHTP COMPARISON VARIABLE INITIALIZATION  $DO$  21 **I**=1,19 COMP VR  $(1) = 0$ . 21 CONTINUE TSTEP = DT IN  $NUMBR = 0$ DO 20  $I=1,4$ DEL  $X(I) = 0$ . 20 CONTINOE  $IVHTP = PARRM (129) + .5$  $IABRO = PARAM (141) + 0.5$  $IDRSW = PARRM (286) + 0.5$  $IX = PARAH (287) +0.5$ DUAL TIRES ON SOLID REAR AXLE IDULTR =  $0<sub>e</sub>$  NO DUALS  $= 1,$  DUALS  $IDULTR = PARRA H (288) + 0.5$ NWHEEL =  $4$ , SINGLE REAR TIRES = 6, DUAL REAR TIRES = 10, DOUBLE DUAL REAR TIRES NWHEEL = PARAM  $(289)$  + 0.5 AK SR F=PARAM (186) AKSLF=PARAM (187) AKSRR=PARAM (188) AKSLR=PARAM (189)  $TOPHAX=-1. E20$ TQRH $AX=-1$ . E20  $BYVMAX = -1. E20$ EPSK  $1=$ PARAH (196) \*RAD EPSK2=PARAM (197) \*RAD  $\texttt{FEE1}=P \texttt{ARAM}$  (219) \*RAD FEE2=PAR AM (220) \*R AD THE $1$ =PARAM (221) \*RAD THE2=PAR AM (222) \*RAD  $PSIMAX=-1.E20$ PSIM =P SIIN \*R AD XEND=TEND  $EXT2 = PARM(18)*MPHIPS$ TIME25=0.0  $TIME 10 = 0.0$ AN UMO= $0.0$  $ADENO=0.0$  $RM A X = -1$ .  $E20$  $PST5=0.0$  $DSWMAX = -1. E20$ PHIM AX=- 1.E20  $ETAMAX = -1. E20$  $ISW7=1$  $TRRD = 1.0/3.0$ TWN 7=1. 0/27.0  $TOO = 0.0$ G= 386.4  $APLUSB = A + B$  $H1 = R H - (A M U F + B * A M S / (A + B)) * G / (2 * A K T 1)$  $H2 = RW - (AMUF + B * MS / (A + B)) * G / (2 * AKT2)$  $H3=R W- (A H U R + A * A M S / (A + B)) * G / (2 * AKT 3)$ H4=RW- (AMUR <sup>+</sup> A \*A MS/ (A <sup>+</sup> B) ) \*G/ (2 . \* AKT4 IF (IDULTR. NE. 1) GO TO 25  $H3 = RW - (AHUR + A * A MS / (A * B)) * G / (4 * AKT3)$  $H4 = H3$ NITI1550 NITI1560 **NITI1570** NITI1 580 NITI1 590 **NITI 1600 NITI1610** NITI1620 NITI1 630 **NITI1640** NITI1 650 NITI1 660 NITI1 670 NITI1 680 NITI1 690 NITI1 700 **NITI1710** NITI 1720 NITI <sup>1</sup> 730 NITI1740 NITI <sup>1</sup> 750 NITI 1760 NITI 1770 NITI <sup>1</sup> 840 NITI1860 NITI1 870 NITI1 880 NITI1 890 NITI <sup>1</sup> 900 NIT1 19 10 NITI <sup>1</sup> 920 NITI <sup>1</sup> 930 NITI1 940 NITI1960 NITI <sup>1</sup> 970 NITI2040 NITI2050 NITI2 060 NITI 2 070 NITI2080 NITI2090 NITI2 100 NITI2110 NITI2 120 NITI2 130 NITI2 140 NITI2 150 NITI2 160 NITI2 170 NITI2 180 NITI2190 NITI2200 NITI221 NITI2220 NITI 2230

## $\mathbf C$  $\mathbf C$ C<br>C

 $\overline{C}$ 

 $\mathsf{C}$ 

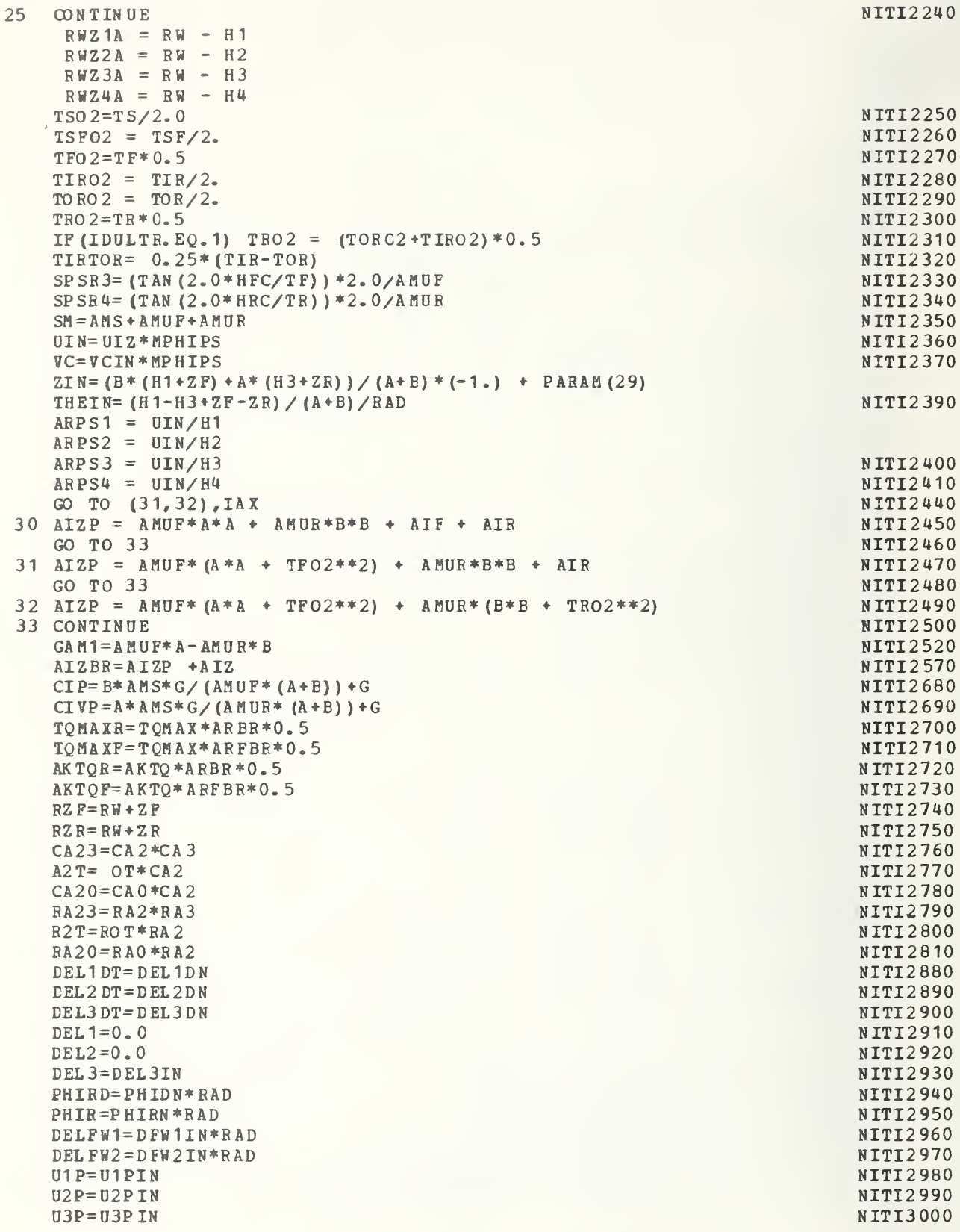

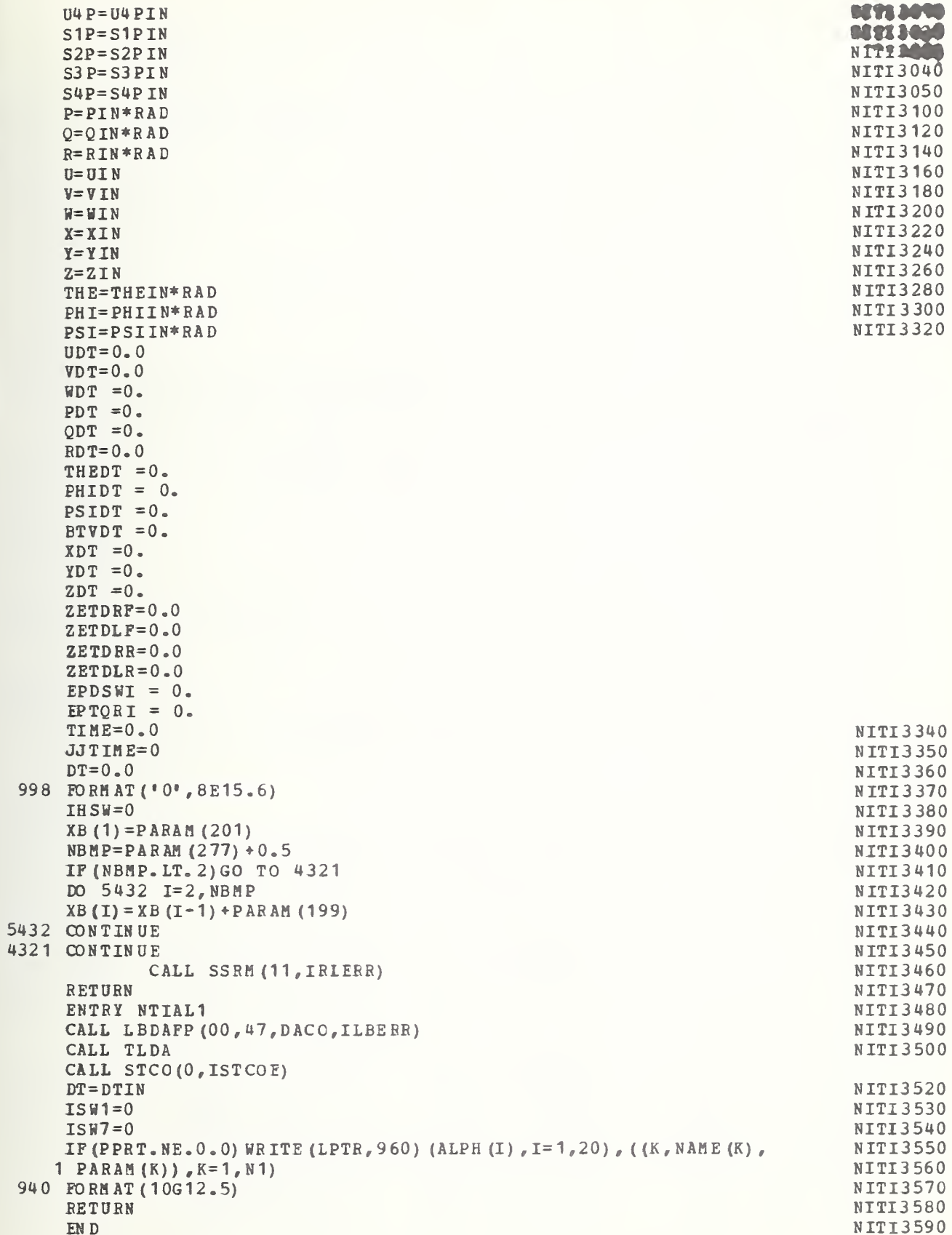

H-2.1.6 POTSET

Presented here is the Fortran listing for the potentiometer setting calculation subprogram. The following is performed in POTSET:

- 1. Calculation of parameters used in the potentiometer equations
- 2. Calculation of potentiometer settings.

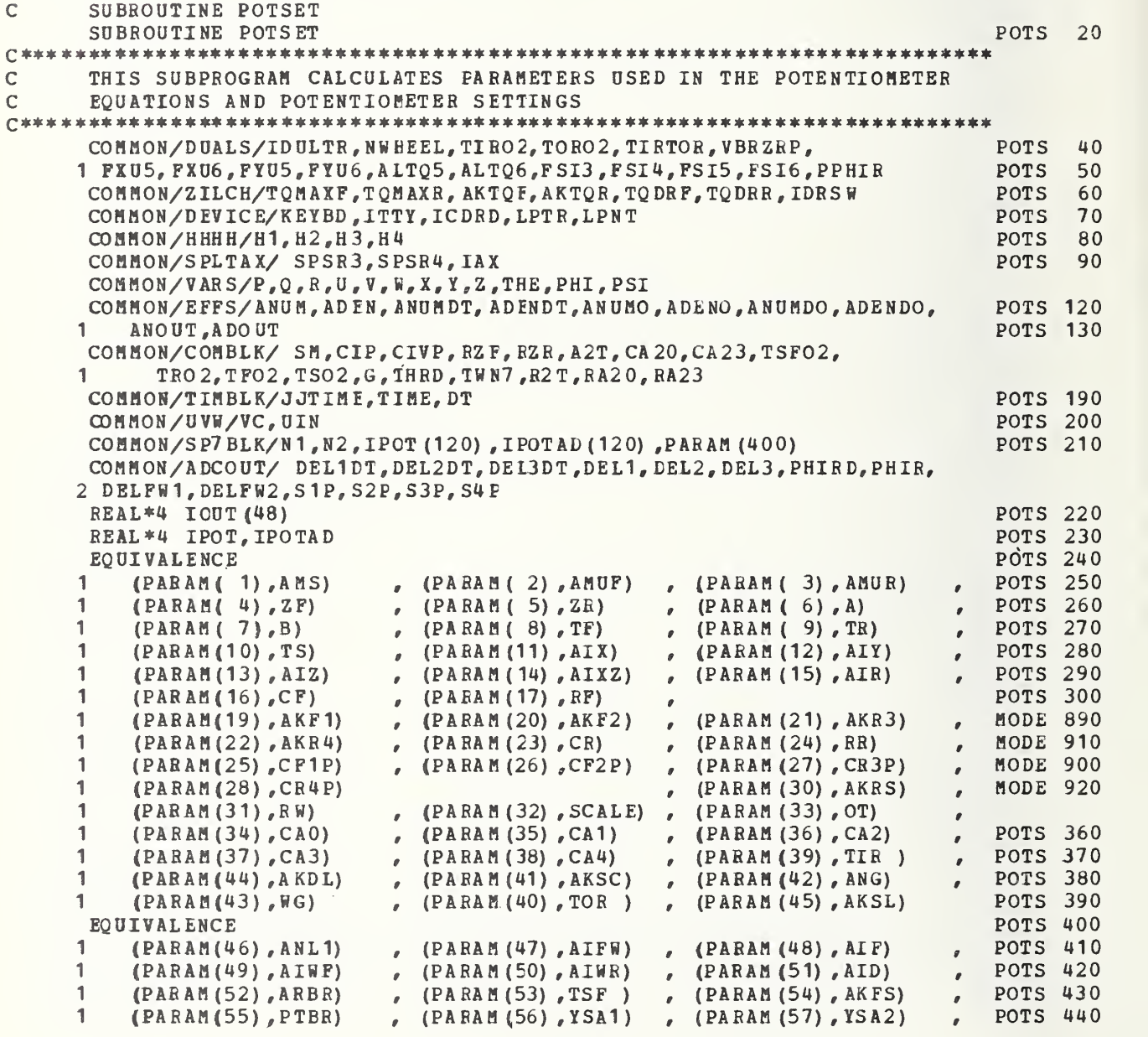

```
1 (PARAH(58), YHS1)<br>1 (PARAH(61), AIDF)
                              , (PARAM (59) ,YHS2) , (PARAM (60)
. AKD)
                                                                                      POTS 450
1 (PARAM (61), AIDF)<br>1 (PARAM (64), OIN)
                              , (PARAM (62) , ARFBfi) ,
(PARAM (63)
. PIN)
                                                                                     POTS 460
                                                                                  \mathcal{L}1 (PARAM (64), QIN)<br>1 (PARAM (67), VIN)
                              , (PARAM (65) ,RIN) , (PARAM (66)
, UIZ)
                                                                                     POTS 470
                                                                                  \mathcal{L}_{\mathcal{A}}1 (PARAM (67), VIN)<br>1 (PARAM (70), YIN)
                             , (PARRM (68), TIN)POTS 480
                                                           (PARAM (69)
> II N)
                                                                                  \mathcal{L}1 ( PARAM (70 ) , YIN )<br>1 ( PARAM (73 ) , PHIIN
                             , \, (PARAM (71) , 2IN)
                                                                                      POTS 490
                                                           (PARAM (72)
. THEI N)
1 (PARAM (73), PHIIN), (PARAM (74), PSIIN), (PARAM (75), DTIN)
                                                                                      POTS 500
1 (PARAM(76), TEND) , (PARAM(77), AKT1) , (PARAM(78), AKT2) ,
                                                                                      POTS 510
1 (PARAM(79) , AKT3)
                              , (PARAM (80) , AKT4 ) ,
                                                                                      POTS 520
                                                           (PARAM (81)
                                                                        , RPS 1
1 (PARAM (82), RPS 2)<br>1 (PARAM (85), B 1)
                                                                                 POTS 530
                              , (PARAM (83), RPS3)
                                                           (PARAM (84)
                                                                        , RPS4)
1 (PARAM (85) ,B 1) EQUIVALENCE
                              , (PARAM (86) ,B2) , (PARAM (87)
, B3)
                                                                                      POTS 540
                                                                                      POTS 550
1 (PARAM (88) , B4) , (PARAM ( 91) ,DEL3DN) , (PARAM ( 89) ,DEL ID N) (PARAM ( 92) , DELFIN) ,
(PARAM ( 93) , DELRIN)
                                                                                      POTS 560
                                                         , (PARAM ( 90)
, DEL2DN)
1
                                                                                      POTS 570
\mathbf{1}(PARAM ( 94) , DEL3 IN
, (PARAM ( 95) , PHI DN ) ,
(PARAM (96) ,
PHIRN) ,
                                                                                      POTS 580
\mathbf{1}POTS 590
     (PARAM ( 97) , DFB1 IN)
, (PARAM ( 98) , DFW 21 N) , (PARAM ( 99)
, U 1 PIN) ,
\mathbf{1}POTS 600
     (PARAM (10 0) , U2PIN) ,
(PARAM (101 ) , U3 PIN) , (PARAM (102)
r U 4P IN) ,
1(PARAM(103) ,S1PIN) ,   (PARAM(104) ,S2PIN) ,  (PARAM (105) ,S3<br>(PARAM (106) , S4PIN) ,   (PARAM (107) , PPRT) , (PARAM (109) , RWSF)
                                                                                      POTS 610
                                                                         , S3PIN) , \mathbf{1}(PARAM (1 07) ,PPRT) , (PARAM (109) ,RW
                                                                                      POTS 620
                                                                         SF)
(PARAM (110) , TQM AX) , (PARAM (111) ,AKTQ) , (PARAM (1 12) , VC IN)
                                                                                      POTS 630
1, (PARAM (113), SWMT), (PARAM (114), DSWCM), (PARAM (115), TST),
                                                                                      POTS 640
                                                                                      POTS 650
1 (PARAM (1 16) , DSLP) , (PARAM (1 17) ,CGAM ) , (PARAM (1 18) ,CS)
1 , (PARAM (1 19) ,TQRBR) , (PARAM (120) , TQFBR)
                                                                                      POTS 660
1 , (PARAM (121) , PFL) , (PARAM (12 2) ,TTD) , (PARAM (123) ,DSR)
                                                                                      POTS 670
1 , (PARAM (124) , TSW)
                                                                                      POTS 680
                                                                                      POTS 690
EQUIVALENCE
\mathbf{1}POTS 700
    (PARAM (130) , AMCR) , (PARAM (13 1) , ESP) ,
(PARAM (132) , A KSL 1
                                                                                     POTS 710
\mathbf{1}(PARAM (133) ,AKSL2) , (FARAM (134) ,AA1) , (FARAM (135) ,AA2) ,<br>(PARAM (136) ,CCR) , (PARAM (137) ,CFCR) , {PARAM (138) ,AP) ,
\mathbf{1}(PARAM (136) ,CCR) , (PARAM (1 37) , CFC R ) ,
                                                                                     POTS 720
\mathbf{1}POTS 730
    (PARAM (139) , EP 1 ) , (PARAM (140) , EP2 ) , (PARAM (141) , ERR 1 ) ,
\mathbf{1}POTS 740
    (PARAM (142) , ERR2) ,<br>(PARAM (143) , AML 1) , (PARAM (144) ,AML2) , (PARAM (145) , RRIM) ,
                                                                                      POTS 750
\mathbf{1}POTS 760
\mathbf{1}(PARAM (146) , RWR)POTS 770
 EQUIVALENCE
                                                                                     POTS 780
1 (PARAM (223), CR1C), (P
                           , (PARAM (224) ,CR1T) ,
                                                    (PARAM (225), CR2C),
                                                                         ) ,
                                                    (PARAM (228) ,CR3T
                                                                                     POTS 790
1 (PARAM (226), CR2T), P, (PARAM (227) ,CR3C) ,
                                                                         ) /
                                                                                     POTS 800
1 (PARAM(229), CR4C), (F
                           , (PARAM (230) ,CR4T) , (PARAM (231) , AH 1
1 (PARAM (232) , AH2) , (PARAM (233) , AL AMBD)
                                                                                      POTS 830
 EQUIVALENCE
1 (PARAM(284) , HFC) , (PARAM (285) ,HRC)
                                                                                      POTS 840
                                                                                      POTS 850
 EQUIVALENCE
                                                                                      POTS 860
1 (PARAM (290), ROT), (PARAM (291), RAO), (PARAM (292), RA1),
1 (PARAM (29 3) ,RA2) ,
(PARAM (294) ,RA3)
(PARAM (295) ,R A 4)
                                                                                      POTS 870
 EQUIVALENCE (PARAM (351), 100T(1))
 N1 , N2 EQUATED TO THEIR VALUES IN MAIN
                                                                                      POTS1 000
                                                                                      POTS1 010
 HUN = 0.01TOU=0. 00 1 POTS 1 020
                                                                                      POTS 1 030
 AIBR=AIHR+AID*ARBR**2*0.25
                                                                                      POTS1 040
 AIBRP= AIER- AIMR
                                                                                      POTS1 050
 AIFBR = AIWF + AIDF * ARFBR * 2 * 0.25
                                                                                      POTS1 060
 AIFBR = AIFBR - AIWFPOTS1 070
 RPS1 = UIN/H1POTS 1080
 RPS2=UIN/H2
                                                                                      POT Si 090
 RPS3=UIN/H3
                                                                                      POTS 1 100
 RPS4=UIN/H4
                                                                                      POTS1 880
 CALL SSRM (01, IRLERR)
                                                                                      POTS1 890
 IF(RF, GE.0) CALL SSRP(01, IRIERR)POTS1 920
 CALL SSRM (08 ,IRLERR)
 IF(RR.GE.0) CALL SSRP (C8, \text{IRERR})CALL SSRM(13,IRLERR)
```

```
fl-37
```
c

```
IF (THE. GE. 0.) CALL SSRF (13, IRLERR)
SFSF=SCALE/10000.
IPOT (0 1) =. 2
IPOT (02) = G/400.
IPOT (05) = U/1200.IPOT (06) = .25*PARRM (175)IPOT (07) = 2.73. * PARRM (175)IPOT (08) = .6 * PARRM (175)IPOT (09) = .7IPOT (12) =PARAM (175) * .15
IPOT (13) = .4IPOT (14) = 5*PARAM (175)
IPOT (16) = TOU*CF1P*.1IPOT (17) = .2*PARM (175)IPOT (19) = .2*TOU*CF1PIPOT (20) = 4. * (ABS (THE))<br>IPOT (21) = .3*PARAM (175)IPOT (22) =TOU*CF2P*. 1 IPOT (23) = P SI/4.<br>IPOT (24) = .2 * T0U * CF2PIPOT (27) = TOU*CR3P*.1IPOT (28) = .5*PARR (175)IPOT (29) = .2*TOU*CR3PIPOT (38) =HUN*PARAM (175) *4.
IPOT (49) = TOU*CR4P*.1IP OT (50) = A IB RP/AI BR
IPOT (51) = PARAM (175)IPOT (52) =. 2*PARAM (175)
IPOT (54) = .2*TOU*CR4PIPOT (55) = . 2IPOT (57) = PARAM (175)
IPOT (58) = 8. *A/2000.IPOT (60) =100./AKF1
IPOT (61) = 100. * AMS/SCALEIPOT (62) = 100./AKR3
IPOT(63) = SFSFIPOT (64) = SFSFIPOT (65) =SFSF
IPOT (68) = 100.7AKR4IPOT(69) = SFSFIPOT (72) = 57.3 / (1.5 * 200.)IPOT (73) = PARAM (175)IPOT (77) =H0N*PARAM (175) *4.
IPOT (78) = 8. * B / 2000.IPOT (79) = 57.3/(4. *200.)IPOT (84) = .2 * PARAM (175)IPOT (85) =PARAM (175)
IPOT (87) = IPOT (57)IPOT (88) = 10. AIPOT (89) = 10.7BIPOT(90) = 0.IPOT(91)=0.IPOT (96) =1./(1.6*11. *PARAM (175))
IPOT (100) = PARRM (175)IPOT (101) = HUN*RPS1IPOT (103) = TOU*GIPOT (104) = .96IPOT (105) = PARRM (175)IPOT (106) = 100. /A KF 2
IPOT (108) = .3*PARM (175)IPOT (110) = HUN*RPS3
```
```
IPOT(111) = .8IPOT(112) = .08IPOT(113) = G*TOUIPOT(114) = .15IPOT(115) = .48IPOT(117) = .2IPOT(118)=G*TOUIPOT(119) = IPOT(50)C******* SPLIT FRONT AXLE LOGIC FCR 680 *****
      CALL SSCL(02, IRLERR)
              CALL SSRM (00, IRLERR)
              CALL SSBP (03, IRLERR)
                    SSRP(07, IRLERR)
              CALL
      IPOT(03) = ZF*TOU*PARAM(175)*4.IPOT (04) = (HUN* (ABS (RF)) / (TF*TF)) * .1IPOT(18) = 20.7TIPOT (31) =2. *SCALE*PARAM (175) / (10000. *AMUF)
      IPOT(32) = 0.IPOT (33) =8.*TP/4000.*PARAM (175) *2.
      IPOT(34) = 0.0IPOT(37) = HUN * PARRM(175) *4.IPOT(39) = 0.IPOT(41) = IPOT(03)IPOT (43) =8. *TF*PARAM (175) /4000. *2.
      IPOT(44) = 0.
      IPOT (47) = 0.
      IPOT (48) = 2. * SCALE * PARAM (175) / (10000. * AMUF)
      IPOT(56) = 0.IPOT (59) = 0.
      IPOT(66) = 0.IPOT (67) = 0.
      IPOT(70) = .2*PARAM(175)IPOT(74) = PARR (175)IPOT (76) = PARAM (175)
      IDOT(107) = .9999IPOT(109) = .9999IPOT(116) = .9999IF (IAX.NE.0) GO TO 1024
C **** SOLID FRONT AXLE LOGIC FOR 680 *****
      CONTROL LINE #02 USED WITH INTEGRATOR A70
\mathsf{C}CALL RSCL(02, IRLERR)
              CALL SSRP (00, IRLERR)
              CALL SSRM(03, IBLERR)
              CALL
                    SSRM (07, IRLERR)
      IPOT(03) = 0.IPOT(04)=0.0IPOT(18) = 20.7SFIPOT(31) = TSPO2*SCALE*PARAM(175)/(100.*AIF)IPOT (32) = TSFO2 * SCALE * PARAM (175) / (100. * AIF)
      IPOT(33) = 0.0IPOT (34) = 4*PARRM (175)*2.
      IPOT (37) = 25*PARR (175)/10*16.
      IPOT(39) = 25*(ABS(RF))/(10000.*TSF)*4=IPOT(41) = ZFTQU*PARAM(175)*4.IPOT(43) = 0.IPOT(44) = IPOT(39)IPOT(47) = HUN*TSTO2IPOT(48) = SCALE*PARAM(175) / (1000C*AMUF)IPOT(56) = SCALE*PARAM(175) / (10000*AMUP)IPOT(59) = IPOT(47)
```

```
\GammaC *****SOLID REAR AXLE LOGIC FOR 680
       IPOT (66) = TSFO2*.01IPOT (67) = IPOT (66)IPOT (70) = 0.
       IPOT (74) = 0.IPOT (76) = PARRM (175)IPOT (107) = 0.
       IPOT (109) = 0.
       IPOT (116)=0.
 1024 CONTINUE
       IF (I AX . EQ. 2) GO TO 1021
       *SOLID REAR AXLE LOGIC FOR 680 ********<br>CONTROL LINE #01 USEE WITH INTEGRATOR A95
       CALL RSCL(01, IRLERR)
                CALL SSRM (09, IBLERR)
                CALL SSRP (10, IRLERR)<br>CALL SSRM (14, IRLERR)
                       SSRM (14, IRLERR)
       IPOT (26) = (ABS(RR) /TS) *.0001
       IPOT (30) = 20.7SIPOT (35) = (HUN*TS02)IPOT (36) = ITSO2) *.01
       IPOT (42) = P ARAM (175)IPOT (45) = IPOT (36)IPOT (46) =IPOT (35)
       IPOT (53) =IPOT (26)
       IPOT (71) = 0.IPOT (80) = 2R*TOU*PARRM(175)*4.IPOT (81) = SCALE*PARRM (175) / (10000. * AMUR)IPOT (82) = 0.
       IPOT (83) = SCALE * PARRA M (175) / (10 COC.*AMUR)IPOT (92) = 0.0<br>IPOT (93) = TSO 2* SCALE * PARAM (175) / (100. * AIR)
       IPT(94) = TSO2*SCALE*PARAM(175) / (100.*AIR)IPOT (95) = .4* PARM (175)*2.IPOT (97) = 0.0IPOT (98) =0.0
       IPOT (99) = 0.0IPOT (102)=.05*PARAM (175) *8.
       IF(IAX.EQ.O) GO TO 1028
       IPOT (107) = .9999IPOT (109) = .9999IPOT (116) = .99991028 CONTINUE
       GO TO 1022
1021 CONTINUE<br>C ***** SPLIT
          SPLIT REAR AXLE LOGIC FOR 680 ******
       CALL SSCL(01, IRLERR)
                CALL SSRM (10, IBLERR)
                CALL SSRP (09, IRLERR)
                CALL SSRP (14 , IBLERR)
       IPOT (26) =0.
       IPOT (30) = 20.7RIPOT(35) = 0.IPOT(36) = 0.IPOT (42) = PARAH (175)IPOT(45) = 0.IPOT (46) =0.IPOT(53) = 0.IPOT (71) = (ABS (RR)) / (1000.*TR**2)IPOT (80) = ZR*TOU*PARAM (175) *4.IPOT (81) = 0.0
```

```
IDOT (82) = 8. * TR * PARR 175 /4000. *2.
       IPOT (83) =2. *SCALE*PARRAM (175) / (10000. * AM UR)<br>IPOT (92) = IPOT (80)IPOT (93) =2. * SCA LE * PARAM (175) / (10000. * AM UR)
       IPOT(94) = 0.IPOT (95) =0.0IPOT (97) =8. +TR/40 00. *PARAM ( 17 5) *2.
       IPOT (98) =PARAM (175)
       IPOT (99) = .2*PARRM (175)IPOT (102) = HUN*PARAM (175) *4.IPOT (107) = .9999IPOT (109) = .9999IPOT (116) = .999991022 CONTINUE
C *** IDRSW=0, REAR WHEEL DRIVE
C **** IDRSW=1, FOUR WHEEL CRIVE
       IF (IDRSW.NE. 1) GO TO 1C25
       IPOT (90) =AIFBRP/A IF BR
       IPOT(91) = IPOT(90)1025 CONTINUE
C FOUR WHEEL IND SUSPENSION
       COMCON = PARAM (175) **2* (.008+.5 * PARM (75) / PARM (175)) / 100.IPOT (10) = (PARAM (77) /PARAM (2)) *COMCON *PARAM (176) *2.IPOT (11) = (PARR (78) / PARR (2)) * COMCON * PARR (176) *2.*0.5IPOT (15) = (PARAM (79) / PARAM (3)) *COMCON * PARM (176) * 2.IPOT (25) = (PARAM (80) /PARAM (3)) *COMCON*PARAM (176) *2.*0.5IF (IAX.EQ.2) GO TO 500
C IND FRONT, SOLID REAR
       IPOT (15) = ((PARAM (79) + PARAM (80))/PARAM (3)) *COMCON*PARAM(176)
      IPT(25) = (PARAM (79) + PARRM (80)) * TRO2*2*COMCON*PARAM (176))1 /PARAM (15) *5.
       IF (IAX. EQ. 1) GO TO 500
C SOLID FRONT AND REAR
       IPOT (10) = ( (PARAM (77) +PARAM (78) ) /PARAM (2)) *COMCON*PARAM (176)
       IPT(11) = (PARAM (77) + PARAM (78)) * TFO2* *2*COMCON * PARAM (176))1 /PARAM (48) *5.
  500 CONTINUE
       RETURN
       EN D
```
Presented here is the Fortran listing for the mathematical model subprogram. The following is performed in MODEL:

- Reading of the ADC variables.  $1.$
- Computation of simulation time.  $2.$
- $3.$ Calculation of digital model equations.
- $4.$ Data preparation for output of the DAC variables.
- Detection, limiting, and flagging of ADC and DAC  $5.$ variable overloads.
- 6. Collection of TRACK data for output at the end of a run.

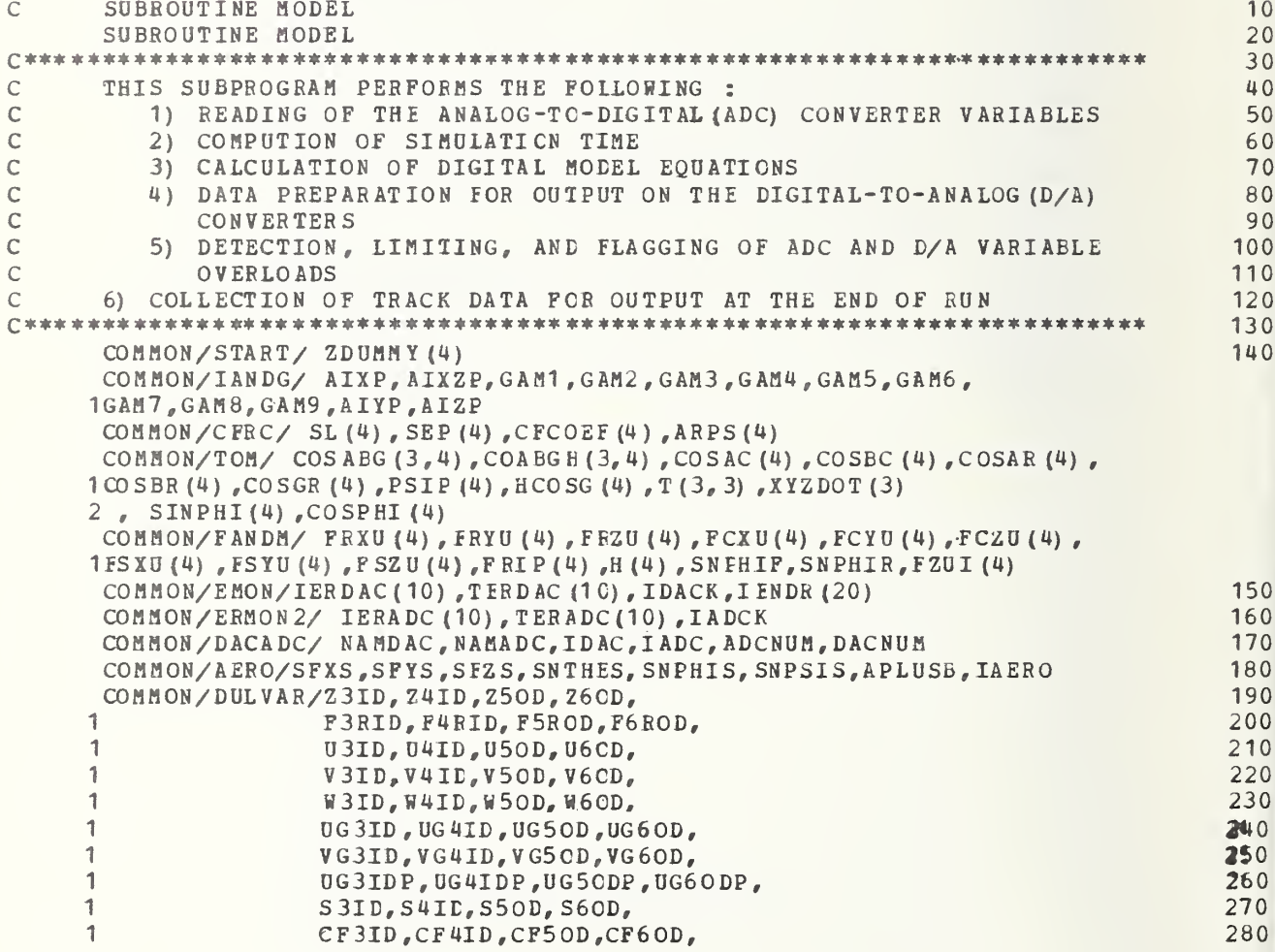

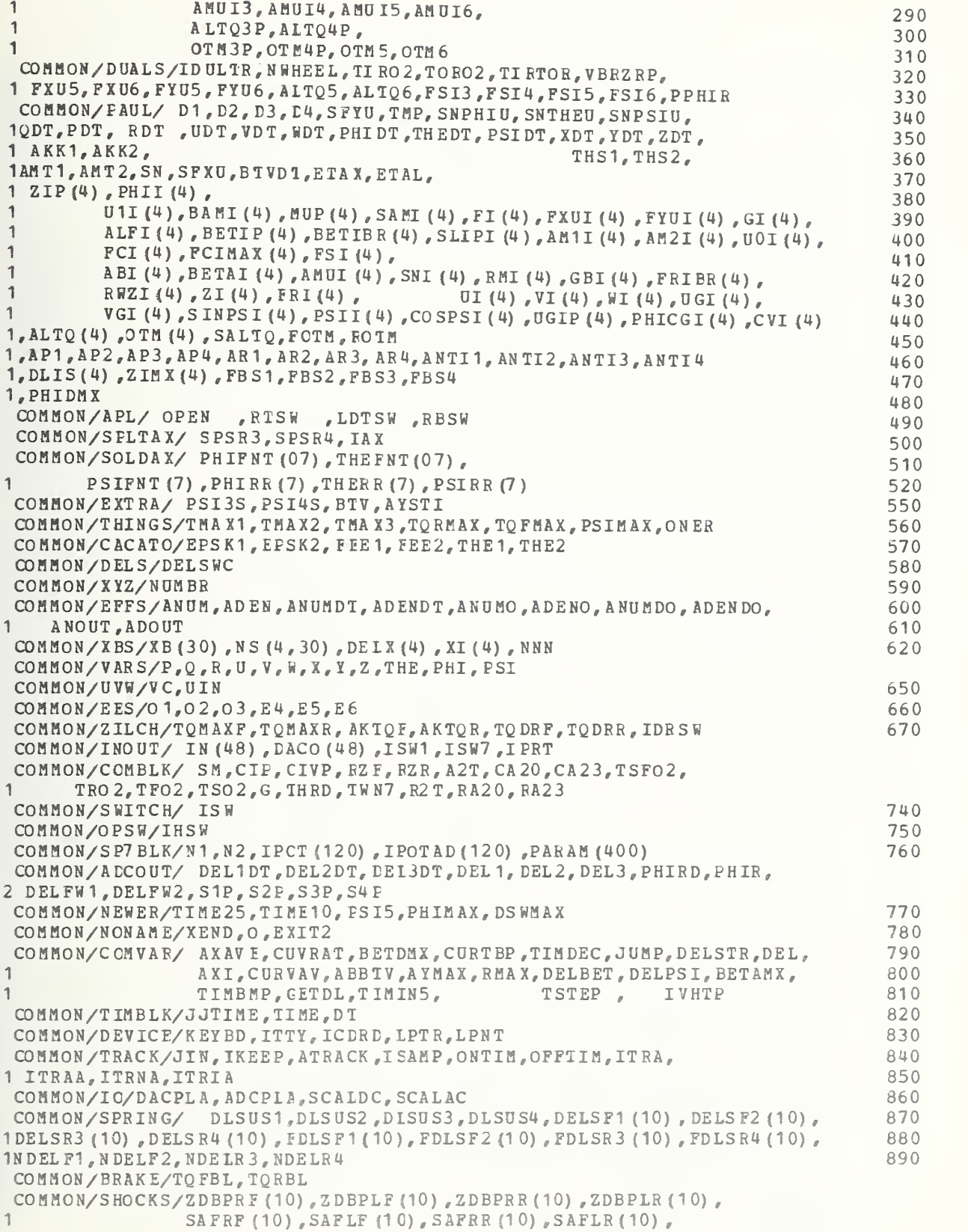

2 NRF, NLF, NRR, NLR,<br>3 ZETDRF. ZETDLF.ZE 3 ZETDRF,ZETDLF,ZETDRR,ZETDLR, <sup>4</sup> <sup>A</sup> KS <sup>R</sup> F , AKSLF, <sup>A</sup> KS <sup>E</sup> <sup>R</sup> , AK SLR , FSA RF . FS ALF . FSAR <sup>R</sup> .FSA LR REAL \*4 ZDUMMY 900 EQUIVALENCE (BV ALUE ( 1) , ZDUMMY (1) 910 EQUIVAL ENCE 920 ,AFF1) , (AER (1) ,APR1 ) , (MUS (1) <sup>r</sup> MUSF) , <sup>1</sup> (APF {2 AEF2) , (APR (2) , APR2 ) , (MUS (2) ,MUSR) 930 EQUIVALENCE 940 1 ( $PARAM(1)$ ,  $AMS)$  $\sqrt{PARAM(2) \cdot AMUF)}$  $P$  (PARAM ( 3) , AMUR) 950 1 (PARAM  $( 4)$ , ZF)<br>1 (PARAM  $( 7)$ , B)  $, (PARRM (5), ZR)$ ,  $(PARM (6) , A)$  , 960 1 (PARAM ( 7), B)<br>1 (PARAM (10), TS  $, (PARRM (8), TF)$  $(PhRAM (9), TR)$ 970  $, (PARM (11), ALX)$ 1 (PARAM(10),TS)<br>1 (PARAM(13),AI2  $, (PARRM (12), ATY)$  , 980 1 (PARAM (13), AIZ)<br>1 (PARAM (16), CF)  $\sqrt{PARAB(14)}$   $\sqrt{AIXZ}$ , (PARAM (15) , AIR) , 990 1 (PARAM(16), CF)<br>1 (PARAM(19), AKE  $, (PARRM(17), RF)$ 1000 9 1 (PARAM(19), AKF1)<br>1 (PARAM (22), AKR4)  $(PhRAM (20) , AKF2)$ , (PARAM (21) ,AKR3) , <sup>1</sup> 010 1 (PARAM (22), AKR4)<br>1 (PARAM (25), CF1P)  $, (PARM (23), CR)$  $\sqrt{PARAM(24)}$   $\sqrt{RP}$  ,  $\sqrt{RP}$ 1020 1 (PARAM(25), CF1P)<br>1 (PARAM(28), CR4P)  $\epsilon$  (PARAM (26)  $\epsilon$ CF2P)  $(PARAM (27)$ ,  $CR3P$ ), 1030 1 (PARAM (28), CR4P)<br>1 (PARAM (31), RW)  $(PABAM (30)$ ,  $AKRS$ ), <sup>1</sup> 040 1 (PARAM(31),RW)<br>1 (PARAM(34),CAO  $, (PARRM (32), SCALE)$ (PARAM (33), OT) 1 (PARAM (34), CAO)<br>1 (PARAM (37), CA3)  $, (PARM (35), CA1)$  $,$  (PARAM (36), CA2) <sup>1</sup> 060 1 (PARAM (37), CA 3)<br>1 (PARAM (44), LAFT  $, (PARAM (38), CA4)$  $,$  (PARAM (39), TIR) 1070 <sup>1</sup> (PARAM(44) ,LAFT)  $, \quad$  (PARAM  $(41)$ , AKSC)  $\sqrt{PARAM(42)}$   $\sqrt{ANG}$  , 1080 1  $(PARAM(43)$ , LAFC) , (PARAM (40) , TOR )  $,$  (PARAM (45), LARC) 1090 EQUIVALENCE <sup>1</sup> 100 1 (PARAM(46),LART) , (PARAM(47),AIFW) ,<br>1 (PARAM(49),AIWF) , (PARAM(50),AIWR) , <sup>9</sup> (PARAM (48) ,AIF) 1110 9  $(PARAM (50)$ ,  $AIR)$ , (PARAM (51), AID)<br>, (PARAM (54), AKFS) 1 (PARAM (49), A IWF)<br>1 (PARAM (52), A RBR) <sup>1</sup> 120  $\mathbf{r}$ 1 (PARAM (52) , ARBR) , (PARAM (53) , TSF ) ,<br>1 (PARAM (55) , PTBR) , (PARAM (56) , YSA1) . <sup>1</sup> 130 1 (PARAM(55),PTBR) , (PARAM(56),YSA1)<br>1 (PARAM(58),YHS1) , (PARAM(59),YHS2) <sup>9</sup> (PARAM (57) , YSA2) <sup>1</sup> 140 1150 (PARAM (58), YHS1) , (PARAM (59), YHS2) <sup>9</sup> (PARAM (60) , AKD)  $\mathbf{r}$ 1 (PARAM(61), AIDF) , (PARAM(62), ARFBR) , (PARAM(63), PIN)<br>1 (PARAM(64), QIN) , (PARAM(65), RIN) , (PARAM(66), UIZ) <sup>1</sup> 160 1 (PARAM (64) , QIN) , (PARAM (65) , RIN)<br>1 (PARAM (67) , VIN) , (PARAM (68) , WIN) <sup>1</sup> 170 1 (PARAM (67) , VIN) , (PARAM (68) , WIN) , (PARAM (69) , XIN)<br>1 (PARAM (70) , YIN) , (PARAM (71) , ZIN) , (PARAM (72) , THEI 1180 1 (PARAM (70), YIN)<br>1 (PARAM (73), PHII 9 (PARAM (71) ,ZIN) , (PARAM (72) ,THEIN)<br>9 (PARAM (74) ,PSIIN) , (PARAM (75) ,DTIN) <sup>1</sup> 190 1 (PARAM(73), PHIIN)<br>1 (PARAM(76), TEND)  $(PARAM (74) , PSLIN)$ , 1200 1 (PARAM (76) , TEND) , (PARAM (77) , AKT1)<br>1 (PARAM (79) , AKT3) , (PARAM (80) , AKT4)  $P(PARAM (78) PAKT2)$ 1210 1220 1 (PARAM (79), AKT3) , (PARAM (80), AKT4) , (PARAM (81), RPS1) 1 (PARAM(82), RPS2) , (PARAM (83), RPS3) , (PARAM (84), RPS4) 1230 1240 1 (PARAM (85), B1) , (PARAM (86), B2) , (PARAM (87), B3) 1250 EQUIVALENCE 1 (PARAM (88), B4), (PARAM (89), DEL 1 DN), (PAR AM (90), DEL 2 DN), 1260 <sup>1</sup> (PARAM ( 9 1) ,DEL3DN) , (PARAM ( 92),DELFIN), (PARAM ( 93) ,DELRIN) 9 1270 <sup>1</sup> (PAR AM ( 94) ,DEL3IN) , (PARAM ( 95),PHIDN), (PARAM (96) , PHIRN) , 1280 <sup>1</sup> (PARAM ( 97),DFW1IN), (PA RA <sup>H</sup> ( 98 ) , DFH 21 N) , (PAR <sup>A</sup> <sup>M</sup> ( 99),U1PIN), 1290 1 (PARAM (100) , U2PIN) , (PARAM (101) , U3PIN) , (PARAM (102) , U4PIN) ,<br>1 (PARAM (103) , S1PIN) , (PARAM (104) , S2PIN) , (PARAM (105) , S3PIN) , 1300 1 (PARAM (103) , S1PIN) , (PARAM (104) , S2PIN) , (PARAM (105) , S3PIN) ,<br>1 (PARAM (106) , S4PIN) , (PARAM (107) , PPRT) , (PARAM (108) , PREO) 1310 (PARAM (106) , S4PIN) , (PARAM (107) , PPRT) , (PARAM (108) , FREQ) 1320 1, (PARAM (110) , TQM AX) , (PARAM (11 1) ,AKTQ) , (PARAM (1 12) ,VCIN) 1330 <sup>1</sup> , (PARAM (11 3) ,SWMT) , (PARAM (1 14) , DSWCM) , (PARAM ( <sup>1</sup> <sup>1</sup> 5) , TST) , 1340 1350 1 (PAR AM (116) , DSLP) , (PAR AM (117) , CGAM) , (PAR AM (118) , CS)<br>1 . . (PAR AM (119) . TORBR) , (PAR AM (120) . TOF BR) <sup>1</sup> , (PARAM (1 19) , TQR BR ) , (PARAM ( 12 0) , TQFBR) 1360 <sup>1</sup> , (PARAM (121) ,PFL) , (PARAM (122) ,TTD) , (PARAM (123) ,BSH) 1370 <sup>1</sup> , (PARAM (124) ,TSW <sup>1</sup> 380 1390 EQUIVALENCE 1 (PARAM (130) , AMCR) , (PARAM (131) , ESP) , (PAR AM (132) , AKSL1) ,<br>1 (PARAM (133) , AKS L2) , (PARAM (134) , AA1) , (PARAM (135) , AA2) , 1400 1410 <sup>1</sup> (PARAM (13 3) ,AKSL2) , (PARAM (1 34), AA1) , (PARAM (135) ,AA2) , (PARAM (136) ,CCR), (PARAM (137) ,CFCR), (PARAM (138) ,AP), 1420 <sup>1</sup> (PARAM (139) ,EP1 ), (PARAM (140) , EP2) , 1430 <sup>1</sup> (PARAM (169) ,SN T) , (PARAM(170) ,SNS0) , (PARAM(171) ,SNS1) , 1440 1450 1 (PARAM (182) ,SII (1) )<br>EQUIVALENCE (PARAM (202) ,APF (1) ) , (PARAM (204) ,APR (1) ) , 1460 <sup>1</sup> (PARAM (206) , MUS (1) ) 1470

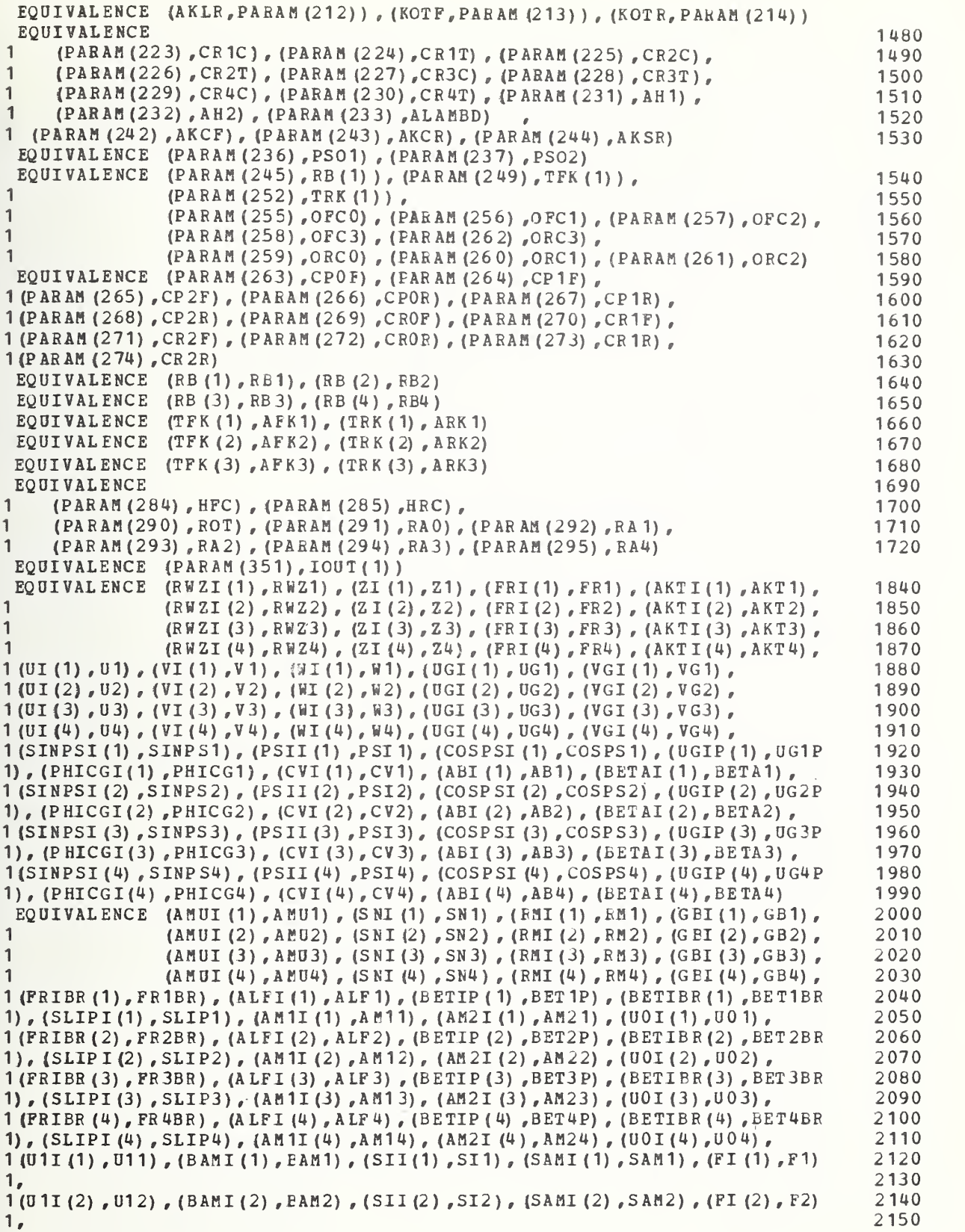

```
1 (Oil (3)
, U1 3) , (BAMI (3) , BAM3) , (SII (3) ,SI 3),
{SAMI (3) ,SAM3) , (FI (3) , F3)
      1, \sim1 (U 1I (4) , U14) , (BAMI (4) , BAM4) , (SII (4) , SI 4) , (SAMI (4) , SAM4) , (FI (4) , F4)
       EQUI VAL ENCE (FXUI (1) , FXUI) , (F YU I (D ,fy U1)
, (GI (1) ,G1) , (FCI (1) ,FC1) , 1 (FXUI (2), FXU2), (FYUI(2), FYU2), (GI(2), G2), (FCI(2), FC2),
      1 (FXUI (3), FXU3), (FYUI (3), FYU3), (GI (3), G3), (FCI (3), FC3),
      1 (FXUI (4), FXU4), (FYUI (4), FYU4), (GI (4), G4), (FCI (4), FC4),
       EQUIVALENCE (DL1S,DLIS(1)),(DL2S,DLIS(2)),(DL3S,DLIS(3))
       EQUIVALENCE
(PHIFD , DEL2DT) , (FHIF,DEL2)
      EQUIVALENCE
       EQUIVALENCE (DLSUSI(1),DLSUS1),(DLSUSI(2),DLSUS2),
       EQUIVALENCE
(FZUI (1 ) , FZU 1 ) , (FZU I (2) ,FZU2) ,
      ,DLSDS4)
1 (DLSUSI (3) ,BLSUS3) , (DLSUSI (4)
     1 (FCIMAX (1) , FCIMAX) , (FSI (1) , FS 1) , 1 (PCIMAX (2) , PC2MAX), (FSI (2), FS2),
     1 (FCIMAX (3) , FC3M AX ) , (FS I (3) , FS 3) ,
     1 (FCIMAX (4) , FC4M A X) , (FSI (4) , FS4)
     EQUIVALENCE (ZIP(1), Z1P), (PHII(1), PHI1),
     1 (ZIP (2), Z2P), (PHII (2), PHI2),<br>1 (ZIP (3), Z3F), (PHII (3), PHI3),
     1 (ZIP (3) ,Z3E) , (PHII (3) ,PHI3) ,<br>1 (ZIP (4) ,Z4E) , (PHII (4) ,PHI4)
                     1 (ZIP (4) , Z4P) , (PHII (4) , PHI4)
     1 , (DL4S, DLIS (4) )
                     (PHIRD, CEL4DT), (PHIR, DEL4)
     1 (FZUI(3) ,FZU3) , (FZUI (4) ,FZU4)
      EQUIVALENCE (VARZRP , VERZRP)
      EQUIVALENCE (FEE1, FEE (1)), (FEE2, FEE (2))
      REAL *4 KOTF, KOTR
      REAL*4 FEE(2)
      DATA RAD/0. 1745329E-1/
      DATA MPHIPS/17. 6/
      REAL *4 MPHIPS
                     MUS (2), RE(4), TFK(3), TRK(3), SII(4), APF(2), APR(2)REAL*4 LAFC, LAFT, LARC, LART
       REAL*4 AKTI(4)
       REAL*4 ATRACK(2000)
       ITRAA (5 0) ,ITRNA (5 0) ,1 TRI A (5 0) , D ACPLA (48) ,ADCPLA (4 8)
IN TEGER *2
       INTEGER*2 NAMDAC(48), NAMADC(48), IDAC(48), IADC(48), ADCNUM, DACNUM
                                                                                   LFRI
530
                                                                                   LFRI
540
      REAL*4 MUP
      REAL*4 IOUT(48), IN, SCALAC(48), SCALDC(48)
      REAL *4 DLSUSI(4), PCGI(4), SNESIP(4)REAL*4 B VALUE (2) IN TEGER*2 RTSW , RBSW , LDTSW , OPEN
       *+* +* + *** + *** ++ + + * + *+* + + + ****** **** + ****** ++*** *« «**#**«**
       USE A/D READ VALUES
       CHECK FOR A/D OVER RANGE
       4c* ************************* ******** *******************************
       D 10100 I=1, ADCNUM
       SADCO = IN(I)IN (I) = AMAX1 (-.9998, (AMIN1(.9998, IN(I))))
      IF (SADCO .EQ . IN (I) ) GC TO 10105
      IADC = IADCK + 1IF (IADC, GE, 10) IADC = 10IERADC (IADC) = ITERADC (IADC) = THE10105 CONTINUE
       BVALUE (ADCPLA(I)) = IN(I) * SCALAC(I)10100 CONTINUE
      IH SW=1
      TIM E=FLO AT (JJTIME) *DT
       JJTIME=JJTIME+1
       ENTRY SBPG22
                                                                                       2160
                                                                                       2170
                                                                                       2180
                                                                                       2 190
                                                                                       2200
                                                                                       2210
                                                                                       2220
                                                                                       2230
                                                                                       2240
                                                                                       2250
                                                                                       2260
                                                                                       2270
                                                                                       2280
                                                                                       2290
                                                                                       2300
                                                                                       2310
                                                                                       2320
                                                                                       2330
                                                                                       2340
                                                                                       2350
                                                                                       2360
                                                                                       2370
                                                                                       2380
                                                                                       2390
                                                                                       2400
                                                                                       2410
                                                                                       2420
                                                                                       2430
                                                                                       2440
                                                                                       2450
                                                                                       2460
                                                                                       2470
                                                                                       2490
                                                                                       2500
                                                                                       2510
                                                                                       2520
                                                                                       2530
                                                                                       2540
                                                                                       2550
                                                                                       2560
                                                                                       2570
                                                                                       2580
                                                                                       2590
                                                                                       2600
                                                                                       2610
                                                                                       2620
                                                                                       2630
                                                                                       2640
                                                                                       2650
                                                                                       2660
                                                                                       2670
                                                                                       2680
```
H-46

 $\mathsf{C}$  $\mathcal{C}$  $\mathsf C$  $\mathbb C$ 

```
TSW = 12690
      IF (TIME.GT.O.) GO TO 6
                                                                                   2700
      DO 5 K = 1, 42710
      FSI(K) = 0.2720
      ALTQ(K) = 0.2730
      ZIMX(K) = 100.
                                                                                   2740
    5 CONTINUE
                                                                                   2750
      PHIDMX = 0.2760
      CONVRT = 1./MPHIPS
                                                                                   2770
      AERODYNAMIC INITIALIZATION VARIABLES
\mathsf{C}2780
      SFXS = 0.2790
      SFYS = 0.2800
      SPZS = 0.2810
      SNTHES = 0.
                                                                                   2820
      SNPHIS = 0.
                                                                                   2830
      SNPSIS = 0.
                                                                                   2840
\mathsf{C}DUAL TIRE INITIALIZATION VARIABLES
                                                                                   2850
      ALTO5=0.02860
      AL TQ6=0.02870
      FST3=0.02880
      FST4=0.02890
      FST5=0.02900
      FST6=0.02910
      FXU5=0.02920
      FXU6=0.02930
      FYU5=0.02940
      FYU6=0.02950
      SNPHIF=0.0SNPHIR=0.0SFSF = PARM (32)/10000.NBMP = PARRM (277) + 0.52960
\mathsf{C}STOPPING DISTANCE INITIALIZATION
      ANUM=0.0AN UM DT = 0.06 CONTINUE
                                                                                   2970
 FUNCTION: PSIFNT-COEFFICIENTS TO A POLYNOMIAL FIT OF FRONT WHEEL
\mathsf{C}2980
                                                                              \mathsf C\mathsf CTOE-IN AS A FUNCTION OF SUSPENSION DEFLECTION (DELI)
                                                                              \mathbb C2990
\mathsf C\overline{C}3000
C INPUTS:
                                                                              \mathsf{C}3010
              PSIFNT-(DEGREES/INCH)
\mathsf C3020
              DELI-(INCHES)
\mathsf C3030
\mathsf CINCREASING THE SPRUNG MASS CVER THAT FOR WHICH THE STATIC WHEEL
                                                                                   3040
\mathsf CDEFLECTION IS MEASURED, YIELDS A DELFIN AND A DELRIN WHICH
                                                                                   3050
\mathsf{C}IS A NEGATIVE NUMBER
                                                                                   3060
\mathsf C3070
\mathsf CDELFIN AND DELRIN REPRESENT A CHANGE IN STATIC DISPLACEMENT
                                                                                   3080
\mathsf COF THE FRONT AND REAR WHEELS DUE TO LOAD CONFIGURATIONS
                                                                                   3090
C OUTPUTS:
              POLY - (DEGREES)\mathsf{C}3100
\mathsf C\mathbb{C}3110
\mathsf CDLIS (I=1,2,3,4) IS THE SUSPENSION DEFLECTION RELATIVE
                                                                                   3120
\mathsf{C}TO THE UNLOADED FOSITION FOR WHEEL I
                                                                                   3130
      SUSPENSION TIME DELAY COMPENSATION
\mathsf{C}DEL 1=DEL 1+PARAM (341) *DEL1DT
      DEL2=DEL2+PARAM(342)*DEL2DT
      DEL3=DEL3+PARAM(343)*DEL3DT
      PHIR=PHIR+PARAM (344) *PHIRD
                                                                                   3140
      DL1S = DEL1 + DELFIN3150
       UL2S = DEL2 + DELFINDL3S = DEL3 + DELRIN3160
                                                                                   3170
       DL4S = DEL4 + DELRIN
```
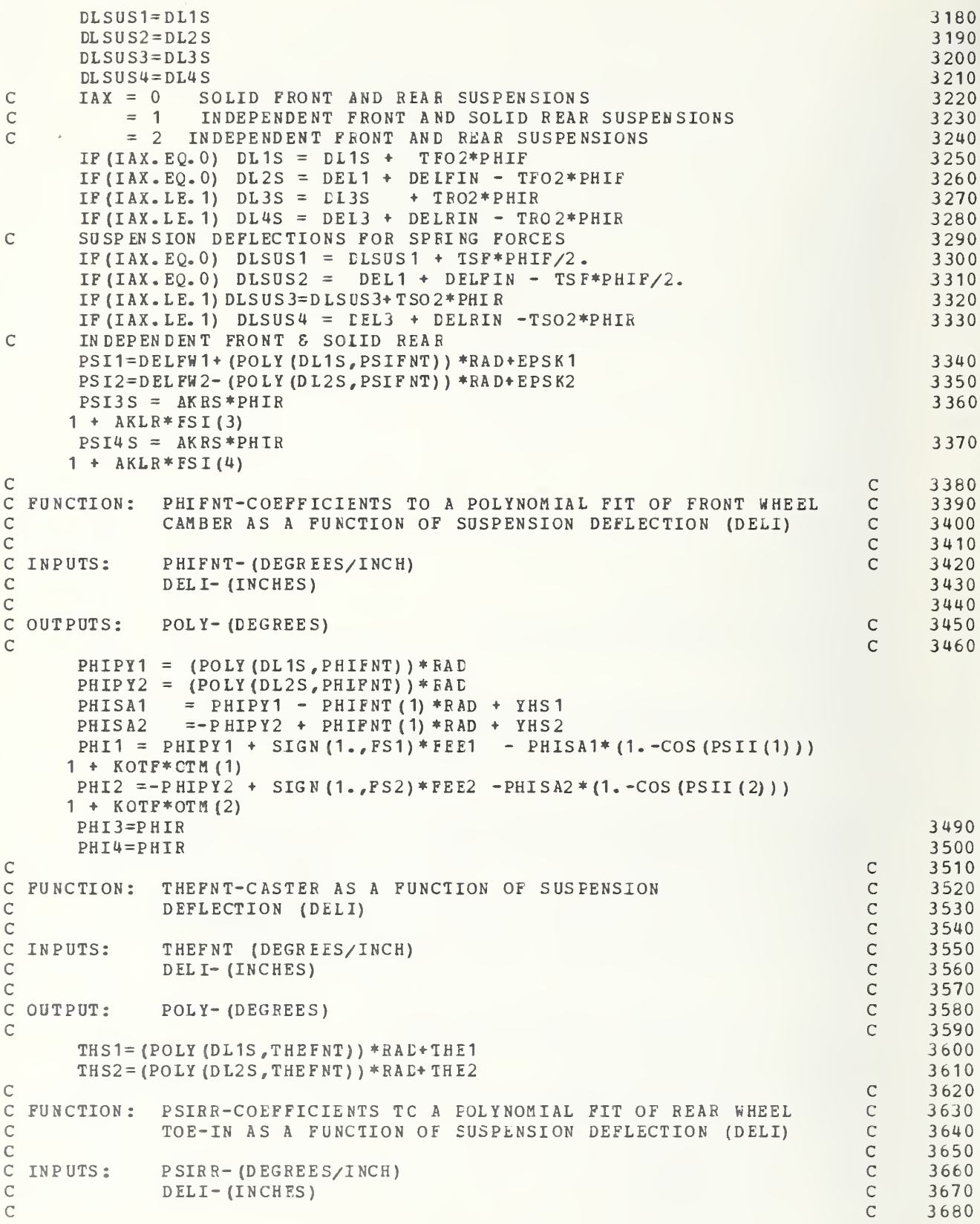

```
C OUTPUTS: PCLY-(DEGREES) C 3690<br>C 3700
\sim C 3700
C 3710<br>2. THEFT CHANNEL CONTRACT CONTRACT CONTRACT CONTRACT CONTRACT CONTRACT CONTRACT CONTRACT CONTRACT CONTRACT CON
C FUNCTION:<br>C
           PHIRR-COEFFICIENTS TO A POLYNOMIAL FIT OF REAR WHEEL C 3720
C CAMBER AS A FUNCTION OF SUSPENSION DEFLECTION (DELI) C 3730
\sim C 3740
C INPUTS: PHIRR-(DEGREES/INCH) C 3750<br>
C DELI-(INCHES) C 3760
c DELI- (INCHES) c 3760<br>c 3770
c 3770<br>c c 3770
c OUTPUTS: POLY-(DEGREES)<br>c 3780<br>c 3790
c 3790 c 3790 c 3790 c 3790 c 3790 c 3790 c 3790 c 3790 c 3790 c 3790 c 3790 c 3790 c 3790 c 3790 c 3790 c 3790
c INDEPENDENT REAR
     IF (IAX.LE. 1) GO TO 7843<br>
PSI3S = POLY (DL3S, PSIRR) *RAD<br>
3810
     PSI3S = POLY (DL3S, PSIRR)*RAD1 + AKLR*FSI(3)PSI4S = -POLY (DL4S, PSIRR) * RAD 3820
    1 + AKLR*FSI(4)PH I 3 = POLY (DL 3S, PHIRR) *RAD 3830
    1 + KOTR*OTM (3)PHI4=-POLY (DL4S , PHIRR) *RAD 3840
    1 + KOTR*OTM(4)7843 CONTINUE 3850<br>IF(IAX.NE.O.) GO TO 7844
     IF (IAX, NE, 0.) GO TO 7844
C SOLID FRONT
     PSI1 = DELFW1-AKFS*PHIF+EPSK1 3870
     PSI2 = DELFW2-AKFS*PHIF+EPSK2<br>PHI1 = PHIF+FEE1 3890
     PHI1 = PHIF+FEE1 3890<br>
PHI2 = PHIF+FEE2 3900
     PHIZ = PHIF+FEE2 3900<br>
CONTINUE 3910
7844 CONTINUE
     IF (IDULTR.EQ. 1) ALTQ (3) = ALTQ (3)/2.<br>IF (IDULTR.EQ. 1) ALTQ (4) = ALTQ (4)/2.<br>4640IF (IDULTR.EQ. 1) ALTQ (4) = ALTQ (4)/2.<br>
PSI3 = PSI3S + ALTQ (3) * AKSR<br>
4650PSI3 = PSI3S+ ALTQ(3)*AKSR 4650<br>
PSI4 = PSI4S+ ALTO(4)*AKSR 4660
     PSI4 = PSI4S* ALTQ(4)*AKSR<br>PHS1 = YHS1*PHI1 3920
     PHS1=YHS1+PHI1 3920<br>PHS2=YHS2+PHI2 3930
     PHS2=YHS2+PHI2 3930<br>
CALCULATION OF FRONT BUMP STOF FORCES 3940
C CALCULATION OF FRONT BUMP STOF FORCES
     FBS1 = XINT(DLSUS1, DELSF1, FDLSF1, NDELF1) 3950<br>
FBS1 = FBS1 - AKF1*DLSUS1 3960
     \texttt{FBS1} = \texttt{FBS1} - \texttt{AKF1*DISUS1}<br>
\texttt{FBS2} = \texttt{XINT (DISUS2, DELSP2, FDLSF2, NDELF2)} 3970
     FBS2 = XINT (DLSUS2, DELSF2, FDLSF2, NDELF2)FBS2 = FBS2 - AKF2*DISUS2<br>
CALCULATION OF REAR EUMP STCP FORCES 3990
C CALCULATION OF REAR EUMP STCP FORCES 3990<br>
FBS3 = XINT(DLSUS3,DELSR3,FDLSR3,NDELR3) 4000
     FBS3 = XINT(DLSUS3,DELSR3,FDLSR3,NDELR3) 4000<br>FBS3 = FBS3 - AKR3*DLSUS3 4010
     \texttt{FBS3} = \texttt{FBS3} - \texttt{AKR3*DLSUS3}<br>
\texttt{FBS4} = \texttt{XINT}/\texttt{DLSUS4.DELSR4.PDLSR4.NDELR4}FBS4 = XINT (DLSUS4, DELSR4, FDLSR4, NDELR4)<br>FBS4 = FBS4 - AKR4*DLSUS4 4030
     FBS4 = FBS4 - AKR4*DLSUS4C CALCULATION OF SHOCK AESCRBER FORCES
     FS AR F= XINT (ZETDRF ,ZDB PRF , SAFPF , NRF)
     FSARF=FS ARF- AKSRF*Z ETDRF
     FSAL F=XINT (ZETDLF ,ZDBPIF, SAFLF , NLF
     FSALF=FSALF-AKSLF*ZFTELF
     FS ARR = XINT (ZETDRR »ZDBPRR, SAFER , NR R)
     FSABR=FSARR-AKS RR*Z ETDER
     FSAL R= XINT (ZETDLR ,ZDBPIR , S AFL F , NLR)
     FSALR=FSALR-AKSLR*ZETDIR
     NNN=PARAM(198) / (PARAM (75) *U ) +0. 5 4040
C***** COOD TRANSFORMATION *******
     CTH=COS (THE)
     CP H=CO S (PHI)
     CPS=COS (PSI)
```

```
STH=SIN (THE)
      SPS = SIN (PSI)SPH = SIN (PHI)CPHSPS = CPH * SPSSPHCPS = SPH * CPSCP HCPS = CPH*CPSSPSSPH=SPS*SPH
      T(1, 1) = CPS * CTHT(2, 1) = SPS*CHT(3, 1) = -STHT(1,2) = SPHCPS*STH-CPHSPS
      T(2, 2) =CPHCPS + SPSSPH * STH
      T(3, 2) = SPH*CHT(1, 3) = SPS SP H+CPHCPS*STH
      T(2,3) = CPHSPS*STH-SPHCPST(3, 3) = CTH*CPH\mathcal{C}***********
C***** COSINE OF ALPHA BETA AND GAMMA FOR SUBS R, C, ANDH*****
      DO 16 K = 1, 4SINPSI(K)=SIN(PSII(K))COSPSI(K) = COS(PSII(K))SINPHI(K) =SIN(PHII(K))
      COSPHI(K) = COS (PHII(K))16
      CONTINUE
C*****OS ALPHA YWI=COSABG(1,I), COS BETA YWI=COSABG(2,I)
○本本本
     COS GAMMA YWI=COSABG(3, I)
      DO 22 J=1, 3DO 23 K = 1, 4\cos A BG (J<sub>s</sub>K) = -T (J<sub>s</sub>1) *SINPSI(K) +T (J<sub>s</sub>2) *COSP HI(K) *COSPSI(K)
     1 + T(J, 3) * SINPHI(K) * COSPSI(K)
  23
      CONTINUE
  22
      CONTINUE
      DO 26 I=1.4C2BETA = COSABG(2, I)*CCSABG(2, I)DEN1 = SQRT (COSABG (1, I) *COSABG (1, I) + C2BETA)
      COSAC(I) = COSABC(2, I)/DEN1\cos BC(1) = -\cos ABC(1,1)/DEN1COSAR (I) = COSABG (1, I) * COSABG (3, I) / DEN 1\cos BR(I) = -\cos ABC(3, I) * \cos ABC(2, I) / DEN1COSGR(T) = DEN1SNPSIP (I) = - (T(1,1)*CCSABC(1,I) + T(2,1)*COSABG(2,I))/(DEN1*CTH)PSIP (I) = ARSIM (SNPSIP (I))IF (PARAM (276). LT. 0.) PSIP (I) = PSII(I)PCGI(I) = ARSIN (COSABG(3,I))
      IF (I.GT.2) GO TO 27
      PHICGI(I) = PCGI(I) + AKCF*FSI(I)IF (IX, EQ, 0) PHICGI(I) = PHICGI(I) + FEE(I)GO TO 26
 27
      CONTINUE
      PHICGI(I) = PCGI(I) + AKCR*FSI(I)IF (PARAM (276).EQ.1.) PHICGI (I) = 0.
      IF (PARAM (276). EQ. 9.) PEICGI (I) = 0.
 26
      CONTINUE
      DO 24 J = 1, 3
      DO 25 K = 1, 4COABGH (J, K) = T (1, J) * COSAR (K) + T (2, J) * COSBR (K) + T (3, J) * COSGR (K)25
      CONTINUE
  24CONTINUE
 6370
C
\overline{C}6380
```

```
H - 50
```

```
\mathsf{C}INTEGRATION OF DERIVATIVES DONE NEXT
                                                                       6390
\mathsf{C}6360
     DO 15 I=1, 3XYZDOT (I) = U^*T(T, 1) + V^*T(T, 2) + W^*T(T, 3)15
     CONTINUE
     Z=Z+XYZDOT (3) *DT
     X = XY = YIF (PARAM (218).GT.0.5) GO TO 8999
     X = X + XYZDOT (1) *DT
     Y = Y + XYZDOT(2) *DT8999 CONTINUE
C*
    IF (TIME. LT. CGAM) GO TC 9000
     ANUMDT = SORT (U**2 + V**2)
                                                                       6220
     AN UM = AN UM + AN UM D T * D T
9000 CONTINUE
C******* Z COMPUTATION ********
 100 TH 1=Z+T (3, 1) *A + T (3, 3) *ZFTM2=T(3,2)*TFO2Z1 = TM1 + TM2 + T(3, 3) * DEL1 - DELX(1)IF (IAX. EQ. 0) Z1=Z1+T (3,3) *TFO2*FHIF
     Z2 = TM 1 - TM 2 + T (3, 3) * DE L2 - DELX (2)IF (IAX. EQ. 0) Z2=Z2+T (3, 3) * (-TFO2*PHIF-DEL 2+DEL 1)
     TH 1 = Z - T (3, 1) * B + T (3, 3) * ZRTM2=T(3,2)*TRO2Z3 = TM1 * TM2 * T(3, 3) * DEL3 - DELX(3)IF (IAX, LE, 1) Z3=Z3+T(3,3) *TRO2*EHIR
     Z4 = TM1 - TB2 + T(3, 3) * DEL4 - DELX(4)IF (IAX.LE. 1) Z4 = Z4 + T (3,3) * (-TRO2*PHIR-DEL4+DEL3)
     \mathsf{C}\mathcal{C}CALCULATION OF TIRE ROLLING RADIUS
     DO 110 K=1, 4H(K) = - 2I(K)/COSGR(K)IF (PARAM (276). EO. 2.) H(K) = -2I(K)IF (PARAM (276). EQ. 5.) H(K) = -ZI(K)IF (PARAM (276) . EQ. 9.) H (K) = - 2I (K)
     IF (H(K) . GT . RW) H(K) = RW110 CONTINUE
\mathsf{C}WHEEL SPIN RATE X ROLLING RADIUS
     SPINH1=ARPS (1) *H(1)
     SPINH2=ARPS(2) * H(2)\mathsf{C}\mathsf CC***** COMPUTATION OF U, V, AND W FOR VARIOUS AXLES******
C******* THIS SECTION COMPUTES THE U'S, V'S, AND W'S FOR ALL AXLE CONFIGURATIONS
     TM1 = U + ZF * OTH2 = TFO2 * RTM11 = U + Z R * OTM 22 = TRO 2*RVARTFP = V + A * R - ZF * PVARZRP = V-B+R-ZR+PPPIIR = P + PHIRDPPHIF=P+PHIFD
     WAO = W - A * OW B Q = W + B * QIF (IAX-1) 4,55,56
```

```
C *** * SOLID FRONT AXLE EQUATIONS (A) ******
  4 U1=TM 1-TM2 + Q * (TFO 2 * PHIF + DEL 1)
       U2 = TM1 + TM2 + Q * (-TFO2 * PHIF + DEL1)<br>V1 = VARZFP-DEL1 *P-(TFC2*PHIF+
       V1 = VARZFP-DEL1 *P-(TFC2*PHIF + H(1) *COA BGH(3,1)) *PPHIF<br>V2 = VARZFP-DEL1 *P-(-TFO2*PHIF + H(2) *COABGH(3,2)) *PPHI
                                              H(2) * COABGH (3, 2) ) *PPHIF
       W1=WAQ+DEL1DT-(-TPO2-H(1)*CCAEGH(2,1))*PPHIFW2=WAQ+DEL1DT- (TFO2-H(2) *COABGH(2, 2)) *PPHIF
C**** SOLID REAR EQUATIONS (B) *****
 55 U3 = TM1 1-TM22+Q* (TR0 2*PHIR*DEL3)
       U4 = TM 11 * TM 22 * Q * (-TRO2 * PHIR * DEL3)<br>
V3 = VARRP-DEL3 * P - (TRO2 * PHIR * H(3) * COABGH (3,3)) * PPHIRV3=VARZRP-DEL3 *P- (TRO2*PHIR + H (3) *COA BGH (3,3)) *PPHIR V4=VARZRP-DEL3 *P- (-TRO2*PHIR + H (4) *COA BGH (3,4)) *PPHIR
       V4 = VARZRP - DEL3 *P- (-TRO2*PHIR+
       W3=WBQ + DEL3DT- (-TRO 2-H (3) *COA EGH (2,3)) * PPHIR
       W4 = W BQ + DEL3DT - (TRO2-H (4) *COABGH (2, 3)) *PPHIRIF(IAX.EQ.O) GO TO 7 C*** INDPENDENT FRONT AXLE EQUATIONS (C) *********<br>56 U1 = TM1-TM2 + 0*DE11
      U1 = TM1-TM2 + O*DEL1U2 = TM 1 + TM2 + Q * DEL2V1 = VARZFP - (DEL1 + H(1) * CCABGH (3, 1)) *PV2 = VARZFP - (DEL2 + H(2) *COABGH (3, 2)) *PW1 = WAQ + DEL1DT + (TFO2 + H(1) * COABGH (2, 1)) *PW2 = WAQ + DEL2DT - (TFO2-H (2) *COABGH (2, 2)) *PIF (IAX, EQ, 1) GO TO 7
C**** INDEPENDENT REAR AXLE EQUATIONS (D) *******
       U3 = T M 1 1 - T M 22 + O * DEL3U4 = TM 1 1 *TM22+Q*DEL4
       V3 = VARSRP - (DEL3 * B (3)*CCAEGH (3,3))*PV4 = VAR ZRP - (DEL4 + H (4) * COABGH (3, 4)) *PW3=WBQ+DEL3DT+(TRO2+H(3)*COABGH (2,3))*PW4 = W BQ + D E L 4 D T - (T R O2 - H (4) * COAB GH (2, 4)) * P7 CONTINUE
c ****** COSINE OF THETA XGI SIN THETA XGI BETA I PSII*******
       COTHXG=T (3, 3) /SQRT (CPH *CPH + SPH * SPH * STH * STH * STH * STH XG = COTHXG* STH / T (3, 3)DO 30 K = 1, 4VGI(K) = VI(K) *CPH - WI(K) *SPHUGI (K) = U I (K) * C O THXG + WI (K) * SITHXGIF (PARAM (276).EQ.3.) UGI (K) = UI (K) + THE*WI (K)
       IF (PARAM (276). EQ. 9.) UGI(K) = UI(K) + THE*WI(K)
       CVI (K) = SQRT (UI (K) * UI (K) + VI (K) * VI (K)) * CONV RT
       ABI (K) =ABS (UGI(K))UGIP (K) = UGL(K) *COS (PSIP (K)) *VGI (K) *SNPSIP (K)BETAI(K) =A TAN {VGI(K) /ABI(K)) - SIGN(1., UGI(K)) * PSIP (K)
       SNI(K) = SNS0/SNTSLIPI(K) = 1 - ARPS(K) *H(K)/UGIP(K)IF (SLIPI (K). LT. (-1). OR. SLIPI (K). GT. 1. ) SLIPI (K) = SIGN (1). SLIPI (K) ) 5110
  30 CONTINUE
C INTFUN IS USED FOR ROAD PATCH WITH VARYING COEFFICIENT OF FRICTION 4820<br>4830 4830
       INTFUN = PARAM (172) +0. 5 4830
       IF (INTFUN. EQ. 0) GO TO 3497<br>IF (INTFUN.NE. 1) GO TO 3498 4850
       IF (INTFUN.NE.1) GO TO 3498X1 = A*CFS - TFO2*SPS + XX2 = A*CPS + TFO2*SPS + XX3 = -B*C PS - TRO2*SPS + XX4 = -B*CPS + TRO2*SPS + XTEMP=PARAM (173) +PARAM (174) 4900
       TEMP=TEMP*12.0 4910<br>PPPP=PARAM (173) *12.0 4920
       PPPP=PARAM (173) *12. 0 4920
       IF (X1.GT.PPPP . AND.X1.LE.TEMP) SN 1 = SN S1/SNT 4930<br>IF (X2.GT.PPPP . AND.X2.LE.TEMP) SN2 = SNS1/SNT 4940
       IF (X2.GT.PPPP . AND. X2.LF.TEMP) SN2 = SNSI/SNT
```

```
IP(X3.GT.PPPP)4950
                               . ANC.X3.LE.TEMP) SN3=SNS1/SNT
                               -AND - X4 - LE - TEMP) SN4 = SNS1/SNT
       IF(X4, GT, PPPP)4960
       GO TO 3498
                                                                                              4970
 3497 CONTINUE
                                                                                              4980
       YY1 = A*SPS + TFO2*CPS + YY2 = A*SPS - TFO2*CPS + YY3 = -B*SPS + TRO2*CPS + YY4 = -B*SPS - TRO2*CPS + YIF (YY1.LT. 0.0) SN1=SNS1/SNT
                                                                                              5030
       IF (Y2. LT. 0.0) SN2 = SNS 1/SNT5040
       IF (Y3.LT. 0.0) SN3=SNS1/SNT
                                                                                              5050
       IF (Y4.LT.0.0) SN4=SNS1/SNT
                                                                                              5060
 3498 CONTINUE
                                                                                              5070
C**** COMPUTATION OF ROLLING RADIUS, RADIAL FORCE, AND NORMAL FORCE ***
C *** RWZI IS THE TIRE DEFLECTION *****
       DO 20 K = 1, 4RWZI(K) = RW - H(K)IF (RWZI (K) - LT. ZIMX (K)) ZIMX (K) = FWZI (K)
       FRIP (K) = 0.
       IF (RWZI (K) \cdot GT. 0.) FRIP (K) = AKTI (K) * RWZI (K)
       PRIPP=0.
       IF(RWZI(K).GT.0.) FRIPP= - FSI(K)*TAN(PHICGI(K))
       IF ((FRIP (K) + FRIPP). IE. 0.) FRIPP = 0.
       FRI(K) = FRIP(K)/COS(PHICGI(K)) + FRIPPIF (PARAM (276). EQ. 4.) FRI (K) = FRIP (K)
       IF (PARAM (276).EQ.5.) FRI (K) = FRIP (K)IF (PARAM (276). EQ. 9.) FRI (K) = FRIP (K)
  20
       CONTINUE
\mathsf{C}CALCULATION OF SIDE FORCE FRICTION COEFF
                                                                                              5130
\mathsf{C}5140
       CALL LFRIC
                                                                                              5150
\mathsf C5160
\mathsf CCIRCUMFERENTIAL FRICTION COEFF CALCULATION
                                                                                              5170
\mathsf{C}5180
       CALL CFRIC
                                                                                              5190
\mathsf{C}5200
\mathsf{C}6410
\overline{C}***** COMPUTATION OF TIRE FORCES*********
       DO 45 K = 1.4IF (PARAM (276).NE.7.) GO TO 120
       FXUI (K) = FRI (K) *THE + FCI (K) *COSPSI(K) - FSI (K) *SINPSI(K)FYUI (K) = - FRI(K) * PHI + FCI(K) * SINPSI(K) + FSI(K) * COSPSI(K)\texttt{FZUI}(K) = -\texttt{FRI}(K)GO TO 45
  120 CONTINUE
       FRXU (K) = -F R I (K) * T (3, 1)FRYU (K) = - FRI (K) * T (3, 2)
       FRZU(K) = - FRI(K) * T(3,3)
       FCXU (K) = FCI (K) * (T (1, 1) * COSAC (K) + T (2, 1) * COSBC (K))
       FCYU (K) = FC I (K) * (T (1, 2) *COSAC(K) + T (2, 2) *COSBC (K))
       FCZU (K) = FCI (K) * (T (1,3) * COSAC (K) + T (2,3) * COSBC (K))
       FSXU (K) = PS I (K) * (-T (1, 1) *COSBC (K) + T (2, 1) *COSAC (K))
       FSYU (K) = FSI (K) * (-T(1,2) * COSBC (K) + T(2,2) * COSAC(K))
       FSZU(K) = FSI(K) * (-T(1, 3) * COSEC(K) + T(2,3) * COSAC(K))
       FXUI (K) = FRXU (K) + FCXU (K) + FSXU (K)
       FYUI (K) = FRYU (K) + FCYU (K) + FSYU (K)
       FZUI (K) = FRZU (K) + FCZU (K) + FSZU (K)
  45
       CONTINUE
                                                                                              5210
\mathsf{C}ALIGNING TOROUE CALCUIATIONS
                                                                                              5220
\mathsf{C}OVER-TURNING MOMENT CALCULATIONS
```

```
\sim 5230
     DO 4280 K=1,2 5240<br>ALTO(K)=AFK1*FRI(K)*FSI(K)+SIGN(1. ,FSI(K))*FSI(K)*FSI(K) *AFK2 5250
     \texttt{ALTQ (K)} = \texttt{AFK1*FRI (K)} * FSI (K) * SIGN (1. \t FSI (K)) * FSI (K) * FSI (K) * AFK2 5250<br>+ SIGN (1. .PHICGI (K) > *RI (K) * SORT (ABS (PHICGI (K)) ) *AFK3 5260
     1 + SIGN (1. , PHICGI (K) ) * PRI (K) * SQRT (ABS (PHICGI (K) ) ) * AFK3 5260<br>
OTM (K) = FRI (K) * (OFC1 * FSI (K) + OFC2 * FSI (K) * ABS (PHICGI (K) ) 5270
     OTM (K) =FRI (K) * (OFC1*FSI (K) + OFC2*FSI (K) * ABS (PHICGI (K))
     1 + OFC3*PHICGI(K)) 5280<br>1 If (IDULTR.EQ.1) GO TO 4280 5290
     IF(IDULTR.EQ.1) GO TO 4280 5290<br>
KK= K+2 5300
      KK = K + 2 5300
     ALTQ (KK) =ARK1*FRI (KK) *FSI (KK) +SIGN (1. ,FSI (KK)) *FSI (KK) *FSI (KK) 5310<br>1*ARK2 5320
     1 *ARK2 5320
     1 + SIGN (1. . .PHICGI (KK)) *FRI (KK) *SQRT (ABS (PHICGI (KK))) *ARK3 5330<br>OTM (KK) = FRI (KK) * (ORC 1*FSI (KK) +OFC2 *FSI (KK) *ABS (PHICGI (KK)) +ORC3 5340
     OTM (KK) =FRI (KK) * (ORC 1*FSI (KK) +OFC2 *FSI (KK) *ABS (PHICGI (KK)) +ORC3 5340<br>| *PHICGI (KK)) 5350
     1 *PHICGI (KK) ) 5350<br>
CONTINUE 5360
 4280 CONTINUE 5360<br>
public tires on solid rear axie 5370
C DUAL TIRES ON SOLID REAR AXLE<br>C DULTR = 0, NC
C 1DULTR = 0, NC DUALS 5380<br>C = 1, DUALS 5390
=1, \text{ DUALS} 5390
\sim 5400 \sim 5400 \simIF(IDULTR. EQ.1) CALL DUAL 5410
\sim 5420 \simSLTQ = ALTQ (1) +ALTQ (2) +ALTQ (3) +AITQ (4) 5 430<br>FOTM = OTM (1) + OTM (2) 5 440
     FOTM=OTM (1) *OTM (2) 5440
     ROTH = OTH(3) + OTH(4)C AERODYNAMIC FORCES AND MOMENTS - SFXS, SFYS, SFZS, SNPHIS, SNTHES, SNPSIS 5460
\sim 5470 \simIF (IAERO .EQ. 1) CALL AERODY 5480<br>5490
\sim 5490 \simSFXU=FXU1+FXU2+FXU3+FXU4+FXU5+FXU6+SFXS<br>
SFYU=FYU1+FYU2+FYU3+FYU4+FYU5+FYU6+SFYS 5 500
      SFYU=FYU1+FYU2+FYU3+FYU4+FYU5+FYU6+SPYSC ***** COMPUTATION OF MOMENTS*******
     ZFDEL1=ZF+DELIZFDEL2=ZF*DEL2
      ZRDEL3 = ZR + DEL3ZRDEL4=ZR+DEL4
      TFPHIF=TF02*PHIF
     TRPHIR=TR02*PHIR
C**** LET HCOSG(K) = H(K) *COS GAMMA*H(K)
      DO 12 K = 1, 4HCOSG(K) = H(K) * COABGH (3, K)12 CONTINUE
C**** COMPUTE MOMENTS 8=SFSR 9=IFSB 10=IFIR *****
      IF (IAX-1) 8, 9, 108 SNPHIU= \sim (FYUI (1) + FYUI (2)) * Z FDEL 1 – (FYUI (3) + FYUI (4)) * ZRDEL3
     SN TH EU= F XU I (1) * (ZFD E L 1 + TF PHIF + H COSG (1))
     1 +FXUI (2) * (ZFDEL1-TFPHIF+HCOSG (2) ) +FXUI (3) * (ZRDEL3 + TRPHIR + HCOSG (3))
     1 + FXUI (4) * (ZRDEL3-TRPHIR + HCOSG (4))
C MOMENTS ABOUT SOLID FBCNT AXLE
     SNPHIF=FZUI (1) * (TFO 2 + H (1) * COABG H (2, 1)) -FZUI (2) * (TFO 2 - 1<br>1 + H (2) * COABG H (2, 2)) - FYII (1) * (TFP HIF + H CO SG (1)) +
         H(2) *COABGH (2,2)) - FYUI(1) * (TFP HIF + HCOSG (1)) +1 FYUI (2)* (TFPHIF-HCOSG(2)) *FOTM
C MOMENTS ABOUT SOLID REAR AXLE<br>13 SNPHIR=FZUI(3)*(TRO2+ H(3)*COABGH(2,3))-
  13 SNPHIR=FZUI (3) * (TRO2 + H (3) * COABG H (2, 4) ) TZUI (4) * (TRO2 - H (4) * COABG H (2, 4) )
     1 FZUI(4) * (TRO2-1 -FYUI (3) * (TRPHIR+HCOSG (3))1 + FYUI (4)* (TRPHIR-HCOSG (4)) + ROTM
     GO TO 11
  9 SNPHIU=-FYUI (1) * (ZFDEL 1 + HCOSG (1) -HFC)
     1 - PYUI (2) * (ZFDEL2 + HCOSG (2) - HFC)1 - ( FYUI (3) + FYUI (4) ) * ZRDEL3 + FOTM
```

```
SNTHEU= FXU I (1) * (ZFDEL 1 + HCOS G (1) ) + FX U I (2) * (ZFDEL 2 + HCOSG (2) )<br>1   + FX U I (3) * (ZRDEL 3 + TRPHIR + HCOSG (3) ) + FX U I (4) * (ZRDEL 3 - TRPHIR
         * FXUI (3) * (ZRDEL3+TRPHIR+HCOSG (3)) *FXUI (4) * (ZRDEL3-TRPHIR+
      1 HCOSG (4) ) GO TO 13
  10 SNPHIU=-FYUI (1) * (ZFDEL 1 + HCOSG (1) -HFC) -FYUI (2) * (ZFDEL2* HCOSG (2)
      1 - HFC) - FYUI (3) * (ZRDEL3+HCOSG (3) -HRC)
      1 -FYUI (4) *(\text{ZRDEL4+HCCSG} (4) - \text{HRC})1 + FOTM + EOTM
       SNTHEU=FXUI (1) * (ZFDEL1 + HCOSG (1) ) + F XUI (2) * (ZFDEL2 + HCOSG (2))
      1 *FXUI (3) * (ZRDEL3+ HCOSG (3) ) * FX 01 (4) * (ZRD EL 4 * HCOSG (4) )
  11 CONTINUE
       SNPSIU=FYUI (1) * (A+H (1) *COABGH (1, 1) ) +FYUI (2) * (A+H (2) *COABGH (1, 2) )
      1 - PYUI (3)* (B-H (3) *COABGH (1, 3) )-FYUI (4) * (B-H (4) *COABGH (1, 4))
      1 -FXUI (1) * (TFO 2+ H (1) * CCABGH (2,1)) + FXUI (2) * (TFO 2- H (2) *
      1 COABGH (2, 2) ) -FXUI (3) * (TRO2+H (3) *COABGH (2, 3) ) +FXUI (4) * (TRO2-
      1 H (4) * COABGH (2, 4) ) *SALTQSNIHEU = SNTHEU + SNTHESSNPHIU = SNPHIU + SNPHISSNPSIU = SNPSIU + SNPSISIF (IDULTR. NE. 1) GO TO 14
       SNPSTU = SNPSIU - FYU5*(B-H (3)*COABGH (1,3)) -1 FYU6* (B-H(4) *COABGH(1,4)) + (FXU3-FXU4)* (TRO2-TIRO2) -
      1 FXU5* (TORO 2 + H (3) *COABGH (2, 3) ) + FXU6* (TORO 2 - H (4) *COABGH (2, 4) )<br>SNTHEU = SNTHEU - (FXU3-FXU4) * (TRO 2-TIRO 2) * PHIR +
      1 FXU5* (ZRDEL3+TIRO2*PHIR + HCCSG(3)) + FXU6* (ZRDEL3-TIRO2*PHIR +
      1 HCOSG (4))
       SNPHIU = SNPHIU - (FYU5+FYU6) *ZRDEL3SNPHIR=2.0* (FZUI (3) * (TRO2+H (3) *COABGH (2,3))
      1 - FZUI (4) * (TRO2-H (4) *COABGH (2, 4)))
      2 -FYUI (3) * (TIRO2*PHIR + HCOSG (3) ) + FYUI (4) * (TIRO2* PHIR - HCOSG (4) )
      3 - FYU5* (TORO2*PHIR+HCOSG (3)) + FYU6* (TORO2*PHIR-HCOSG (4))
14 CONTINUE
14 - CONTINUE<br>C***** INERTIAS AND GAMMAS ******
       ZFDL 1 = ZFDEL1**2ZFDL2=ZFDEL2**2
       ZRDL3=ZRDEL3**2ZRDL 4 = 2RDEL4**2
       GO TO (31,32) , I AX
C SOLID FRONT AND REAR
       AIXP=AMUF*ZFDL1+AMUR*ZRDL3 E ATYP = A TXPAIXZP=AMUF*A+ZFDEL1-AMUR*B*ZRDEL3
                                                                                              \mathbf EGAH2=AMUF*ZFDEL1+AMUR*ZRDEL3
                                                                                              W
       GAM3=GAM2\mathbb EGAM4=0.
       GAM5=AMUF*A*A+AMUR*B*B
                                                                                              U
       GAM6 = 2. * AMUF * DEL 1DT * 2. * AMUR * DEL 3DT\mathbf EGAM 7=2. *AMUF*DEL1DT*ZFDEL1*2. *A MUR *DEL3 DT*ZRDEL3
                                                                                              \mathbf E\overline{\text{E}}GAMB=0.
                                                                                              \mathbf EGAM9 = AM UF* 2. *A*DEL1DT-AMUR*2. *B*DEL3DT
       GO TO 33
  31 CONTINUE
C IND FRONT SOLID REAR
                                                                                              Bu
       ATXP=AMUF/2.* (ZFDL1*ZFCL2) * AMUR*ZRDL3AI YP=A IXP
       \texttt{AIXZP=AMUP*A}/2. * (ZFDEL 1 + ZFDEL 2) - AMUR * B * ZRDEL 3
                                                                                              {\bf F}\mathbf FGAM2 = AMUF* (ZF* (DEL1 + DEL2) /2. ) +AMUR*ZR DEL3IF (PARAM (276).EQ.11.) GAM2= AMUF *ZF + AMUR *ZR
       IF (PARAM (276). EQ. 8. ) GAM2 = AMUF *ZF + AMUR *ZR
       GAM 3=GAM 2
```

```
H-55
```

```
\mathbf{F}GAM4 = AMUF*TF/4. * (DEL1 - DEL2)
                                                                                       \pmb{\mathrm{F}}GAM5=AMUF* (A*A-TFO2**2)+AMUR*B*E\mathbb FGAM6 = AMUF* (DEL1DT + DEL2LT) + 2.* AMUR* DEL3DTGAM7=AMUF* (ZF* (DEL1DT+CEL2DT) +DEL1 *DEL1CT+DEL2*DEL2DT)
                                                                                       \pmb{\mathbb{F}}+2. * A M UR * ZRDEL3 * DEL3DT
      1
      GAM8=AMUF*TFO2*(DEL1DT-DEL2DT)
                                                                                       \mathbf FGAM9=AMUF*A* (DEL1DT+DEL2DT)-2.*AMUR*B*DEL3DT
                                                                                       \mathbf FIF (PARAM (276).EQ.11.) GO TO 131
      IF (PARAM (276). NE. 10) GC TO 130
  131 CONTINUE
      GAM4 = 0.
       GAM5 = 0.
       GAM6 = 0.GAM7 = 0.
       GAM8 = 0.
       GAM9 = 0.
  130 CONTINUE
      GO TO 33
      CONTINUE
  32<sup>2</sup>IND FRONT AND REAR
\overline{C}AIXP=AMUF/2.* (ZFDL1+ZFLL2) + AMUR/2.* (ZRDL3+ZRDL4){\bf G}ATYP = AIXP\mathsf G\texttt{AIX2P=AMUF*A/2.*} (ZFCEL1+ZFDEL2) \texttt{-AMUR*B/2.*} (ZRDEL3+ZRDEL4)
       GAM 2=AMU F* (ZF+ (DEL1 +DEL2) /2.) +AMU R* (ZR+ (DEL3 +DEL4) /2.)
                                                                                       \mathsf{G}GAM3=GAM2GAM4 = AMUF*TF/4.* (DEL1 - DEL2) * AMUR*TR/4.* (DEL3 - DEL4)G
       GAM5=AMUF* (A * A - TFO2**2) * AMUR* (B*B-TRO2**2)\mathsf GGAM6 = AMUF* (DEL1DT+DEL2ET) + AMUER* (DEL3DT+DEL4DT)\mathsf{G}GAM7 = AMUF* (DF* (DEL1DT+DEL2DT) + DEL1 * DEL1 DT+DEL2*DEL2DT)1 + AMUR* (ZR* (DEL3DT+DEL4DT) + DEL3 * DEL3DT+DEL4 * DEL4DT)
       GAM8 = AMUF*TPO2* (DEL1DT-DEL2DT) + AMUR*TRO2* (DEL3DT-DEL4DT)G
       GAM9 = AMUF*A* (DEL1DT+DEL2DT) - AMUR*B* (DEL3DT+DEL4DT)G
  33
      CONTINUE
       CALCULATION OF STEER AND BRAKE COMMANDS DONE NEXT
\mathsf{C}6420
       CALL STRBRK
                                                                                        6430
\mathsf C6440
6450
\mathsf{C}6460
       IF (NBMP.EQ.0) GO TO 8499
                                                                                        6470
       XI(1) = X + A*CPS - TFC2*SPSXI(2) = X + A*CPS + TFC2*SPSXI(3) = X - B*CPS - TRO2*SPSXI(4) = X - B*CPS + TRC2*SPSNUMBR = NUMBR + 1
                                                                                        6520
       DO 8498 I=1,46530
       DELX (I) = GETDEL (XI, I, PARN (200), NBMP)
                                                                                        6540
       GETDL = GETDL + DELX(I)
                                                                                        6550
 8498 CONTINUE
                                                                                        6560
 8499 CONTINUE
                                                                                        6570
       PTB1 = PTBR6580
                                                                                        6590
       PTB2=PTBR
       AKK1=1.06600
       AKK2 = 1.06610
       IF (PARAM (60) . EQ. 1.0) GO TO 4334
                                                                                        6620
       CALL PTBAK (BETA 1, FR1, AKK1, PTB1)
                                                                                        6630
       CALL PTBAK (BETA2, FR2, AKK2, PTB2)
                                                                                        6640
 4334 CONTINUE
                                                                                        6650
       IF(SWMT.LE.O.) GO TO 4333
                                                                                        6660
       FXS1 = (FXU1 - FZU1 * THS1) * COSES1 + (FYU1 + FZU1 * PHISA1) * SINPS1FXS2 = (FXU2 - FZU2 * THS2) * COSPS2 * (FYU2 + FZU2 * PHISA2) * SINPS2
```

```
PYSI = (FYU1+FZU1*PHISA1)*COSES1 - (FXU1-FZU1*THS1)*SINPS1\texttt{PYS2} = (\texttt{FYU2} + \texttt{FZU2*PHISA2}) * \texttt{COSPS2} - (\texttt{FXU2} - \texttt{FZU2*THS2}) * \texttt{SINPS2}AMT1 = - (YSA1 - H (1))*PSO1)*FXS1 - PTE1*COSPS1*FYS1AMT2 = - (YSA2+H(2))*PS02)*FXS2-PTB2*COSPS2*FYS2
                                                                                 6750
 4333 CONTINUE
                                                                                 6760
      AMT1 = SMT*AMT1AMT2 = SWHT*AMT26770
      CALCULATION OF ANTI PITCH AND ROLL FORCES
                                                                                 6780
C
      FOR SOLID AXLE DEL3 IS REAR AXLE VERTICAL ROLL CENTER
                                                                                 6790
\mathsf{C}\mathsf{C}DL3S AND DL4S ARE REAR WHEEL SUSPENSION DEFLECTIONS
                                                                                 6800
      AP1 = (CPOF + CP1F * DL1S + CP2F * DL1S * DL1S) * FXUI(1)6810
      AP2 = (CP0P + CP1P*DL2S + CP2P*DL2S*DL2S) * FXUI(2)6820
      AP3 = (CP0 R + CP1R*DL3S + CP2R*DL3S*DL3S) * (FXUI(3)*PXU5)6830
      AP4 = (CP0 R + CP1R * D14S + CP2R * DL4S * DL4S) * (PXUI(4) *FXU6)6840
      AR1 = -(CR0F + CR1F*BL1S + CR2F*BL1S*DL1S) * FYUI(1)6850
      AR2 = (CR0F + CR1F * DL2S + CR2F * DL2S * DL2S) * FYUI(2)6860
      AR3 = \sim (CROR \div CR1R*DL3S \div CR2R*DL3S*DL3S) * (FYUI(3) \divFYU5)
                                                                                6870
      AR4 = (CROR + CR1R*BL4S + CR2R*BL4S*BL4S) * (FYUI (4) * FYU6)6880
      FSHP=0.5*AMS*G*B/(A+B)PSWR=0.5*AMS*G*A/ (A*B)ANTI1 = AP1 + AR1 - PBS1ANTI2=AP2+AR2-FBS2
      ANTI 3 = AP3 + AR3 - PBS3ANTI4=AP4+AR4-FBS4
\mathsf{C}6930
\mathsf{C}6940
\mathsf{C}6950
\mathsf CSAMPLE VALUES TO CALCULATE THE COMPARISON VARIABLES
                                                                                 6960
                                                                                 6970
      CALL CVCALC
\mathsf C6980
 \mathsf{C}6990
\mathsf{C}PREPARATION OF VARIABLES TO BE OUTPUT ON D/A CONVERTERS
                                                                                 7000
      TM1 = 1.75MTEMP = GAM2*TH1IOUT(01) = -TEMPTEMP = GAM 1*TM 1IOUT(02) = TEMPIOUT(03) = TEMPTEMP=GAM2*TM1
      IOUT(04) = -TEMPTM1=1.7(AIX+AIXP)TENP=GAN3*TN1
      IOUT(05) = TEMPTEMP = (AIXZ + AIXZP) * TM1IOUT(06) = TEMPTEMP = GAM7*TM1IOUT(07) = TEMPTEMP=GAM4*TM1
      IO UT (08) = TEMP
      TEMP=SCALE*TM1
      IOUT(09) = TEMPTH1=1./(ATY+ATYP)TEMP = GAM2*TH1IOUT(10) = TEHPTEMP=AIXZ*TM1
      IOUT(11) = TEMPTEMP=AIXZP*TH1
      IOUT(12) = TEMPTEMP=GAM7*TM1
      IOUT(13) = -TENE
```

```
TENP=GAM 4*TM 1 IOUT(14) = -TEMPTEMP-SCALE*TH1
IOUT(15) = TEMPTM1 = 1. / (ALZ+ALZP)TEMP = (AIXZ + AZXZP) * TMIIOUT(16) = -TEMPTEMP =GAM 1*TM 1 IOUP(17) = -TEMPTEMP = GAM 4*TM 1IOUT(18) = T EMPTM 1=1. / (\qquadAIWR + AID * ARBR * ARBR / 4.)<br>
TM 2 = 1. / (\qquadAIW F + AID F * ARF BR * ARF BR *
              AIWF + AIDF * ARFBR * AR FBR/4.)
IOUT (19) =SPINH1/MPHIPS
IOUT (20) =SPINH2/MPHIPS
TEMP=FR3*H(3)*H(3)*SL(3)*TM1/UG3P
IF (IDULTR. EQ . 1) TEM P=2. 0*TE MP
IOUT(21) = TEMPTEMP= FR4 *H (4) *H (4) *SL (4) *TM 1/UG4P
IF (IDULTR. EQ . 1) TEM P=2 . C*TE MP
IOUT (22) = TEMPTEMP = FR1*H(1)*H ( 1
) * SL < 1
) *TM 2/ UG 1
IOUT(23) = T EMPTEMP=FR2*H (2) *H (2) *SL (2) *TM 2/UG 2P
IOUT (24) = T EMPTEMP = SL(1) + SEP(1)
TEMP= ( FR1*H(1) *TEMP+TQFBR) *TH2
IOUT (33) = - TEMP
\text{TEMP} = \text{SL}(2) + \text{SEP}(2)TEMP=( FR2*H(2) *TEMP+TQFBL) *TM2
IOUT(34) = -TEMP\texttt{TEMP} = \texttt{SL}(3) + \texttt{SEP}(3)IF (IDULTR. EQ. 1) TEMP=2.0*TEMP
TEMP=( FR3*H(3) *TEMP+ICBBR) *TM1
IOUT(35) = -TEMP\text{TEMP} = \text{SL}(4) + \text{SEP}(4)IF (IDULTR.EQ.1) TEMP=2.0*TEMPTEMP= ( FR4 *H(4) *TEMP+TORBL) *TM1
IOUT (36) = -TEMPTEMP = (AMT2 + ALTQ(2)) / AIFW - RDT
IOUT (25) = -TEMP*PARM (175)TEMP = DEL SWC
IOUT(26) = TEMPTM 1 = 1. / SMTEMP=(-GAM6*Q+SFXU)*TH1IOUT (27) =TEMP
TEMP= (GAM6*P*SFYU) *TM1
IOUT (28) =TEMP
 TEMP= (2.*(FSWF+FSWR) ~SFZS)/AMS<br>IOUT (29) =TEMP<br>TEMP= (1./(AIX+AIXP) ) * (Q*R* (AI Y-AIZ+AIXP) +SNPHIU)
IOUT(30) = T EMPTEMP = (1./(AIY+AIYP))* (F*R* (AI Z-AIX-AIYP)+ SNTHEU)
IOUT(31) = TEMP\texttt{TEMP} = (1 \cdot / ( \texttt{AIZ} * \texttt{AIZP}) ) * (F * Q * ( \texttt{AI X} - \texttt{AIY} - \texttt{GAM5}) + \texttt{GAM8*Q}1 +GAM9*P*SNPSIU)
0)
IOUT (32) = T EMPTEMP = AN T11IOUT (38) =TEMP-FSARF
TEMP=ANT 12
TEMP = (2 \cdot * (FSWF + FSWR) - SFZS) / AMS
```
 $100T(39) = TEMP-FS ALF$ TEMP =AN T 13 IOUT (4 0) =TEMP-FSARR TEMP = AN TI4  $100T(41) = TEMP-FSALR$  $C$ \*\*\*\*\*\*\*\* SPLIT FRONT AXLE \*\*\*\*\*\*\*\*  $TH1 = 2. * HFC/TF$  $TEMP = (2.7AHUF) * (FZU1-FYU1*TM1*FSHP) *PARAM (175)$  $IOUT(42) = TEMP$ TEMP= $(2./(1000.*AMUF))*(FZU2*FYU2*TM1+FSYF)*PARRAM (175)$  $100T(43) = T EMP$  $C********$  SOLID REAR AXLE \*\*\*\*\*\*\*<br>TEMP=  $(1, /AMUR) * (FZU3 + FZU4)$ IF (IDULTR. EQ.1) TEMP =  $2.0*$ TEMP TEMP=  $(TEMP+ {2. *FSNR / AMUR})$  ) \* PA RAM (175)  $10 UT (44) = TEMP$ TEMP= $(1./ (10.*AIR)) * (SNPHIR) * PARAM (175)$ 10 UT (45) =TEMP IF(IAX.LE.I) GO TO 7719 C \*\*\*\*\*\*\*\* SPLIT REAR AXLE \*\*\*\*\*\* TM1 =  $2. *HRC/TR$  $TH1 = TAN(TM1)$  $TEMP = (2./AMUR) * (FZU3-FYU3*TH1+FSWR) *PARAM (175)$  $IOUT(44) = TEMP$ TEMP=  $(2./(1000.*ANDR))*(PZU4+FYU4*TM1+FSWR)*PARR (175)$ IOUT  $(45)$  =TEMP GO TO 7720 7719 IF (IAX. EQ. 1) GO TO 7720 C\*\*\*\*\*\*\*\* SOLID FRONT AXLE \*\*\*\*\*\*\*\*  $TEMP = (1, AHUF) * (FZU1+FZU2+2, *FSWF) *PARAM (175)$  $IOUT (42) = T EMP$ TEMP=  $(1./(10.*AIF))$  \* (SNPHIF) \* PARAM (175) IOUT  $(43)$  =TEMP 7720 CONTINUE TEMP =  $(AMT1 + ALTQ(1))$  / AIFF - RDT  $IOUT (46) = -TENP*PARAM (175)$  $\begin{array}{lll} \texttt{DO} & 3147 & \texttt{I} = 1,48 \\ \texttt{DACO (I)} = \texttt{BVALUE (DACPLA (I))} / \texttt{SCALDC (I)} & & & & \\ \end{array}$  $DACO (I) = BYALUE (DACPLA (I)) / SCALOC (I)$ <br>SDACO = DACO (I) 7760 SDACO=DACO (I)  $7760$ <br>DACO (I) = AMAX1 (-.9995, (AMIN1 (.9995, DACO (I))))  $7770$ DACO (I) = AM AX 1 (-.9995, (AMIN 1 (.9995, DACO (I))) ) ) <br>
IF(SDACO.EQ.DACO(I)) GC TO 8317 7780<br>
IDACK=IDACK+1 7790  $IDACK=IDACK+1$ IF (IDACK .GT. 10) IDACK=10 7800 IERDAC (IDACK) = I 7810<br>
TERDAC (IDACK)=TIME 7820<br>
7820 TERDAC (IDACK) = TIME 8317 CONTINUE 7830<br>3147 CONTINUE 7840 3147 CONTINUE C DATA COLLECTION FOR TRACK OFTICN<br>
IFITIME.IT.IONTIM-.00001) 60 TO 8185 IF (TIME. LT. (ONTIM-. 00001) ) GO TO 8185 (2000) 2000 1819 (2000) 7860 IF (TIME. GT.OFFTIM) GO TO 8185 IKEEP = IKEEP <sup>+</sup> <sup>1</sup> 7880 IF (IKEEP.NE. ISAMP) GO TO 8185<br>IKEEP=0 7900 IK EEP =  $0$  7900 DO 8199 I=1, ITRA 7910<br>J=ITRAA(I) 7920  $J=ITRAA (I)$  7920  $JIN = JIN + 1$  7930 IF (JIN. GT. 1999) JIN=1999 7940<br>ATRACK (JIN)=BVALUE (J) 7950 ATRACK (JIN) =BVA LUE (J) 7950<br>
CONTINUE 7960 8199 CONTINUE 7960<br>8185 CONTINUE 7970 8185 CONTINUE RETURN 7980 END 7990

## H-2.1.8 LFRIC

c

c

c

Presented here is the Fortran listing for the LFRIC<br>subprogram. The following calculations are performed in LFRIC The following calculations are performed in LFRIC:

- 1. Lateral coefficient of friction.
- 2. Circumferential tire force.
- 3. Lateral tire force.
- 4. Circumferential and lateral components of the tire force on the wheel.

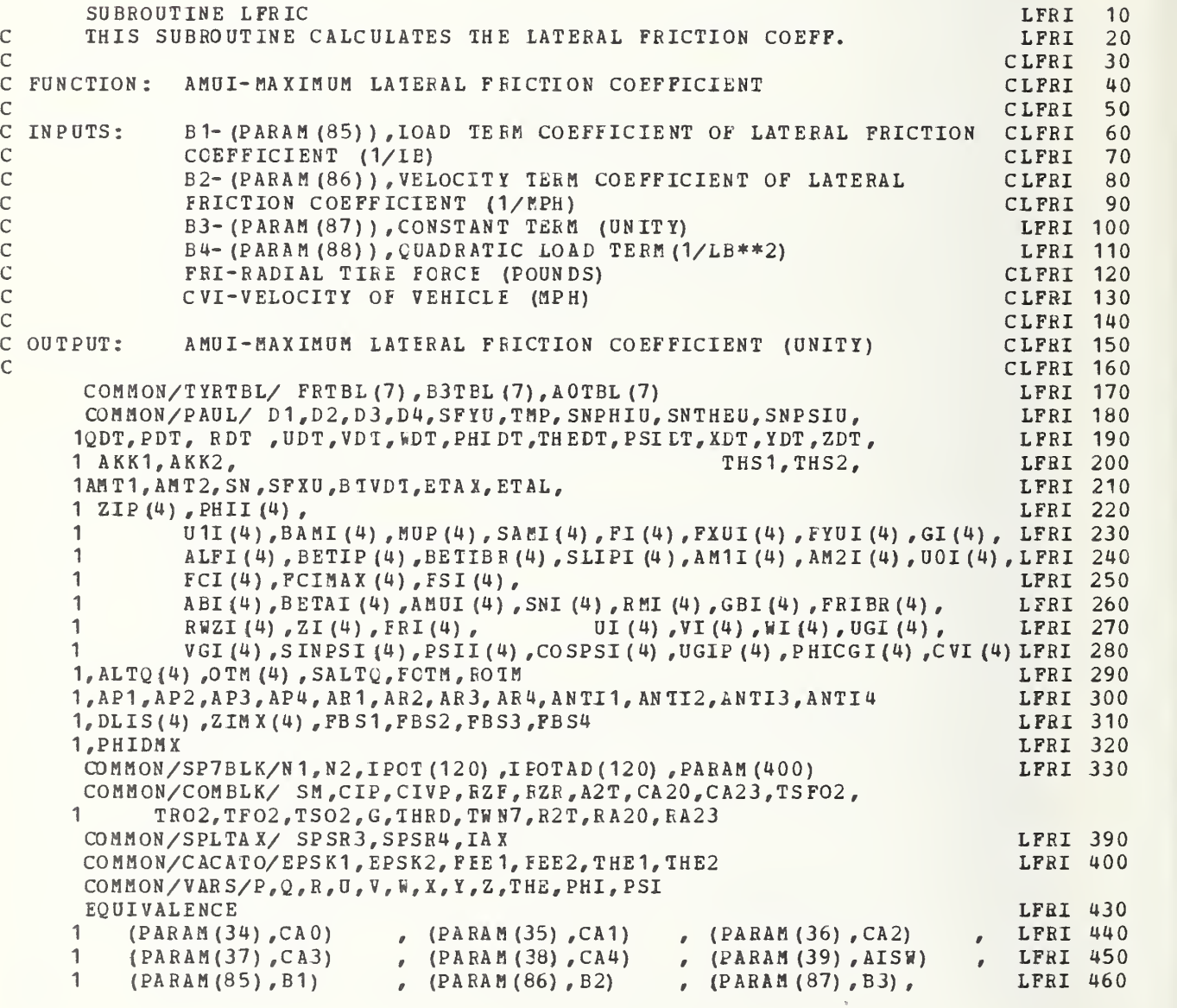

```
1 (PARAM (88) , B4) , (PARAM (89) , DELIDN) , (1)
                                                    ( PARAM ( 90),DEL2DN)
L FRI
470
   1 (PARAM (242) ,AKCF) , (PABAM (243) , AKCR) , (P ARAM (244) ,AKSR) , 1 (PARAM (290) , ROT) , (PARAM (291) , RAO) , (PARAM (292) , RA1) ,<br>1 (PARAM (293) , RA2) , (PARAM (294) , RA3) , (PARAM (295) , RA4)
       1 (PARAM (29 3) ,RA2) , (PARAM (294) ,RA3 ) , (PAR AM (29 5) , RA4)
   EQUIVALENCE (PARAM (245), RB1), (PARAM (246), RB2)<br>1. (PARAM (247), RB3), (PARAM (248), RB4)
                 1, (PARAM (24 7) ,RB3) , (PARAM (248) , EB4)
    IF (PARAM (209) . EQ. 1. ) GC TO 5 CO
    DO 60 K=1, 2KK = K + 2AMUI (K) = (B1*FRL(K) + B2*CVI(K) + E3+ B4*FRL(K)*FRL(K) * SNI(K)RMI (K) = PRI (K) * AMUI (K)FRIBR(K) = AMIN (FRI (K) , A2T)ALFI IS THE DENOMINATOR FOR THE BETA BAR CALCULATION
    AL FI (K) = CA1*FRIBR(K) * (FRIBR(K) - CA2) - CA20IF (ALFI (K) /CA2 - GE - 0.) ALFI (K) = -1.0E-10
    BETIP(K) = CA23*(CA4-FRIBR(K))*FRIBR(K)*PHICGI(K)/(CA4*ALFI(K))IF (RMI(K) \cdot EQ \cdot 0) GO TO 610
    BETIBR(K) = ALFI(K)*(BETAI(K) + BETIP(K))/(CA2*RMI(K))
610 BETIBR (K) = 0.
71 0
CONTINUE
    AMUI (KK) = (RB3 + RB1*FRI (KK) + RB2*CVI (KK) + RB4*FRI (KK) *FRI (KK)) LFRI 740
    RA20
ALFI (KK) = RA1*FRIBB (KK)* (FRIER (KK) - RA2) - 630
BETIBR (KK) = 0.
730
CONTINUE
 60
CONTINUE
500
CONTINUE
    GO TO 710
   1 * SNI(KK)RM I (KK) = PR I (KK) * AMUI (KK)FRIBR(KK) = AMIN (FRI (KK), R2T)IF (ALFI (KK) /RA2.GE. 0.) ALFI (KK) = 1.0E-10
    BETIP (KK) = RA 23 * (RA4 - FRIBR (KK) ) * FRIBR (KK) * PHICGI (KK) / (RA 4*ALFI (KK) ) LFRI 820
    IF (RMI (KK) . EQ. 0. ) GO TC 630
    BETIBR(KK) = ALFI(KK) * (BETAI(KK) + BETIP(KK)) / (RA2*RMI(KK))
    GO TO 730
    GO TO 510
    DO 521 K = 1,2KK = K + 2AMUI(K) = XINT (FRI (K), FRTBL, B3TBL, 7) *SNI (K)
    AMUI (KK) = XINT (FRI (KK), FRTBL, B3 T BL, 7)* SNI (KK)AL FI (K) = -XINT (FRI (K) , FRTBL, AOTBL, 7)AL FI (KK) = -XINT (FRI (KK), FRTBL, AOTBL, 7)
521 CONTINUE
    DO 520 K = 1, 4RML(K) = PRL(K) * AMUL(K)BETIP (K) = 0.
    BETIBR (K) = 0.
    IF(RMI(K) - EQ - 0.) GO TC 530
    BETIBR (K) = A LPI (K) * (BETA I (K) + BETIP (K)) / RMI (K)530 CONTINUE
520 CONTINUE
510 CONTINUE
    DO 11 K = 1, 4ABI(K) = ABS(BETIBR(K))IF(ABI(K) .GE.3.) GO TO 10
    GBI(K) = BETIBR(K)*(1.-THRD*AEI(K)+TWN7*BETIBR(K)**2)
    GO TO 80
 10 GBI(K) = BETIBR(K)/ABI(K)
 80 CONTINUE
                                                                            LFRI
480
                                                                            LFR
490
                                                                            LFRI
500
                                                                            LFRI
510
                                                                            LFRI
520
                                                                            LFRI
550
                                                                            LFRI 560
                                                                            LFRI
570
                                                                            LFRI
580
                                                                            LFRI
590
                                                                            LFRI
600
                                                                            LFRI
610
                                                                            LFRI
620
                                                                            LFRI
630
                                                                            LFRI
680
                                                                            LFRI
690
                                                                            LFRI
700
                                                                            LFRI
710
                                                                            LFRI
720
                                                                            LFRI
730
                                                                            LFRI
750
                                                                            LFRI
760
                                                                            LFRI
770
                                                                            LFRI
780
                                                                            LFRI
790
                                                                            LFRI
830
                                                                            LFRI
840
                                                                            LFRI
850
                                                                            LFRI
860
                                                                            LFRI
870
                                                                            LFRI
880
                                                                            LFRI
890
                                                                            LFRI
900
                                                                            LFRI
910
                                                                            LFRI
920
                                                                            LFRI
930
                                                                            LFRI
940
                                                                            LFRI
950
                                                                            LFRI
960
                                                                            LFRI
970
                                                                            LFRI
980
                                                                            LFRI
990
                                                                            LFRI
1 030
                                                                            LFRI
1 040
                                                                            LFRI
1050
                                                                            LFRI
1 060
                                                                            LFRI
1 070
                                                                            LFRI
1 080
                                                                            LFRI
1 090
                                                                            LFRI
1 100
                                                                            LFRI1110
                                                                            LFRI
1 120
                                                                            LFRI
1 130
                                                                            LFRI
1 140
                                                                            LFRI
1150
                                                                            LFRI
1 160
```
 $\mathsf{C}$ 

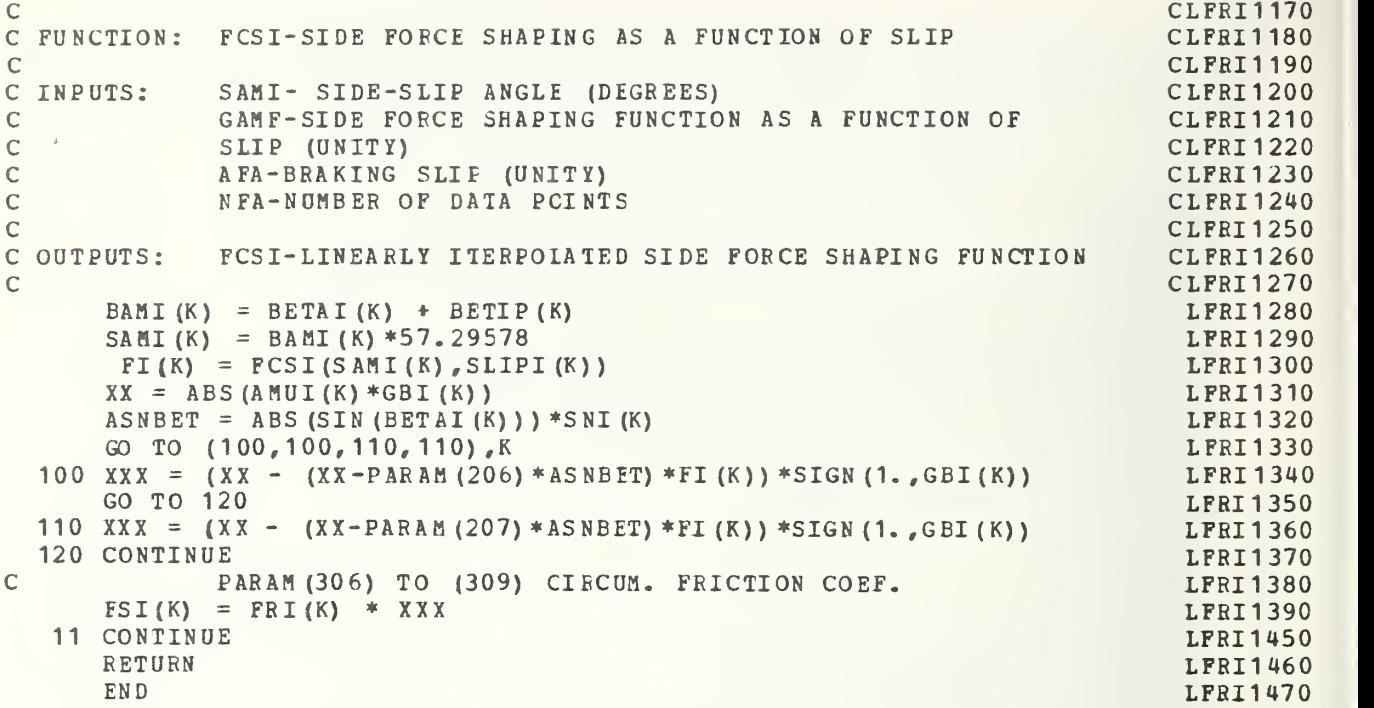

## H-2.1.9 CFRIC

Presented here is the Fortran listing for the CFRIC subprogram. Calculation of the circumferential friction coefficient is performed in this subprogram.

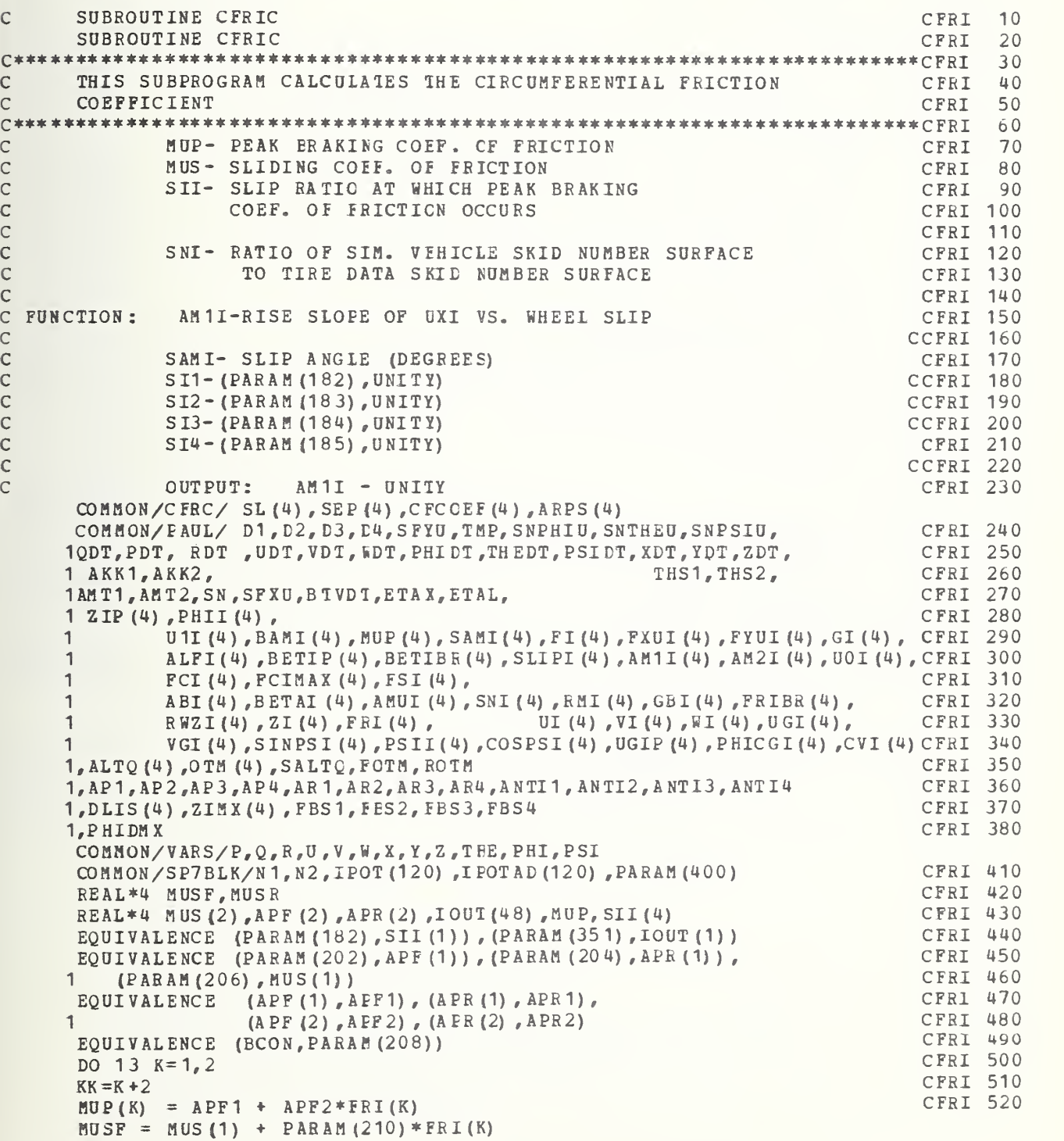

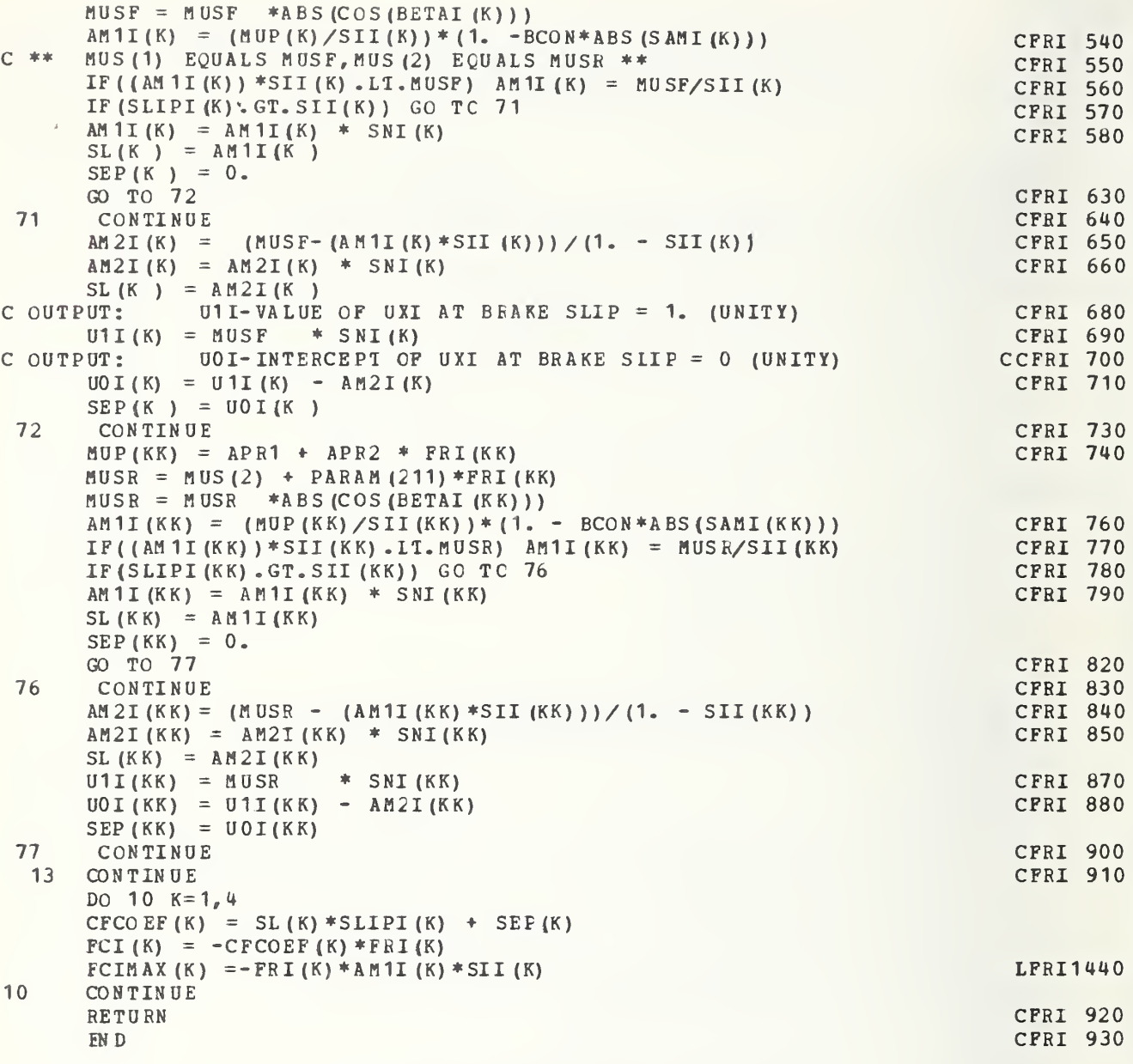

H-2.1.10 DUAL

 $\mathsf C$ 

Presented here is the Fortran listing for the DUAL tire subprogram. Calculation of dual rear tire digital model equations is performed in this subprogram.

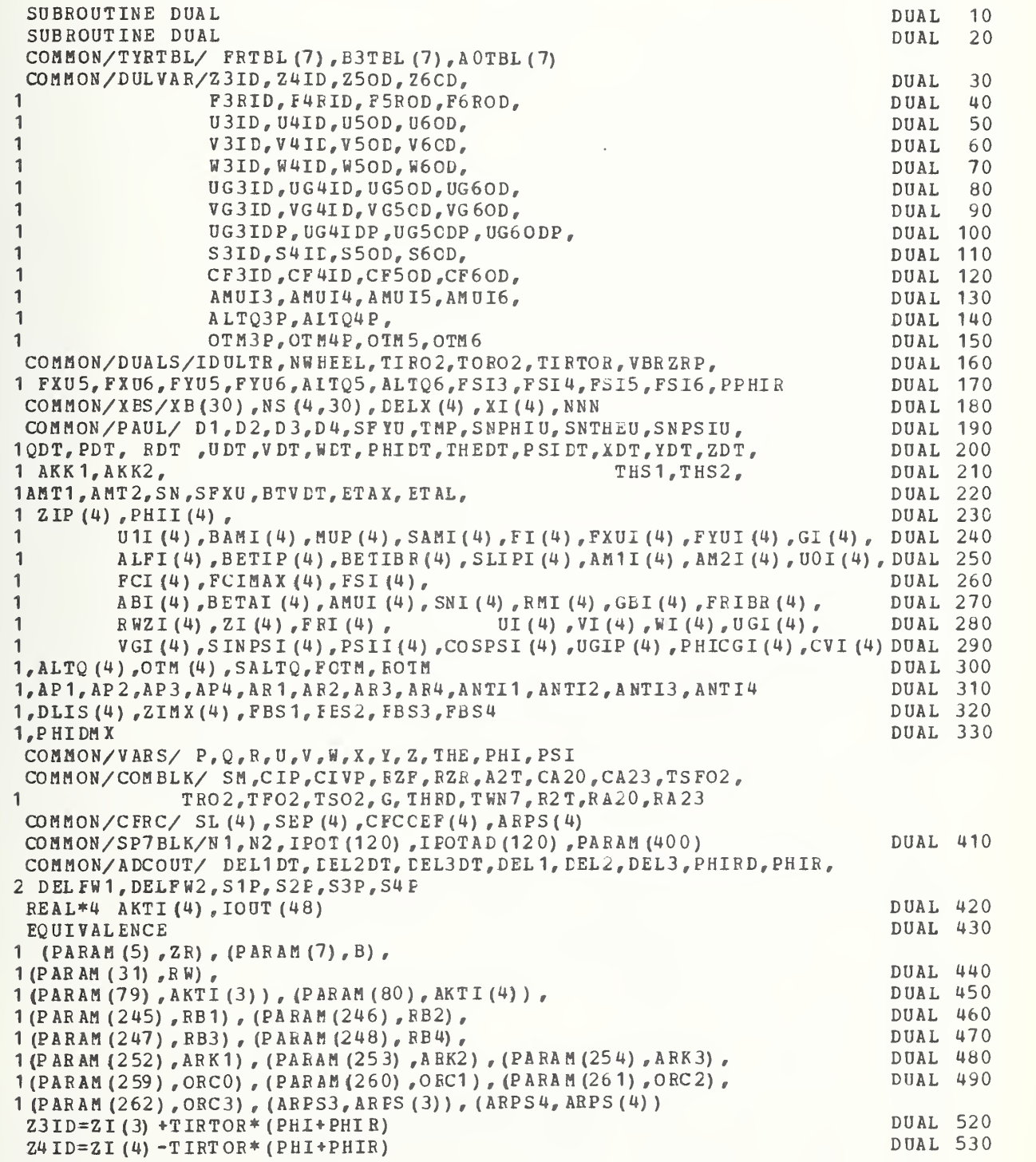

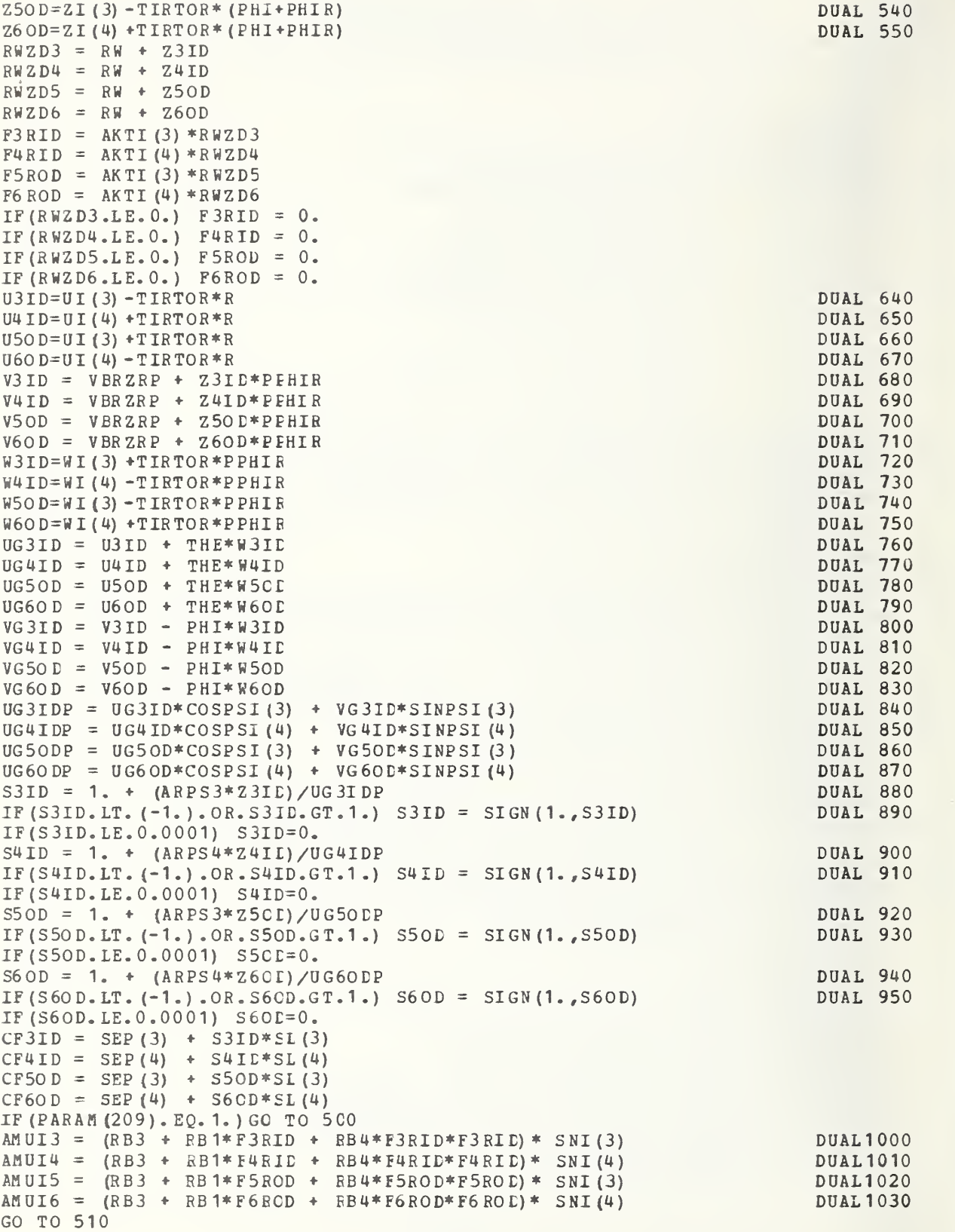

```
500 CONTINUE
    AMUI3 = XINT (F3RID, FRTEL, B3TBL, 7) * SNI (3)
    AMUI4 = XINT (F4RID, FRIBL, B3TBL, 7) *SNI(4)
    AMUI5 = XINT (F5ROD, FRTEL, B3TBL, 7) * SNI (3)AMUI6 = XINT (P6 ROD, FRTEL, B3TBL, 7) * SNI (4)510 CONTINUE
    XX3 = ABS (AMUI3*GBI (3))DUAL1040
    XX4 = ABS (AMUI4*GBI (4))DUAL1050
    XX5 = ABS(AHU15*GBI(3))DUAL 1060
    XX6 = ABS (AMUI6*GBI (4))DUAL1070
    ASNBT4=ABS (SIN (BETAI(4))) *SNI(4) *PARAM (207)
                                                                                  DUAL1080
    ASNBT3=ABS (SIN (BETAI (3))) *SNI (3) *PARAM (207)
                                                                                  DUAL1090
    SIGN B3=SIGN (1, 6B1(3))DUAL1100
    SIGH B4 = SIGN(1, GBI(4))DUAL1110
    XXX3 = (XX3 - (XX3 - ASNBT3) *FI(3)) *SIGNB3DUAL1120
    XXX4 = (XX4 - (XX4 - A SNB T4) *FI (4)) *SIGNB4DUAL1130
    XXX5 = (XX5 - (XX5 - ASNBT3) * FI(3)) * SIGN B3DUAL1140
    XXX6 = (XX6 - (XX6 - ASNBT4) * FI (4)) * SIGN B4DUAL1150
    \texttt{FYUI}(3) = \texttt{F3RID*} (-PHI-CF3ID*SINFSI(3) +
                                                            COSPSI (3) *XXX3)
                                                                                   DUAL 1160
    FYUI (4) = F4RID* (-PHI-CF4ID*SINPSI(4) +
                                                            COSPSI (4) * XXX4)DUAL1170
    \texttt{FYU5} = \texttt{F5ROD*} (\texttt{-PHI-CF5CD*SINPSI (3) +}COSPSI(3) *XXX5)
                                                                                   DUAL1180
    FYU6 = F6ROD*(-PHI-CF6CD*SINPSI(4) +
                                                            COSPSI(4) * XXX6)DUAL 1190
    PSI3 = PSRID*XX3DUAL1200
    FSI4 = F4RID*XXX4DUAL1210
    FSI5 = F5ROD*XXX5DUAL1220
    FSI6 = F6ROD*XXX6DUAL1230
    FXUI(3) = F3RID* (THE-CF3ID*COSPSI(3) -
                                                                                   DUAL1240
                                                          SINPSI (3) * XXX3)FXUI (4) = F4 RI D* (THE-CF4ID*COSPSI(4) -
                                                            SINPSI(4) * XXX4)DUAL1250
    \texttt{FXU5} = \texttt{F5ROD*} (\texttt{THE-CF5CD*COSPSI} (3) -SINPSI (3)*XXX5 )DUAL1260
    \texttt{FXU6} = \texttt{F6ROD*} (\texttt{THE-CF6OD*COSPSI (4)} -SINPSI(4)*XXK6DUAL1270
       PHICG3=PHICG4=PHICG5=PHICG6=0.0
                                                                                   DUAL1280
    ALTO 3P=ARK1 * F3RID * FSI3+SIGN(1., FSI3) * FSI3 * FSI3 * ARK2
                                                                                   DUAL 1290
   1 \star SIGN (1., PHICGI (3)) \star F3RID*SQRT (ABS (PHICGI (3))) \starARK3
    ALTO4P=ARK1*F4RID*FSI4+SIGN(1., FSI4)*FSI4*FSI4*ARK2
                                                                                   DUAL1300
   1 + SIGN (1.7P HICGI(4)) * F4RID * SORT (ABS (PHICGI(4))) * ARK3
    ALTQ5=ARK1*F5ROD*FSI5+SIGN(1., FSI5)*FSI5*FSI5*ARK2
                                                                                  DUAL1310
   1 + SIGN (1, P HICGI(3)) * F5ROD * SCRI(ABS(PHICGI(3))) * ARK3
    ALTQ6=ARK1*F6ROD*FSI6+SIGN(1., FSI6)*FSI6*FSI6*ARK2
                                                                                   DUAL1320
   1 + SIGN (1.7P HICGI (4)) * F6ROD*S CRT (ABS (PHICGI (4))) * ARK 3
                                                                                   DUAL1330
     ALTO (3) = (ALTO3P+ALTC5)ALTQ(4) = (ALTQ4P+ALTQ6)DUAL1340
                                                                                   DUAL 1350
    OTH3P=F3RID*ORC1*FSI3
   1 + (ORC2*PSI3*ABS(PHICGI(3)) + ORC3*PHICGI(3)) * F3RIDOTM4P=F4RID*ORC1*FSI4
                                                                                  DUAL1360
   1 + (ORC2*PSI4*ABS(PHICGI(4)) *ORC3*PHICGI(4)) *F4RIDDUAL1370
    OTM5= F5 \text{ROD} * \text{ORC1} * FS \text{IS}1 + (ORC2*FSIS*ABS(PHICGI(3)) + ORC3*PHICGI(3)) *FSRODOTM6 = F6 \text{ROD*ORC1*FSI6}DUAL1380
    1 + (0RC2*FSI6*ABS[PHICGI(4))] + 0RC3*PHICGI(4)) *F6RODDUAL 1390
    OTM(3) = (OTM3P+OTM5)OTM (4) = (OTM4P+OTM6)DUAL1400
                                                                                   DUAL1410
    RETURN
                                                                                   DUAL1420
    END
```
 $\mathsf{C}$ 

## H-2.1.11 AERODY

Presented here is the Fortran listing for the aerody- - namic subprogram. Calculation of the aerodynamic forces and moments is performed in this subprogram.

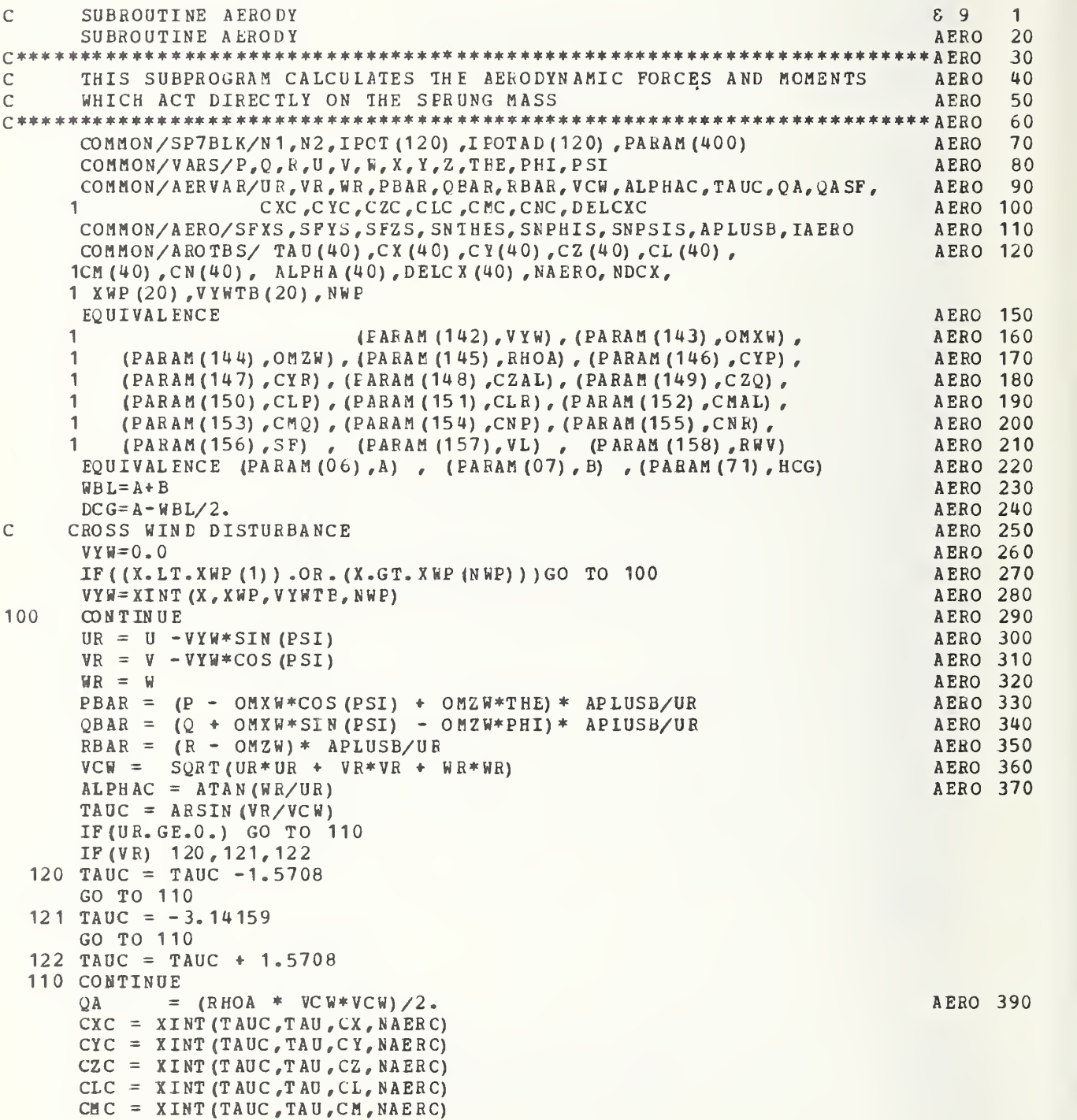

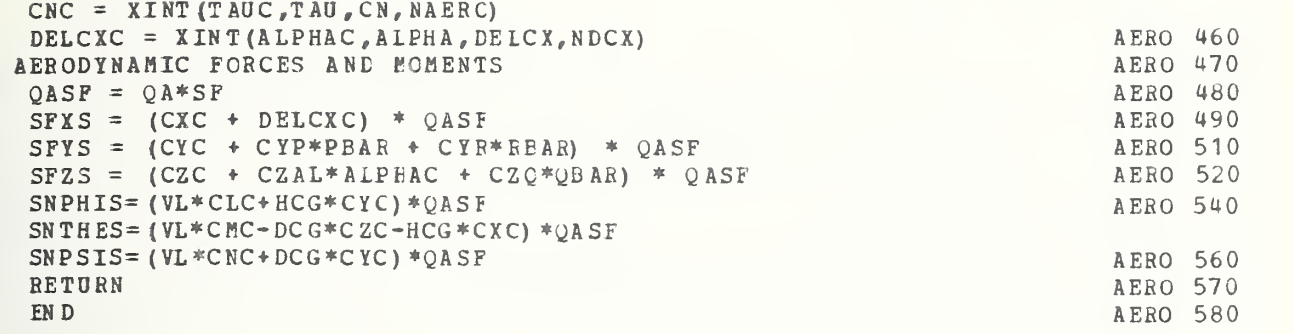

 $\mathsf{C}$ 

Presented here is the Fortran listing for the steer and brake subprogram. Calculation of the steering and braking com-<br>'mands is performed in this subprogram.

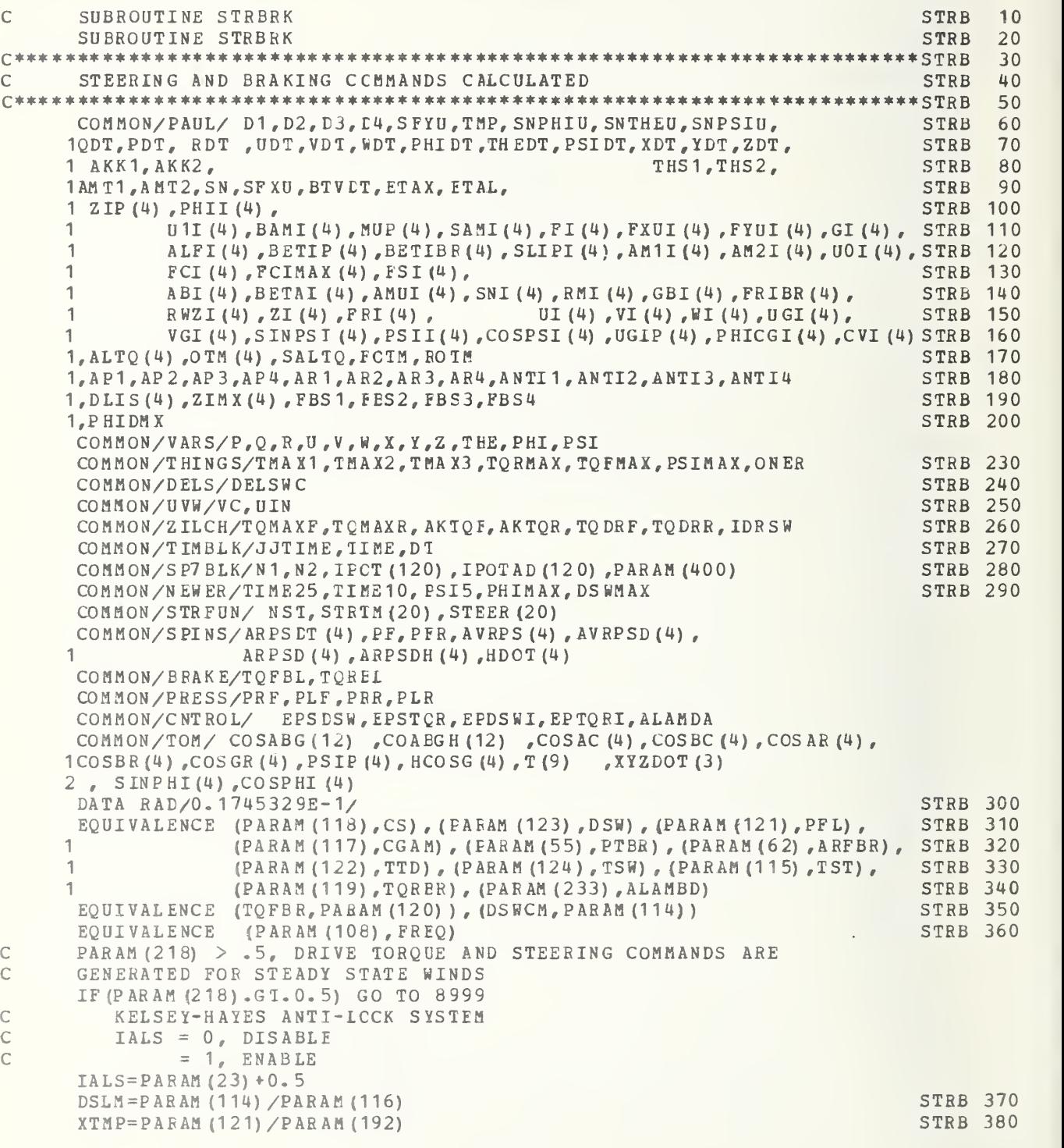

IF (P AH AH (126) .NE.O.O)GC TO 4321 IF (TIME. GT.TST) GO TO 6000 DELSWC=0.0 GO TO 7000 6000 DELSWC= (TINE-TST) \*DSLH 'IF (ABS (DELSWC). GT.DSWCM) DELSWC=DSWCM\*SIGN (1.0, DELSWC) IF (PARAH (128) . EQ. 3. 0) GC TO 7000 IF ( TIME.GT. 4. <sup>5</sup> ) DELSW C= DS WCM \* ( 5. <sup>5</sup> -TIM E) \* SIGN ( <sup>1</sup> DELSWC) STRB 460 7000 DEL SWC=DELSWC\*RAD  $PF = 0.0$ IF (TIHE.LT.TTD) GO TO 4444 PF= (TIHE-CGAM) \*XTMP IF (PARAH (128). EQ. 1. 0) GC TO 2223 IF (PARAM (128) .EQ.3. 0)GC TO 2223 2222 IF (PF.GT.PFL) PF=PFL IF (TIME. LT.CGAH) PF=0.0  $PFR = (TIME-CS) * XTMP$ IF ( TIME.GT.CS )  $PF=PF*$  (CS-TIME)  $/10$ . IF(TIME.LT.CS)PFR=0.0 IF (PFR. GT. PFL) PFR=P F IF ( TIME.GT.CS ) PFR=PFR\* (CS-TIME)  $/10$ . C C FUNCTION: F cc cc cc c cc OUTPUTS: c c cC FUNCTION: c cc INPUTS : c c cc OUTPUT: c c INPUTS : FF-FRONT WHEEL ERAKE TORQUE AS A FUNCTION BRAKE LINE PRESSURE PFR-FRONT WHEEL BRAKE LINE PRESSURE (PSI) PBF-BRAKE LINE PRESSURE(PSI), ABSISSA USED IN LINEAR CSTRB 650 INTERPOLATION SUBROUTINE TQBF- FRO NT WHEEL BRAKE TORQUE (INCH-POUNDS) , ORDINATE USED CSTRB 670 IN LINEAR INTEREOLATION SUBROUTINE FF-INTERPOLATEE FRONT WHEEL BRAKE TORQUE AS A FUNCTION CSTRB 700 CF FRONT ERAKE LINE PRESSURE LINE PRESSURE PFR-BRAKE LINE ERESSURE (PSI ) PBR-ERAKE LINE PRESSURE (PS I) , ABSI SSA OF REAR ERAKE LINE PRESSURE IF (IALS. EQ. 1) CALL KHAIS  $TQFBR = -FF (PF)$  $TORBR = -FR (PFR)$ GO TO 2345 2223 PF= (TIME-CGAM) \*XTMP IF (P F. GT.PFL) PF=PFL  $PF R = (TIME-CGAN) *XTMP$ IF (PFR. GT. PFL) P FR = P FL IF (IALS.EQ. 1) CALL KHAIS  $TOFBR = -FF (PF)$  $TORBR = -FR (PFR)$ IF (TIME.LE.CGAM) TQFBR=C. IF (TIME. LE. CG AM ) TQR ER=0. GO TO 2 3 45 : DRIVE TORQUE CALCULATIONS STRB 390 STRB 400 STRB 410 STRB 420 STRB 430 STRB 440 STRB 450<br>STRB 460 STRB 470 STRB 480 STRB 490 STRB 500 STRB 510 STRB 520 STRB 530 STRB 540 STRB 550 STRB 560 STRB 570 STRB 580 STRB 590 CSTRB 600 CSTRB 610 CSTRB 620 CSTRB 630 CSTRB 640<br>CSTRB 650 CSTRB 660 CSTRB 680 CSTRB 690<br>CSTRB 700 CSTRB 710 CSTRB 720 CSTRB 740<br>CSTRB 750 FR-REAR WHEEL ERAKE TORQUE AS A FUNCITON OF REAR BRAKE CSTRB 760 CSTRB 770 CSTRB 780 CSTRB 790<br>CSTRB 800 TOBR-REAR WHEEL BRAKE TOFOUE (INCH-POUNDS), ORDINATE CSTRB 810 FR-INTERPOLATED REAR WHEFL BRAKE TORQUE AS A FUNCTION CSTRB 820 CSTRB 830 CSTRB 840 STRB 730 STRB 850 STRB 860 STRB 870 STRB 880 STRB 890 STRB 900 STRB 910 STRB 920 STRB 930 STRB 940 STRB 950 STRB 960

```
H-71
```
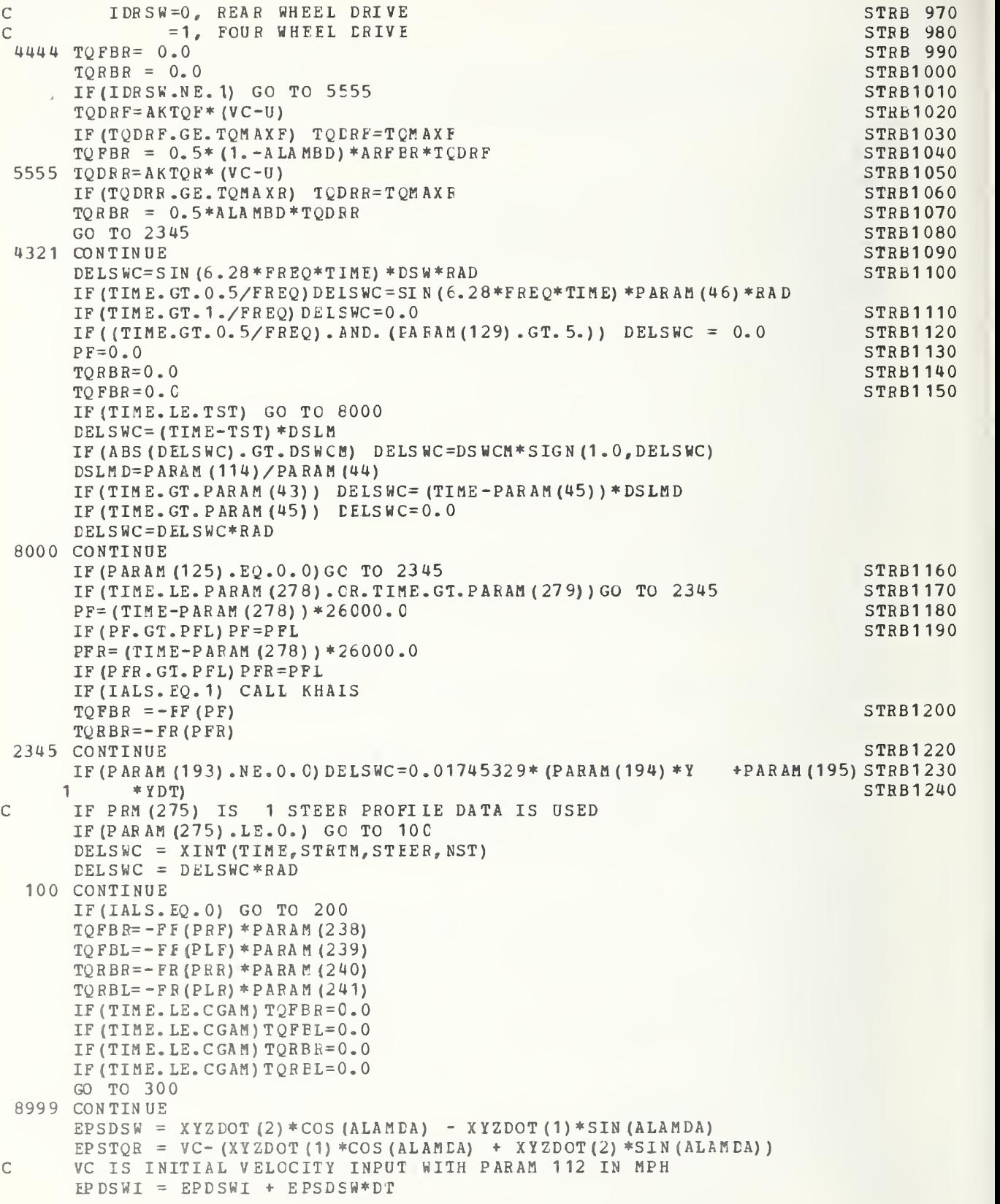

 $EPTQRI = EPTQRI + EPSICB*DT$ DELSWC=- (PARAM (217) \*EPDSWI + PARAM (194) \*P SIDT + PARAM (195) \*PSI  $2 + PARN (193) * EPSDSW) *RAD$  $TQRBR = (PARAM (215) * EPSTQR + FARAM (216) * EPTQRI)$ TO  $FBR = 0$ . 200 CONTINUE  $TOFBR = TOFBR*PARAM (238)$ TQFBL=TQ FBR\* PAR A <sup>M</sup> (239)  $TQRBR = TQRBR*PARAM (240)$ TQRBL=TQRBR\*PAR AM (241) 300 CONTINUE TEMPE= ABS (DELSWC/RAD) IF(TEMPE.GT.DSWMAX) D SWMAX=TEM FE TEHPE=ABS (TQFBR) IF (TEMPE.GT. TQFMAX) TQF MAX=TEM PE TEHPE=ABS (TQRBR) IF (TEMPE.GT. TQR MAX) TQR <sup>M</sup> AX=T EM <sup>P</sup> <sup>E</sup> RETURN END STRB1 250 STRB1 260 STRB1 290 STRB1 300 STRB1270 STRB1 280 STRB1 310 STRB1 320

Presented here is the Fortran listing for the comparison variable subprogram. This subprogram collects data for comparison variable calculation.

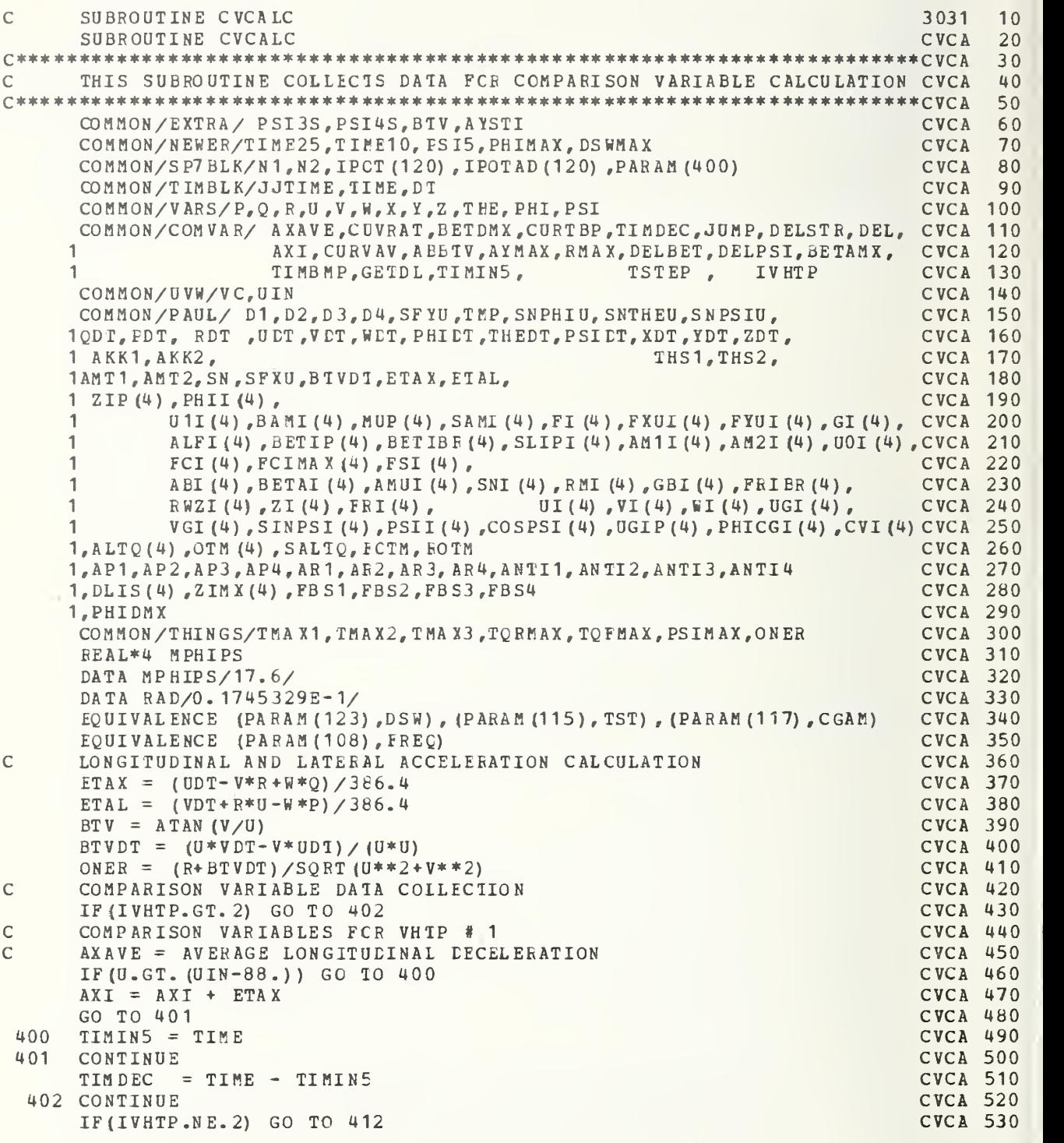
```
VHTP #2 COMPARISON VARIABLES CVCA 540
\mathsf{C}AVERAGE PATH CURVATURE RATIO , CUVRAT
C<sub>C</sub>
    AVERAGE LONGITUDINAL DECELERATION, AXAVE CVCA 560
\mathsf{C}PEAK BODY SIDESLIP RATE, BETDMX
    IF (TIME.LT.CGAM) GO TC 410<br>IF( TIME.GT.(CGAM + 1.)) GO TO 411 CVCA 590
    IF ( TIME.GT. (CGAM + 1.) ) GO TO 411
    \text{CBVAV} = \text{CURVAV} + \text{ONER}<br>
\text{ABBYV} = \text{ABS (BYV)} CVCA 610
    ABBTV = ABS(BTV)ABTVDT = ABS (BTVDT)<br>IP(ABBTV.GT.BETAMX) BETAMX = ABETV COCA 630
    IF (ABBTV.GT.BETAMX) BETAMX = ABBTV<br>IF (ABTVDT.GT.BETDMX) BETDMX = ABTVDT<br>CVCA 640
    IF (ABTVDT. GT. BETDMX) BETDMX = AETVDT<br>
GO TO 411 CVCA 650
    GO TO 411 CVCA 650
410 CURTBP =<br>411 CONTINUE
    CURTBP = ONER<br>
CONTINUE CONTINUE
411
    CONTINUE CVCA 670
 412 CONTINUE
    CONTINUE CVCA 680
    IF (I VHTP. NE. 3) GO TO 422 CVCA 690
C
    VHTP #3 CVCA 700
    IF ( (GETDL. EQ. 0.). AND. (JUMP. EQ. 0)) GO TO 420 CVCA 710<br>IF (TIME. GT. (TIMBMP + 1)) GO TO 421 CVCA 720
    IF(TIME.GT. (TIMBMP + 1)) GO TO 421 CVCA 720<br>
JUMP = 1 CVCA 730
    JUMP = 1 CVCA 730
    CURVAV = CURVAV + ONER<br>
ABTVDT = ABS(BTVDT) COCA 750
    ABTVDT = ABS(BTVDT)<br>ABBTV = ABS(BTV) CVCA 750
    ABBYV = ABS(BTV)IF (ABTVDT. GT. BETDMX) BETDMX = AETVDT CVCA 770
    IF (ABBTV.GT. BETAMX) BETAMX = ABETV<br>
GO TO 421 CVCA 790
    GO TO 421 CVCA 790
 42 0
CURTBP = ONER CVCA 800
    TIMBMP = TIME CVCA 810
    CONTINUE CVCA 820
 421 CONTINUE
 422 CONTINUE
    CONTINUE CVCA 830
    IF (IVHTP .NE. 4) GO TO 432<br>
VHTP #4 COMPARISON VARIABLES<br>
VHTP #4 COMPARISON VARIABLES
C
    VHTP #4 COMPARISON VARIABLES<br>IPITIME.LT.TST) GO TO 430 CVCA 250 CVCA 860
    IF (TIME.LT.TST) GO TO 430<br>
IF (TIME.GT. (TST + 2.)) GO TO 431
    IF (TIME. GT. (TST + 2.)) GO TO 431 CUCA 870<br>
CURVAV = CURVAV + ONER<br>
CURVAV = CURVAV + ONER
    CURVAV = CURVAV + ONER CVCA 880
    ABTVDT = ABS(BTVDT)<br>ABRTV = ABS(BTV) CVCA 900
    ABBTV = ABS (BTV) CVCA 900
    IF (ABTVDT. GT. BETDMX) BETDMX = AETVDT CVCA 910
    IF (ABBTV.GT. BETAMX) BETAMX = ABETV<br>
COCA 920 COCA 930
    CELBET = BETAMX - BETA CVCA 930
    G GO to T and G and G and G and G and G and G and G and G and G and G and G and G and G and G and G and G and G and G and G and G and G and G and G and G and G and GBETA = BY CVCA 950
430 BETA = BTV
    CONTINUE CONTINUE
431 CONTINUE
                                                    CVCA 970<br>CVCA 980
 432
CO N TIN U
    IF(IVHTP.NE.5) GO TO 442<br>
VHTP #5 COMPARISON VARIABLES
    VHTP #5 COMPARISON VARIABLES<br>TRITTME.GT.III./FREOL + 1.41) GO TO 450 COMPARENT COMPARENT COMPARENT
\mathbb{C}IF (TIME. GT. ( (1. /FREQ) + 1.4)) GO TO 450 CVCA 1.60 CVCA 1 000
    IF (DSW.GT.0) GO TO 460<br>
DELSTR= DELSTR + ABS (Y + 144.)
    DELSTR= DELSTR + ABS (Y + 144.)<br>GO TO 461 CVCA1020
    GO TO 461 CVCA1030
    CONTINUE CVCA1 040
 460 CONTINUE
    DEL STR=DEL STR + ABS (Y - 144.)<br>
CONTINUE CUCA1060
    CONTINUE CONTINUE
 461 CONTINUE
    ABBTV = ABS (BTV) CVCA1 070
    IF (ABBTV.GT.BETAMX) BETAMX = ABBTV<br>
DELPST = PST CVCA1090
    DELPSI = PSI CVCA1090<br>
CONTINUE CONTINUE
    CONTINUE CVCA1 100
 450 CONTINUE
    CONTINUE CONTINUE
 442 CONTINUE
    VHTP #6 COMPARISON VARIABLE<br>TEAARSAPHIDT).GT.PHIDMX) PHIDMX = ABSAPHIDT) CVCA1130
\mathcal{C}IF (ABS (PHIDT) . GT. PHIDMX) PHIDMX = ABS (PHI DT) CVCA1130<br>IF (ABS (FTAL) . GT. AVMAX) AVMAX= ABS (ETAL) CVCA1140IF (ABS (ETAL) .GT.AYMAX) AYMAX= AES (ETAL)
```
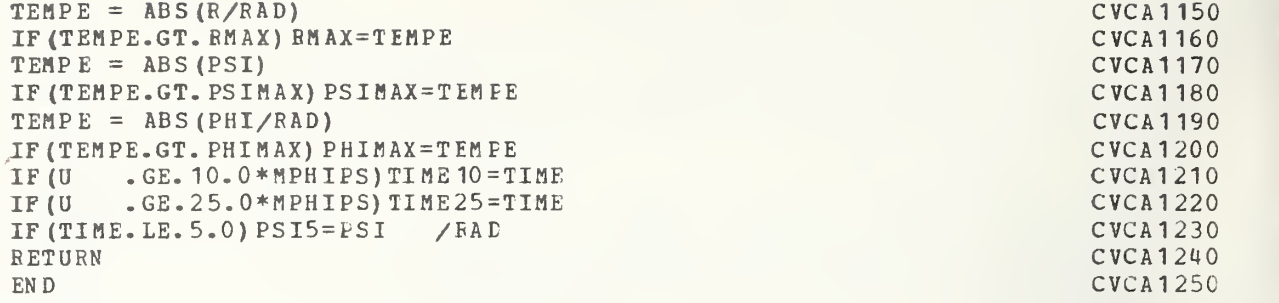

### H-2.1.14 RTMON

Presented here is the Fortran listing for the realtime mode initialization subprogram. The following is performed in RTMON:

- 1 . Initialization of order programs to perform realtime input/output.
- $2.$ Initiation of simulation runs.
- 3. Suspension of the simulation's OS processing until the real-time processing is completed.

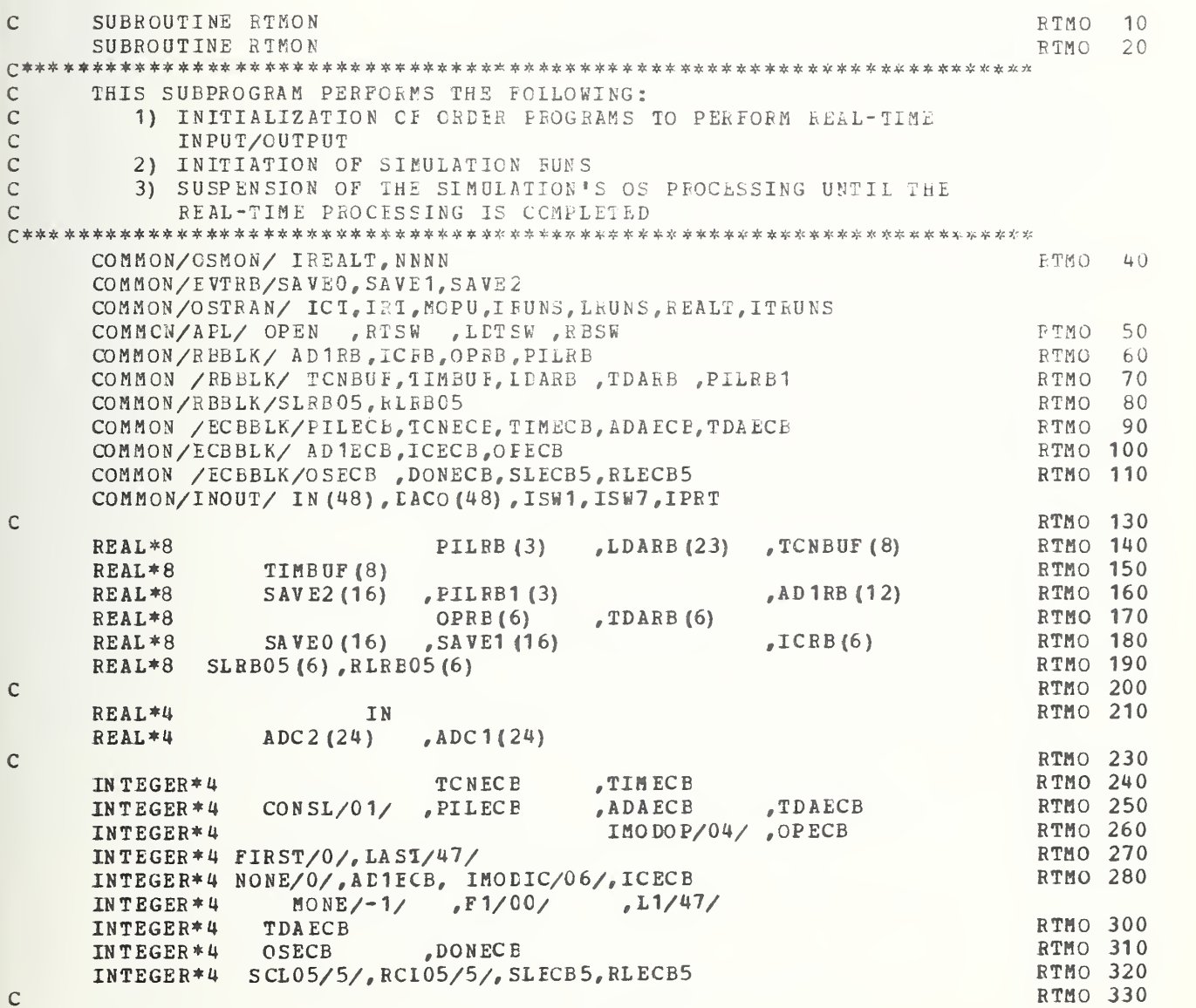

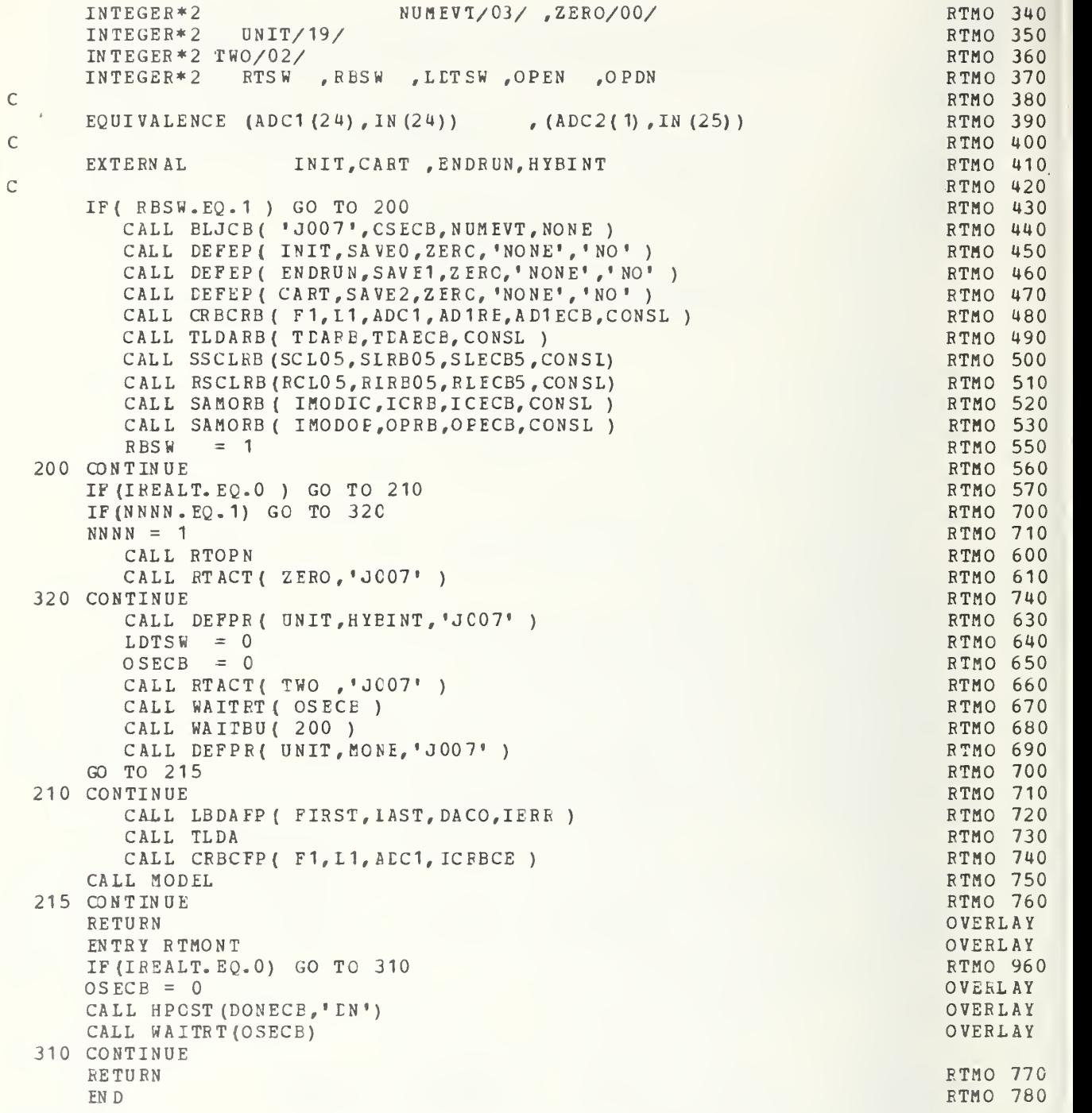

#### $H-2.1.15$  RTIME

Presented here is the Fortran listing of the real-time executive subprogram. The following is performed in RTIME:

- Assignment of priority interrupt addresses to real- $1.$ time events.
- $2.$ Initialization of the interval timer for computation cycle timing.
- 3. Execution of all real-time input/output.
- 4. Checks for end-of-run conditions.
- 5. Deactivation of real-time mode at the end of a simulation run.

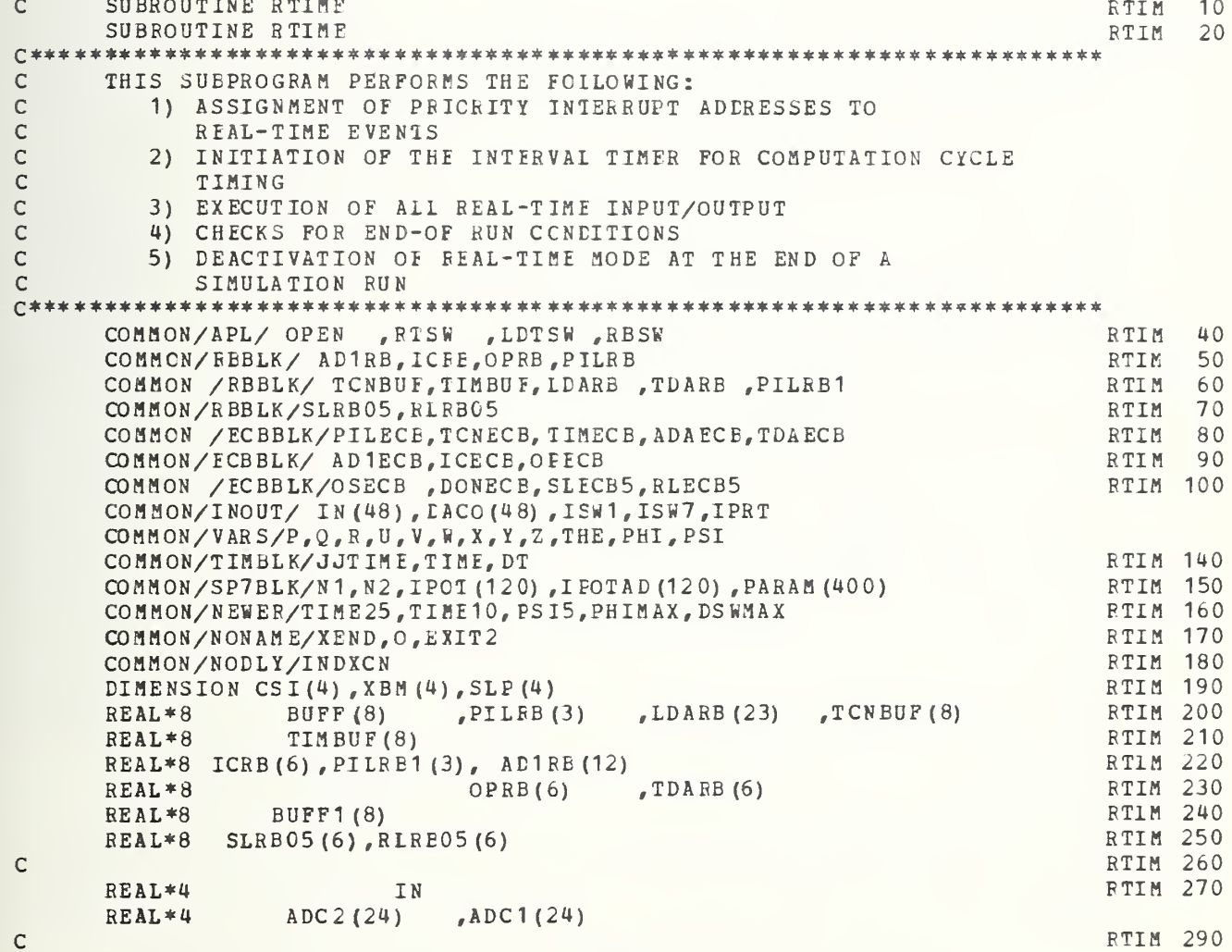

TCNECB TIMECE INTEGER\*4 TIMCAN RTIM 300 TCNECB<br>PILECB<br>ADAECE INTEGER\*4 CONSL/01/ TDAECB **RTIM 310**  $EVTREI/02/$ , TIMINT/120000/ INTEGER\*4 RTIM 320 INTEGER\*4 SLECB5, RLECB5, **RTIM 330**  $\texttt{FIRST/00}$  ,  $\texttt{LAST/47}$ INTEGER\*4 OPECB, AD1ECE, ICECB RTIM 340 INTEGER\*4 **TDAECB** STATUS RTIM 350 DONEC<sub>B</sub> **RTIM 360** INTEGER\*4 **OSECB** INTEGER\*4 PILCB1 RTIM 370 **RTIM 380** INTEGER\*2 PILIST(2)/1,0/, EVILST/1/ RTIM 390 INTEGER\*2 TWO  $/02/$ , ONE/01/ **RTIM 400** INTEGER\*2 RTSW , RBSW , LDTSW , OPEN RTIM 410 **RTIM 420** EQUIVALENCE (ADC1(24), IN(24)) (ADC2(1), IN(25)) **RTIM 430** EQUIVALENCE (PARAM (016), ROOVER) RTIM 440 EVENT 0 **RTIM 450 RTIM 460** ENTRY IN IT RTIM 470 CALL FGET ( PILIST, C , 'JOO7', PILRB1) **RTIM 480**  $PILECB = 0$ **RTIM 490** CALL PCAN( PILIST, BUFF, PILECE) RTIM 500 RTIM 510 CALL HIOCHK ( PILECE ) CALL PEVT ( PILIST, EVILST, 'JOO7', PILRB ) **RTIM 520**  $DONECB = 0$ RTIM 530 CALL HWAIT ( DONECB ) RTIM 540 CALL PREL ( PILIST, 'JOO7', PILRB1 ) RTIM 550 CALL HDONE( 'DN') RTIM 560 CALL HEXIT RTIM 570 RTIM 580 RTIM 590 EVENT 1 RTIM 600 ENTRY ENDRUN **RTIM 610** RTIM 620  $TCNECB = 0$ CALL RDTIMR ( TIMCAN, TCNECB, 'CANC', TCNBUF ) RTIM 630 CALL HIOCHK ( TCNECB ) RTIM 640 RTIM 650 PILECE =  $0$ CALL PDAC ( PILIST, BUFF, PILECE ) **RTIM 660** CALL HIOCHK { PILECB } RTIM 670  $PILECB = 0$ RTIM 680 RTIM 690 CALL PCAN ( PILIST, BUFF, PILECE ) RTIM 700 CALL HIOCHK ( PILECB ) RTIM 710  $ICECB = 0$ CALL HIOREO ( ICRB ) RTIM 720 CALL HIOCHK ( ICECE ) RTIM 730 CALL RTCAN (TWO , STATUS) RTIM 740 CALL HOSPST ( 'FN' ) RTIM 750 RTIM 760 CALL HEXIT RTIM 770 RTIM 780 EVENT<sub>2</sub> RTIM 790 RTIM 800 ENTRY CART IF ( LDTSW. EQ.1 ) GO TO 230 RTIM 810 PILCB1 =  $0$ CALL PCAN (PILIST, BUFF1, PILCB1) CALL HIOCHK (PILCB1) RTIM 820  $PILCB1 = 0$ CALL PACT ( PILIST, BUFF1, PILCB1 ) RTIM 830 RTIM 840 CALL HIOCHK { PILCE1 } OPECB =  $0$ RTIM 880 RTIM 850  $TIMECB = 0$ 

 $\mathsf{C}$ 

 $\overline{C}$ 

 $\overline{C}$ 

 $\mathsf{C}$ 

 $\mathsf{C}$ 

C  $\mathsf C$  $\mathbb{C}$ 

 $\mathsf C$ 

 $\mathbb{C}$ 

 $\mathbb{C}$ 

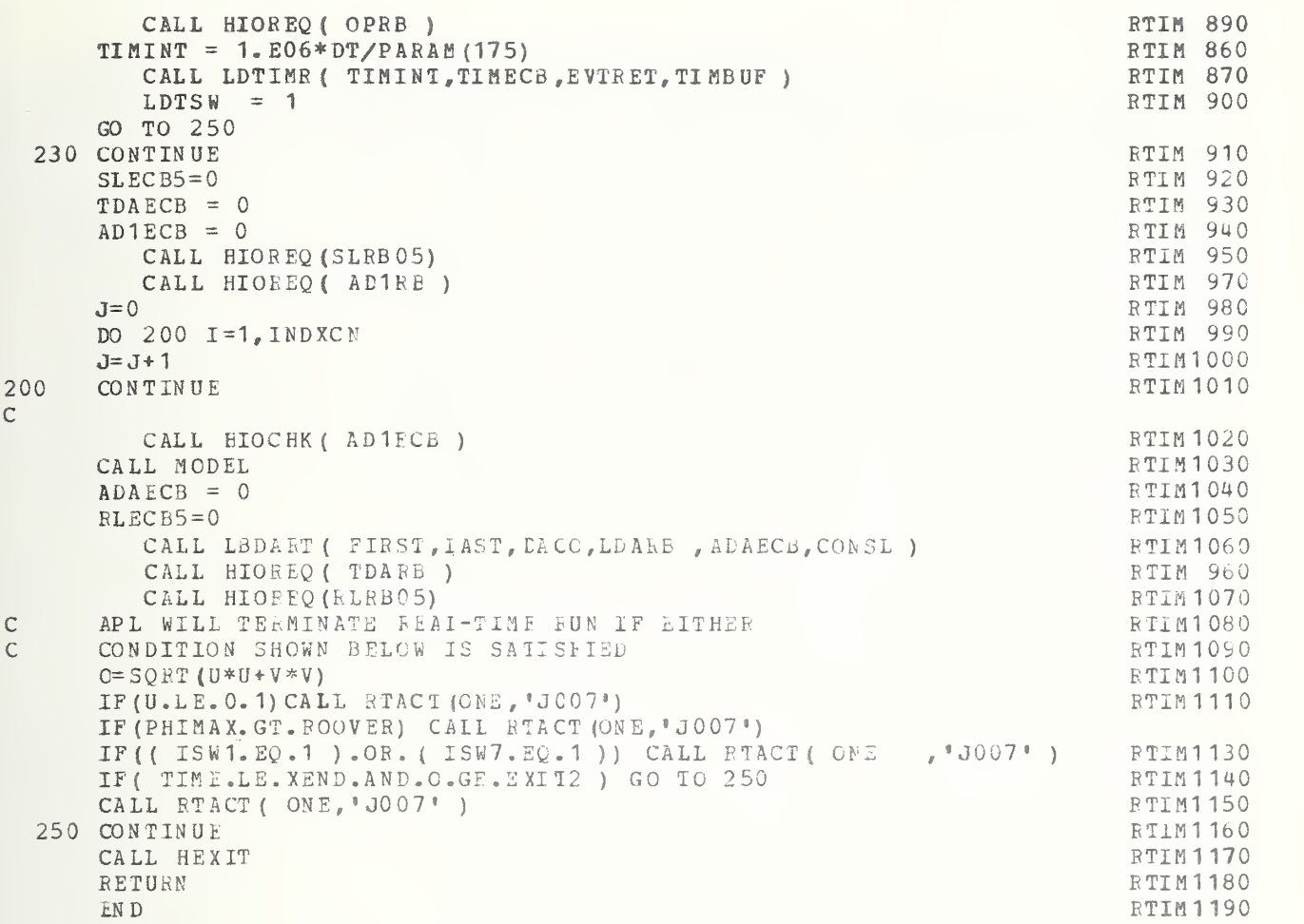

H-2.1.16 CMPVAR

Presented here is the Fortran listing for the performance comparison variable (PCV) calculation subprogram. The calculation and output of the PCV's are performed in CMPVAR following each simu- lation run.

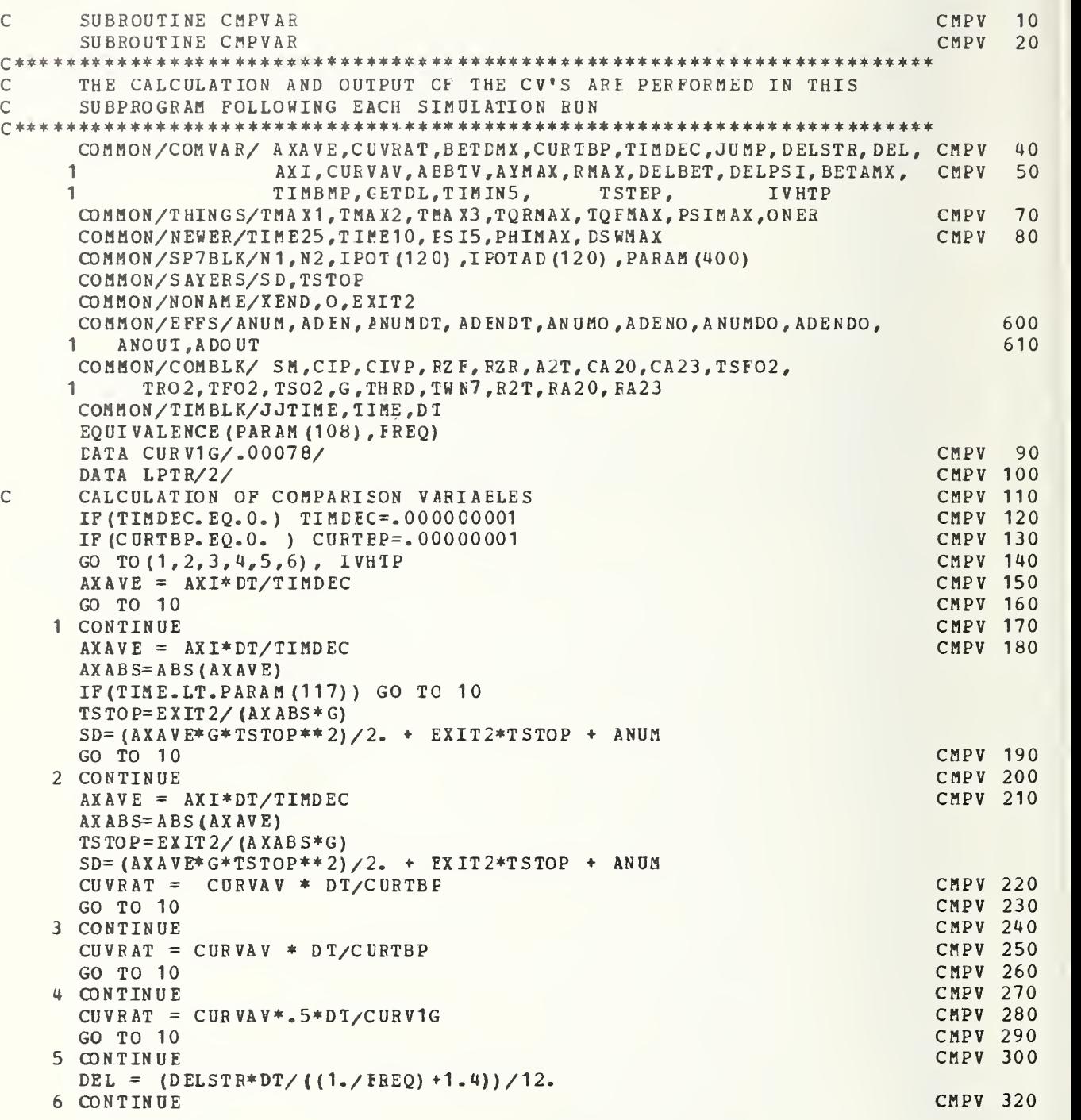

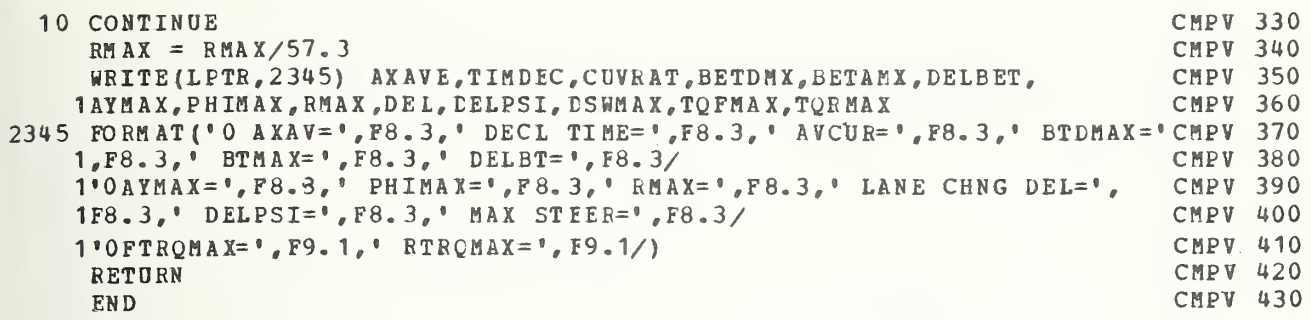

 $H-2.1.17$  QSTD

Presented here is the Fortran listing of the subprogram which outputs nonstandard data. The performance comparison variables are output from QSTD.  $\mathcal{L}^{\text{max}}$ 

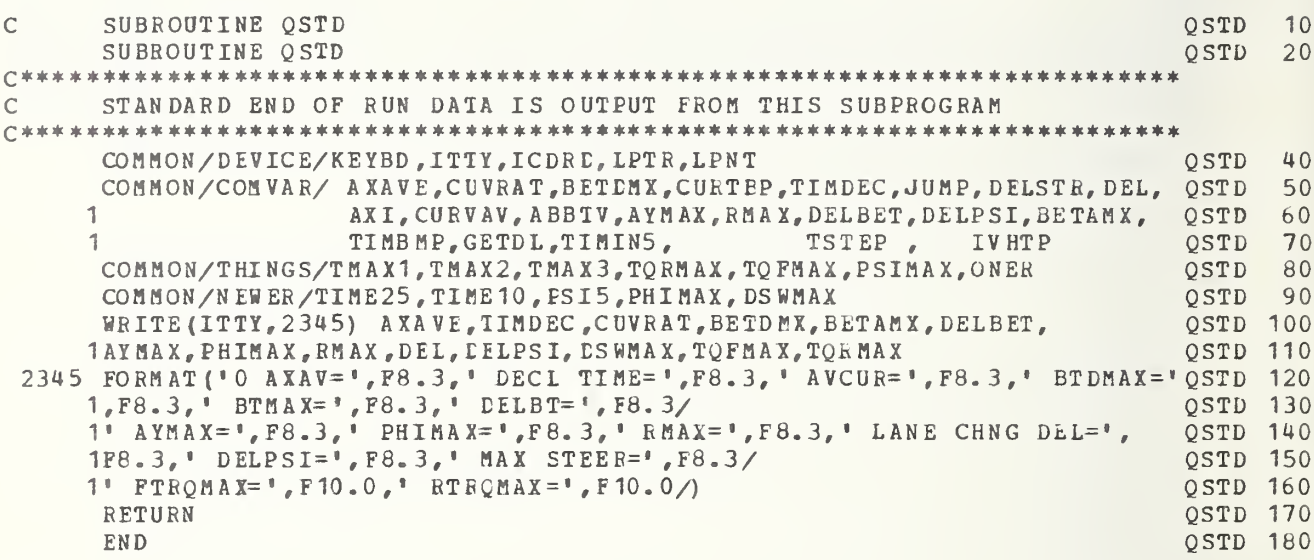

## H-2.1.18 ERMONT

. Presented here is the Fortran listing for the abnormal simulation operation subprogram. The conditions of vehicle rollover, DAC overrange, and ADC overrange are detected by ERMONT when single-run execution is performed.

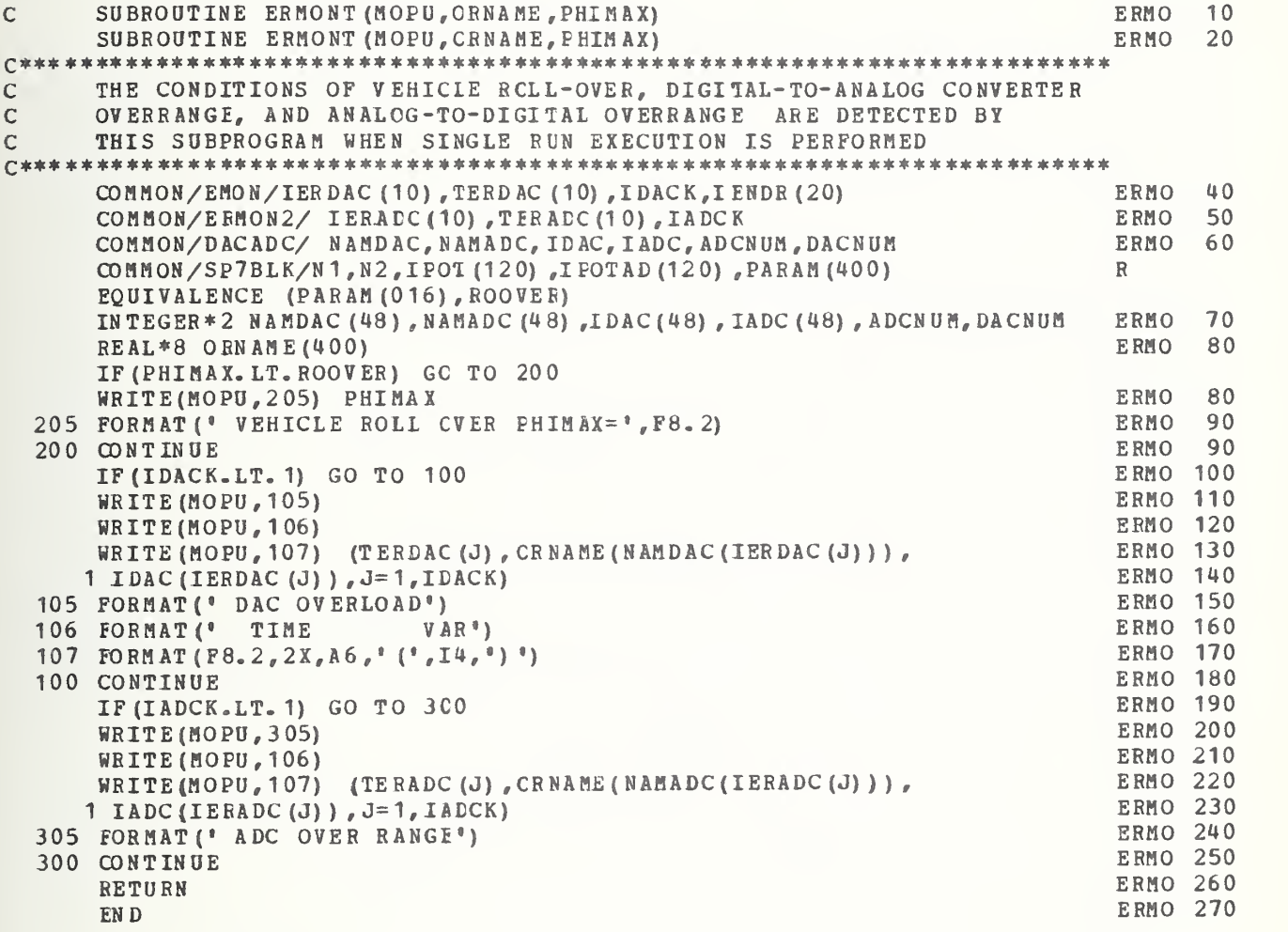

 $H-2.1.19$  NTRACT

Presented here is the Fortran listing for the NTRACT subprogram. This subprogram is for simulation control via the interactive routines using the option command.

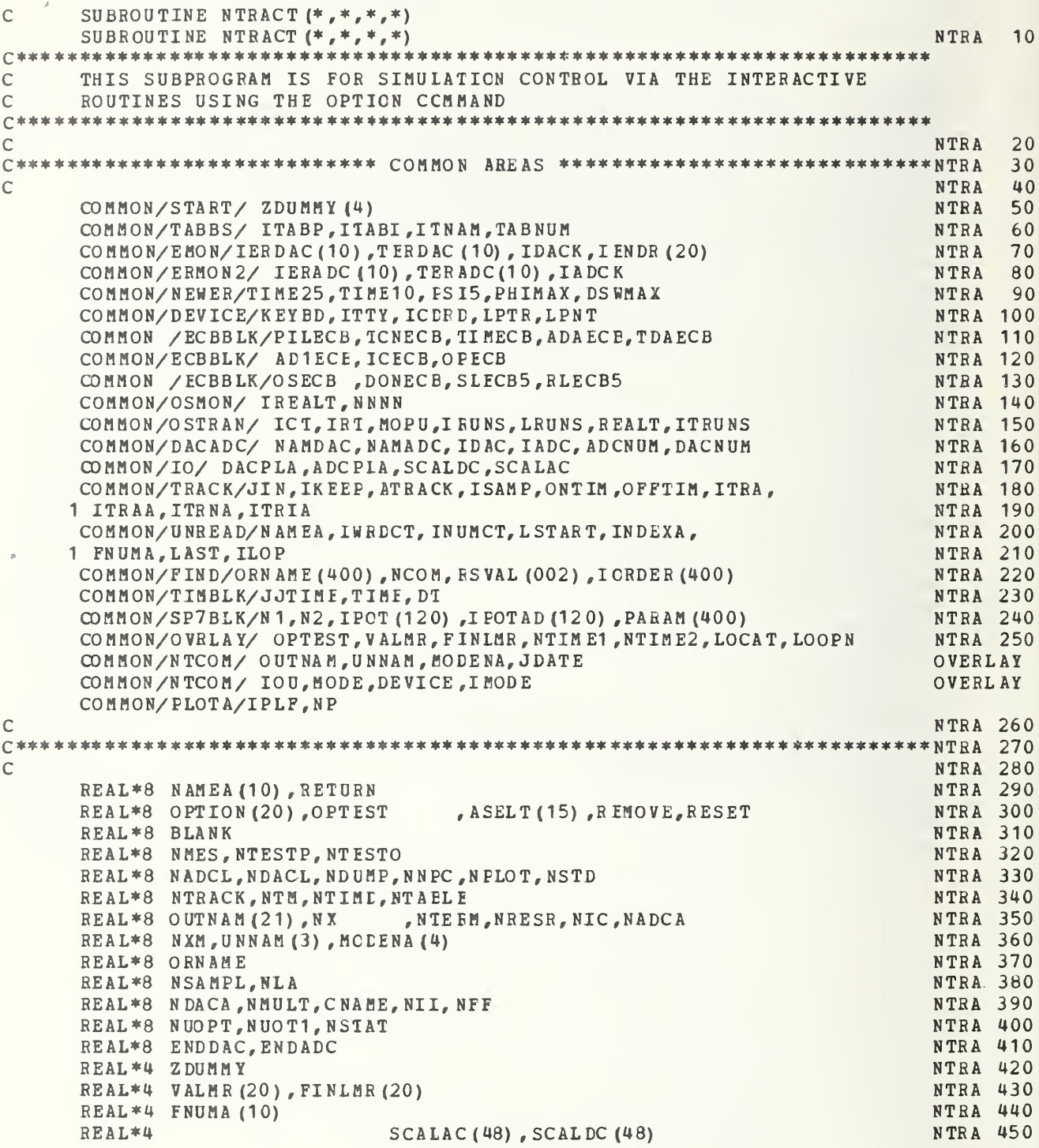

```
REAL *4 IPOT, IPO TAD
                                                                       NTRA 460
      REAL*4 XDOWN (100) , Y ACRCS (100)
     INTEGER*4 RTSW, INDEXA(10)
                                                                       NTRA 470
      INTEGER*4 ITABI(9)
                                                                       NTRA
480
      INTEGER*4 DONECB, OS ECB, TIMINT
                                                                       NTRA 490
      INTEGER*4 ITABP (9), TABNUM, I TNAM (9)
                                                                       NTRA
500
      INTEGER*2 ITRAA(50), ITRNA(50), ITRIA(50)
                                                                       NTRA
510
       IN TEGER* 2 LOCAT (20), IOOPN (20)NTRA
520
      IN TEGER *2 DEVICE (21), I CRDER, I MODE (20)
                                                                       NTRA
530
      DACNUM, ADCNUM,DACPLA (48) , ADCPLA (48)
INTEGER* 2 NTRA
540
      INTEGER*2 NAMDAC (48), NAMADC (48), IDAC (48), IADC (48)
                                                                       NTRA
550
      DIMENSION JDATE(3)
                                                                       NTRA
560
      DIMENSION ATRACK(2000)
                                                                       NTRA
570
      DIMENSION BVALUE(2)
                                                                       NTRA
580
      DIMENSION IVALUE(2)
                                                                       NTRA
590
      EQUIVALENCE (BVALUE (1), ZDUMMY (1))
                                                                       NTRA
600
      EQUIVALENCE (BVALUE(1), IVALUE(1))
                                                                       NTRA
610
      EQUIVALENCE (OPTION(1),NX) , (OPTION(2),NIC) , (OPTION(3),NTERM), NTRA 620
     1 (OPTION ( 4) e NADCA) ,(OFTION( 5),NDACA)
(OPTION ( 6 ) , NFF) , NTRA
630
     2 (OPTION ( 7) , Nil) , (OPTION( 8),NMES)
(OPTION ( 9) , NTESTP)
NTRA
640
     3 (OPTION (10), NRESR), (OPTION (11), RESET), (OPTION (12), REMOVE), NTRA 650
     4 (OPTION (13) ,NMULT) , (OFT ION ( 1 4) , N XM)
(OPTION (15) ,N UOPT)
NTRA
660
      EQUIVALENCE (ASELT( 1),NTIMD),(ASELT( 2),NDUMP),(ASELT( 3),NSTD), NTRA 670
     1 (ASELT(4),NTESTC),(ASELT(5),NLA) ,(ASELT(6),NTRACK), NTRA 680
     2 (ASELT ( 7), NTABLE), (ASELT ( 8), NPLOT),
                                                  (ASELT(9),NDACL), NTRA 690
     3 (ASELT (10) , N ADC L) (ASELT <1 1 ) ,NSA MPI)
(ASELT (12) , N NPC)
                                                                       NTRA
700
    4 (ASELT (13) ,NTN)
                                                                       NTRA
710
                               (ASELT (14), NSTAT) (ASELT (15), NUOT1)
                                                                       NTRA 720
C
C ***
NTRA ******************************** ***********************************J)TRA
730
c
                                                                       NTRA
740
                                                                       750
NTRA
      BLANK/* */
DATA
c
      DATA OUTNAM/'STD','TM','TABLE',18*' '/
                                                                      OVERLAY
c
                                                                       OVERLAY
      DATA DEVICE/2,2,3,17*0/
cOVERLAY
      DATA IMODE/1,1,3,17*0/
c
      DATA UNNAM/'L.......','T........','B.......'/
                                                                     OVERLAY
c
      DATA MODENA/'S.......','XEQ......','H.......','A.......''
                                                                     OVERLAY
c
                                                                      NTRA 810
      DATA OPTION/'X','IC', 'TERM','ADCA','DACA','F','I','MES',
                                                                       NTRA
820
                                                                       NTRA
830
     \mathbf{1}* TEST * , * RE-SIR * , * RESET * , * REMOVE * , * MULTI * , * X M * ,
                • UOPT* , 5* ' ZZZZZZZZ */
                                                                       NTRA
840
     \overline{2}NTRA
850
      DATA
RETURN/' '/
      DATA ASELT/'T+D','DUMP','STD','IESTO','LA','TRACK','TABLE','PLOT',NTRA 860
                 • DACL ' ,
' A DCL ' , •SAMPLE', 'PC', 'TM', 'STAT'
,
' UOUT 1 '/
                                                                       NTRA
870
     I NTRA
880
\mathsf C1LOAD JDATE ARRAY
\mathsf{C}2 WRITE TIME AND CATE
                                                                       NTRA
890
                                                                       NTRA
900
      CALL
IDATE (JDATE)
                                                                       NTRA
910
      CALL
TIMDAT (JDATE, ITTY)
                                                                       NTRA 920
Cc****
******************************************************************* NTRA
930
                                                                       NTRA 940
c NTRA 950
     *********** NTRA 950
Ċ
 **************
                                                                       NTRA 960
\mathsf{C}* NTRA 96
 *NTRA 970
  * OPTION TEST * - ENTER A NAME FROM KEYBD (OPTEST) NTRA 97
\mathsf{C}980
NTRA
\mathbf{C}*\overline{C}***********
                                                                       990
NTRA
                                                                       NTRA1 000
\mathbf CIF OPTEST IS AN OPTION KEYWORD PASS CONTROL TO OPTION EXECUTINTRA1010
\mathbf CIF OPTEST IS AN OUTPUT KEYWORD PASS CONTROL TO OUTPUT ARRAY ANTRA1020
\mathbf CIF OPTEST IS IN THE ANAME ARRAY WRITE ITS PRESENT AND INITIALNTRA1030
\mathsf CIF
OPTEST
IS EQUAI TO RESET GO TO RESET ROUTINE
                                                                      NTRA 1 040
\mathsf{C}NTRA1 050
\mathbf CIF
NONE OF
THE AECVE ENVCKE ERROR MONITOR
```

```
\sim NTRA1060 \sim8749 WRITE (ITTY , 8754
                                                                NTRA1070<br>NTRA1080
8754 FORMAT (1HO, 'OPTION')
     LRUNS=0
     READ (KEYBD, 1031) OPTEST NTRA1 090
 1031 FORMAT (1A8) NORTH EXECUTIVE SERVICE SERVICE SERVICE SERVICE SERVICE SERVICE SERVICE SERVICE SERVICE SERVICE SERVICE SERVICE SERVICE SERVICE SERVICE SERVICE SERVICE SERVICE SERVICE SERVICE SERVICE SERVICE SERVICE SERV
8450 CONTINUE NTRA1110<br>LSTART=1 NTRA1120
     LSTART=1 NTRA1120
     \texttt{LAST=80} NTRA1130
\sim NTRA1140
     DO 8756 IOR=1,20<br>IF(OPTION(IOR).EQ.OPTEST) GO TO 8758
     IF (OPTION (IOR) .EQ.OPTEST) GO TO 8758 NTRA1160<br>
CONTINUE NTRA1170
8756 CONTINUE
C and NTRA1180DO 8765 IS=1,15 NTRA1190
     IF (OPTEST. EQ. ASELT (IS) ) GO TO 720 NTRA1200
8765 CONTINUE NTRA1210
C NTRA1220
     WR ITE (ITTY, 1000)<br>FORMAT (1HO,' ERROR - OPTION NCT FOUND - RENTER ') NTRA1240
1000 FORMAT (1HO,' ERROR - OPTION NCT FOUND - RENTER ') NTRA1240
     GO TO 8749 NTRA1250 NAMES AND DESCRIPTION OF RESPONSIVE ASSAULT OF RESPONSIVE AND DESCRIPTION OF RESPONSIVE ASSAULT OF RESPONSIVE AND DESCRIPTION OF RESPONSIVE AND DESCRIPTION OF RESPONSIVE AND DESCRIPTION OF RESPONSIVE A
C NTRA1260
c*****i ****************************************************************** NTRA1 270
C NTRA1280
Q ******************** NTRA1 290
C^* * NTRA1300C * OPTION EXECUTIVE * - CONTROL IS PASSED FROM OPTION TEST NTRA1310
C^* * NTRA1320c ******************** NTRA1330
8758 CONTINUE
C IF OPTEST IS EQUAL TO: NTRA1350
C 1 X - TRANSFER CONTROL TO EXECUTION REGION NERRATION NTRATION NTRATION NERRATION NERRATION NERRATION NERRATION NERRATION NERRATION NERRATION NERRATION NERRATION NERRATION NERRATION NERRATION NERRATION NERRATION NERRATION
C 2 IC - TRANSFER CONTROL TO EXECUTION REGION<br>
C 3 OUTPUT - TRANSFER CONTROL TO OUTPUT ARRAY ASSEMBLER NTRA1380
c 3 OUTPUT - TRANSFER CONTROL TO OUTPUT ARRAY ASSEMBLER NTRA1 380
c A) TABLE (SETUP END-OF-RUN OUTPUT) NTRA1 390
c B) TRACK (SETUP DURING RUN DATA COLLECTION) NTRA1 400
            C) LA (LIST ARRAY VALUES)
                                                                NTRA1 410
\mathbf CD) T+D (OUTPUT TIME AND DATE)
                                                                NTRA1 420
\overline{C}E) STD (STANDARD OUTPUT)
                                                                NTRA1 430
\mathsf{C}F) DUMP (OUTPUT ALL VARIABLES)
                                                                NTRA1 440
            G) SAMPLE (SETUP FOB FEAL-TIME DATA COLLECTION)
\overline{C}NTRA1 450
\mathbf C4 TERM - TRANSFER CONTROL TO TERMINAL REGION
                                                                NTRA1 460
       5 A DCA - ALTER ADC ARRAY
\overline{C}NTRA1 470
\mathsf{C}6 DACA - ALTER DAC ARRAY
                                                                NTRA1 480
\overline{C}7 F - FLOATING POINT OPERATIONS
                                                                NTRA1 490
\mathsf{C}8 I - INTEGER OPERATIONS
                                                                NTRA1500
\mathsf{C}9 MES - SEND MESSAGE TO LINE PRINTER
                                                                NTRA1510
\mathbf C10 TEST - EXECUTE TEST ROUTINE
                                                                NTRA1520
\mathsf{C}11 RE-STR * RESTARTS (READS IN NEW DATA)
                                                                NTRA1530
\mathsf{C}12 RESET - LOADS OUTPUT NAME ARRAY WITH BLANKS
                                                                NTRA1540
\mathbf C13 REMOVE - REMOVES NAMES FROM OPTION LIST
                                                                NTRA1550
\overline{C}14 MULTI - SETS UP MULTI RUN LOOP 6 VARIABLES
                                                                NTRA1 560
\overline{C}15 XM - TRANFER CONTROL TO EXECUTION REGION FOR MULTI
RUNS
                                                                NTRA1570
\mathsf{C}16 UOPTION - USER OWN OPTION SUBROUTINE
                                                                NTRA1 580
\ddot{C}NTRA1 590
     IF (OPTEST.EQ.NX) GO TO 8802
                                                                NTRA1600
     IF (OPTEST. EQ. NIC) GO TC 8802
                                                                NTRA1610
     IF (OPTEST. EQ.NXH) GO TO 8802
                                                                NTRA1620
     IF (OPTEST. EQ.NTERM) GO TO 8809
                                                                NTRA1 630
     IF (OPTEST. EQ. RESET) GO TO 8230
                                                                NTRA1 640
     IF (OPTEST. EQ. REMOVE) GO TO 82 34
                                                                NTRA1 650
```
 $\mathsf C$ n NTRA1670 \*\*\*\*\*\*\*\*\*\*\*\*\*\*\*\*\*\*\*\*\*\*\*\*\*\*\*\*\*\*\*\*\*\*\*\*\*\*\*\*\*\*\*\*\*\*\*\*\*\*\*\*\*\* \*\*\*\*\*\*\* \*\*\*\*\*\*\*+\*ntR <sup>A</sup><sup>1680</sup> n IF (OPTEST. EQ. NRESR) RETURN 1 NTRA1660<br>C NTRA1 690 IF (OPTEST. NE.NADCA) GC TO 500C  $C$  #####  $---$  ADC ROUTINE  $---$ ##### CALL ADCA (ADCNUM, NA MADC, IADC, SCALAC, ADCPLA, ITTY, KEYBD) 5000 CONTINUE IF (OPTEST. NE. Nil. AND. OPTEST. NE.NFF) GO TO 5010  $C$  #####  $---ALTER$  OR READ DATA LIST  $---44444$ # CALL RDWRT (OPTEST) 5010 CONTINUE IF (OPTEST. NE.NDACA) GO TO 5020  $C$  #####---DAC ROUTINE ---##### CALL DACA (DACNUM, NAMDAC, IDAC, SCALDC, DACPLA, ITTY, KEYBD) 5020 CONTINUE IF (OPTEST. NE.NMES) GO TO 5035 C ##### -- MESSAGE ROUTINE --- ###### CALL MESBTN (ITT <sup>Y</sup> , KEY ED , RETU RN ,LPTR) 5035 CONTINUE IF (OPTEST. NE. NMULT) GO TO 5040 C #####--- MULTI RUN ---##### CALL MULTRN (ITTY, LOCAT, LOOFN, VALMR, FINLMR, ICT, IRUNS) 5040 CONTINUE IF (OPTEST. NE.NTESTP) GC TO 5050 #####\*--- TEST OPTION --- \*\*\*\*\* CALL TESTP (KEYBD, ITTY, NCOM, ORNAME, I ORDER, EVALUE, RSVAL, REALT) 5050 CONTINUE IF (OPTEST. NE. NUOPT) GO TO 5070  $C$   $#$  $#$  $#$  $#$  $#$  $---$  USER OPTION SUBROUTINE  $---$ WRITE (ITTY, 8764) 5070 CONTINUE GO TO 8749 C NTRA1700 NTRA1710 NTRA1720 NTRA1730 NTRA1740 NTRA1750 NTRA1760 NTRA1770 NTRA1780 NTRA1 790 NTRA1800 NTRA1810 NTRA1 820 NTRA1 830 NTRA1 840 NTRA1850 NTRA1 860 NTRA1870 NTRA1880 NTRA1 890 NTRA1900 NTRA1 910 NTRA1920 NTRA1 930 NTRA1 940 NTRA1 950 NTRA1960 NTRA1 970 NTRA1980 NTRA1 990 £\*\*\*\*\*\*\*\*\*\*\*\*\*\*\*\*\*\*\*\*\*\*\*\*\*\*\*\*\*\*\*\*\*\*\*\*\*\*\*\*\*\*\*\*\*\*\*\*\*\*\*\*\*\*\*\*\*\*\*\*\*\*\*\*\*\*\*\* \*\*\*NTRA2 000  $C$  NTRA 2010 <sup>C</sup> \*\*\*\*\*\*\*\*\*\*\*\*\*\*\*\*\*\*\*\*\*\*\*\*\*\* NTRA2020  $C \ast$  NTRA2030 C \* OUTPUT ARRAY ASSEMBLER \* - CALLED FROM THE OPTION TEST OR EXECUTIVE NTRA2040  $C \ast$  NTRA2050 <sup>C</sup> \*\*\*\*\*\*\*\*\*\*\*\*\*\*\*\*\*\*\*\*\*\*\*\*\*\* NTRA2060  $C$  NTRA2070 720 WRITE(ITTY,700) NTRA2080 700 FORMAT (1H, 'UNIT, MODE') ) NTRA2090  $\begin{array}{ccc}\n\text{CAL} & \text{UPORM (5, 1)} \\
\text{no} & \text{705} & \text{TOR} = 1.3\n\end{array}$ DO 705 IOU=1 ,3 NTRA2110 IF (UNNAM (IOU) . EQ. NAMEA (1)) GO TC 710 NTRA2120<br>CONTINUE NTRA2130 705 CONTINUE NTRA2130 WRITE (ITTY,  $7 15$ ) NTRA $2 140$ 715 FORMAT (1H, 'FOR UNIT ENTER L (IIN PT), T (TELE), B (BOTH)') NTRA2150  $G$   $G$   $T$  $O$   $T$  $R$  $A$  $2$ 160 710 DO 725 MODE=1,4<br>TE(MODENA(MODE), EO, NAMEA(2)) GO TO 730 → ΛΤΒΑΣΣΙΩ NTRA2180 IF (MODENA(MODE) . EQ. NAMEA (2) ) GO TO 730 NTRA2180<br>CONTINUE NTRA2190 725 CONTINUE NTRA2190 WRITE(ITTY,735) NTRA2200 735 FORMAT (1H, POR MODE ENTER A (ALL), S (SING.), M (MULTI), NTRA2210 1 X EQ (EXECUTION)') NTRA2220<br>
CO TO 720 NTRA2230 GO TO 720 NTRA2230 730 CONTINUE NTRA2240 C<sub>2</sub> NTRA2250

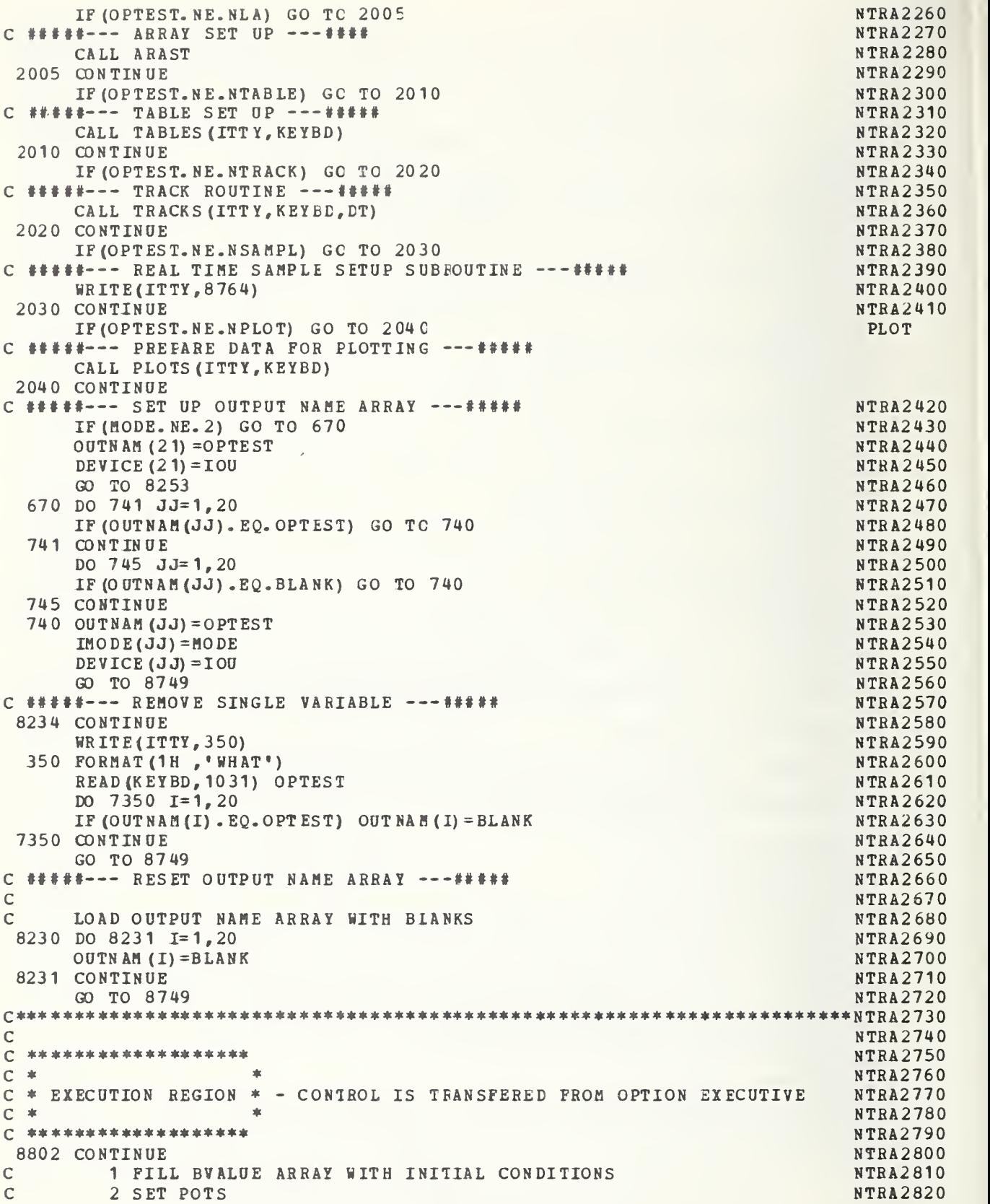

```
\mathsf{C}3 SET DACS
                                                                                 NTRA2830
\mathsf{C}4 EQUIVALENCE + STORE IC
                                                                                 NTRA2840
\mathsf{C}5 IF REAL TIME IS CALLED ENTER FLAGE
                                                                                 NTRA2850
\overline{C}6 WRITE TIME, DATE, AND RUN NUMBER
                                                                                 NTRA2860
\mathsf C7 CHANGE ANALOG MODE
                                                                                 NTRA2870
 \overline{C}\mathsf{C}NTRA2890
C####--- RUN COUNTER LOGIC ---#####
                                                                                 NTRA2900
\mathsf CNTRA2910
      IF (OPTEST. EO.NIC) GO TO 170
                                                                                 NTRA2920
      LRUNS = LRUNS + 1NTRA2930
      ITRUNS = ITRUNS + 1NTRA2940
  170 CONTINUE
                                                                                 NTRA2950
\mathsf{C}NTRA2960
\mathsf{C}\rightarrowNTRA2970
C#####+--- FIRST MULTI RUN VARIABLE INITIALIZATION PASS ---#####
                                                                                NTRA2980
\mathsf{C}本
                       \pmNTRA2990
C *******************
                                                                                 NTRA3000
       IF (ICT. EQ. 0. OR. OPTEST. NE. NXM) GO TO 165
                                                                                 NTRA3010
       DO 160 I=1, ICT
                                                                                 NTRA3020
      IF (LRUNS.LT. LOOPN (I)) GC TO 160
                                                                                 NTRA3030
      KT EH P = L R UN S - LOQ PR (I)NTRA3040
      BVALUE (LOCAT (I) ) = VALMR (I) + FLOAT (KTEMP) * FINLMR (I)
                                                                                NTRA3050
  160 CONTINUE
                                                                                NTRA3060
  165 CONTINUE
                                                                                 NTRA3070
\mathsf{C}NTRA3080
\mathsf{C}#####--- USER INITIALIZATION SUBROUTINES
                                                                                 NTRA3090
      RETHRN 2
                                                                                 NTRA3100
      ENTRY NTRAT1(*, *, *, *)
                                                                                 NTRA3110
\mathsf{C}********************
                                                                                 NTRA3120
\mathsf{C}\rightarrow\starNTRA3130
C#####--- SECOND PASS FOR MULTI-RUN VARIABLE REINITIALIZATION --- #####
                                                                                 NTRA3140
 \pm\mathsf{C}寒
                                                                                 NTRA3150
 ********************
\mathbb{C}NTRA3160
      IF (ICT. EQ. 0. OR. OPTEST. NE. NXM) GO TO 155
                                                                                 NTRA3170
      DO 150 I=1, ICT
                                                                                 NTRA3180
      IF(LRUNS.LT.LOOPN(I)) GO TO 150
                                                                                 NTRA3190
      KTEMP=LRUNS-LOOPN(I)
                                                                                NTRA3200
       BVALUE (LOCAT (I)) = VALMR (I) + FLOAT (KTEMP) * FI NLMR (I)
                                                                                 NTRA3210
  150 CONTINUE
                                                                                 NTRA3220
  155 CONTINUE
                                                                                 NTRA3230
\mathsf{C}NTRA3240
 \mathsf{C}\mathsf CNTRA3260
\mathsf{C}THIS ROUTINE SETS POTS ON 680
                                                                                 NTRA3270
\overline{C}NTRA3280
                                                                                 NTRA3290
      IF (REALT.LT..5) GO TO 75
                                                                                 NTRA3300
      DO 1702 I=1.120IF (IPOT(I). EQ. IPOTAD(I)) GO TC 1702
                                                                                 NTRA3310
      CALL POTCHK (I, IPOT (I), 3, 88152, 88152)
                                                                                 NTRA3320
                                                                                 NTRA3330
      IPOTAD (I) = IPOT (I)1702 CONTINUE
                                                                                 NTRA3340
   75 CONTINUE
                                                                                 NTRA3350
                                                                                 NTRA3360
\mathsf C\mathsf{C}THIS CALL PLACES THE 680 IN IC
                                                                                 NTRA3370
\mathsf{C}NTRA3380
                                                                                 NTRA3390
      CALL SAMO (6, ISAMOE)
                                                                                 NTRA3400
      IKEBP = ISAMP - 1NTRA3410
      PASS = ASANPLIDACK = 0NTRA3420
                                                                                 NTRA3430
      IADC = 0
```

```
JIN = 0NTRA3440
      IF (OPTEST. EQ- NIC) GO TC 8749
                                                                            NTRA3450
\mathsf{C}NTRA3460
                                                                            NTRA3470
      CALL WAITBU (200)
\mathsf{C}NTRA3480
      IF (LRUNS.GT. 1) GO TO 1688
                                                                            NTRA3490
      CALL TIMDAT (JDATE, ITTY)
                                                                            NTRA3500
      CALL TIMDAT(JDATE,LPTB)
                                                                            NTRA3510
\mathsf CNTRA3520
      WRITE (LPTR ,9050)
ITRUNS
                                                                            NTRA3530
      HRITE(ITTY,9050)
ITRUNS
                                                                            NTRA3540
 9050 FORMAT(1HO,'RUN ',I3,' HAS STARTED'/1HO,
                                                                            NTRA3550
     1 'OUTPUT BELOW')
                                                                            NTRA3560
 1888 CONTINUE
                                                                            NTRA3570
\ddot{C}NTRA3580
      CALL CLOCK (NTIHE1) NTRA3590
\mathsf CNTRA3600
      ***** ***** ***** **** * ***** ***** *****
NTRA3610
C<sub>1</sub>
\mathsf{C}NTRA3620
                                                                            NTRA3630
C##### = = ENTER REAL TIME PART ===######<br>C *
                                                                            NTRA3640
      IREALT = 0NTRA3650
      IF (REALT - GT - 5) IREALT = 1
                                                                            NTRA3660
                                                                            NTRA3670
      IF (REALT.GT.
.5) IRT= 1 \mathsf{C}NTRA3680
                      * C
     AT THIS POINT
THE RTMON
SUBPROGRAM
IS ACTIVATED
                                                                            NTRA3690
c
                                                                            NTRA3700
     RTMON INTURN
EXECUTS THE
MODLE
c
                                                                            NTRA3710
c —
                                                                 --------- NTRA3720
      RETURN 3
                                                                            NTRA3730
      ENTRY NTRAT2 (*,*,*,*,*)NTRA3740
NTRA3750
\mathsf CWHEN EXECUTION TAKES PLACE THE FOLLOWING TAKES PLACE:
                                                                            NTRA3760
\mathsf{C}1 REAL TIME PRECENT IS CALCULATED
                                                                            NTRA3770
\mathsf{C}2 CHANGE ANALOGE MODE
                                                                            NTRA3780
\mathsf{C}3 CALCULATE RUN MOLE
                                                                            NTRA3790
C
         4 EXECUTE SELECTED OUTPUTS FOR GIVEN MODE
                                                                            NTRA3800
\mathsf{C}B MODE=3 FOR MULTI-RUN
                                                                            NTRA3810
\mathsf CA MODE= 1 FOR SINGLE RUN
                                                                            NTRA3820
\mathsf C5 IF MODE IS EQUAL TO TWO GO TO OPTION TEST
                                                                            NTRA3830
\overline{C}6 IF PROGRAM IS IN MULTI-RUN IRONS IS GREATOR THAN LRUNS
                                                                            NTRA3840
\mathsf CA INCREMENT VARIABLES SELECTED
                                                                            NTRA3850
\mathsf{C}B EXECUTE NEXT RUN
                                                                            NTRA3860
\mathsf C7 END OF RUN LR0NS=0, IRUNS=1
                                                                            NTRA3870
\mathsf{C}8 RETURN TO OPTION TEST NTRA3880
\mathsf{C}NTRA3890
\mathsf{C}*****************
                                                                            NTRA3900
\mathsf CNTRA3910
      CALL CLOCK (NTIME2)
                                                                            NTRA3920
      NRTIME=NTIHE2-NTIME1
                                                                            NTRA3930
      IF(NRTIME.GT.1) RTPER= (TIME*10000.)/FLOAI(NRTIME)
                                                                            NTRA3940
      MODE=1NTRA3950
      IF (OPTEST. EQ.NXM) MODE=3
                                                                            NTRA3960
8253 CONTINUE<br>C ********************
 8253 CONTINUE
                                                                            NTRA3970
                                                                            NTRA3980
                                                                            NTRA3990
C \ast \starC * OUTPUT REGION * - CONTROL IS TRANFERED FROM OPTION RUN EXECUTIVE NTRA4000
C \ast \astNTRA401
C *****************
                                                                            NTRA4020
                                                                            NTRA4030
      DO 8943 1=1,20
      IFR = 1NTRA4040
```
 $ILA=2$ IF (MODE. NE. 2) GO TO 555 CNAME=OUTN AM (21) IF  $(DEVICE(21) - EQ - 1)$  IIA=1 IF  $(DEVICE(21) - EQ - 2)$  IFR=2  $I=20$ GO TO 550 555 IF (IMODE (I) . EQ. 4) GO TC 560 IF (IMODE  $(I)$ . EQ. MODE) GC TO 560 GO TO 8943 560 CNAME=OUTNAM (I) IF (CNAM E.EQ. BLANK) GO TO 8943 IF  $(DEVICE(I) - EQ - 1)$  ILA=1 IF(DEVICE(I).EQ.2) IFR=2 550 CONTINUE DO 8946 K=IFR , ILA IF  $(K - EQ - 1)$  MOPU=LPTR IF  $(K - EQ - 2)$  MOPU=ITTY IF (CNAME.NE. NADCL) GO TO 3000  $C####+-- LIST ADC ARRAY --- #####$ CALL L ST ADC (ADCNUM, MOPU,I ADC, SC ALAC , NAM ADC, ORN AME) GO TO 8946 3000 CONTINUE IF (CNAME.NE. NDACL) GO TO 3010  $C####+-- LIST DAC ARRAY --- #####$ CALL LSTDAC(DACNUM, MOPU, IDAC, SCALDC, NAM DAC, ORNAME) GO TO 8946 3010 CONTINUE IF (CNAME.NE. NDUMP) GO TO 3020 C#####+-- DUMP ---##### CALL DUMP (MOPU,NCOM,ICRDER,OBNAME, BVALUE) GO TO 8946 3020 CONTINUE IF(CNAME.NE.NLA) GO TO 3030  $C####-----$  LIST ARRAYS & VALUES  $---#####$ CALL AR AWT (MOPU, BVA LUE ,CRNAME) GO TO 8946 3030 CONTINUE IF (CNAME.NE. NNPC) GO TC 3040  $C#### * - -$  SPECIAL PROGRAM END OF RUN DATA  $---#####$ WRITE(ITTY, 8764) GO TO 8946 3040 CONTINUE IF (CNAME.NE. NPLOT) GO TO 3050 C##### --- PLOTING SUBROUTINE --- \* \* \* \* \* \* CALL PLOTS <sup>1</sup> CALL PLTOUT (XDOWN , YACRCS, MOEU ,NE,I PLF, J DATE, ORN AME) GO TO 8946 3050 CONTINUE IF(CNAME.NE.NSTAT) GO TO 3060 WRITE (ITTY,8764) GO TO 8946 3060 CONTINUE IF (CNAM E.NE.NSTD) GO TO 3070 C##### --- STANDARD OUTPUT SUBROUTINE --- ##### CALL QSTD(MOPU) GO TO 8946 3070 CONTINUE IF (CNAME. NE. NTABLE) GO TO 3080  $C####+--$  TABLE OUTPUT  $---#####$ CALL TABLEO (MOPU, ORNAME, LRUNS, ITRUNS, BVALUE) NTRA4050 NTRA4060 NTRA4070 NTRA4080 NTRA4090 NTRA4 100 NTRA4110 NTRA4120 NTRA4130 NTRA4140 NTRA4150 NTRA4160 NTRA4170 NTRA4180 NTRA4190 NTRA4200 NTRA4210 NTRA4220 NTRA4230 NTRA4240 NTRA4250 NTRA4260 NTRA4270 NTRA4280 NTRA4290 NTRA4300 NTRA4310 NTRA4320 NTRA4330 NTRA4340 NTRA4350 NTRA4360 NTRA4370 NTRA4380 NTRA4390 NTRA4400 NTRA4410 NTRA4420 NTRA4430 NTRA4440 NTRA4450 NTRA4460 NTRA4470 NTRA4480 NTRA4490 NTRA4510 NTRA4520 NTRA4530 NTRA4540 NTRA4550 NTRA4560 NTRA4570 NTRA4580 NTRA4590 NTRA4600 NTRA461 NTRA4620 NTRA4630 NTRA4640

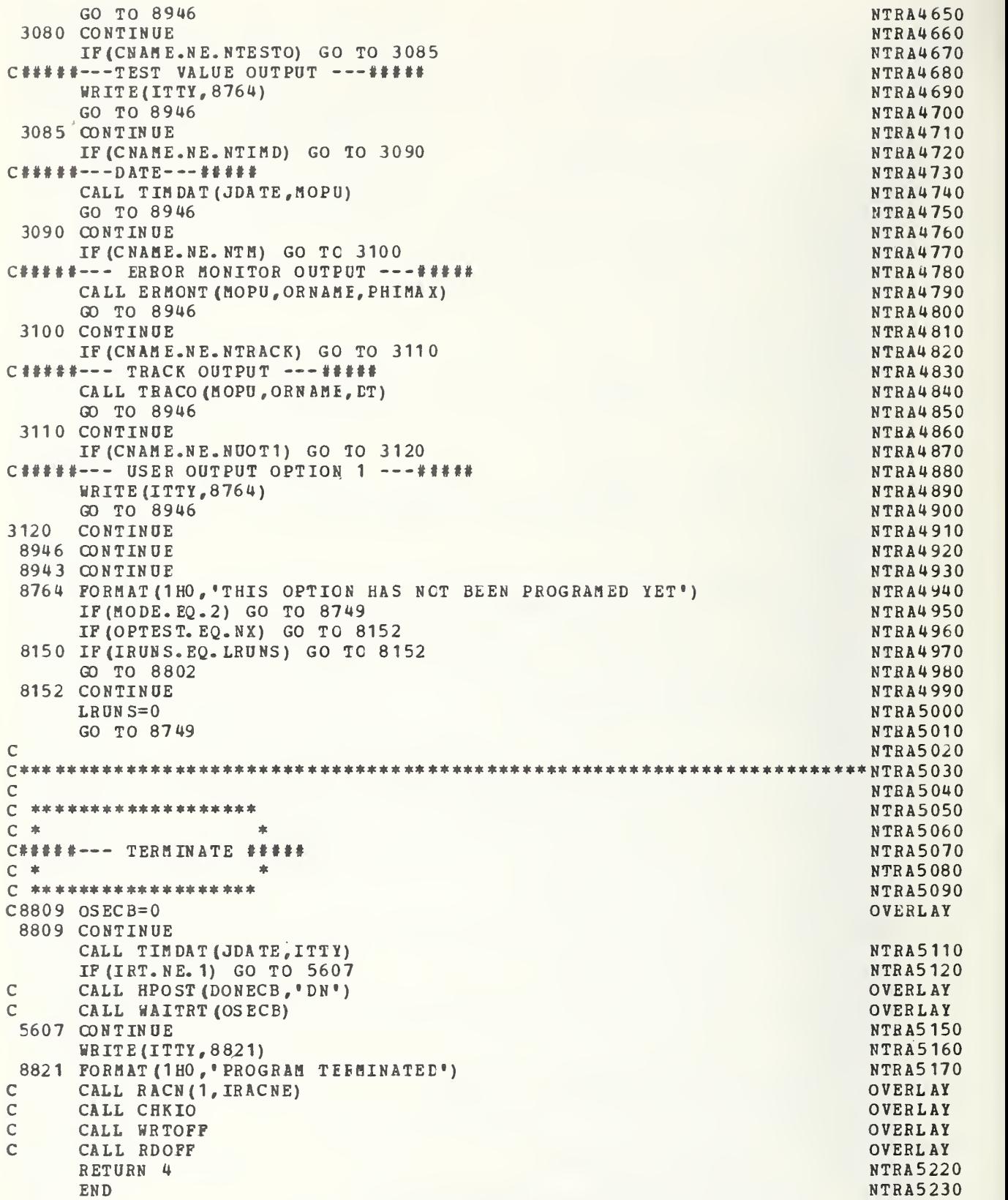

 $H-2.2$  FUNCTION

Presented here are the Fortran listings for the FUNC-TION subprograms called by the MODEL subprogram. The following list details the names and uses of the functions:

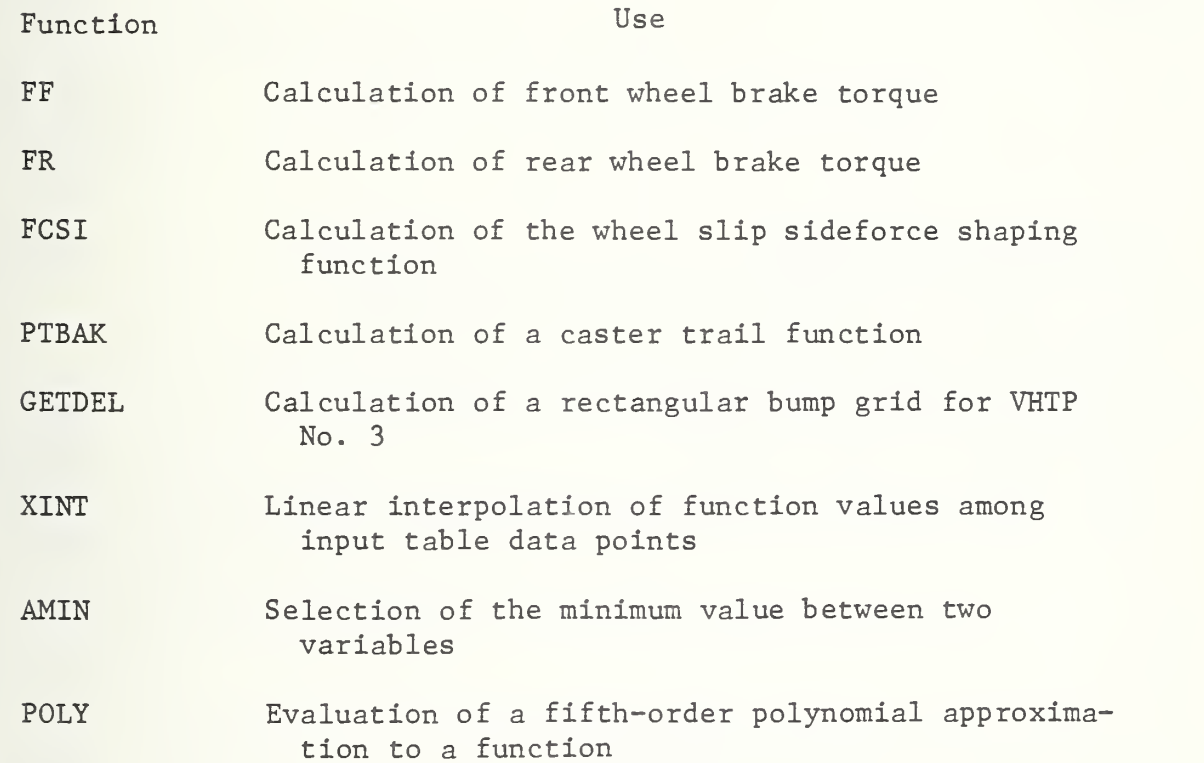

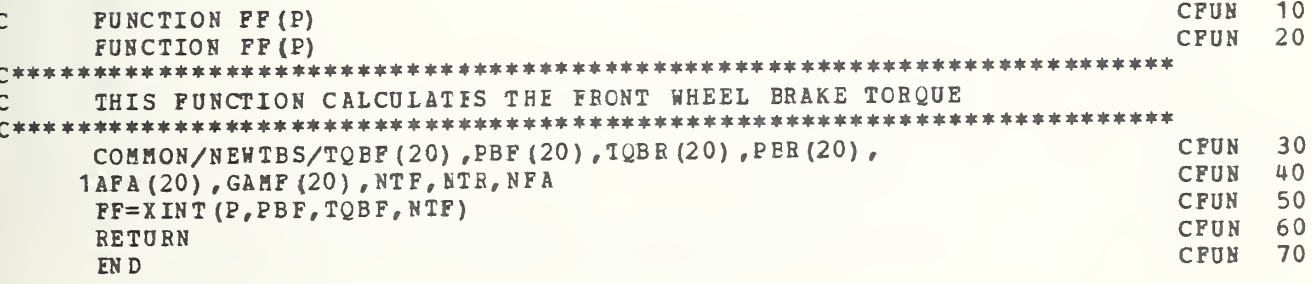

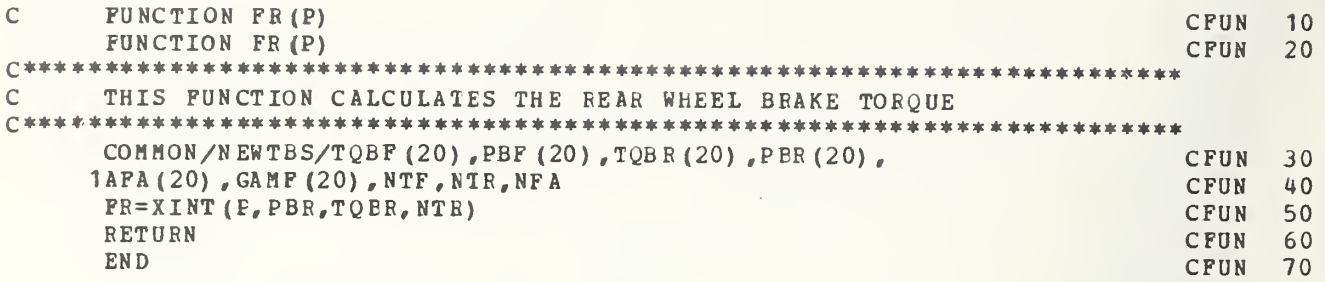

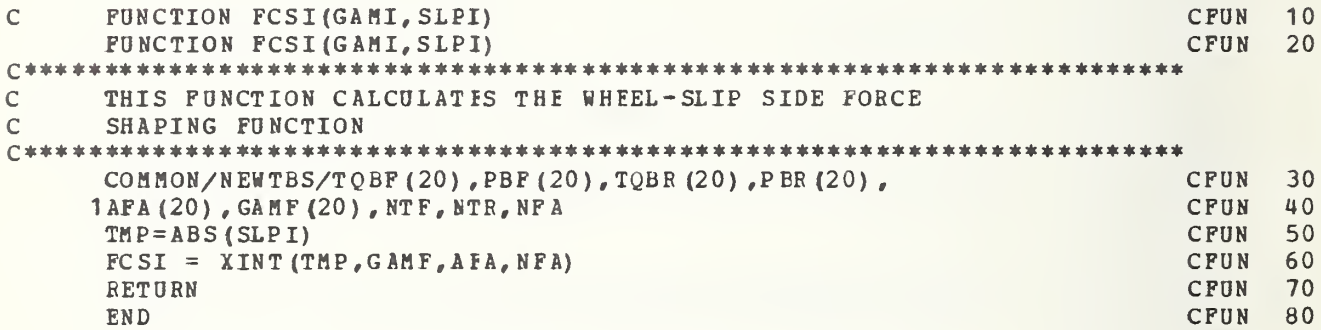

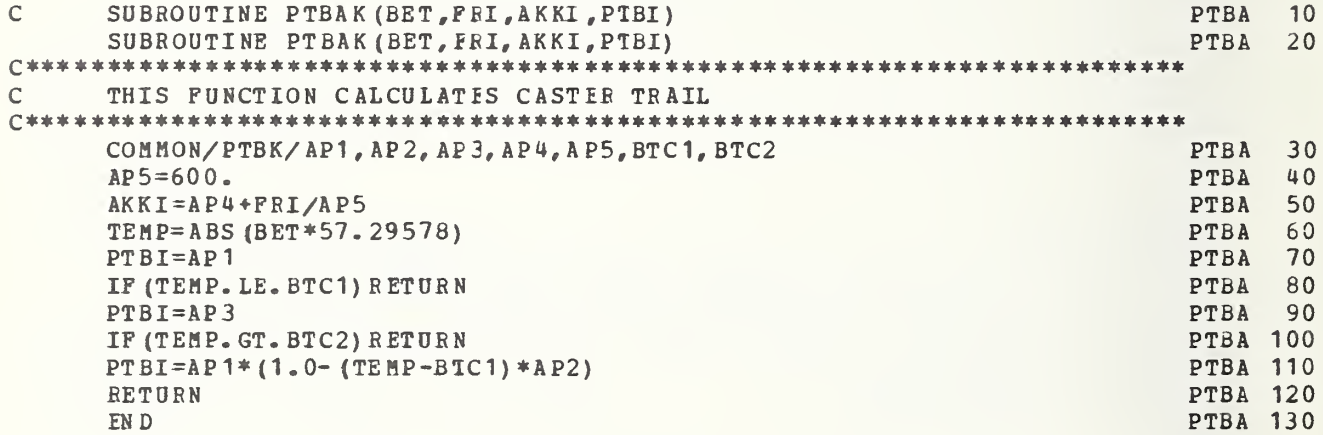

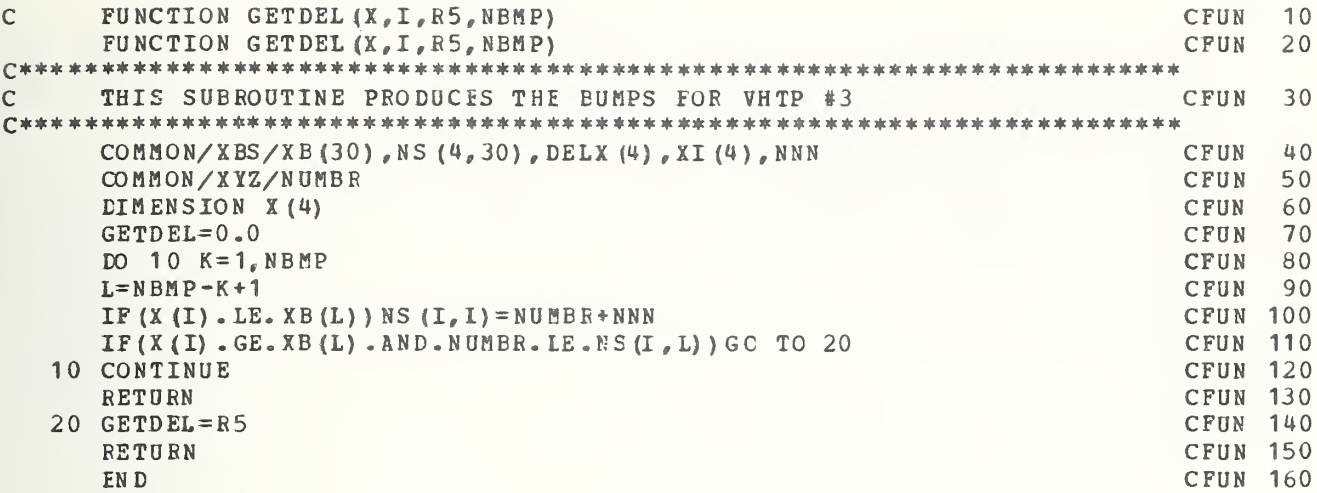

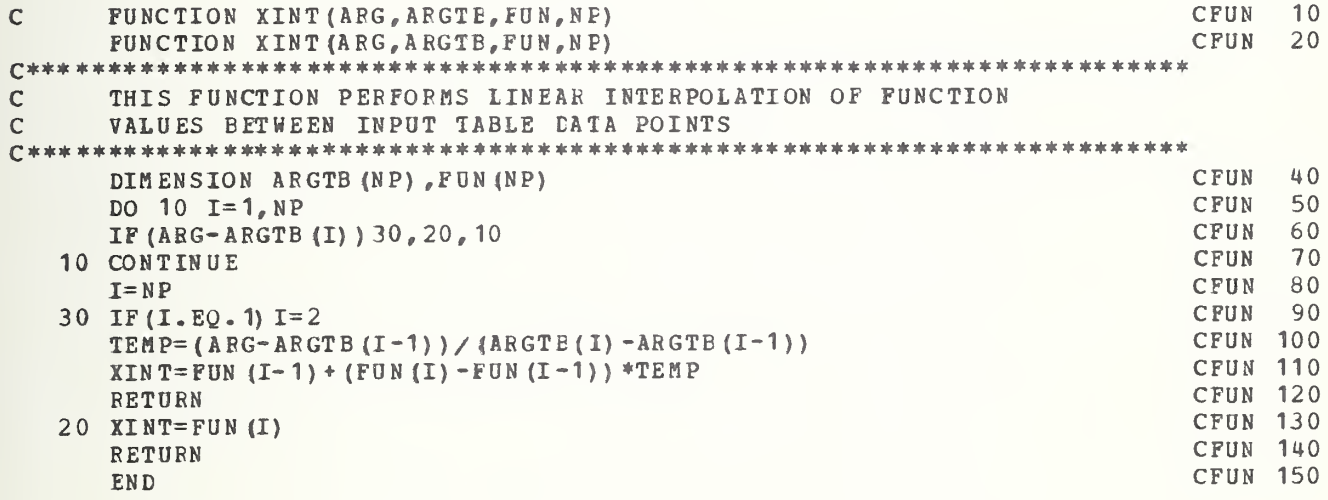

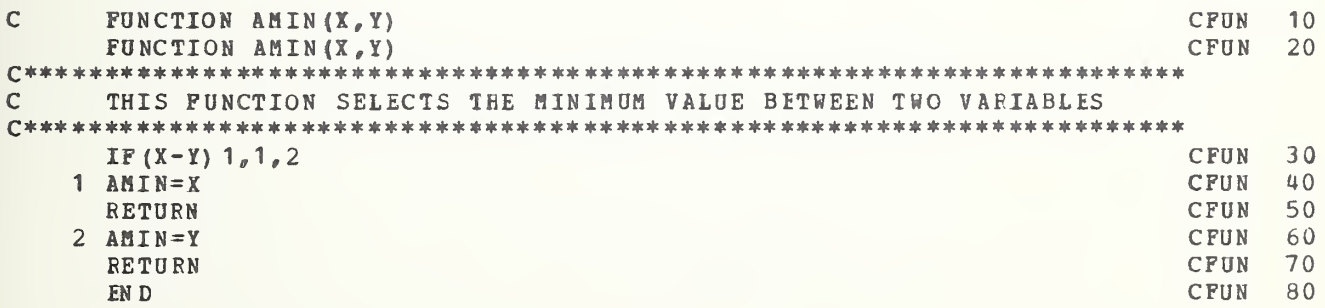

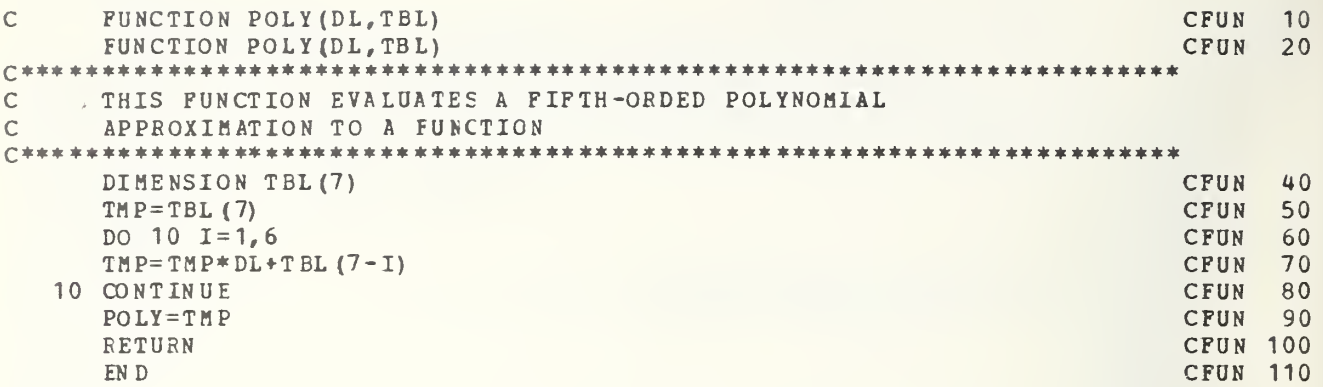

# H-3. Analog Computer Diagrams

The analog computer diagrams are presented in this section.

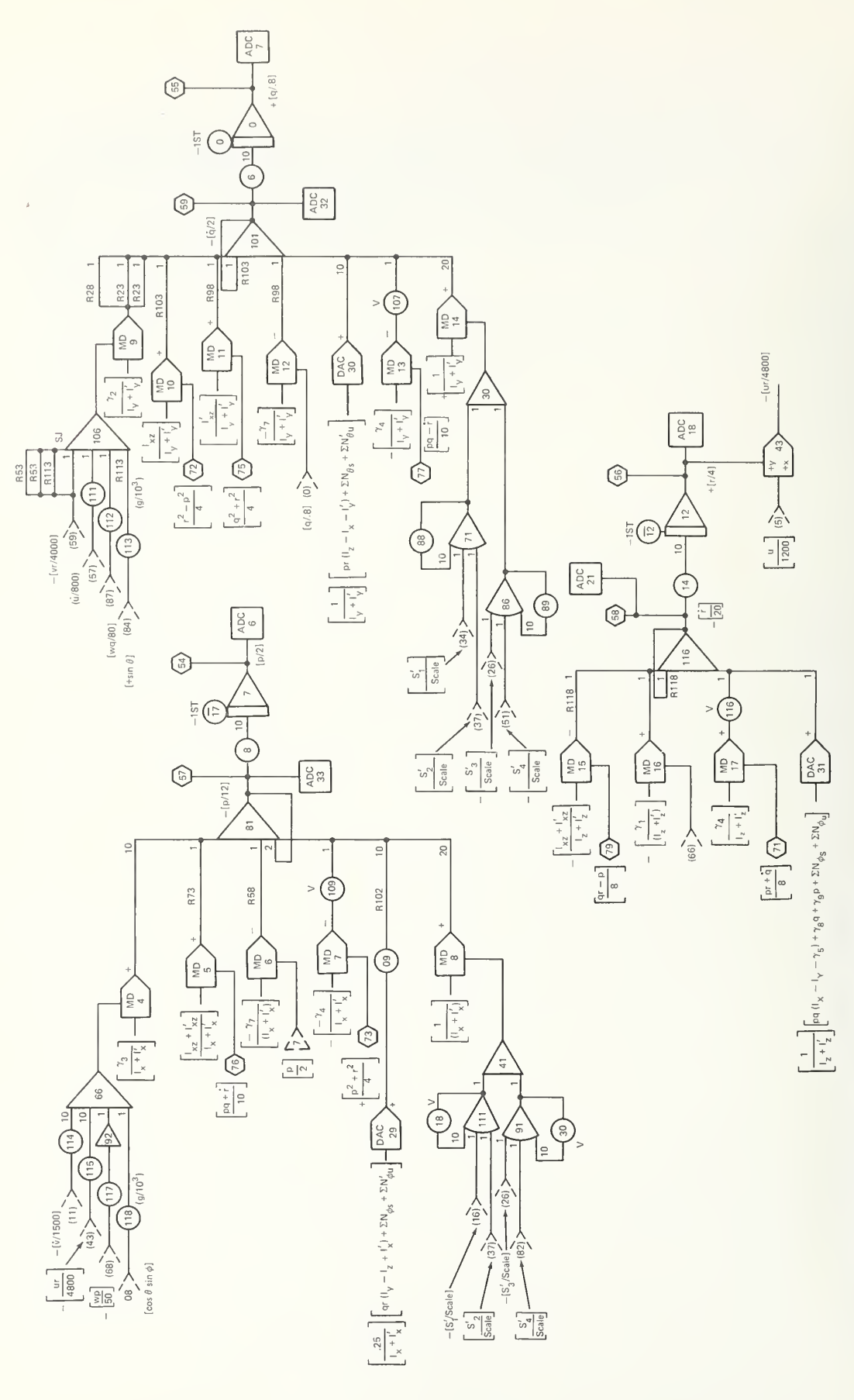

Fig. H-1 Analog Computer  $\overline{\phantom{a}}$ —  $\overline{\phantom{a}}$ and  $\sim$ 

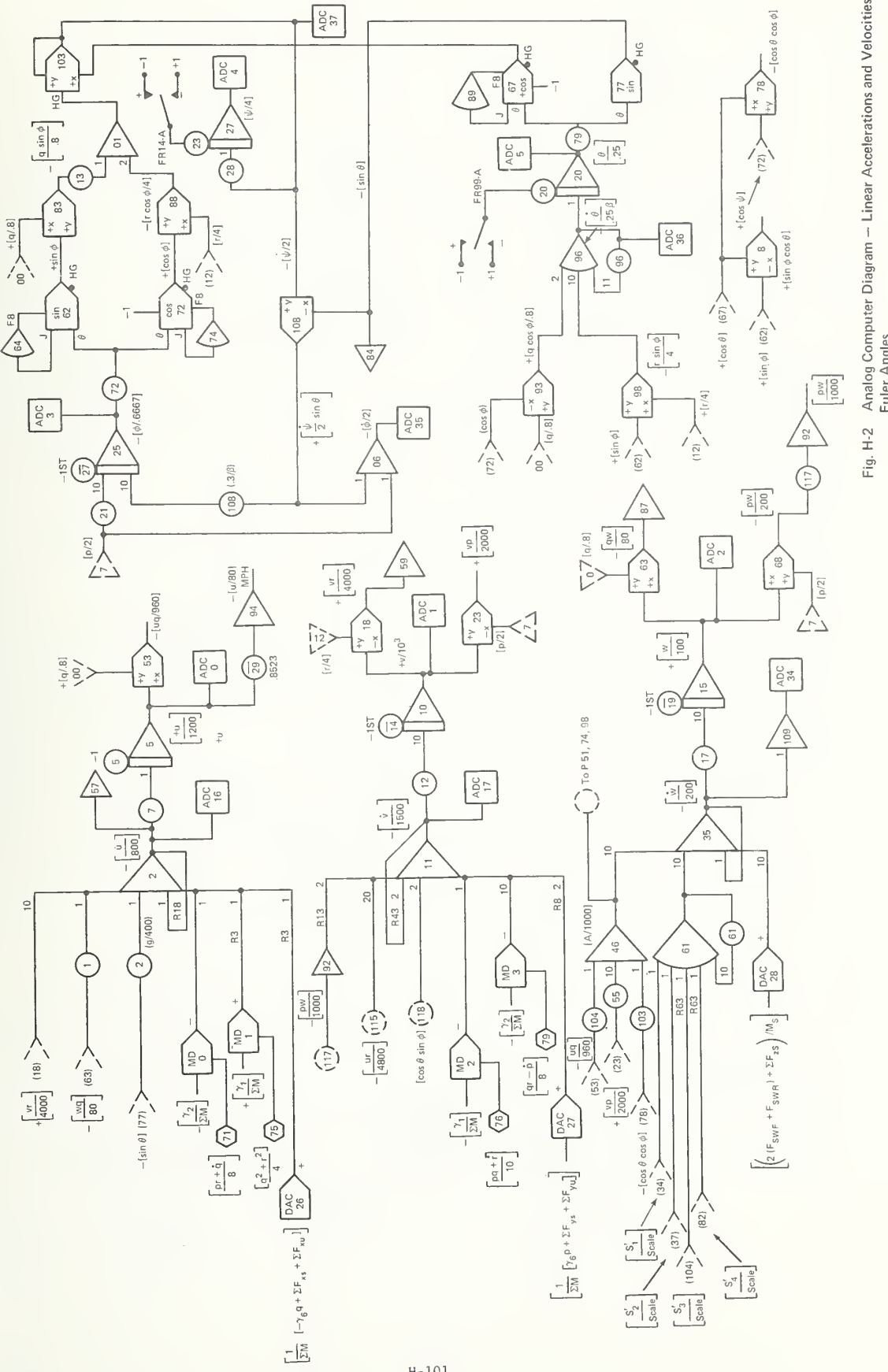

H-2 Analog Computer Diagram  $\overline{\phantom{a}}$  $\overline{\phantom{a}}$ Euler Angles

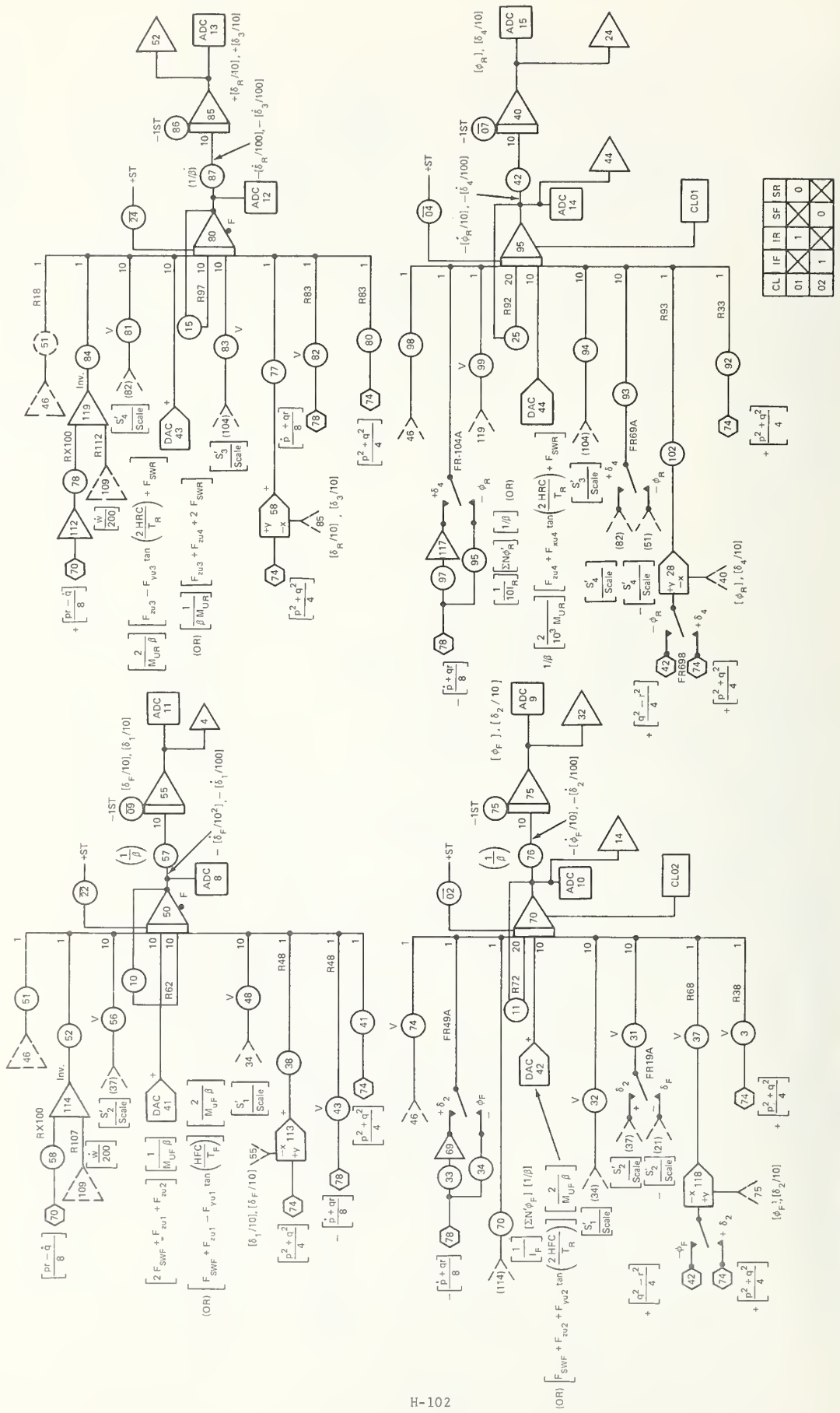

H-3 Analog Computer in the computer  $\overline{\phantom{a}}$ —  $\overline{\phantom{a}}$ 

 $\overline{\phantom{a}}$ 

Fig.

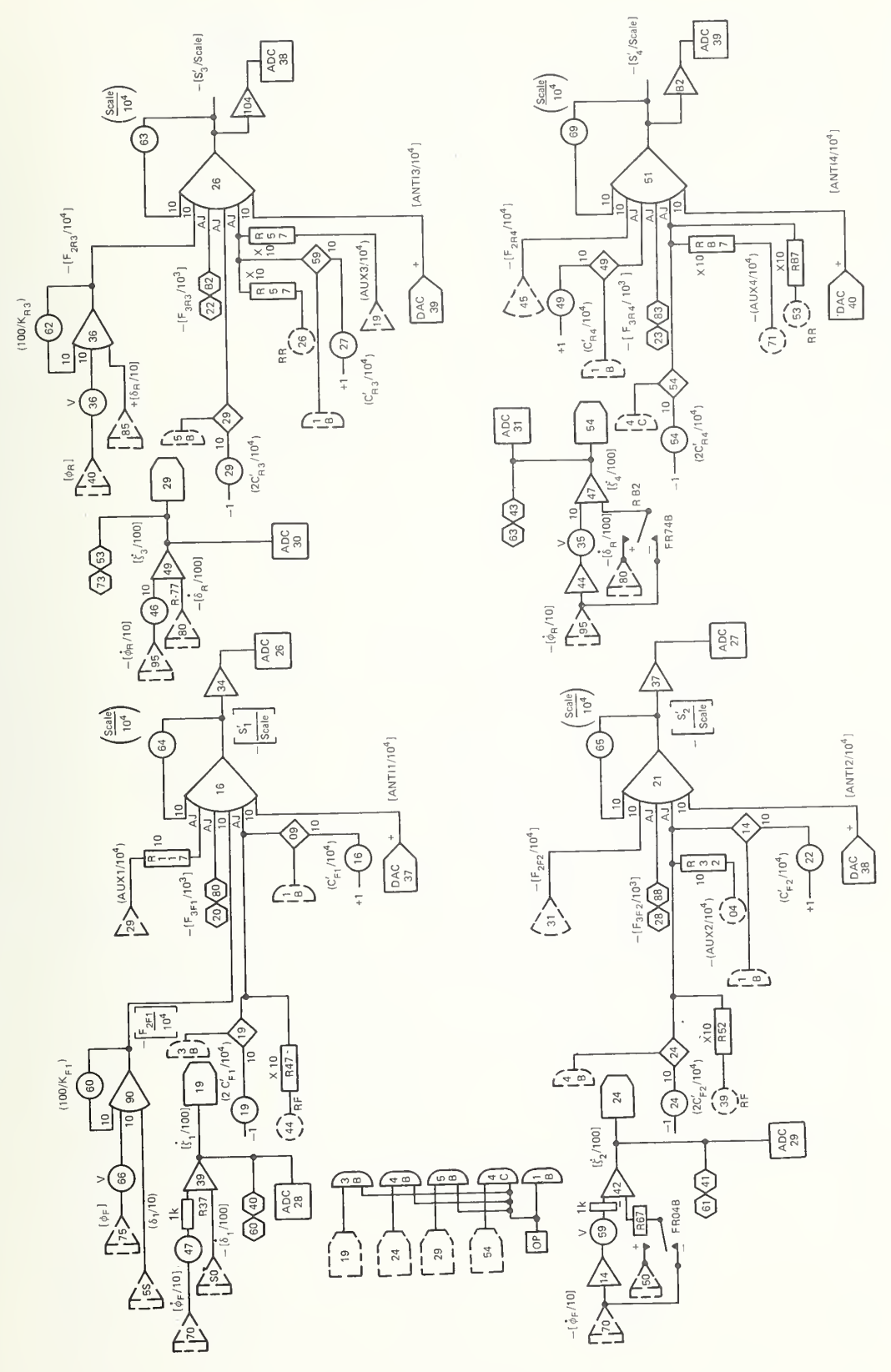

 $\overline{a}$ Analog Computer Diagram -  $\sim$  $-$ 

Fig.

H-103

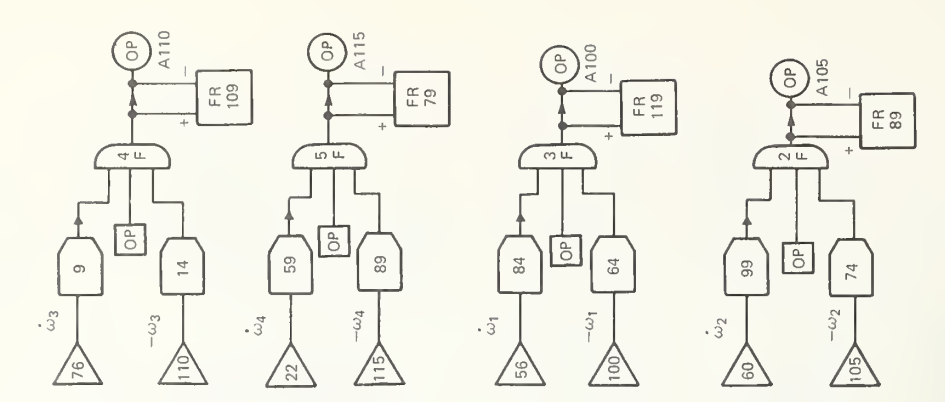

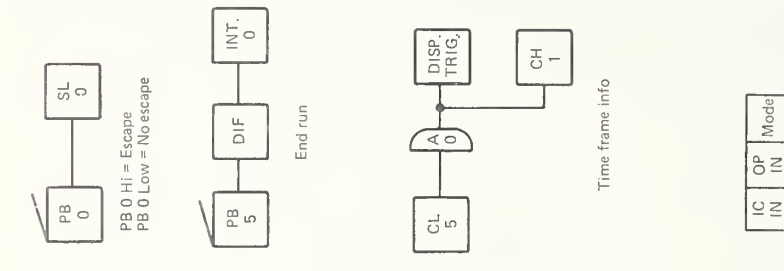

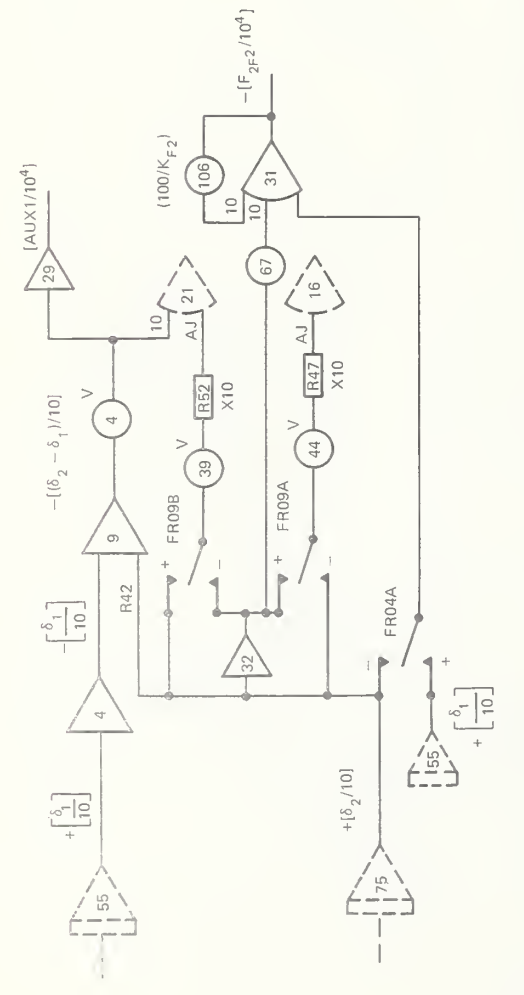

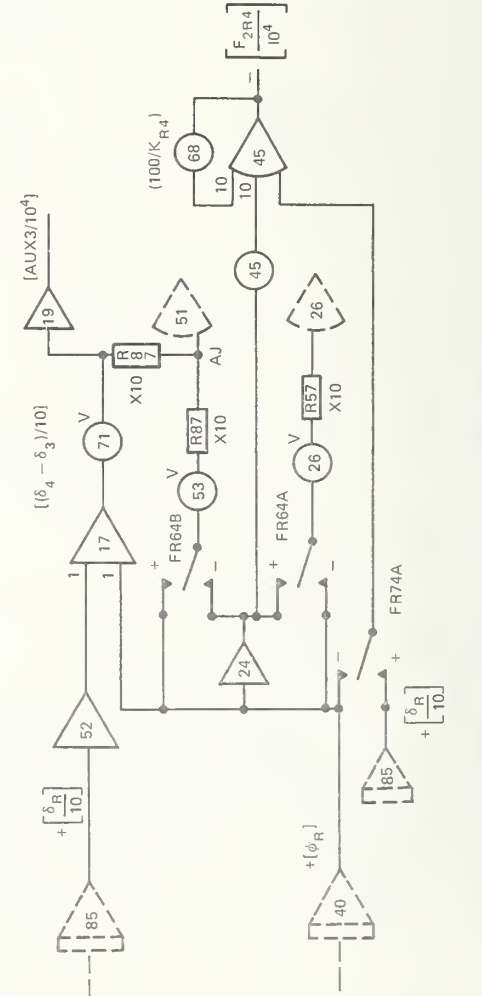

 $\frac{\Box}{\Box}$ 

 $\overline{\phantom{0}}$ 

 $\overline{\phantom{0}}$ 

 $\subseteq$  $\rm{^6}$ 

Any  $\overline{a}$ 

 $\overline{a}$  $\circ$ 

> Fig. H-5 Analog Computer Computer  $\overline{\phantom{a}}$ Auxiliary  $\sim$ Stiffness and  $M_{\odot}$  $\sim$ Logic Corporation of the corporation of the corporation of the corporation of the corporation of the corporation of the corporation of the corporation of the corporation of the corporation of the corporation of the corpora

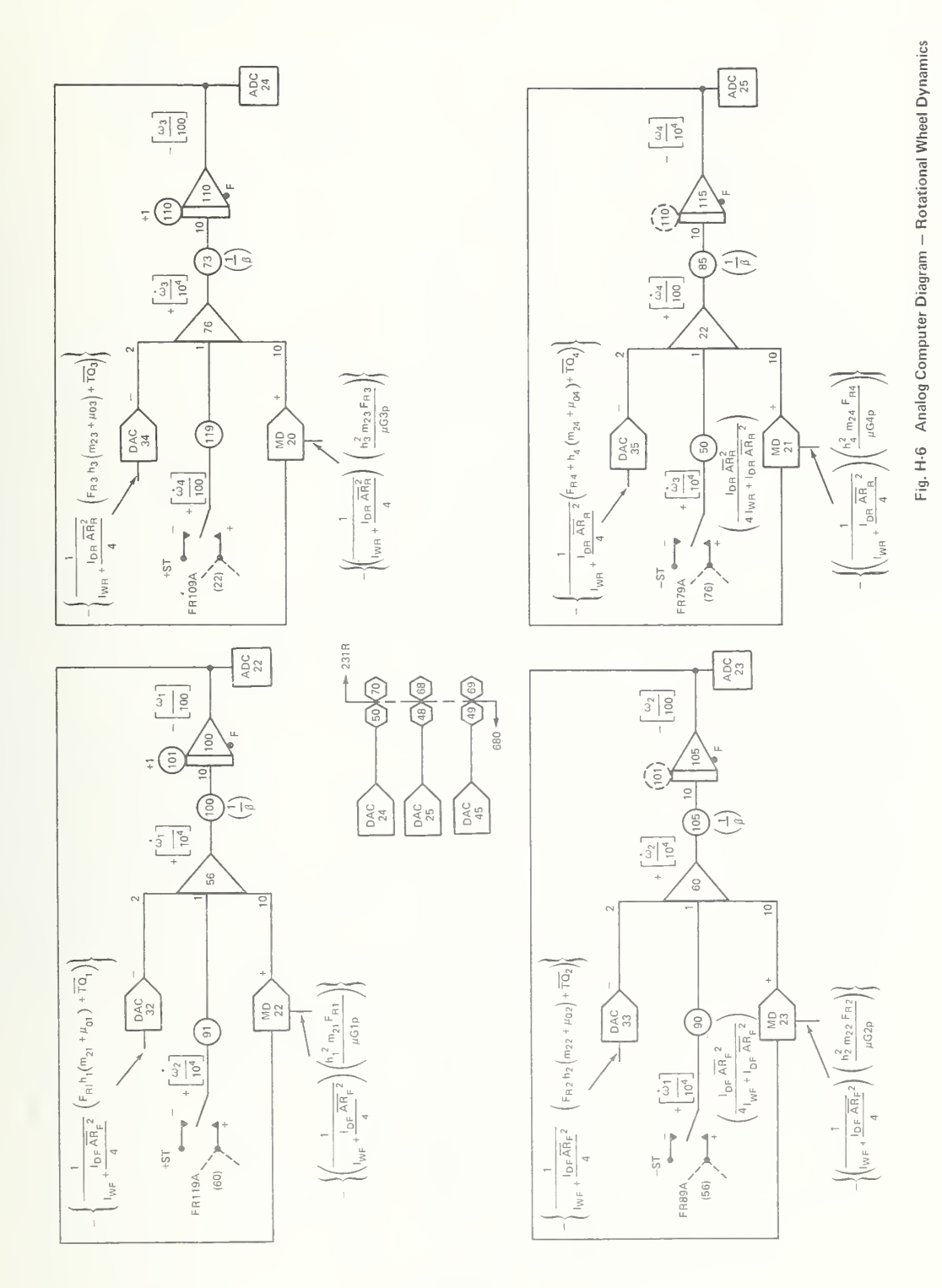

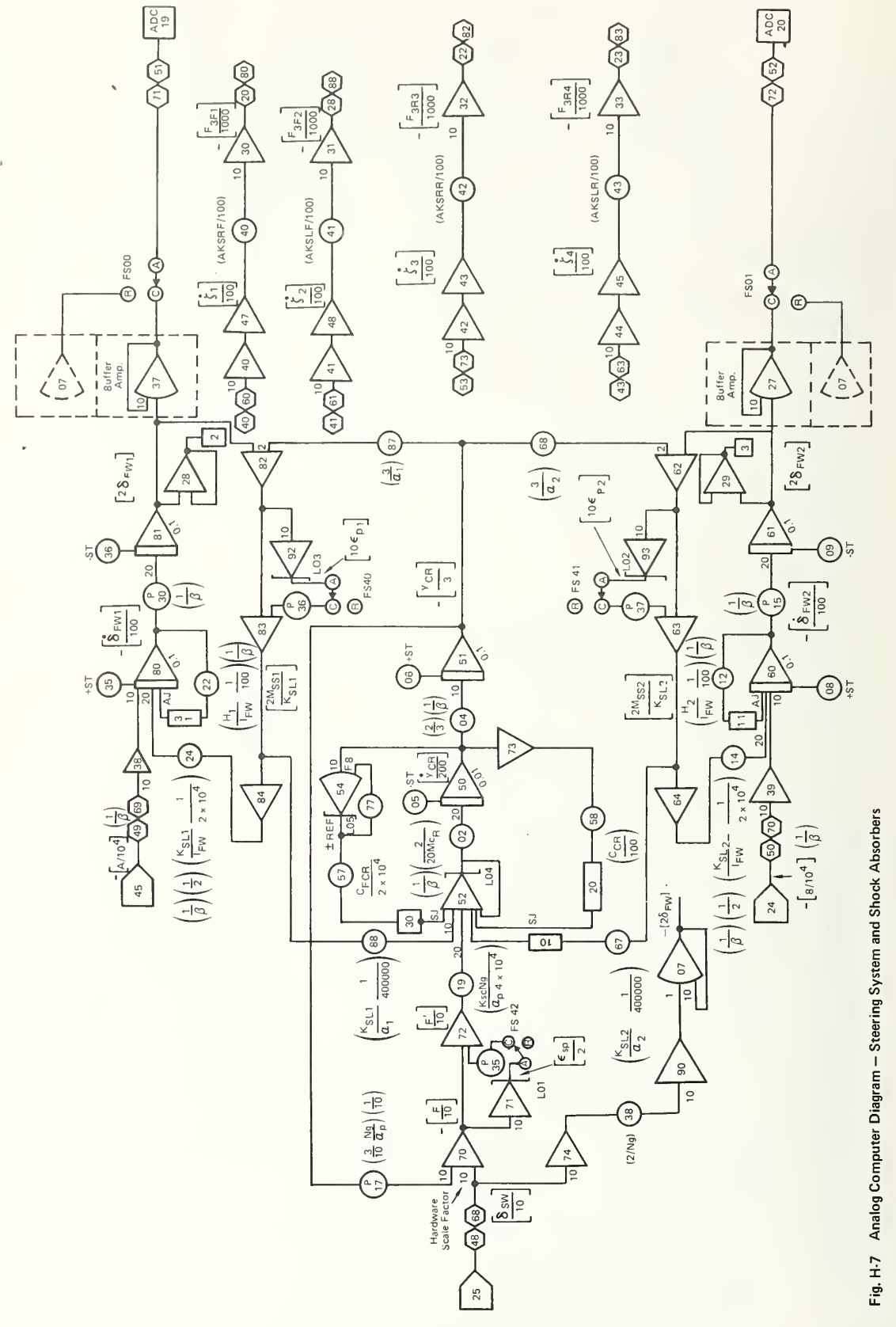

H-7 Analog Computer Diagram — Steering System and  $\tilde{\phantom{a}}$ 

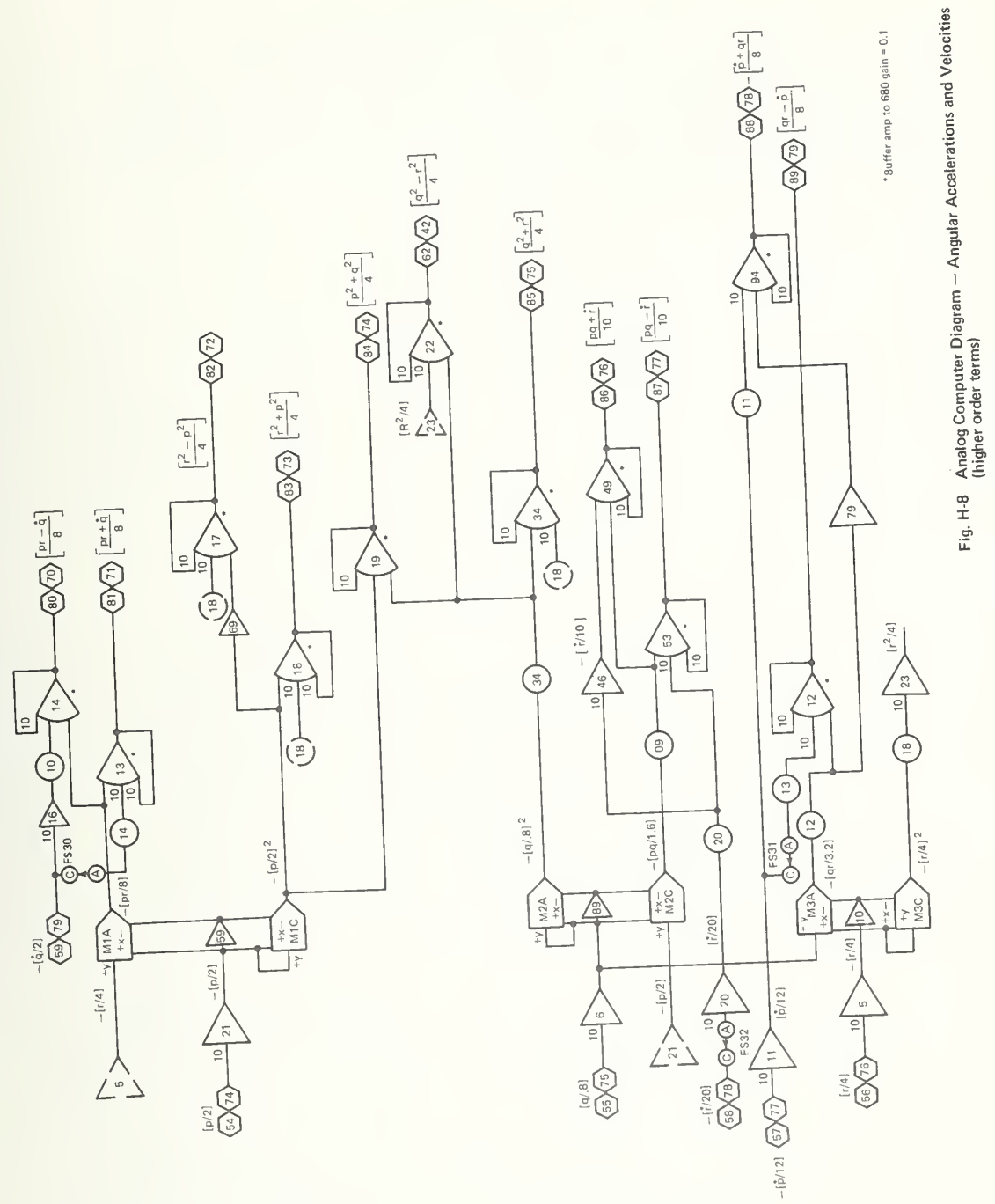

#### $H-4$ . Program Parameter Symbols and Definitions

The symbols and definitions of the program parameters \* are presented in this section. The order of the parameters corresponds to the input data cards.

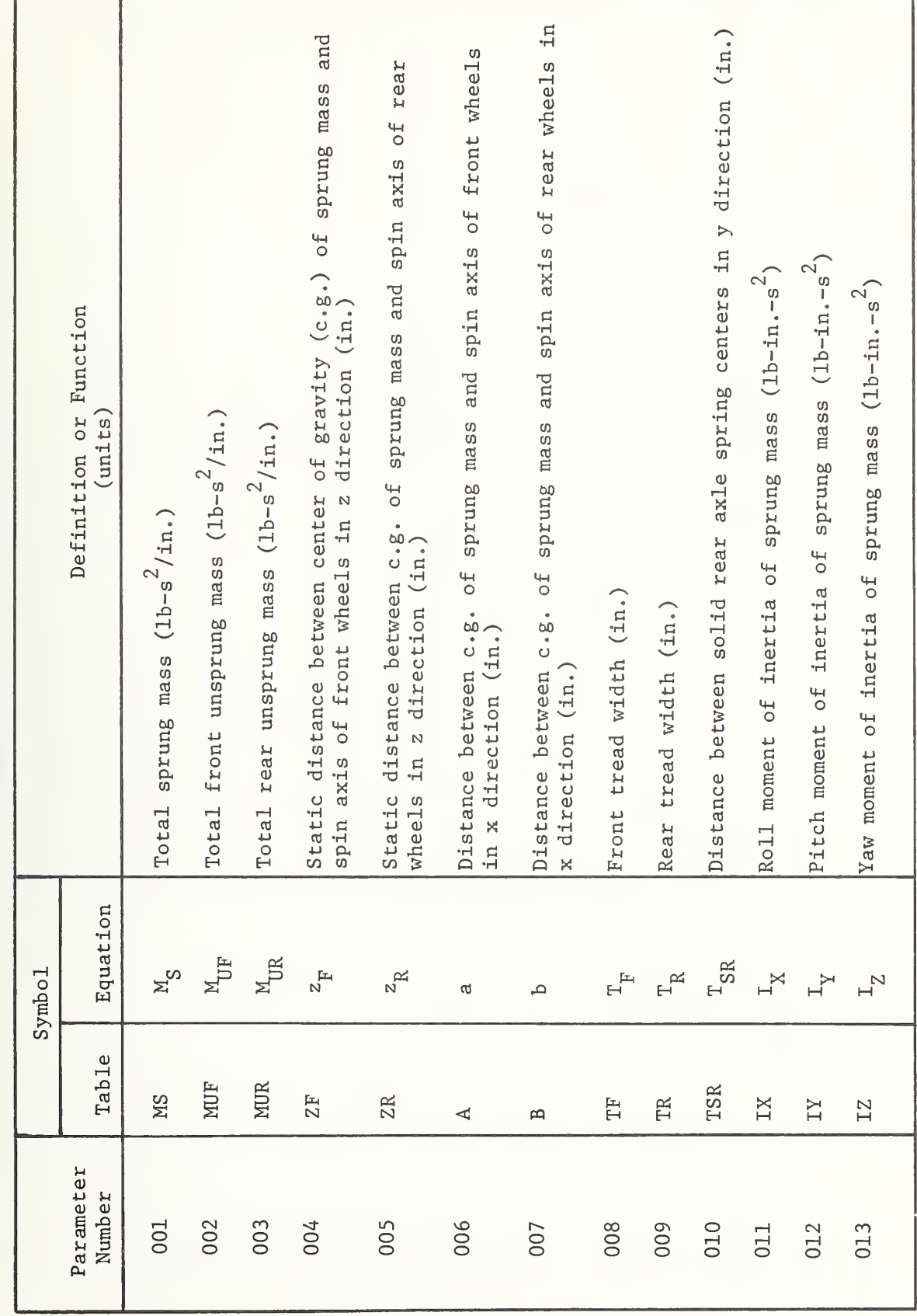

 $H - 109$ 

SYMBOLS AND DEFINITIONS OF THE PROGRAM PARAMETERS

IN ORDER BY DATA INPUT CARDS

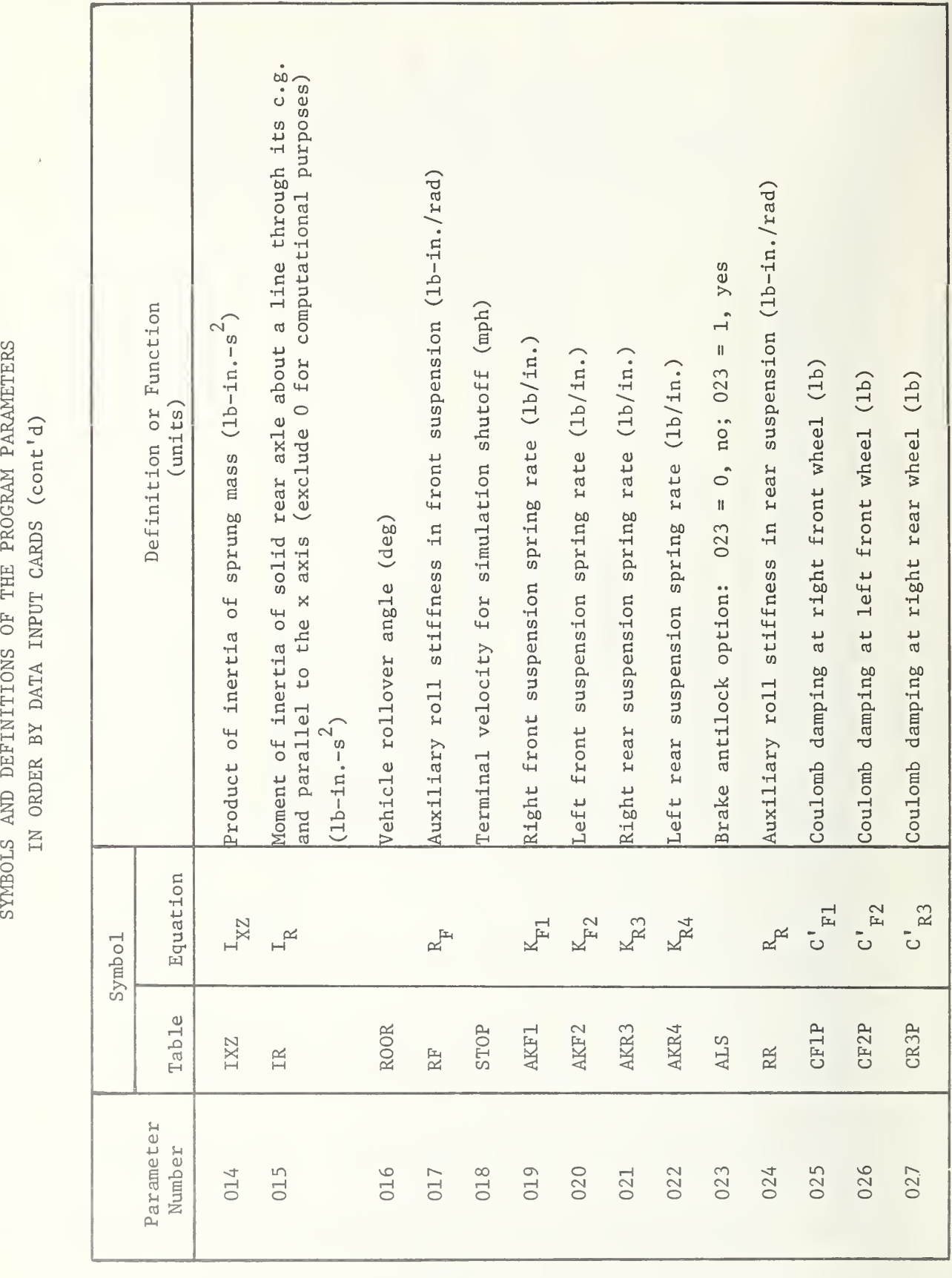

SYMBOLS

PROGRAM

PARAMETERS
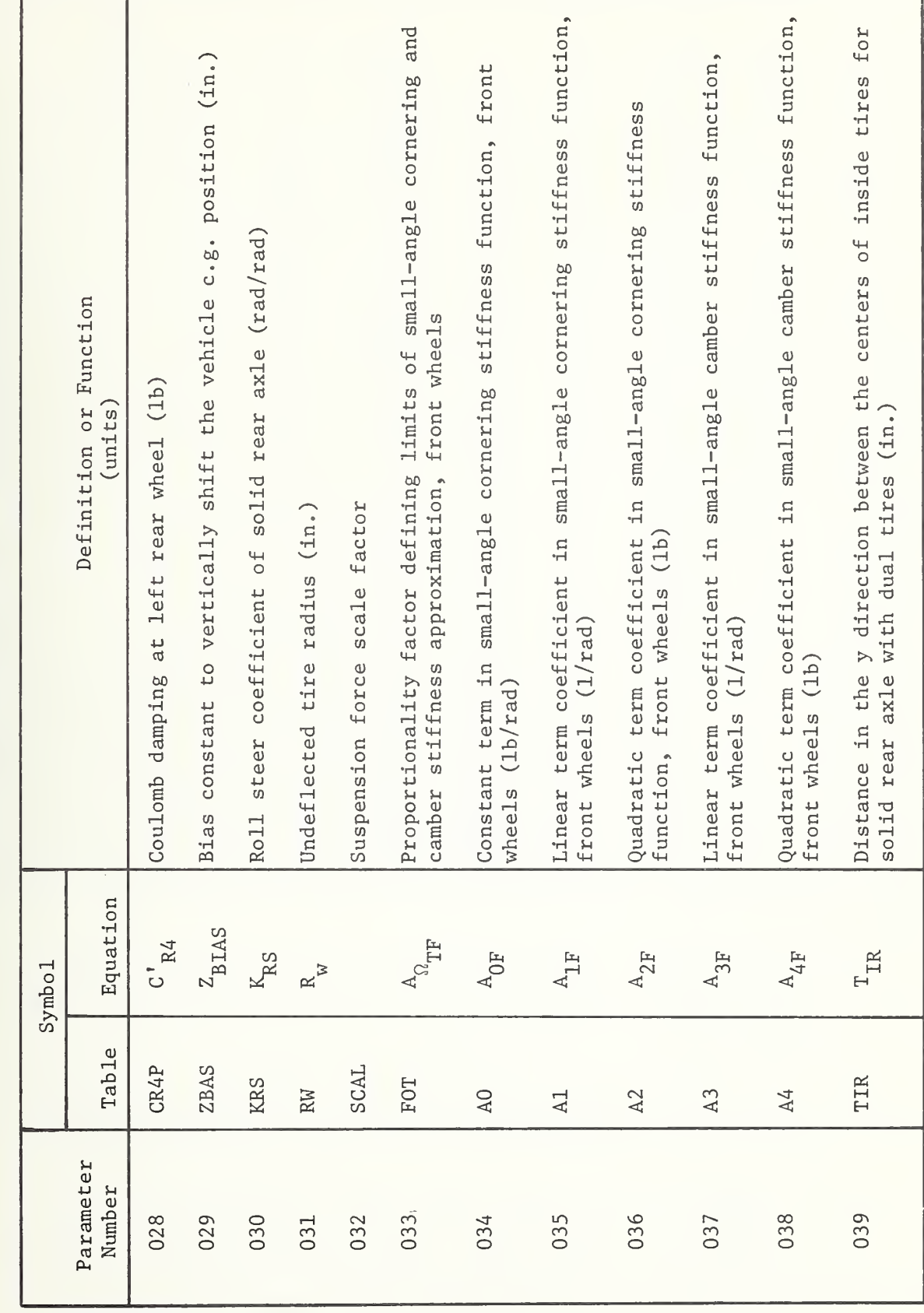

 $\overline{\phantom{a}}$ 

 $\sim$  c

 $\Box$ 

 $\overline{\phantom{0}}$ 

 $\infty$ 

 $\overline{\phantom{a}}$ 

 $\blacksquare$ 

 $-$ 

(cont'd)

ನ #

THE ST

PROGRAM

PARAMETERS

H-lll

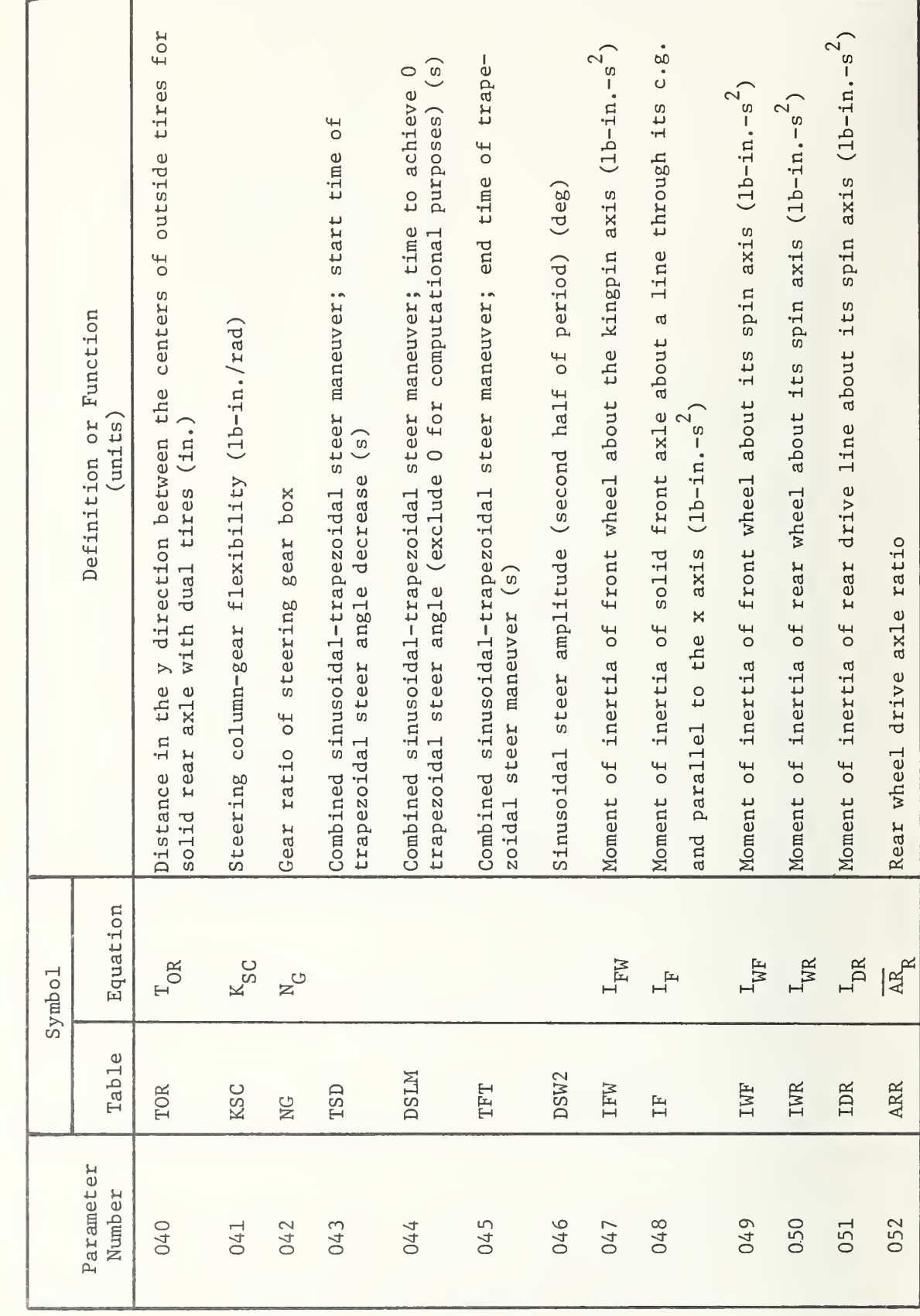

SYMBOLS AND DEFINITIONS OF THE PROGRAM PARAMETERS

IN ORDER BY DATA INPUT CARDS (cont'd)

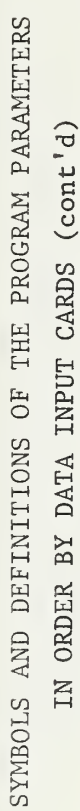

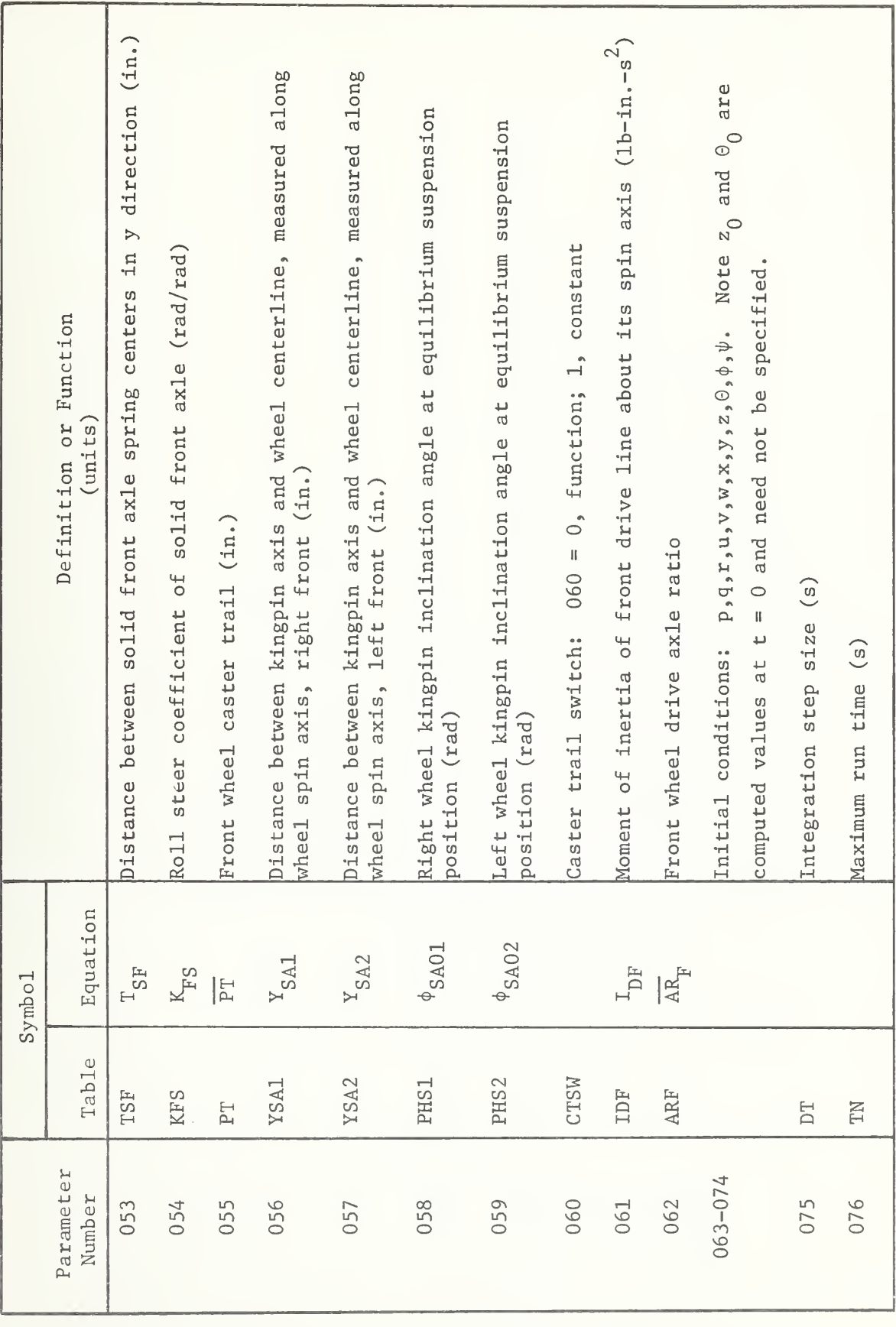

 $H - 113$ 

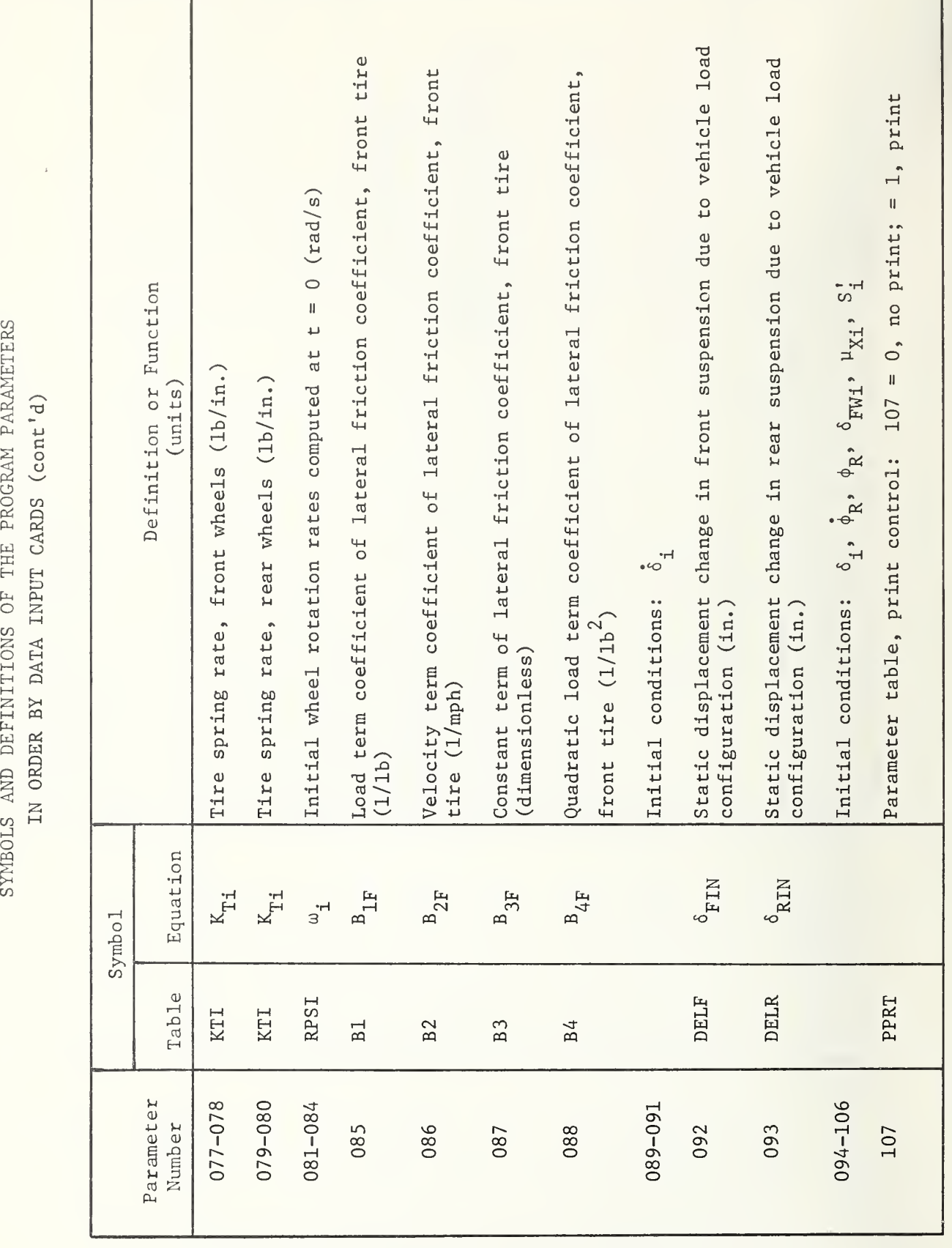

SYMBOLS

 $\overline{\phantom{a}}$ 

THE

PROGRAM

PARAMETERS

 $\overline{r}$ 

T

H-114

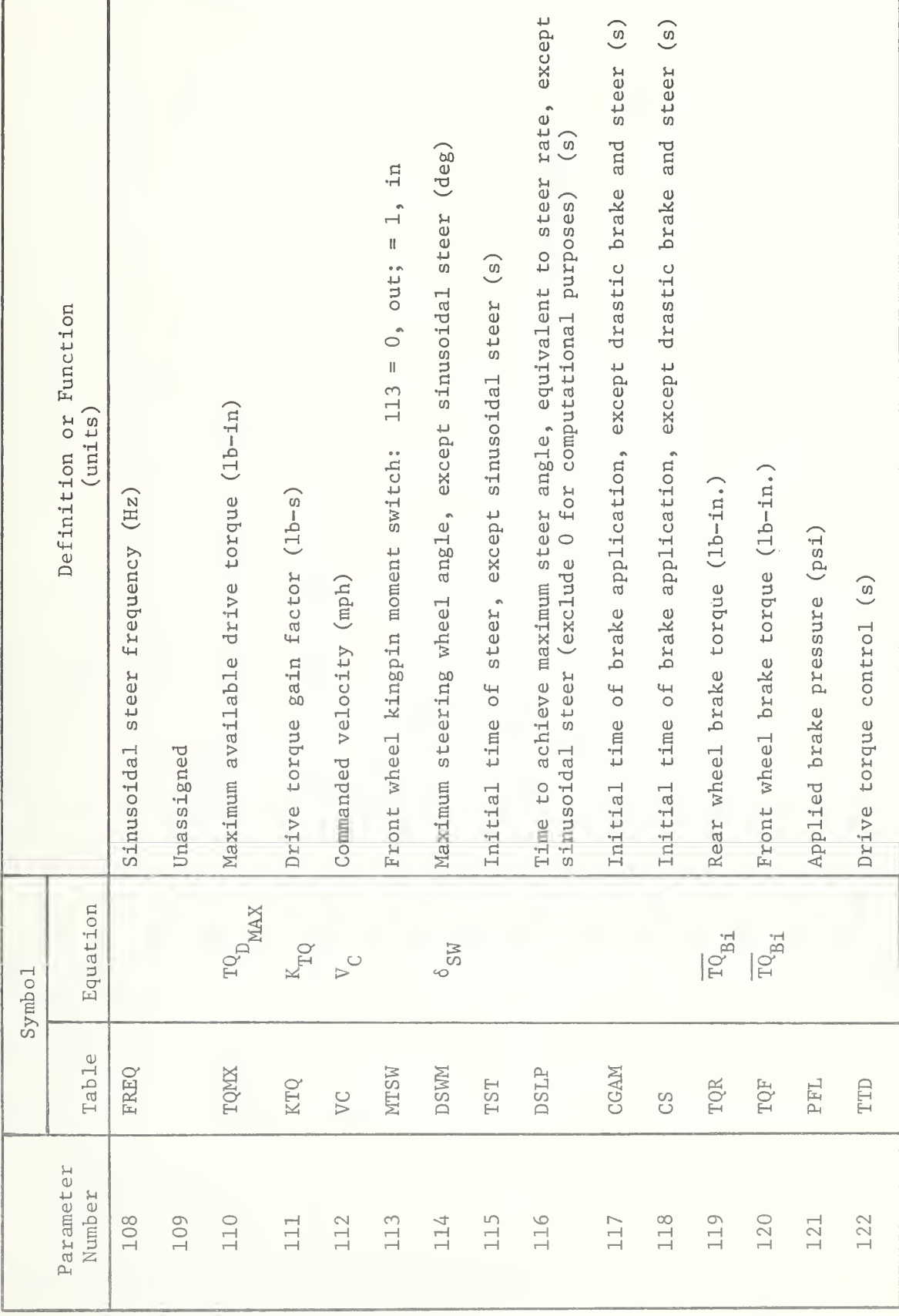

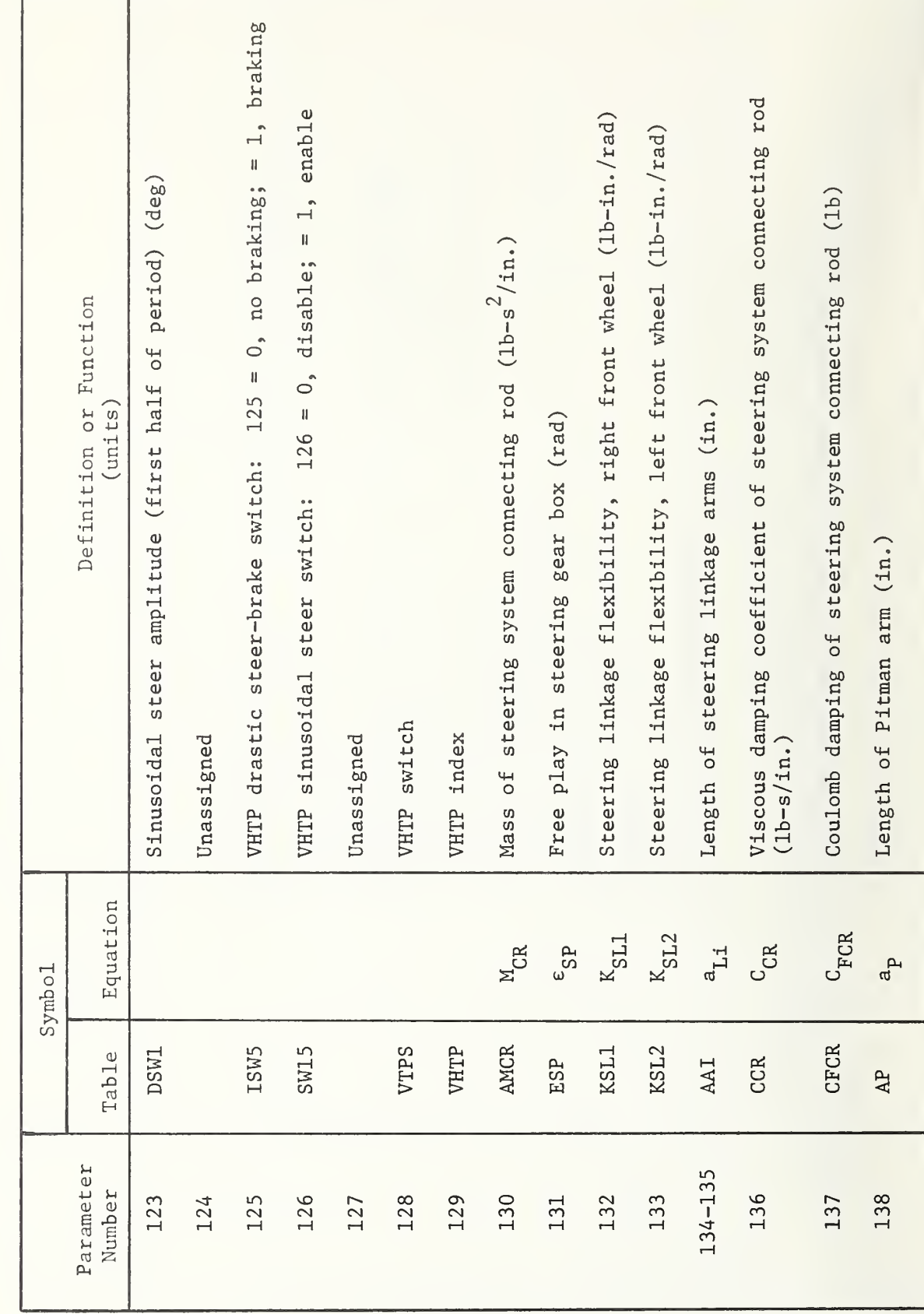

 $H - 116$ 

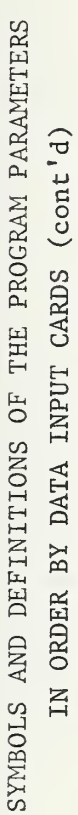

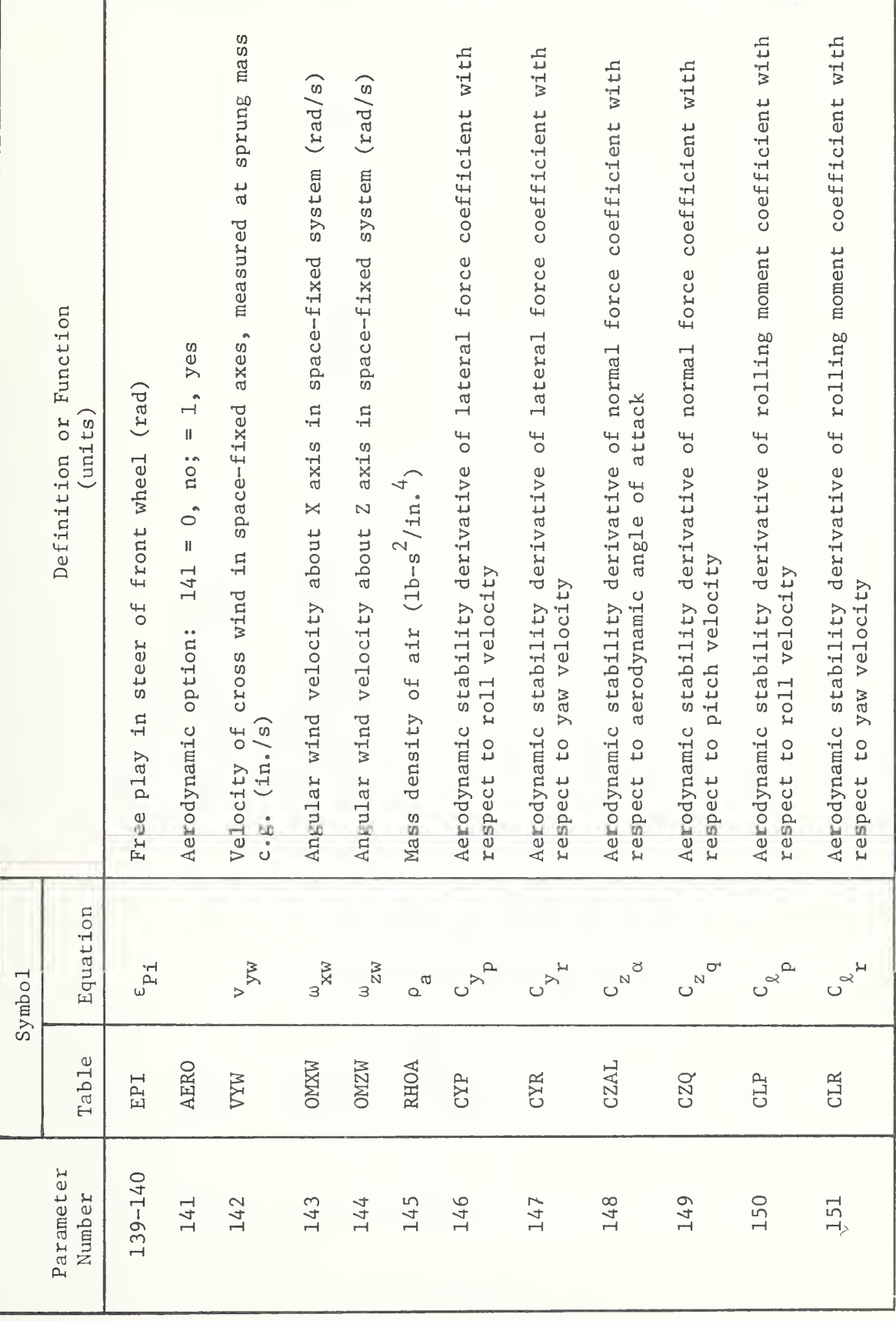

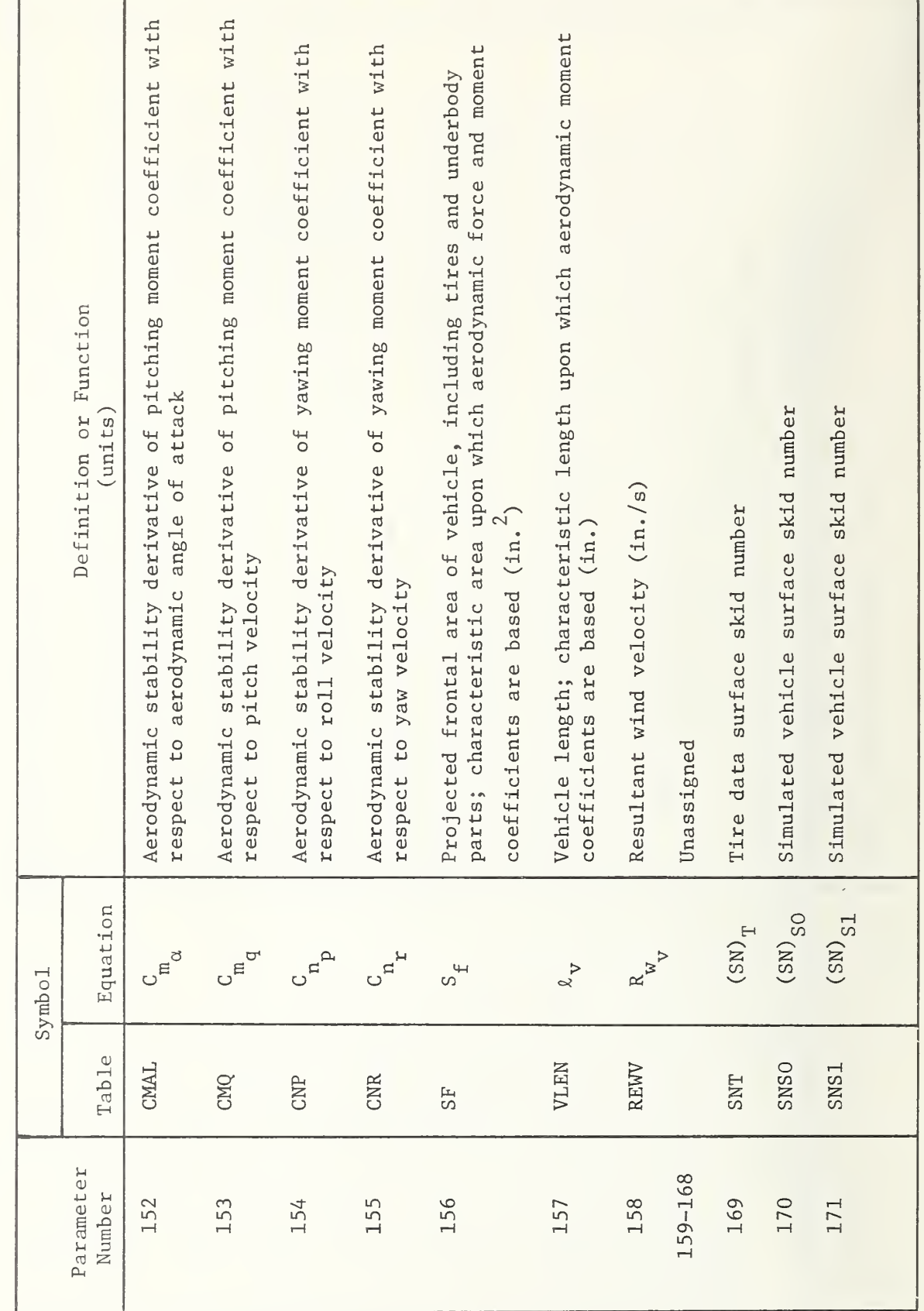

 $\overline{\phantom{a}}$  $\overline{\phantom{a}}$ n : THE PROGRAM PARAMETERS uGooNPUT  $\mathbf{p}$ )ER

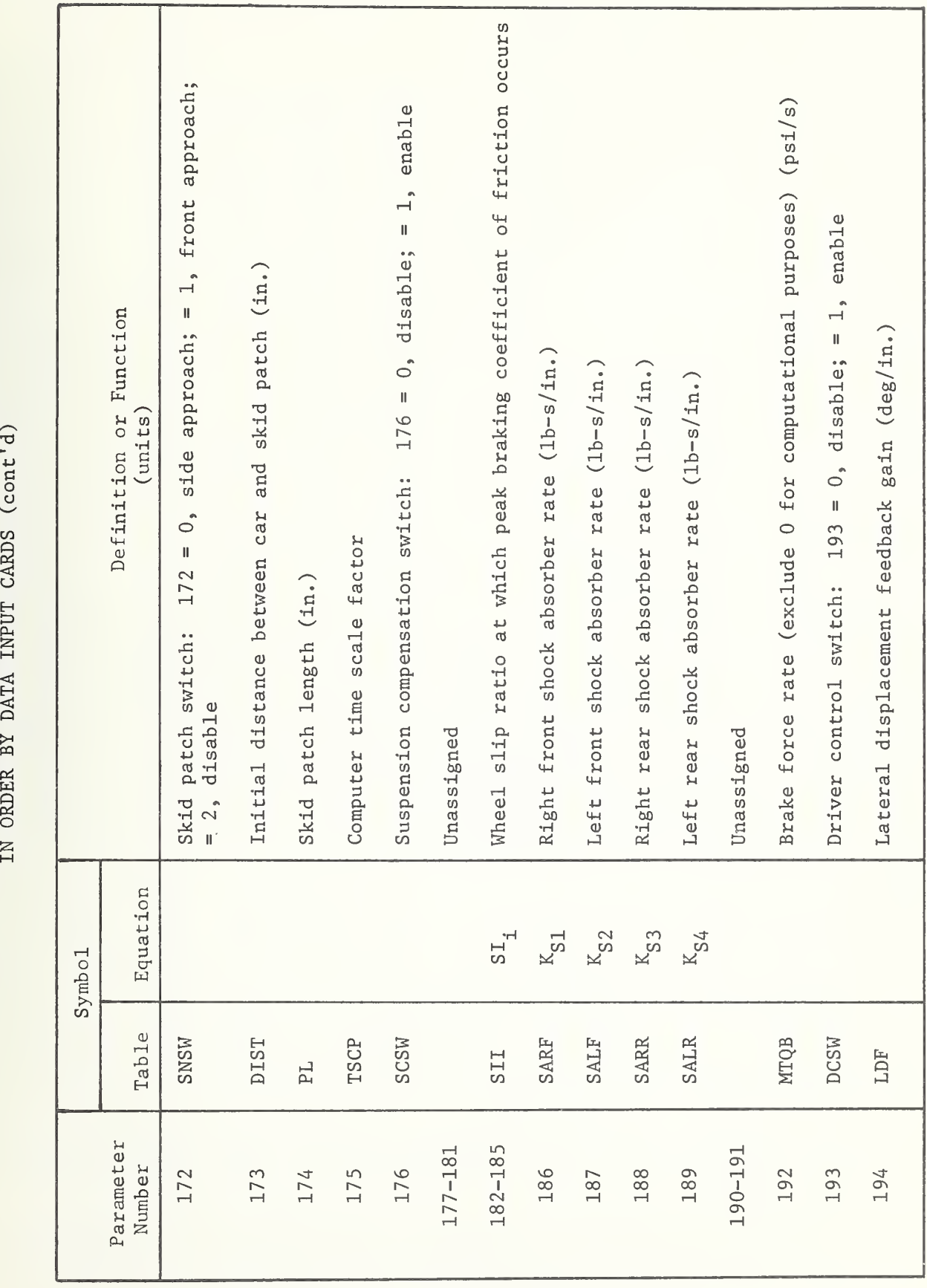

H- 119

i.

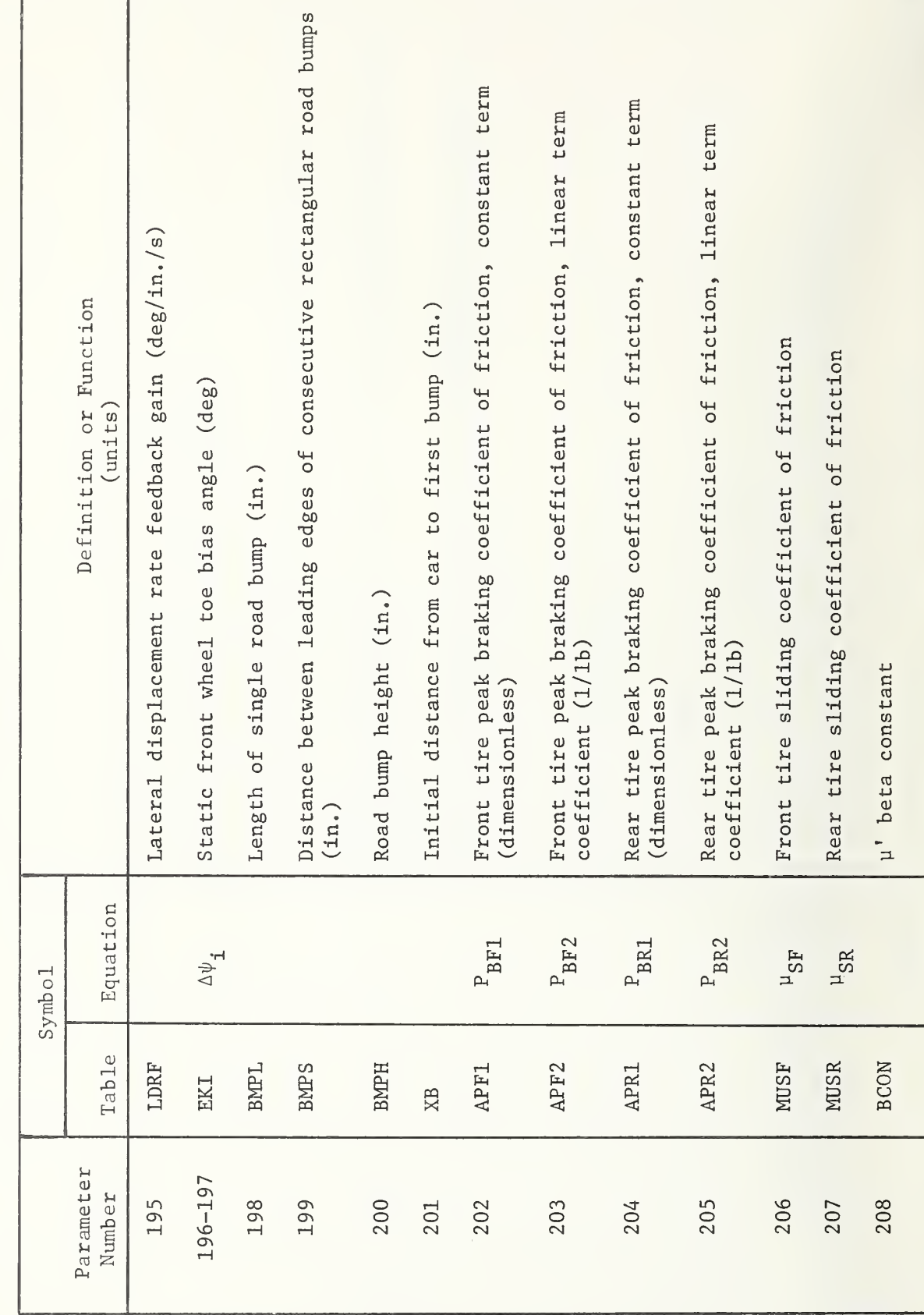

 $\overline{\phantom{a}}$  $\overline{\phantom{a}}$ 75<br>75 The contract of the contract of the contract of the contract of the contract of the contract of the contract o PROGRAM PARAMETERS  $\Box$ ORDER  $\sim$ DATA  $\overline{\phantom{a}}$ CARDS  $\overline{\phantom{a}}$ 

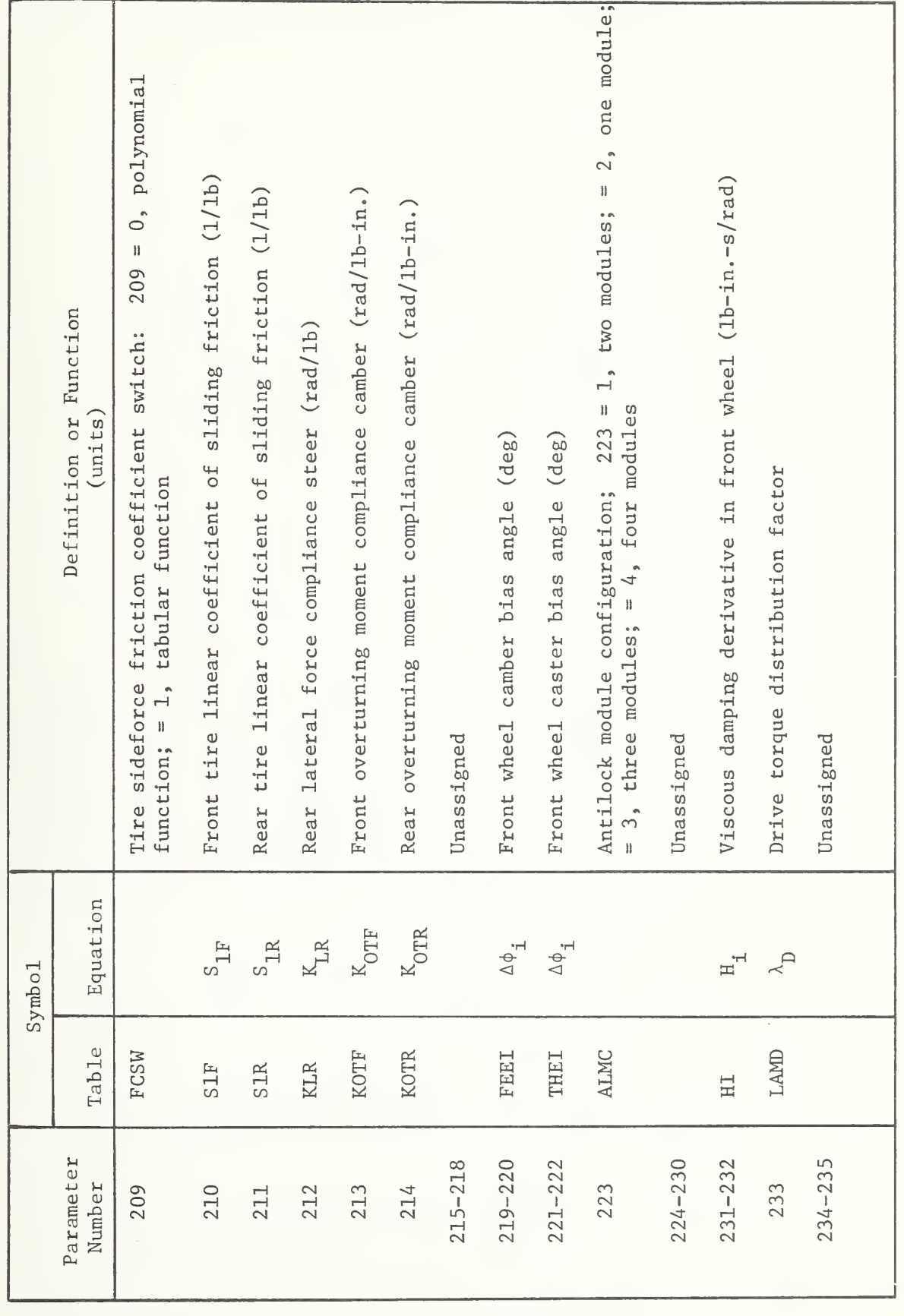

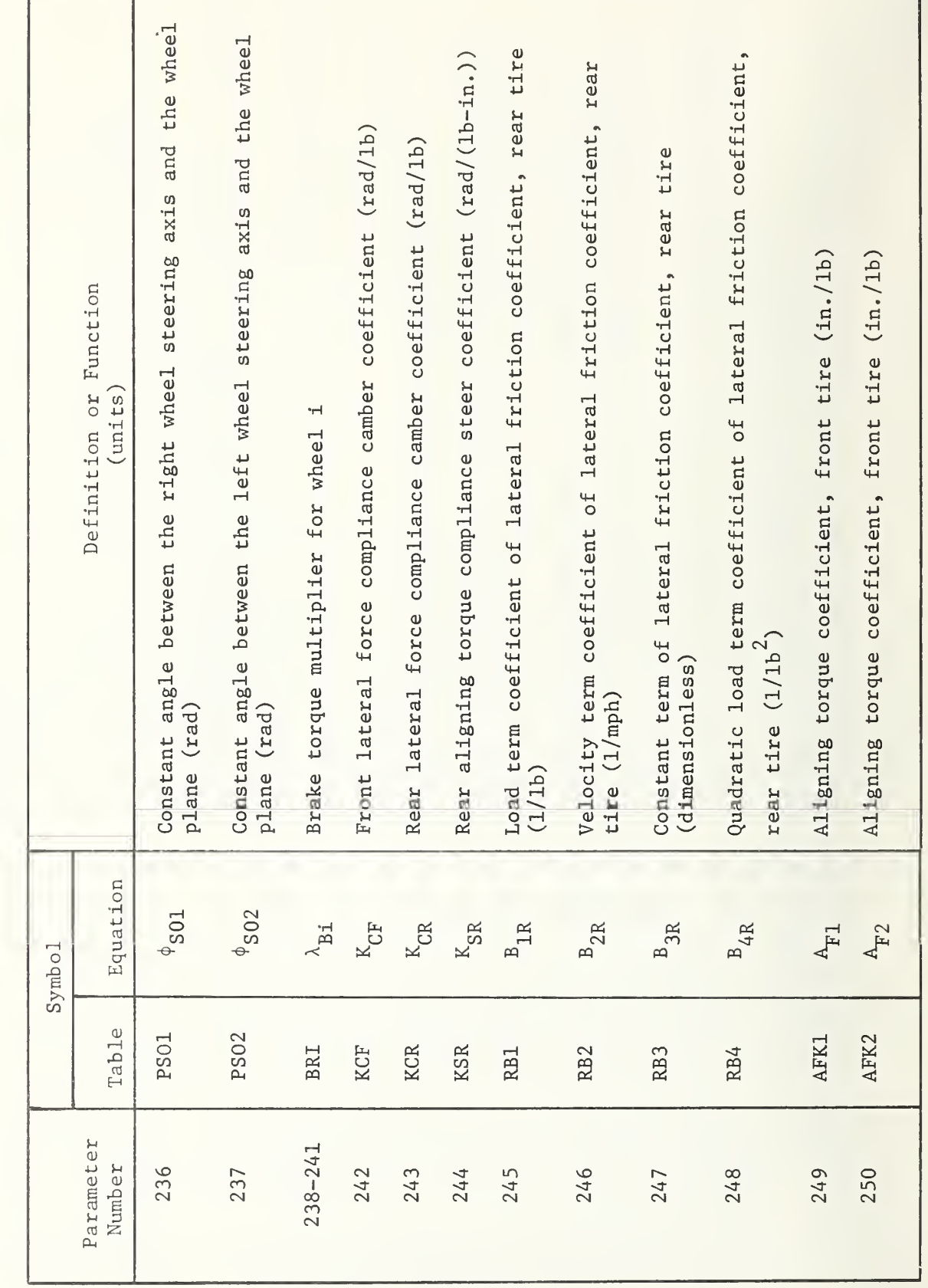

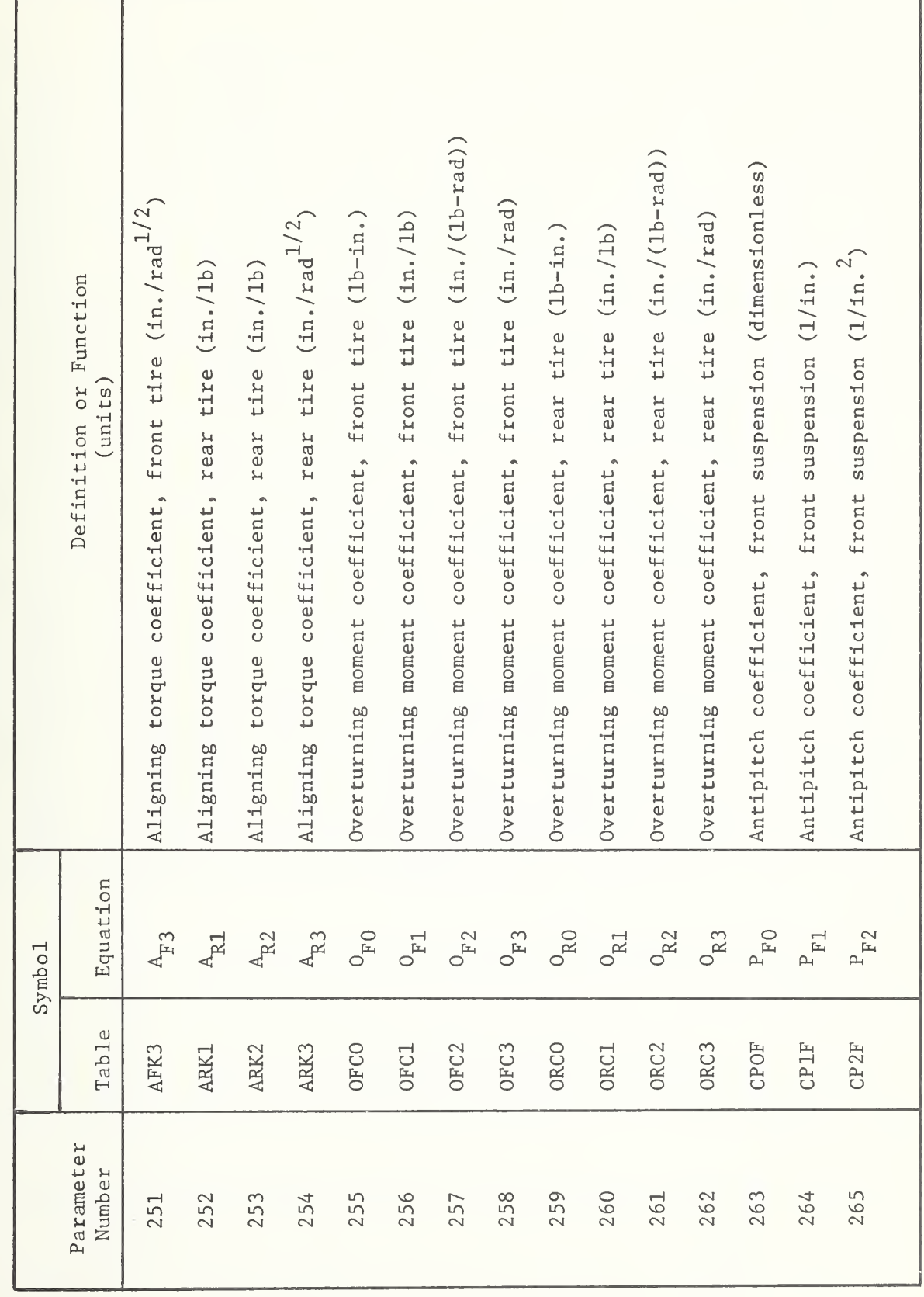

 $\overline{ }$ 

 $\leftrightarrow$ 

 $\Box$ 

 $\overline{\phantom{a}}$ 

 $\infty$ 

DATA

 $\blacksquare$ 

card control

 $\sim$ 

OF

 $\mathbf{H}$ 

PROGRAM

PARAMETERS

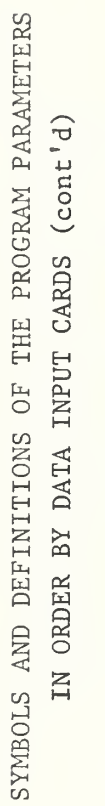

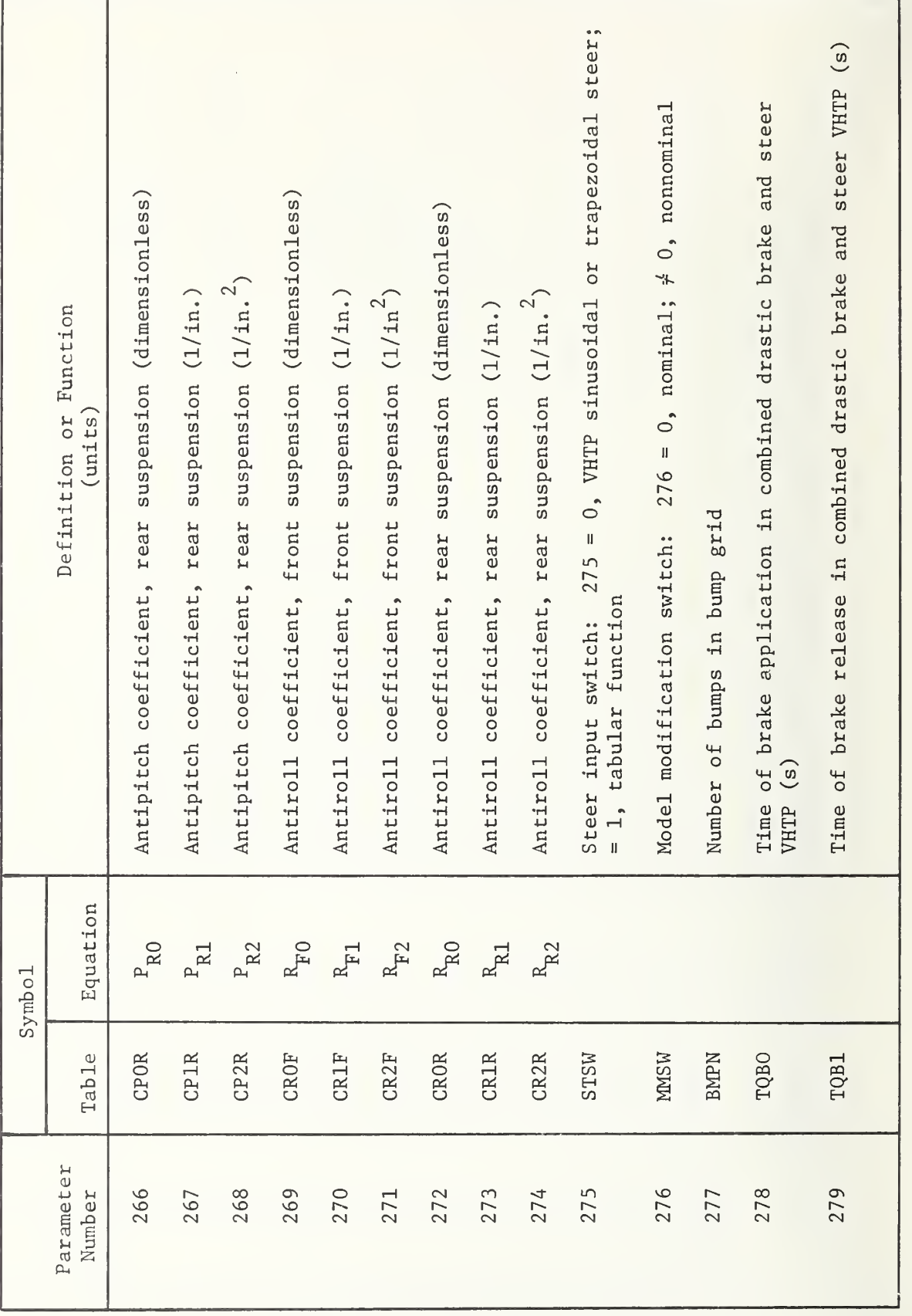

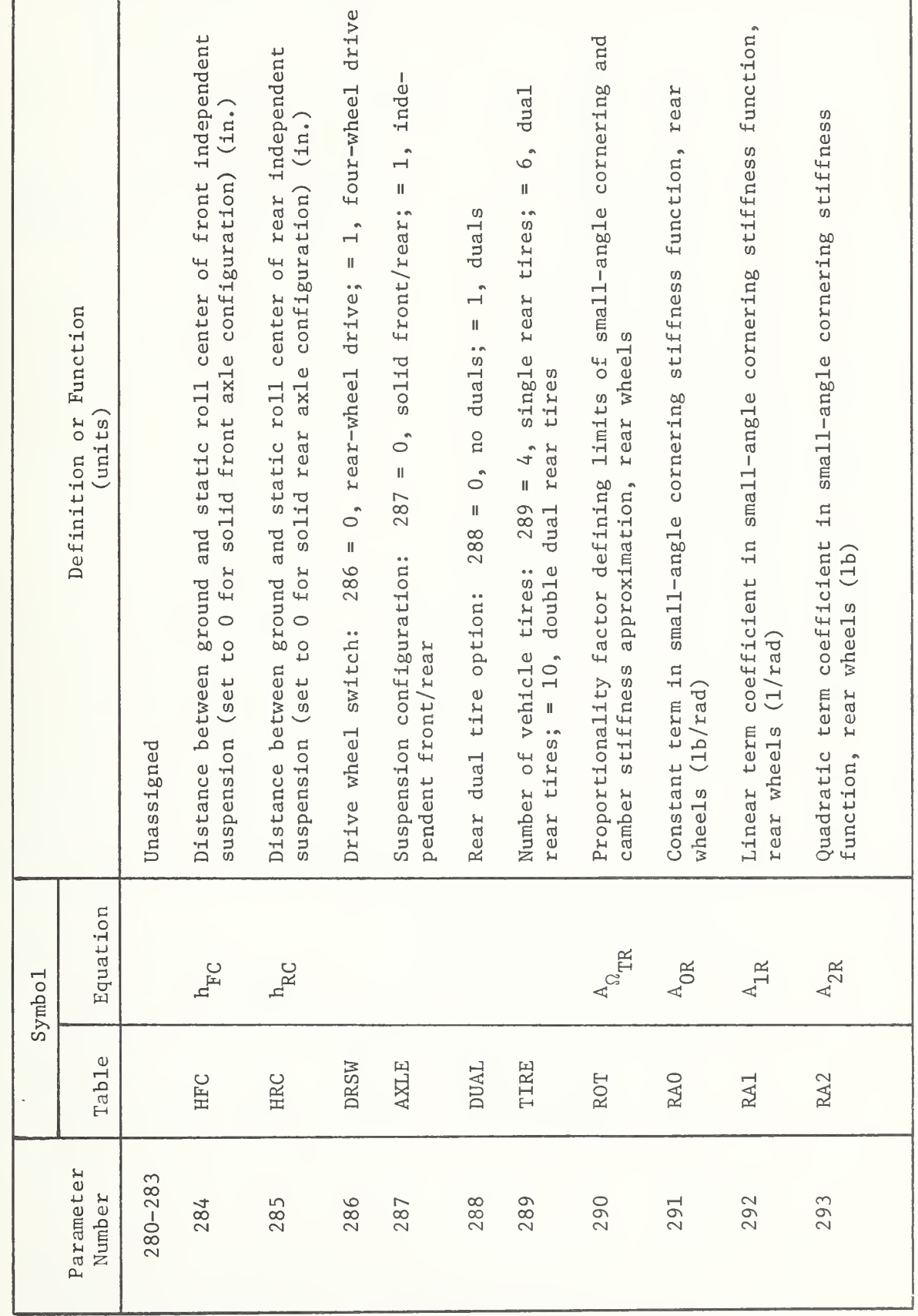

 $H - 125$ 

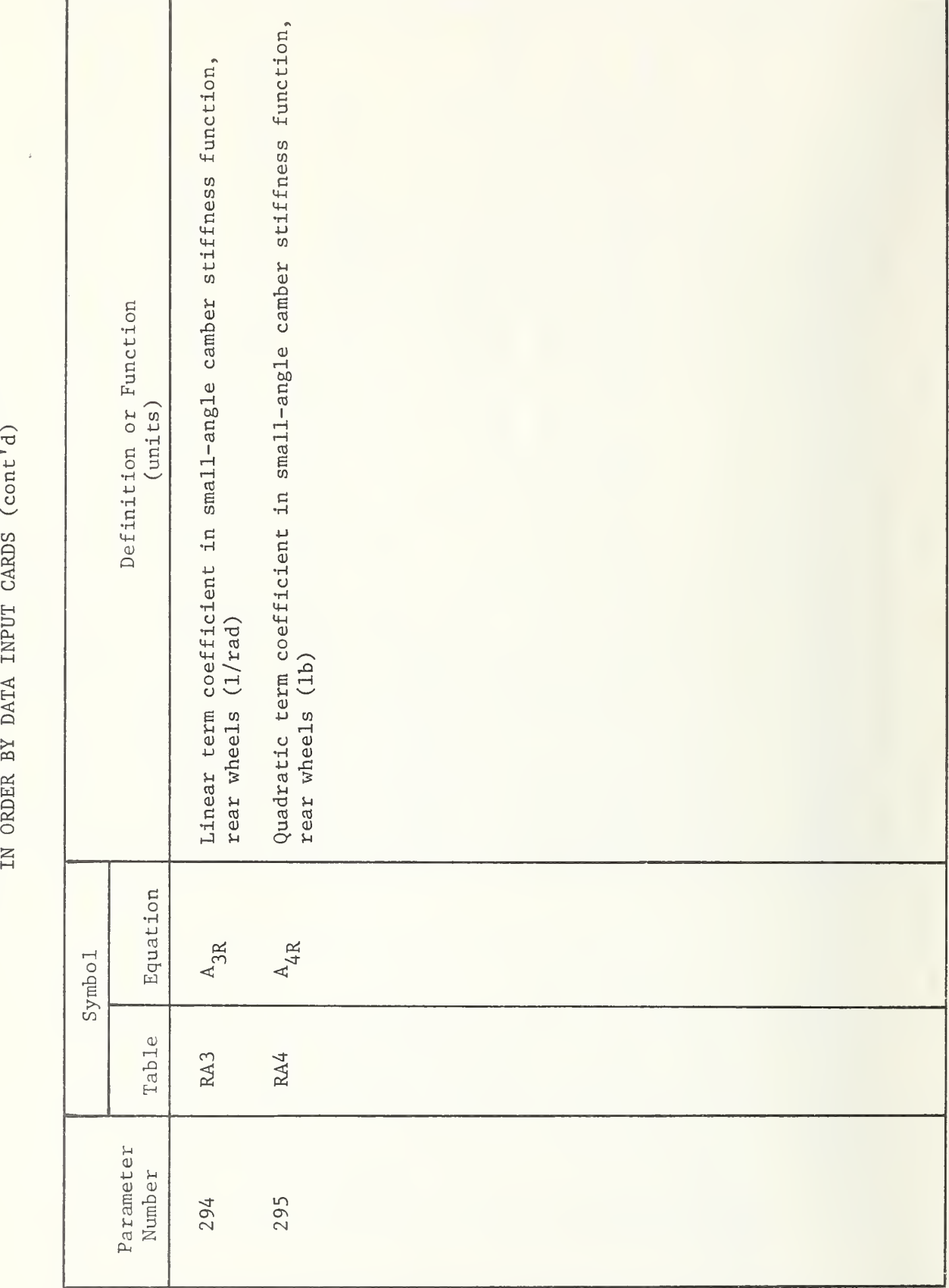

 $\overline{\phantom{a}}$ 

 $\mapsto$ 

 $\overline{\phantom{a}}$ 

 $\overline{ }$ 

 $\overline{\phantom{a}}$ 

CARDS

 $\overline{\phantom{a}}$ 

 $\cap$   $\mathsf{A}$ 

The contract of the contract of the contract of the contract of the contract of the contract of the contract o

PROGRAM

PARAMETERS

H-5. Vehicle Descriptor or Tire Model Coefficient Symbols and Definitions

The symbols and definitions of the program parameters that are vehicle desciptors or tire model coefficients are presented in this subsection.

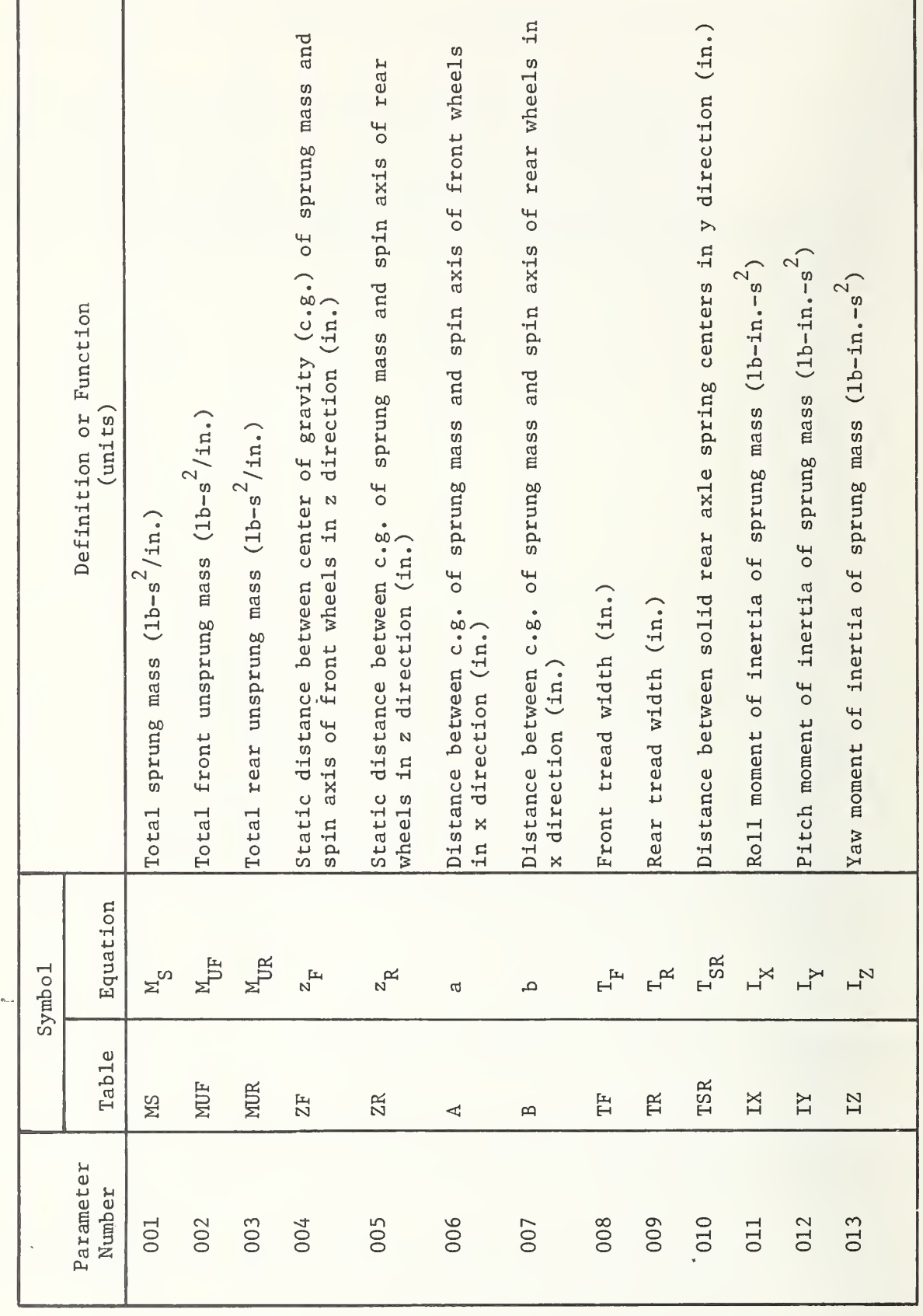

SYMBOLS AND DEFINITIONS OF THE PROGRAM PARAMETERS VEHICLE DESCRIPTORS OR TIRE MODEL COEFFICIENTS

Moment of inertia of solid rear axle about a line through its c.g. and parallel to the x axis (exclude 0 for computational purposes) Auxiliary roll stiffness in front suspension (lb-in./rad) Auxiliary roll stiffness in rear suspension (lb-in./rad) koll steer coefficient of solid rear axle (rad/rad) Definition or Function Product of inertia of sprung mass (lb-in.-s<sup>2</sup>) dight front suspension spring rate (lb/in.) eft front suspension spring rate (lb/in.) Right rear suspension spring rate (lb/in.) eft rear suspension spring rate (lb/in.) Coulomb damping at right front wheel (1b) Coulomb damping at left front wheel (1b) Coulomb damping at right rear wheel (1b) Coulomb damping at left rear wheel (1b)  $(\text{unitts})$ Undeflected tire radius (in.)  $(1b-1n,-s^2)$ Equation  $\text{C}^1$ F1  $C^1_{R3}$  $C^1$ F2  $C^1$  R4  $K_{\rm F2}$  $\mathrm{K}_{\!\mathrm{R}3}$  $\mathbf{I}_{\mathbf{X}\mathbf{Z}}$  $\rm\,K_{R4}$  $K_{RS}$  $\rm\,K_{F1}$  $\mathbb{R}_{\breve{\mathbb{W}}}$  $R_{\rm R}$  $L_{\rm R}$  $R_{\rm H}$ Symbo<sub>1</sub> Table **CFIP** CF<sub>2P</sub> CR3P CR4P AKF<sub>2</sub> AKR3 AKR4 AKF1 **IXZ** KRS RF RW  $IR$ RR. Parameter Number 014  $015$ 017 019 020 021 022 024 025 026 027 028 030 031

SYMBOLS AND DEFINITIONS OF THE PROGRAM PARAMETERS

VEHICLE DESCRIPTORS OR TIRE MODEL COEFFICIENTS

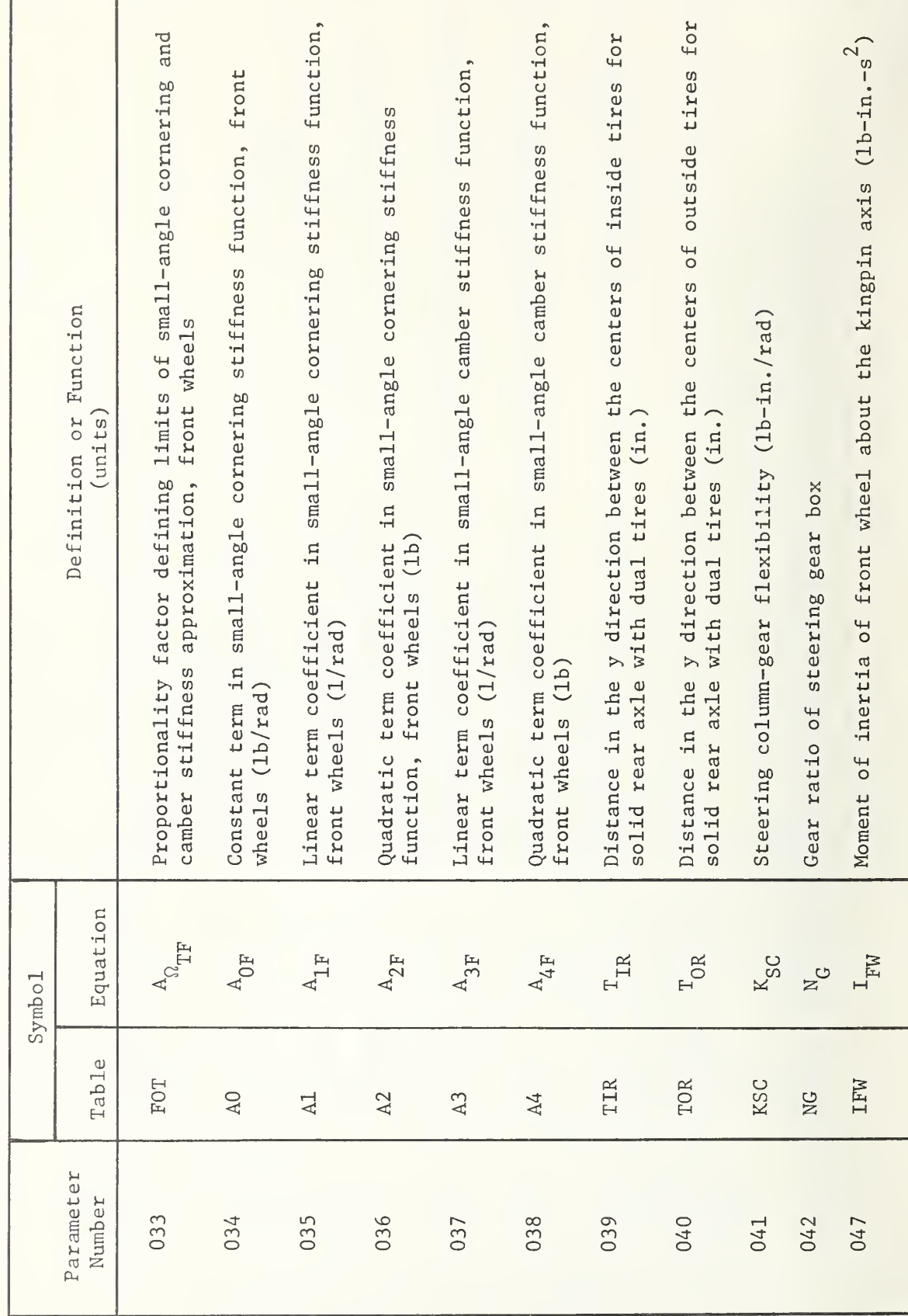

SYMBOLS

 $\overline{\phantom{a}}$ 

 $\cdot$   $\cdot$ 

a T

a a

time and the second contract of the second contract of the second contract of the second contract of the second contract of the second contract of the second contract of the second contract of the second contract of the se

 $\overline{\phantom{0}}$ 

 $-$ 

THE

PROGRAM

PARAMETERS

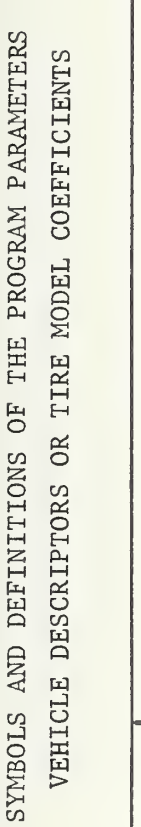

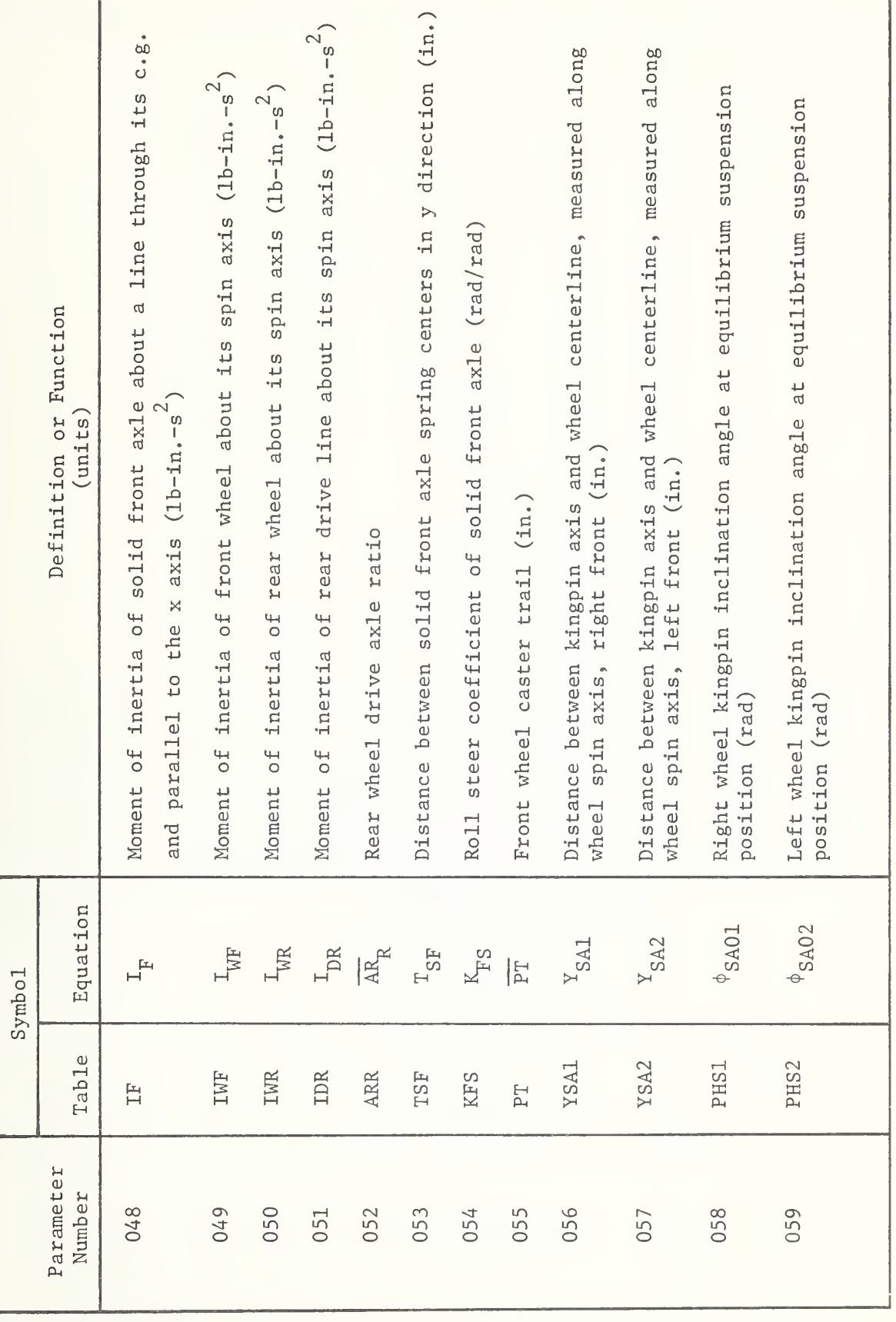

H-131

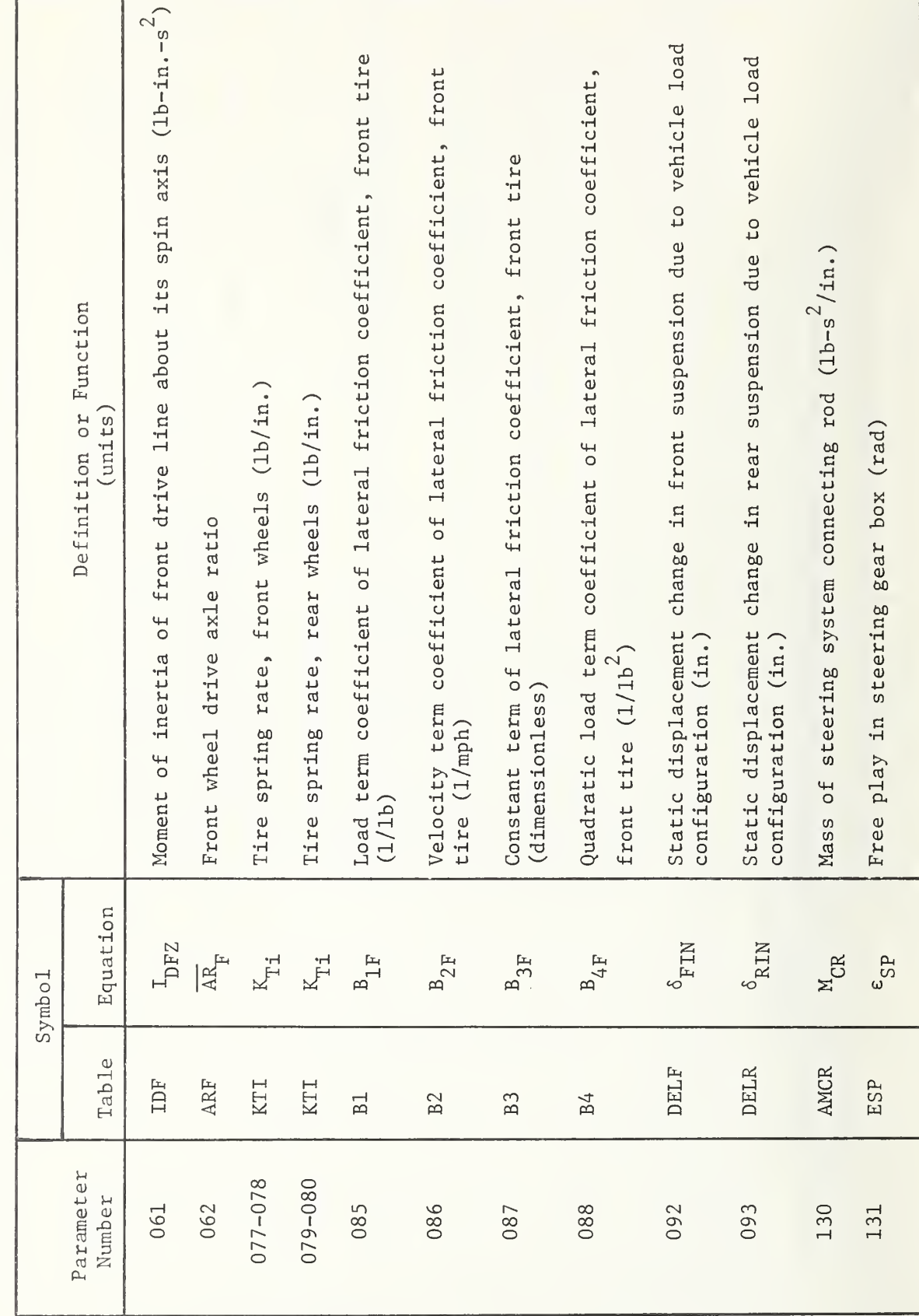

 $\overline{\phantom{a}}$  $\vdash$ r a a m S PROGRAM  $\cdots$ a a  $\overline{\phantom{0}}$  $\overline{\phantom{a}}$ COEFFICIENTS

PARAMETERS

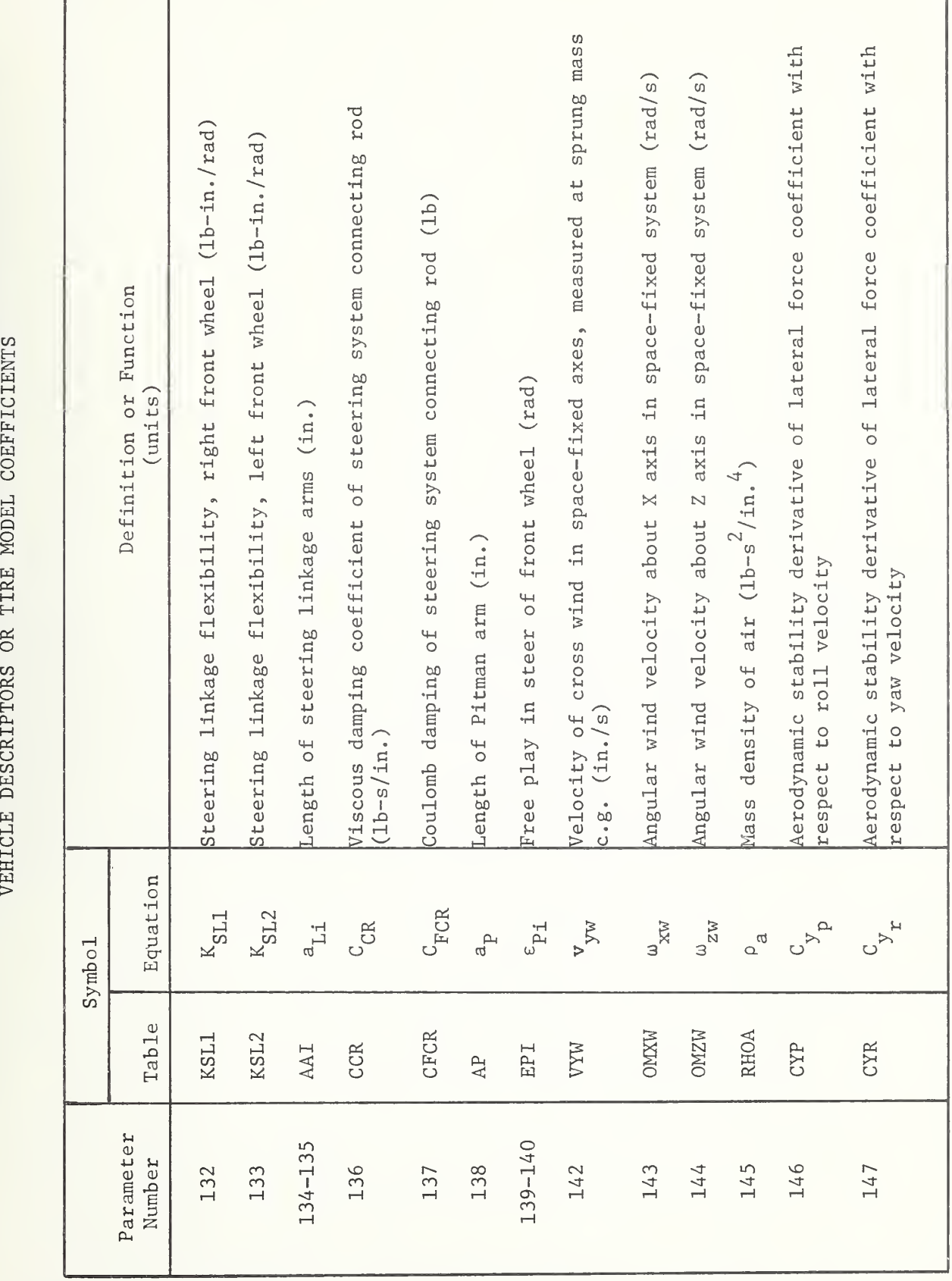

 $\overline{\phantom{0}}$ 

 $\overline{\phantom{a}}$ 

a i

THE

PROGRAM

PARAMETERS

COEFFICIENTS

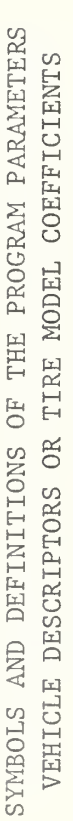

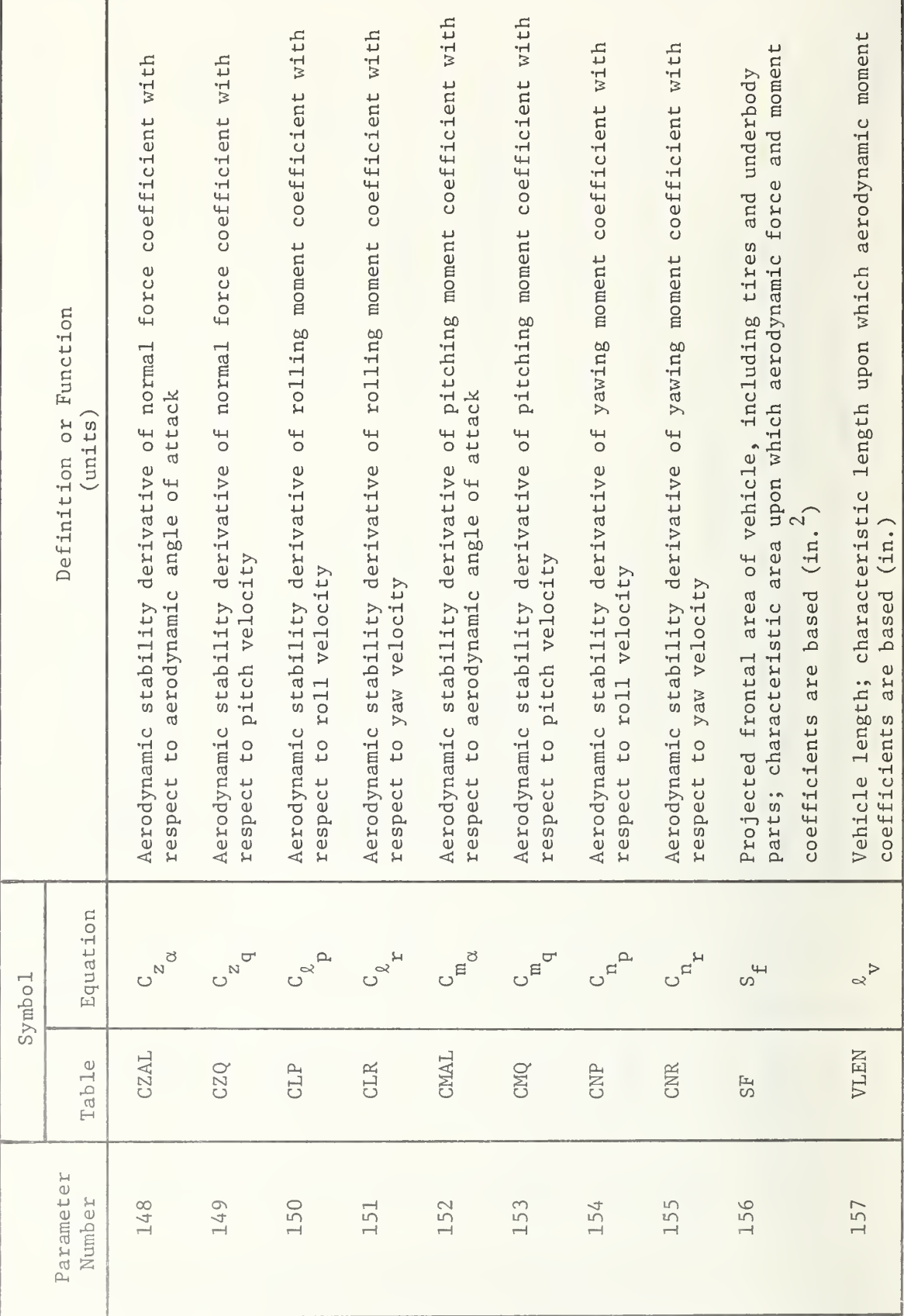

SYMBOLS  $\rightarrow$ OF H THE PROGRAM PARAMETERS  $\cdot$  $\overline{\circ}$  .  $\blacksquare$  $\sim$ 

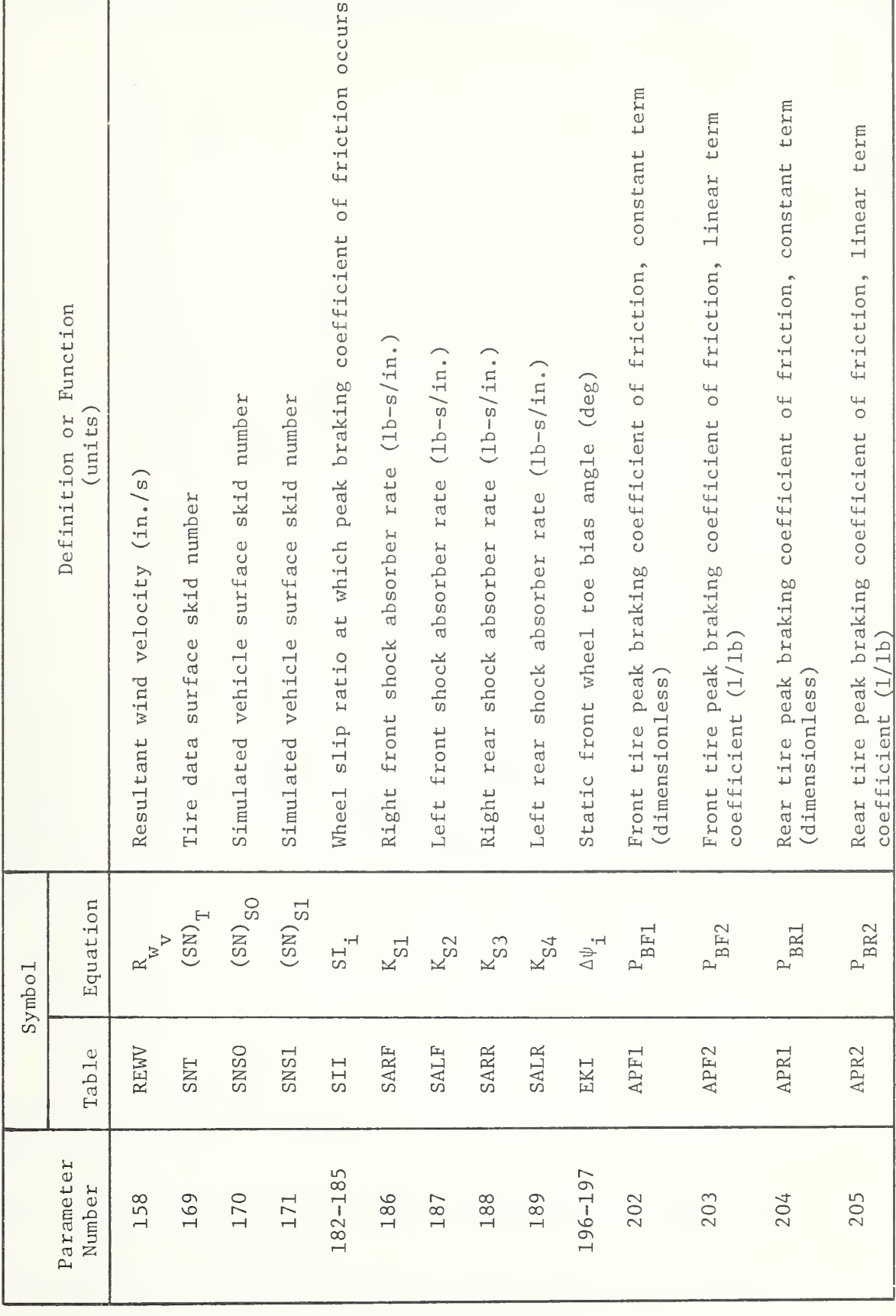

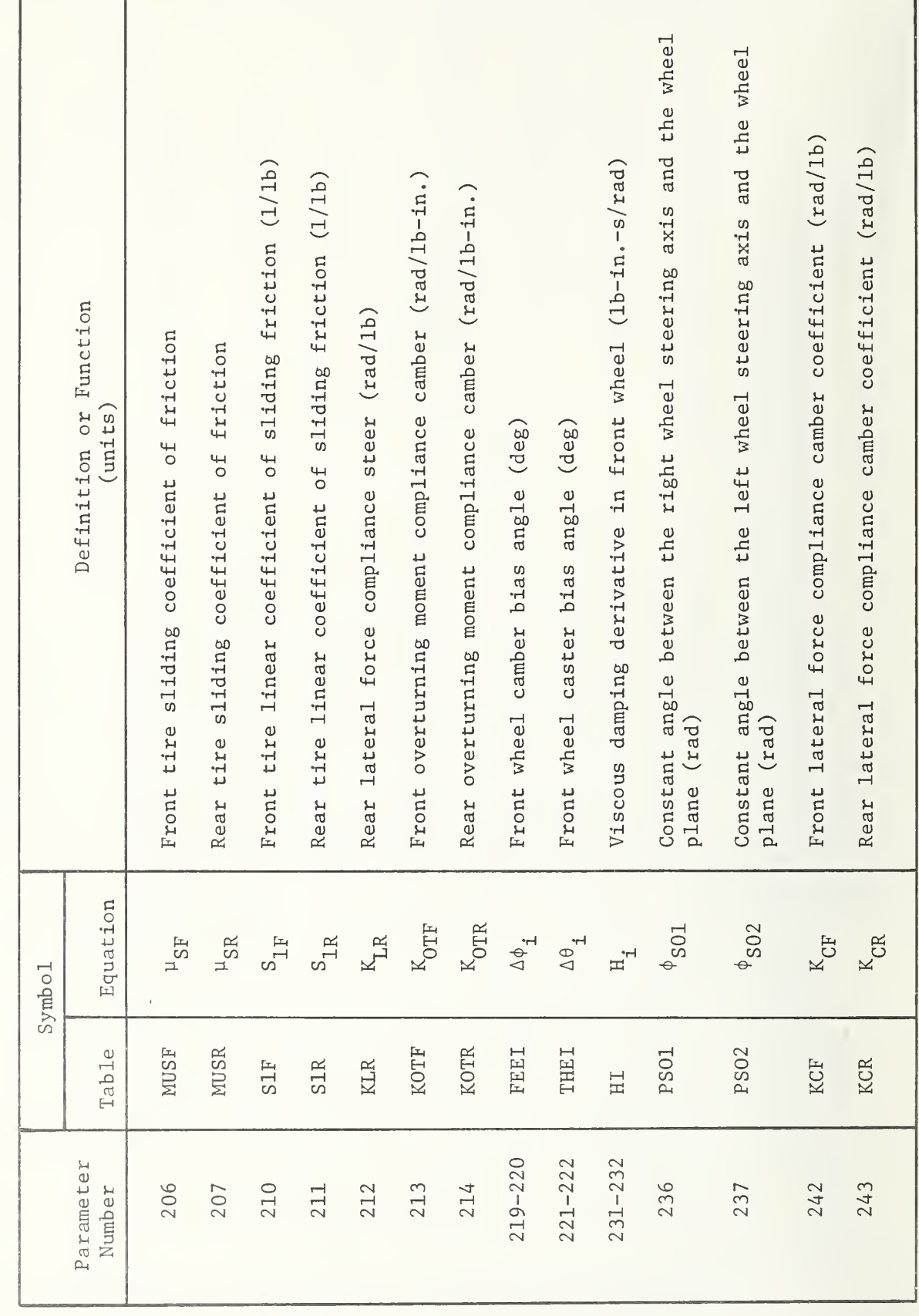

SYMBOLS  $\overline{\phantom{a}}$ a s THE PROGRAM PARAMETERS VEHICLE a a  $\blacksquare$  $\overline{\phantom{0}}$ COEFFICIENTS

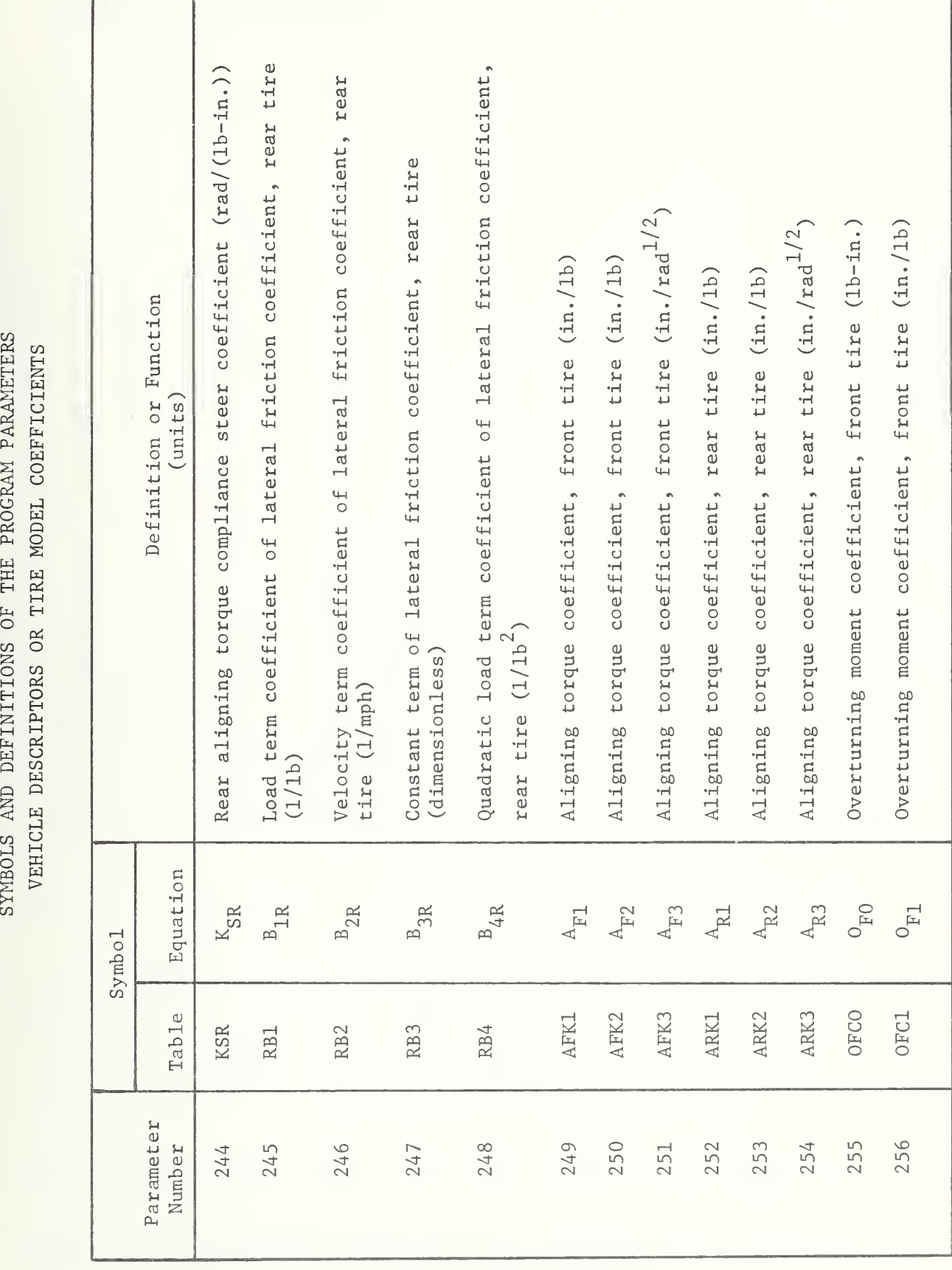

 $\sim$ 

 $\leftrightarrow$ 

THE

PROGRAM

PARAMETERS

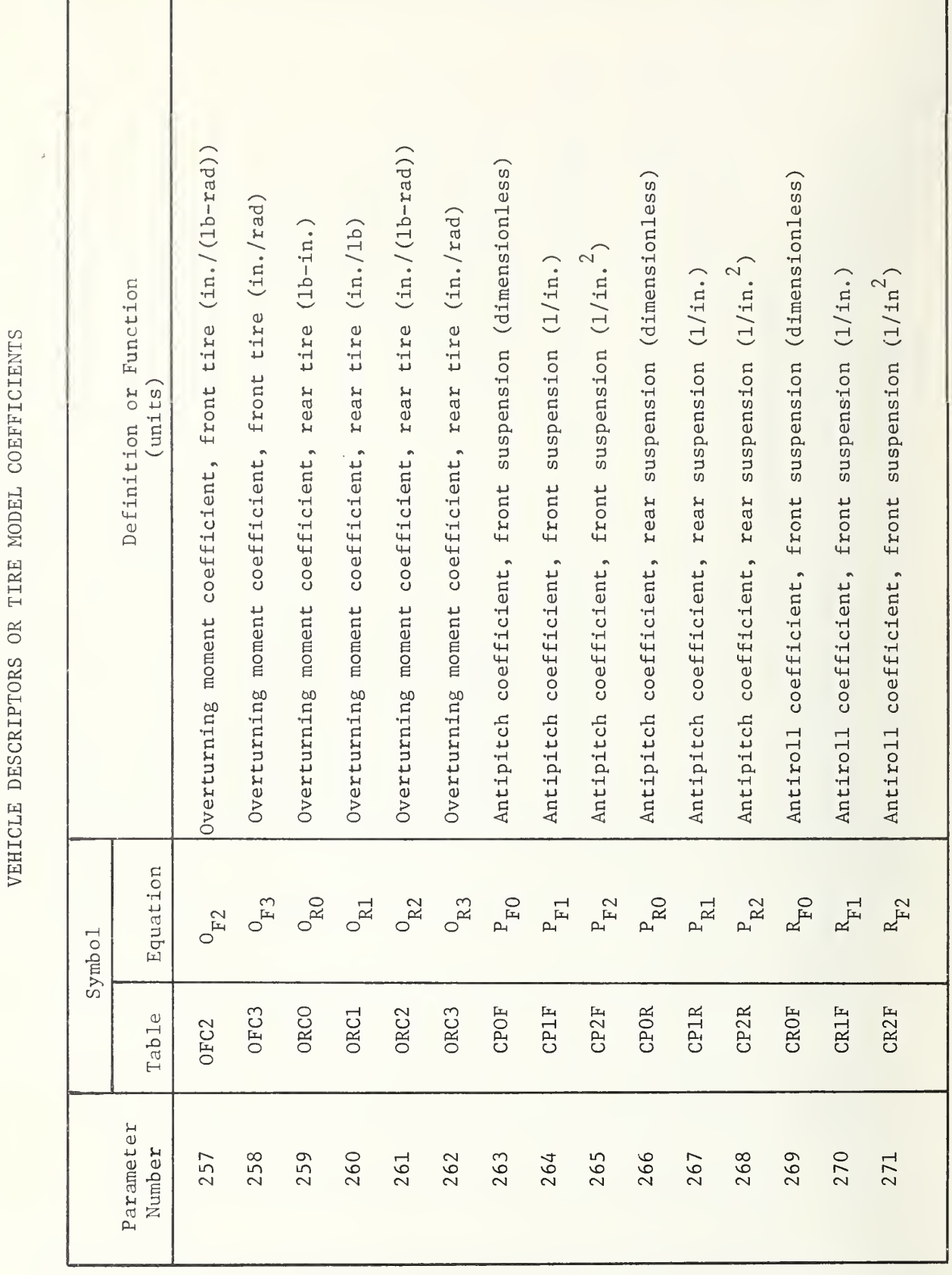

SYMBOLS AND DEFINITIONS OF THE PROGRAM PARAMETERS

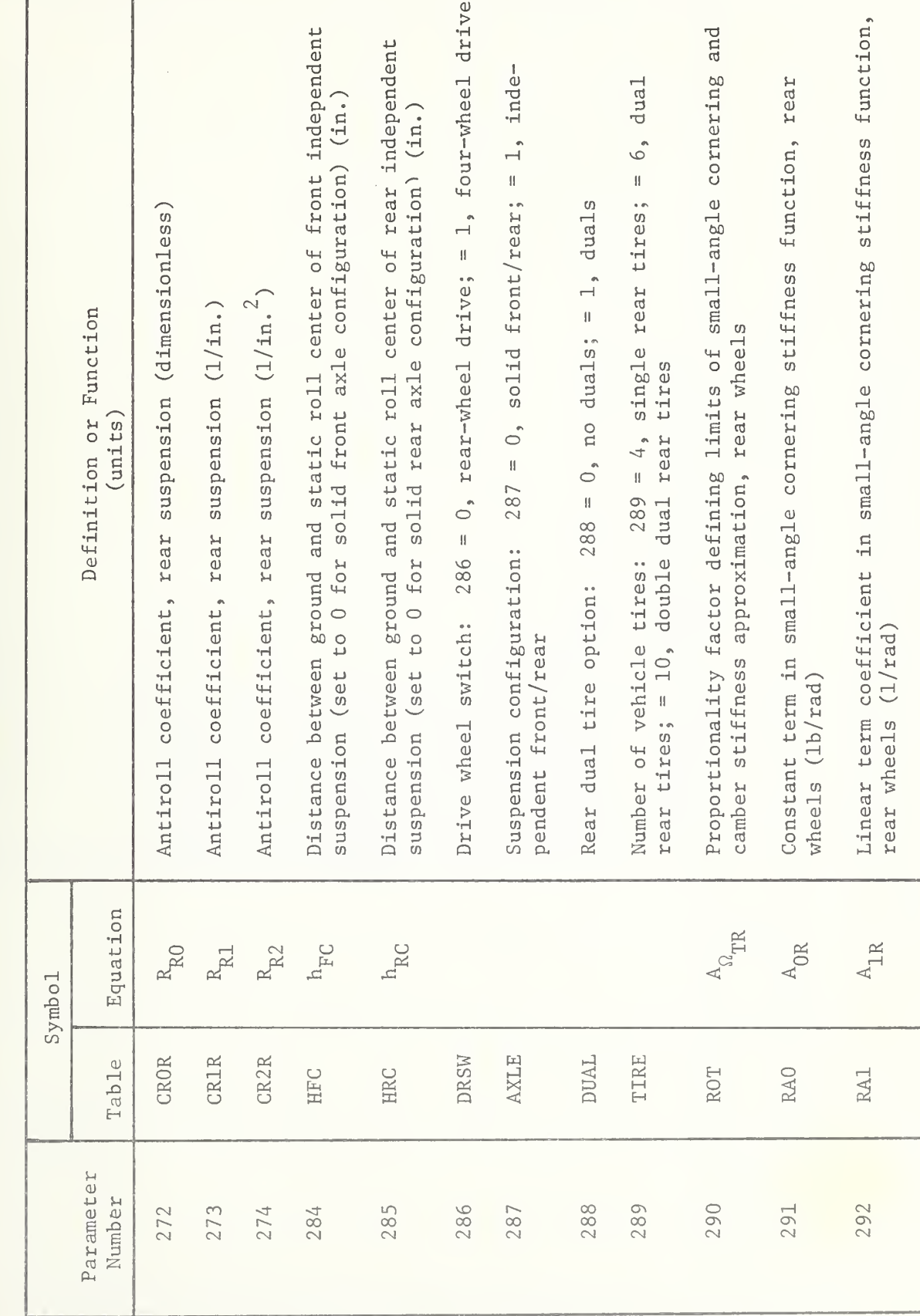

 $H - 139$ 

SYMBOLS AND DEFINITIONS OF THE PROGRAM PARAMETERS VEHICLE DESCRIPTORS OR TIRE MODEL COEFFICIENTS

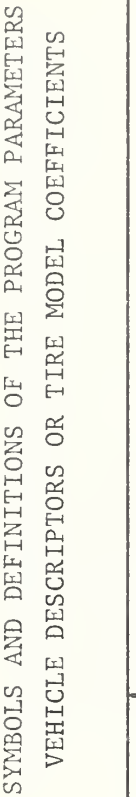

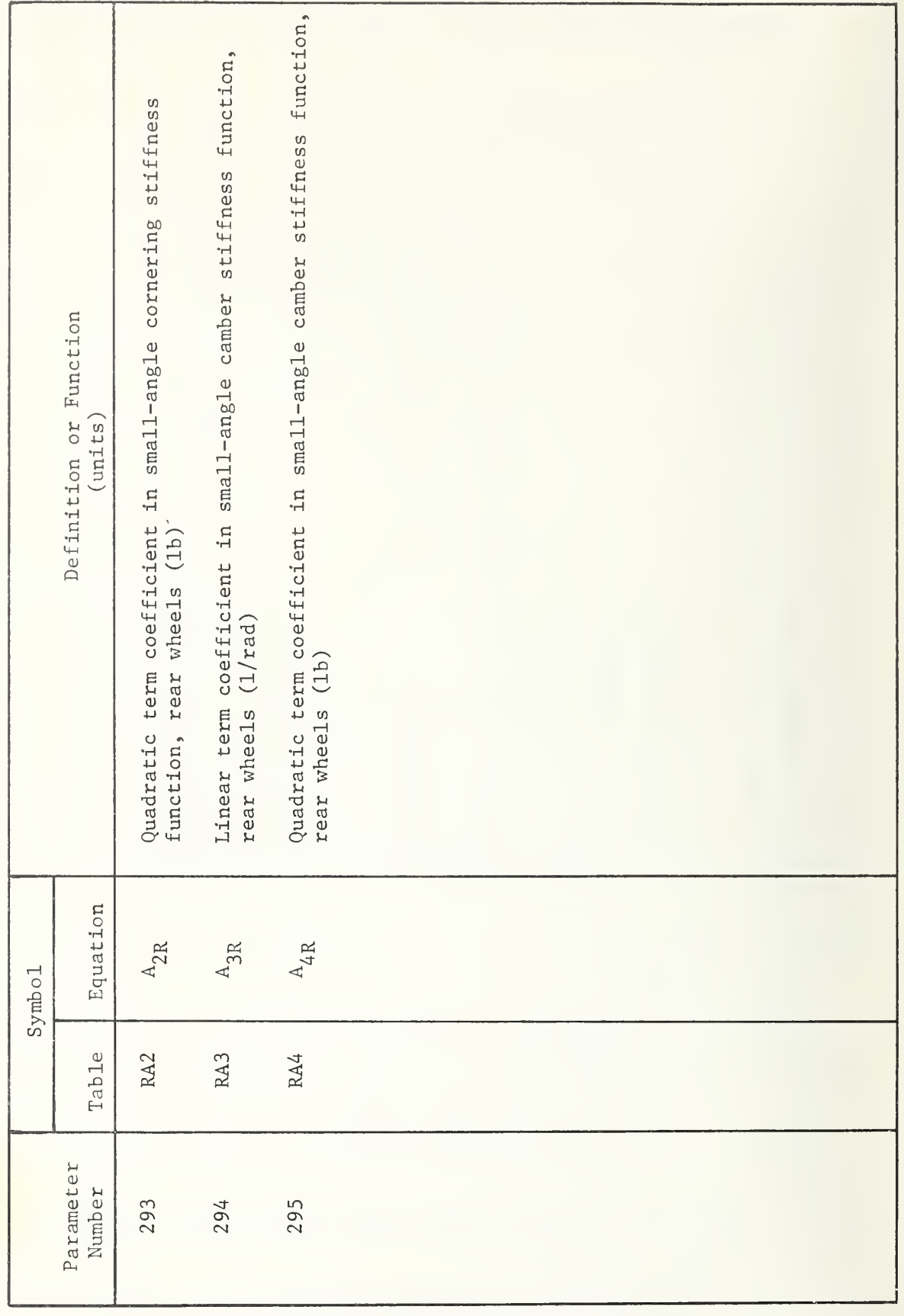

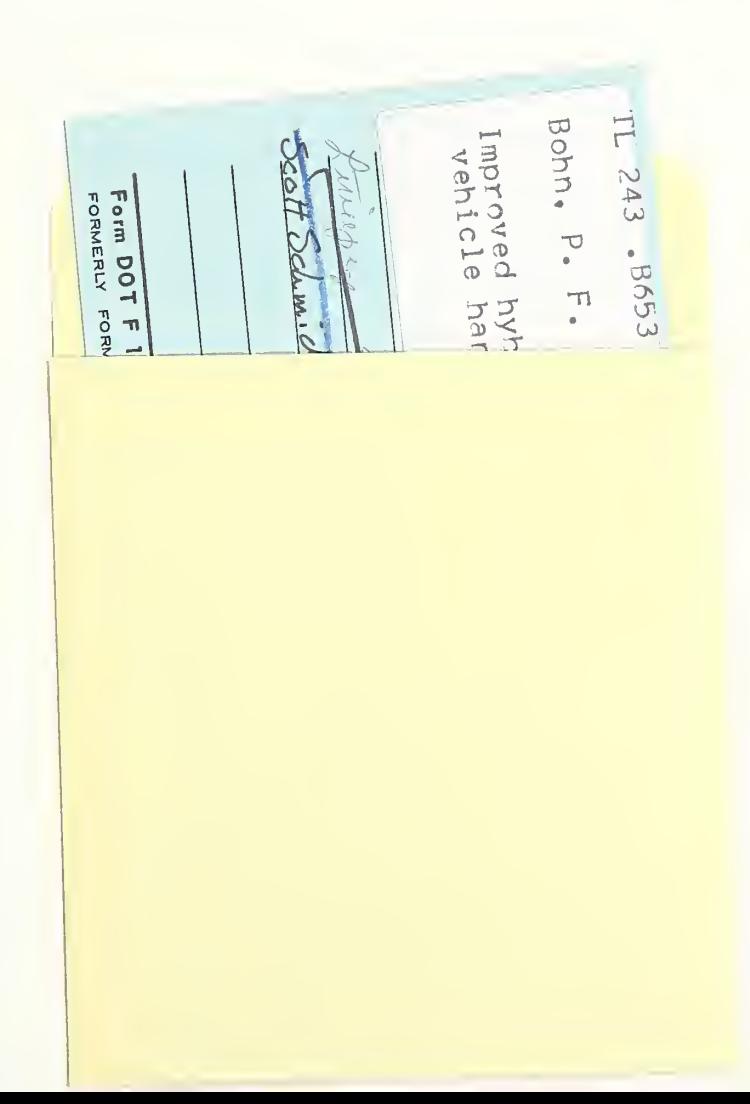

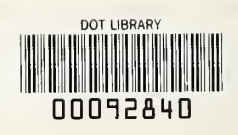